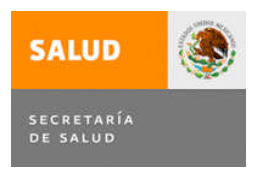

# **SECRETARÍA DE SALUD**

## **MANUAL GENERAL DE PROCEDIMIENTOS DE LA SUBSECRETARÍA DE INTEGRACIÓN Y DESARROLLO DEL SECTOR SALUD**

**Agosto, 2012**

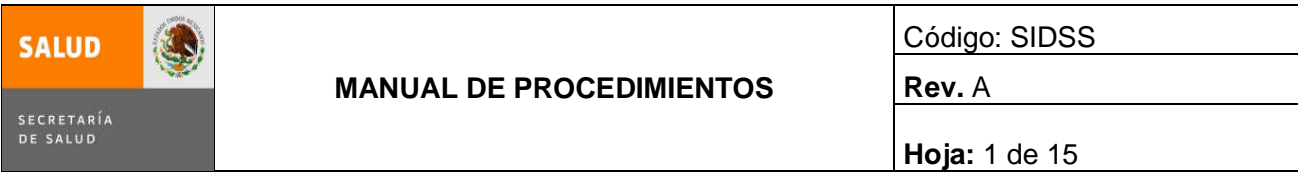

## **ÍNDICE**

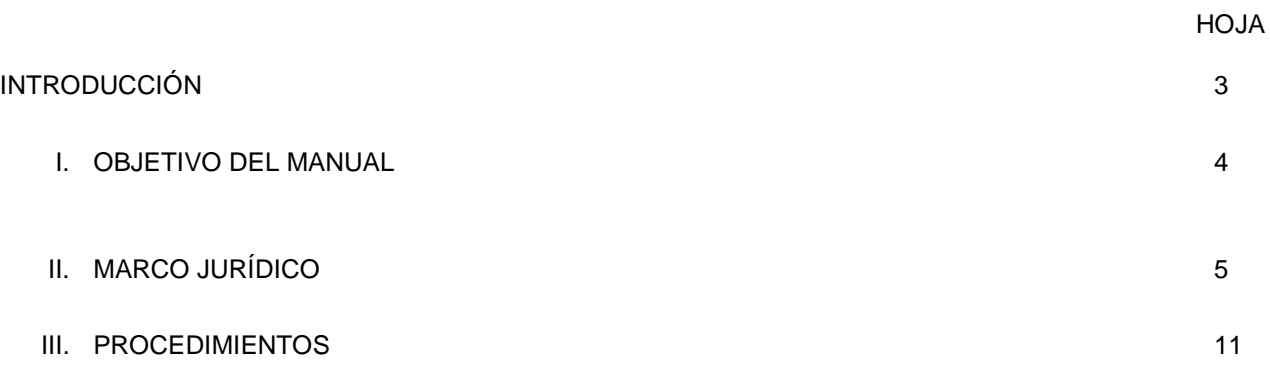

- 1.- PROCEDIMIENTO PARA SOLICITUD Y OTORGAMIENTO DE ASESORÍAS
- 2.- PROCEDIMIENTO PARA EL MONITOREO Y ANÁLISIS DE LOS INFORMES OFICIALES DE LA SUBSECRETARÍA DE INTEGRACIÓN Y DESARROLLO DEL SECTOR SALUD
- 3.- PROCEDMIENTO PARA ASESORAR SOBRE INNOVACIONES EN CALIDAD DE LA ATENCIÓN MÉDICA, QUE PERMITA LA TOMA DE DECISIONES INFORMADA Y SUSTENTADA.
- 4.- PROCEDIMIENTO PARA LA ELABORACIÓN DE FORMALIZACIÓN DE INSTRUMENTOS NORMATIVOS
- 5.- PROCEDIMIENTO PARA LA COMPRA DIRECTA
- 6.- PROCEDIMIENTO PARA LA ADQUISICIÓN DE BIENES MUEBLES E INMUEBLES (SIDE 5000)
- 7.- PROCEDIMIENTO PARA LA COMPRA CONSOLIDADA
- 8.- PROCEDIMIENTO PARA LA SOLICITUD DE CHEQUE DE FONDO ROTATORIO
- 9.- PROCEDIMIENTO PARA LA RECEPCIÓN DE PRODUCTOS DE ALMACÉN
- 10.- PROCEDIMIENTO PARA EL SUMINISTRO DE BIENES DE CONSUMO
- 11.- PROCEDIMIENTO PARA EL INVENTARIO DE BIENES DE CONSUMO

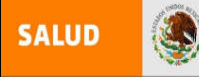

SECRETARÍA<br>DE SALUD

- 12.- PROCEDIMIENTO PARA EL INVENTARIO DE ACTIVO FIJO
- 13.- PROCEDIMIENTO PARA LA SELECCIÓN Y CONTRATACIÓN DE PERSONAL
- 14.- PROCEDIMIENTO PARA LA INDUCCIÓN DE PERSONAL
- 15.- PROCEDIMIENTO PARA LA CAPACITACIÓN DE PERSONAL
- 16.- PROCEDIMIENTO PARA LOS MOVIMIENTOS DE PERSONAL QUE AFECTAN EL SISTEMA DE NÓMINA
- 17.- PROCEDIMIENTO PARA LA ELABORACIÓN DEL PROGRAMA ANUAL DE TRABAJO
- 18.- PROCEDIMIENTO PARA LA ELABORACIÓN DE CUENTA POR LIQUIDAR **CERTIFICADA**
- 19.- PROCEDIMIENTO PARA EL REGISTRO CONTABLE
- 20.- PROCEDIMIENTO PARA LA SOLICITUD DE ADECUACIONES PRESUPUESTARIAS
- 21.- PROCEDIMIENTO PARA EL REGISTRO Y CONTROL DE LA CORRESPONDENCIA DE LA OFICINA DEL SUBSECRETARIO DE INTEGRACIÓN Y DESARROLLO
- 22.- PROCEDIMIENTO DE SOLICITUD DE ACUERDO DE AUTORIZACIÓN

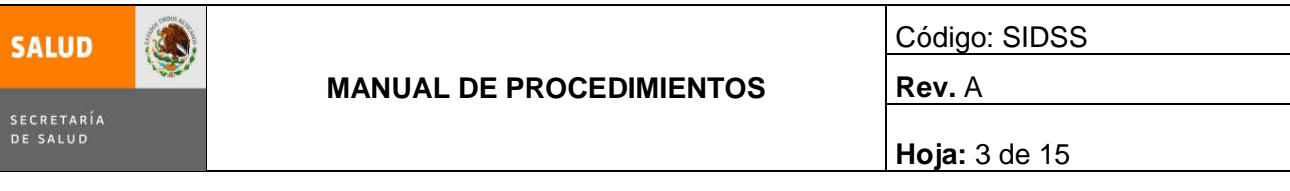

## **INTRODUCCIÓN**

En 1937 se creó la Secretaría de Asistencia, la cual en 1943, se fusionó con el Departamento de Salubridad para constituir la Secretaría de Salubridad y Asistencia, hoy día Secretaría de Salud.

En 1947 se publica la Ley de Secretarías y Departamentos, la cual otorga a la Secretaría de Salubridad y Asistencia, facultades para organizar, administrar, dirigir y controlar la prestación de servicios de salud, la asistencia social y la beneficencia pública.

El 21 de enero de 1985, se reforma la Ley Orgánica de la Administración Pública Federal, con lo cual la Secretaría de Salubridad y Asistencia cambió de nombre por el de Secretaría de Salud.

Durante 1997, se presentan cambios importantes en la estructura orgánica de la Secretaría, motivados por la necesidad de modificar el modelo de organización con el que se operaba, ya que como resultado de la Descentralización de los Servicios de Salud, ésta dependencia se ubica en un marco de operación eminentemente normativo y coordinador.

Con fecha 6 de agosto de 1997 se publica en el Diario Oficial de la Federación el nuevo Reglamento Interior de la Secretaría de Salud donde se establece el cambio de dominación de la **Subsecretaría de Servicios de Salud** por el de **Subsecretaría de Coordinación Sectorial** y el 18 de diciembre de ese mismo año, se publica el acuerdo de adscripción de sus Unidades Administrativas de la cual dependen el Secretariado del Consejo Nacional de Salud; La Dirección General de Enseñanza en Salud; la Dirección General de Extensión de Cobertura; la Coordinación de Salud Mental a la cual se adscriben los Hospitales Psiquiátricos: Fray Bernardino Álvarez, Dr. Juan N. Navarro, y Dr. Samuel Ramírez Moreno; el Hospital Juárez de México, la Unidad de Atención Primaria a la Salud la Coordinación de Hospitales integrada por: el Hospital de la Mujer, el Hospital Nacional Homeopático, y el Hospital Juárez del Centro; el Centro Nacional de Rehabilitación, que agrupa a los Institutos Nacionales de Ortopedia, Medicina de Rehabilitación; y de la Comunicación Humana; y, a partir del 1º de enero de 1999, se integra a la Subsecretaría de Coordinación Sectorial, el Consejo Nacional para la Prevención de Accidentes.

El 5 de julio de 2001, se publica en el Diario Oficial de la Federación el nuevo Reglamento Interior de la Secretaría de Salud, en donde se establece la nueva estructura orgánica de la dependencia, así como el cambio de denominación de la Subsecretaría de Coordinación Sectorial para convertirse en la **Subsecretaría de Innovación y Calidad**.

Nuevamente se modifica el Reglamento Interior de la Secretaría de Salud y se pública en el Diario Oficial de la Federación el 19 de enero de 2004, en donde se establece la nueva estructura orgánica de la dependencia y las Unidades Administrativas adscritas a la Subsecretaría de Innovación y Calidad, siendo: Dirección General de Planeación y Desarrollo en Salud, Dirección General de Información en Salud, Dirección General de Evaluación del Desempeño, Dirección General de Calidad y Educación en Salud, Dirección General de Coordinación y Desarrollo de los Hospitales Federales de Referencia y Centro Nacional de Excelencia Tecnológica en Salud.

Derivado del proceso de reestructuración que la Secretaría de Salud implementó en el 2005, la Subsecretaría de Innovación y Calidad requirió modificar su estructura para fortalecer sus funciones enfocadas a la meta de entregar un Sistema de Salud y de Seguridad Social de mayor calidad, realizando una adecuación de sus mandos medios para apoyar las funciones sustantivas de la Oficina de la C. Subsecretaría a través de cambios de adscripción, denominación y reubicación al interior de esta Subsecretaría, quedando autorizados los movimientos con vigencia a partir del 1º de mayo de 2005.

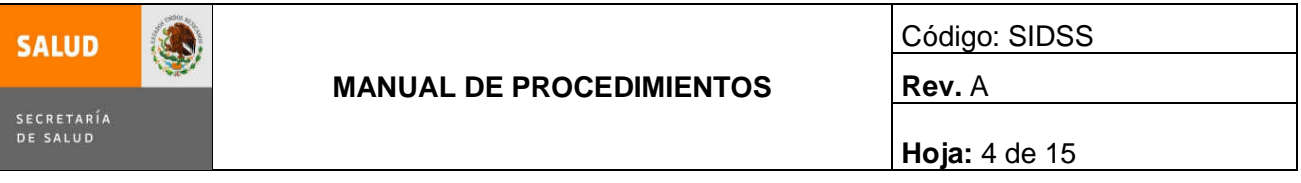

El Manual de Organización Específico, fue refrendado y autorizado con fecha 20 de octubre de 2006, y corresponde a la estructura 1° de mayo de 2005, la Dirección General de Planeación, Organización y Compensaciones de la Administración Pública Federal, **con oficio SSFP/412/0891 y SSFP/408/0492** con fecha 16 de mayo de 2007, aprueba y registra la estructura orgánica de la Secretaría de Salud con vigencia 1 de enero de 2007, por lo cual se actualiza este Manual de Organización Específico.

Con oficio SSFP/408/0190-SSFP/412/0886 de fecha 26 de mayo de 2008, la Dirección General de Planeación, Organización y Compensaciones de la Administración Pública Federal de la Secretaría de la Función Pública, aprueba y registra la estructura orgánica de la Secretaría de Salud con vigencia a 1 de enero de 2008, manteniéndose la misma estructura orgánica de la Subsecretaría de Innovación y Calidad, como se describe a continuación: un Subsecretario (HB1), dos Directores Generales Adjuntos (1 LB3 y LA2), tres Directores de Área (2 MB2 y 1 MB3), cinco Subdirectores de Área (4 NB2 y 1 NC2) y dos Jefaturas de Departamento (2 OC1), haciendo un total de 13 plazas de estructura.

Con oficio SSFP/408/025-SSFP/408/DHO/0073 de fecha 30 de abril de 2009, la Dirección General de Desarrollo Humano y Organización de la Administración Pública Federal de la Secretaría de la Función Pública, aprueba y registra las modificaciones de la estructura orgánica de la Secretaría de Salud con vigencia a 1 de enero de 2009, manteniéndose la misma estructura orgánica refrendada en 2008.

La Dirección General de Programación, Organización y Presupuesto de la Secretaria de Salud a través del oficio DGPOP/07/03101 del 10 de junio de 2009, instruye sobre la permanente actualización de los manuales y demás instrumentos de apoyo administrativo interno, así como del refrendo de dichos documentos cuando no haya modificaciones derivadas del registro de una nueva estructura o de cambios en la forma de realizar las funciones.

La Dirección General de Programación, Organización y Presupuesto con oficio DGPOP/07/04943 de fecha 27 de agosto de 2009, emite validación del refrendo del Manual de Organización Específicos con estructura vigente a partir del 1 de enero de 2009.

Con la entrada en vigor del Reglamento Interior de la Secretaría de Salud del 02 de febrero de 2010 publicado en el Diario Oficial de la Federación, se modifica, la denominación de la Subsecretaria de Innovación y Calidad por el de **Subsecretaría de Integración y Desarrollo del Sector Salud**, con el propósito de hacerla congruente con la nuevas funciones que adquiere de acuerdo a las acciones y el cumplimiento de las metas que se desprenden (la estrategia 7.1 del apartado 3.2 Salud) del Plan Nacional de Desarrollo 2007-2012, en el que se plantea avanzar hacia la Universalidad en el acceso a Servicios Médicos de Calidad en un marco de coordinaciones de las Instituciones Públicas bajo la rectoría de la Secretaría de Salud.

La Dirección General de Desarrollo Humano y Organización de la Administración Pública Federal de la Secretaría de la Función Pública con oficio SSFP/408/620-SSFP/408/DHO/1542/2010 de fecha 30 de agosto de 2010, aprueba y registra los cambios en la estructura orgánica básica de la Secretaría de Salud con vigencia a partir del 16 de mayo de 2010.

El 28 de diciembre de 2010 la Dirección General de Desarrollo Humano y Organización de la Administración Pública Federal de la Secretaría de la Función Pública con oficio SSFP/408/1151-SSFP/408/DHO/2253/2010, aprueba y registra los cambios en la estructura orgánica básica de la Secretaría de Salud con vigencia a partir del 01 de diciembre de 2010.

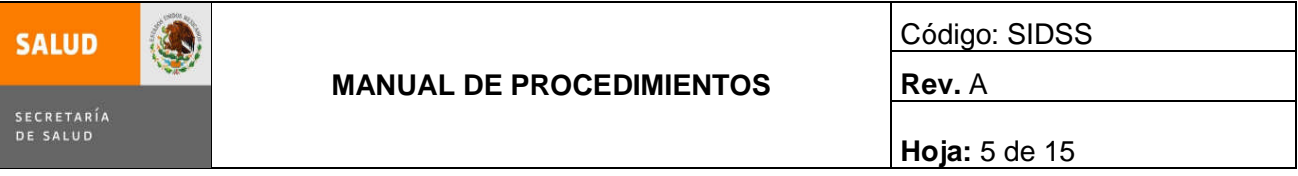

La modificación estructural de la Subsecretaría de Innovación y Calidad está sustentada en los Decretos que reforman, adicionan y derogan diversas disposiciones del Reglamento Interior de la Secretaría de Salud publicados en el Diario Oficial de la Federación el 2 de febrero de 2010 y el 10 de enero de 2011; por el que se, modifica su denominación a Subsecretaría de Integración y Desarrollo del Sector Salud, para cumplir con sus nuevas atribuciones y funciones, por lo que, a continuación se detalla los siguientes movimientos para el fortalecimiento del área:

Nueva creación: Dirección de Análisis de Innovaciones para el Fortalecimiento de los Servicios (MC1) y la Dirección de Análisis de Instrumentos Normativos MA1) que dependen directamente del Subsecretario, y un Departamento de Apoyo Técnico en Adquisiciones y Licitaciones (OB1) que depende de la Subdirección de Recursos Materiales y Servicios Generales. Asimismo, se renivelan 4 plazas: un Director de Área de (MB2 a MB3), tres Subdirectores de Área de (NB2 a NB3) y se cancelan 4 plazas, un Director de Área (MB2) y tres Subdirectores de Área (NB2), haciendo un total de 16 plazas de estructura, por lo cual, la Dirección General de Desarrollo Humano y Organización de la Administración Pública Federal de la Secretaria de la Función Pública con oficio SSFP/408/1151-SSFP/408/DHO/2253/2010 de fecha 28 de diciembre de 2010, aprueba y registra los cambios en la estructura orgánica básica de la Secretaría de Salud con vigencia a partir del 01 de diciembre de 2010, por lo cual se actualiza el presente Manual de Organización Específico.

Las modificaciones al Reglamento Interior respecto a las facultades de la Subsecretaría de Integración y Desarrollo del Sector Salud versan al fortalecimiento de la construcción de alianzas para una mejor salud, para cumplir el Programa Sectorial de Salud 2007-2012 en el Proyecto Visión México 2030.

Con oficio SSFP/408/0320/2011 SSFP/408/DHO/0547 de fecha 4 de abril de 2011, la Dirección General de Desarrollo Humano y Organización de la Administración Pública Federal de la Secretaría de la Función Pública, refrenda y registra la estructura orgánica de la Secretaría de Salud con vigencia a 1 de enero de 2011, manteniéndose la misma estructura orgánica refrendada en 2011.

Con oficio SSFP/408/0168/2012 SSFP/408/DGOR/00252/2012 de fecha 1 de marzo de 2012, la Dirección General de Desarrollo Humano y Organización de la Administración Pública Federal de la Secretaría de la Función Pública, refrenda y registra la estructura orgánica de la Secretaría de Salud con vigencia a 1 de enero de 2012, manteniéndose la misma estructura orgánica refrendada en 2012.

En cumplimiento a lo dispuesto por los artículos 19 de la Ley Orgánica de la Administración Pública Federal, la Subsecretaría de Integración y Desarrollo del Sector Salud, elabora el presente **Manual de Procedimientos**, con el objeto de contar con herramientas administrativas que permitan el desarrollar de forma eficiente las funciones y cumplir con los objetivos y metas institucionales.

Dicha elaboración se realiza con base en la estructura orgánica autorizada con vigencia 1º de enero de 2012, y con apego en la Guía Técnica para la elaboración de Manuales de Organización Específicos de la Secretaría de Salud de febrero de 2008, Rev. 5, POP-DDO-PO-005-02.

El Manual de Procedimientos contiene los siguientes apartados: Introducción, Objetivo del Manual, Marco Jurídico y Procedimientos.

El presente Manual de Procedimientos, tiene la finalidad de informar y orientar al personal de la Subsecretaría de Integración y Desarrollo del Sector Salud, sobre su organización y funcionamiento, describiendo las funciones y los puestos responsables de su ejecución, a fin de delimitar las responsabilidades y el ámbito de competencia de las diversas áreas que integran su estructura a efecto de que las áreas perciban cual es su papel en la unidad administrativa y dentro del marco del Programa Sectorial de salud 2007-2012, así como su relación con los programas de acción.

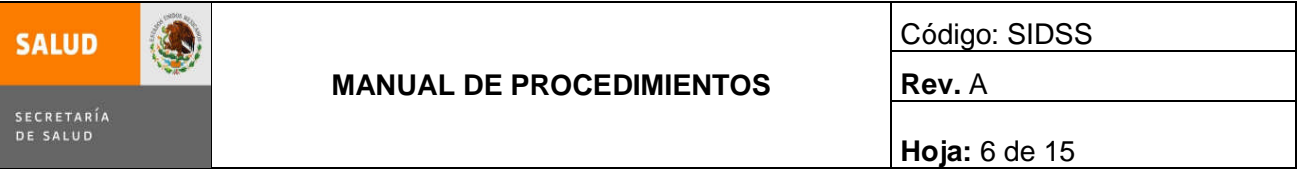

Este documento, se actualiza de conformidad con los lineamientos administrativos establecidos por la Dirección General de Programación Organización y Presupuesto y cuando existan modificaciones a la estructura orgánica o normatividad aplicable; dicha integración y actualización será responsabilidad de la Coordinación Administrativa por conducto de la Subdirección de Recursos Humanos en coordinación con todas las áreas de la Subsecretaría de Integración y Desarrollo del Sector Salud.

Cabe señalar que de éste manual se enviará una copia a cada uno de los responsables de las áreas que integran ésta Subsecretaría, para su conocimiento, aplicación y difusión con el personal a su cargo, vigilando la correcta aplicación del mismo.

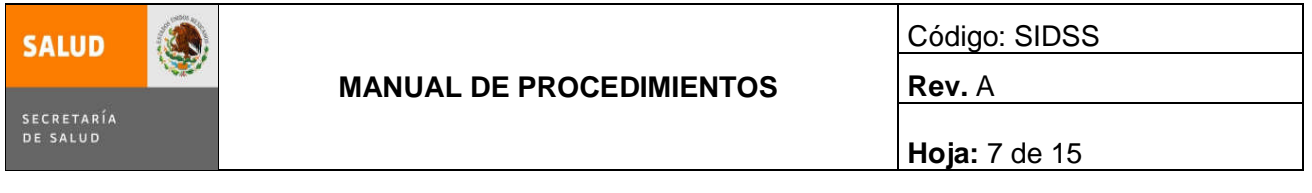

## **I.- OBJETIVO DEL MANUAL**

El manual de procedimientos es un componente del sistema de control interno, el cual se crea para obtener una información detallada, ordenada, sistemática e integral que contiene todas las instrucciones, responsabilidades e información sobre políticas, funciones, sistemas y procedimientos de las distintas operaciones o actividades que se realizan en la Subsecretaría de Integración y Desarrollo del Sector Salud.

Tiene por objetico establecer las políticas, normas y mecanismos para el desarrollo de las actividades de las diferentes áreas que la conforman, delimitando al interior las responsabilidades y ámbitos de competencia, evitar duplicidades e identificar omisiones para lograr la evaluación y seguimiento de los objetivos institucionales.

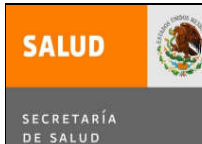

Código: SIDSS

**Hoja:** 8 de 15

**Rev.** A

## **II.- MARCO JURÍDICO**

## **Constitución Política de los Estados Unidos Mexicanos**

Promulgada el 5 de febrero de 1917. Última Reforma Publicada en el D.O.F. el 09-02-2012

#### **LEYES**

Ley Orgánica de la Administración Pública Federal D.O.F. 29-12-1976, Última Reforma Publicada en el D.O.F. el 09-04-2012

Ley Federal de Presupuesto y Responsabilidad Hacendaria D.O.F. 30-03-2006 Última Reforma Publicada en el D.O.F. el 09-04-2012

Ley Federal de Responsabilidades Administrativas de los Servidores Públicos D.O.F. 13-03-2002 Última Reforma Publicada en el D.O.F. el 28-05-2009

Ley de Planeación D.O.F. 05-01-1983 Última Reforma Publicada en el D.O.F. el 09-04-2012

Ley del Instituto de Seguridad y Servicios Sociales de los Trabajadores del Estado D.O.F. 31-03-2007 Última Reforma Publicada en el D.O.F. el 27-05-2011

Ley General de Salud D.O.F. 07-02-1984 Última Reforma Publicada en el D.O.F. el 09-04-2012

Ley de Adquisiciones, Arrendamientos y Servicios del Sector Publico D.O.F. 04-01-2000 Última Reforma Publicada en el D.O.F. el 16-01-2012

Ley Federal de los Trabajadores al Servicio del Estado, Reglamentaria del Apartado B del Artículo 123 Constitucional. D.O.F. 28-12-1963 Última Reforma Publicada en el D.O.F. el 03-05-2006

Ley Federal sobre Metrología y Normalización D.O.F. 01-07-1992 Última Reforma Publicada en el D.O.F. el 09-04-2012

Ley Federal de Procedimiento Administrativo D.O.F. 04-08-1994, Última Reforma Publicada en el D.O.F. el 09-04-2012 Ley Federal de Transparencia y Acceso a la Información Pública Gubernamental D.O.F. 11-06-2002 Última Reforma Publicada en el D.O.F. el 09-04-2012

Ley del Servicio Profesional de Carrera en la Administración Pública Federal D.O.F. 10-04-2003 Última Reforma Publicada en el D.O.F. el 09-01-2006

Ley de Premios Estímulos y Recompensas Civiles D.O.F. 31-12-1975 Última Reforma Publicada en el D.O.F. el 09-04-2012

Ley General de Bienes Nacionales

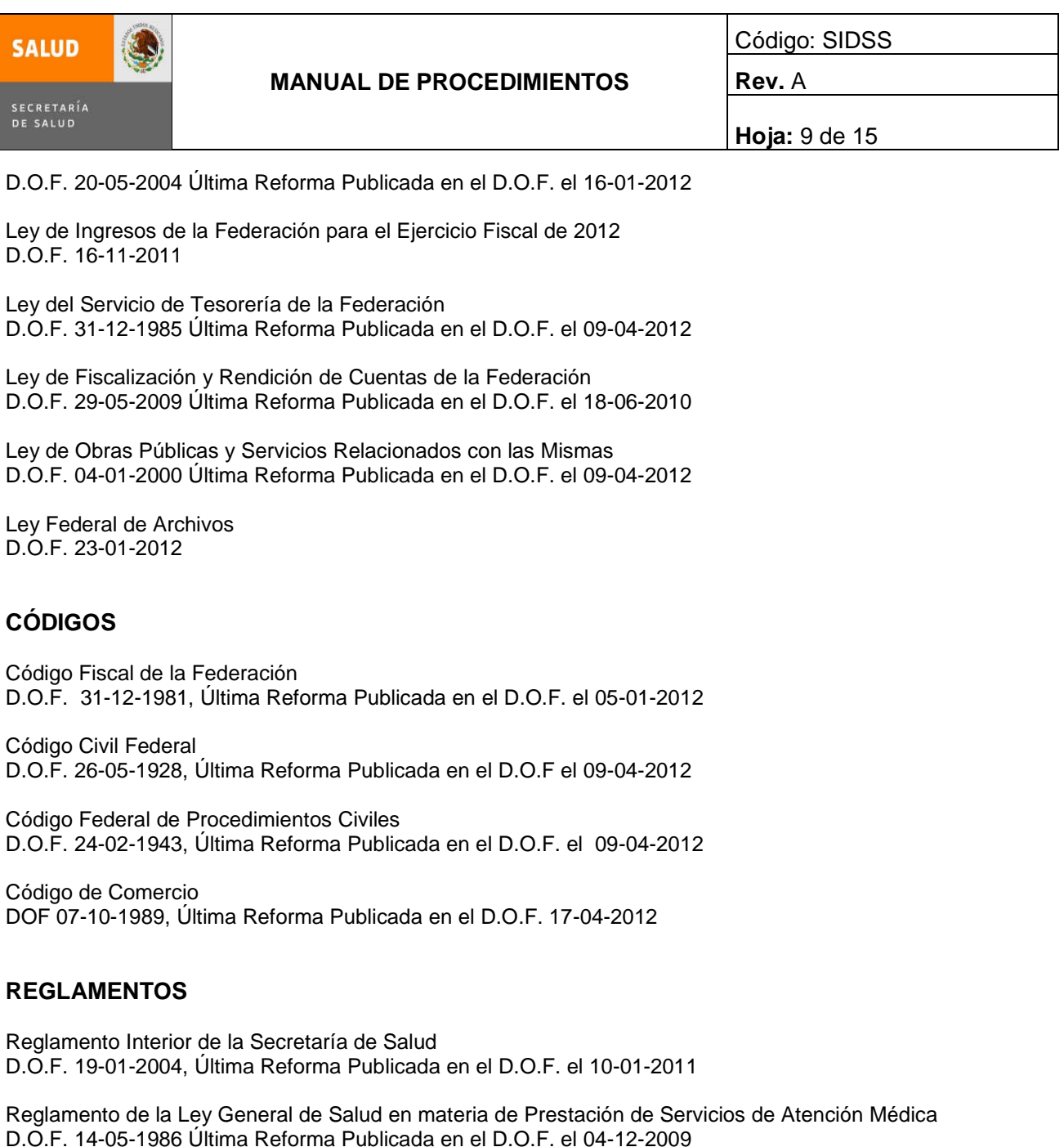

Reglamento de la Ley General de Salud en materia de Protección Social en Salud D.O.F. 05-04-2004 Última Reforma Publicada en el D.O.F. el 08-06-2011

Reglamento de la Ley Federal de Presupuesto y Responsabilidad Hacendaria D.O.F. 28-06-2006 Última Reforma Publicada en el D.O.F. el 04-09-2009

Reglamento de la Ley Federal sobre Metrología y Normalización D.O.F. 14-01-1999

Reglamento de la Ley del Servicio Profesional de Carrera en la Administración Pública Federal D.O.F, 06-09-2007

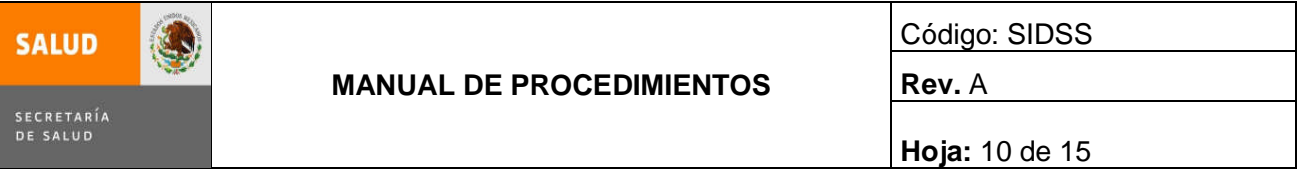

Reglamento de la Ley de Adquisiciones, Arrendamientos y Servicios del Sector Público D.O.F. 28-07-2010

Reglamento de la Ley Federal de Transparencia y Acceso a la Información Pública Gubernamental D.O.F. 11-06-2003

Reglamento para Evaluar y Estimular al Personal de la Secretaría de Salud por su Productividad en el Trabajo

Reglamento de Escalafón

Reglamento del Código Fiscal de la Federación D.O.F. 07-12-2009

Reglamento de la Ley del Servicio de Tesorería de la Federación D.O.F. 15-03-1999 Última Reforma Publicada en el D.O.F. 07-05-2004

Reglamento de la Ley de Obras y Servicios Relacionados con las mismas D.O.F. 28-07-2010

#### **DECRETOS**

Decreto para realizar la entrega – recepción del informe de los asuntos a cargo de los servidores públicos y de los recursos que tengan asignados al momento de separarse de su empleo, cargo o comisión. D.O.F. 14-09-2005.

Decreto por el que se establece el Reconocimiento al Mérito en Enfermería Graciela Arroyo de Cordero. D.O.F. 10-04-2006

Decreto por el que se establece el Reconocimiento en Enfermería María Guadalupe Cerisola Salcido. D.O.F. 14-11-2008

Decreto que establece las medidas de austeridad y disciplina del gasto de la Administración Pública Federal D.O.F. 04-12-2006

Decreto del Presupuesto de Egresos de la Federación para el Ejercicio Fiscal 2012. D. O. F. 12-12-2011

Decreto por el que se aprueba el Plan Nacional de Desarrollo 2007-2012 D.O.F. 31-05-2007

#### **ACUERDOS DEL EJECUTIVO FEDERAL**

Acuerdo de Coordinación para descentralización integral de los Servicios de Salud en los estados

Aguascalientes D.O.F. 30-07-1997, Baja California D.O.F. 30-08-1999, Baja California Sur D.O.F. 30-10-1996, Campeche D.O.F. 11-10-1996, Coahuila D.O.F. 07-02-1997, Colima D.O.F. 29-07-1997, Chiapas D.O.F. 16-12- 1997, Chihuahua D.O.F. 01-10-1998, Distrito Federal D.O.F. 03-07-1997, Durango D.O.F. 07-02-1997, Guerrero D.O.F. 23-04-1997, Guanajuato D.O.F. 10-02-1997, Hidalgo D.O.F. 08-04-1998, Jalisco D.O.F. 06-05-1997, México D.O.F. 06-02-1997, Michoacán D.O.F. 21-10-1996, Morelos D.O.F. 16-12-1996, Nayarit D.O.F. 11-10-

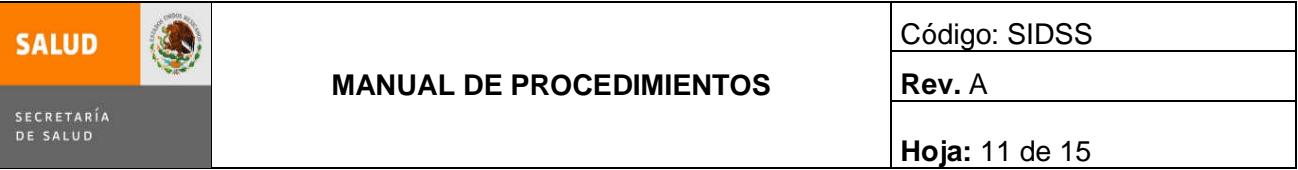

1996, Nuevo León D.O.F. 10-02-1997, Oaxaca D.O.F. 22-10-1996, Puebla D.O.F. 11-02-1997, Querétaro D.O.F. 17-02-1997, Quintana Roo D.O.F. 12-02-1997, San Luis Potosí D.O.F. 14-10-1996, Sinaloa D.O.F. 13- 02-1997, Sonora D.O.F. 29-07-1997, Tabasco D.O.F. 25-07-1997, Tamaulipas D.O.F. 06-05-1997, Tlaxcala D.O.F. 09-02-1998, Veracruz D.O.F. 09-02-1998, Yucatán D.O.F. 14-02-1997, Zacatecas D.O.F. 11-03-1998.

Acuerdo Nacional para la Descentralización de los Servicios de Salud D.O.F. 25-09-1996.

Acuerdo para la rendición de cuentas de la Administración Pública Federal 2006-2012 D.O.F. 19-012-2011.

Acuerdo por el que se crea la Comisión Coordinadora para la Negociación de Precios de Medicamentos y otros Insumos para la Salud D.O.F. 26-02-2008

Acuerdo que establece las disposiciones que deberán observar los servidores públicos al separarse de su empleo, cargo o comisión, para realizar la entrega-recepción de los asuntos a su cargo y de los recursos que tengan asignados. D.O.F. 13-10-2005

#### **ACUERDOS DEL SECRETARIO DEL RAMO**

Acuerdo por el que se crea la Comisión de Descentralización y Desconcentración de la Secretaría de Salubridad y Asistencia D.O.F. 08-03-1983.

Acuerdo que establece las Normas de Modernización Administrativa para la Organización de las Unidades de la Secretaría

D.O.F. 22-06-1983.

Acuerdo por el que se establecen las bases para Ejecución, Coordinación y Evaluación del Programa General de Simplificación de la Administración Pública Federal D.O.F. 9-02-1989.

Acuerdo Número 140, por el que se crea el Comité de Capacitación y Desarrollo de Personal de la Secretaría de Salud D.O.F. 04-12-1996.

Acuerdo mediante el cual se expiden las políticas, bases y lineamientos que deberán seguirse en los procesos de adquisición y arrendamiento de bienes muebles y la contratación de la prestación de servicios de cualquier naturaleza, con excepción a los servicios relacionados con la obra pública, que realicen las unidades administrativas competentes, el comité y subcomités de órganos desconcentrados de la Secretaria de Salud. D.O.F. 28-02-2003.

Acuerdo por el que se diga a la Unidad de Enlace y se integra el Comité de Información de la Secretaria de Salud. D.O.F. 28-05-2003

Acuerdo por el que se crea el Comité Nacional para la Seguridad en Salud. D.O.F. 22-09-2003

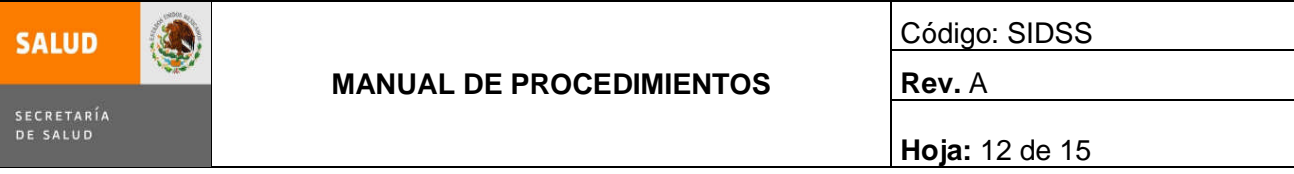

Acuerdo por el que se establece el Comité de Mejora Regulatoria interna de la Secretaria de Salud. D.O.F. 25-09-2003 Ultima Reforma 04-02-2009

Acuerdo mediante el cual se adscriben orgánicamente las unidades administrativas de la Secretaria de Salud D.O.F. 03-02-2004

Acuerdo mediante el cual se reestructura el Comité de Tecnología de la Información de la Secretaria de Salud D.O.F. 11-02-2004

Acuerdo por el que se delega en el titular de la Dirección General de Calidad y Educación en Salud, las facultades que se indican D.O.F. 27-12-2004

Acuerdo por el que se abroga el diverso que interpreta el Decreto Presidencial que estableció el uso de las siglas SSA y determina que tanto éstas como su logotipo se sigan utilizando para designar a la Secretaria de Salud, publicado el 22 de febrero de 1985 D.O.F. 02-08-2005

Acuerdo por el que se establece el Comité Institucional de Buen Gobierno de la Secretaria de Salud. D.O.F. 15-04-2005

Acuerdo número 45 por el que se crea una comisión interna encargada de estudiar y dictaminar sobre las propuestas de imposición de nombres a los establecimientos sectorizados, sus instalaciones o las destinadas al servicio de la Secretaria de Salud. UR 02-06-2006 D.O.F. 21-08-1985

Adicionado por acuerdo No. 77 D.O.F. 18-03-1988; reformado por acuerdo No. 83 D.O.F. 23-06-1989; reformado por acuerdo No. 97 D.O.F. 8-08-1991 Modificación D.O.F. 04-08-1999

Acuerdo por el que la Secretaria de Salud de a conocer las Reglas de Operación 2008 del Programa Caravanas de la Salud D.O.F. 30-12-2007

Acuerdo por el que se crea el Comité Nacional de Guías de Práctica Clínica D.O.F. 13-06-2008

Acuerdo por el que se crea el Comité Nacional de Calidad en Salud D.O.F. 24-12-2007

Acuerdo por el que se establece la explanada de Enfermeras Ilustres D.O.F. 28-03-2006

#### **OTRAS DISPOSICIONES**

Condiciones Generales de Trabajo

Circular No. 001 Disposiciones Generales para la Administración de Recursos Financieros, Materiales y Humanos emitida por la Dirección General de Programación, Organización y Presupuesto.

Manual de Contabilidad Gubernamental D.O.F. 22-11-2010

Manual de Organización General de la Secretaría de Salud

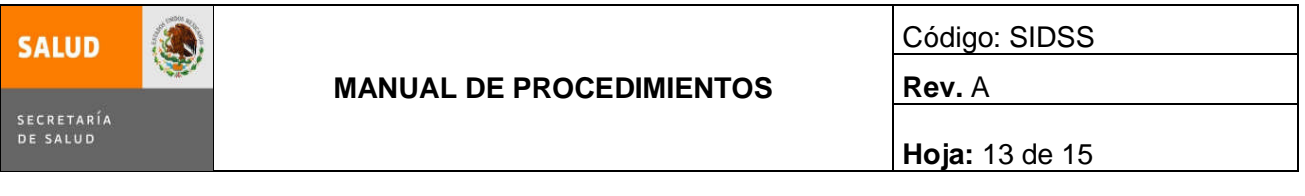

D.O.F. 04-01-2006

Manual de Integración y Funcionamiento del Comité de Bienes Muebles D.O.F. 27-06-2011

Programa Sectorial de Salud 2007-2012 D.O.F. 17-01-2008

Programa Nacional de Protección Civil 2008-2012 D.O.F. 19-09-2008

Disposiciones en Materia de Recursos Humanos y del Servicio Profesional de Carrera D.O.F. 29-08-2011

#### **ATRIBUCIONES**

#### **REGLAMENTO INTERIOR DE LA SECRETARÍA DE SALUD**

(D.O.F. 19-01-2004, Última Reforma Publicada en el D.O.F. 10-01-2011)

**ARTÍCULO 8.** Los subsecretarios tienen dentro del ámbito de su competencia, las siguientes facultades genéricas:

**I.** Acordar con el Secretario el despacho de los asuntos a su cargo y los de las unidades administrativas adscritas a su responsabilidad;

**II.** Establecer las normas, políticas, criterios, sistemas y procedimientos de carácter técnico que deban regir en las unidades administrativas que se hubieren adscrito a su responsabilidad, así como en el ámbito regional;

**III.** Apoyar técnicamente la descentralización de los servicios de salud, la desconcentración de las funciones de la Secretaría y la modernización administrativa por gestión de procesos;

**IV.** Desempeñar las funciones y comisiones que el Secretario les encomiende y mantenerlo informado sobre su desarrollo;

**V.** Presidir el Comité Consultivo Nacional de Normalización del que sean parte;

**VI.** Formular los anteproyectos de iniciativas de leyes, reglamentos, decretos, acuerdos y órdenes en los asuntos de su competencia, con la participación de la Coordinación General de Asuntos Jurídicos y Derechos Humanos;

**VII.** Planear, organizar y evaluar el funcionamiento de las unidades administrativas a ellos adscritas, así como coordinar las actividades de éstas con las adscritas al Secretario, a las de los otros subsecretarios, Coordinador General y titulares de las unidades y de los órganos desconcentrados;

**VIII.** Participar, en el ámbito de su competencia, en la definición y desarrollo del Programa de Investigación en Salud;

**IX.** Expedir los nombramientos de los directores generales adjuntos y directores de área de las unidades administrativas adscritas a su responsabilidad, aplicando las disposiciones relativas al Servicio Profesional de Carrera;

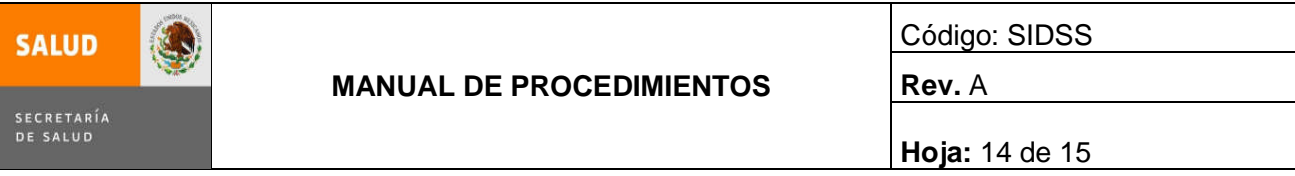

**X.** Proponer al Secretario la delegación, en servidores públicos subalternos, de las facultades que tengan encomendadas, así como la desconcentración y descentralización de éstas y una vez acordadas llevarlas a cabo;

**XI.** Formular los anteproyectos de presupuesto que les correspondan y una vez aprobados, verificar su correcta y oportuna ejecución por parte de las unidades administrativas que tengan adscritas;

**XII.** Someter a la aprobación del Secretario los programas, estudios y proyectos elaborados en las áreas de su responsabilidad;

**XIII.** Someter a la consideración del Secretario los proyectos de manuales de organización específicos de sus diversas unidades administrativas adscritas, de conformidad con los lineamientos y el dictamen de la unidad administrativa competente;

**XIV.** Proporcionar la información, los datos o la cooperación técnica que les sea requerida por las unidades administrativas de la Secretaría y por otras dependencias y entidades de la Administración Pública Federal, de conformidad con las políticas establecidas a este respecto, así como coordinar el cumplimiento de la Ley Federal de Transparencia y Acceso a la Información Pública Gubernamental;

**XV.** Recibir, en acuerdo ordinario, a los titulares de las unidades administrativas de sus respectivas áreas y, en acuerdo extraordinario, a cualquier otro servidor público subalterno, así como conceder audiencias al público;

**XVI.** Suscribir los contratos, convenios, acuerdos y documentos relativos al ejercicio de sus funciones y de aquellas que les hayan sido conferidas por delegación o que les correspondan por suplencia;

**XVII.** Atender y aceptar, en su caso, las recomendaciones que formule la Comisión Nacional de Derechos Humanos, que incidan en el ámbito de competencia de las unidades administrativas y órganos desconcentrados que les estén adscritos;

**XVIII.** Expedir y certificar las copias de los documentos o constancias que existan en los archivos a su cargo, cuando proceda;

**XIX.** Designar al Gabinete de Apoyo y a los servidores públicos de libre designación, de conformidad con lo que establece la Ley del Servicio Profesional de Carrera en la Administración Pública Federal y su Reglamento;

**XX.** Aplicar, en el ámbito de su competencia, las disposiciones relativas al Servicio Profesional de Carrera, en coordinación con las unidades administrativas e instancias competentes;

**XXI.** Analizar, validar, integrar y enviar a la Dirección General de Programación, Organización y Presupuesto los tabuladores de cuotas de recuperación, que generen sus áreas adscritas para su trámite y autorización respectivos ante la Secretaría de Hacienda y Crédito Público, y

**XXII.** Las demás que le señalen otras disposiciones aplicables, aquéllas que le encomiende el Secretario, así como las que competen a las unidades administrativas que le estén adscritas.

#### **Artículo 9. Corresponde al Subsecretario de Integración y Desarrollo del Sector Salud:**

**I.** Proponer al Secretario de Salud la política nacional para elevar continuamente la calidad de servicios de atención médica y asistencia social;

**II.** Establecer nuevos instrumentos para la innovación y modernización de la Secretaría y del Sistema Nacional de Salud, en coordinación con las unidades responsables de su ejecución;

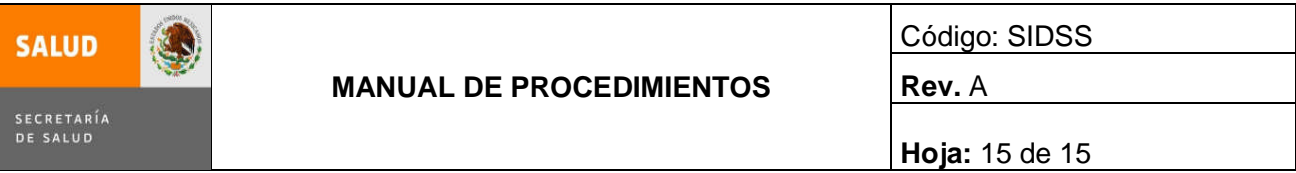

**III.** Establecer la coordinación entre los sectores salud y educativo para la formación, capacitación y actualización de los recursos humanos para la salud de acuerdo con las necesidades de salud actuales y futuras de la población;

**IV.** Establecer las políticas y estrategias, que permitan optimizar y garantizar la equidad en la asignación de recursos financieros para la atención a la salud, sin perjuicio de las atribuciones que en esta materia tengan otras dependencias;

**IV Bis.** Emitir y coordinar la expedición de normas oficiales mexicanas, así como proponer reformas a las disposiciones jurídicas en las materias de su competencia, con la participación que corresponda a la Coordinación General de Asuntos Jurídicos y Derechos Humanos, en términos del artículo 11 Bis de este Reglamento;

**V.** Derogada.

**VI.** Dirigir el Sistema de Información Estadística de la Secretaría y del Sistema Nacional de Salud, conforme a los lineamientos que dicten las dependencias competentes, así como emitir las normas para la elaboración y actualización de la información estadística en salud y vigilar su cumplimiento;

**VII.** Establecer en coordinación con las instituciones públicas y privadas que conforman y participan en el Sistema Nacional de Salud, las políticas y normas sobre información estadística que deban reportar los servicios de salud;

**VIII.** Conducir el proceso de evaluación del desempeño de los sistemas nacional y estatales de salud, así como, en su caso, analizar y proponer alternativas para la mejora del Sistema Nacional de Salud, en el ámbito de su competencia;

**IX.** Dirigir el Sistema de Indicadores de Salud, conforme a los lineamientos y criterios establecidos por el Sistema Nacional de Salud;

**X.** Coordinar la generación de información para la rendición de cuentas a todos los sectores de la sociedad, que permitan la transparencia de los procesos y de los resultados que en materia de servicios de salud se brindan a la población;

**XI.** Coordinar la generación y difusión de la información sobre mejores prácticas clínicas y tecnologías en salud en términos de su costo-efectividad;

**XII.** Promover la participación de las organizaciones de la sociedad civil, para la realización de acciones conjuntas y suma de esfuerzos en favor de la calidad de los servicios de salud que recibe la población;

**XIII.** Promover la concurrencia de las instituciones del Sistema Nacional de Salud, para el diseño e instrumentación de estrategias enfocadas al desarrollo profesional y participación del personal de salud, y

**XIV.** Las demás que le señalen otras disposiciones legales o le confiera el Secretario, así como las que competen a las unidades administrativas que se le adscriban.

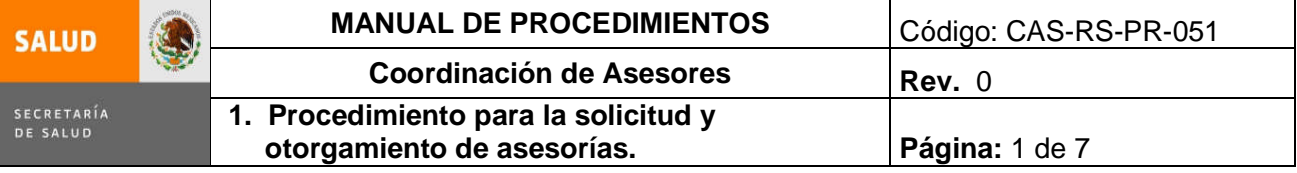

## **1. PROCEDIMIENTO PARA LA SOLICITUD Y OTORGAMIENTO DE ASESORÍAS**

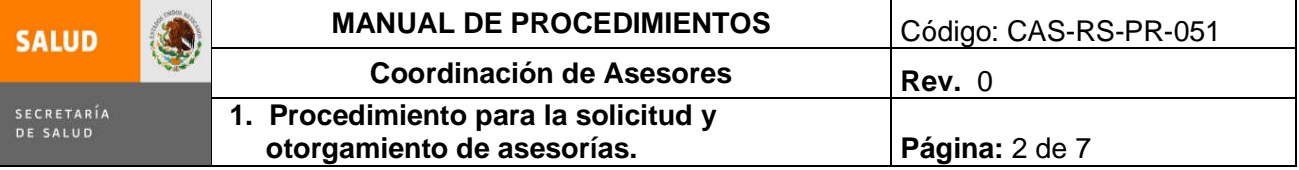

## **1.0 Propósito**

1.1 Establecer una metodología administrativa y técnica básica para la emisión de opiniones solicitadas a Asesores que laboran en la Coordinación de Asesores de la SIDSS.

## **2.0 Alcance**

- 2.1 A nivel interno, el procedimiento es aplicable para la Coordinación de Asesores de la SIDSS.
- 2.2 A nivel externo, no aplica.

#### **3.0 Políticas de operación, normas y lineamientos**

- 3.1. Es responsabilidad del Coordinador de Asesores el cumplimiento de este procedimiento.
- 3.2. Es responsabilidad del Coordinador de Asesores realizar las asesorías o en su caso la asignación de las mismas al Asesor que por sus características de formación y experiencia esté mejor capacitado para la emisión de la opinión solicitada.
- 3.3. Es responsabilidad del Coordinador de Asesores y del Asesor apegarse a los elementos básicos señalados en este procedimiento para la emisión de la opinión solicitada.
- 3.4. Es responsabilidad del Asesor registrar el seguimiento de las asesorías.

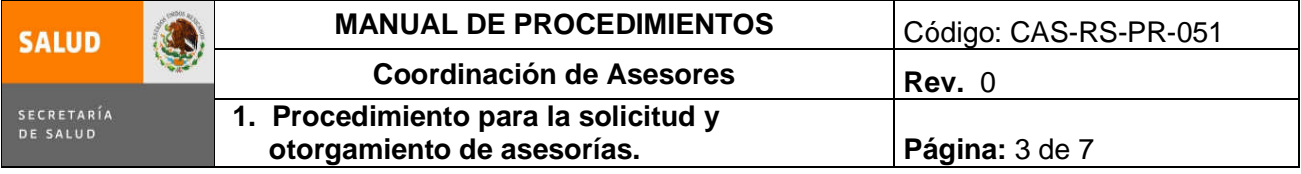

## **4.0 Descripción del procedimiento**

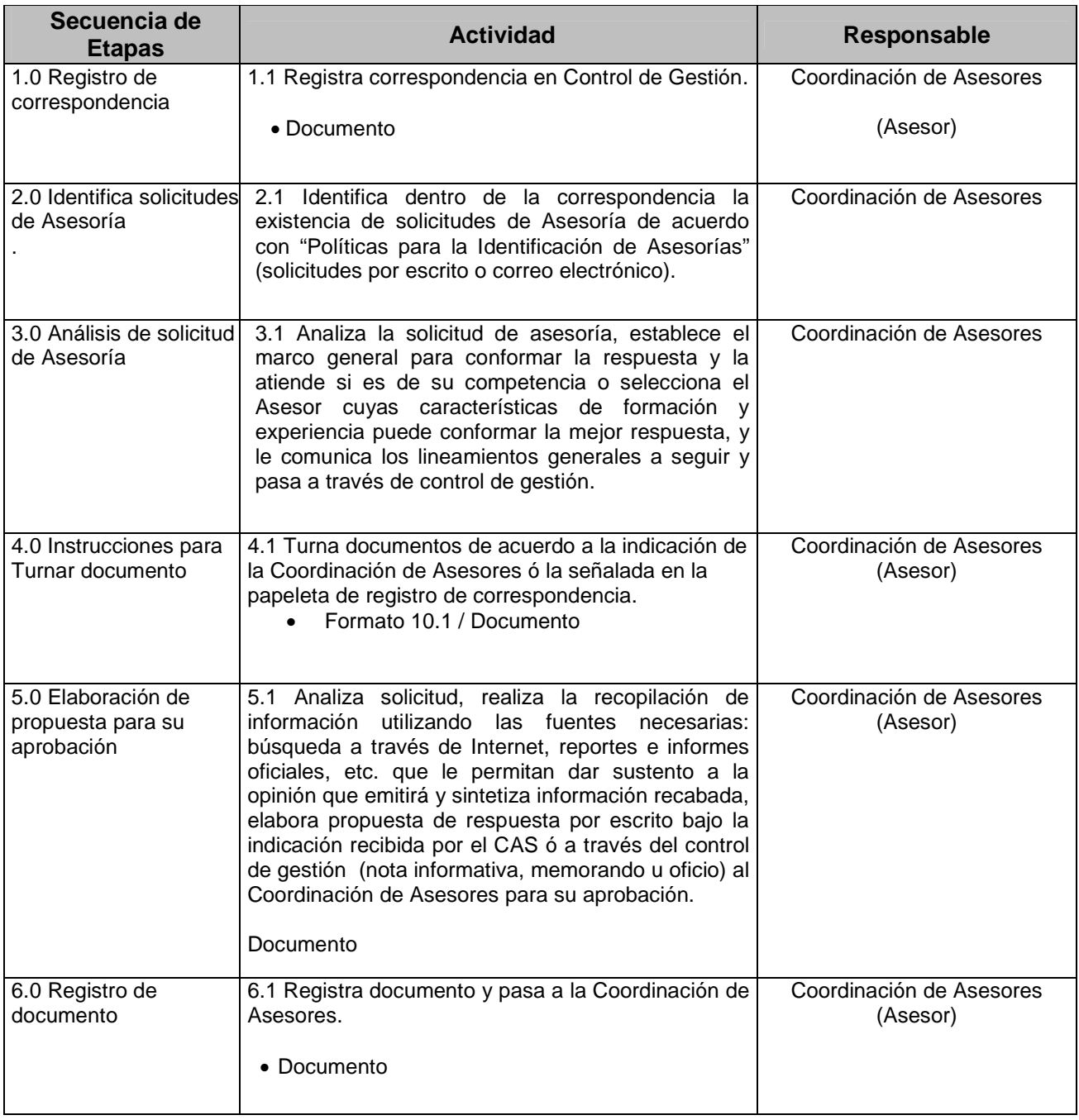

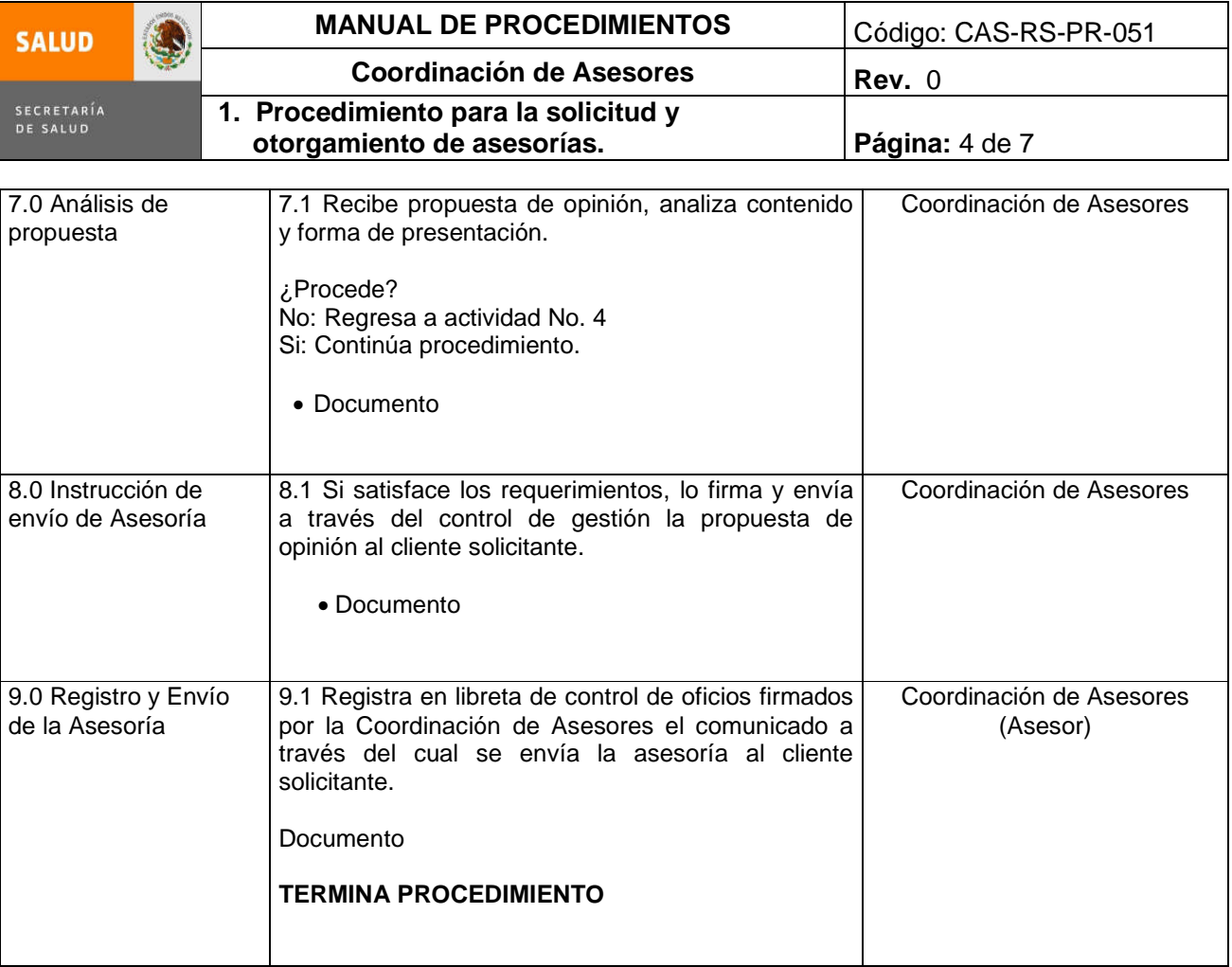

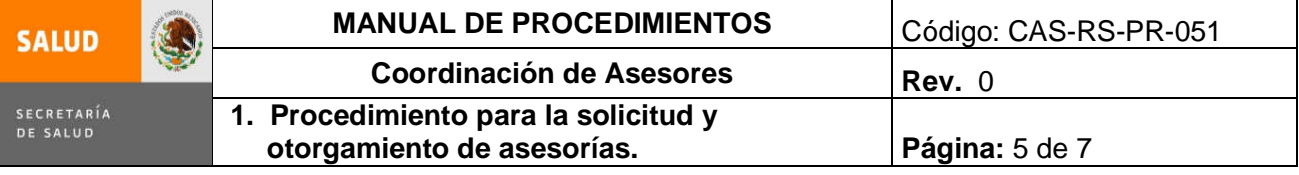

## **5.0 Diagrama de Flujo**

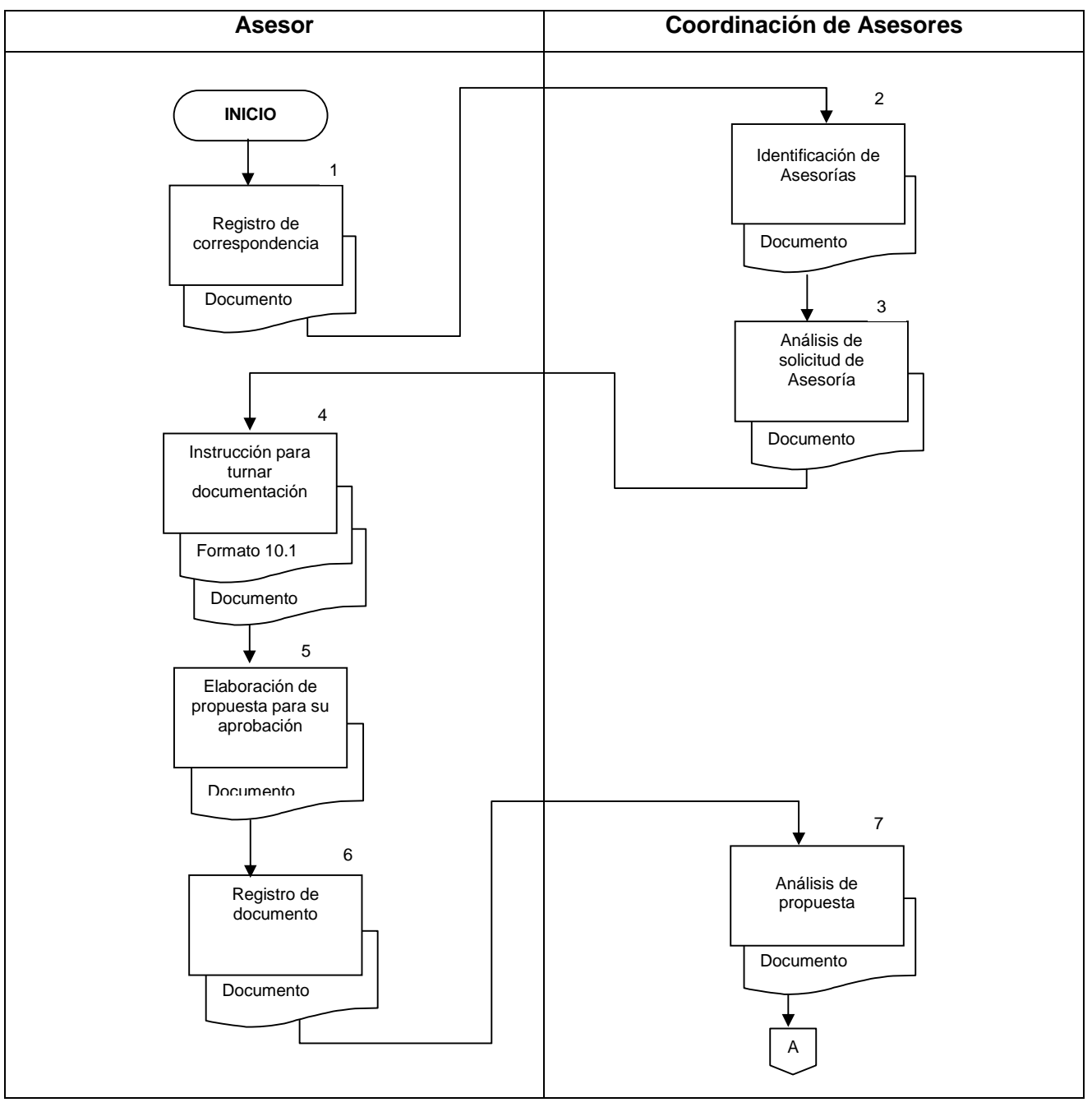

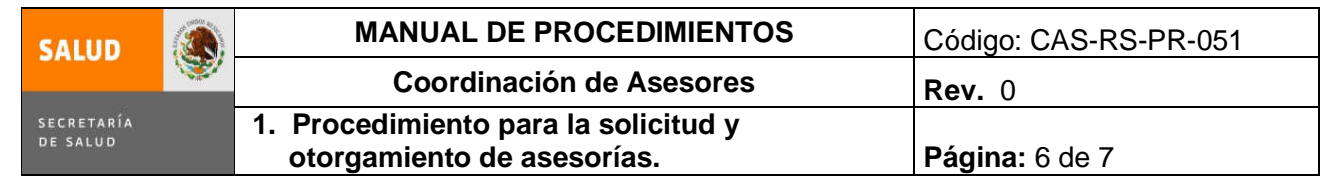

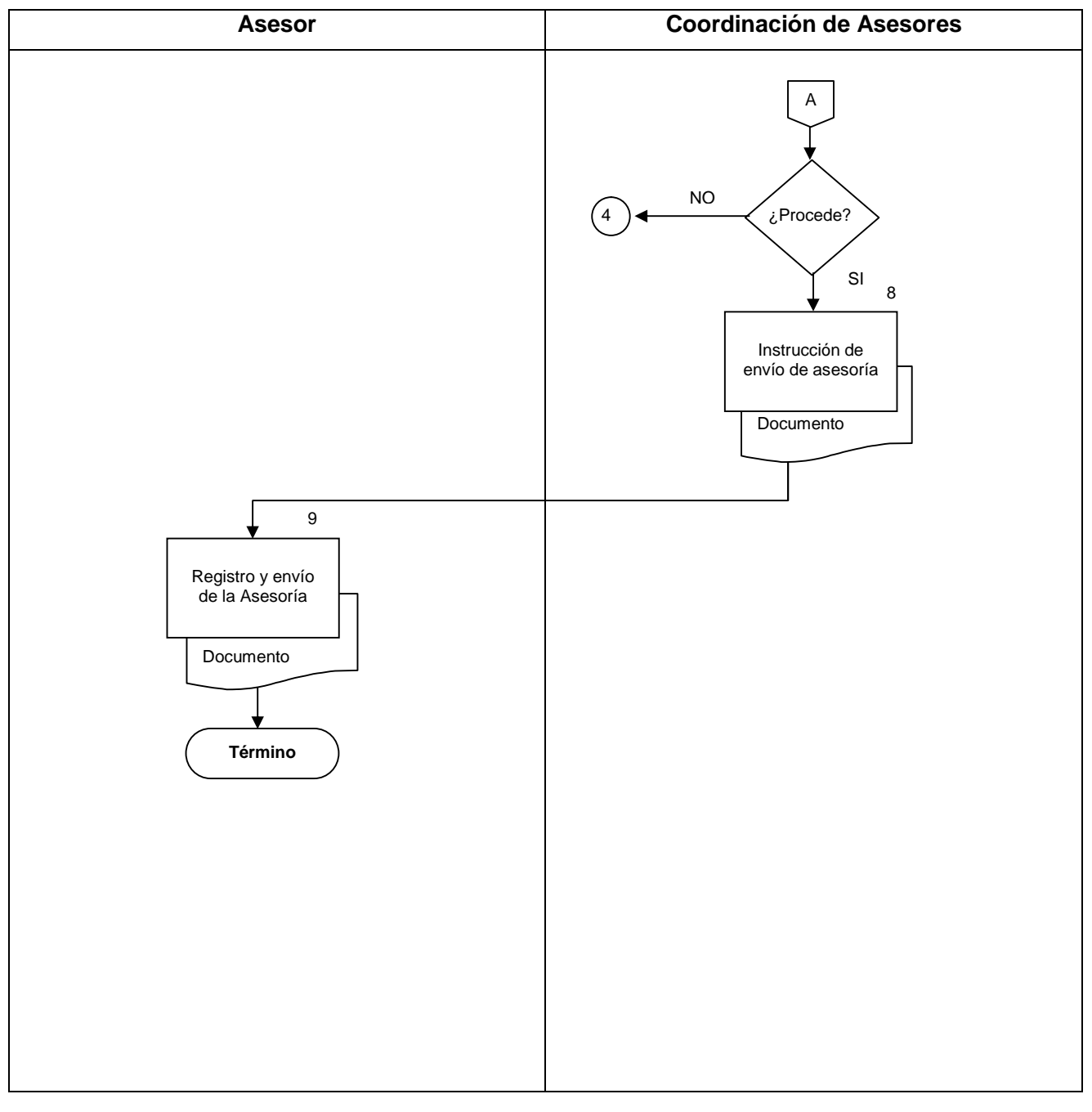

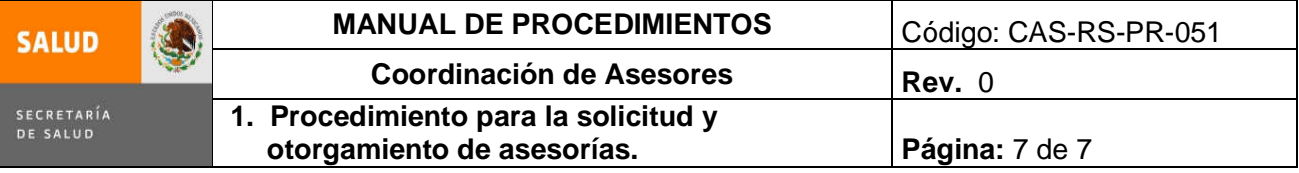

## **6.0 Documentos de referencia**

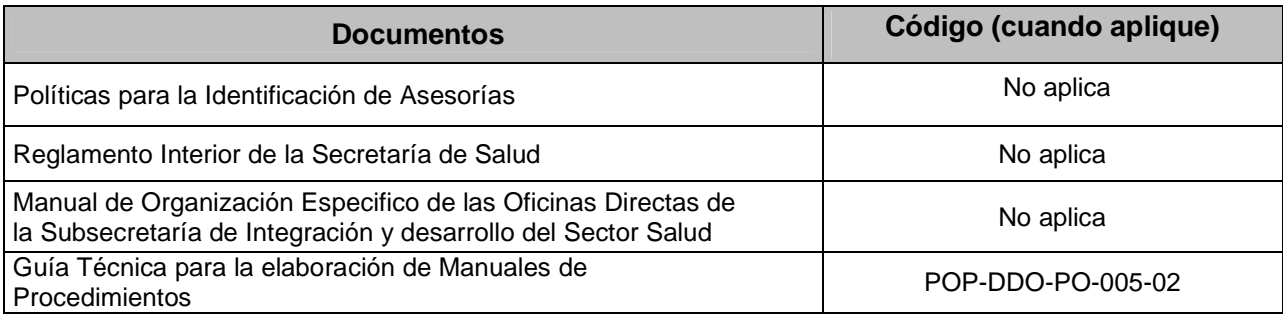

## **7.0 Registros**

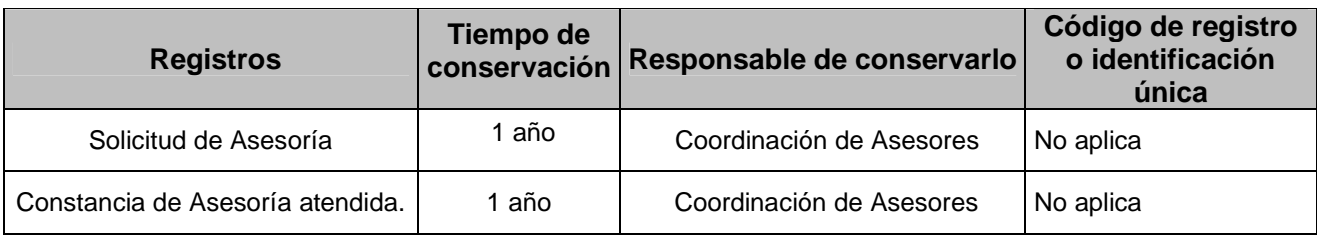

## **8.0 Glosario**

**8.1 CAS:** Coordinación de Asesores.

**8.2 SIDSS**: Subsecretaría de Integración y Desarrollo del Sector Salud

## **9.0 Cambios en esta versión**

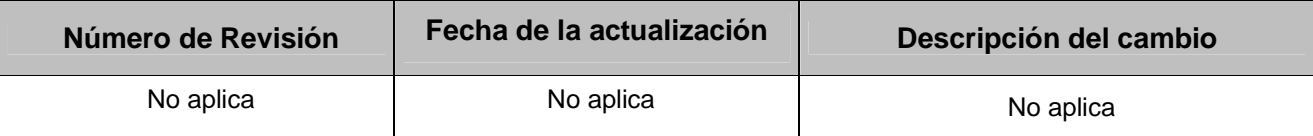

#### **10.0 Anexos**

**10.1** Papeleta de registro de correspondencia. CAS-RS-RE-140

## **10.1 PAPELETA DE REGISTRO DE CORRESPONDENCIA**

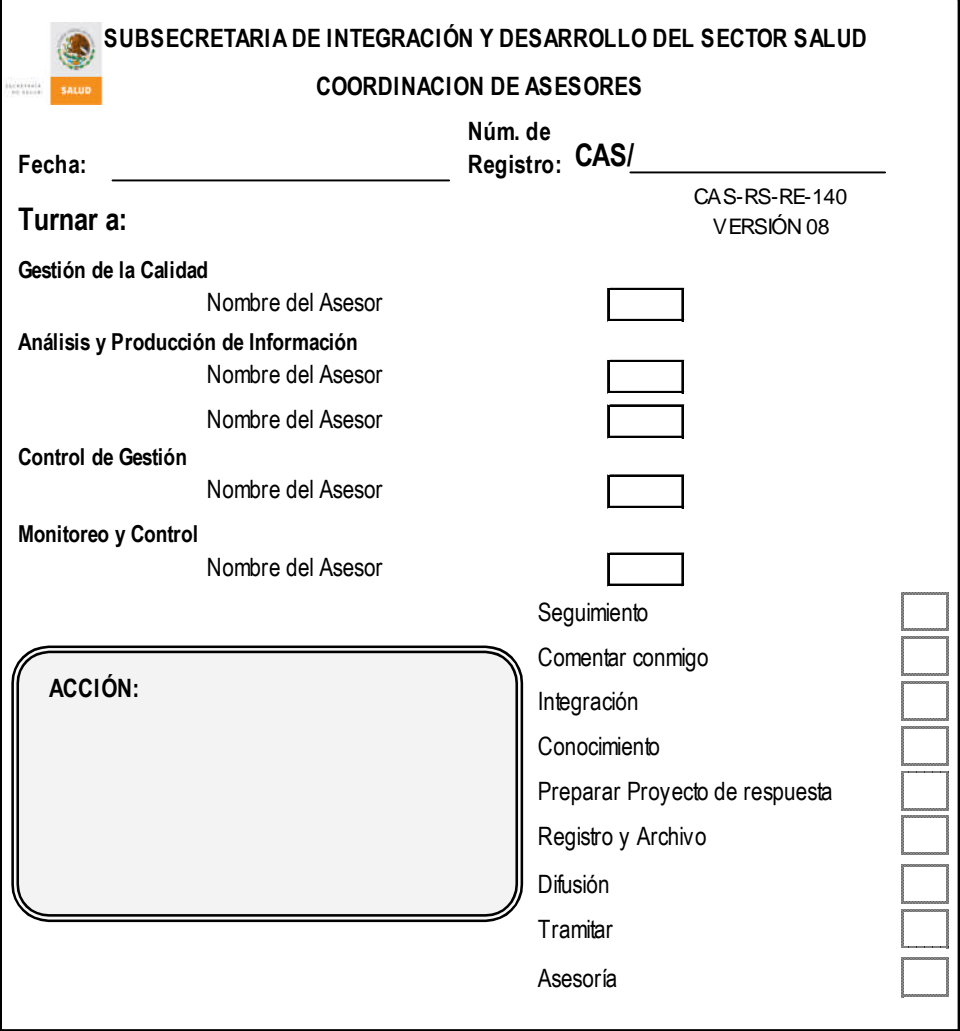

## **INSTRUCTIVO DE LLENADO PAPELETA DE REGISTRO DE CORRESPONDENCIA CAS-RS-RE-140**

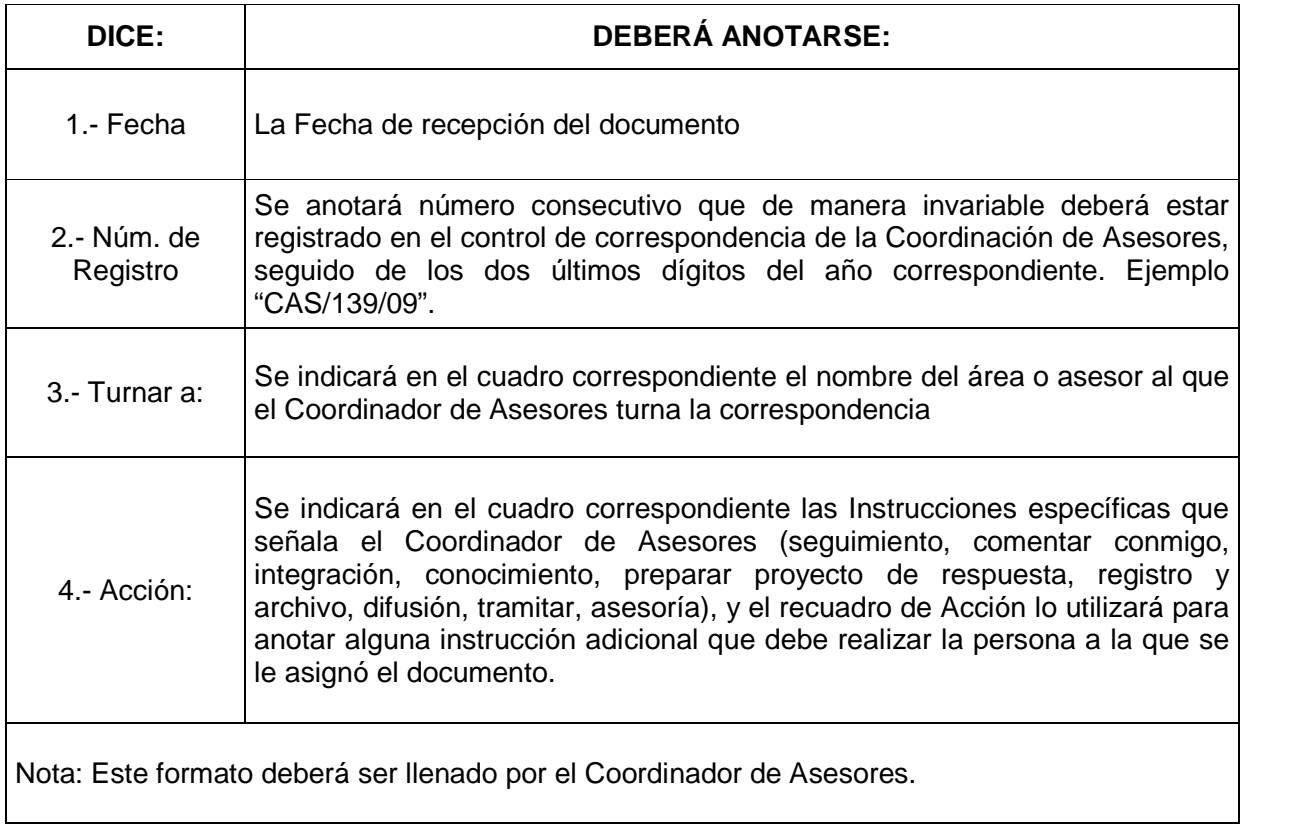

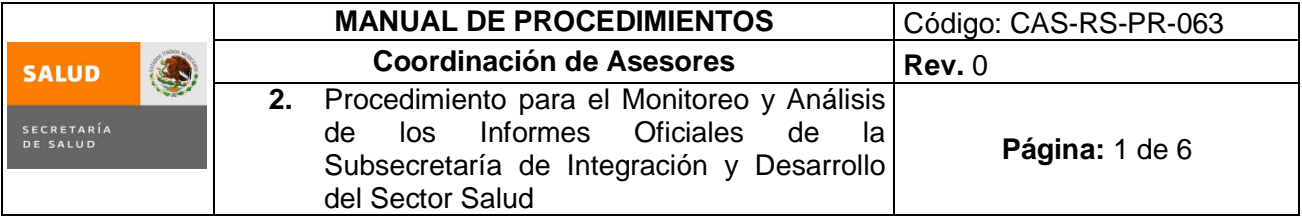

## **2. PROCEDIMIENTO PARA EL MONITOREO Y ANALISIS DE LOS INFORMES OFICIALES DE LA SUBSECRETARIA DE INTEGRACIÓN Y DESARROLLO DEL SECTOR SALUD**

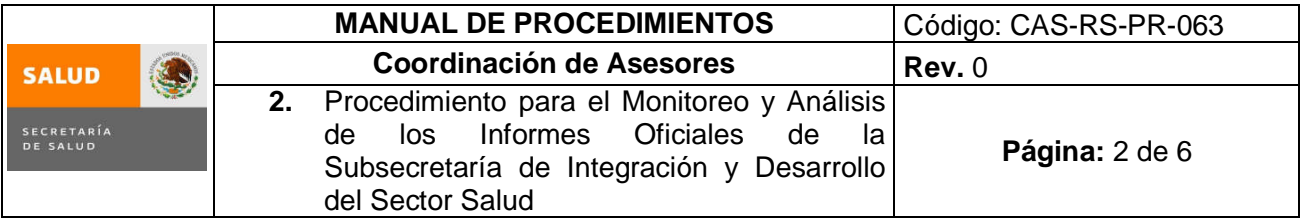

## **1.0 Propósito**

1.1 Integrar los informes oficiales y la información requerida a la Subsecretaría de Integración y Desarrollo del Sector Salud, previo análisis de los contenidos, a fin de que cumplan con los requisitos establecidos.

## **2.0 Alcance**

- 2.1 A nivel interno, Coordinación de Asesores y Secretario Técnico.
- 2.2 El procedimiento es aplicable para integrar y analizar los informes emitidos a la Subsecretaría de Integración y Desarrollo del Sector Salud.

## **3.0 Políticas de operación, normas y lineamientos**

- 3.1. Es responsabilidad del Secretario Técnico asegurar que los informes oficiales e información solicitada se analice e integre de manera oportuna y congruente con los requerimientos definidos.
- 3.2. Es responsabilidad del Secretario Técnico enviar los diferentes informes después de la revisión de la correspondencia realizada por la Coordinación de Asesores.
- 3.3. Es responsabilidad de la Coordinación de Asesores revisar y dar autorización para el trámite hacia el área administrativa solicitante de cada uno de los informes oficiales e información solicitada.

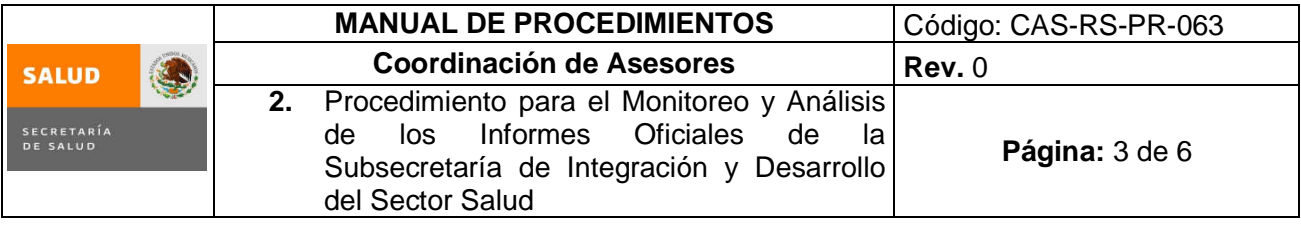

## **4.0 Descripción del procedimiento**

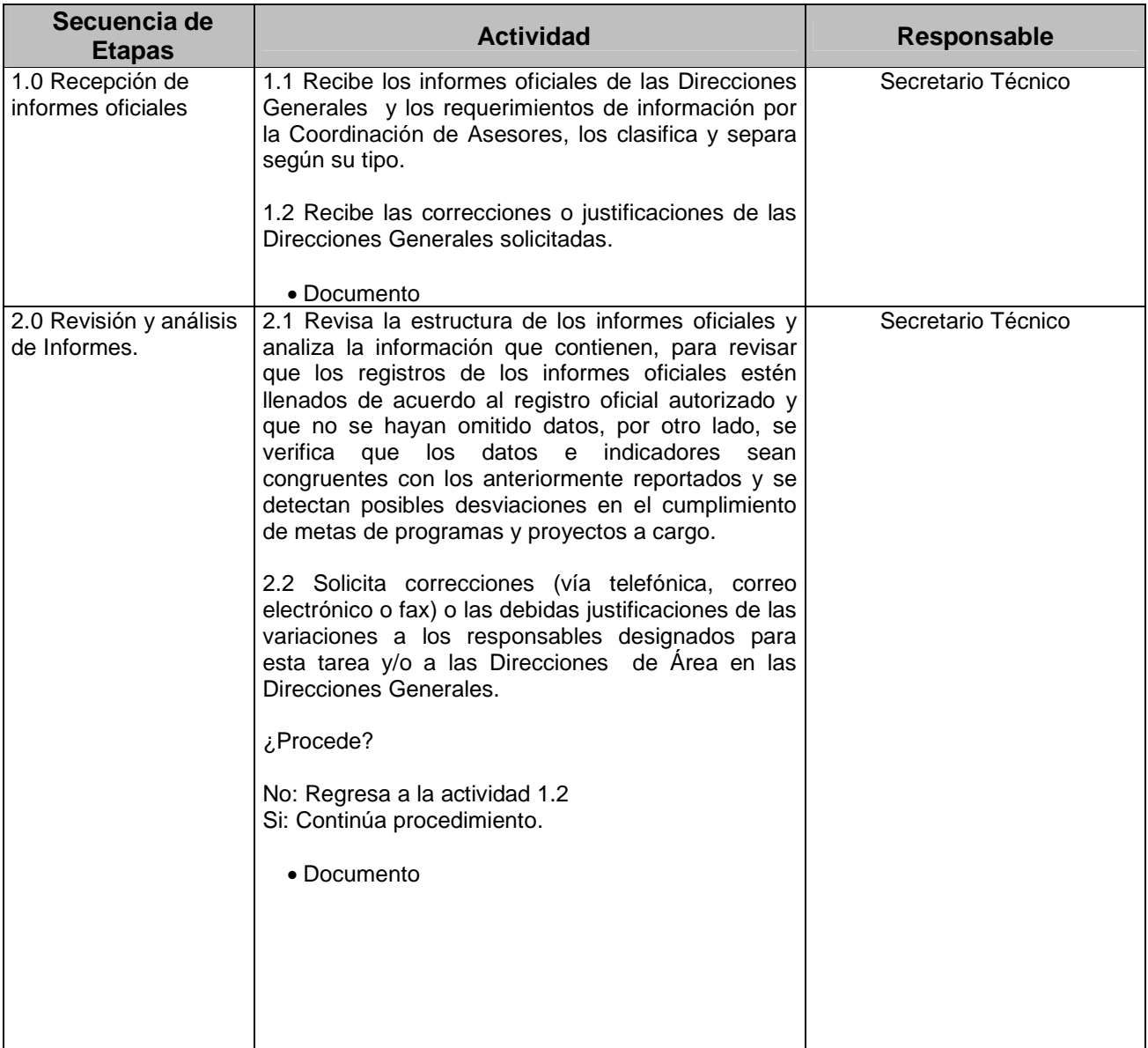

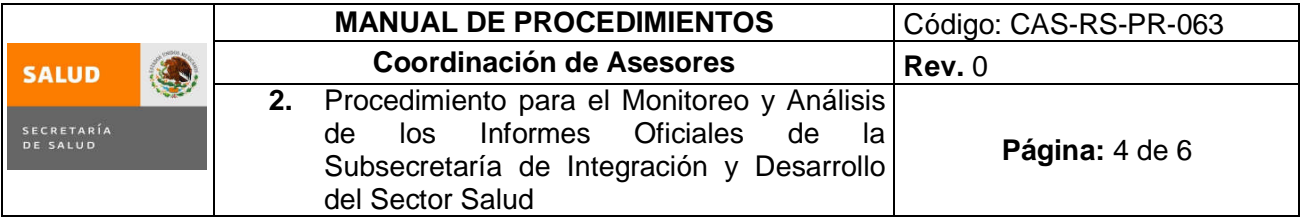

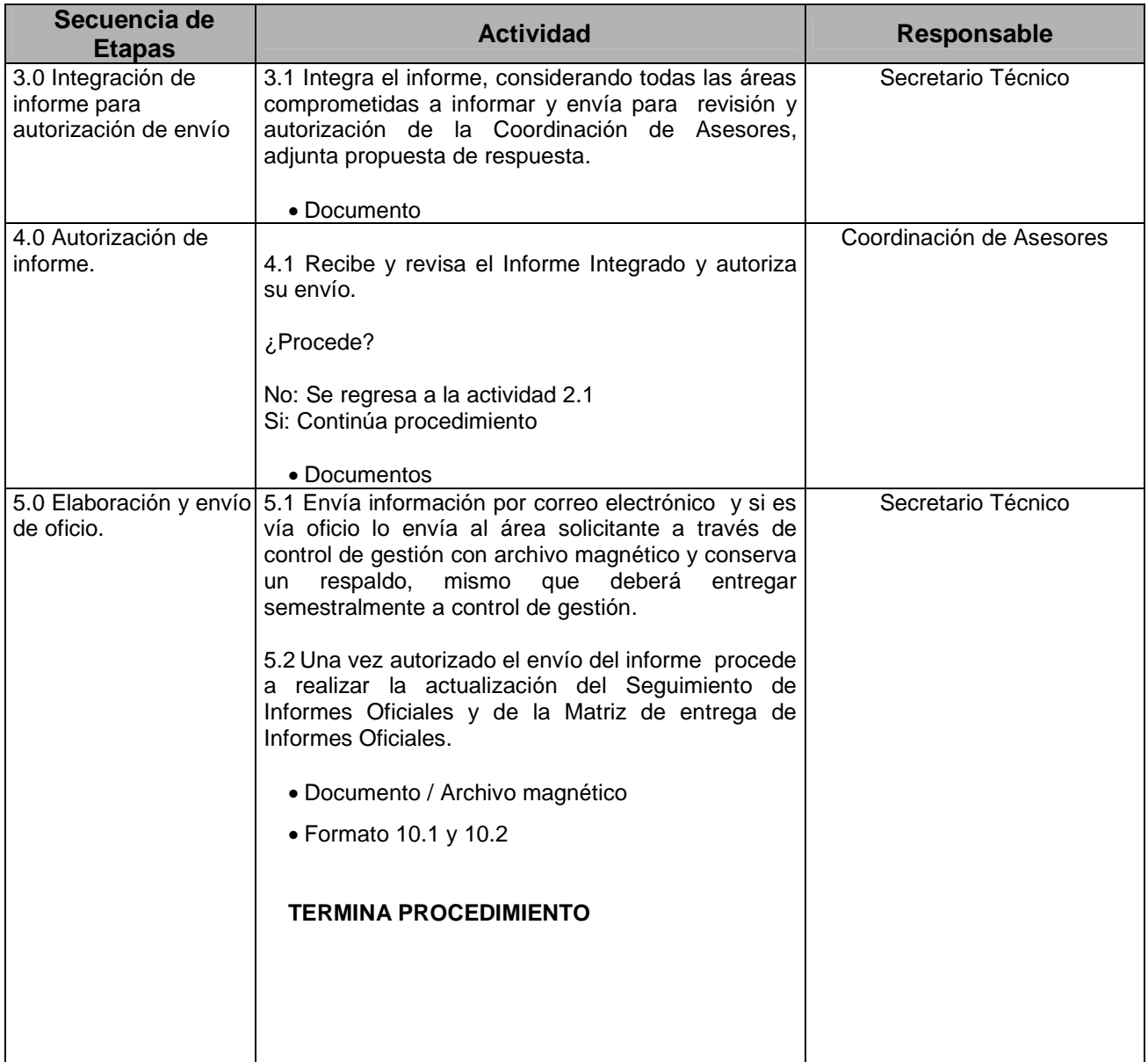

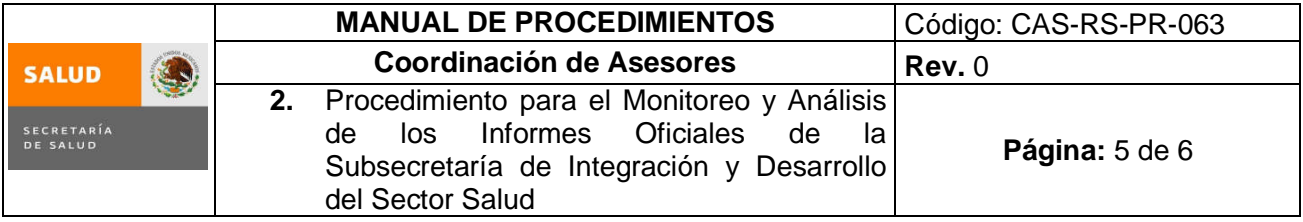

## **5.0 Diagrama de Flujo**

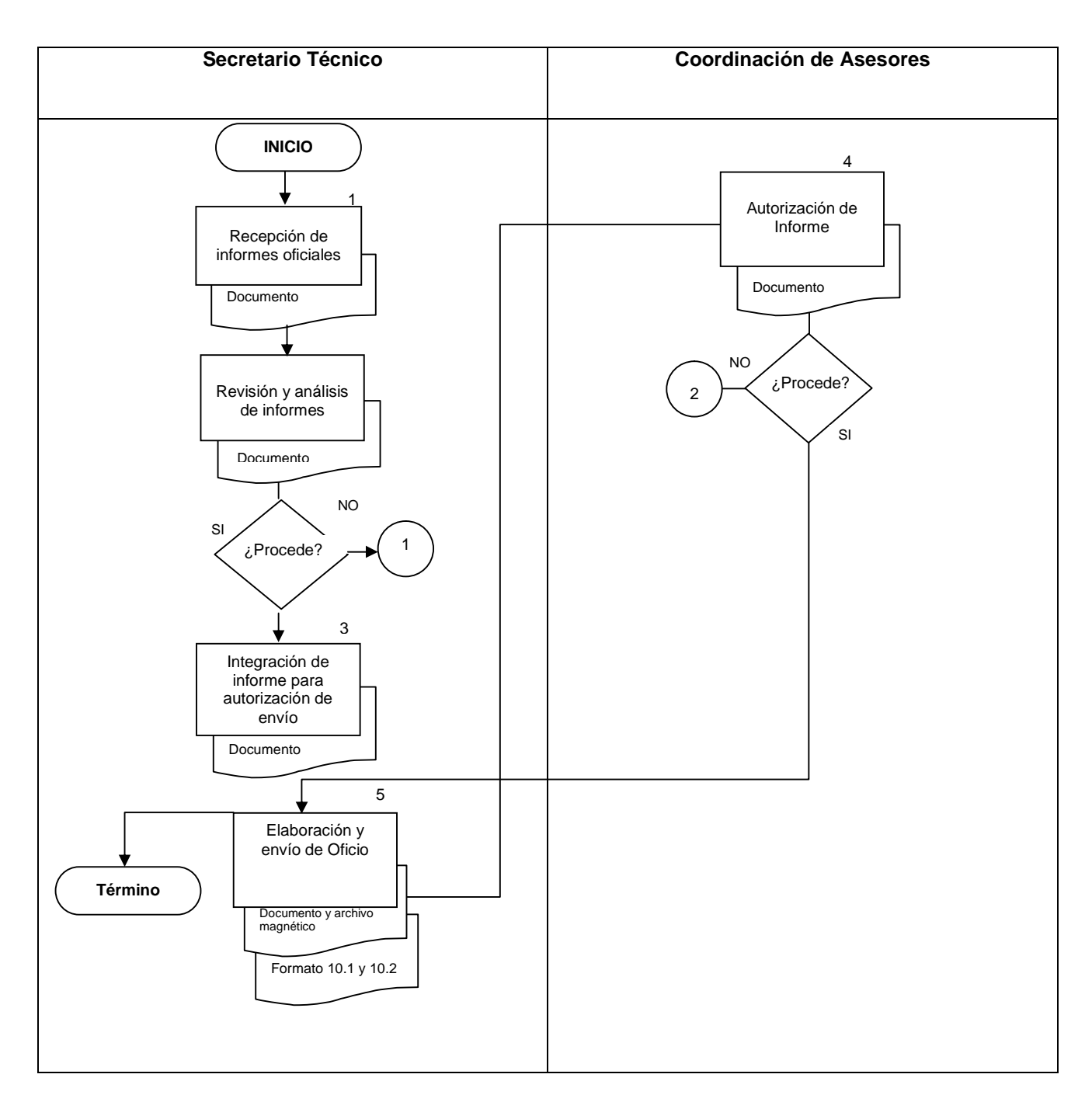

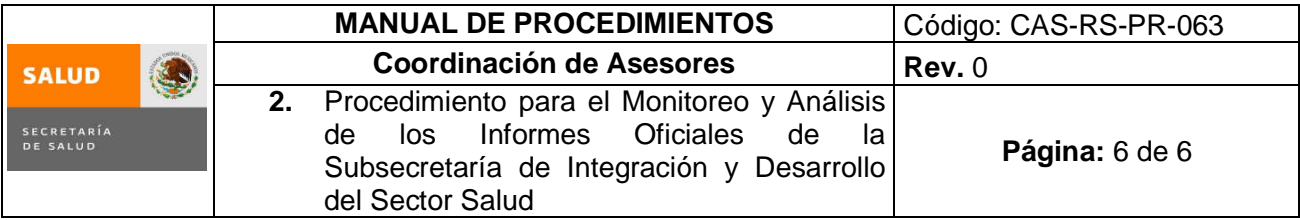

## **6.0 Documentos de referencia**

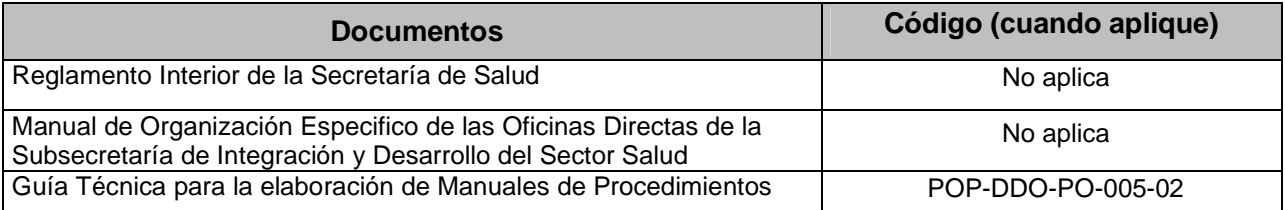

## **7.0 Registros**

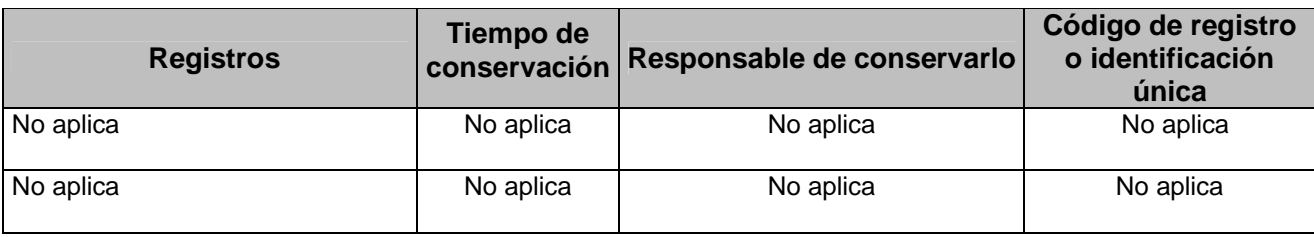

## **8.0 Glosario**

**8.1 CAS:** Coordinación de Asesores.

**8.2 SIC**: Subsecretaría de Integración y Desarrollo del Sector Salud.

## **9.0 Cambios en esta versión**

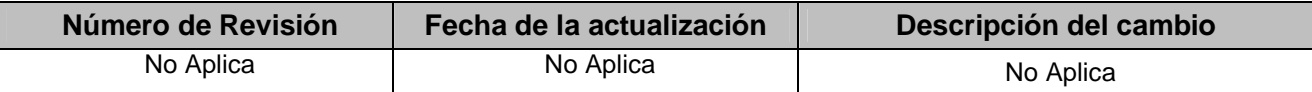

## **10.0 Anexos**

10.1 Seguimiento de informes oficiales. CAS-RS-RE-170<br>10.2 Matriz de entrega de Informes Oficiales (MAS-IO) CA

**10.2** Matriz de entrega de Informes Oficiales (MAS-IO) CAS-RS-RE184

## **10. 1 SEGUIMIENTO DE INFORMES OFICIALES CAS-RS-RE-170**

CAS-RS-RE-170 Versión: 02

#### **SUBSECRETARÍADE INTEGRACIÓN Y DESARROLLO DEL SECTOR SALUD COORDINACIÓN DE ASESORES MONITOREO Y ANÁLISIS**

#### **SEGUIMIENTO DEL PROGRAMA DE INFORMES OFICIALES**

**Año \_\_\_\_\_\_\_\_\_**

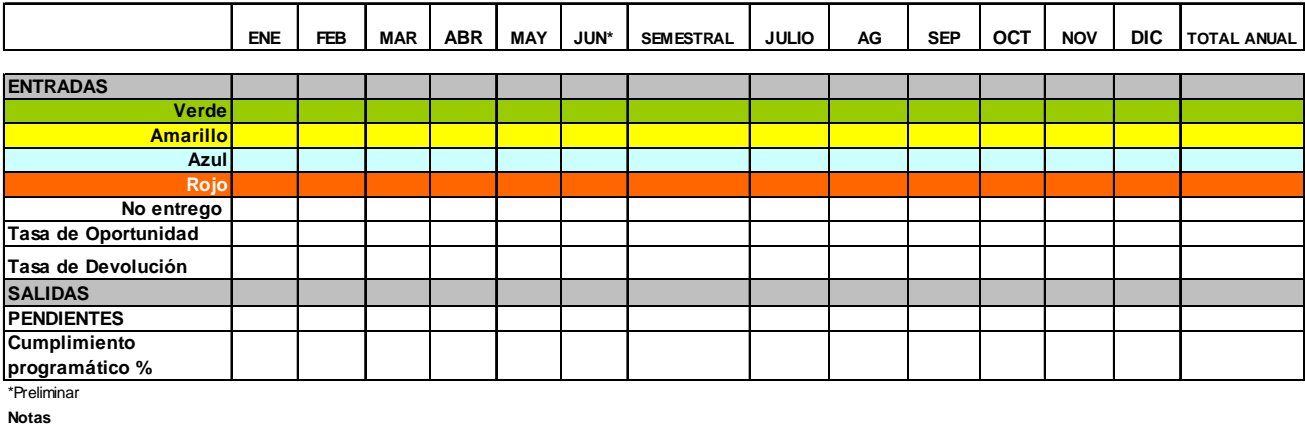

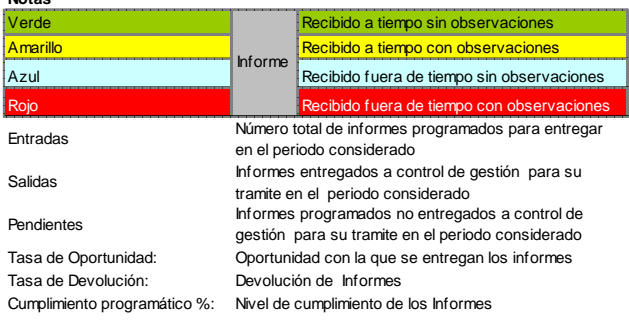

## **10.2 MATRIZ DE ENTREGA DE INFORMES OFICIALES CAS-RS-RE-184**

**CAS-RS-RE-184 VERSION 01**

## **SUBSECRETARÍA DE INTEGRACIÓN Y DESARROLLO DEL SECTOR SALUD**

**COORDINACIÓN DE ASESORES - MATRIZ DE SEGUIMIENTO EN LA ENTREGA DE INFORMES OFICIALES**

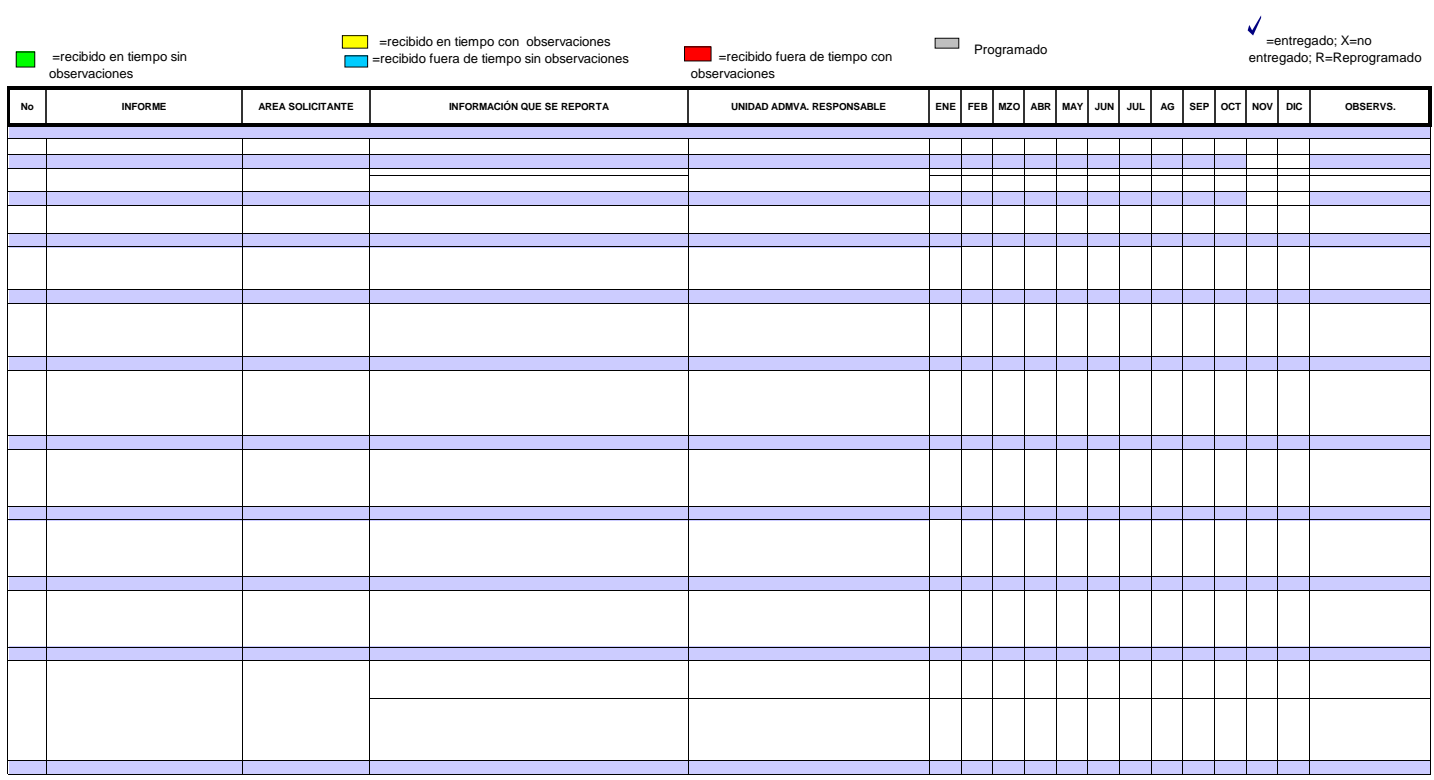

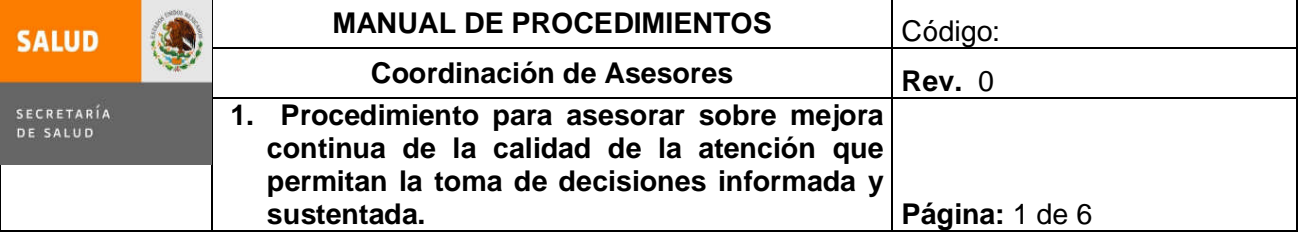

## **3. PROCEDIMIENTO PARA ASESORAR SOBRE INNOVACIONES EN CALIDAD DE LA ATENCIÓN MÉDICA, QUE PERMITAN LA TOMA DE DECISIONES INFORMADA Y SUSTENTADA**

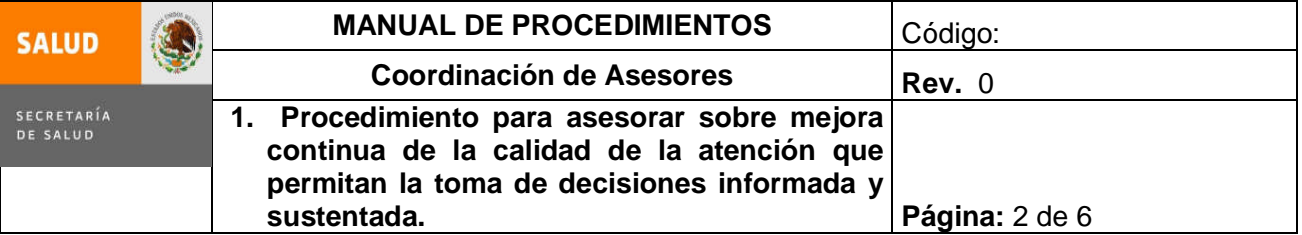

## **1.0 Propósito**

1.1 Establecer la sucesión cronológica de operaciones sistematizadas para proporcionar asesoría sobre innovaciones en los procedimientos y tecnología relacionados con la calidad de la atención médica, permitan la toma de decisiones informada y sustentada por parte de la Subsecretaría de Integración y Desarrollo del Sector Salud, con el propósito de mejorar la calidad de la atención a los usuarios.

#### **2.0 Alcance**

- 2.1 A nivel interno, el procedimiento es aplicable para la Subsecretaría de Integración y Desarrollo del Sector Salud.
- 2.2 A nivel externo, no aplica.

## **3.0 Políticas de operación, normas y lineamientos**

- 3.1. Es compromiso de la Dirección de Análisis de Innovaciones para el Fortalecimiento de los Servicios el cumplimiento de este procedimiento.
- 3.2. Es responsabilidad de la Dirección de Análisis de Innovaciones para el Fortalecimiento de los Servicios asesorar a la Subsecretaría de Integración y Desarrollo del Sector Salud en asuntos relacionados con la mejora continua de la calidad de la atención, con base en las características de su formación y experiencia sobre calidad de la atención médica, con el propósito de que cuente con mejor información para la toma de decisiones.
- 3.3. Es responsabilidad de la Dirección de Análisis de Innovaciones para el Fortalecimiento de los Servicios apegarse a los elementos básicos señalados en este procedimiento para la emisión de las opiniones que se soliciten.

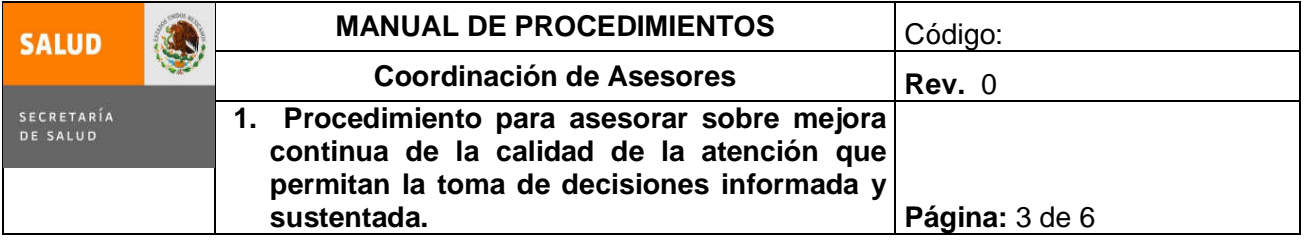

## **4.0 Descripción del procedimiento**

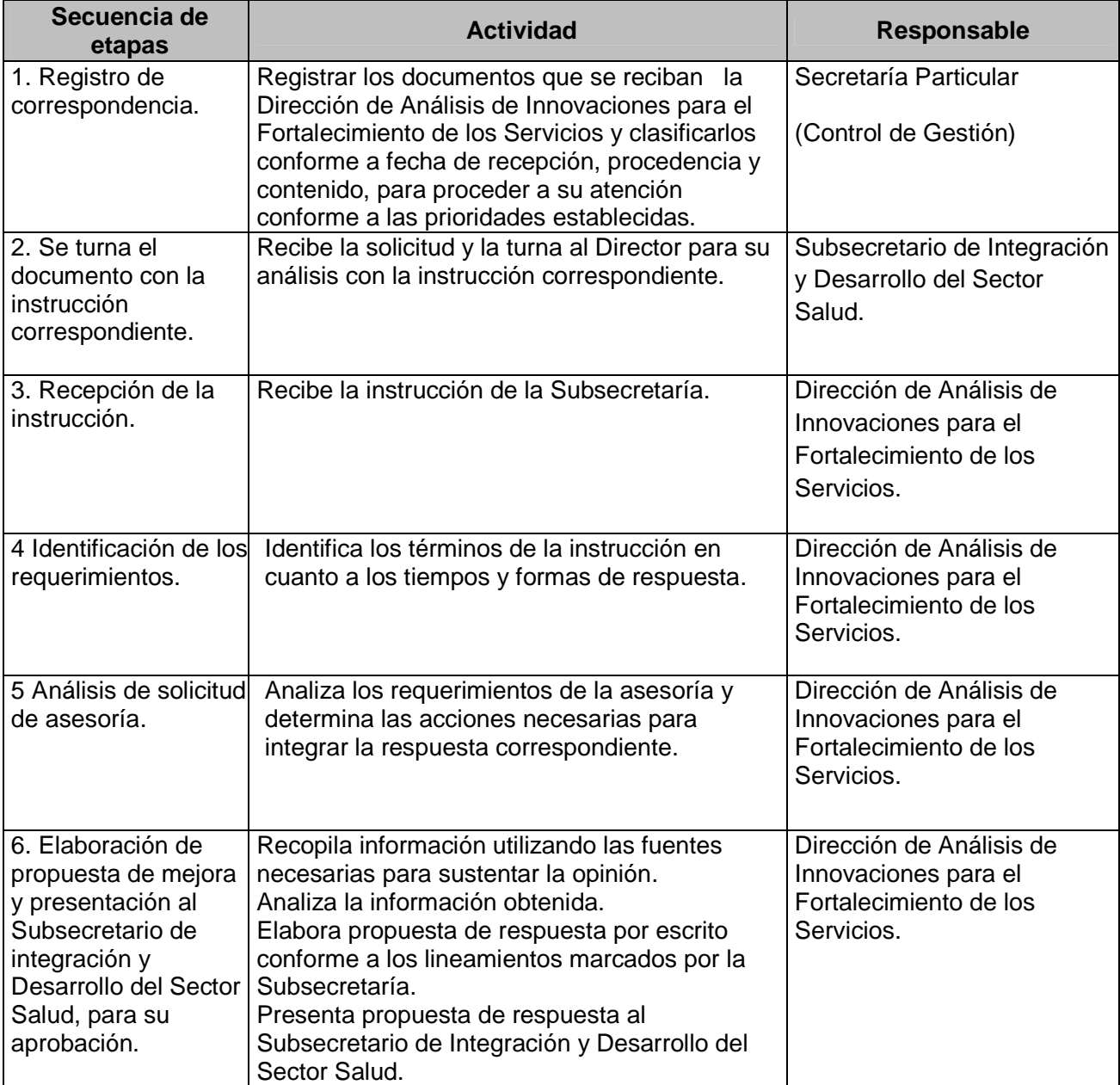
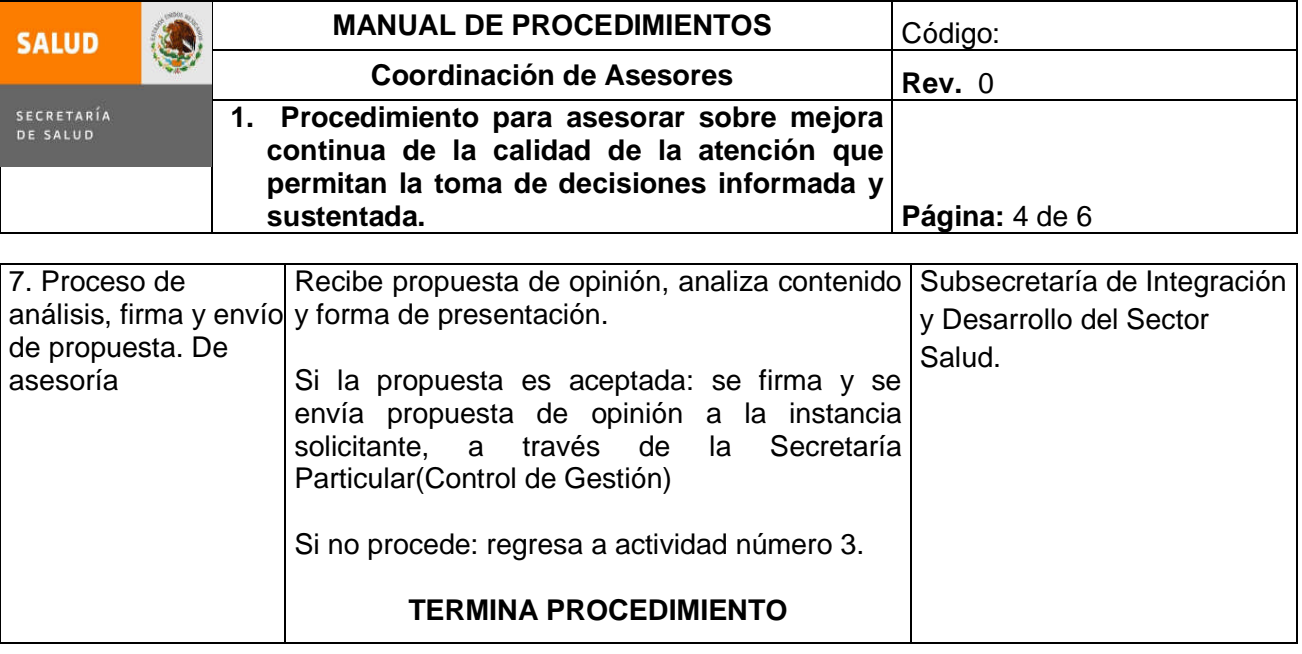

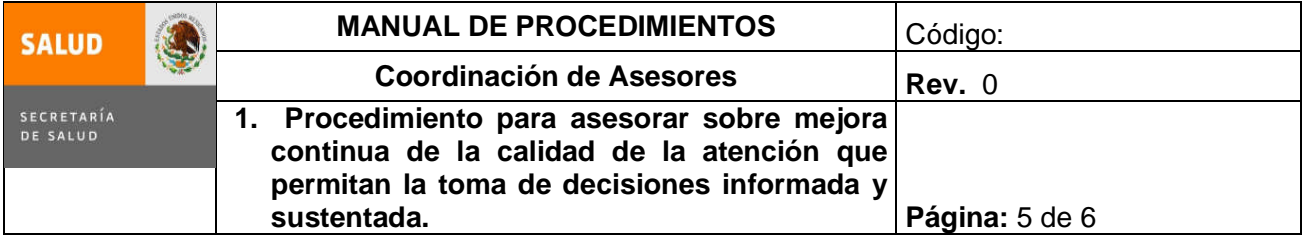

#### **5.0 Diagrama de Flujo**

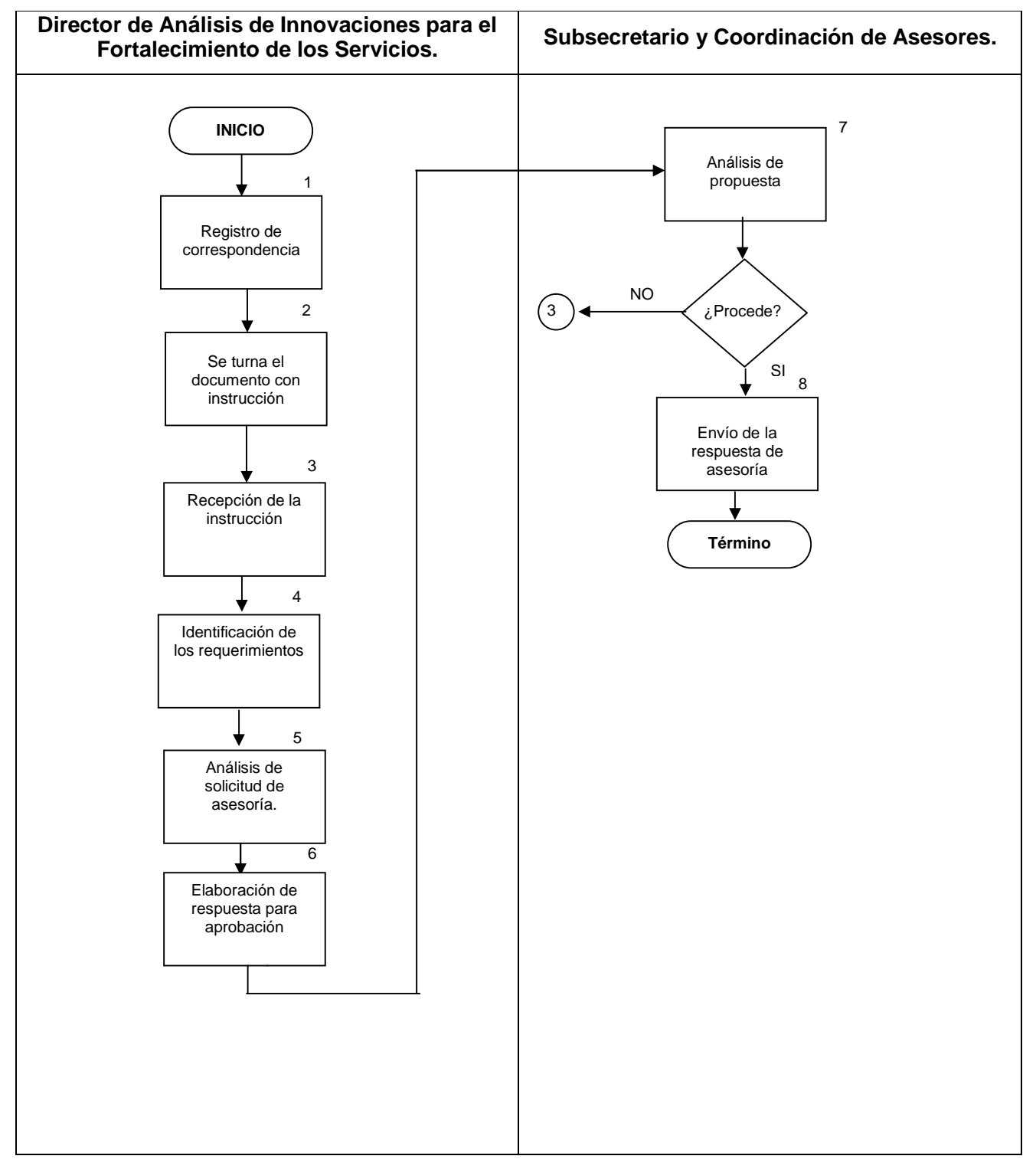

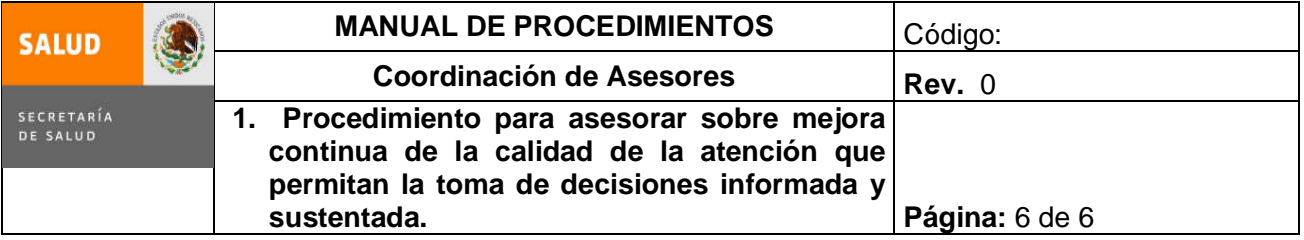

# **6.0 Documentos de referencia**

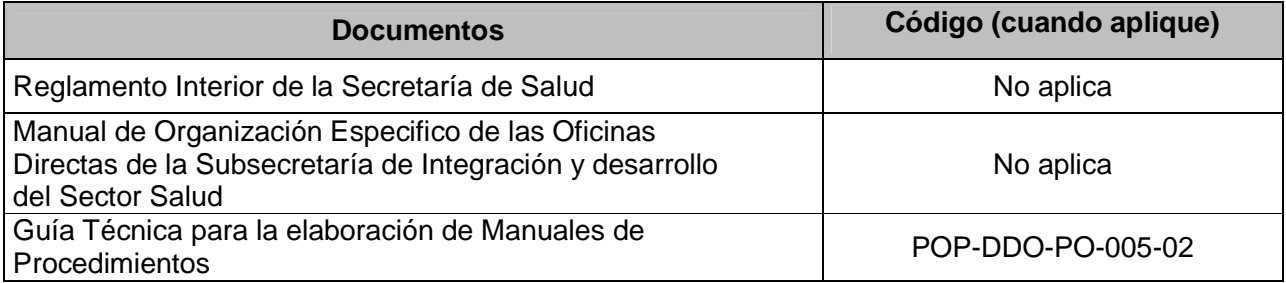

# **7.0 Registros**

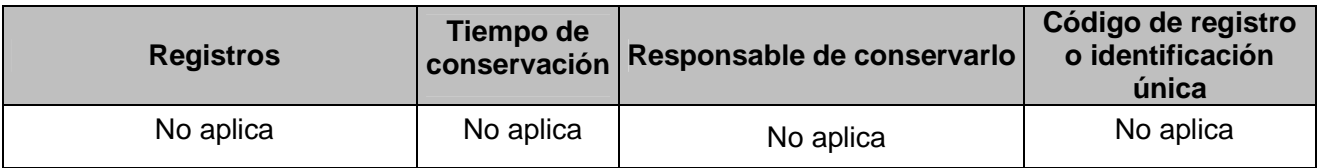

#### **8.0 Glosario**

Ninguno

#### **9.0 Cambios en esta versión**

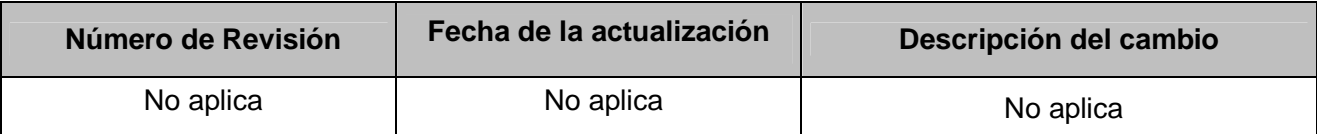

# **10.0 Anexos**

Ninguno

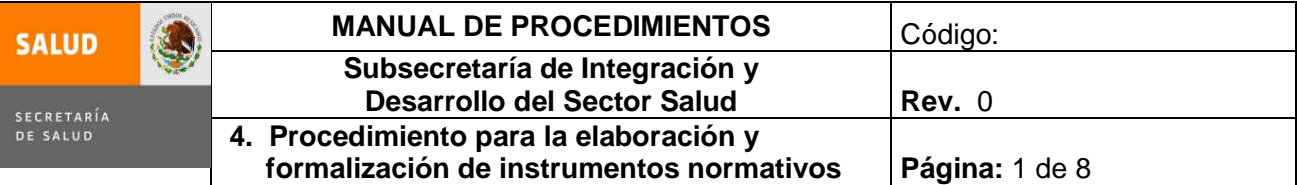

# **4. PROCEDIMIENTO PARA LA ELABORACIÓN DE FORMALIZACIÓN DE INSTRUMENTOS NORMATIVOS**

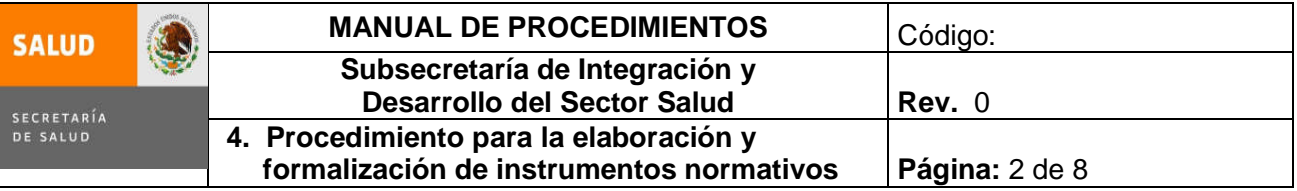

#### **1.0 Propósito**

1.1 Establecer una metodología administrativa y técnica para el análisis, conformación y elaboración de instrumentos normativos que incidan en la competencia de la Subsecretaría de Integración y Desarrollo del Sector Salud y sus unidades administrativas.

#### **2.0 Alcance**

- 2.1 El procedimiento es aplicable a la Subsecretaría de Integración y Desarrollo del Sector Salud y sus unidades administrativas adscritas.
- 2.2 A nivel externo

#### **3.0 Políticas de operación, normas y lineamientos**

- 3.1. La Dirección de Análisis de Instrumentos Normativos es la responsable de este procedimiento.
- 3.2. El Subsecretario de Integración y Desarrollo del Sector Salud y la Coordinación de Asesores revisarán los instrumentos jurídicos que deban ser analizados por el responsable del Procedimiento de entre los cuales se incluyen: acuerdos administrativos, convenios, contratos, bases de colaboración, iniciativas de ley, puntos de acuerdo.
- 3.3. Con turno de trámite, deberá indicarse la instrucción correspondiente ya sea para analizar, comentar, formalizar (firmar), atender y/o justificar su procedencia.
- 3.4. La Dirección de Análisis de Instrumentos Normativos tiene como responsabilidad dar respuesta correspondiente a la Coordinación de Asesores o al Subsecretario derivado del análisis realizado del documento.

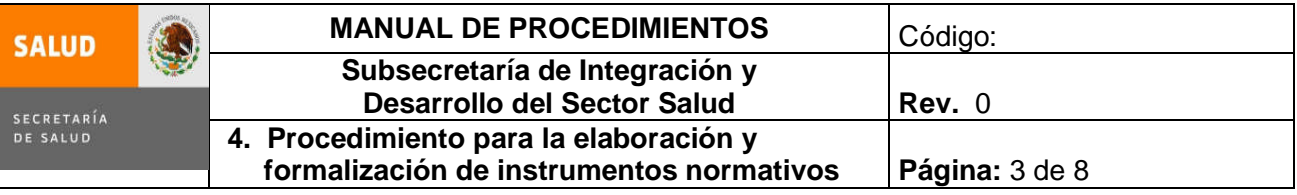

# **4.0 Descripción del procedimiento**

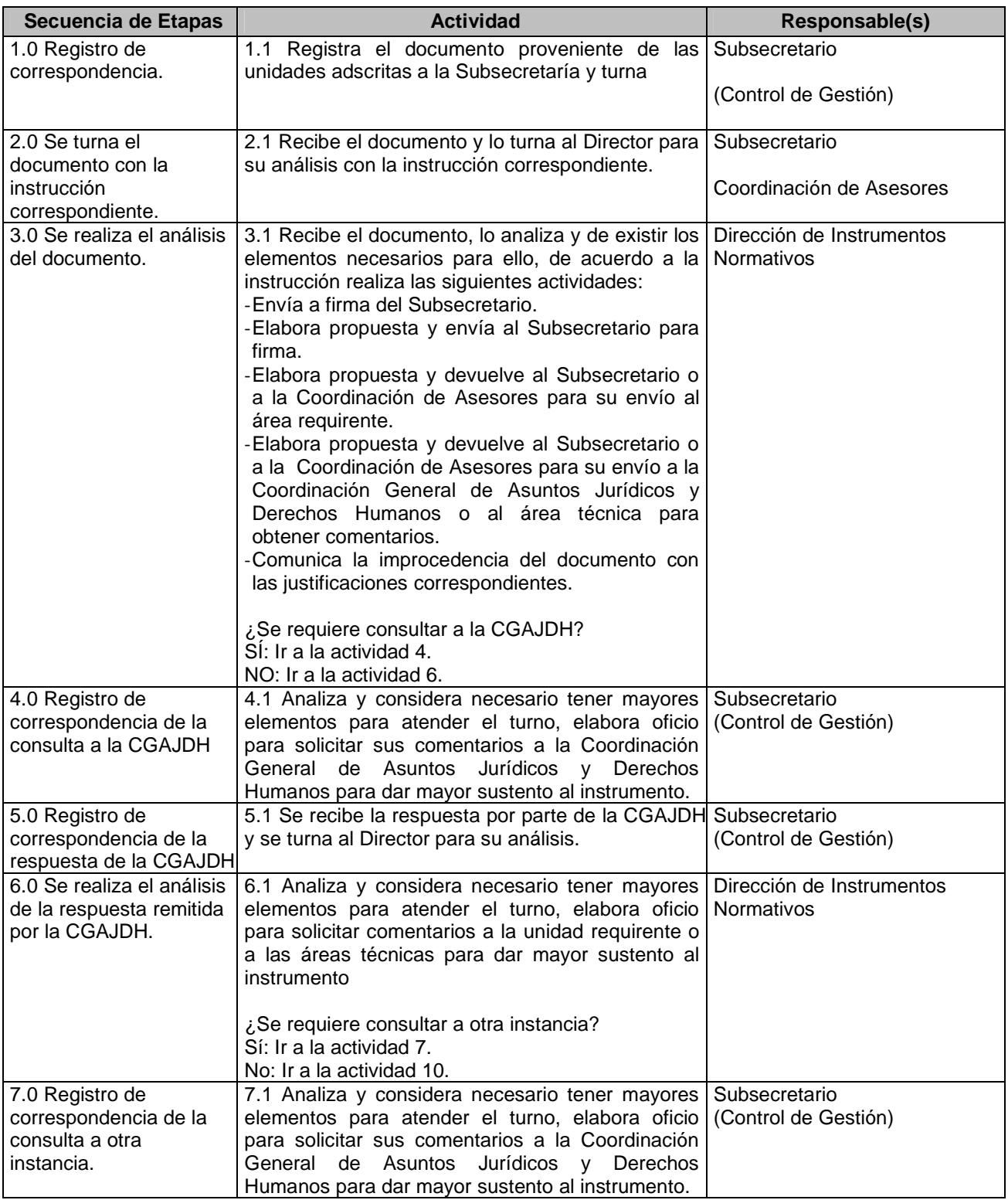

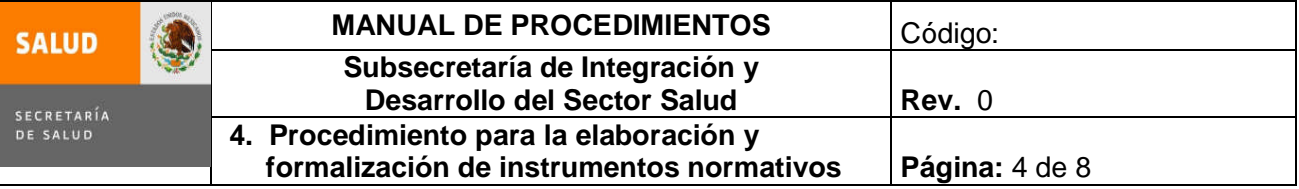

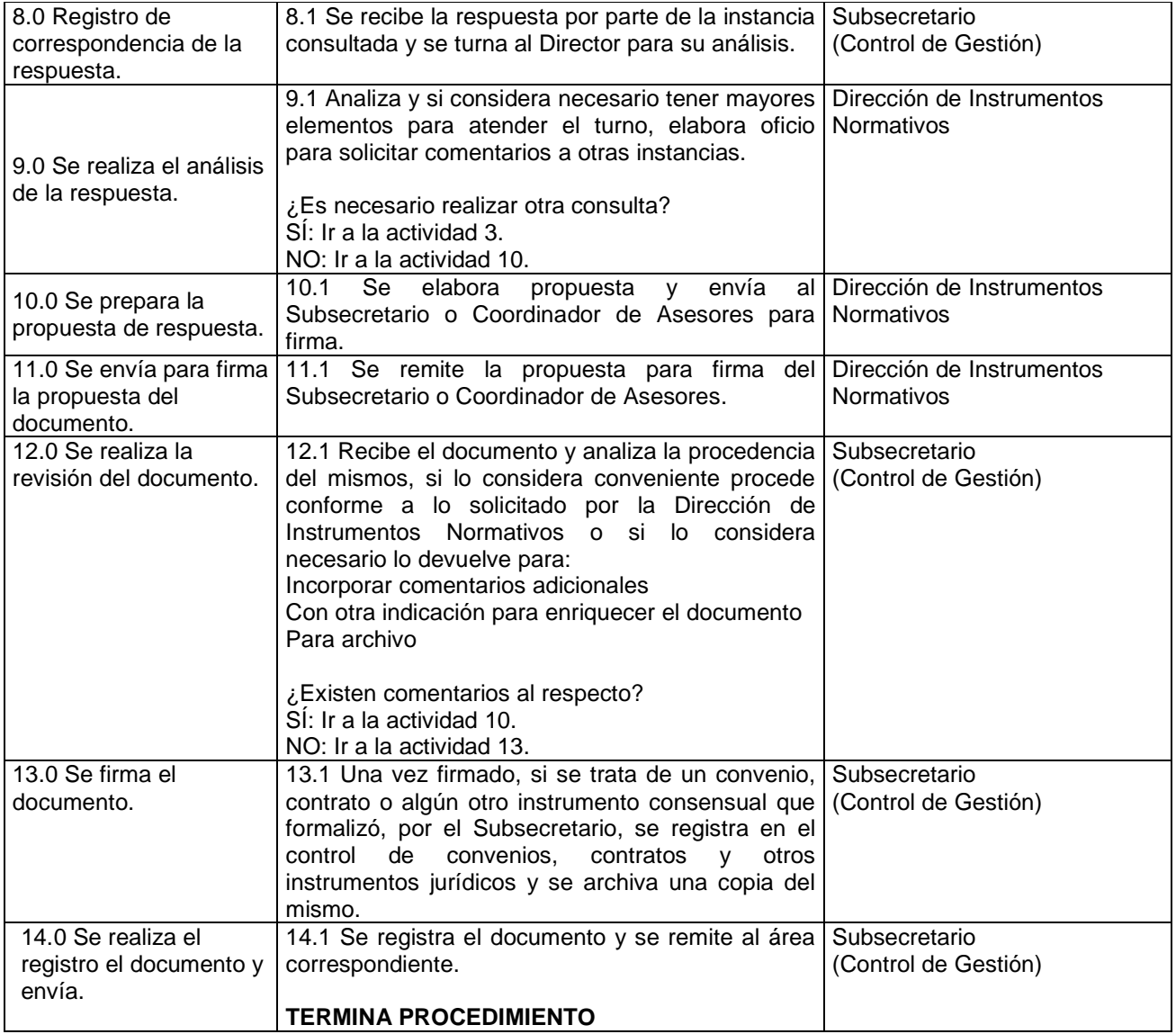

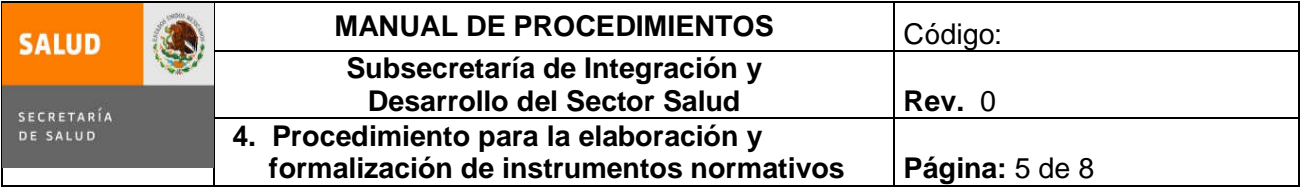

#### **5.0 Diagrama de Flujo**

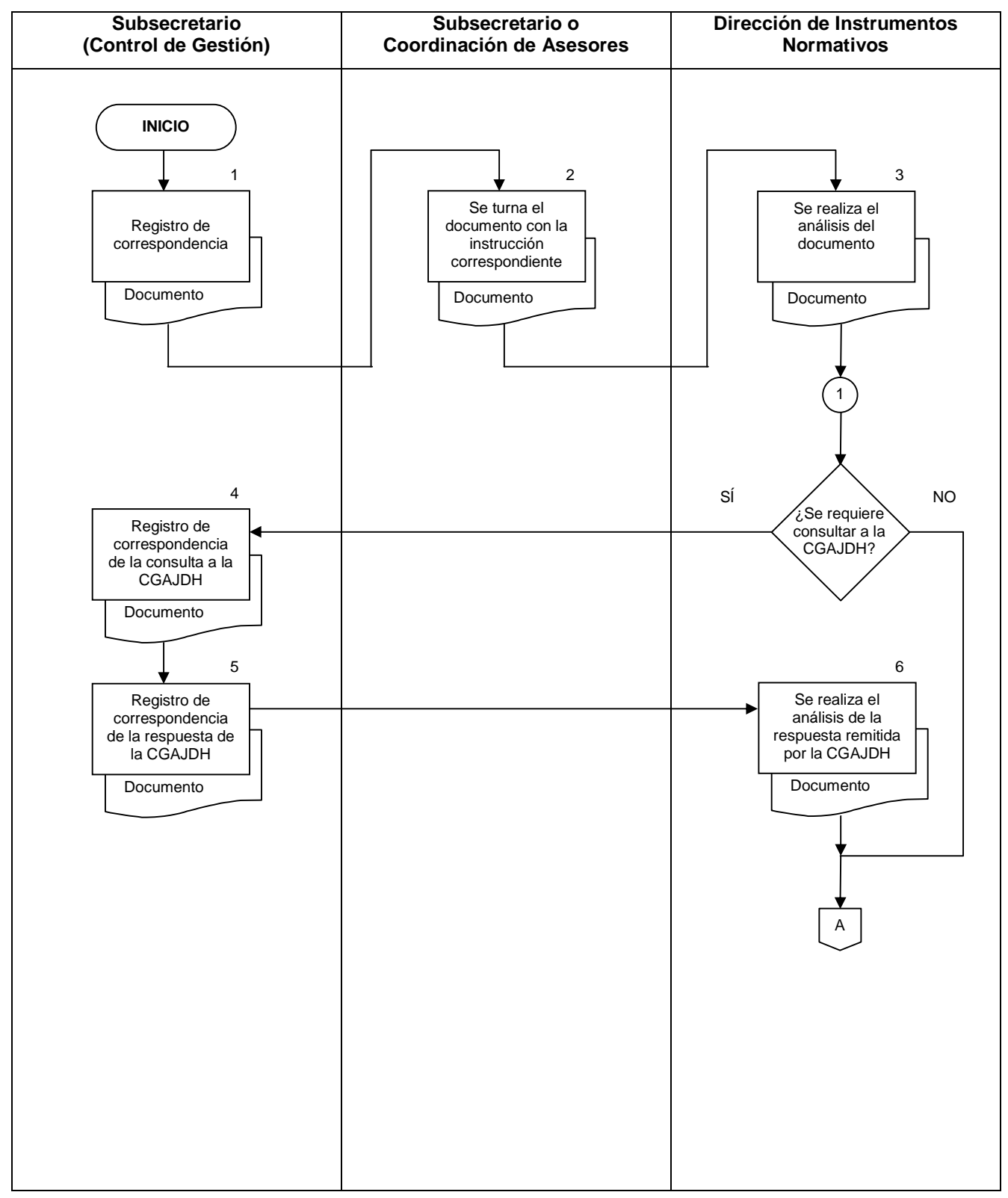

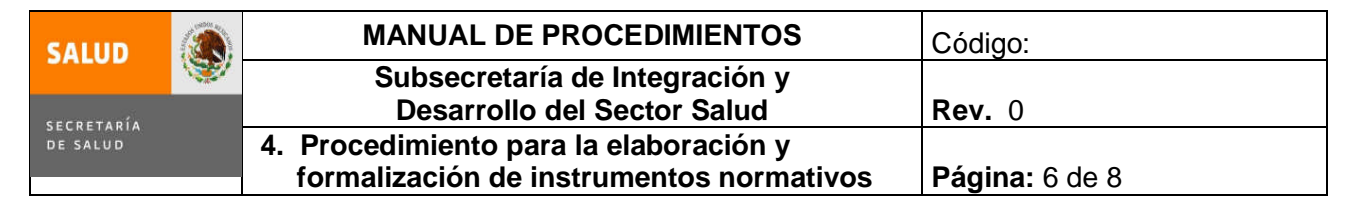

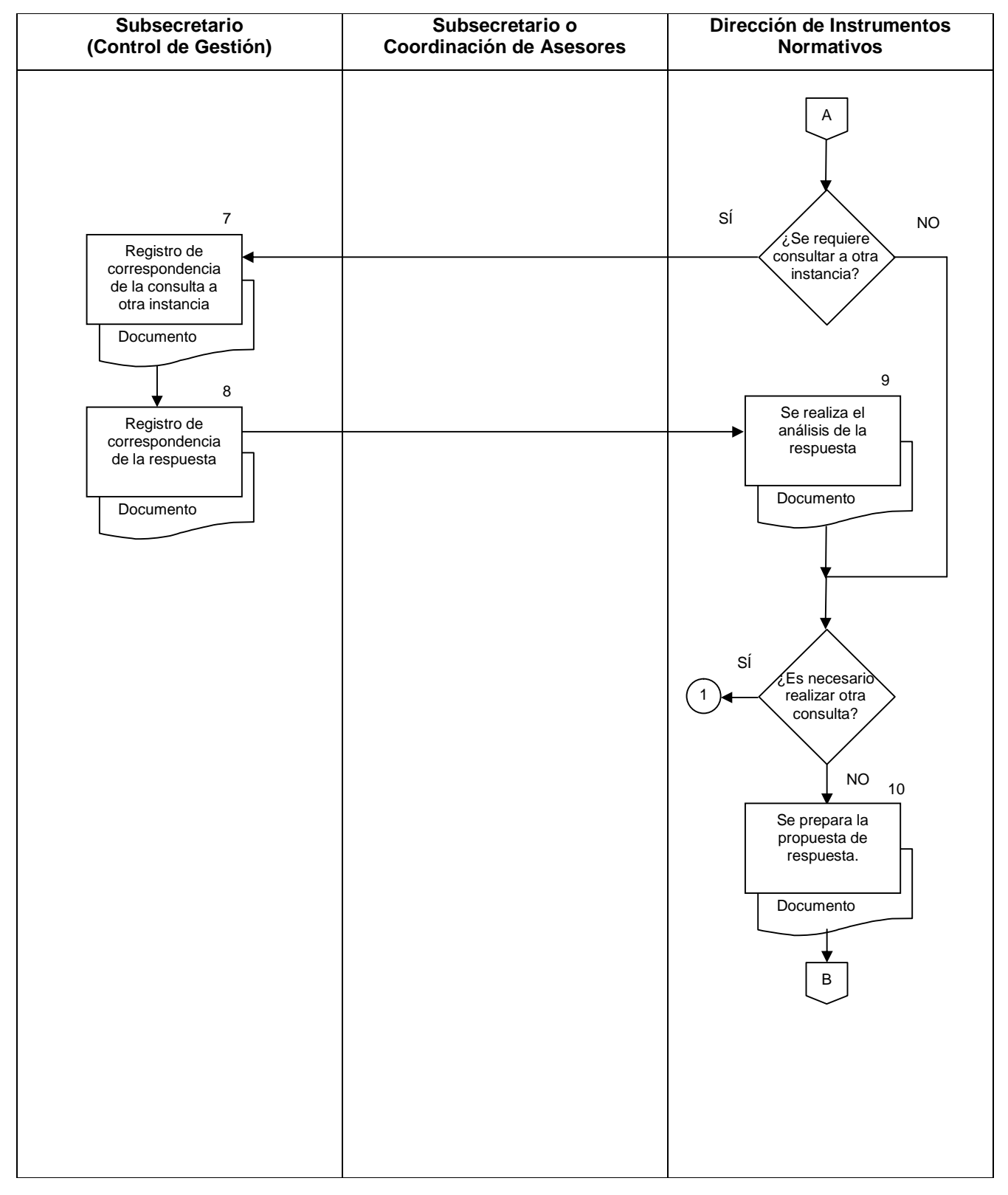

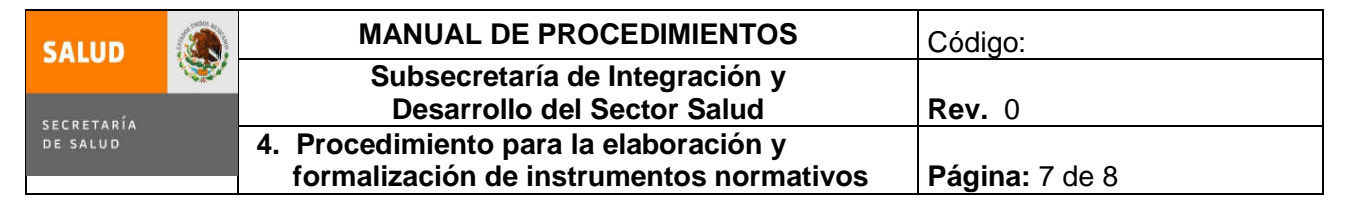

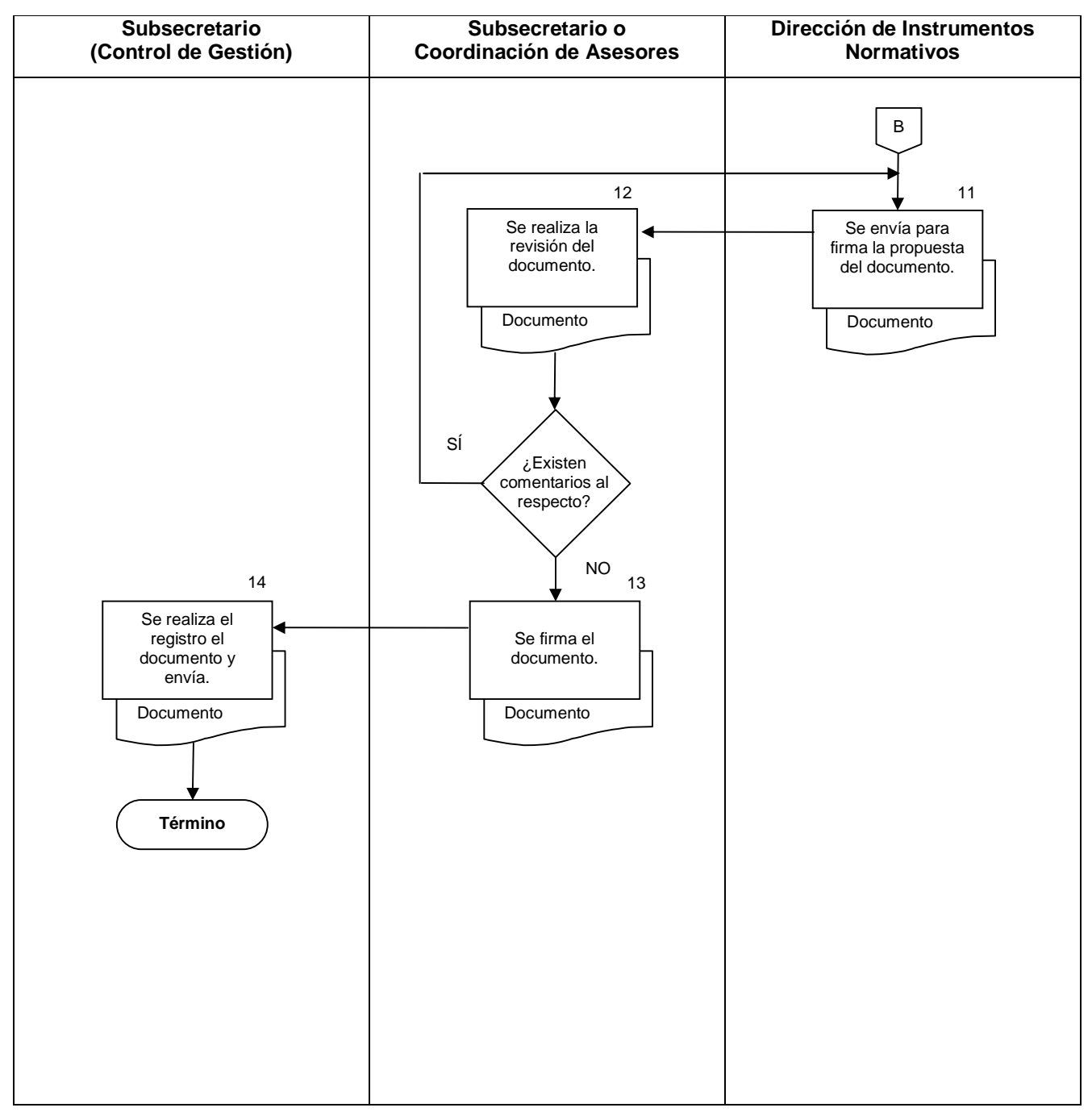

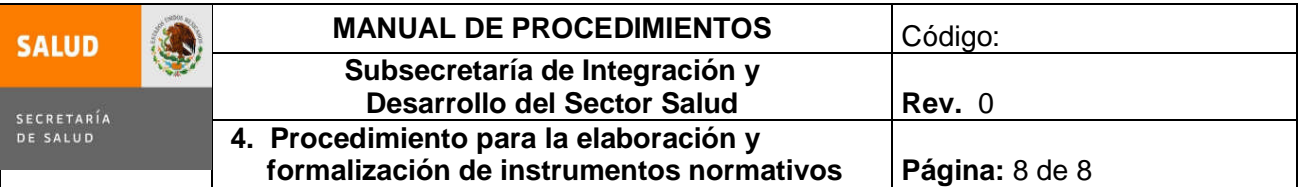

# **6.0 Documentos de referencia**

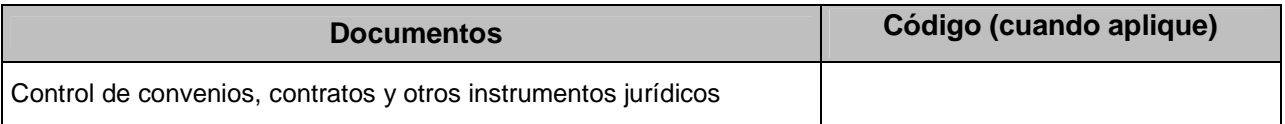

# **7.0 Registros**

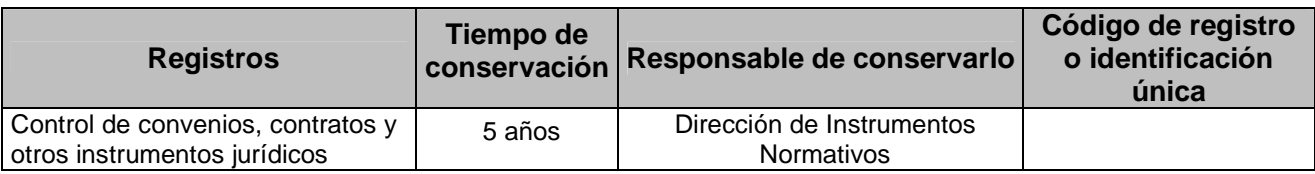

#### **8.0 Glosario**

**8.1 CAS:** Coordinación de Asesores.

**8.2 SIDSS**: Subsecretaría de Integración y Desarrollo del Sector Salud

**8.3 Director:** Director de Análisis de Instrumentos Normativos

#### **9.0 Cambios en esta versión**

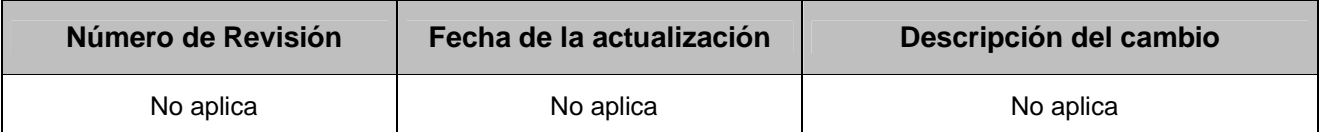

**10.0 Anexos**

NINGUNO

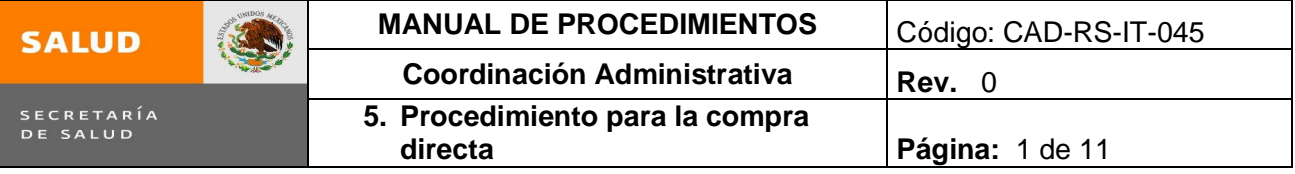

# **5. PROCEDIMIENTO PARA LA COMPRA DIRECTA**

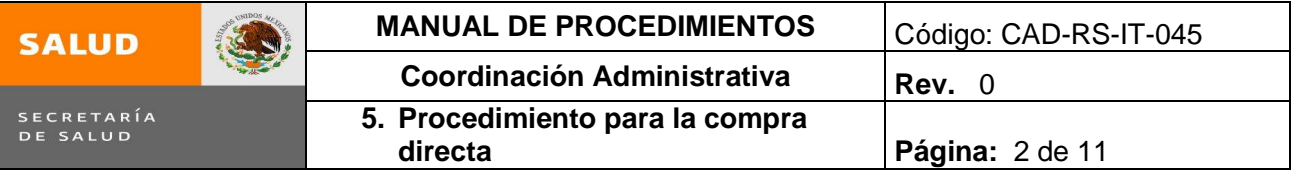

#### **1.0 Propósito**

1.1 Adquirir los insumos para el adecuado cumplimiento de las funciones de las diferentes áreas de la Subsecretaría con base a la disponibilidad presupuestal mensual.

#### **2.0 Alcance**

2.1 Este Procedimiento aplica a la Subdirección de Recursos Materiales y Servicios Generales (encargado de Compras), perteneciente a esta Subdirección, a las Áreas Internas de la Subsecretaria de Integración y Desarrollo del Sector Salud.

#### **3.0 Políticas de operación, normas y lineamientos**

- 3.1 Es responsabilidad de las áreas internas solicitantes de la Subsecretaria de Integración y Desarrollo del Sector Salud, entregar el Formato de Requisición al área de compras.
- 3.2 El encargado de Compras deberá verificar que la solicitud de algún bien o servicio se realice mediante el Formato de Requisición el cual debe estar debidamente requisitado.
- 3.3 Es responsabilidad del encargado de Compras elaborar cuadro comparativo cuando las compras vigentes sean superiores a \$2,000.00.
- 3.4 Es responsabilidad del encargado de Compras verificar que las facturas cuenten con los datos fiscales requeridos por la Secretaría de Hacienda y Crédito Público.
- 3.5 Es responsabilidad de la Subdirección de Recursos Materiales y Servicios Generales (encargado de Compras), efectuar un sondeo de mercado, con el objeto de obtener las cotizaciones necesarias y seleccionar al proveedor para llevar a cabo las compras directas.
- 3.6 La Subdirección de Recursos Materiales y Servicios Generales (encargado de Compras) es responsable y deberá presentar los informes mensuales y trimestrales correspondientes a las compras directas de la Subsecretaria de Integración y desarrollo del Sector Salud.

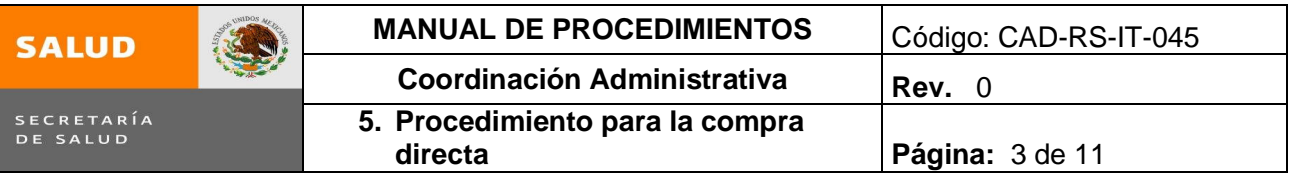

# **4.0 Descripción del procedimiento**

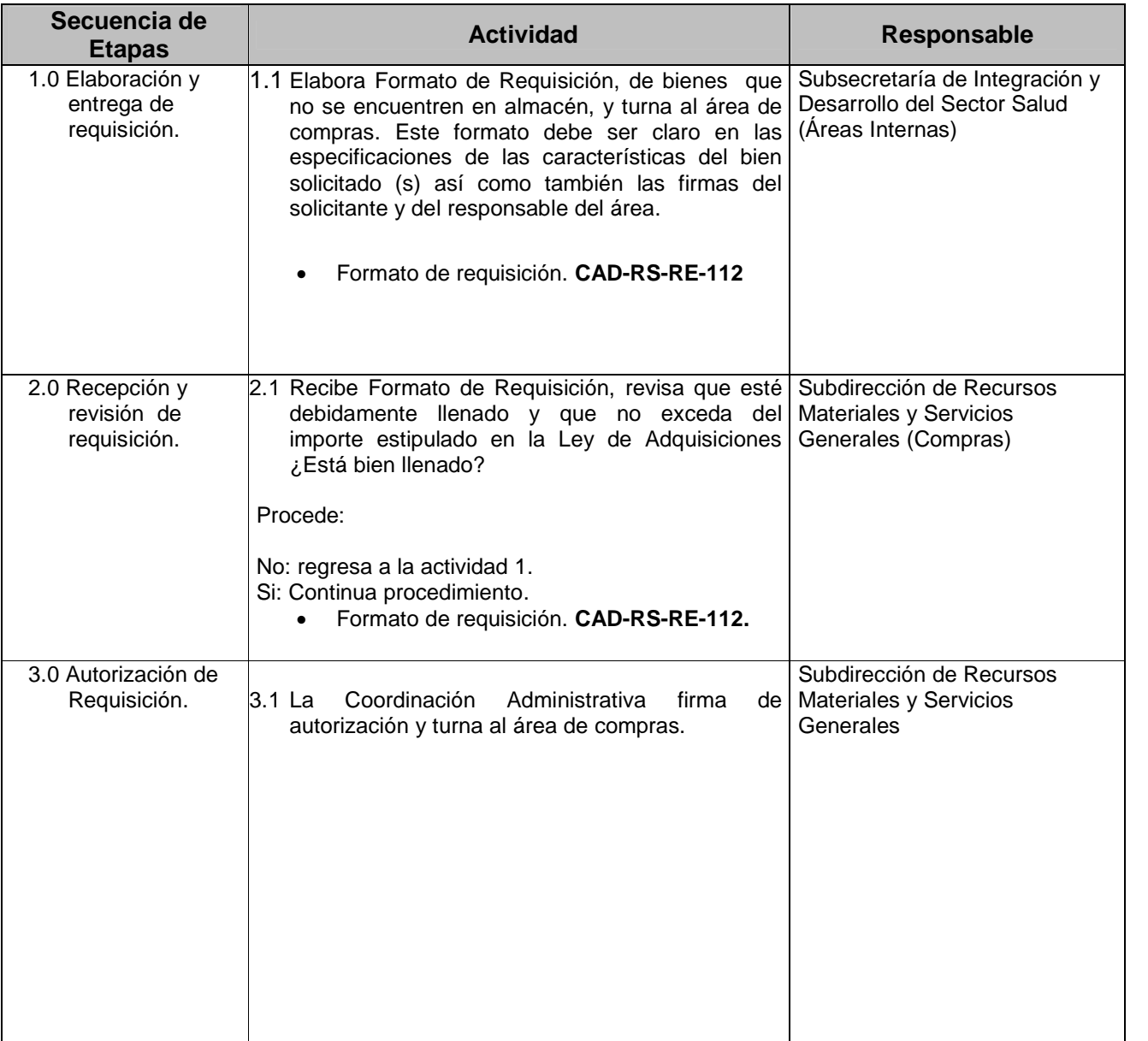

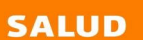

# $\bigcircled{3}$

# **MANUAL DE PROCEDIMIENTOS** Código: CAD-RS-IT-045

**Coordinación Administrativa** Rev. 0

h

SECRETARÍA<br>DE SALUD

r

**5. Procedimiento para la compra directa Página:** 4 de 11

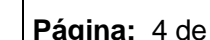

 $\mathbf{I}$ 

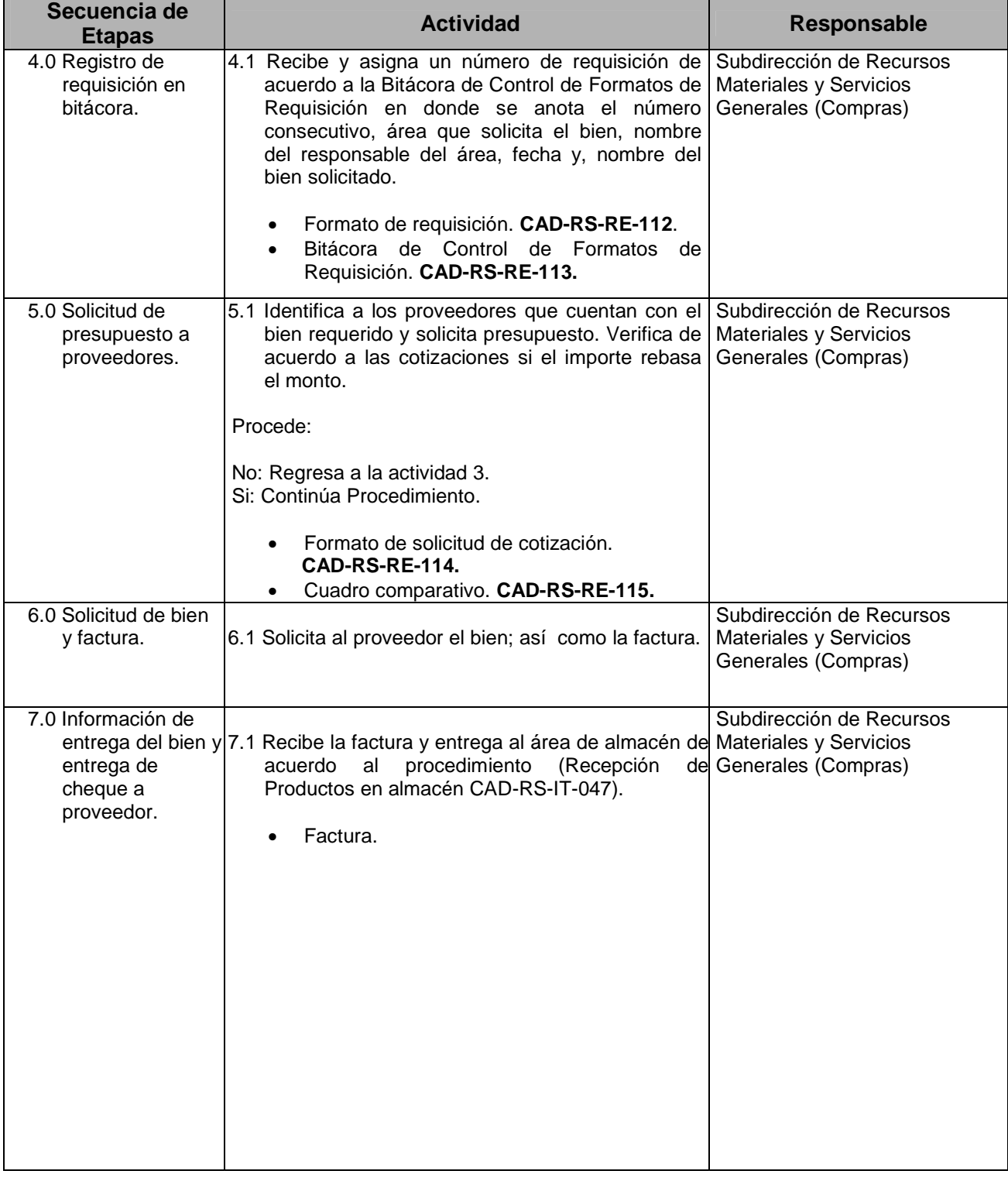

# **SALUD**

# S.

# **MANUAL DE PROCEDIMIENTOS** Código: CAD-RS-IT-045 **Coordinación Administrativa** Rev. 0

SECRETARÍA<br>DE SALUD

**5. Procedimiento para la compra**

**directa Página:** 5 de 11

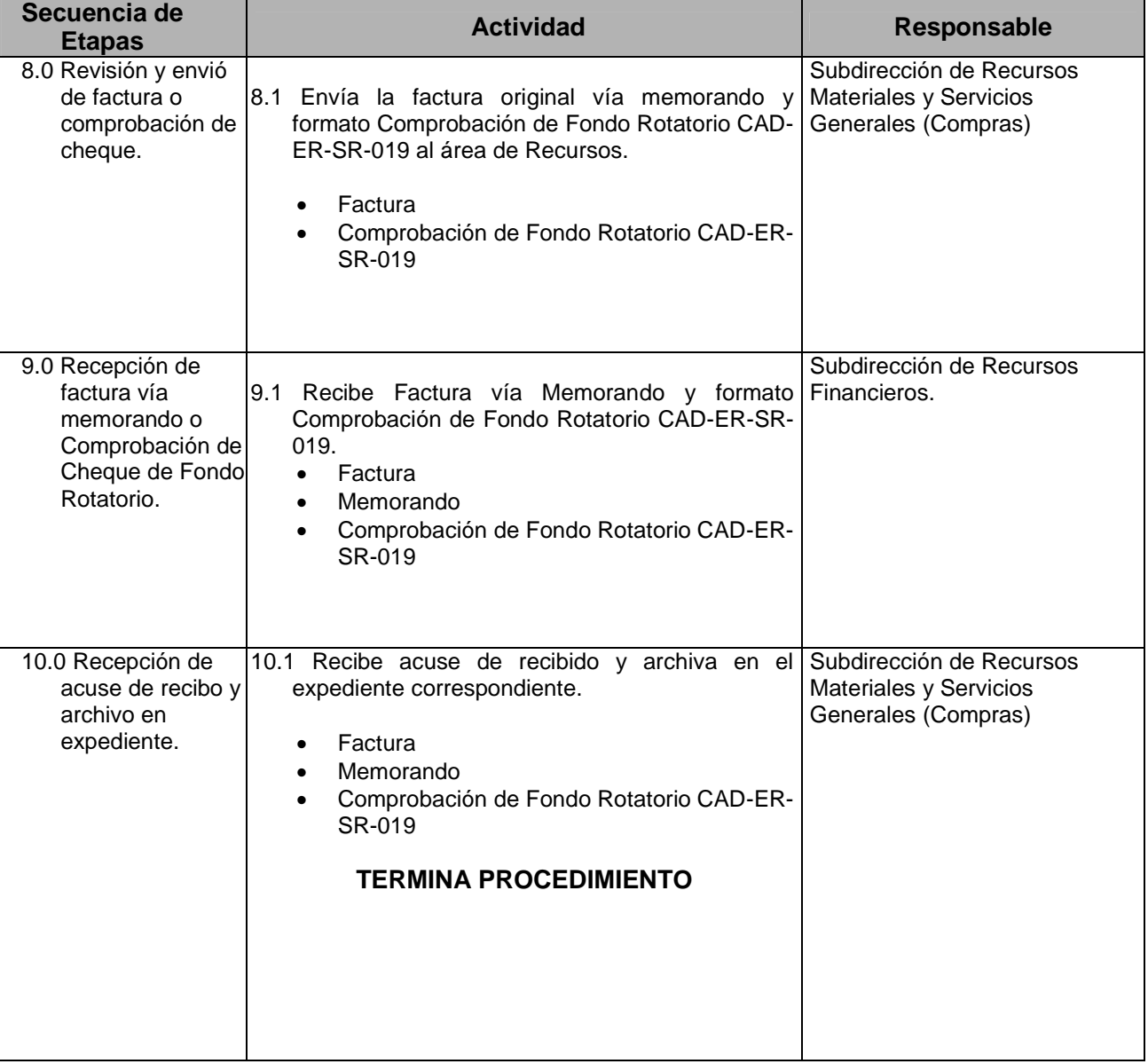

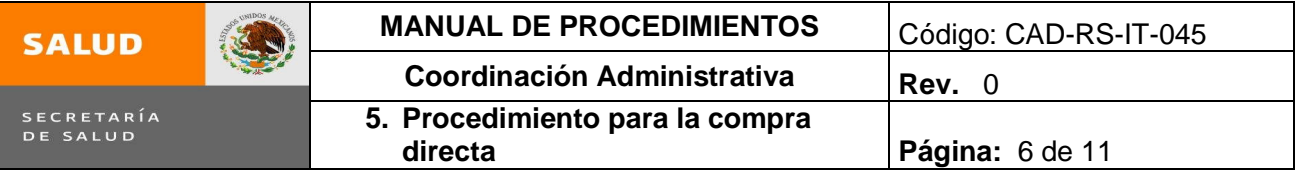

**5.1 Diagrama de Flujo**

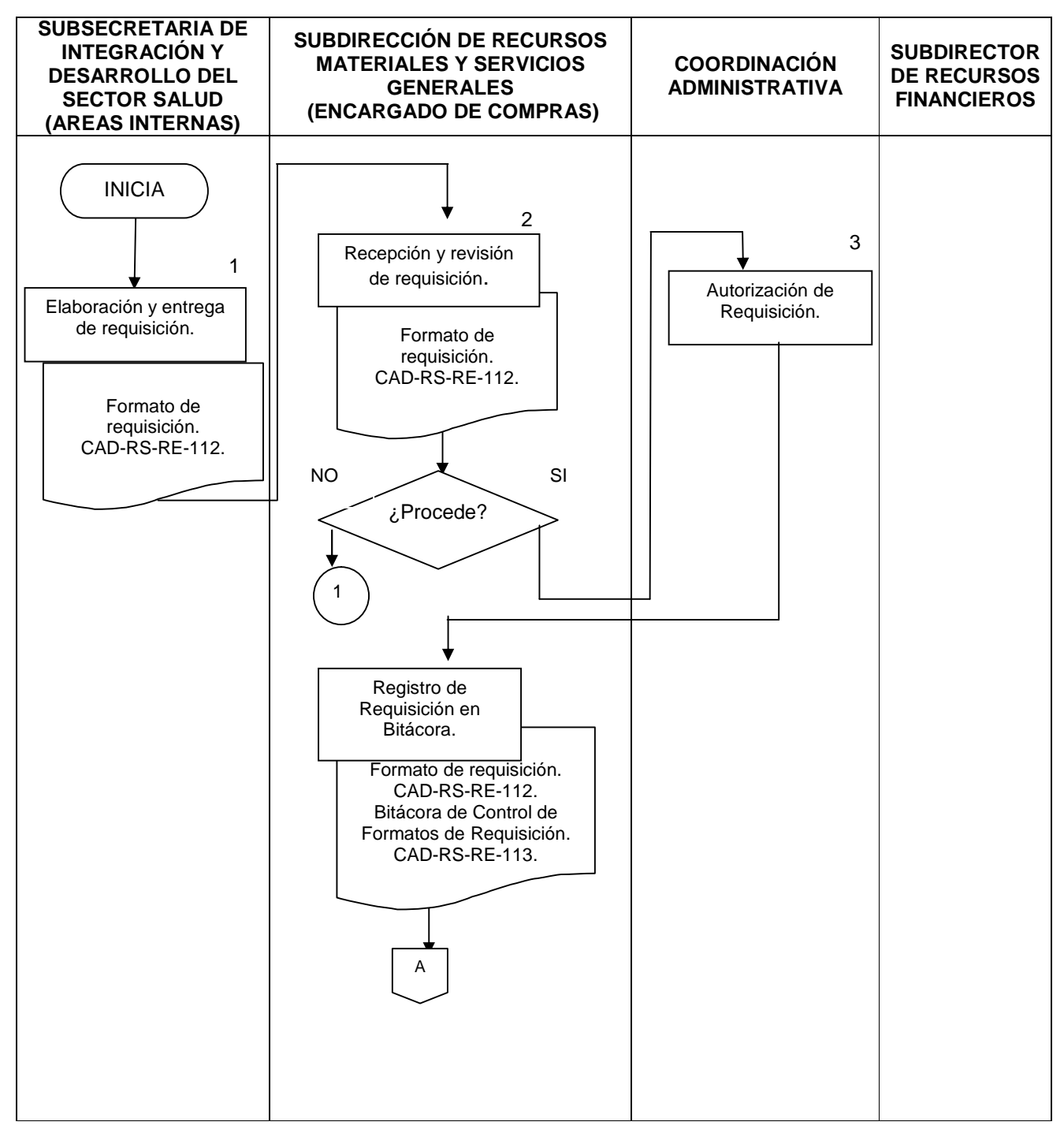

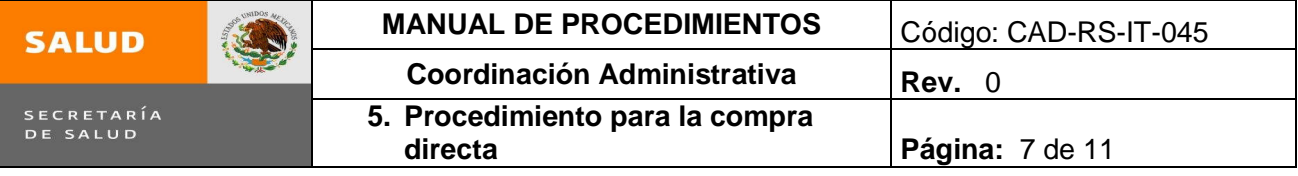

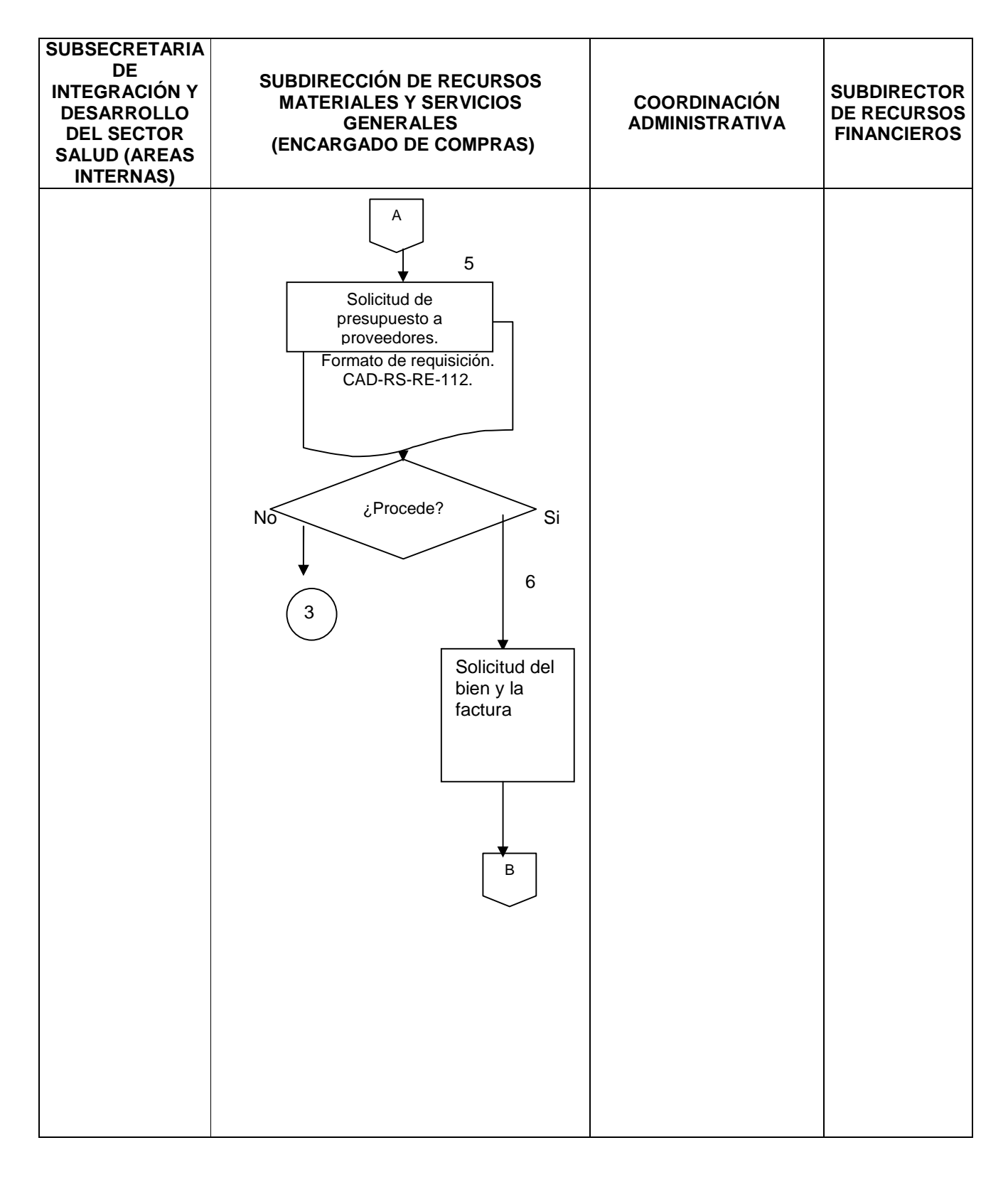

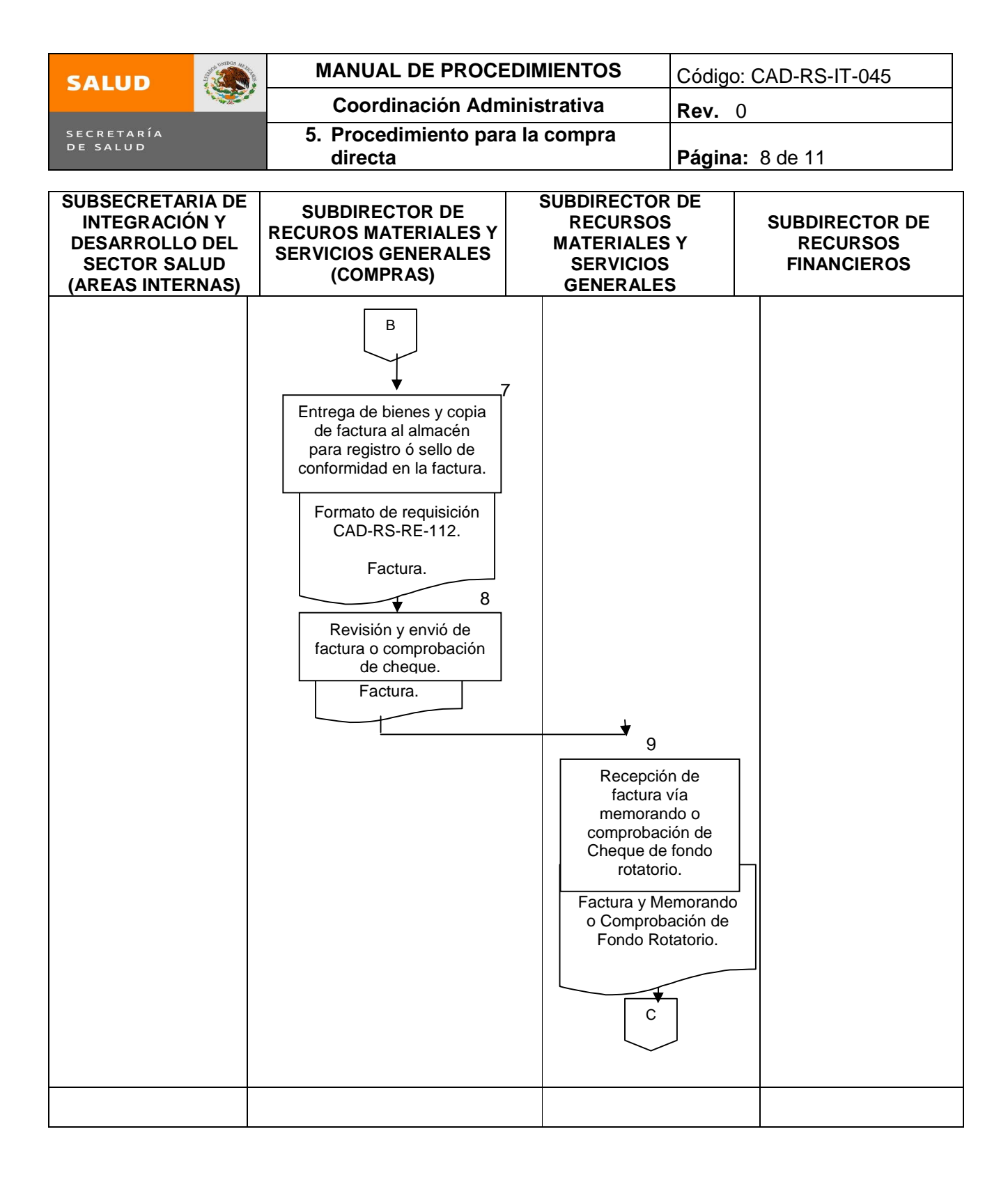

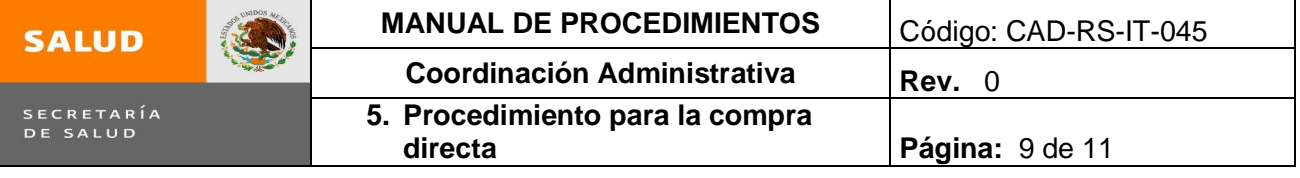

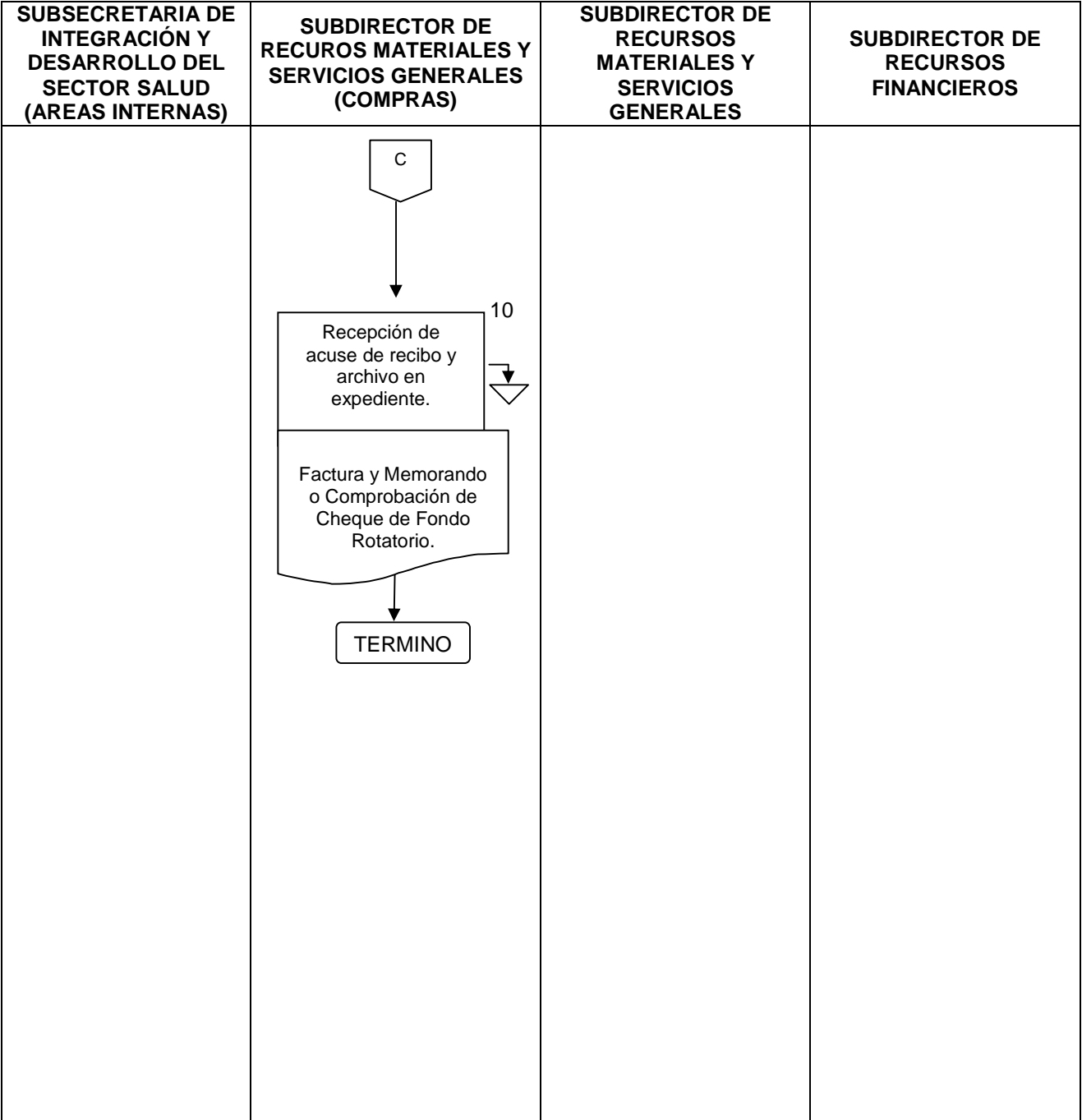

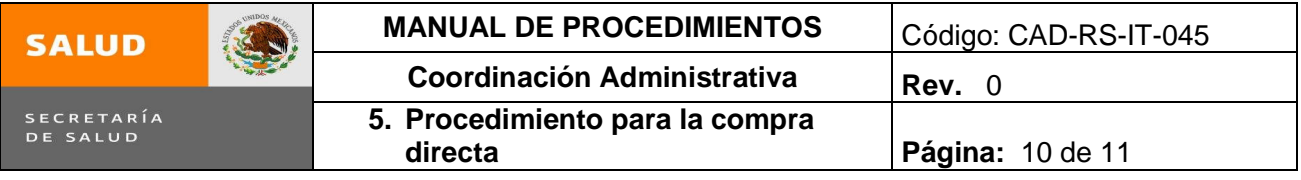

#### **6.0 Documentos de referencia**

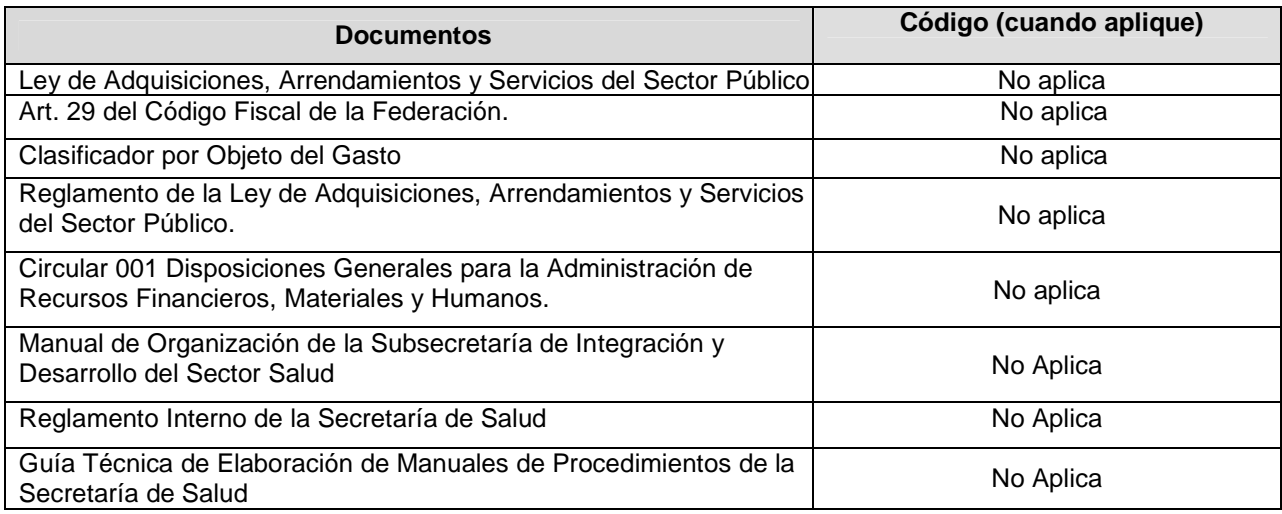

#### **7.0 Registros**

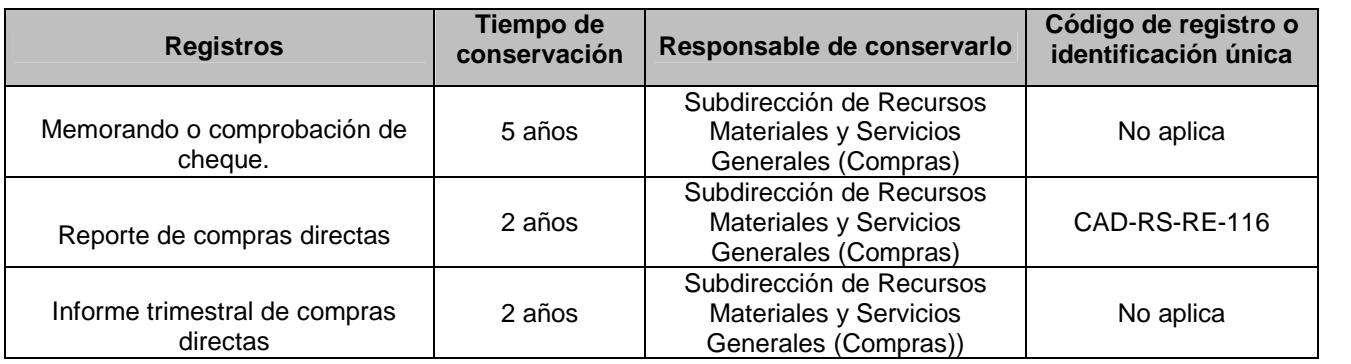

#### **8.0 Glosario**

- 8.1 **COMPRA DIRECTA**: Es la adquisición de insumos para el adecuado cumplimiento de las áreas de la Subsecretaria de Integración y Desarrollo del Sector Salud con base a al presupuesto mensual
- 8.2 **CREDITO:** Lapso de tiempo que el proveedor de algún bien y/o servicio da a la Secretaría para realizar su trámite de pago.
- 8.3 **SIAFF:** Sistema Integral de Administración Financiera Federal.
- 8.4 **SIC:** Subsecretaría de Integración y Desarrollo del Sector Salud.

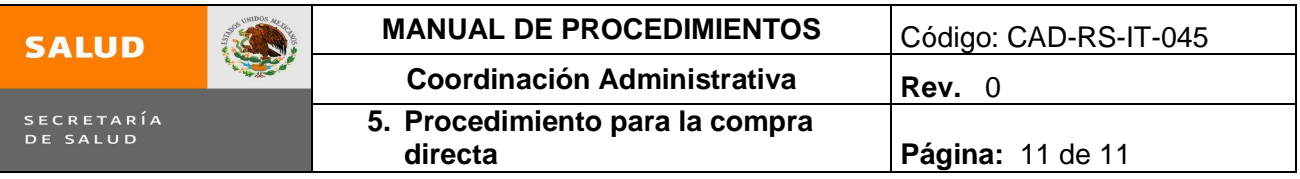

# **9.0 Cambios en esta versión**

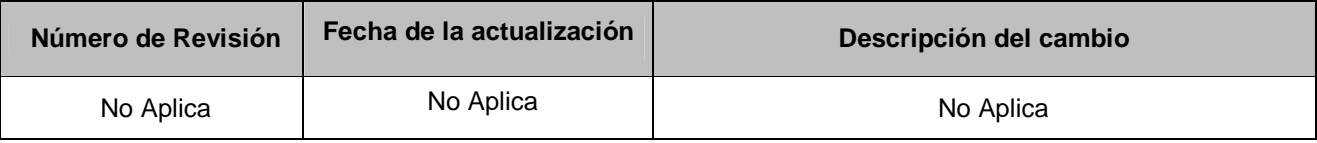

#### **10.0 Anexos**

10.1 Formato de Requisición CAD-RS-RE-112.

10.2 Bitácora de Formatos de Requisición CAD-RS-RE-113.

10.3 Formato de Solicitud de Cotización CAD-RS-RE-114.

10.4 Cuadro Comparativo CAD-RS-RE-115.

**5. Procedimiento para la compra directa**

**ANEXO 10.1 Formato de Requisición RM / FR**

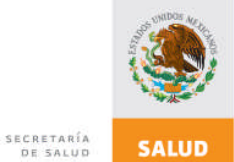

**SUBSECRETARÍA DE INTEGRACION Y DESARROLLO DEL SECTOR SALUD SUBDIRECCIÓN DE RECURSOS MATERIALES Y SERVICIOS GENERALES REQUISICIÓN**

**CAD-RS-RE-112** VERSIÓN 03 **RM/FR**

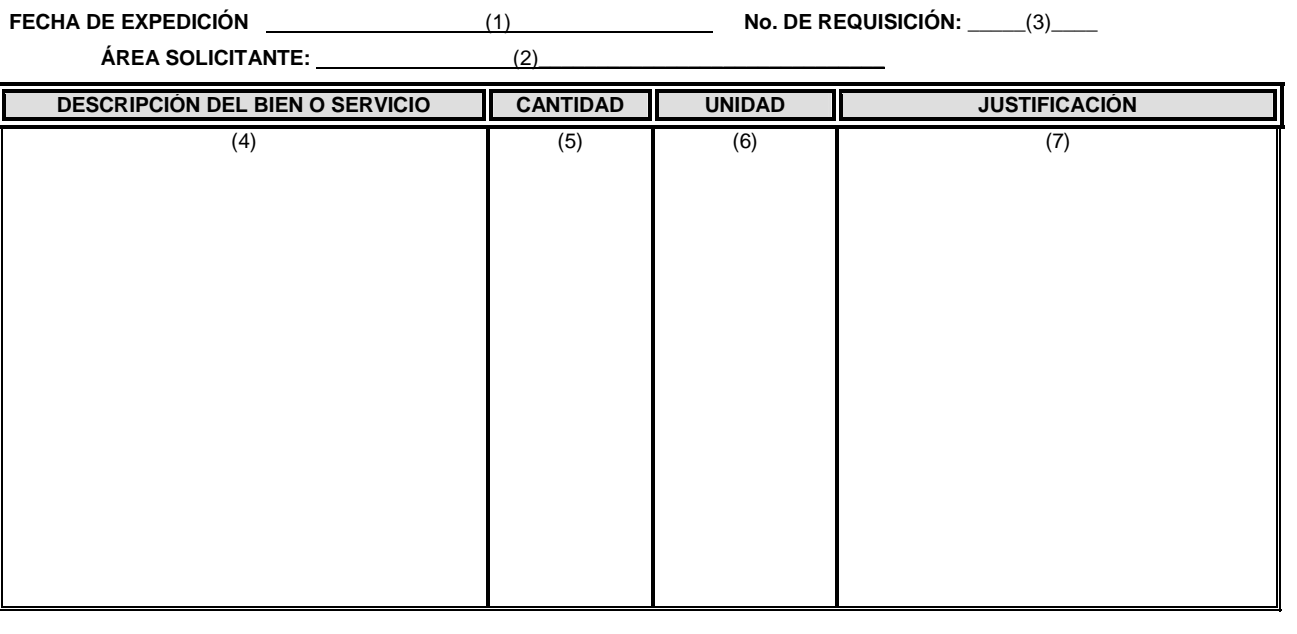

**(8) .**

**SOLICITANTE**

**(9) .**

**RESPONSABLE DEL AREA**

**. (10) . (11) .**

**SUBDIRECTOR DE RECURSOS MATERIALES Y SERVICIOS GENERALES**

**VoBo COORDINADOR ADMINISTRATIVO**

# **INSTRUCTIVO DE LLENADO FORMATO DE REQUISICIÓN RM / FR**

CAD-RS-RE-112

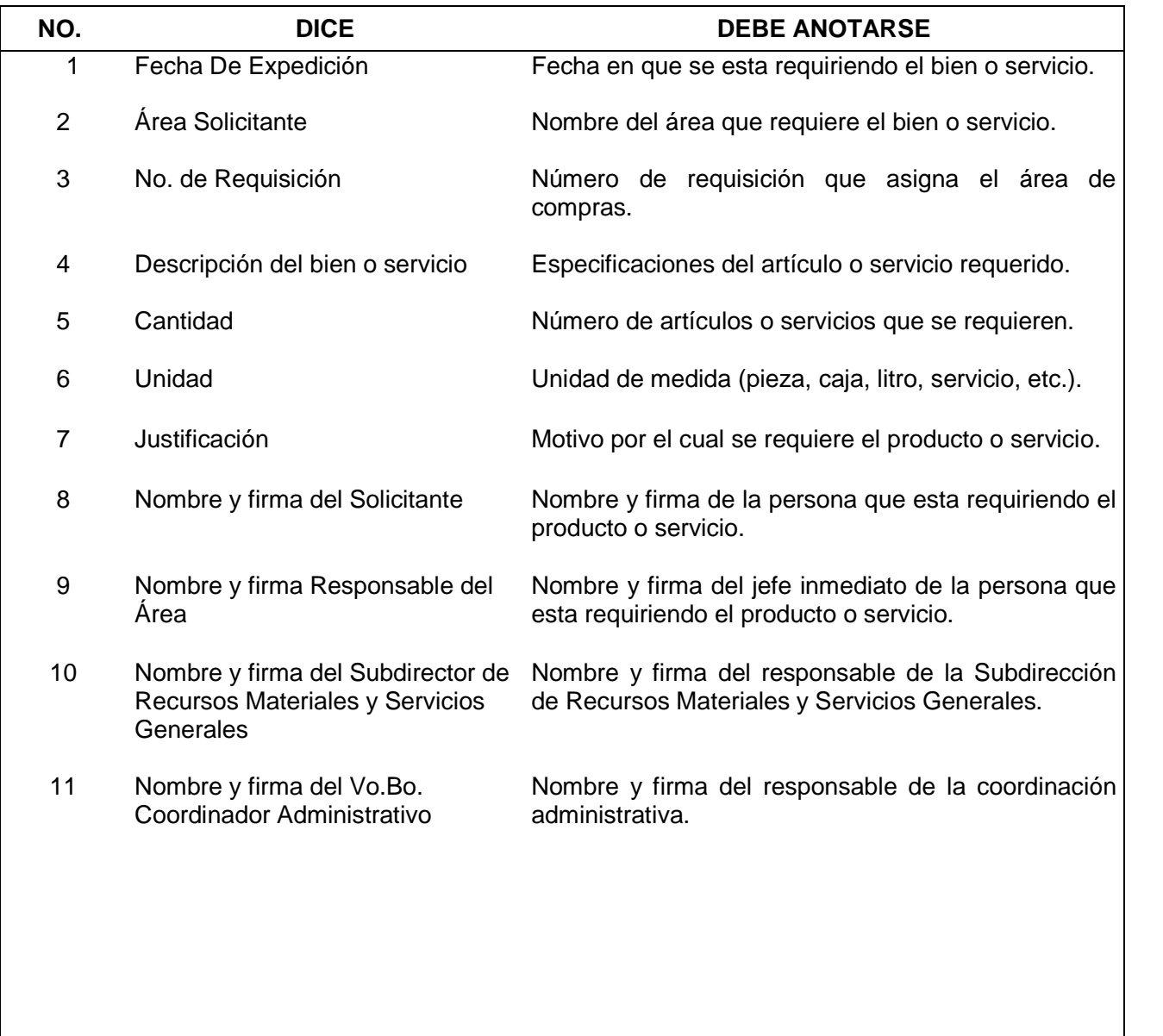

# **ANEXO 10.2 Bitácora de Control de Formatos de Requisición**

CAD-RS-RE-113 Versión 01

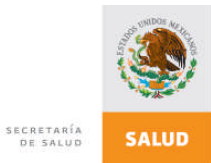

#### **SUBSECRETARIA DE INTEGRACION Y DESARROLLO DEL SECTOR SALUD SUBDIRECCIÓN DE RECURSOS MATERIALES Y SERVICIOS GENERALES**

**Control de Formatos de Requisición \_\_\_(1)\_\_\_\_**

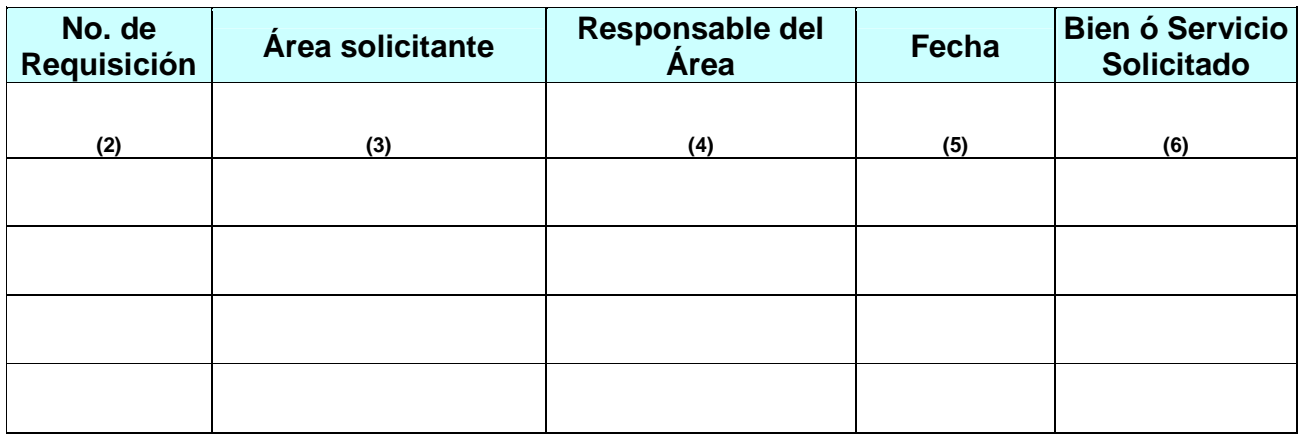

# **INSTRUCTIVO DE LLENADO BITÁCORA DE CONTROL DE FORMATOS DE REQUISICIÓN**

CAD-RS-RE-113

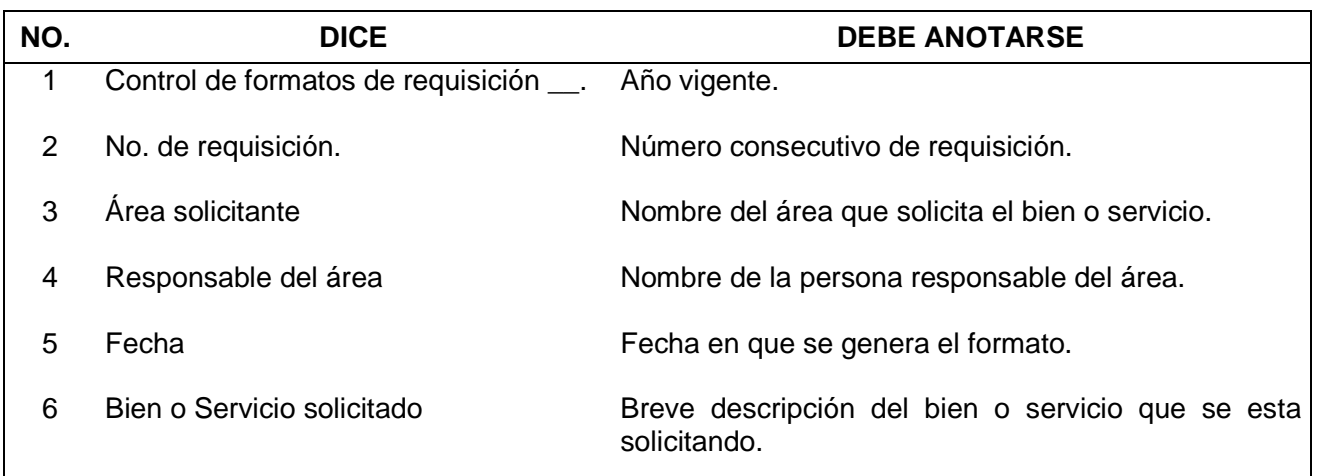

#### **ANEXO 10.3**

#### **Formato de Solicitud de Cotización RM/SCot**

CAD-RS-RE-114 Versión 01

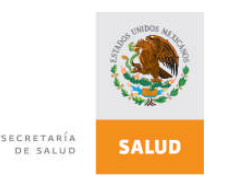

**SECRETARIA DE SALUD S SUBSECRETARIA DE INTEGRACIÓN Y DESARROLLO DEL SECTOR SALUD SUBDIRECCIÓN DE RECURSOS MATERIALES Y SERVICIOS GENERALES COMPRAS FORMATO DE SOLICITUD DE COTIZACION**

> CAD-RS-RE114 Versión 02

**FECHA DE SOLICTUD (1) NOMBRE DE LA EMPRESA (2) AT´N (3)**

**TEL/FAX (4)**

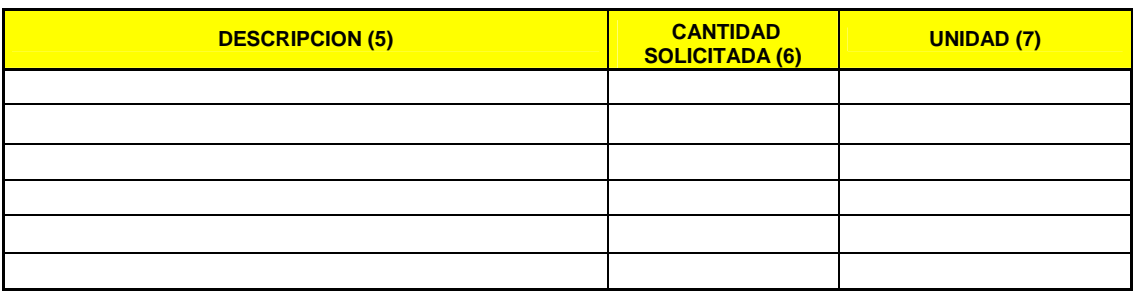

**FECHA DE ENTREGA (8)**

**RESPONSABLE O ENCARGADO DE COMPRAS (9)**

#### **INSTRUCTIVO DE LLENADO FORMATO DE SOLICITUD DE COTIZACIÓN DE ARTÍCULOS** CAD-RS-RE-114

**NO. DICE DEBE ANOTARSE** 1 Fecha de Solicitud Anotar la fecha en que se elabora la solicitud. 2 Nombre de la Empresa Razón social de la empresa. 3 At´n. Nombre de la persona a quien se dirige la Solicitud de Cotización. 4 Tel/Fax. Teléfono o fax de la empresa. 5 Descripción del bien o servicio Características específicas del bien o servicio solicitado. 6 Cantidad Solicitada Número de bienes o servicios solicitados. 7 Unidad Unidad de medida (pieza, litro, caja, servicio, etc.) 8 Fecha de Entrega  $\vert$ Anotar la fecha en que se requiere el producto. 9 Responsable o Encargado de Compras Nombre del responsable o el encargado de compras.

**ANEXO 10.4 Cuadro Comparativo RM/CC**

CAD-RS-RE-115

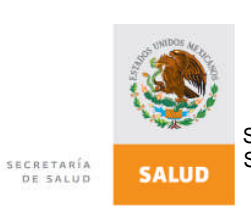

SUBSCRETARÍA DE INTEGRACIÓN Y DESARROLLO DEL SECTOR SALUD SUBDIRECCIÓN DE RECURSOS MATERIALES Y SERVICIOS GENERALES AREA DE COMPRAS COMPARATIVO DE COTIZACIONES

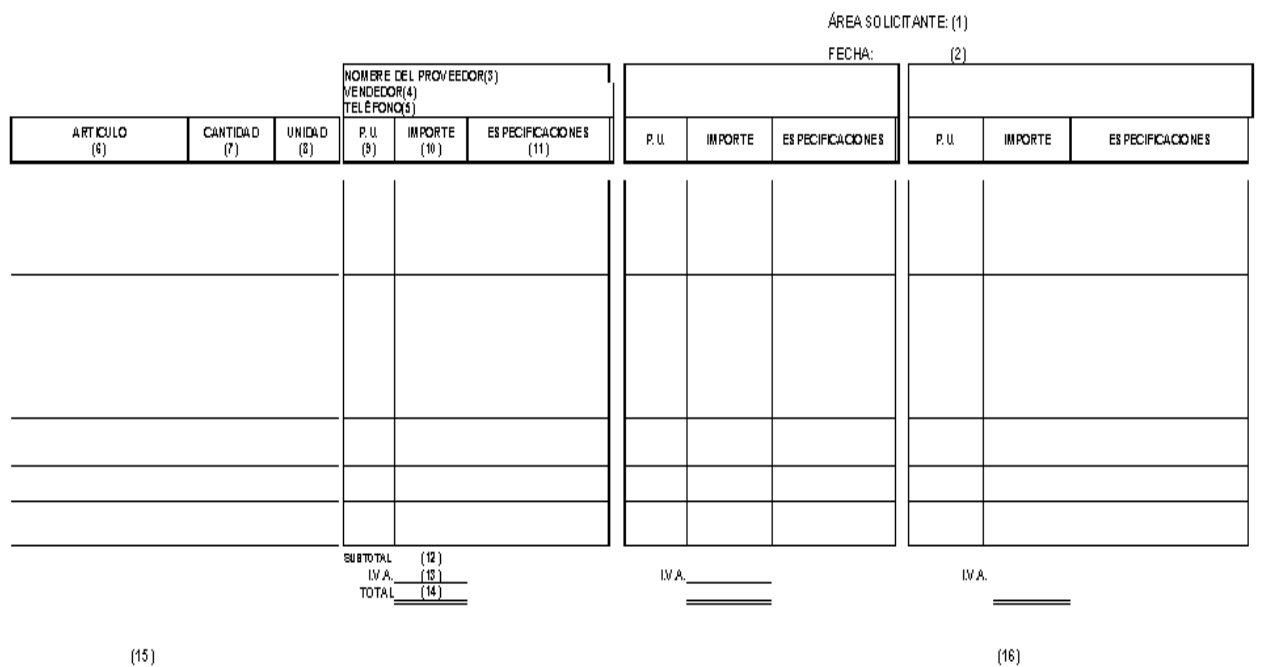

ELABORO

SUBDIRECTOR DE RECURSOS MATERIALES Y SERVICIOS GENERALES

**AUTOREO** 

COORDINADOR A DIMINISTRATIVO

# **INSTRUCTIVO DE LLENADO FORMATO CUADRO COMPARATIVO RM / CC**

CAD-RS-RE-115

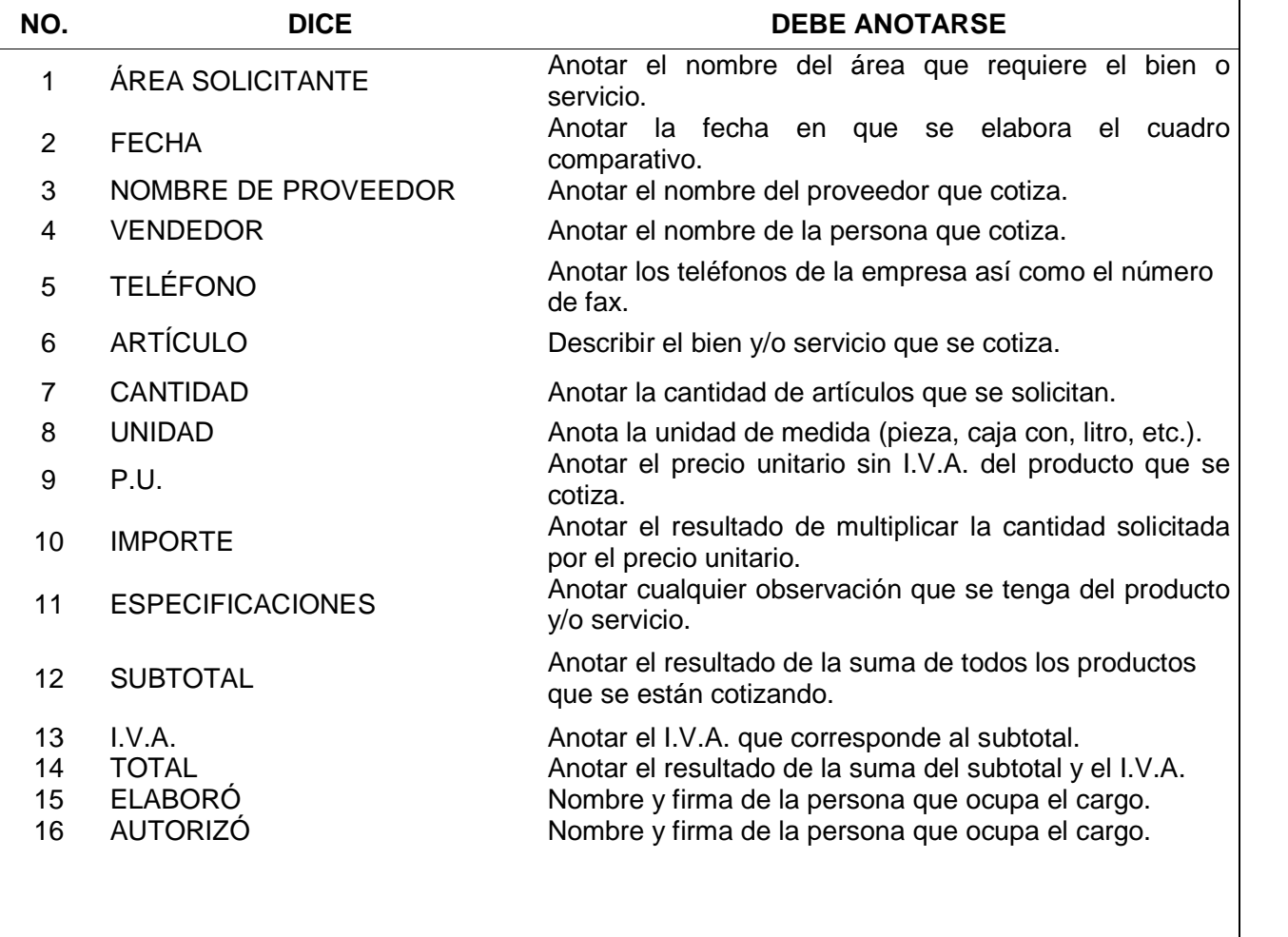

#### **ANEXO 10.2 Formato de Comprobación de Cheques Fondo Rotario CAD-GR-RE-019**

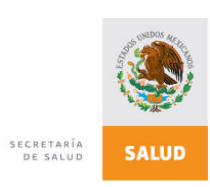

**SUBSECRETARÍA DE INTEGRACION Y DESARROLLO DEL SECTOR SALUD FORMATO DE COMPROBACIÓN DE CHEQUES DE FONDO ROTATORIO**

**FECHA DE ELABORACIÓN:** (1) CAD-GR-RE-019

**FECHA DE EXPEDICIÓN:** (2) **No.:** (3) **No.:** (3) **No.:** (3) **No.:** (3) **No.:** (3) **No.:** (3) **No.:** (3) **No.:** (3) **No.:** (3) **No.:** (3) **No.:** (3) **No.:** (3) **No.:** (3) **No.:** (3) **No.:** (3) **No.:** (3) **No.:** (3) **No.:** ( **NO. DE CHEQUE: (4)** 

**CHEQUE:**

 $(3)$ <br> $(5)$ 

VERSION 02 RM/CCH

**A NOMBRE DE:** (6)

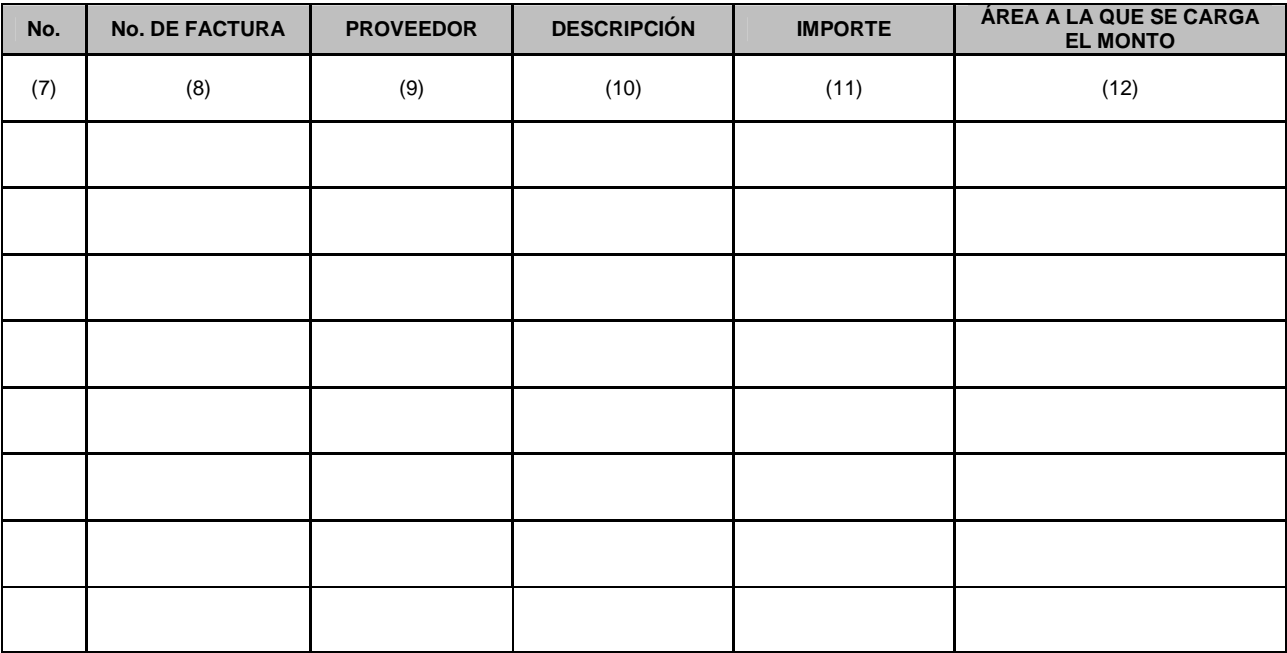

 $(13)$  (14)

\_\_\_\_\_\_\_\_\_\_\_\_\_\_\_\_\_\_\_\_\_\_\_\_\_\_\_\_\_\_ \_\_\_\_\_\_\_\_\_\_\_\_\_\_\_\_\_\_\_\_\_\_\_\_\_\_\_\_\_ SUBDIRECTOR DE RECURSOS MATERIALES SUBDIRECTOR DE RECURSOS FINANCIEROS Y SERVICIOS GENERALES

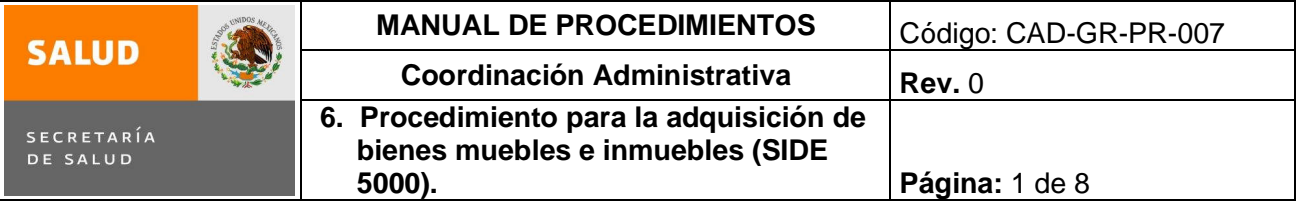

#### **6. PROCEDIMIENTO PARA LA ADQUISICIÓN DE BIENES MUEBLES E INMUEBLES (SIDE 5000)**

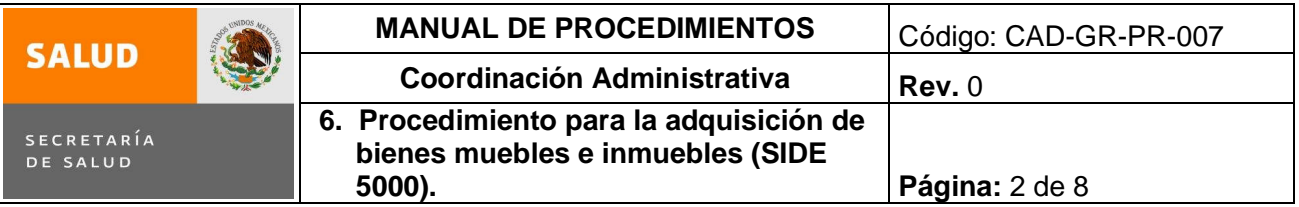

#### **1.0 Propósito**

1.1 Proporcionar el mobiliario y equipo de oficina, y bienes informáticos necesarios para las áreas que integran la Subsecretaría de Integración y Desarrollo del Sector Salud, para el desarrollo de sus actividades.

#### **2.0 Alcance**

2.1 Este Procedimiento aplica a la Subdirección de Recursos Materiales y Servicios Generales,( área de compras) y Coordinación administrativa.

#### **1.0 Políticas de operación, normas y lineamientos**

- 3.1 Es responsabilidad de la Subdirección de Recursos Materiales y Servicios Generales determinar las necesidades de mobiliario, equipo de oficina y bienes informáticos.
- 3.2 Es responsabilidad de la Subdirección Recursos Materiales y Servicios Generales realizar la solicitud de bienes de inversión de acuerdo al presupuesto asignado para el año fiscal en curso.
- 3.3 Es responsabilidad de la Subdirección de Recursos Materiales y Servicios Generales (área de compras) integrar la información de acuerdo a los requisitos establecidos en el sistema de Adquisición de los recursos Materiales (ARM).
- 3.4 Es responsabilidad de la Coordinación Administrativa, autorizar las solicitudes de mobiliario, equipo de oficina y bienes informáticos.

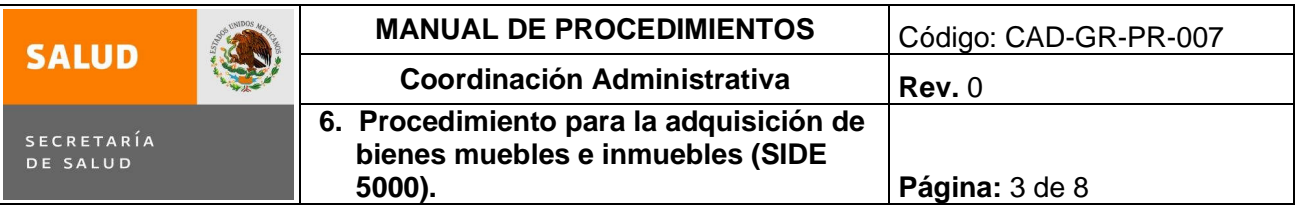

# **4.0 Descripción del procedimiento**

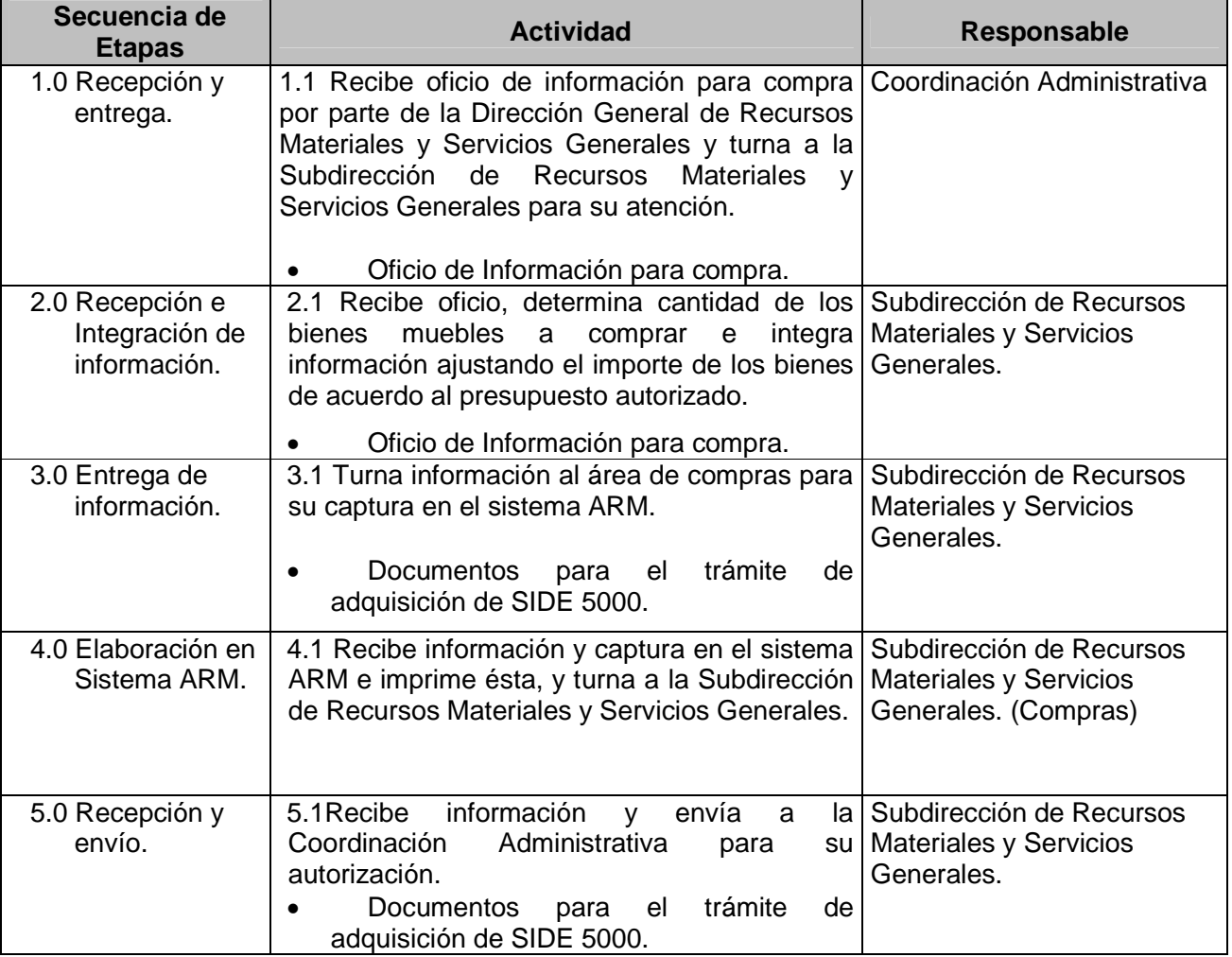

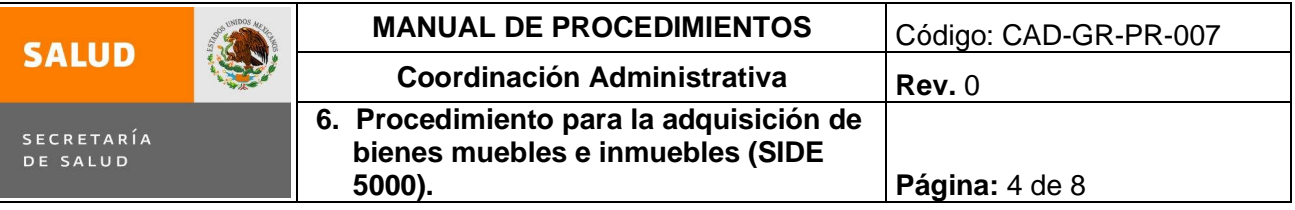

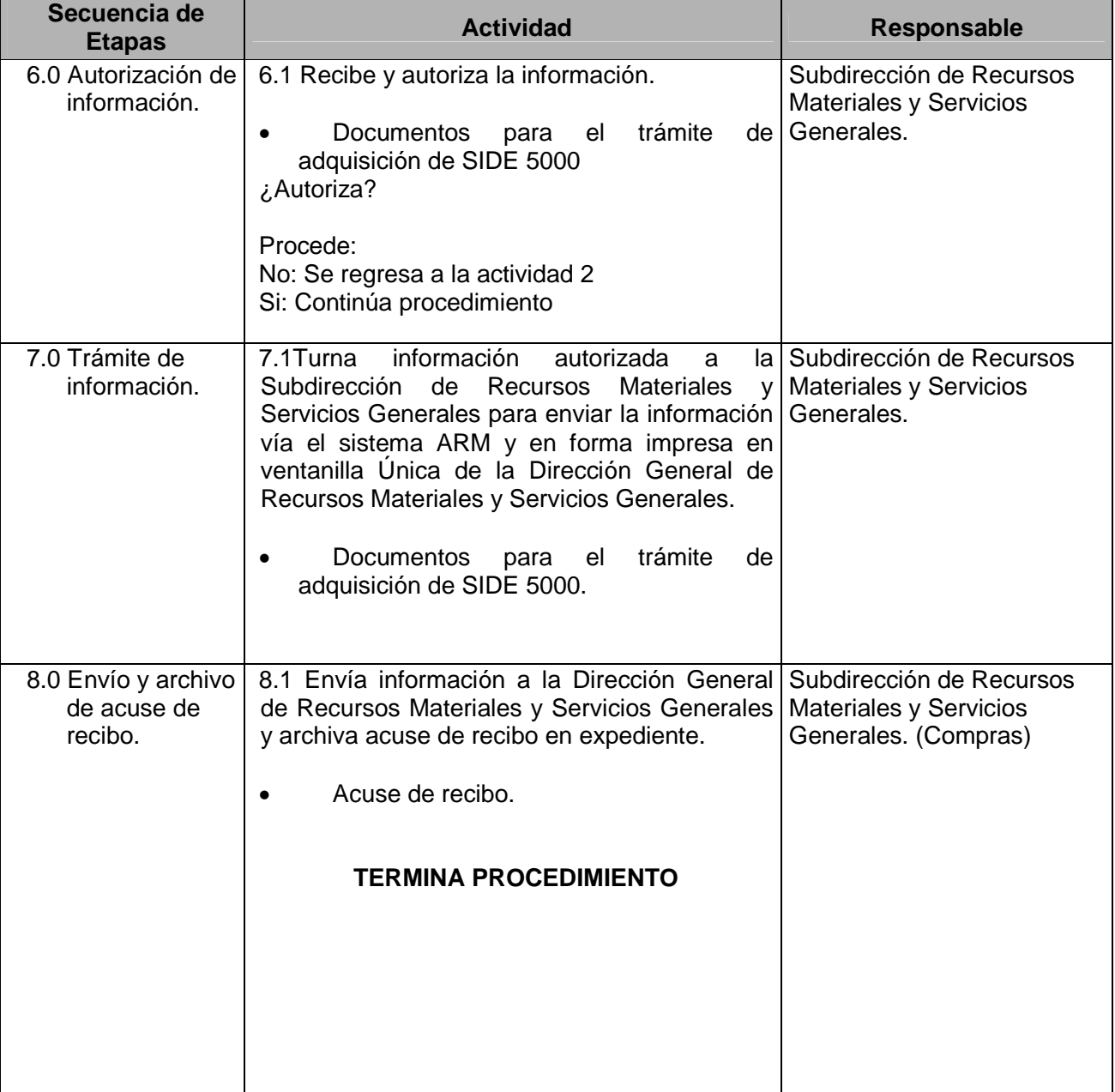

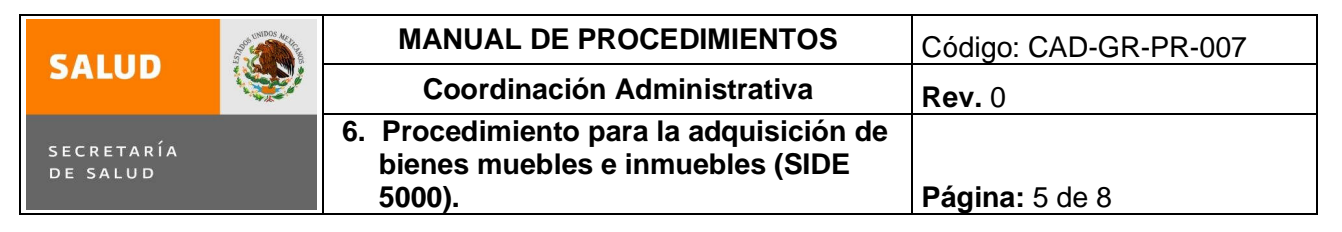

#### **5.0 Diagrama de Flujo**

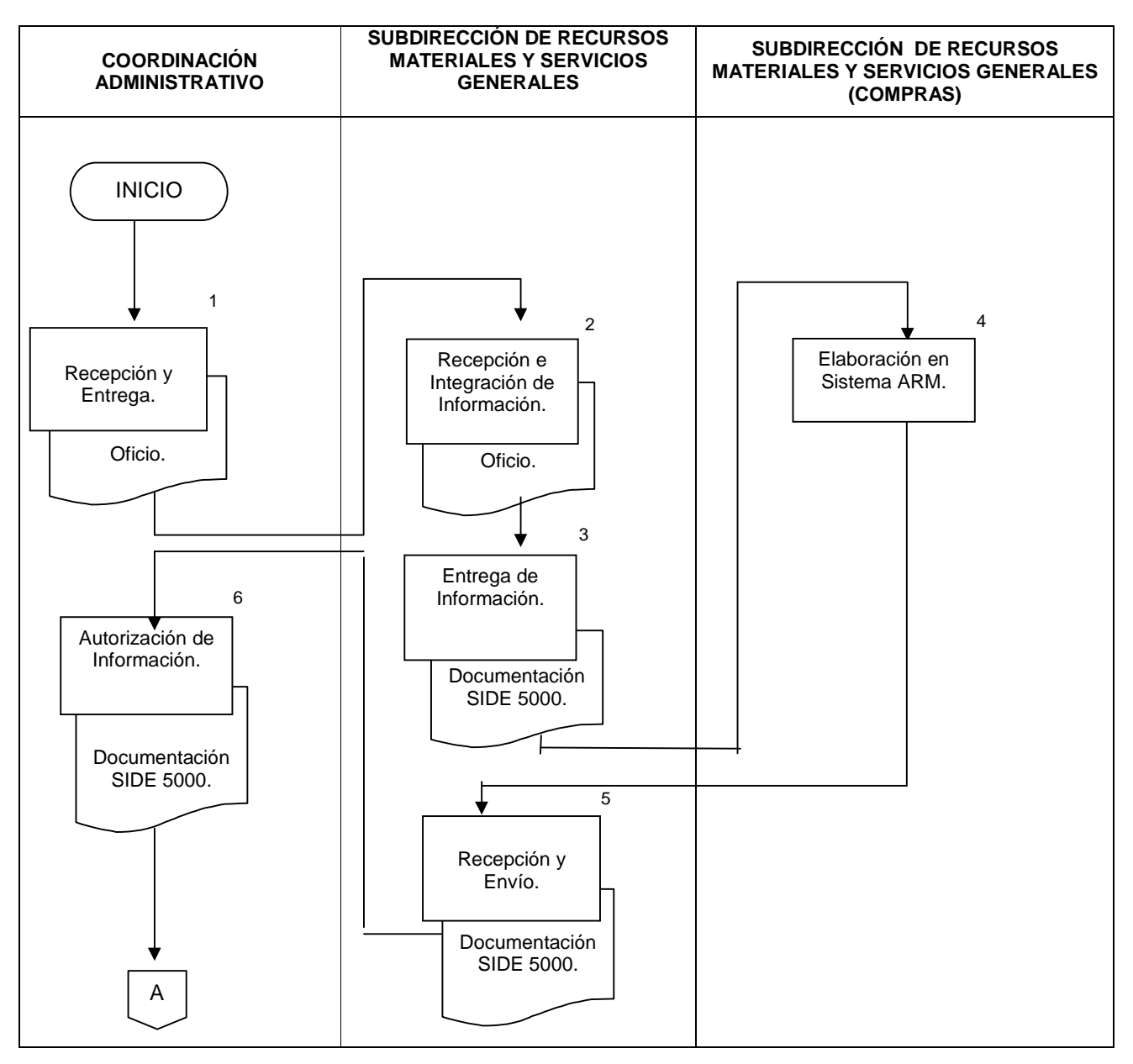

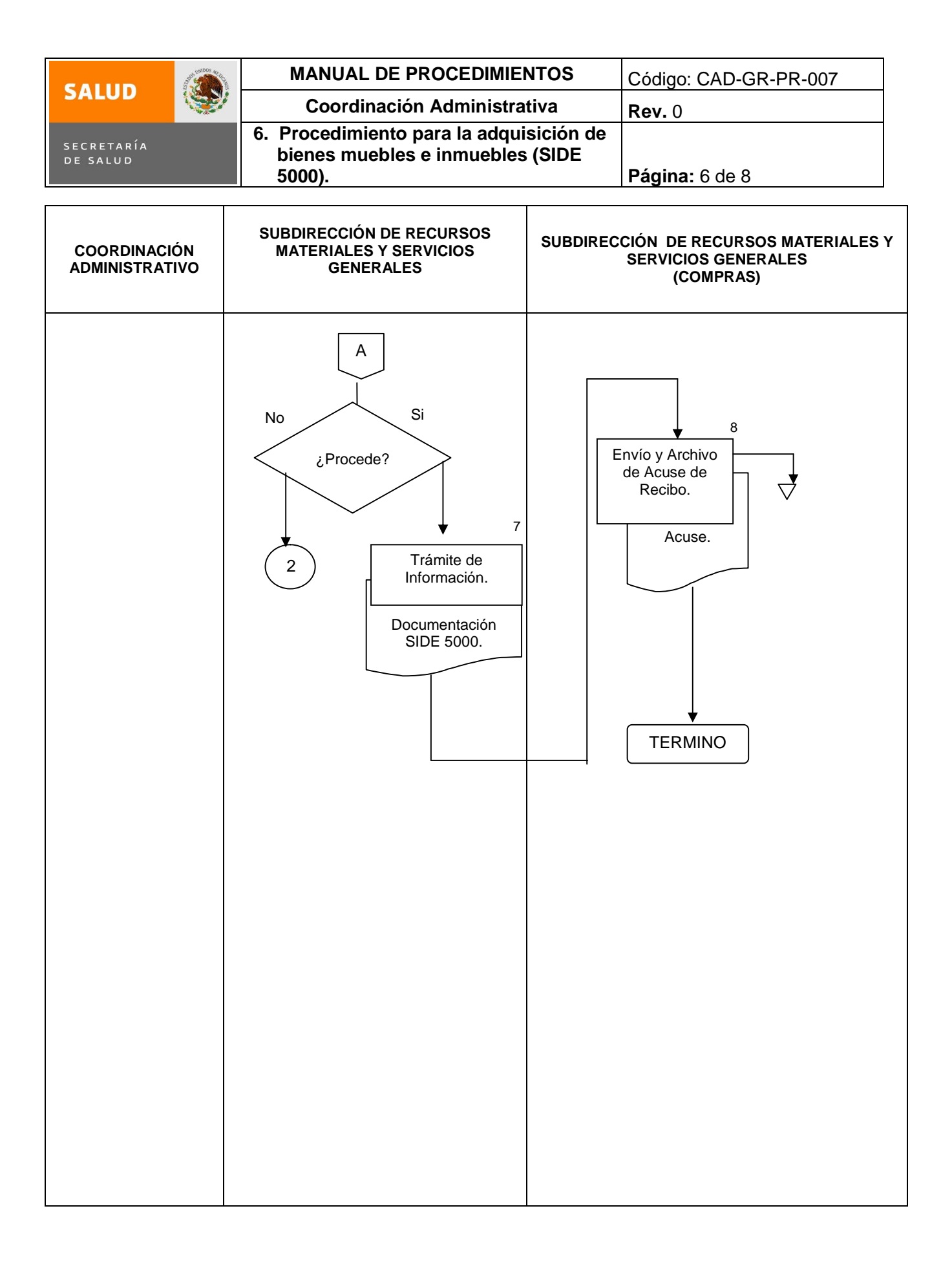

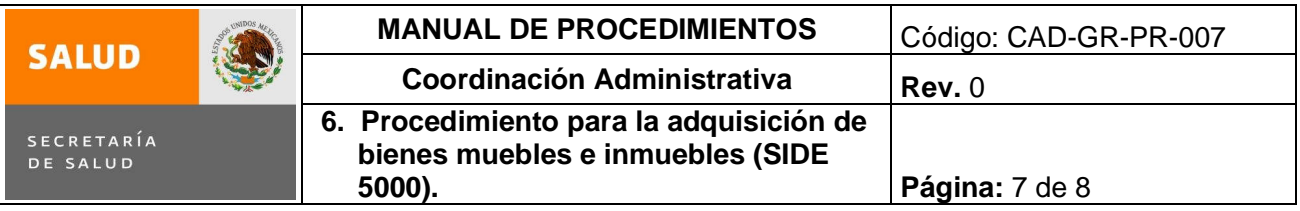

# **6.0 Documentos de referencia**

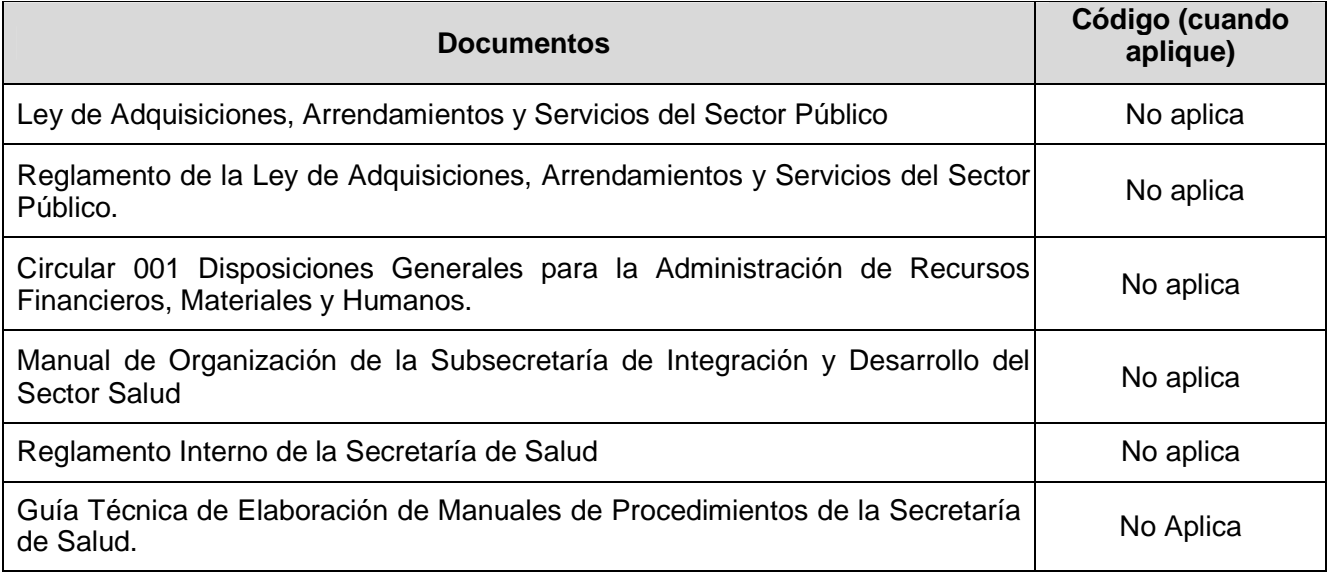

# **7.0 Registros**

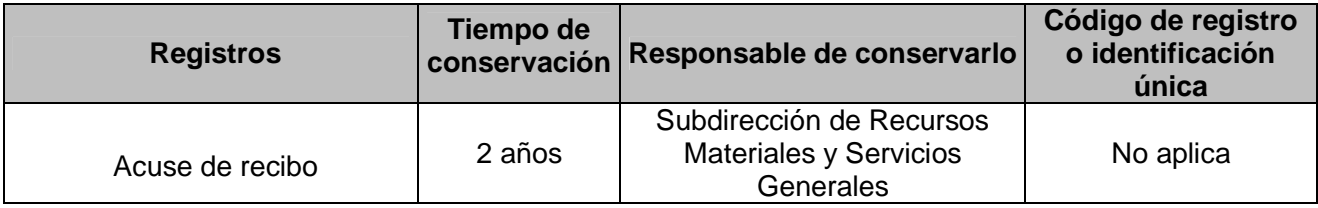

#### **8.0 Glosario**

8.1 **ARM:** Adquisición de los Recursos Materiales

8.2 **DGRMYSG:** Dirección General de Recursos Materiales y Servicios Generales.

8.3 **SRMYSG:** Subdirección de Recursos Materiales y Servicios Generales.
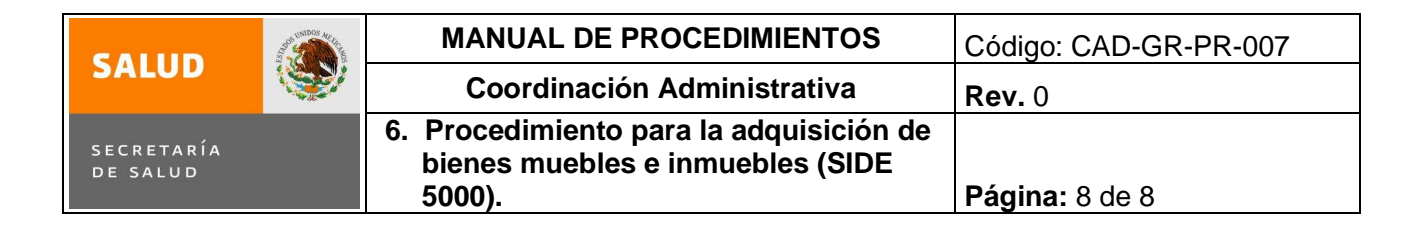

### **9.0 Cambios en esta versión**

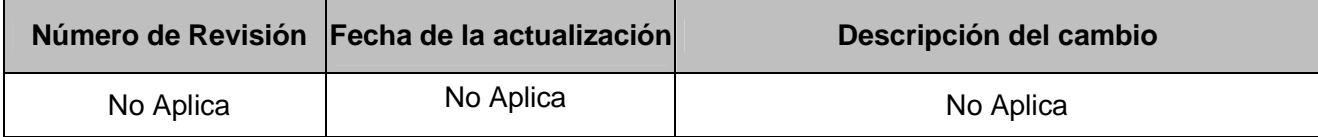

**10.0 Anexos**

NO APLICA

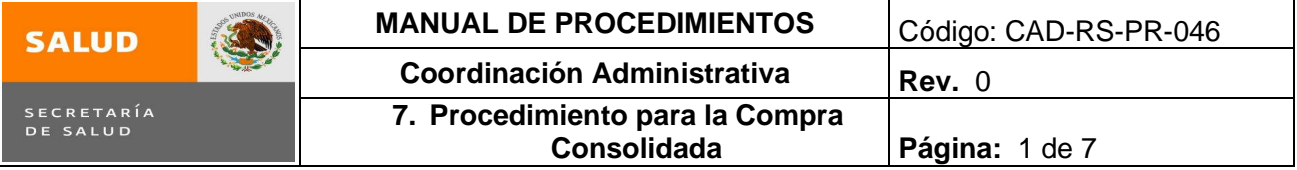

# **7. PROCEDIMIENTO PARA LA COMPRA CONSOLIDADA**

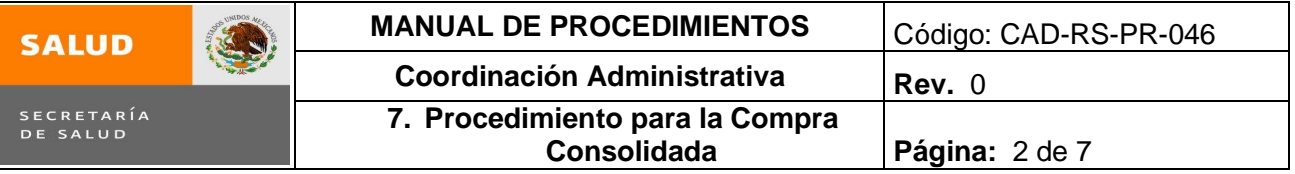

### **1.0 Propósito**

1.1 Cubrir las necesidades de insumos administrativos de las diferentes áreas que integran la Subsecretaría de Integración y Desarrollo del Sector Salud, para llevar a cabo las actividades encomendadas a cada una de ellas.

#### **2.0 Alcance**

2.1 Este procedimiento aplica a la Subdirección de Recursos Materiales y Servicios Generales, al área de Compras y Almacén, desde la determinación e integración de requerimientos de material de administración para la compra consolidada, hasta su recepción en el almacén además de que la Coordinación Administrativa autorice las solicitudes.

#### **3.0 Políticas de operación, normas y lineamientos**

- 3.1 Es responsabilidad de la Subdirección de Recursos Materiales y Servicios Generales sujetarse al presupuesto asignado para el año fiscal en curso, para la compra de material de administración.
- 3.2 Es responsabilidad de la Coordinación Administrativa autorizar las solicitudes de material de administración.
- 3.3 Es responsabilidad de la Subdirección de Recursos Materiales y Servicios Generales (compras) integrar la información de acuerdo a los requisitos establecidos en el sistema ARM.
- 3.4 Es responsabilidad de la Subdirección de Recursos Materiales y Servicios Generales (Almacén) determinar las cantidades necesarias.

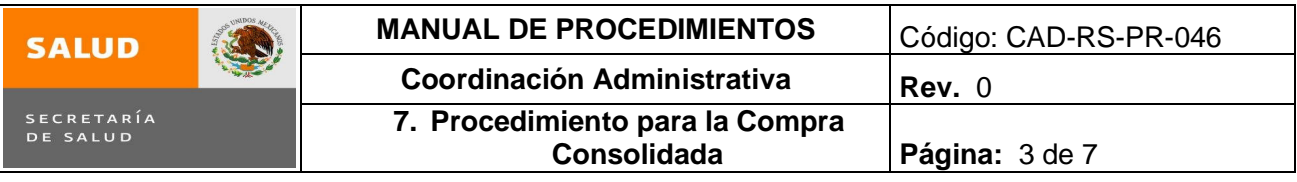

# **4.0 Descripción del procedimiento**

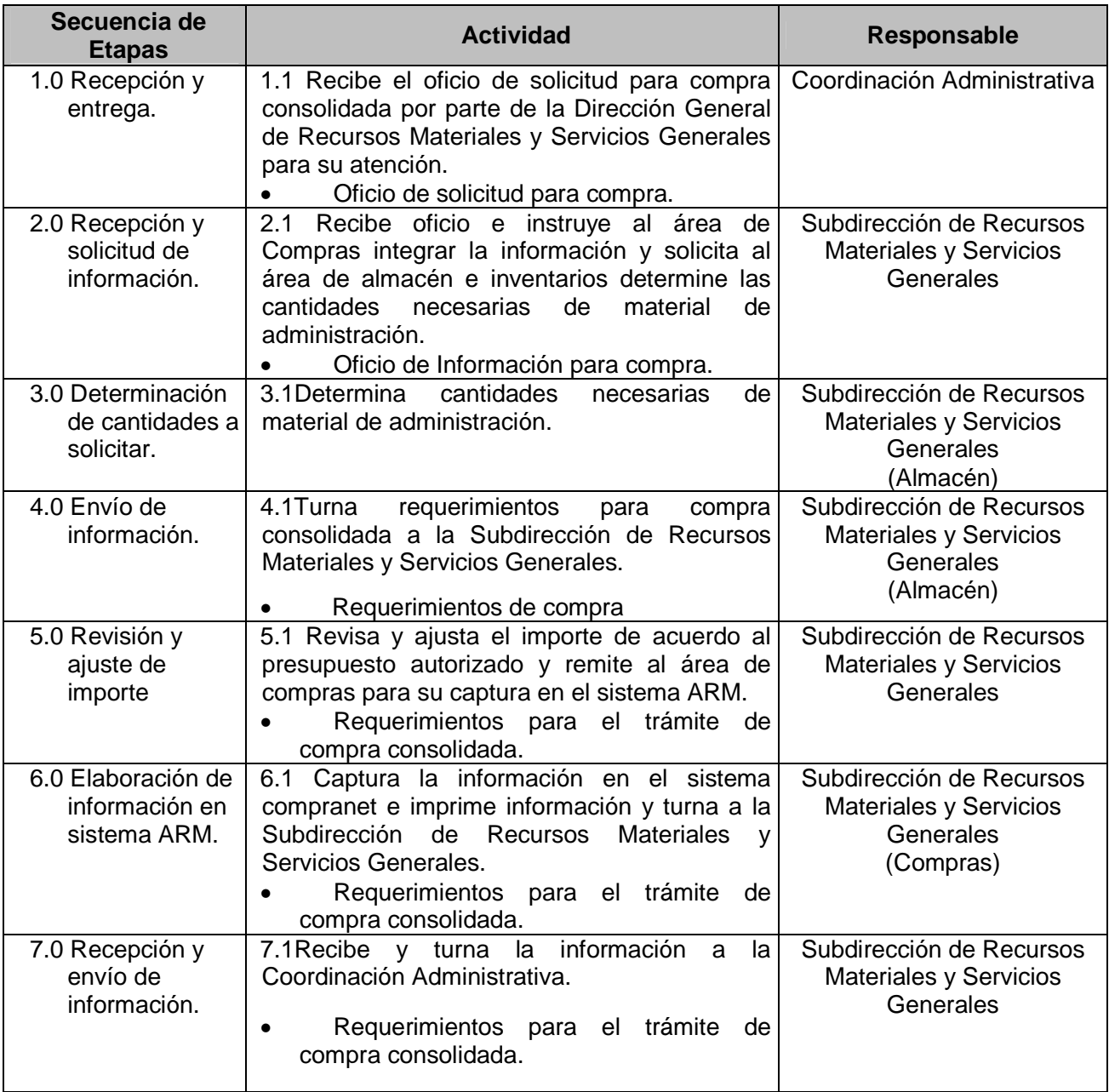

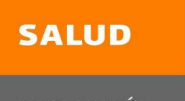

 $\bigcircled{\hspace{-2.1ex}\raisebox{0.3ex}{\hspace{-2.1ex}\raisebox{0.3ex}{\scriptsize\hspace{-2.1ex}Q}}$ 

SECRETARÍA<br>DE SALUD

# **MANUAL DE PROCEDIMIENTOS** Código: CAD-RS-PR-046 **Coordinación Administrativa** Rev. 0 **7. Procedimiento para la Compra Consolidada Página:** 4 de 7

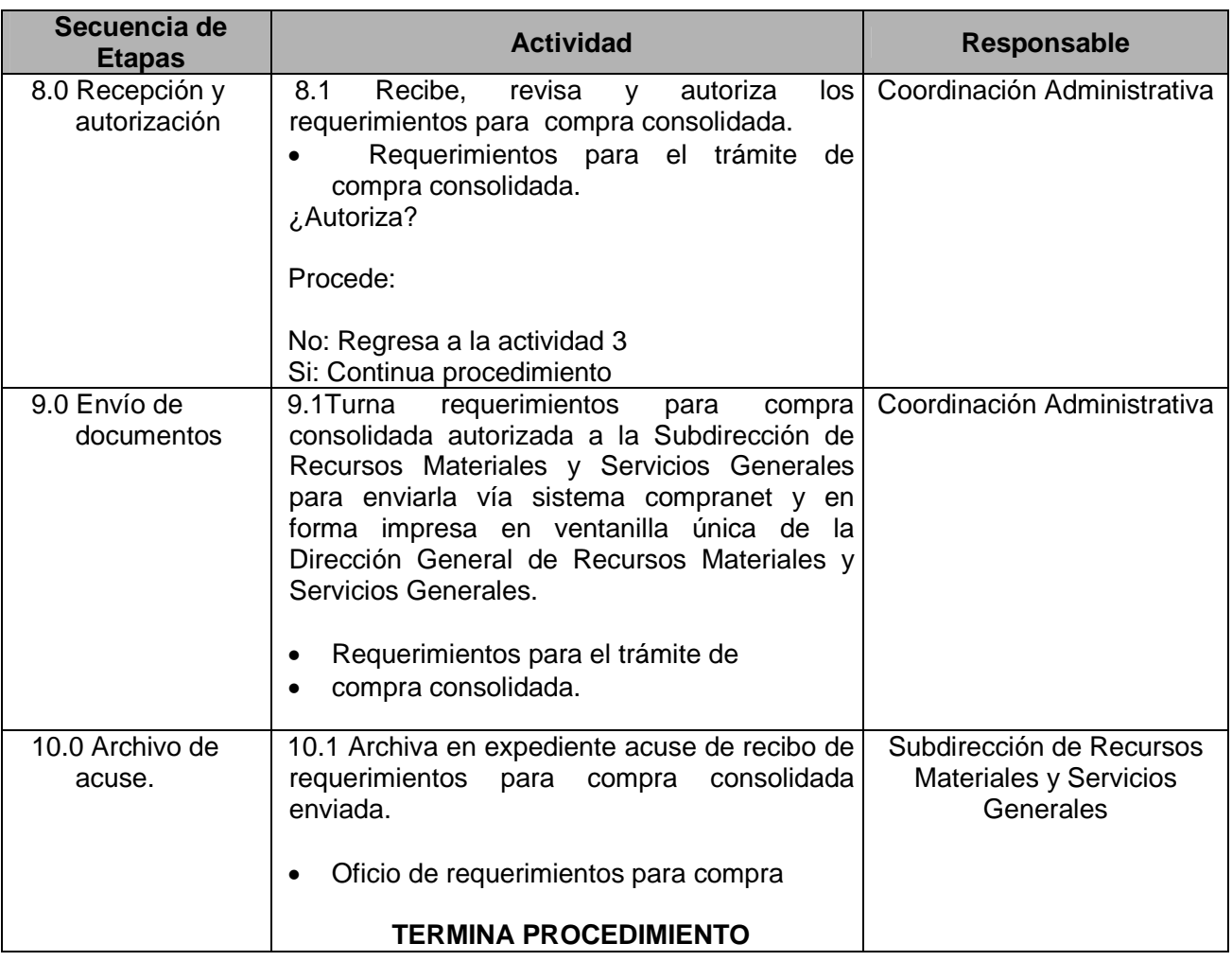

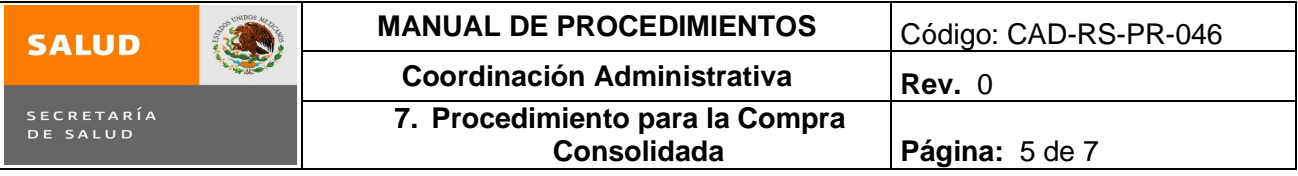

### **5.0 Diagrama de Flujo**

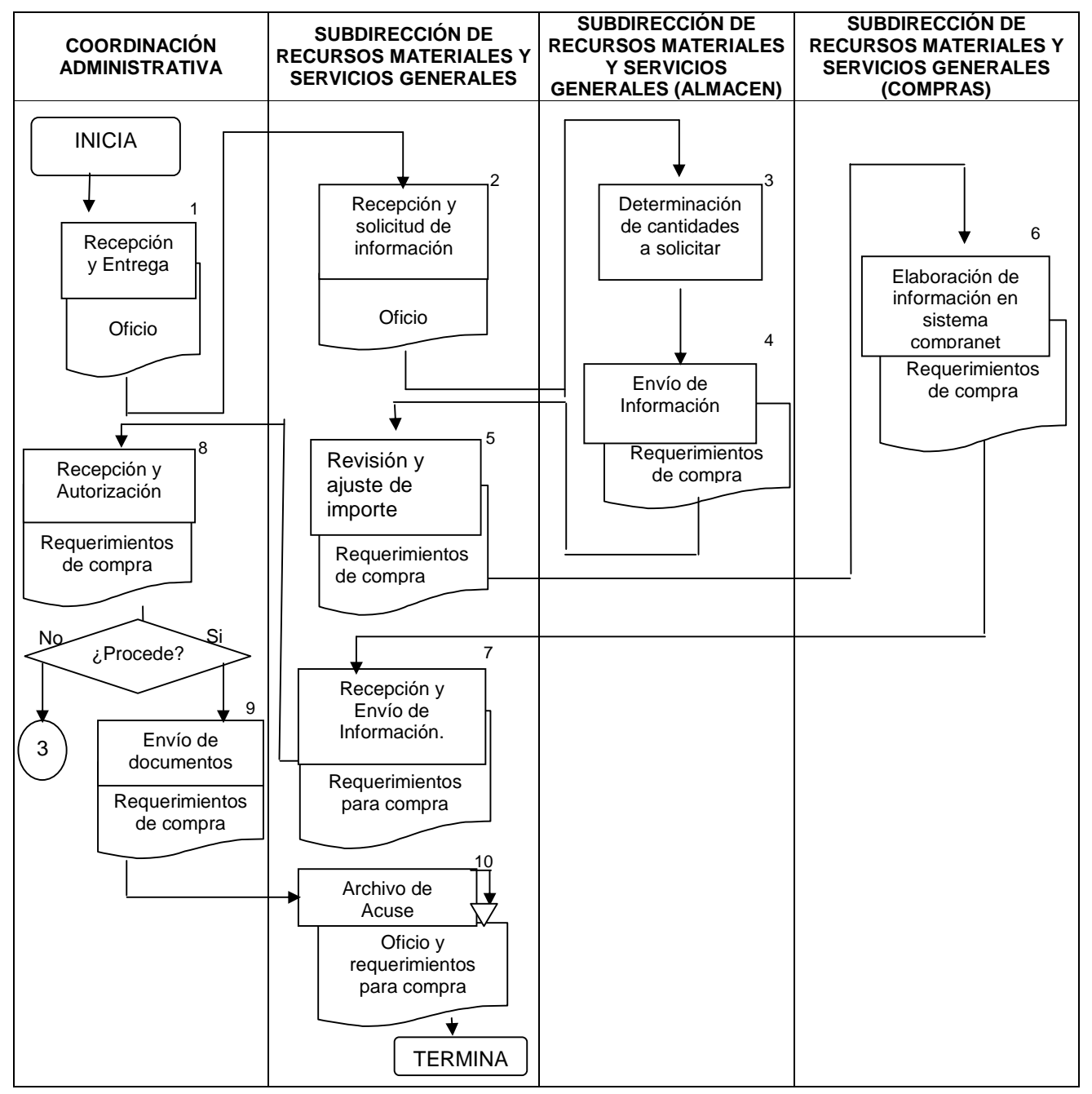

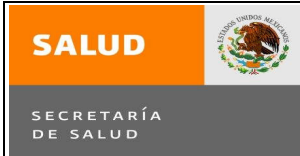

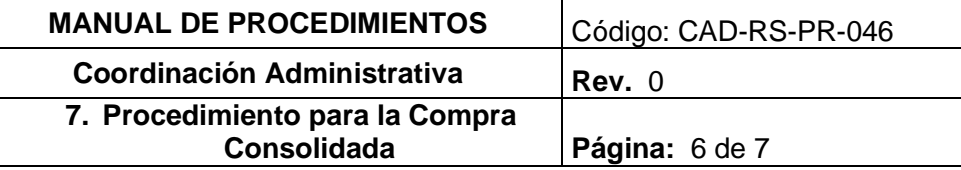

# **6.0 Documentos de referencia**

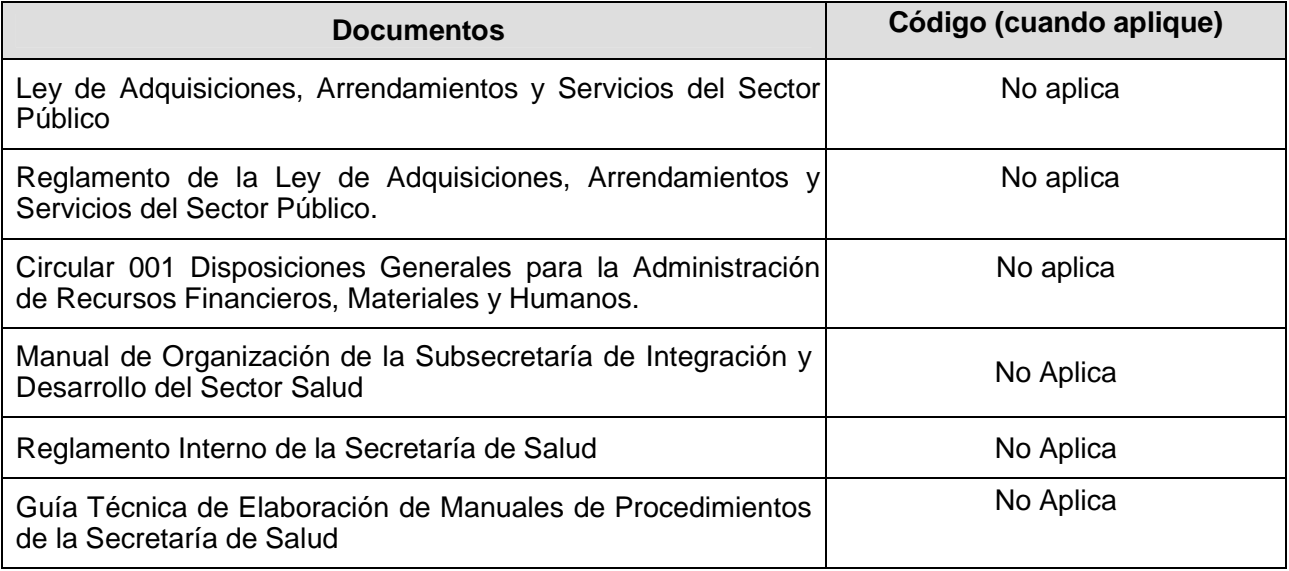

# **7.0 Registros**

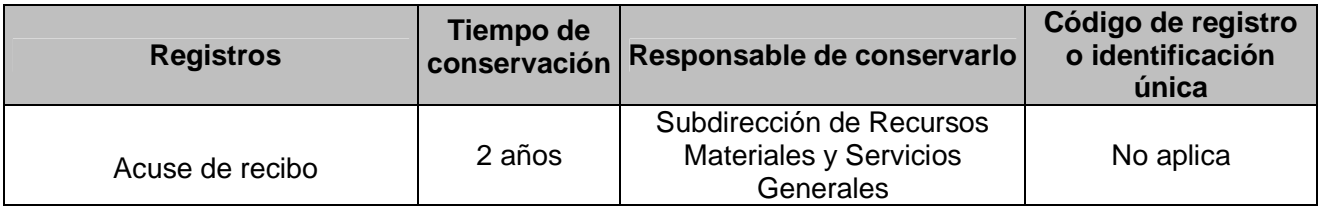

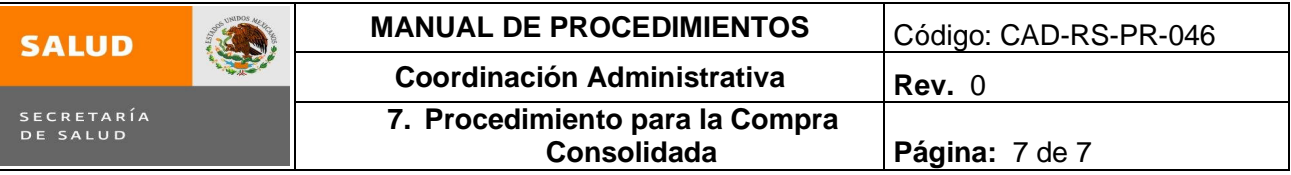

### **8.0 Glosario**

- 8.1 **COMPRANET:** Sistema de Compras
- 8.2 **COMPRA CONSOLIDADA:** Es la compra que se realiza anualmente para suministrar de manera oportuna los materiales que son necesarios para alcanzar los objetivos de la institución**.**
- 8.3 **DGRMYSG:** Dirección General de Recursos Materiales y Servicios Generales.
- 8.4 **SRF:** Subdirección de Recursos Financieros
- 8.5 **SRMYSG:** Subdirección de Recursos Materiales y Servicios Generales.

#### **9.0 Cambios en esta versión**

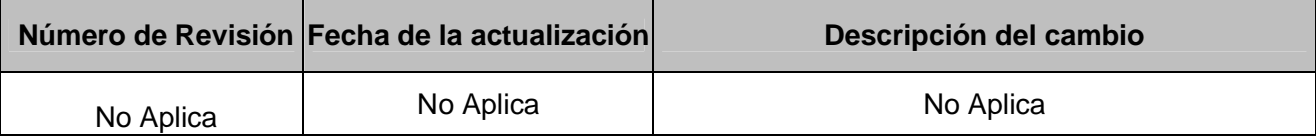

**10.0 Anexos**

NO APLICA

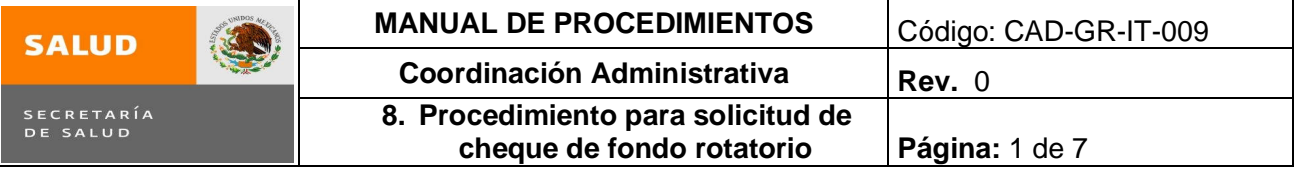

# **8. PROCEDIMIENTO PARA SOLICITUD DE CHEQUE DE FONDO ROTATORIO**

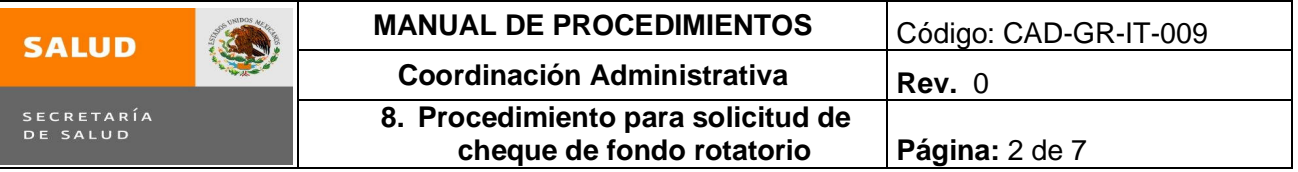

#### **1.0 Propósito**

1.1 Disponer del efectivo necesario, que permita adquirir aquellos bienes y/o servicios que sean requeridos de manera urgente por las áreas solicitantes y que no se encuentren disponibles en el almacén, asimismo se encuentren autorizados en la normatividad para ejercer el Fondo Rotatorio.

#### **2.0 Alcance**

2.1 Este procedimiento aplica a la Subdirección de Recursos Materiales y Servicios Generales y al (área de Compras) de la misma Subdirección.

#### **3.0 Políticas de operación, normas y lineamientos**

- 3.1 Es responsabilidad de la Subdirección de Recursos Materiales y Servicios Generales de esta Subsecretaría solicitar el cheque de fondo rotatorio a la Subdirección de Recursos Financieros.
- 3.2 Es responsabilidad del Subdirección de Recursos Materiales y Servicios Generales verificar que el cheque de fondo rotatorio contenga las firmas autorizadas para su cobro respectivo.
- 3.3 Es responsabilidad de la Subdirección de Recursos Materiales y Servicios Generales (Compras) el correcto ejercicio de este fondo, a través de la guarda e integración de la documentación comprobatoria.

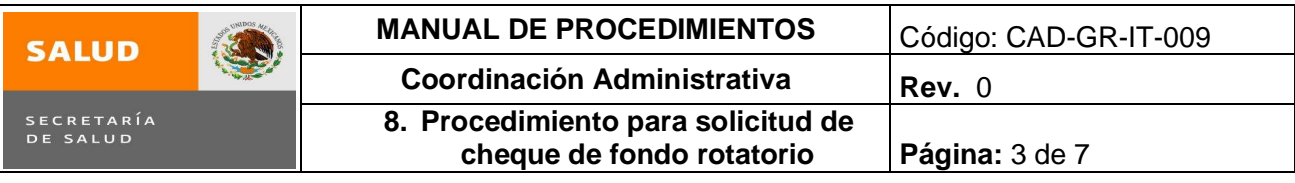

# **4.0 Descripción del procedimiento**

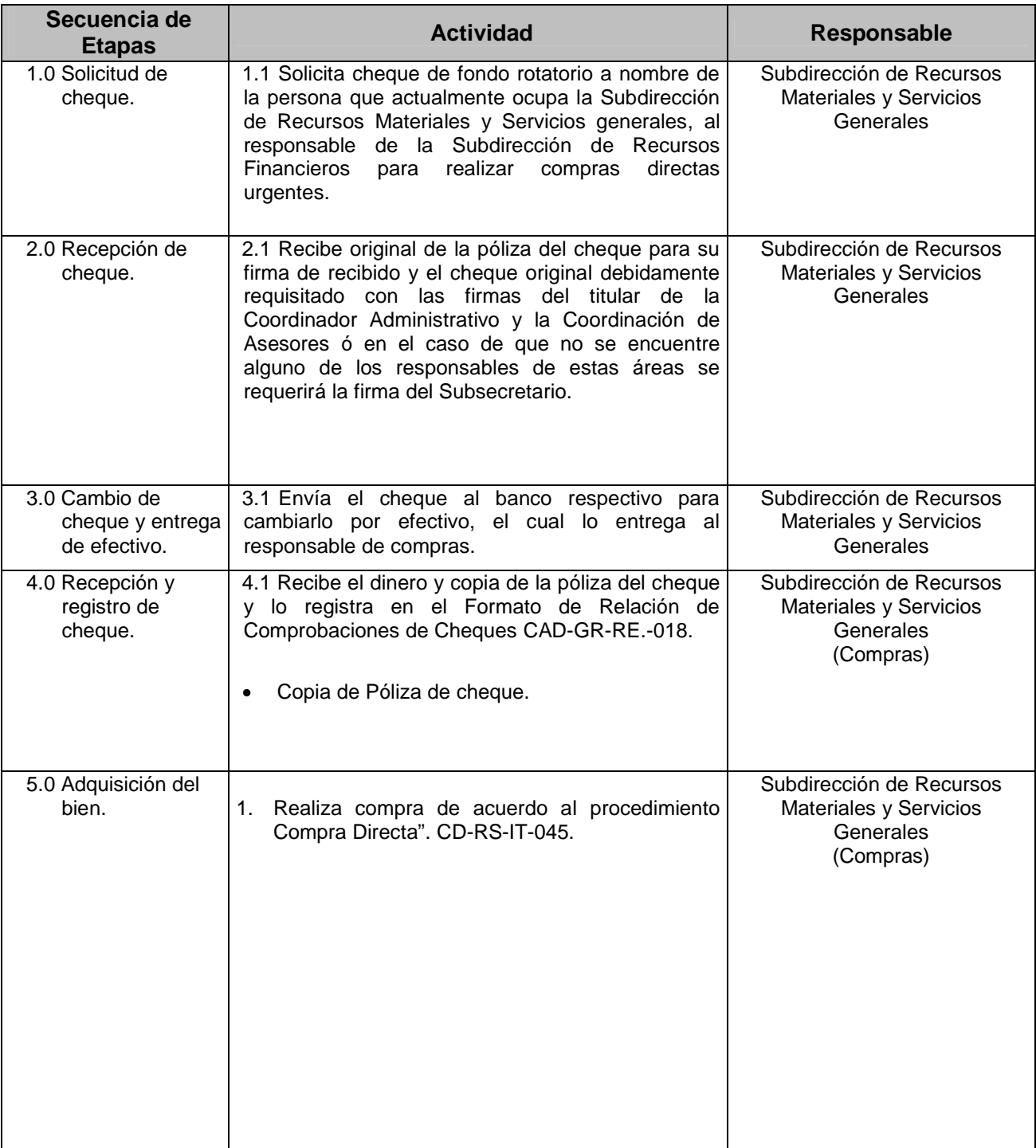

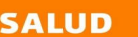

 $\bigcirc$ 

 $\overline{\mathbf{I}}$ 

SECRETARÍA<br>DE SALUD

r

# **MANUAL DE PROCEDIMIENTOS** Código: CAD-GR-IT-009 **Coordinación Administrativa** Rev. 0 **8. Procedimiento para solicitud de cheque de fondo rotatorio Página:** 4 de 7

7

 $\overline{\mathbf{r}}$ 

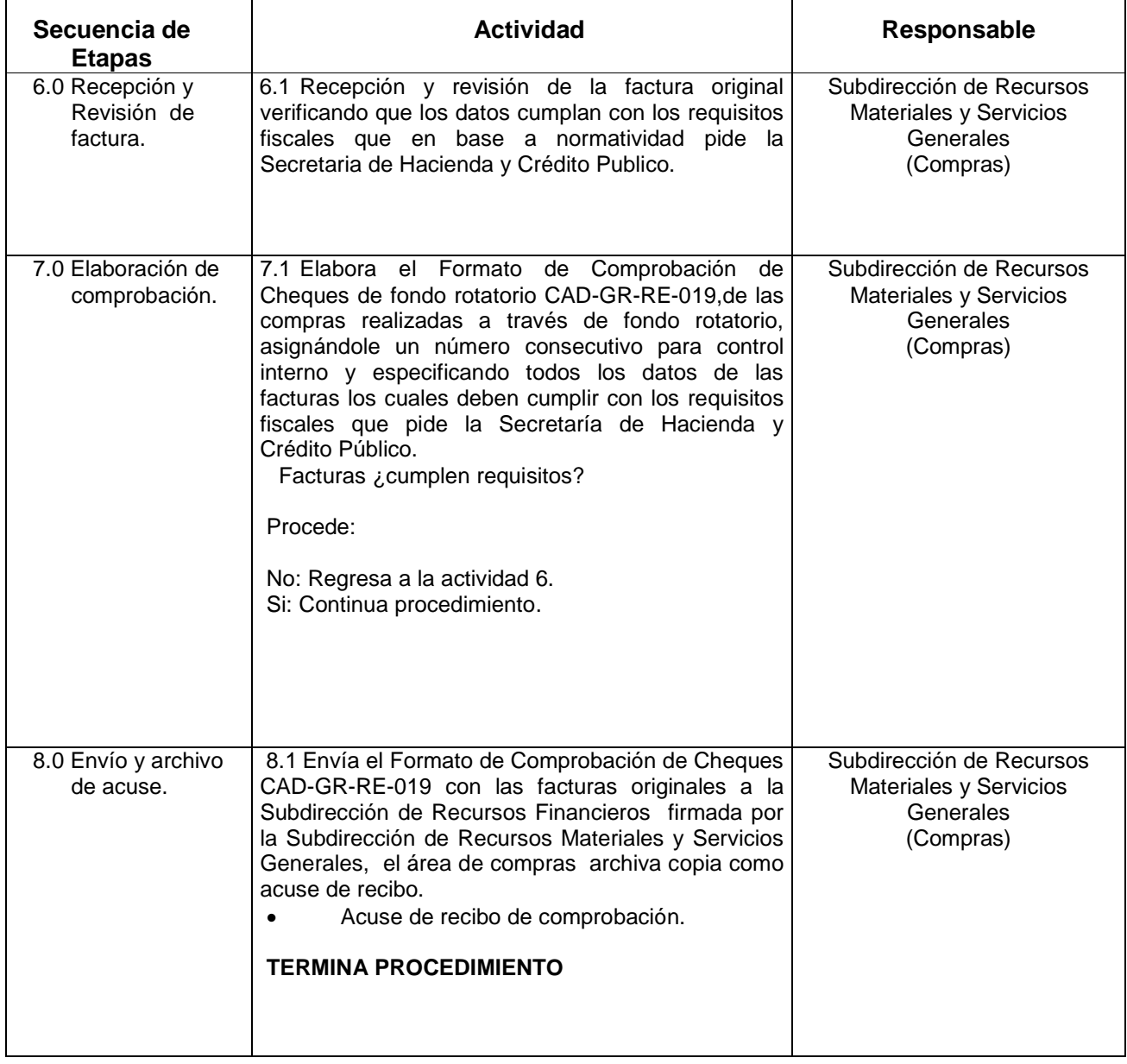

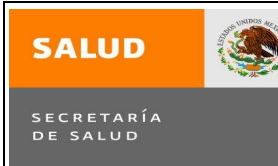

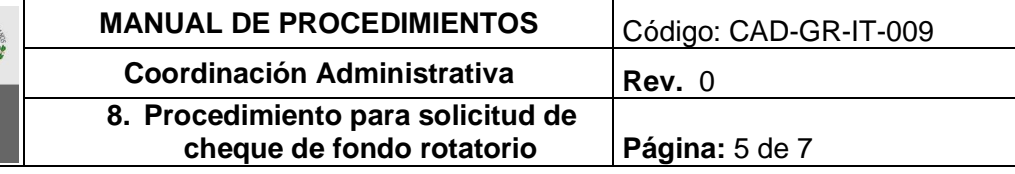

## **5.0 Diagrama de Flujo**

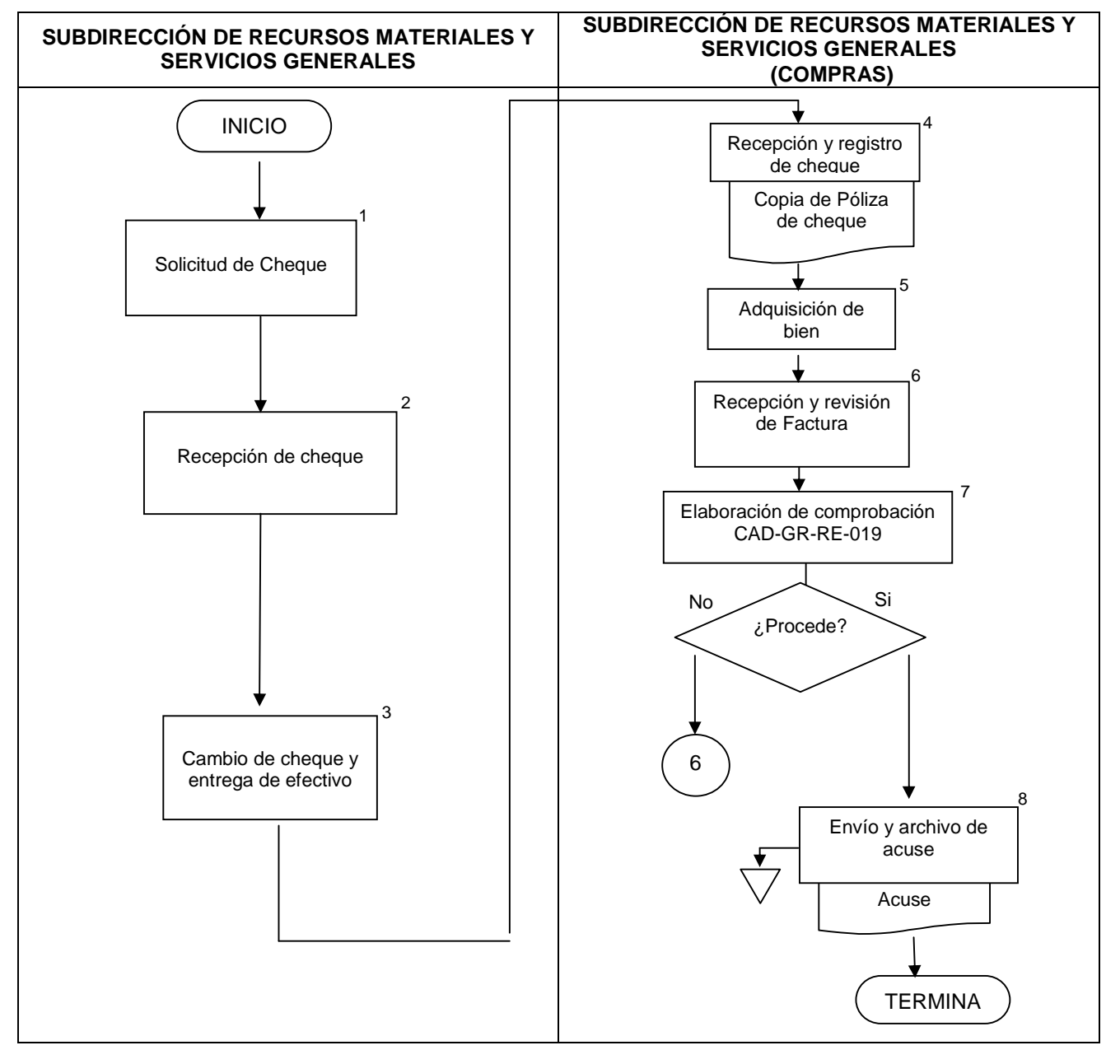

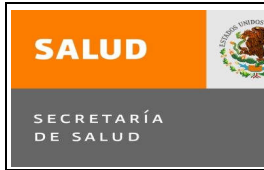

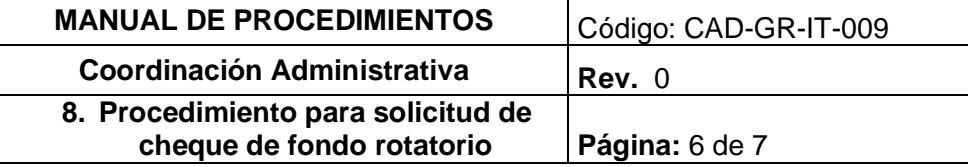

#### **6.0 Documentos de referencia**

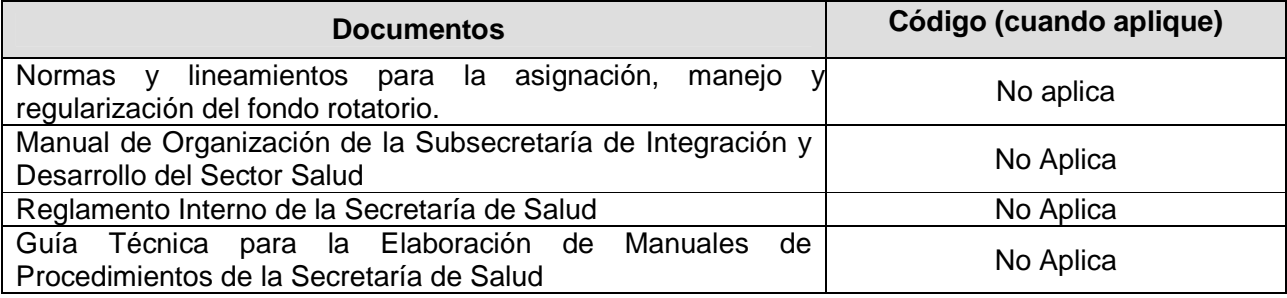

## **7.0 Registros**

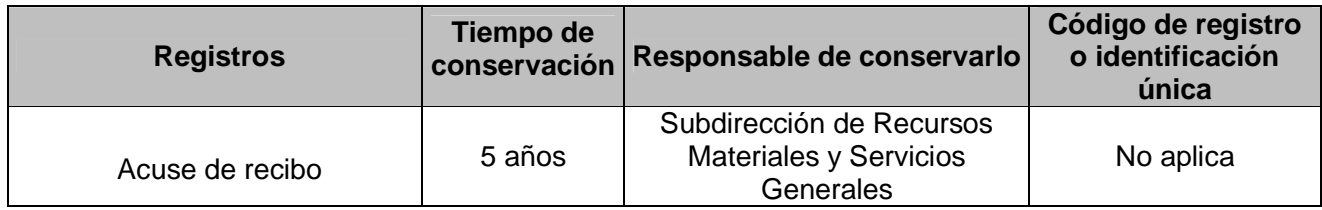

### **8.0 Glosario**

- 8.1 **COMPRA DIRECTA**: Es la adquisición de insumos para el adecuado cumplimiento de las áreas de la Subsecretaria de Integración y Desarrollo del Sector Salud con base a al presupuesto mensual
- 8.2 **FONDO ROTATORIO:** Cantidad que la Dirección General de Programación, Organización y Presupuesto asigna a cada Unidad Administrativa con la finalidad de que estas puedan cubrir necesidades de urgencia, esta cantidad será reintegrada a la Dirección General de Programación Organización y Presupuesto, al término de cada ejercicio.
- 8.3 **S.H.C.P.:** Secretaria de Hacienda y Crédito Público es el organismo publico que su misión es el de proponer, dirigir y controlar la política económica del Gobierno Federal en materia financiera, fiscal, de gasto, de ingreso y deuda pública, así como de estadísticas, geografía e información, con el propósito de consolidar un país con crecimiento económico de calidad, equitativo, incluyente y sostenido, que fortalezca el bienestar de las mexicanas y los mexicanos.

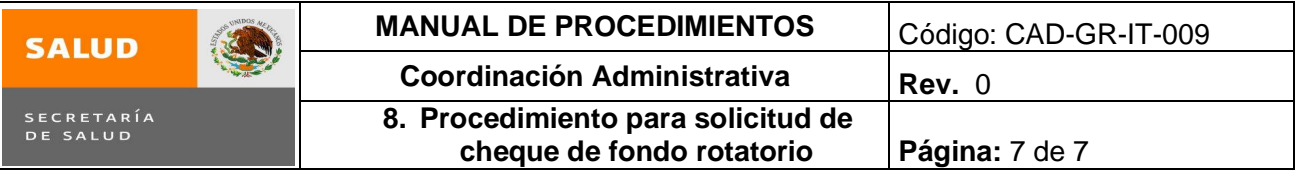

## **9.0 Cambios en esta versión**

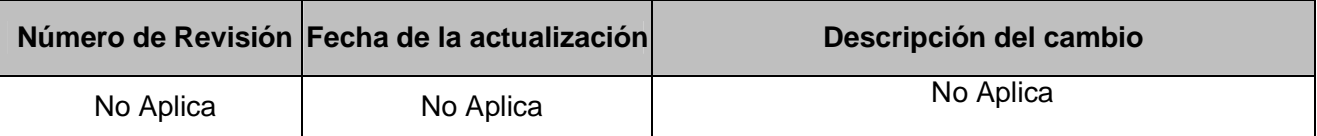

## **10.0 Anexos**

- 10.1 Formato de Relación de Comprobaciones de Cheques de Fondo Rotatorio CAD-GR-RE.- 018.
- 10.2 Formato de Comprobación de Cheques Fondo Rotatorio CAD-GR-RE-019.

# **8. Procedimiento de Comprobación de Cheques Fondo Rotatorio**

# **ANEXO 10.1**

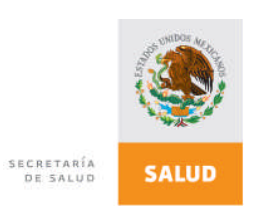

CAD-GR-RE.-018 Versión: 01

#### **SECRETARÍA DE SALUD SUBSECRETARIA DE INTEGRACION Y DESARROLLO DEL SECTOR SALUD Formato de Relación de Comprobaciones de Cheques de Fondo Rotatorio RM/RCCH**

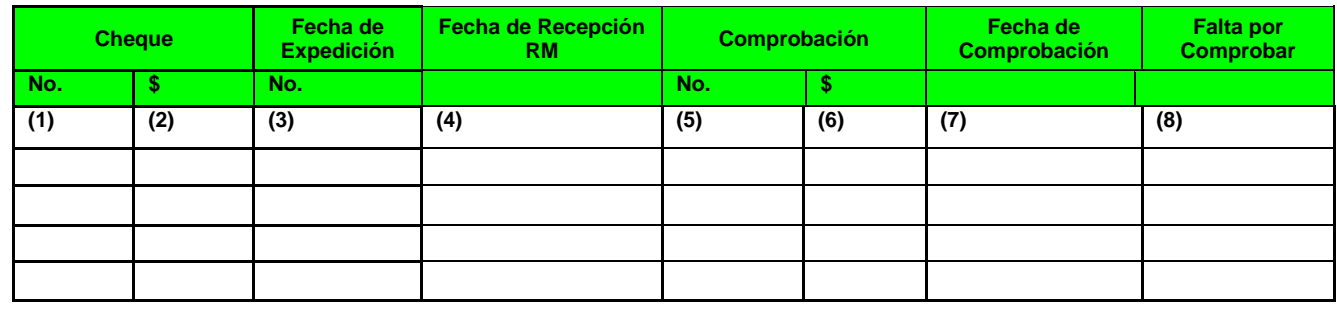

#### **INSTRUCTIVO DE LLENADO**

#### **FORMATO DE RELACIÓN DE COMPROBACIONES DE CHEQUES DE FONDO ROTATORIO RM / RCCH**

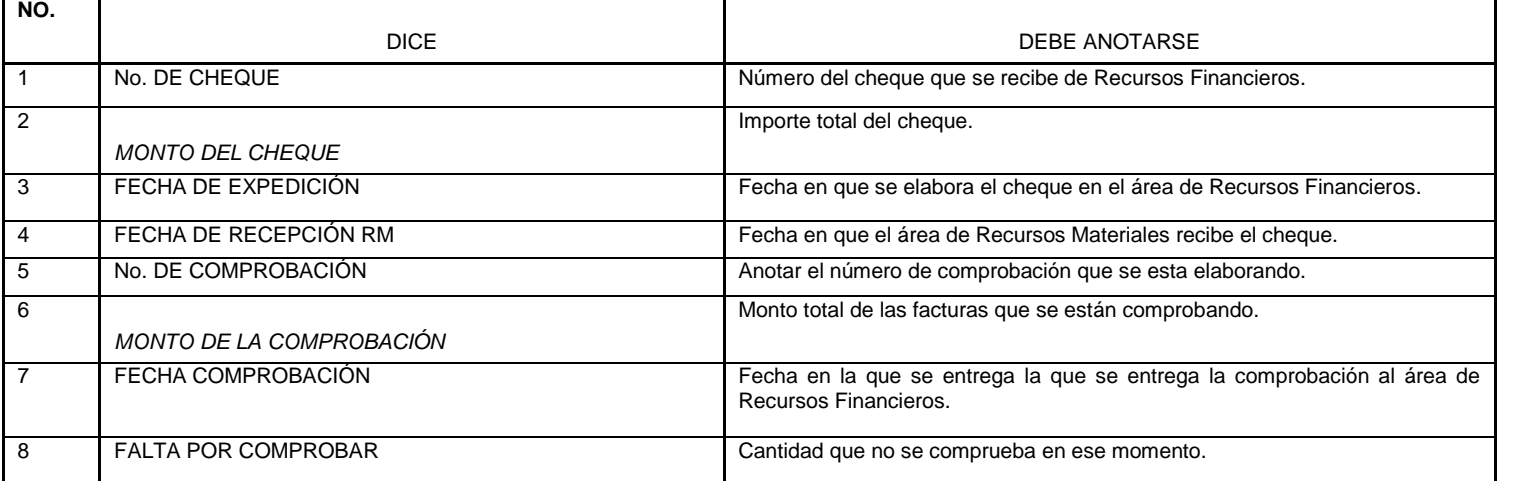

### **ANEXO 10.2 Formato de Comprobación de Cheques Fondo Rotario CAD-GR-RE-019**

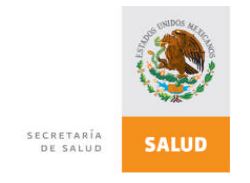

**SUBSECRETARÍA DE INTEGRACION Y DESARROLLO DEL SECTOR SALUD FORMATO DE COMPROBACIÓN DE CHEQUES DE FONDO ROTATORIO**

**FECHA DE ELABORACIÓN:** (1) CAD-GR-RE-019

**FECHA DE EXPEDICIÓN:** (2) **No.:** (3) **No.:** (3) **No.:** (3) **No.:** (3) **No.:** (3) **No.:** (3) **NO.:** (3) **NO.:** (3) **NO.:** (3) **NO.:** (3) **NO.:** (3) **NO.:** (3) **NO.:** (3) **NO.:** (3) **NO.:** (3) **NO.:** (3) **NO.:** (3) **NO.: (3 NO. DE CHEQUE:** 

**CHEQUE:**  $(3)$ <br> $(5)$  VERSION 02 RM/CCH

**A NOMBRE DE:** (6)

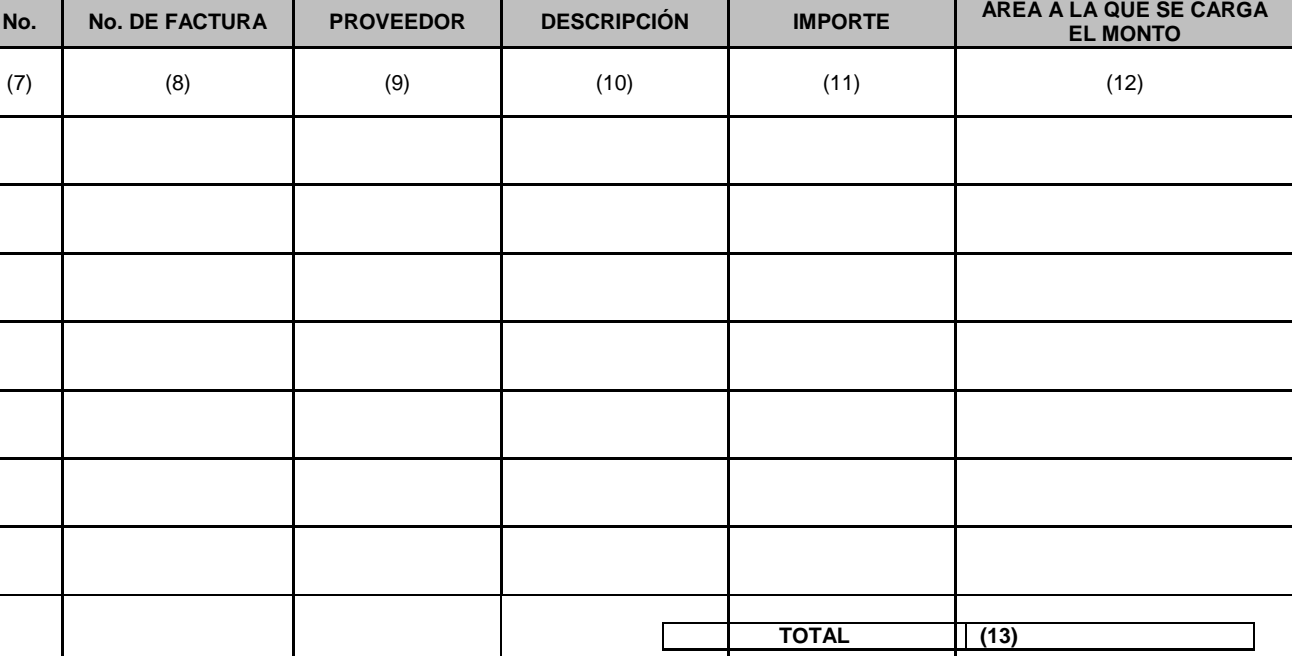

**SUBDIRECTOR DE RECURSOS MATERIALES Y SERVICIOS GENERALES**

**(14) (15) SUBDIRECTOR DE RECURSOS FIANCIEROS**

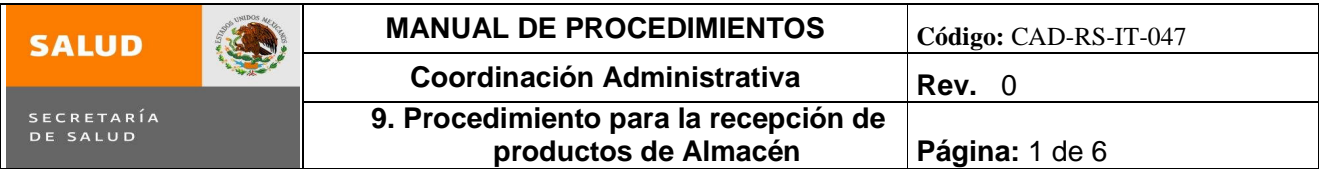

# **9. PROCEDIMIENTO PARA LA RECEPCIÓN DE PRODUCTOS DE ALMACÉN**

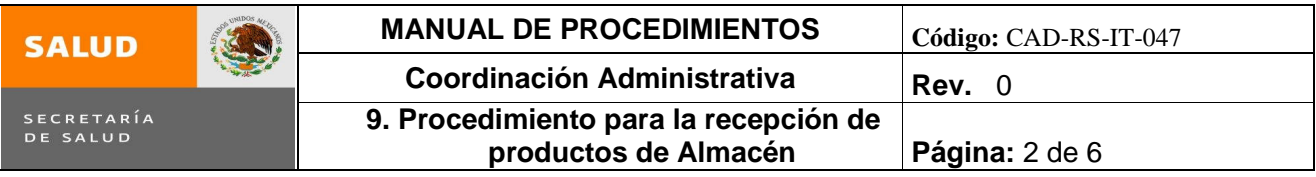

## **1.0 Propósito**

1.1 Controlar las entradas de bienes de consumo al almacén de la Subsecretaría de Integración y Desarrollo del Sector Salud y diseñar mecanismos de control para el manejo de éstos.

#### **2.0 Alcance**

2.1 Este procedimiento aplica a la Subdirección de Recursos Materiales y Servicios Generales y al encargado del Almacén que depende de esta Subdirección.

#### **3.0 Políticas de operación, normas y lineamientos**

- 3.1 Es responsabilidad de la Subdirección de Recursos Materiales y Servicios Generales y del encargado del Almacén analizar la rotación de artículos del almacén.
- 3.2 Es responsabilidad del Subdirección de Recursos Materiales y Servicios Generales (Almacén) verificar que la recepción de los productos sea con las características correctas especificadas en la requisición (por compra directa), mismas que no serán recibidos de no cumplir con los requisitos establecidos en la requisición.
- 3.3 Es responsabilidad del encargado del Almacén registrar en las tarjetas de Almacén todos los productos que recibe y/o entrega para mantener actualizadas las existencias del Almacén.
- 3.4 Será responsabilidad de las áreas solicitantes adscritas a la Subsecretaría de Integración y Desarrollo del Sector Salud, verificar que los productos cuenten con las características y en las cantidades solicitadas.

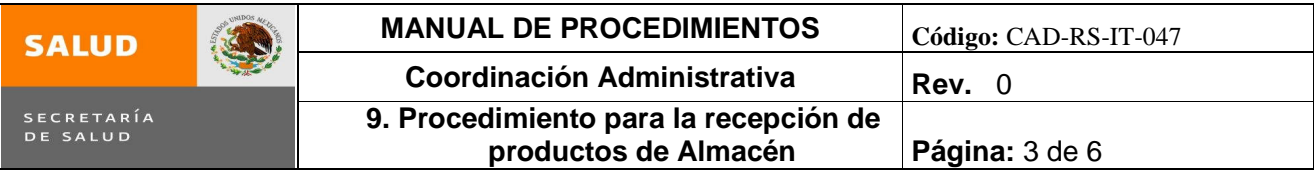

# **4.0 Descripción del procedimiento**

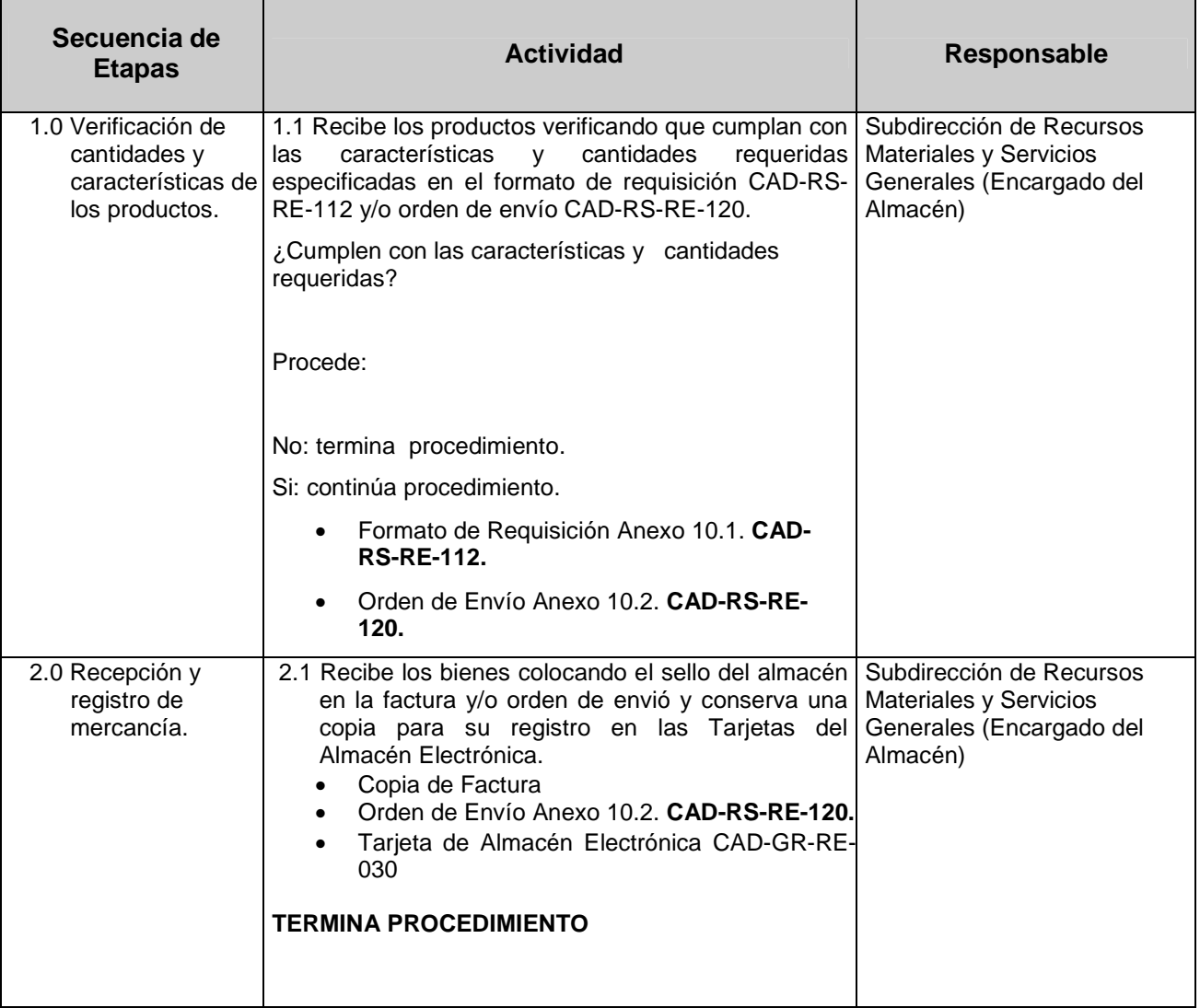

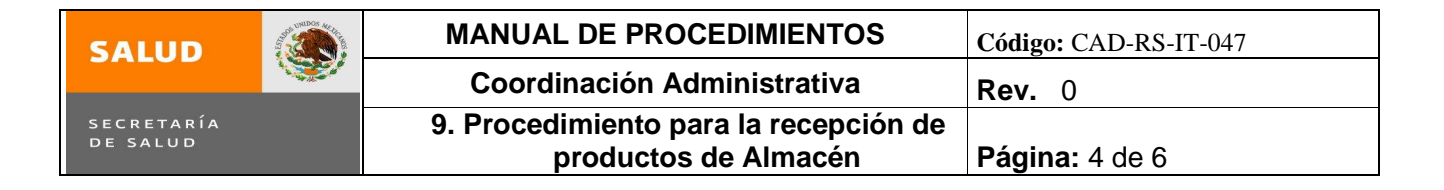

### **5.0 Diagrama de Flujo.**

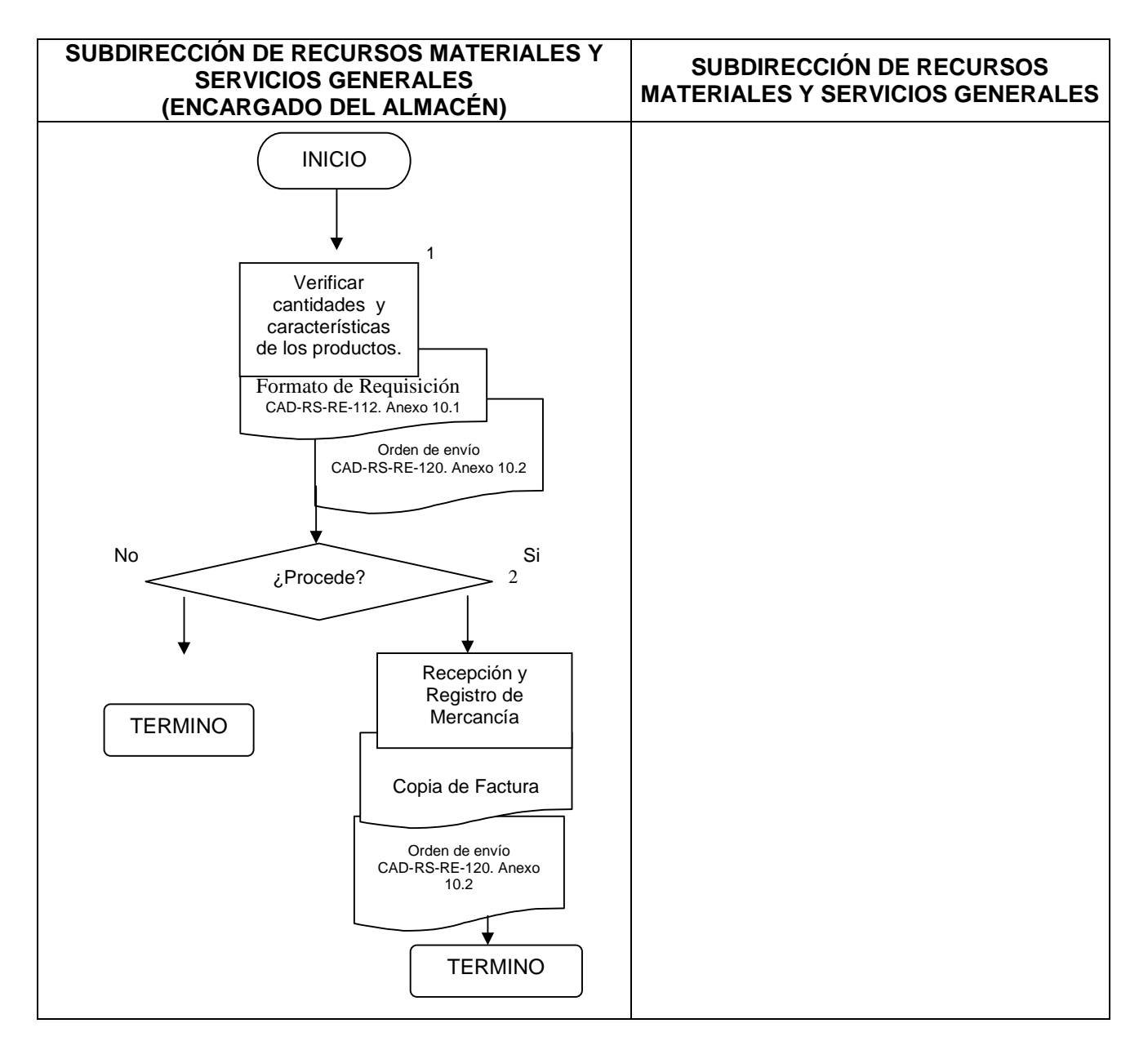

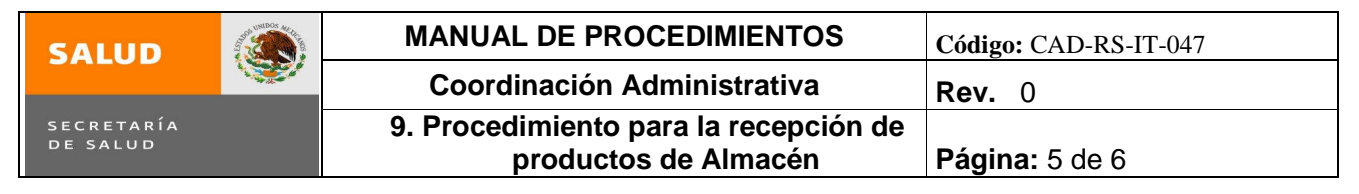

### **6.0 Documentos de referencia**

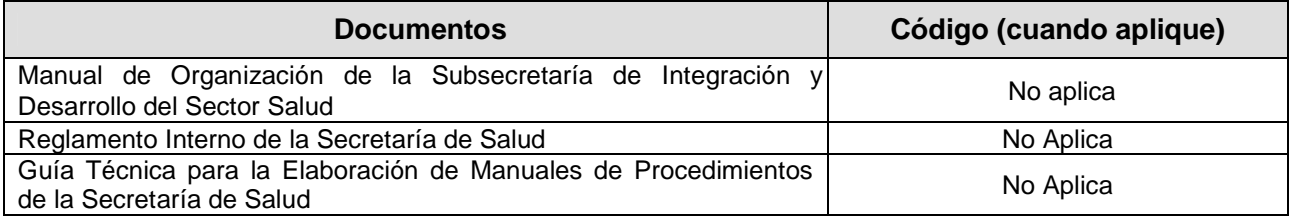

## **7.0 Registros**

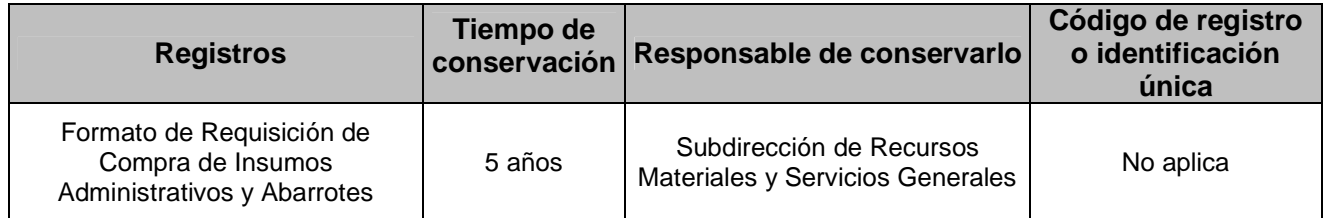

#### **8.0 Glosario**

8.1 **COMPRA DIRECTA**: Son aquellos bienes que se compran de manera inmediata

8.2 **FORMATO DE REQUISICIÓN:** Documento a través del cual las áreas usuarios solicitan la compra de material.

- 8.3 **ORDEN DE ENVIÓ:** Documento mediante el cual la dirección de suministro entrega los insumos administrativos a las áreas de la Secretaria de Salud; por la compra consolidada.
- 8.4 **TARJETA DE ALMACÉN:** Mecanismos de control para registrar los movimientos de almacén.

8.5 **VALE DE ALMACÉN:** Documento a través del cual, se entregan los artículos a las áreas de la subsecretaria.

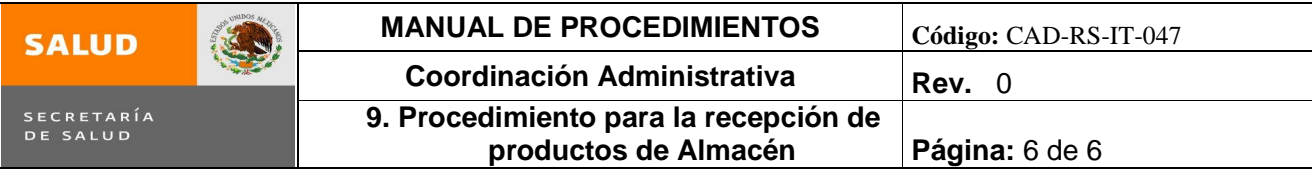

# **9.0 Cambios en esta versión**

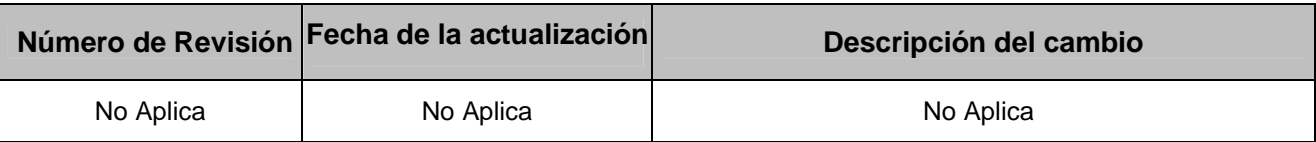

## **10.0 Anexos**

- 10.1 Formato de Requisición CAD-RS-RE-112.
- 10.2 Orden de Envío CAD-RS-RE-120.

### **9. Procedimiento para la Recepción de Productos de Almacén**

**ANEXO 10.1 Formato de Requisición RM / FR**

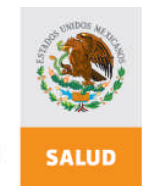

SECRETARÍA<br>DE SALUD

**SUBSECRETARÍA DE INTEGRACION Y DESARROLLO DEL SECTOR SALUD SUBDIRECCIÓN DE RECURSOS MATERIALES Y SERVICIOS GENERALES REQUISICIÓN**

CAD-RS-RE-112

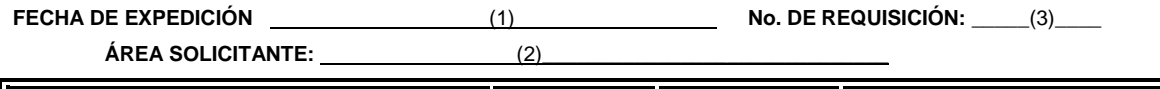

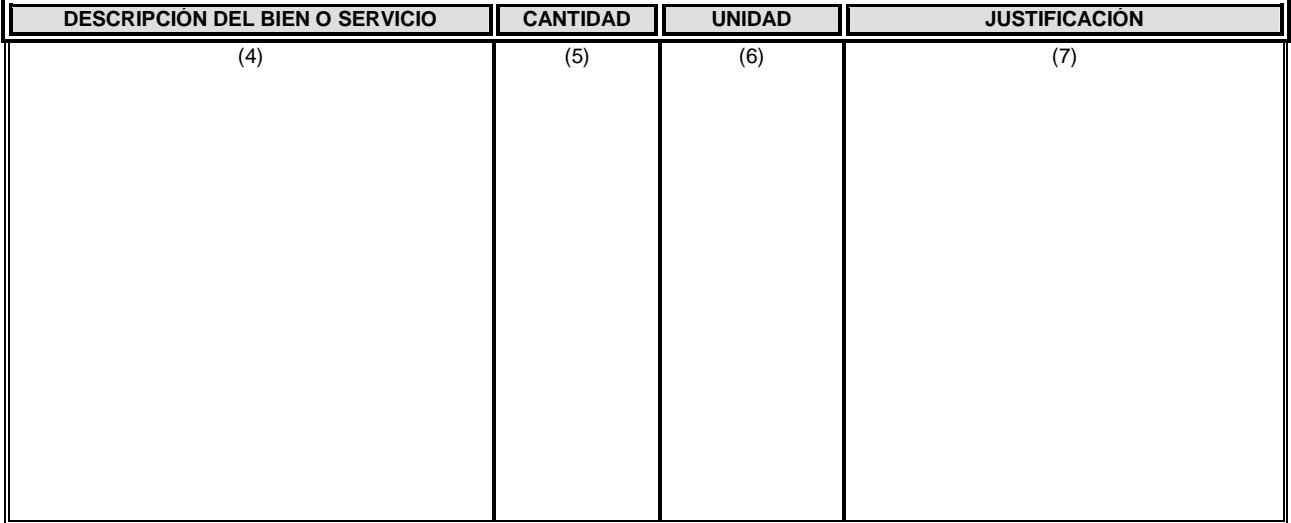

**(8) .**

**SOLICITANTE**

**(9) .**

**RESPONSABLE DEL AREA**

**. (10) . (11) .**

**SUBDIRECTOR DE RECURSOS MATERIALES Y SERVICIOS GENERALES**

Vo.Bo. COORDINADOR ADMINISTRATIVO

# **INSTRUCTIVO DE LLENADO FORMATO DE REQUISICIÓN**

CAD-RS-RE-112

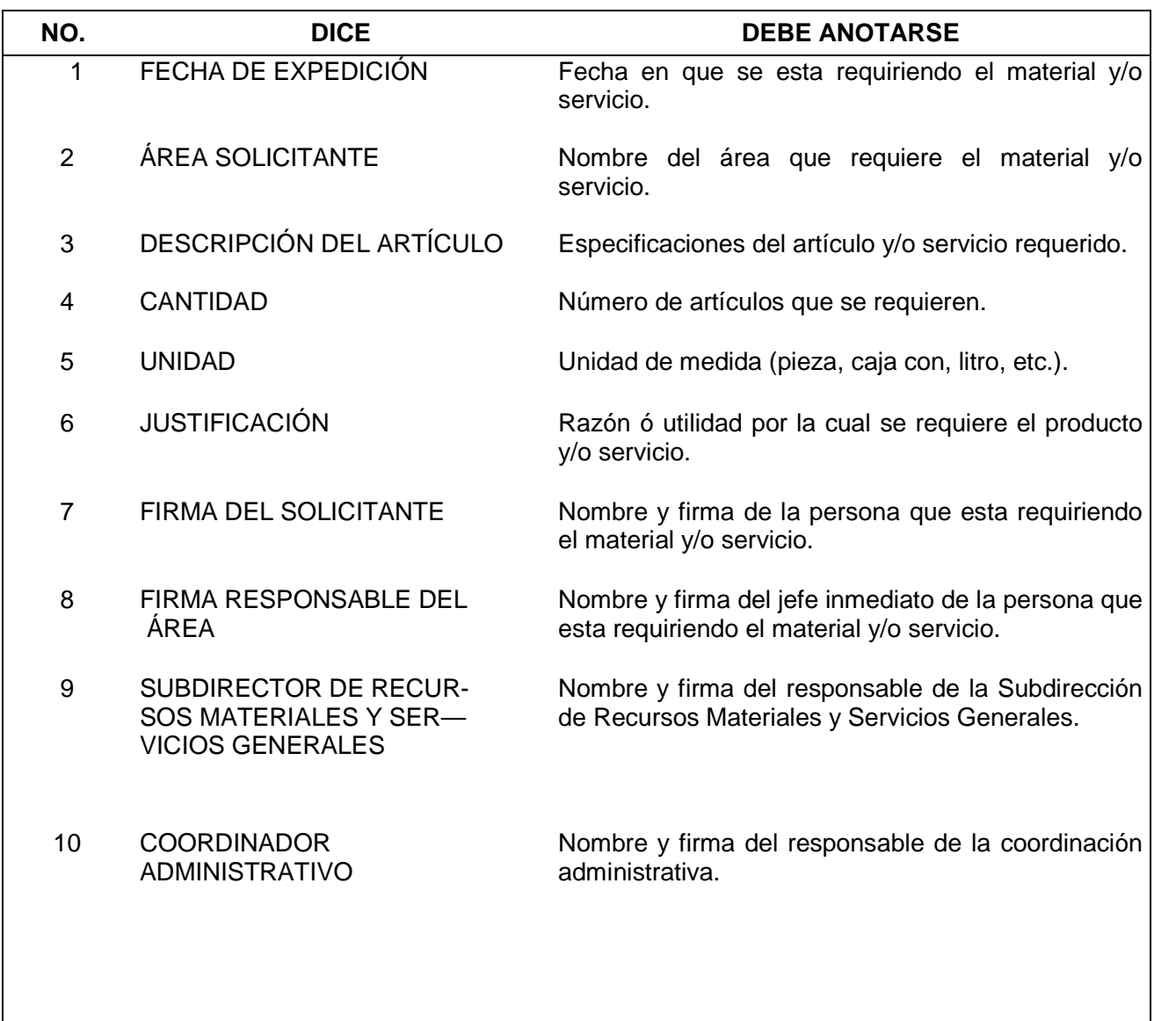

## **ANEXO 10.2 ORDEN DE ENVÍO**

CAD-RS-RE-120

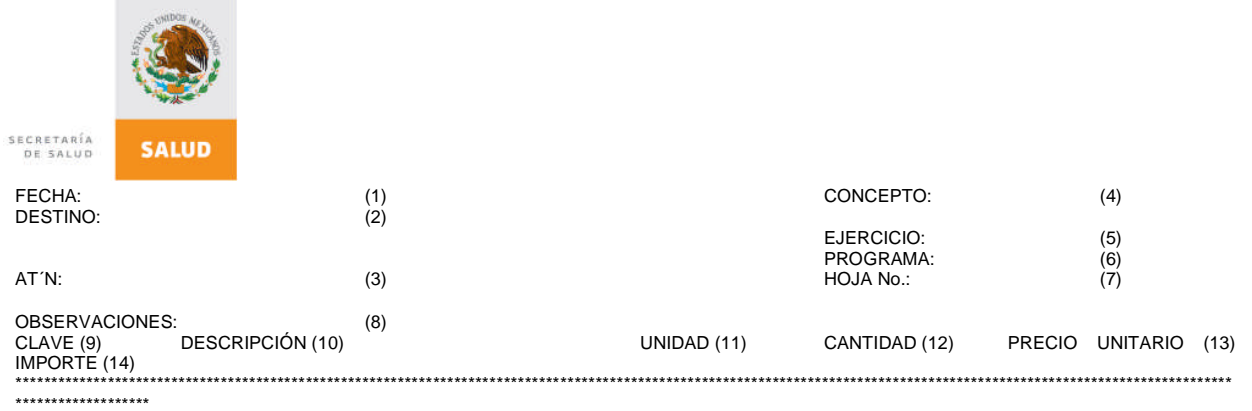

CANTIDAD DE CLAVES SUMINISTRADAS TOTAL DE UNIDADES IMPORTE TOTAL<br>(16)  $(16)$ (17) \*\*\*\*\*\*\*\*\*\*\*\*\*\*\*\*\*\*\*\*\*\*\*\*\*\*\*\*\*\*\*\*\*\*\*\*\*\*\*\*\*\*\*\*\*\*\*\*\*\*\*\*\*\*\*\*\*\*\*\*\*\*\*\*\*\*\*\*\*\*\*\*\*\*\*\*\*\*\*\*\*\*\*\*\*\*\*\*\*\*\*\*\*\*\*\*\*\*\*\*\*\*\*

NOTA: CUALQUIER INCIDENCIA EN LA PRESENTE ORDEN DE ENVÍO DEBERÁ SER ASENTADA AL MOMENTO DE RECIBIR LOS INSUMOS, DE NO SER ASÍ ESTA DIRECCIÓN DARÁ COMO SATISFACTORIA Y COMPLETA LA ENTREGA DE LOS MISMOS. \*\*

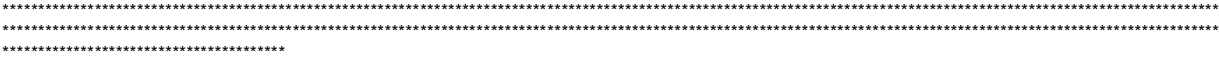

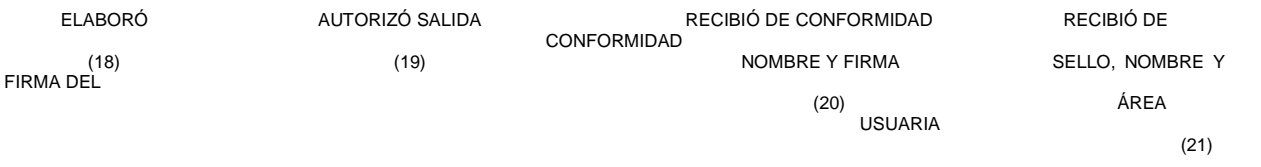

# **INSTRUCTIVO DE LLENADO ORDEN DE ENVÍO**

CAD-RS-RE-120

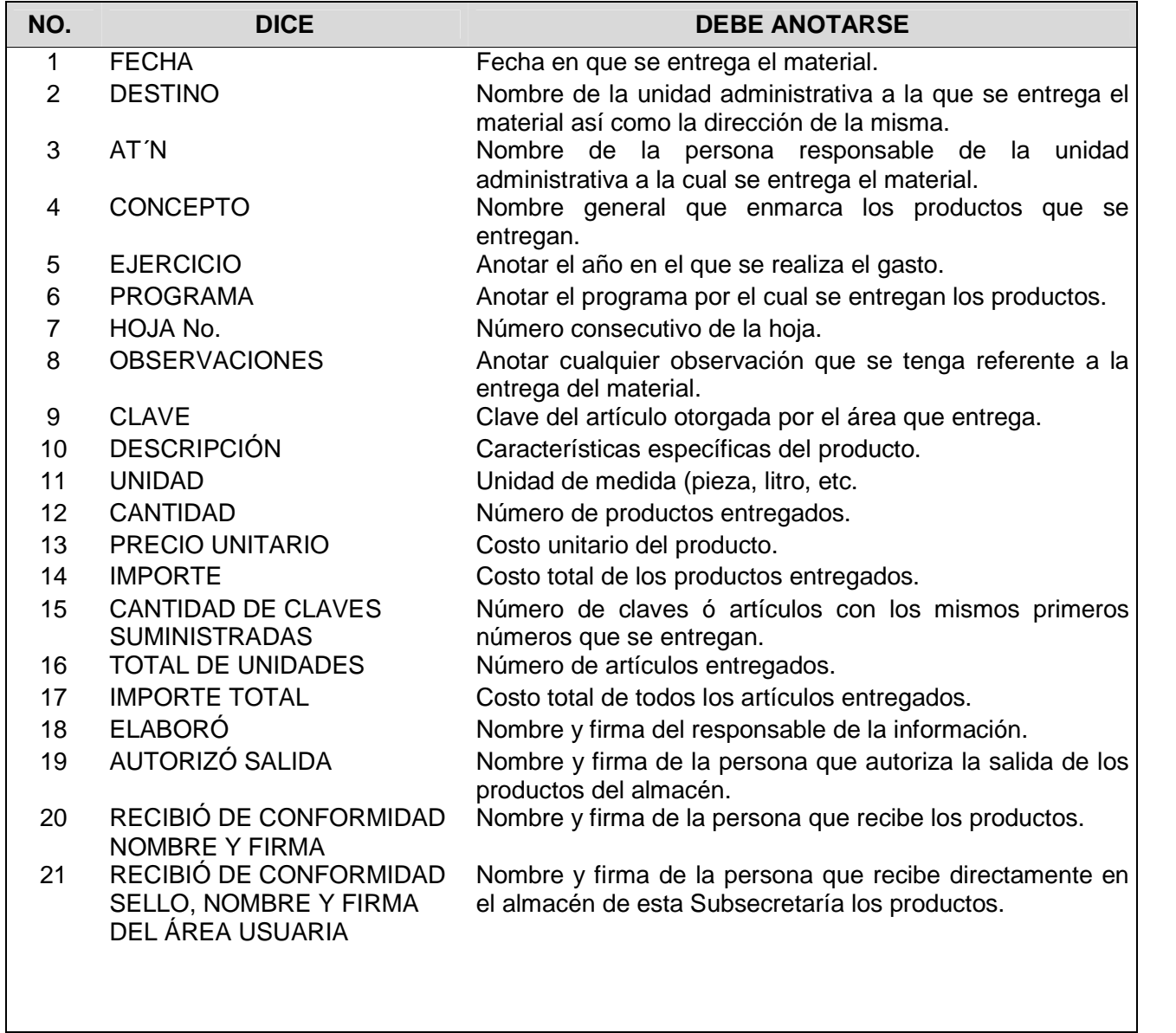

### **ANEXO 10.3 Tarjeta de Almacén Electrónica**

CAD-GR-RE-030

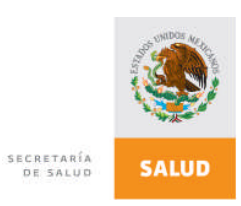

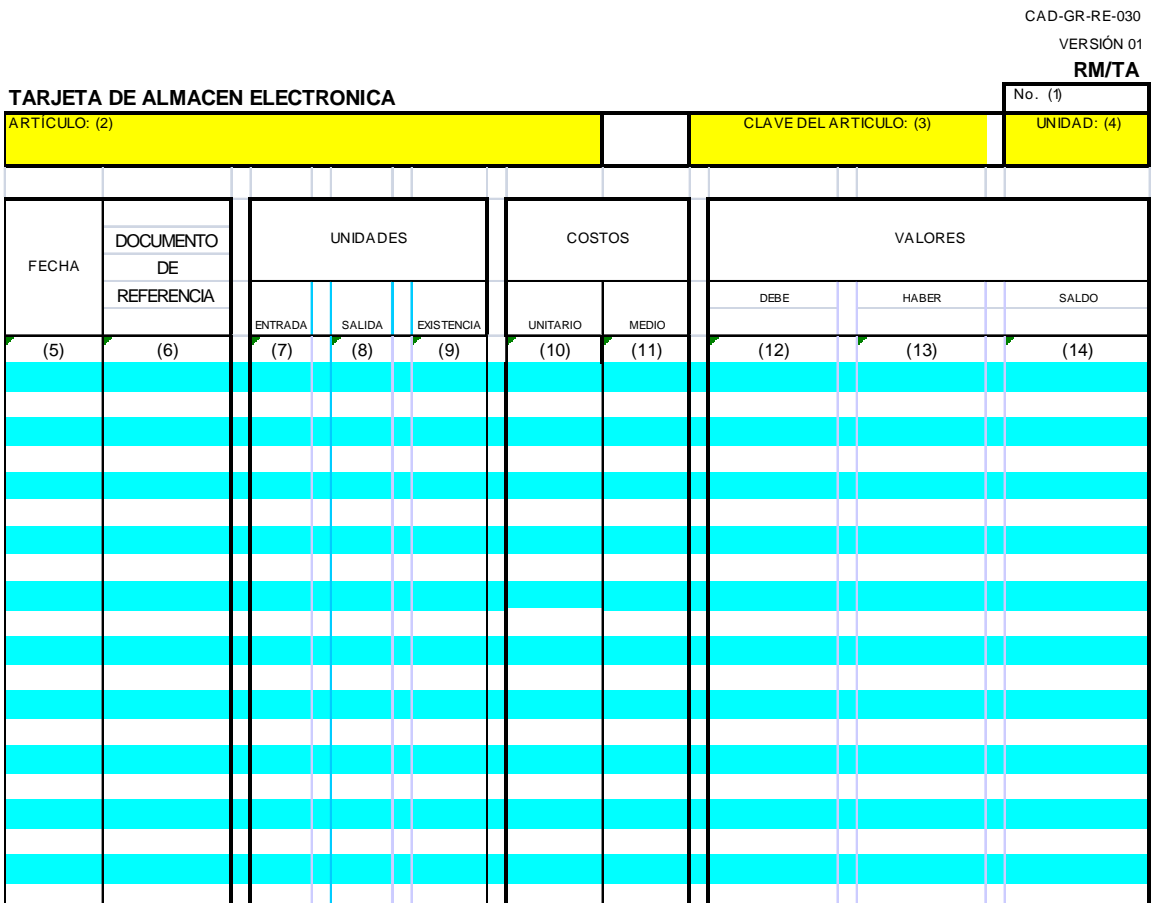

# **INSTRUCTIVO DE LLENADO FORMATO DE TARJETA DE ALMACÉN**

CAD-GR-RE-030

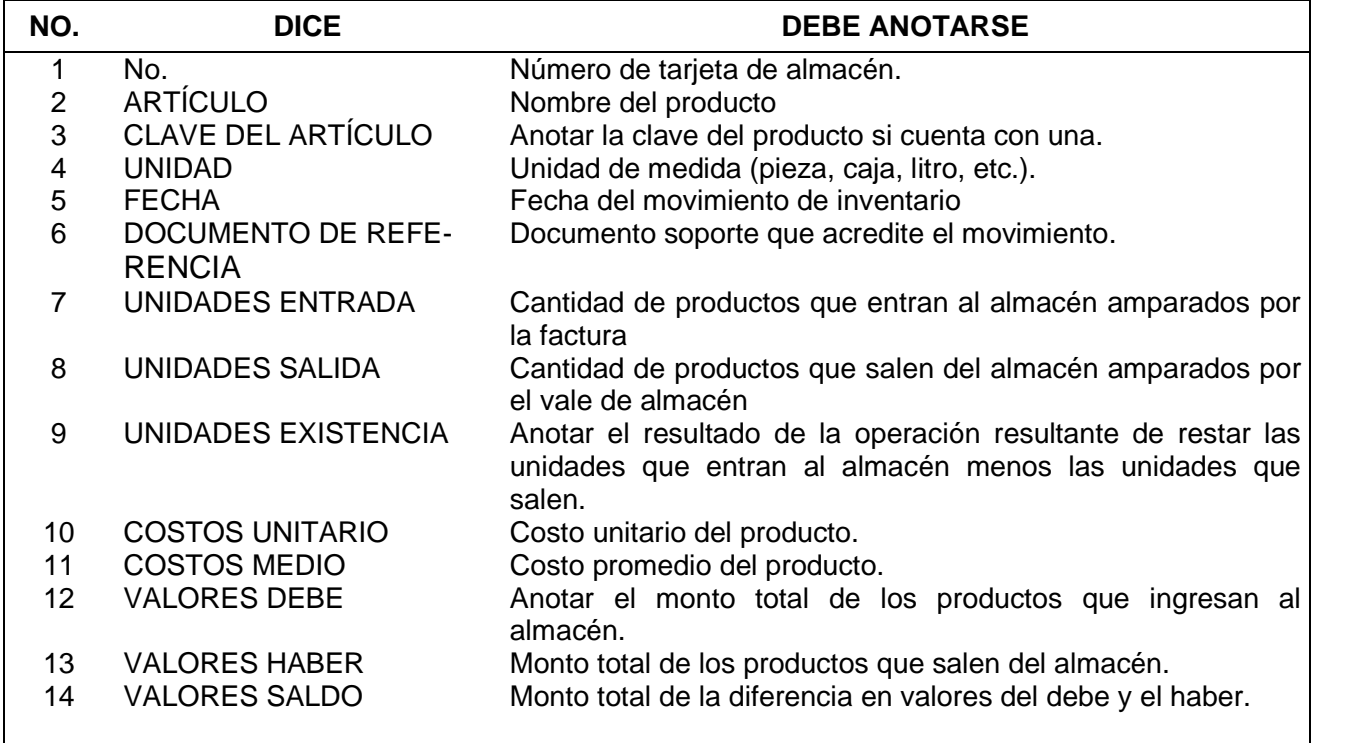

## **ANEXO 10.4 Formato Vale de Almacén**

CAD-GR-RE-122

#### **SUBSECRETARIA DE INTEGRACION Y DESARROLLO DEL SECTOR SALUD COORDINACION ADMINISTRATIVA SUBDIRECCION DE RECURSOS MATERIALES Y SERVICIOS GENERALES VALE DE ALMACEN RM/VA**

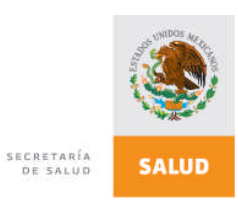

#### AREA SOLICITANTE: (1)

VALE  $No.:$  (2)

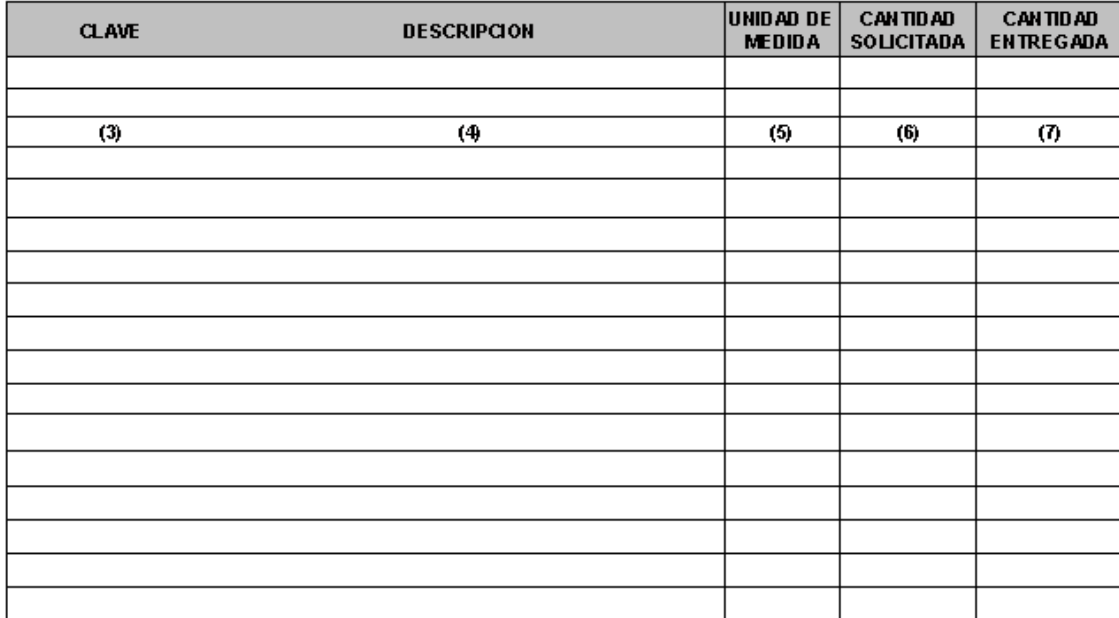

EL ENCARGADO DEL ALMACEN

NOMBRE Y FIRMA DE QUIEN AUTORIZA

 $(10)$ 

 $(8)$ 

NOMBRE Y FIRMA DE QUIEN RECIBE.

 $(11)$ 

Vo. Bo. DE RECURSOS MATERIALES

 $(9)$ 

# **INSTRUCTIVO DE LLENADO FORMATO VALE DE ALMACÉN**

CAD-GR-RE-122

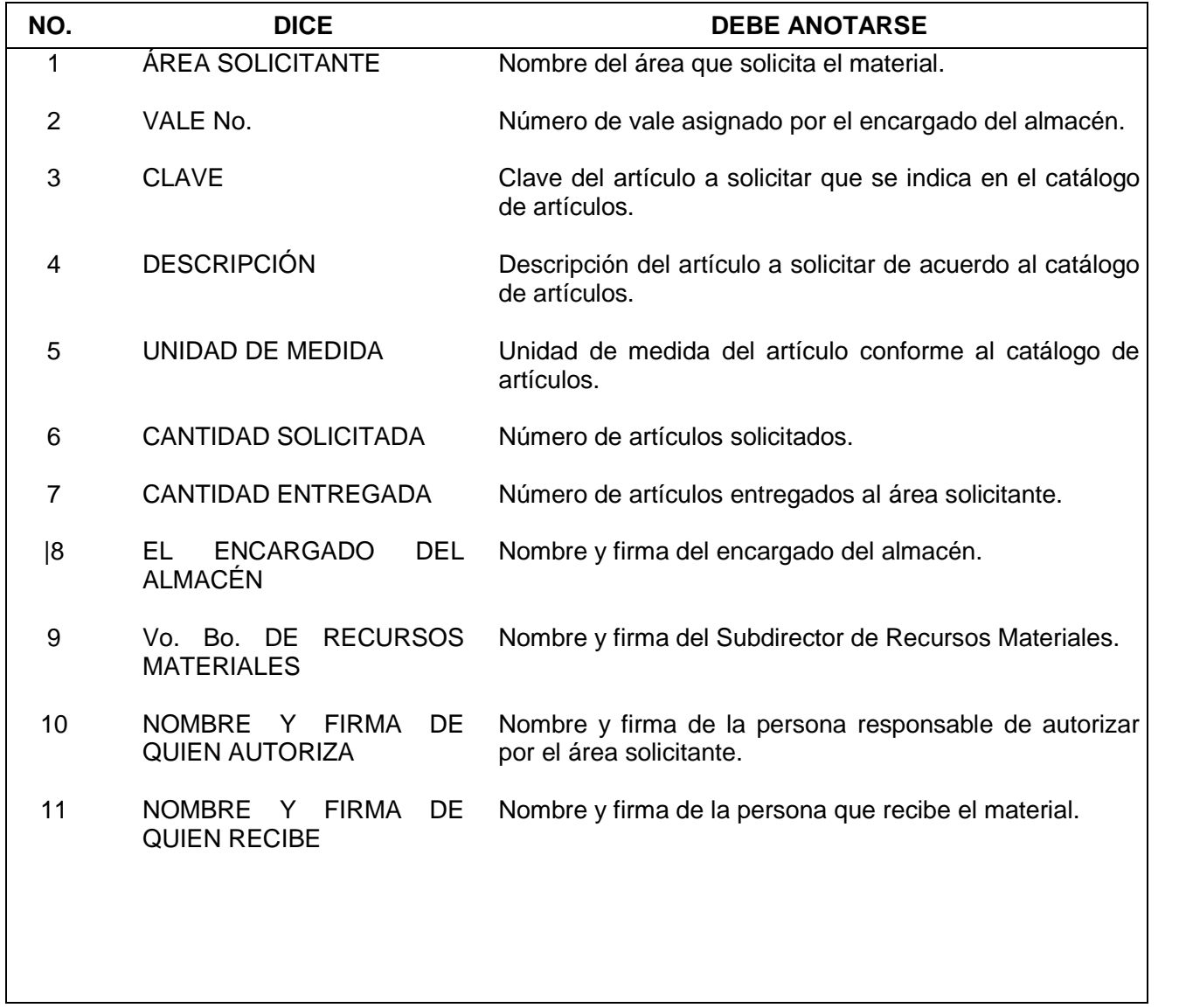

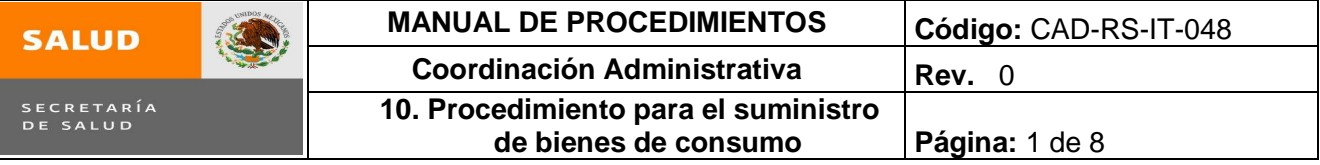

# **10. PROCEDIMIENTO PARA EL SUMINISTRO DE BIENES DE CONSUMO**

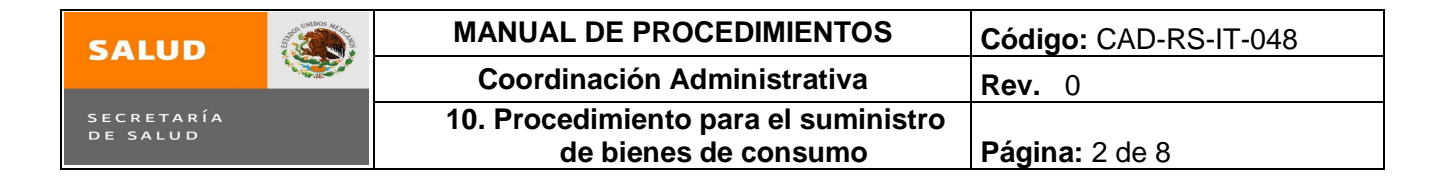

#### **1.0 Propósito**

1.1 Proveer oportunamente los bienes de consumo a las diferentes áreas de la Subsecretaría de Integración y Desarrollo del Sector Salud, para el desarrollo de las actividades encomendadas.

#### **2.0 Alcance**

2.1 Este procedimiento aplica a la Subdirección de Recursos Materiales y Servicios Generales, al encargado de Almacén perteneciente a esta Subdirección y las Áreas Internas de la Subsecretaría de Integración y Desarrollo del Sector Salud.

#### **3.0 Políticas de operación, normas y lineamientos**

- 3.1 Es responsabilidad de la Subdirección de Recursos Materiales y Servicios Generales (Encargado del Almacén), entregar los materiales de administración y consumibles de computo, de conformidad a las existencias en almacén.
- 3.2 Es responsabilidad de la Subdirección de Recursos Materiales y Servicios Generales (Encargado del Almacén), verificar que el vale de almacén este debidamente requisitado y firmado por el responsable del área solicitante, para dotar los insumos contenidos en la solicitud.
- 3.3 Es responsabilidad del área usuaria acudir a la Subdirección de Recursos Materiales y Servicios Generales (Almacén) a recibir el material solicitado, verificando que las cantidades correspondan a lo indicado en el vale de almacén.
- 3.4 Es responsabilidad de la Subdirección de Recursos Materiales y Servicios Generales atender las requisiciones elaboradas por el almacén para el reabastecimiento del mismo.
- 3.5 Es responsabilidad de las Áreas Internas solicitar el material en base a la norma.

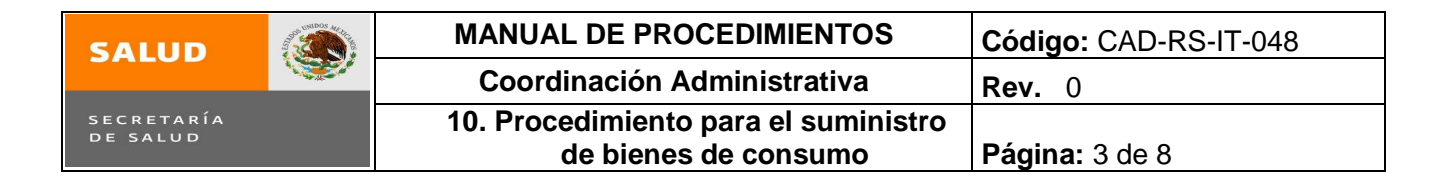

# **4.0 Descripción del procedimiento**

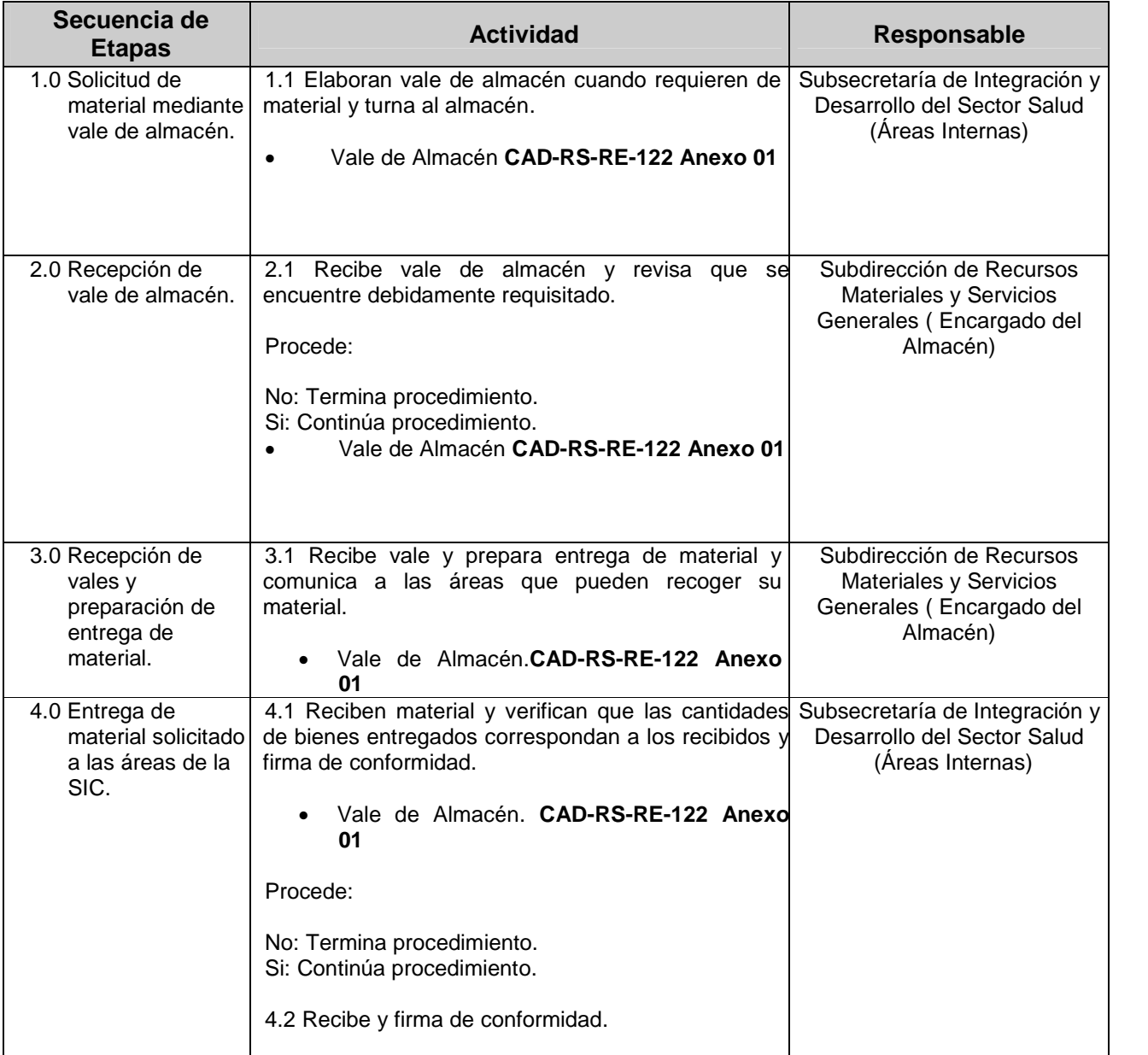

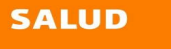

 $\bigcircled{P}$ 

Ī L

SECRETARÍA<br>DE SALUD

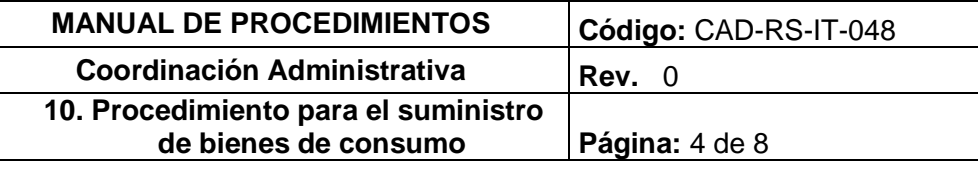

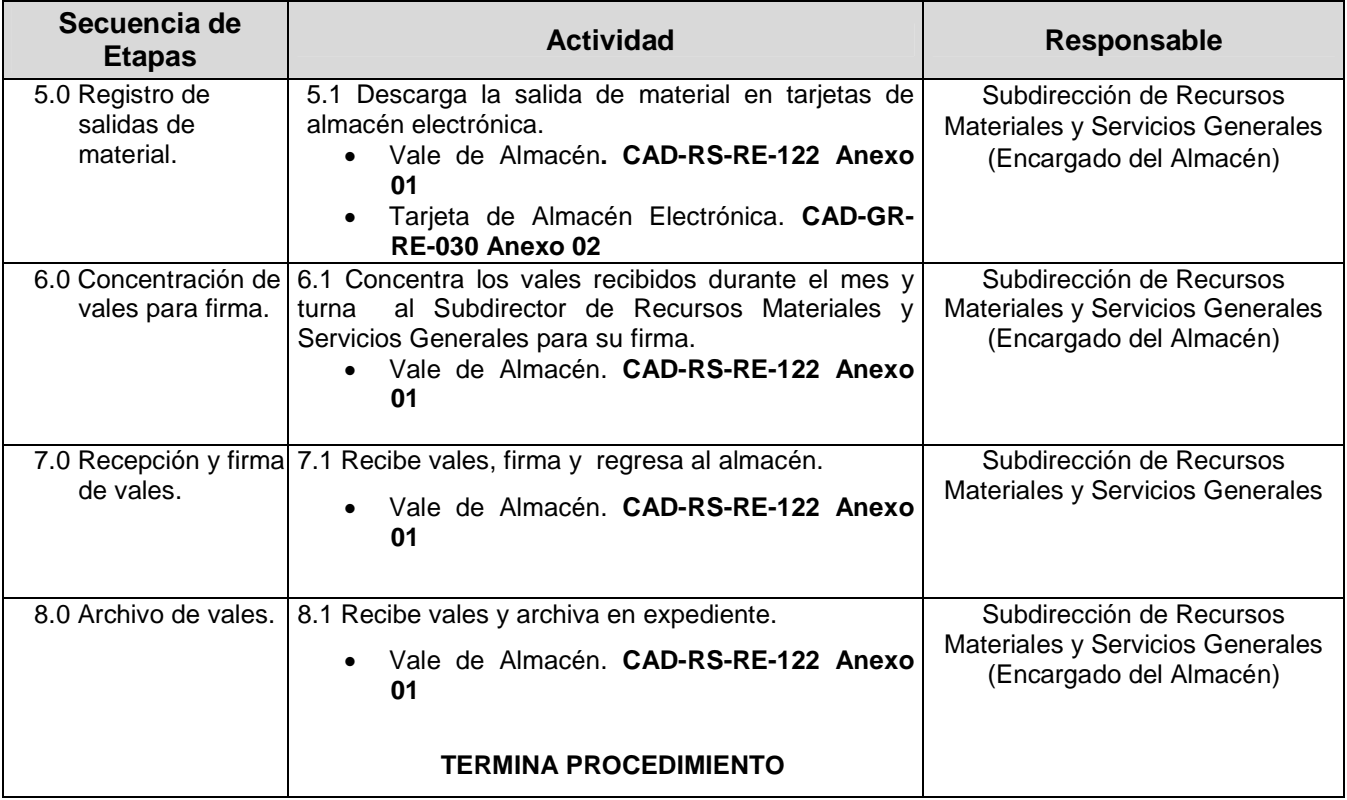

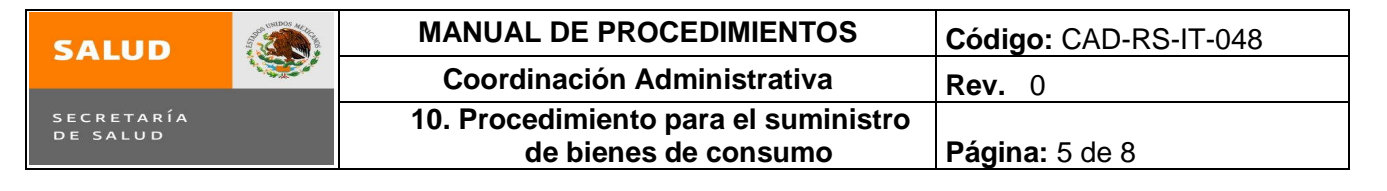

### **5.0 Diagrama de Flujo.**

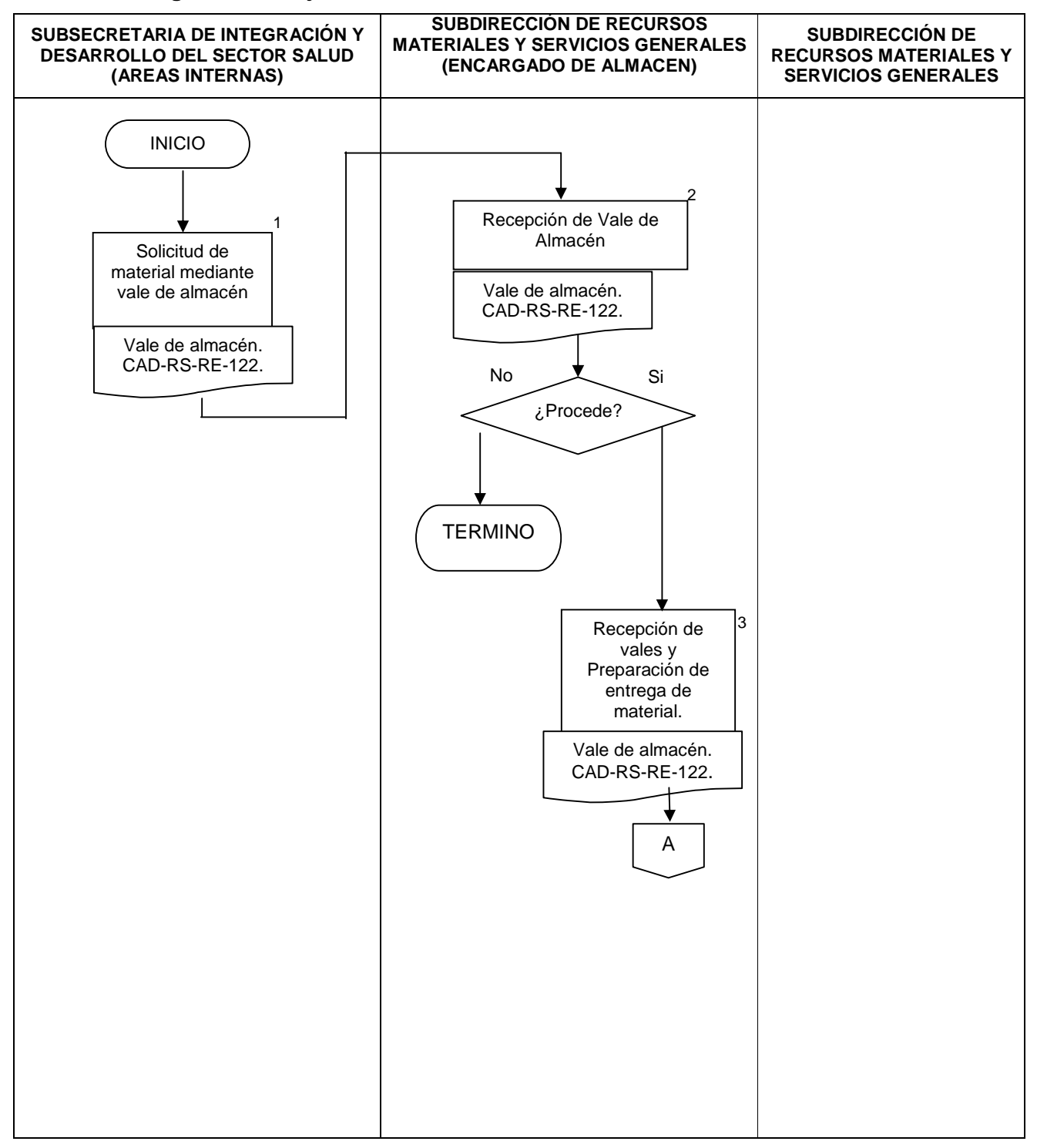
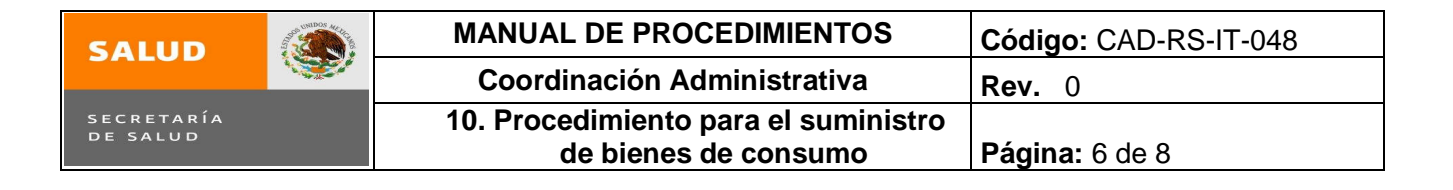

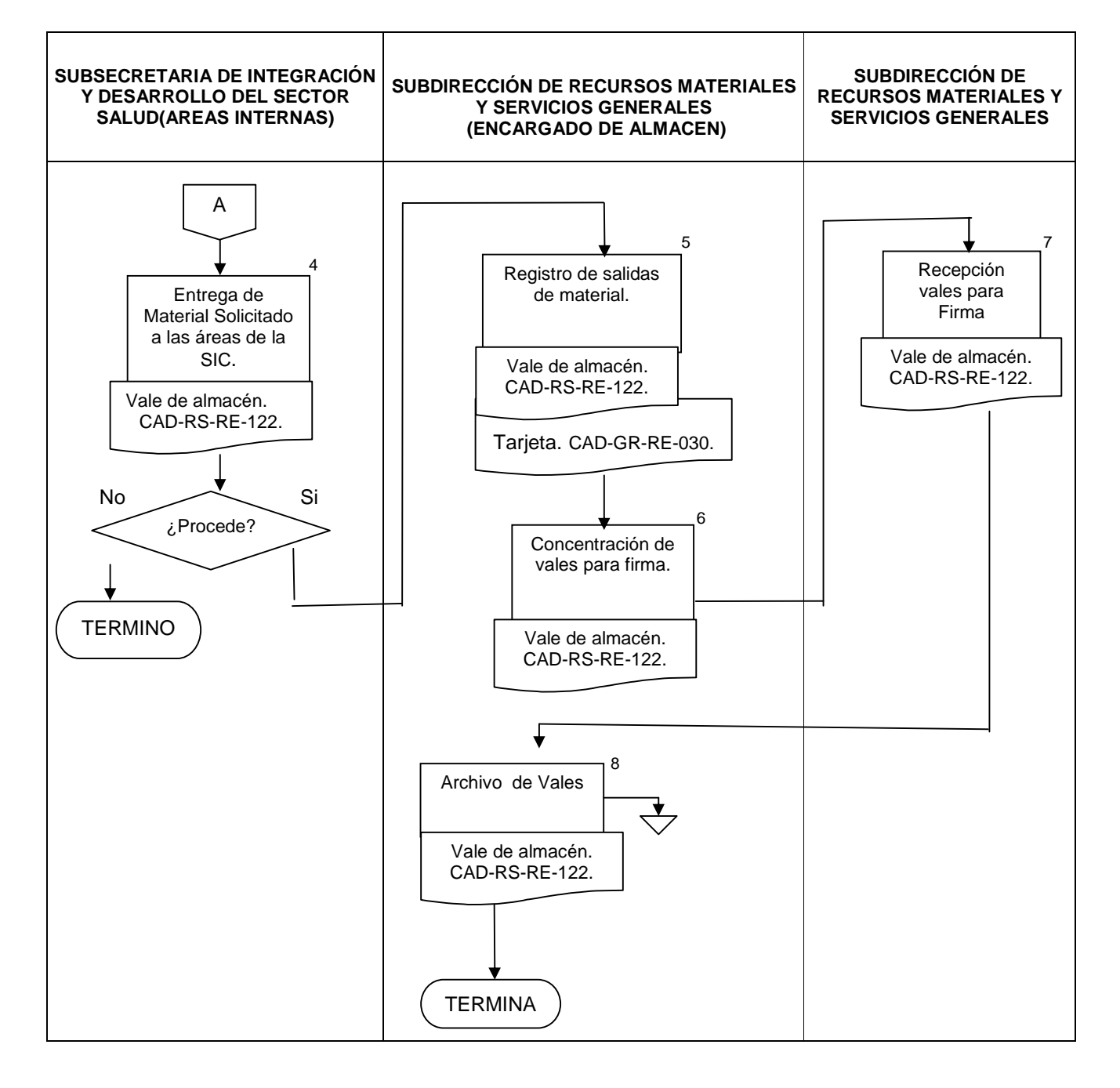

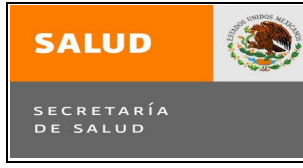

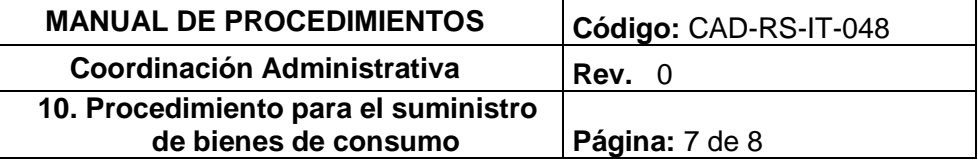

# **6.0 Documentos de referencia**

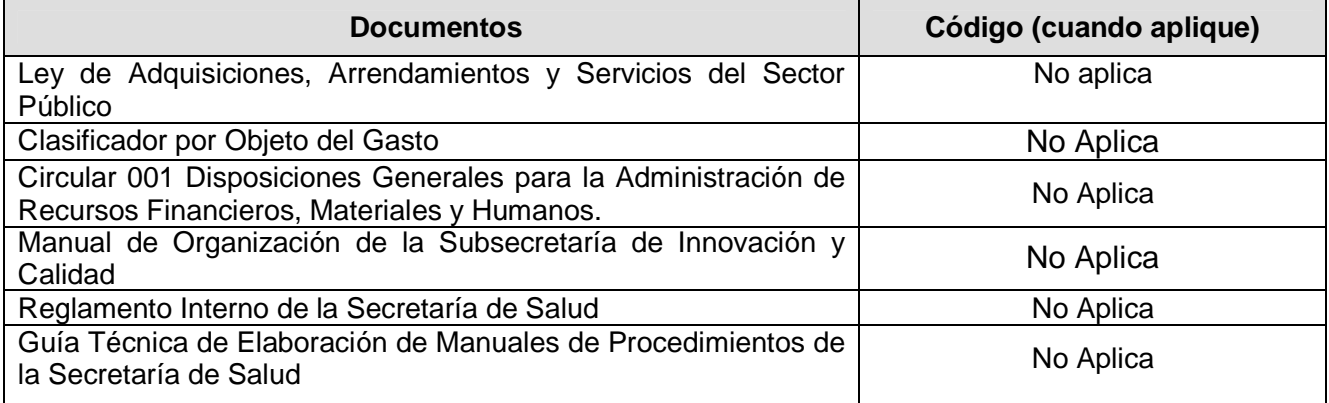

# **7.0 Registros**

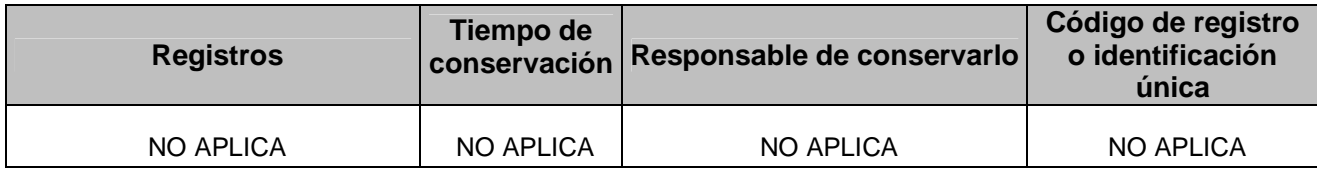

## **8.0 Glosario**

8.1 **SIDSS.-** Subsecretaría de Integración y Desarrollo del Sector Salud

8.2 **SRMYSG.-** Subdirección de Recursos Materiales y Servicios Generales.

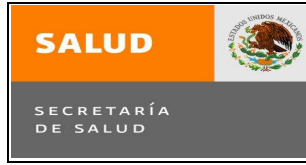

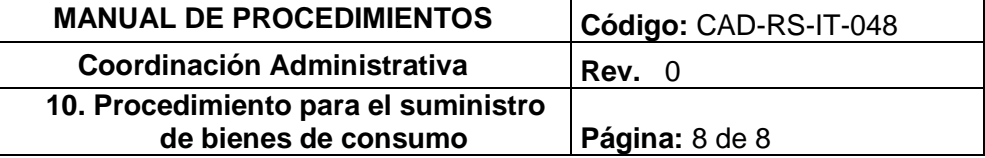

# **9.0 Cambios en esta versión**

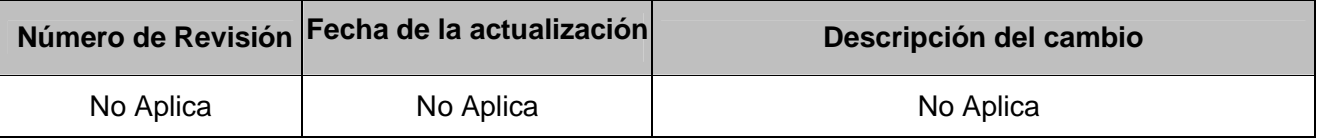

# **10.0 Anexos**

- 10.1 Vale de Almacén CAD-GR-RE-122
- 10.2 Tarjeta de Almacén Electrónica CAD-GR-RE-030.

# **10. Procedimientos para el Suministro de Bienes de Consumo**

**ANEXO 1 Vale de Almacén**

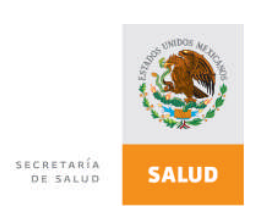

CAD-GR-RE-122 VERSION01 RM/VA

AREA SOLICITANTE (1) VALE No (2)

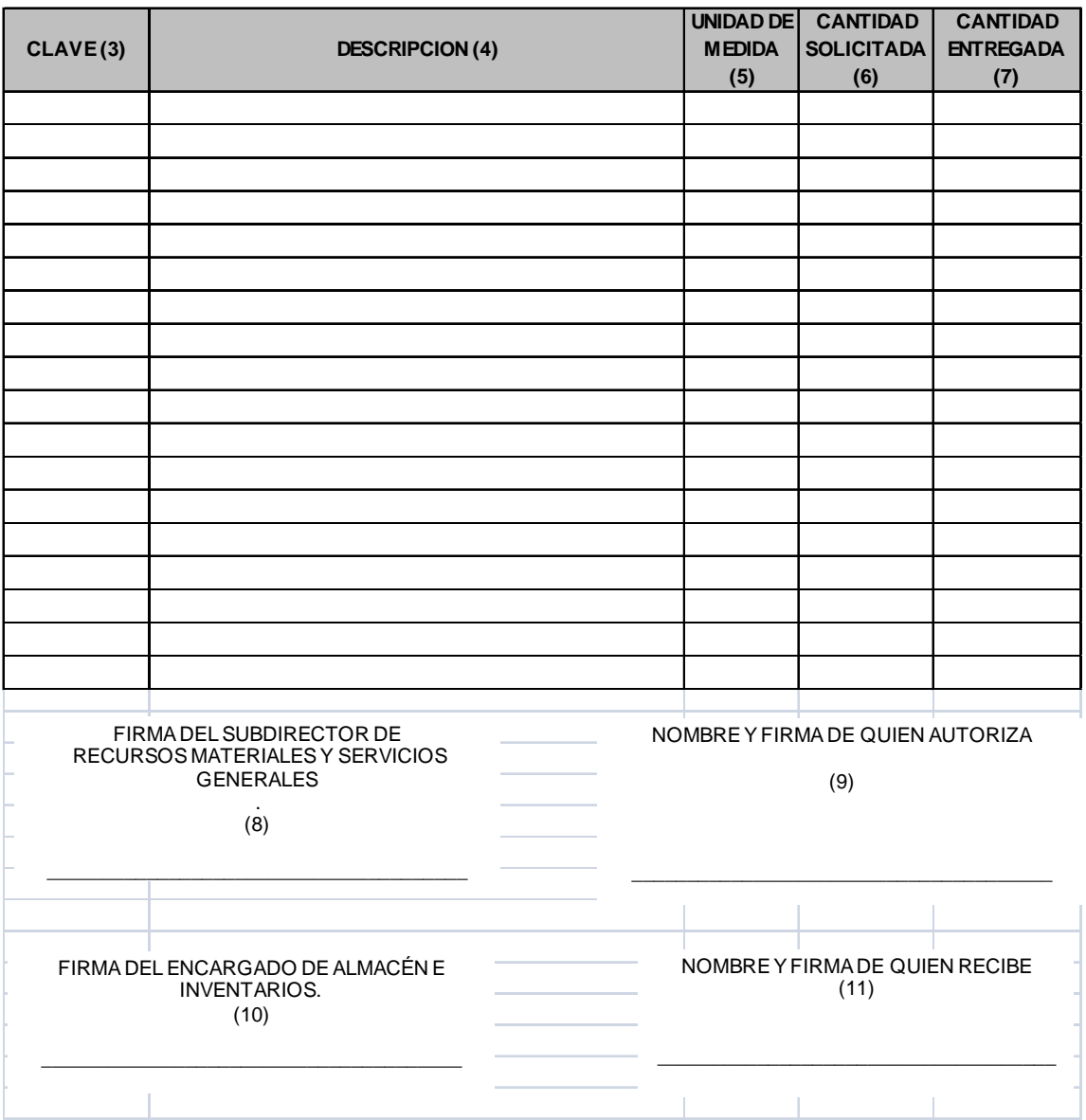

# **INSTRUCTIVO DE LLENADO FORMATO VALE DE ALMACÉN**

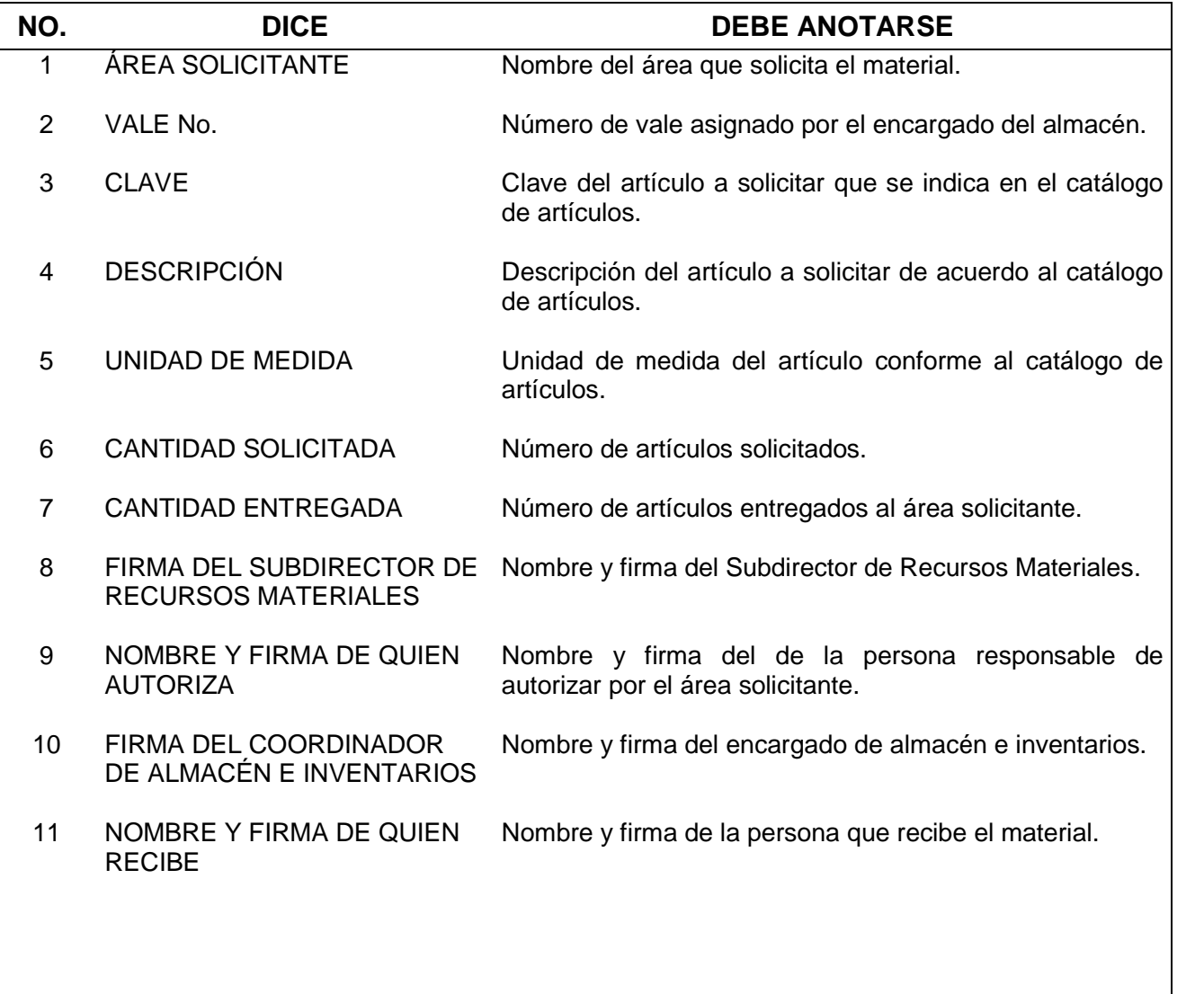

# **ANEXO 2 Tarjeta de Almacén Electrónica**

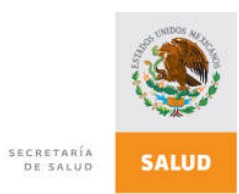

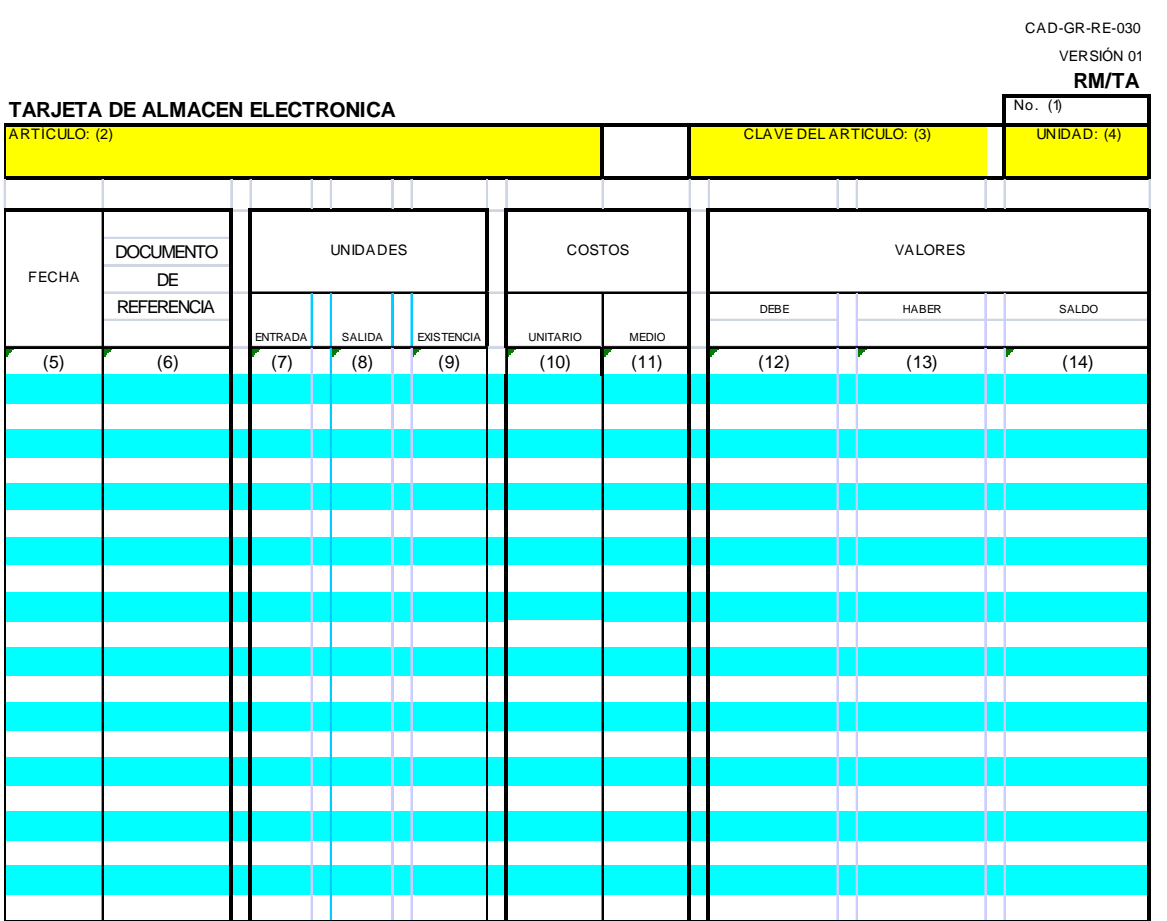

### **INSTRUCTIVO DE LLENADO FORMATO DE TARJETA DE ALMACÉN ELECTRÓNICA**

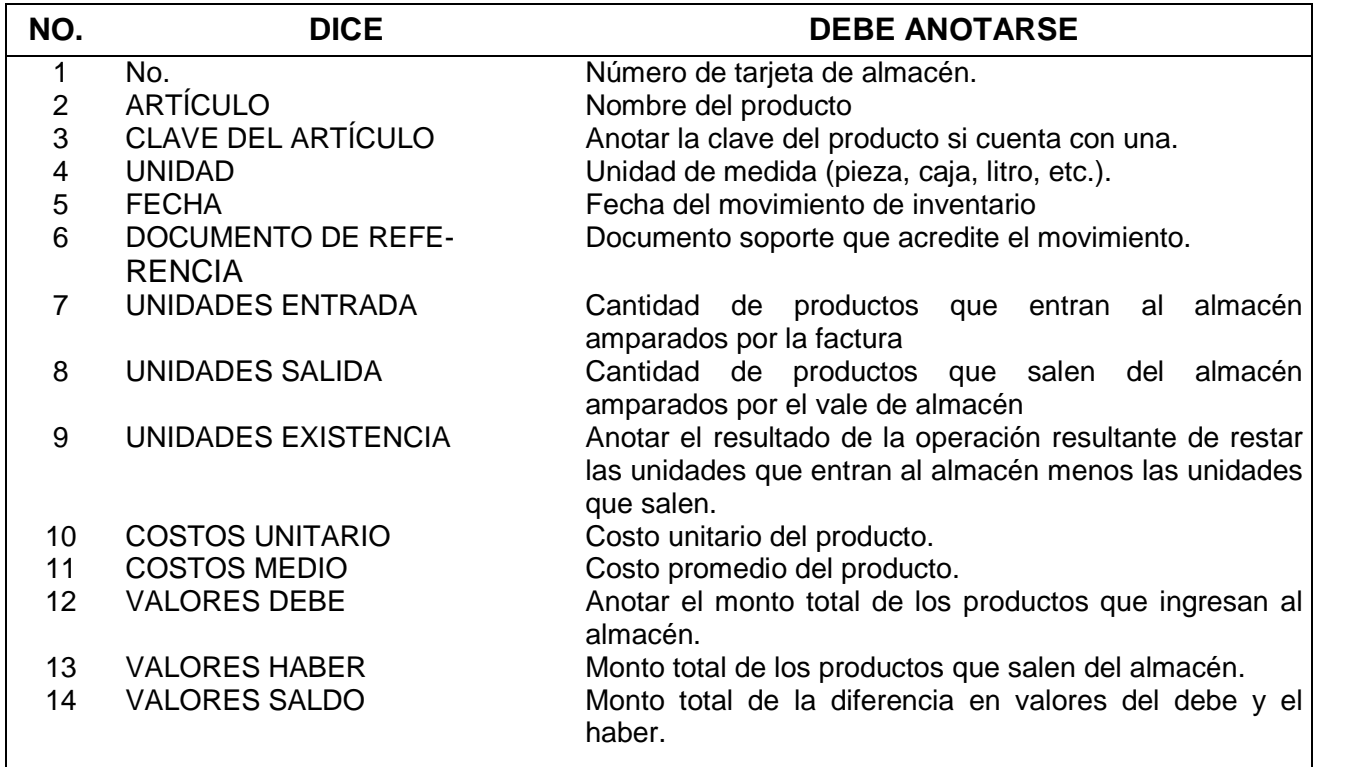

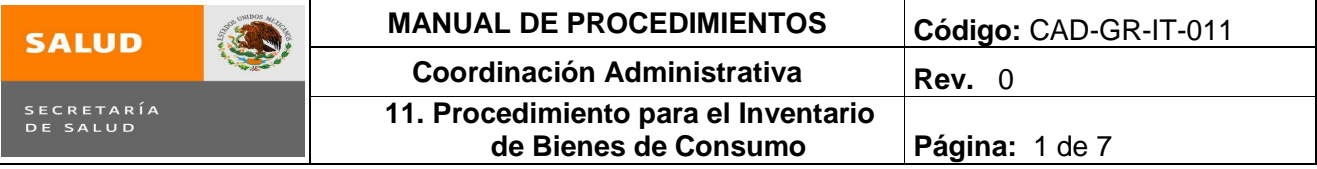

# **11. PROCEDIMIENTO PARA EL INVENTARIO DE BIENES DE CONSUMO**

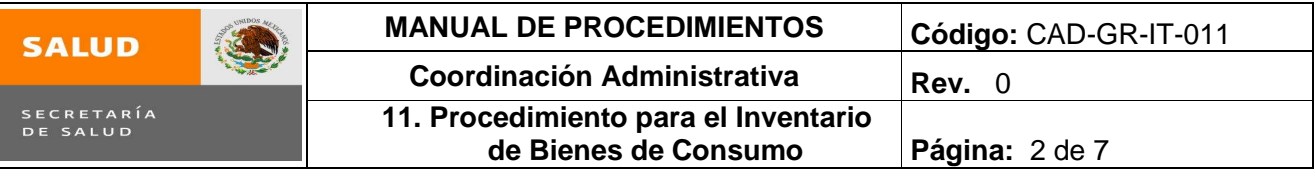

#### **1.0 Propósito**

1.1 Llevar un adecuado control de los bienes de consumo asignados a las áreas que conforman la Subsecretaría de Integración y Desarrollo del Sector Salud, con la finalidad de proporcionar una herramienta que permita a la Subdirección de Recursos Materiales conocer el desplazamiento que observan dichos bienes.

#### **2.0 Alcance**

2.1 Este procedimiento aplica a la Subdirección de Recursos Materiales y Servicios Generales y al encargado de Almacén perteneciente a ésta Subdirección.

#### **3.0 Políticas de operación, normas y lineamientos**

- 3.1 Es responsabilidad de la Subdirección de Recursos Materiales y Servicios Generales informar a las Áreas Internas de la Subsecretaría de Integración y Desarrollo del Sector Salud del cierre anual del almacén, para que estas prevengan sus necesidades de bienes de consumo.
- 3.2 Es responsabilidad de la Subdirección de Recursos Materiales y Servicios Generales (encargado de Almacén), vigilar que las salidas de bienes de consumo estén amparadas por el vale de almacén respectivo, debidamente requisitado con la firma del responsable del área y de la Subdirección de Recursos Materiales y Servicios Generales.
- 3.3 Es responsabilidad de la Subdirección de Recursos Materiales y Servicios Generales el correcto levantamiento del inventario de bienes de consumo y de su actualización.

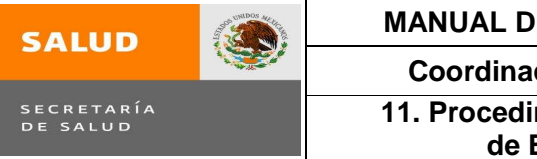

# **MANUAL DE PROCEDIMIENTOS Código:** CAD-GR-IT-011 **I**ción Administrativa **Rev.** 0 **11. Procedimiento para el Inventario de Bienes de Consumo Página:** 3 de 7

# **4.0 Descripción del procedimiento**

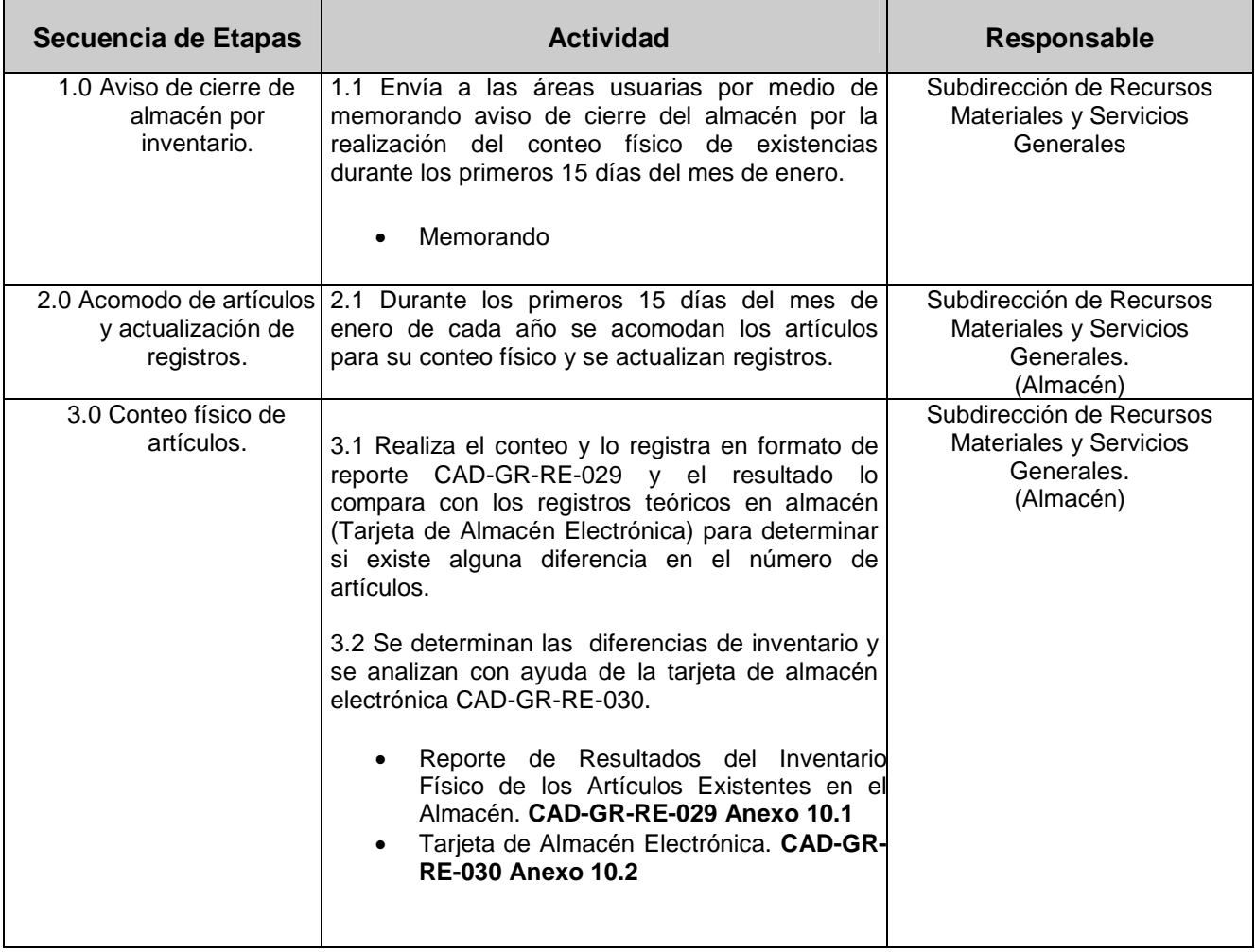

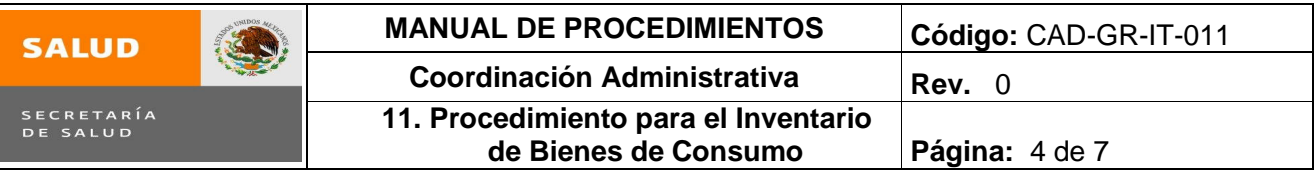

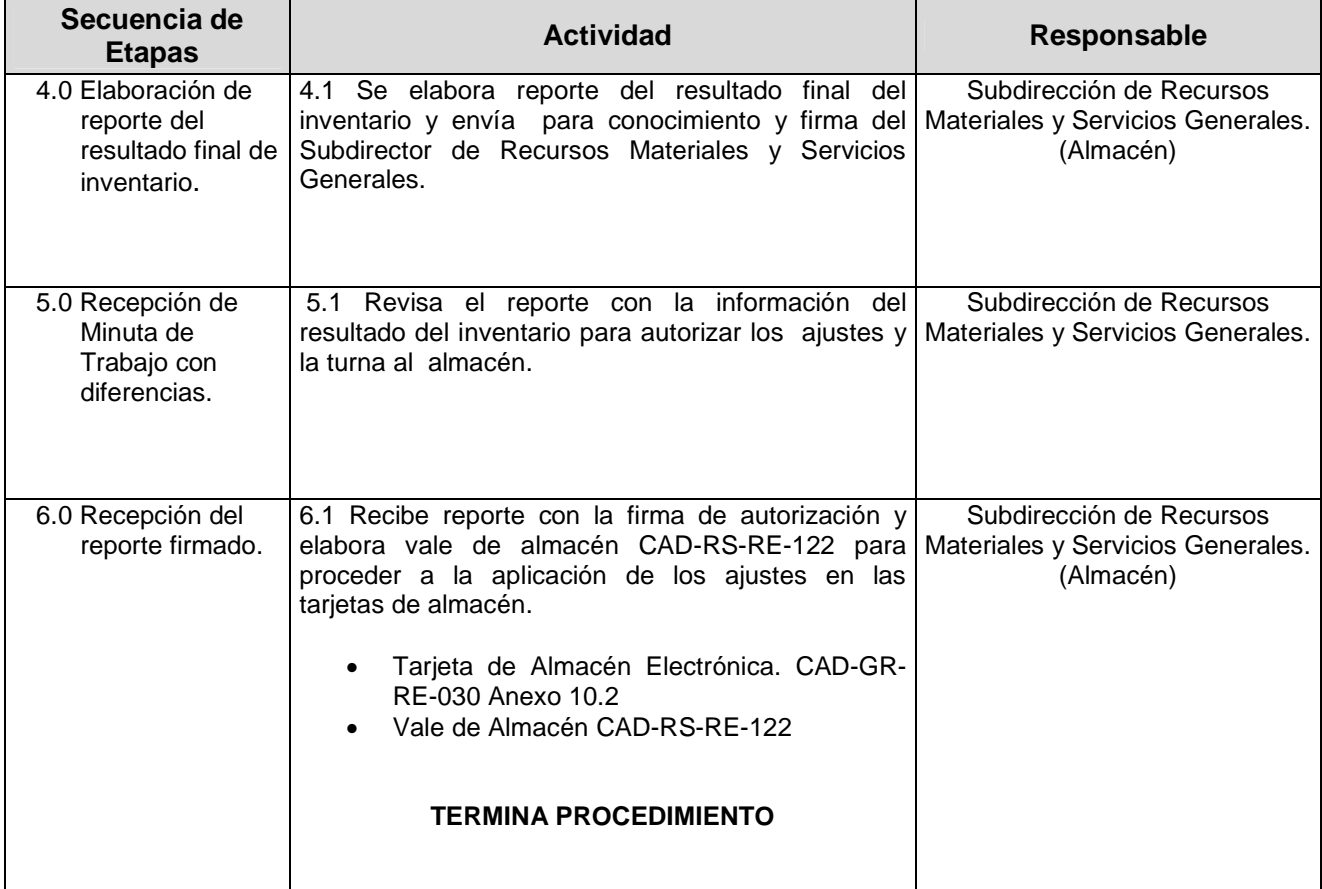

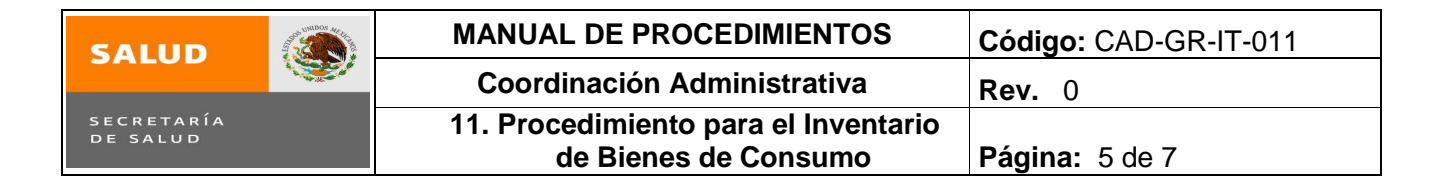

### **5.0 Diagrama de Flujo.**

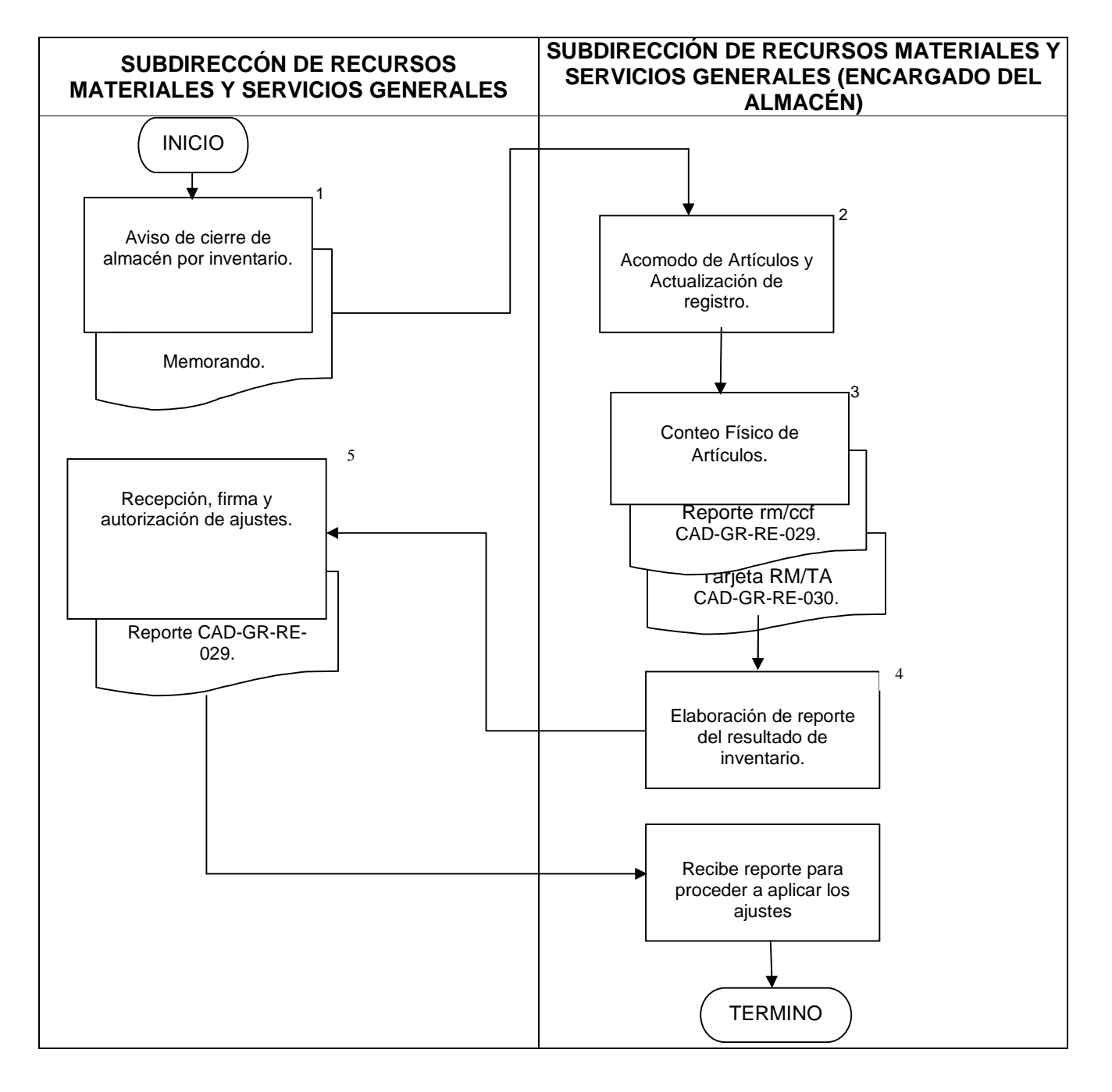

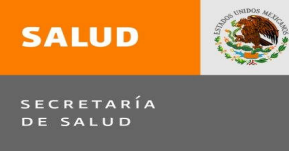

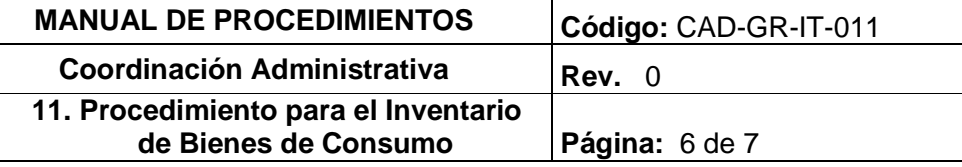

### **6.0 Documentos de referencia**

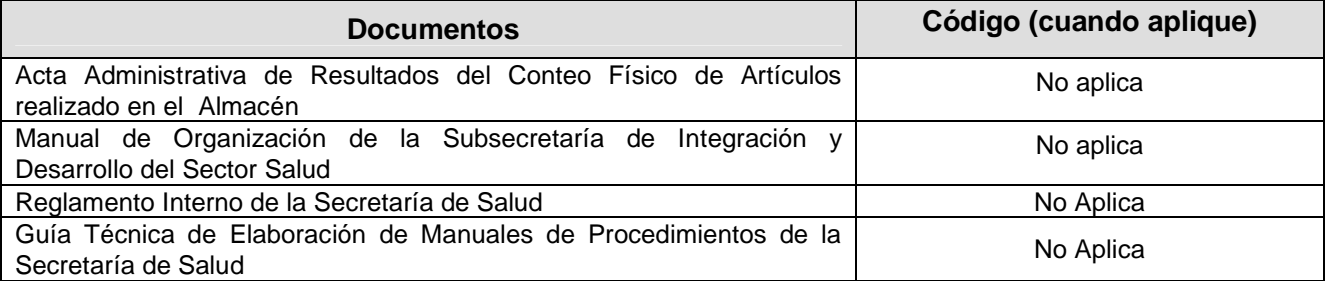

### **7.0 Registros**

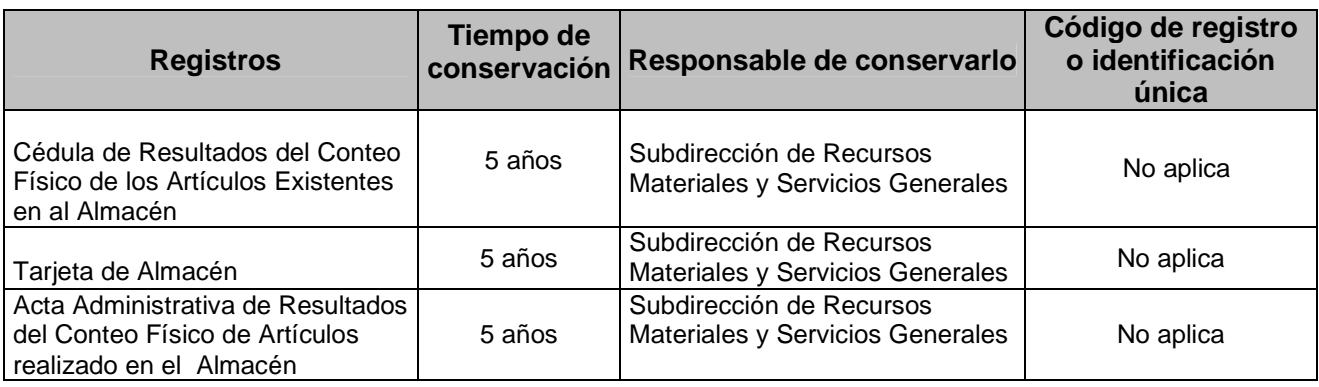

### **8.0 Glosario**

- 8.1 **REPORTE DE RESULTADOS**: Documento elaborado por el área de Almacén con la finalidad de anotar los resultados obtenidos del conteo físico realizado a los artículos existentes en Almacén.
- 8.2 **TARJETA DE ALMACÉN**: Mecanismos de control que registra los movimientos de entrada y salida de los artículos en almacén.

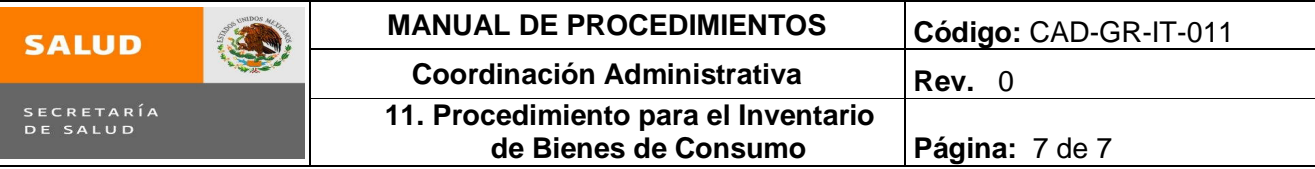

# **9.0 Cambios en esta versión**

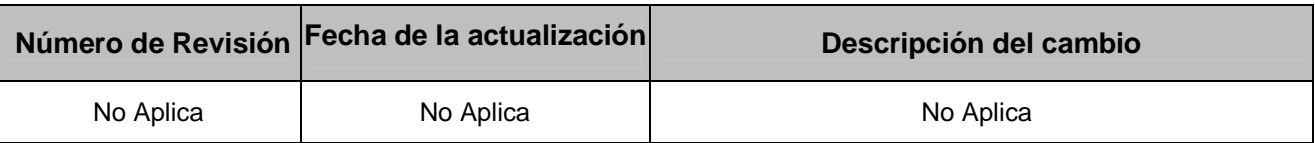

# **10.0 Anexos**

- 10.1 Reporte de Resultado del Inventario Físico de los Artículos Existentes en el Almacén CAD-GR-RE-029.
- 10.2 Tarjeta de Almacén. CAD-GR-RE-030.

# **11. Inventario Bienes de Consumo**

### **ANEXO 10.1 Cédula de Resultados del Conteo Físico de los Artículos Existentes en al Almacén**

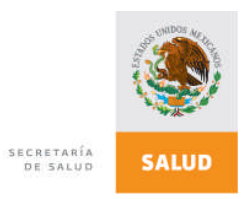

CAD-GR-RE-029

**REPORTE DE RESULTADO DEL INVENTARIO FÍSICO DE LOS ARTÍCULOS EXISTENTES EN EL ALMACÉN**

**CAD-GR-RE-029**

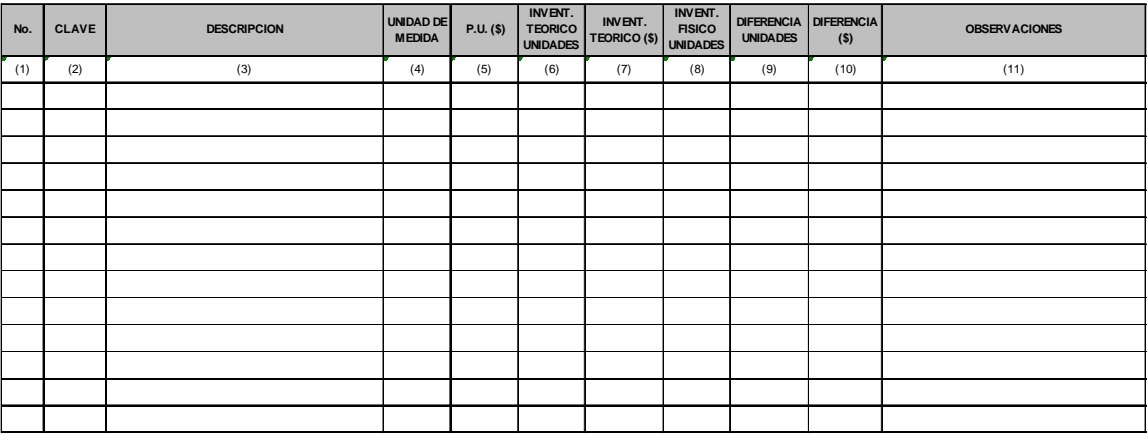

 $\blacksquare$  (12)  $\blacksquare$  (13)

FIRMA DE AUTORIZACIÓN DE AJUSTES AL INVENTARIO<br>SUBDIRECTOR DE RECURSOS MATERIALES<br>Y SERVICIOS GENERALES

FIRMA<br>ENCARGADO DEL ALMACÉN

# **INSTRUCTIVO DE LLENADO**

#### FORMATO REPORTE DE RESULTADOS DEL INVENTARIO FÍSICO DE LOS ARTÍCULOS EXISTENTES EN EL ALMACÉN

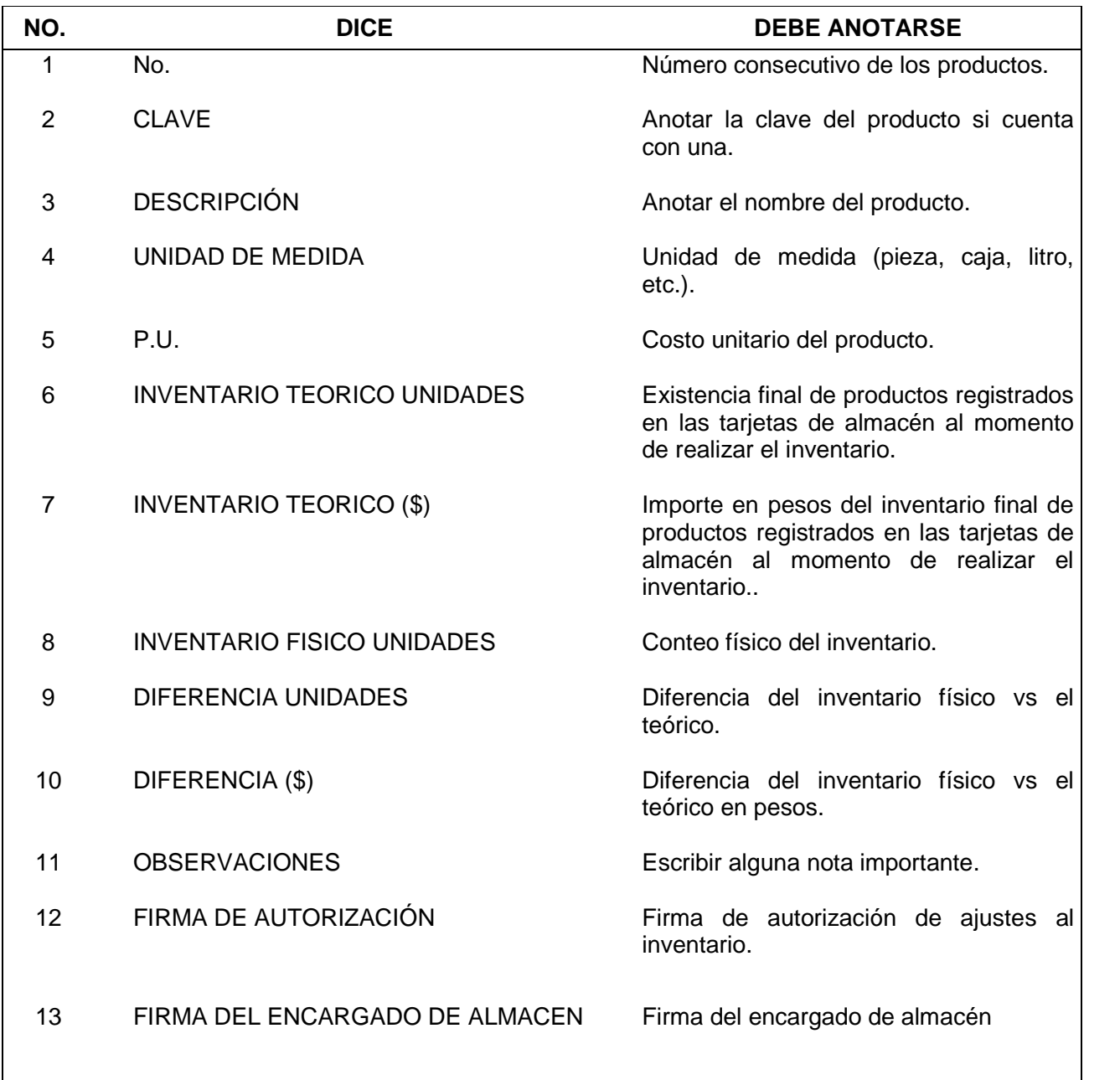

## **ANEXO 10.2 Tarjeta de Almacén**

CAD-GR-RE-030

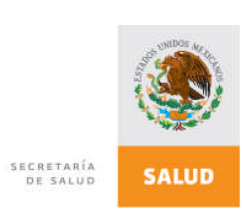

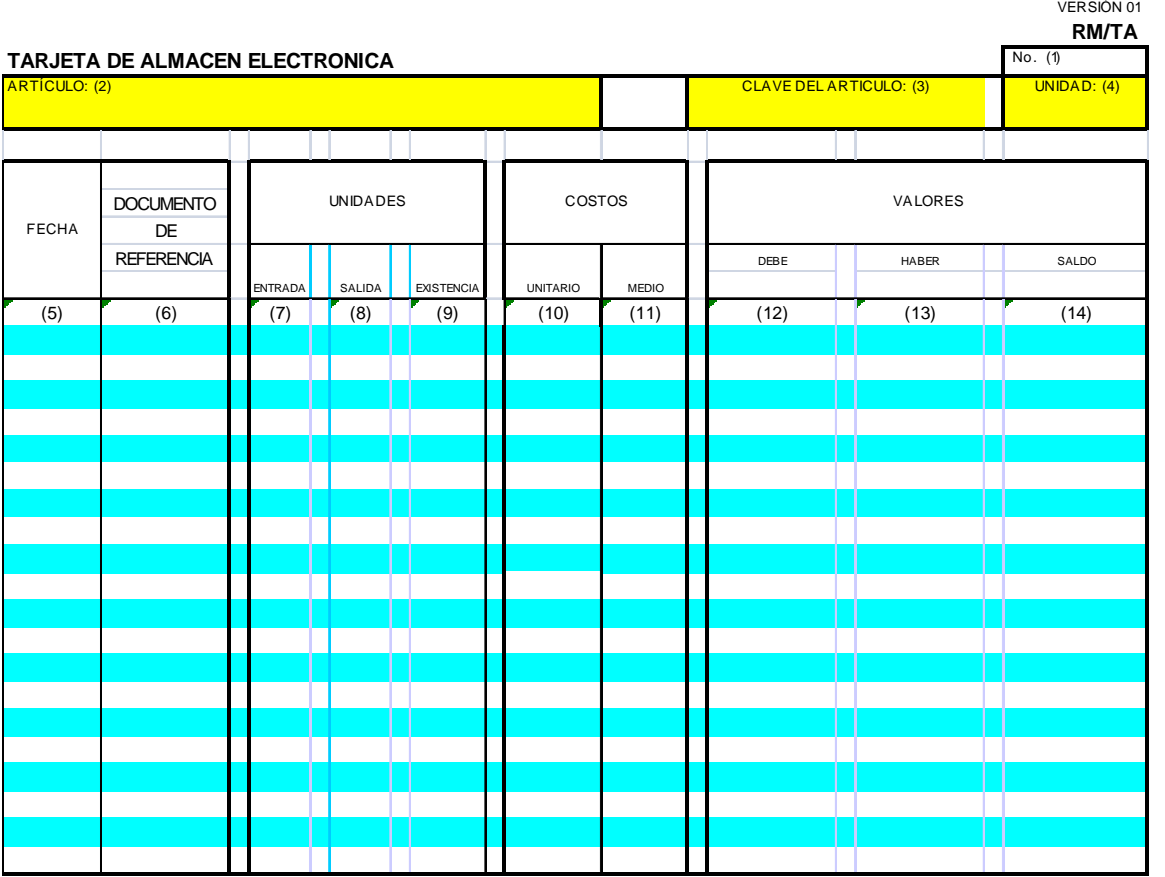

# **INSTRUCTIVO DE LLENADO FORMATO DE TARJETAS DE ALMACÉN**

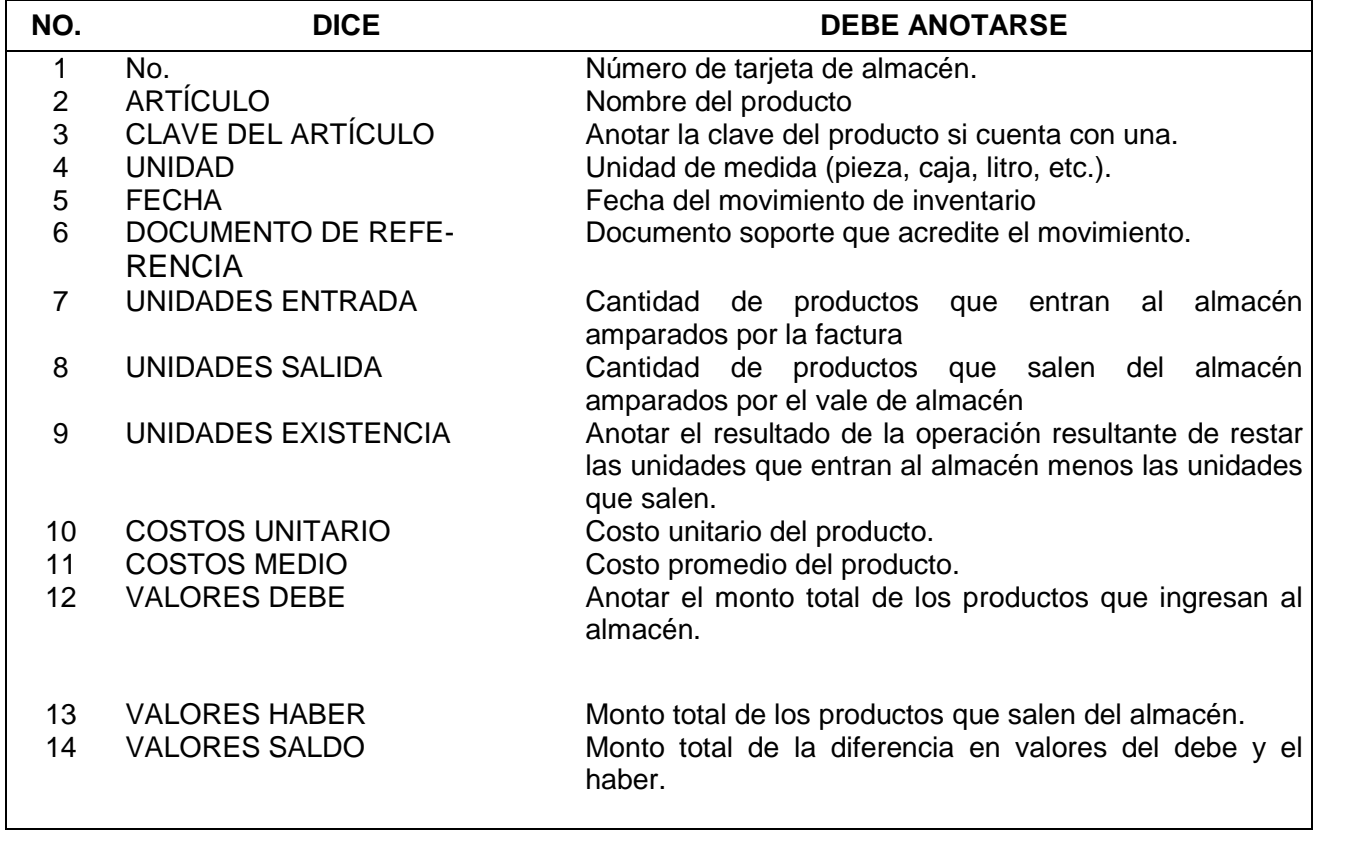

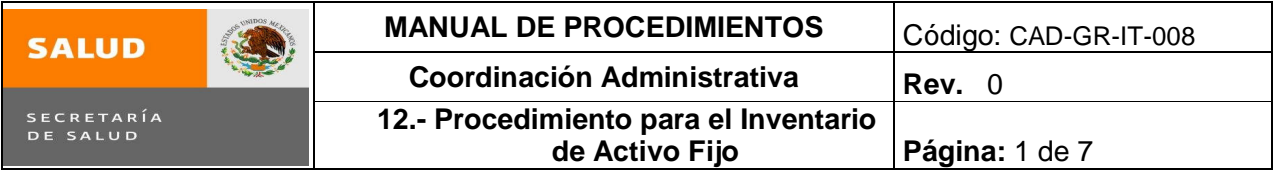

# **12. PROCEDIMIENTO PARA EL INVENTARIO DE ACTIVO FIJO**

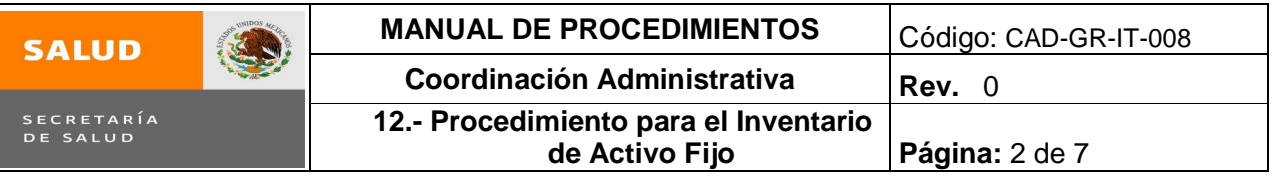

#### **1.0 Propósito**

1.1 Realizar un inventario físico anual de bienes muebles con información actualizada, de la ubicación y estado que guardan los bienes muebles asignados a la Subsecretaría de Integración y Desarrollo del Sector Salud con el fin de conocer la cantidad de bienes existentes.

#### **2.0 Alcance**

2.1 Este procedimiento aplica a la Subdirección de Recursos Materiales y Servicios Generales y encargado del Almacén además de las Áreas Internas de la Subsecretaria de Integración y Desarrollo del Sector Salud.

#### **3.0 Políticas de operación, normas y lineamientos**

- 3.1 Es responsabilidad de la Subdirección de Recursos Materiales y Servicios Generales (encargado del Almacén) actualizar la información y documentos relacionados con el inventario del activo fijo.
- 3.2 Es responsabilidad de la Subdirección de Recursos Materiales y Servicios Generales (Encargado del Almacén) que el mobiliario de la Subsecretaría de Integración y Desarrollo del Sector Salud se encuentre identificado, siempre y cuando la naturaleza del bien así lo permita.
- 3.3 Es responsabilidad de la Subdirección de Recursos Materiales y Servicios Generales firmar los resguardos generados.
- 3.4 Es responsabilidad de las Áreas Internas de la Subsecretaría de Integración y Desarrollo del Sector Salud, firmar los resguardos.

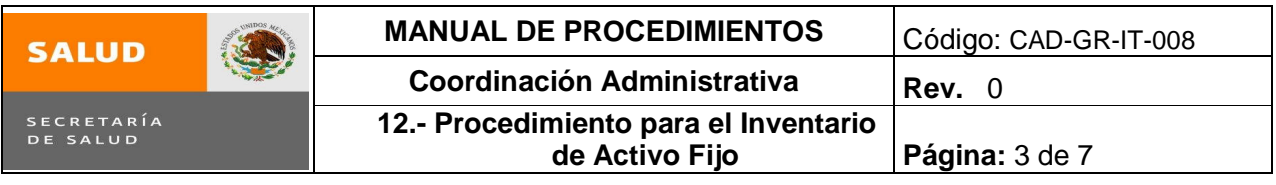

# **4.0 Descripción del procedimiento**

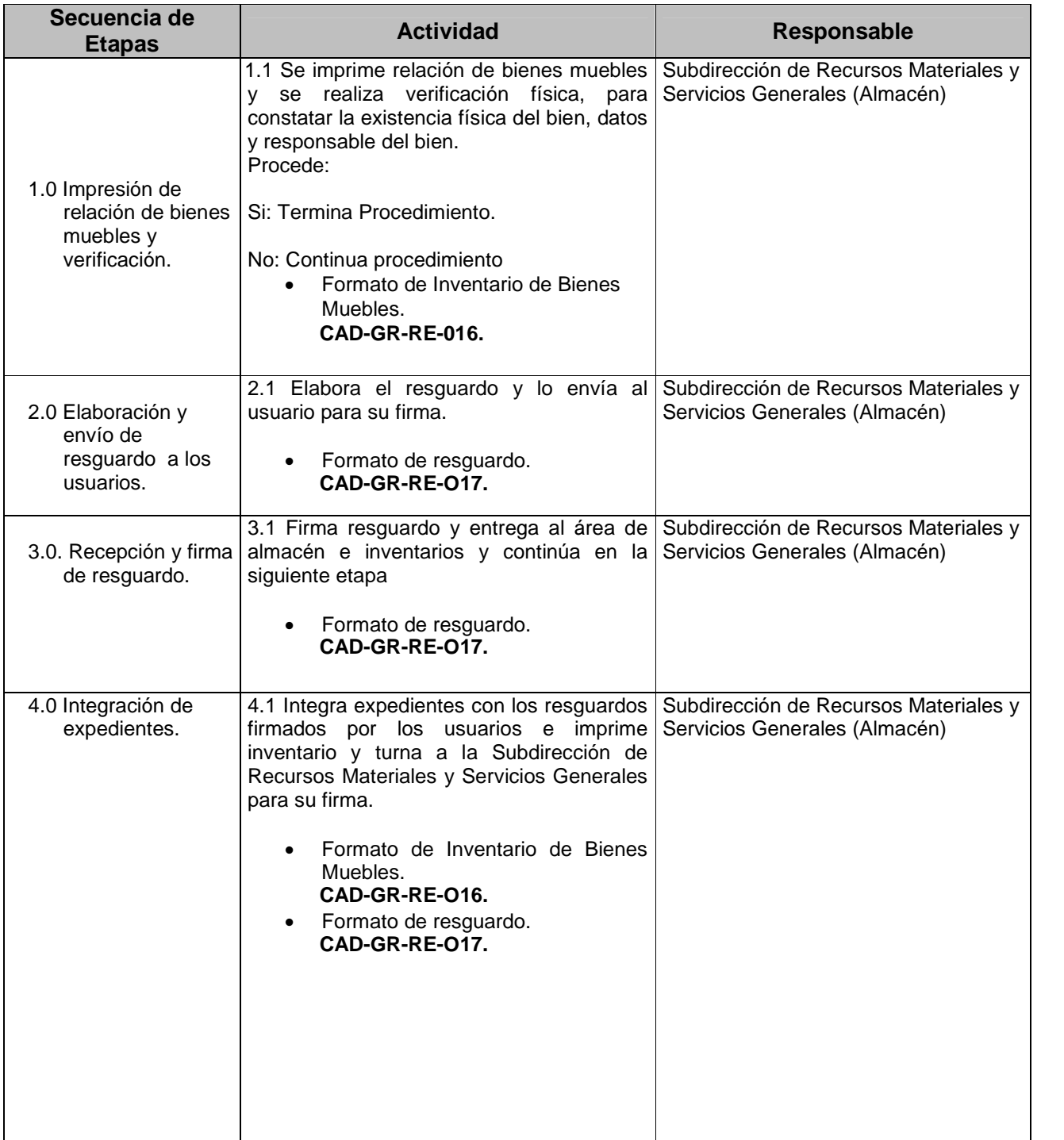

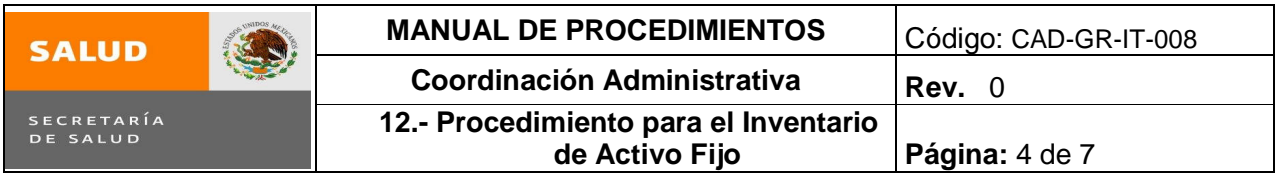

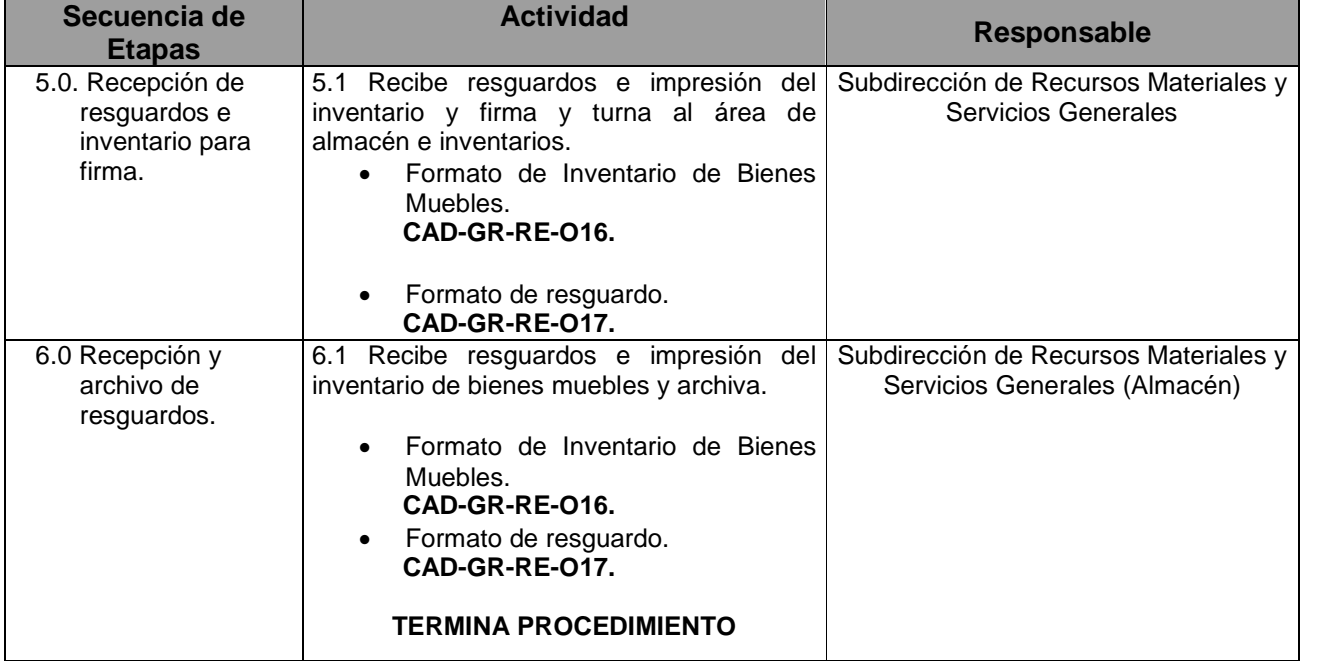

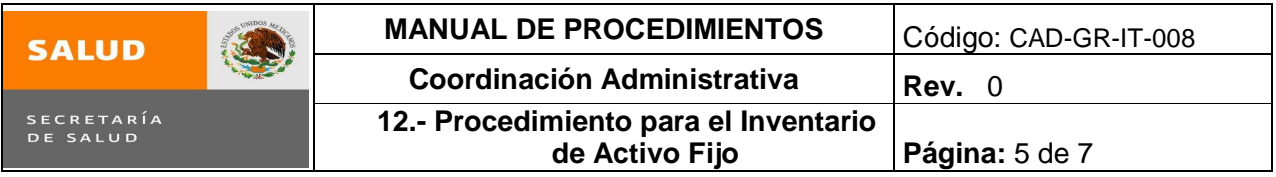

# **5.0 Diagrama de Flujo**

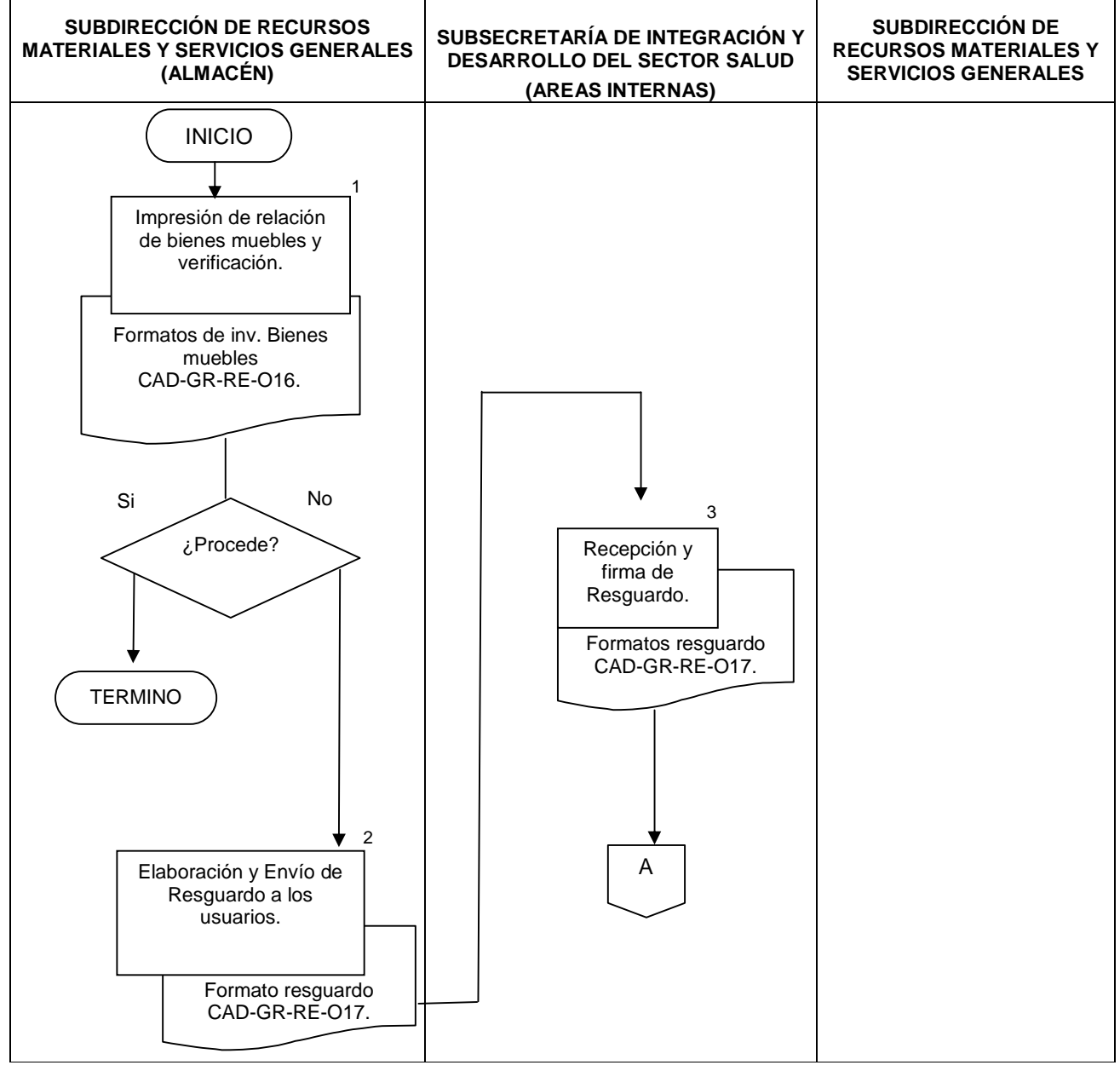

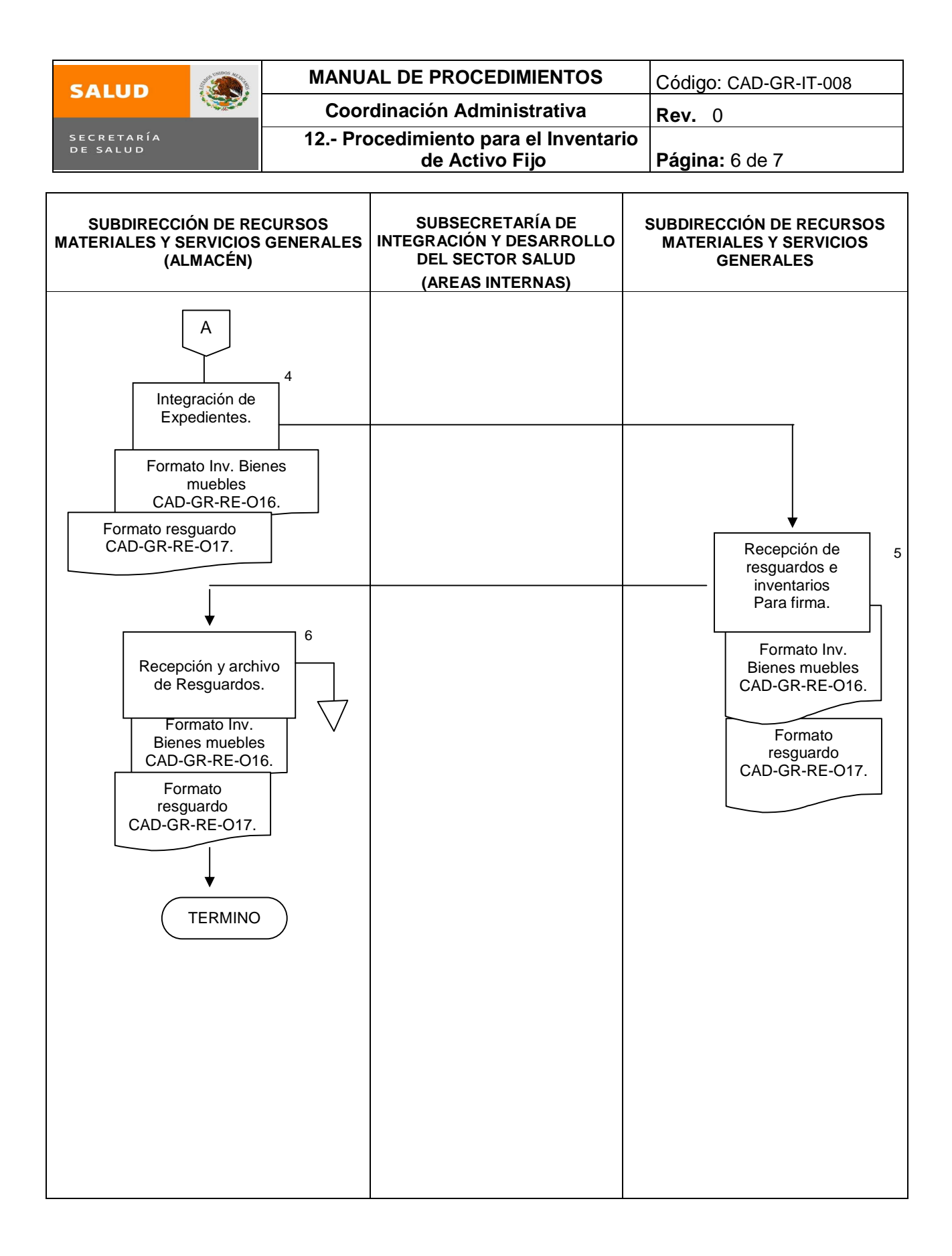

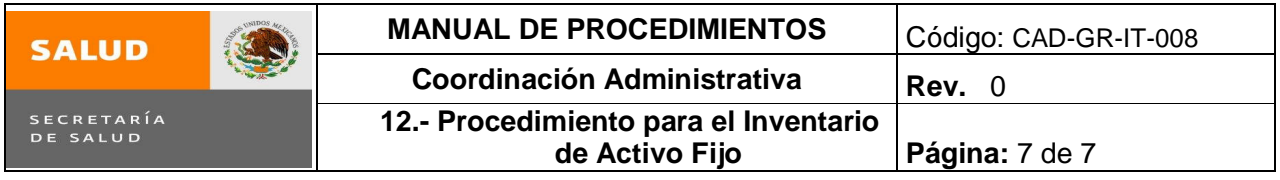

# **6.0 Documentos de referencia**

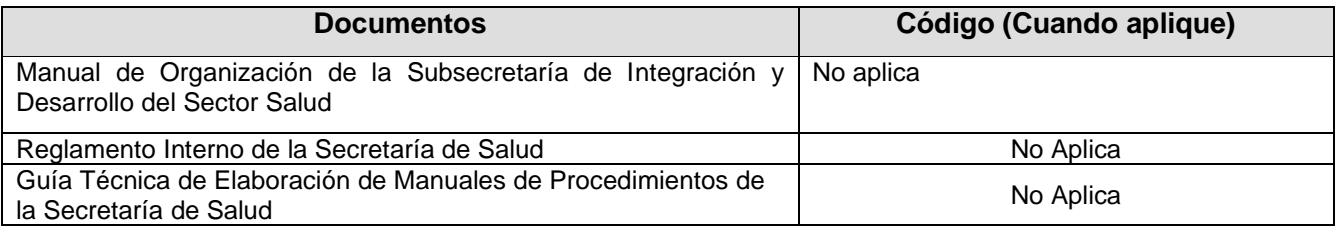

#### **7.0 Registros**

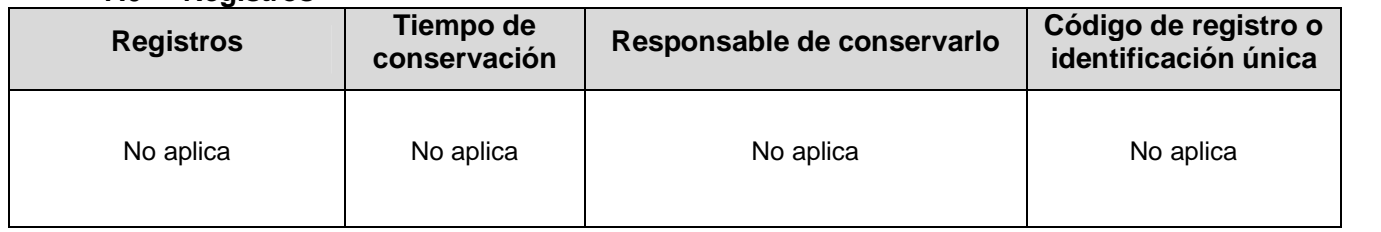

#### **8.0 Glosario**

8.1 **INVENTARIO DE BIENES MUEBLES:** Son bienes tangibles que se tienen para el uso ordinario y ser consumidos por la subsecretaria

8.2 **RESGUARDO:** Documento que tiene como finalidad responsabilizar del cuidado y uso de los bienes a los usuarios de los mismos.

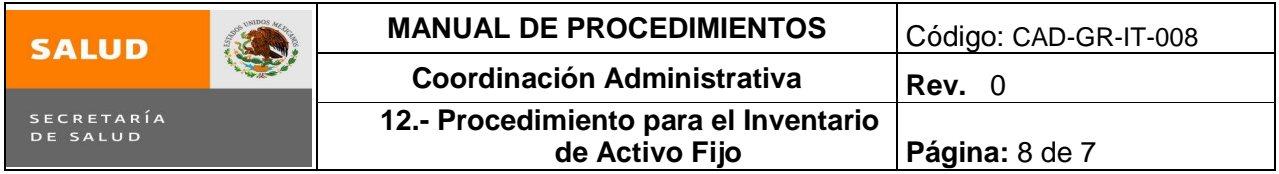

# **9.0 Cambios de esta versión**

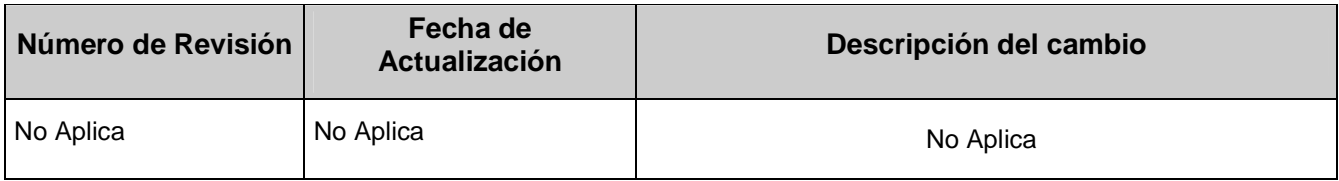

### **10.0 Anexos**

10.1 Formato de Inventario de Bienes Muebles CAD-GR-RE-O16.

10.2 Formato de Resguardo CAD-GR-RE-O17.

#### **12. Procedimiento para el Inventario de Activo Fijo ANEXO 10.1 FORMATO DE INVENTARIO DE BIENES MUEBLES**

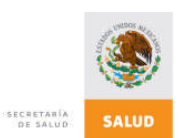

CAD-GR-RE-016

#### **SUBSECRETARÍA DE INTEGRACIÓN Y DESARROLLO DEL SECTOR SALUD FORMATO DE INVENTARIO DE BIENES MUEBLES RM/IBM**

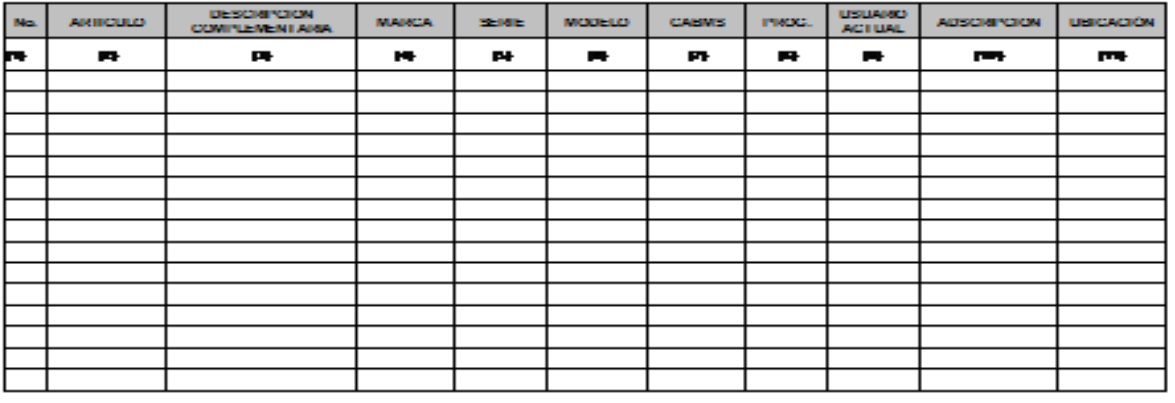

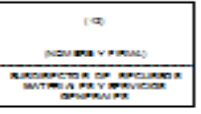

#### **INSTRUCTIVO DE LLENADO FORMATO DE INVENTARIO DE BIENES MUEBLES**

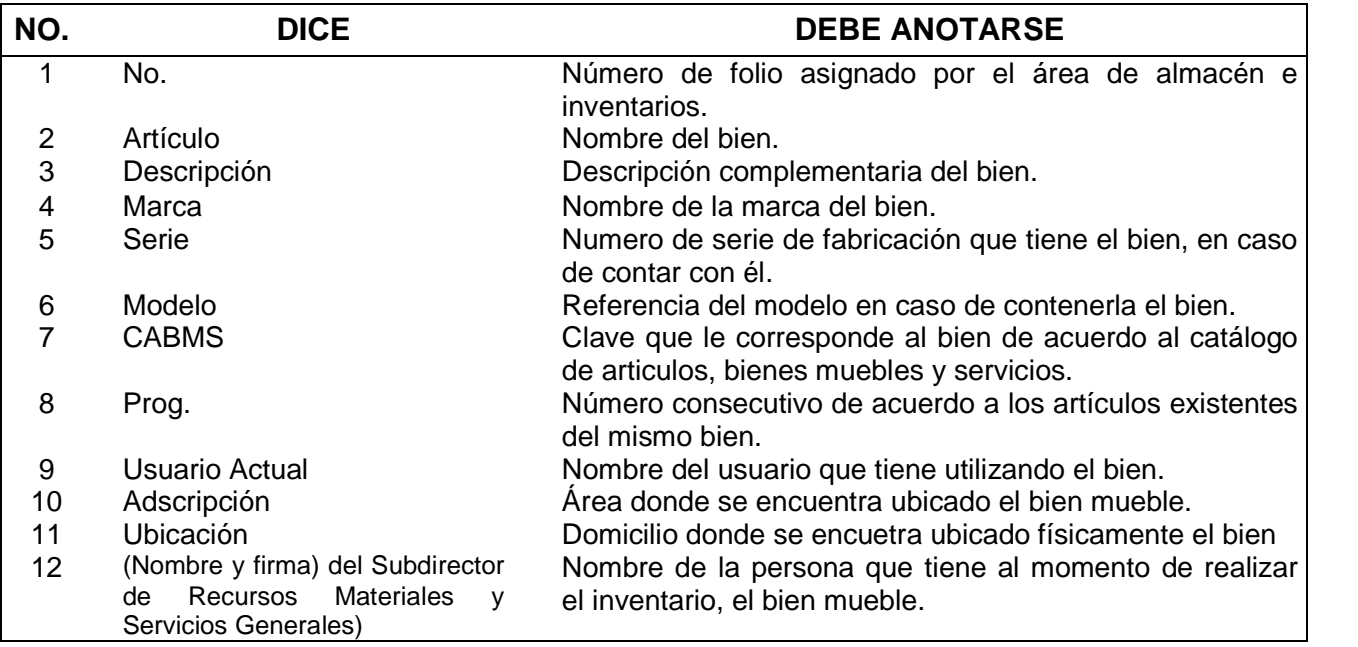

### **ANEXO 10.2 FORMATO DE RESGUARDO**

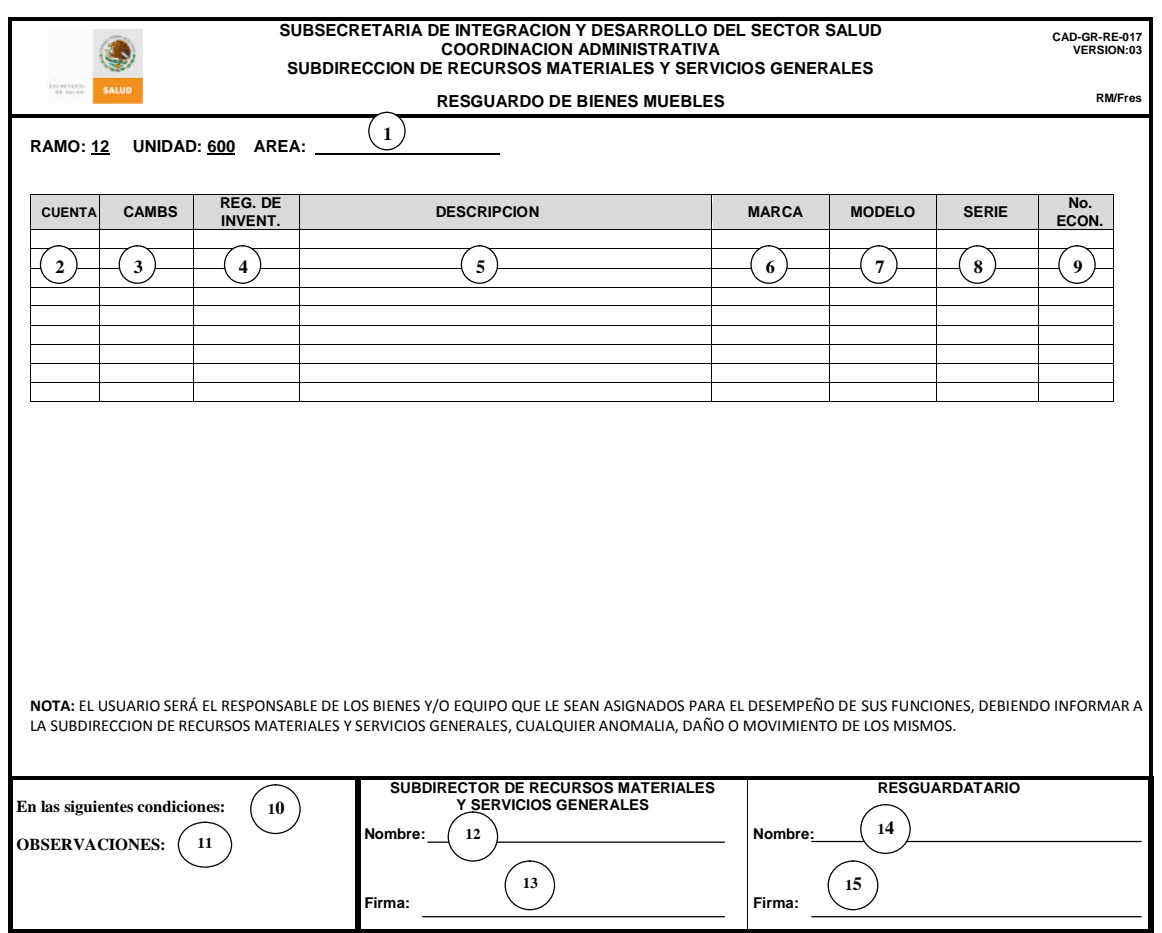

# **INSTRUCTIVO DE LLENADO FORMATO DE RESGUARDO**

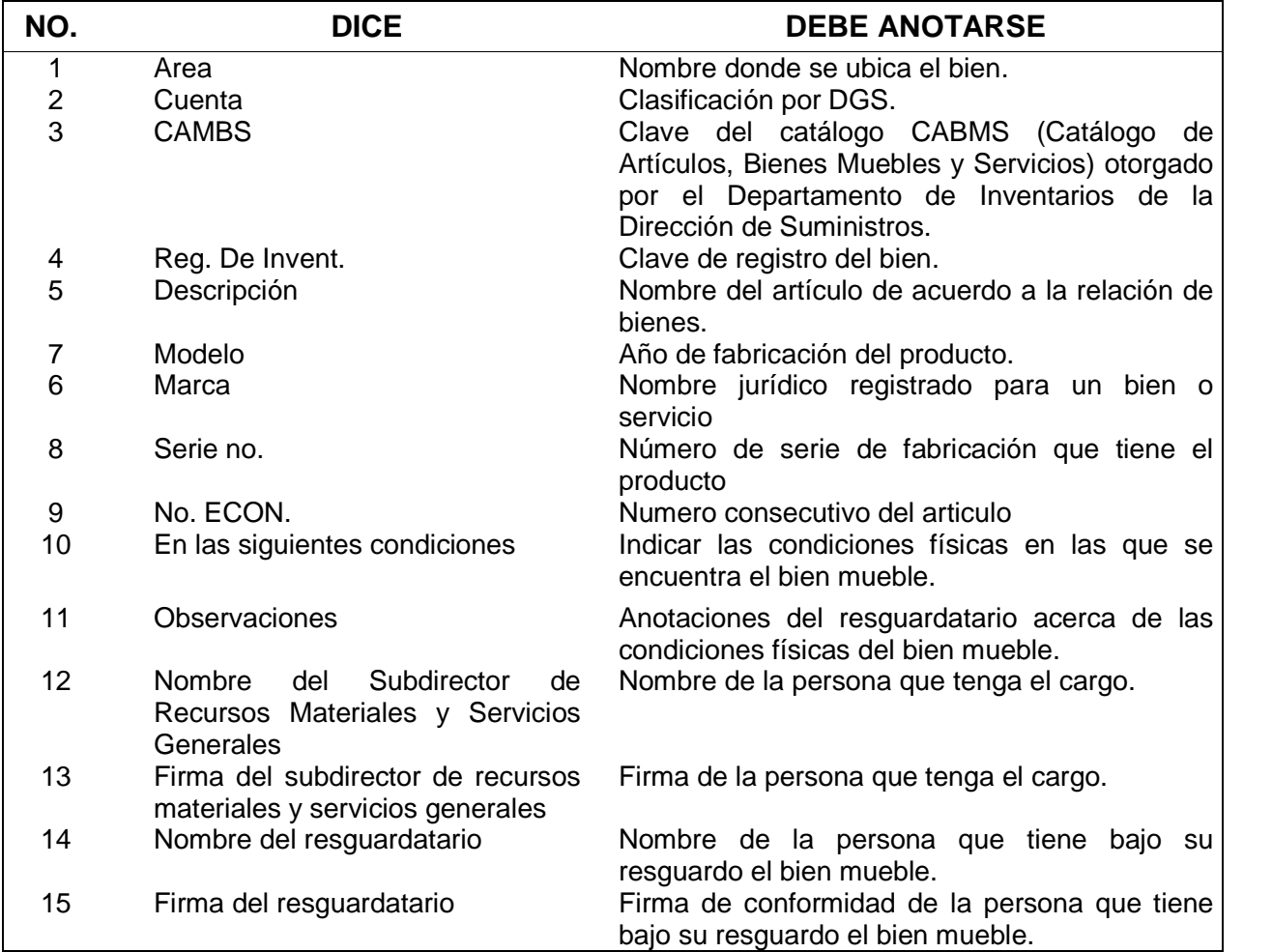

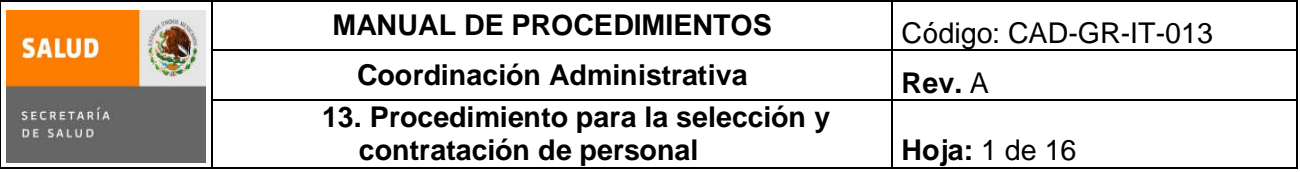

**13. PROCEDIMIENTO PARA LA SELECCIÓN Y CONTRATACIÓN DE PERSONAL**

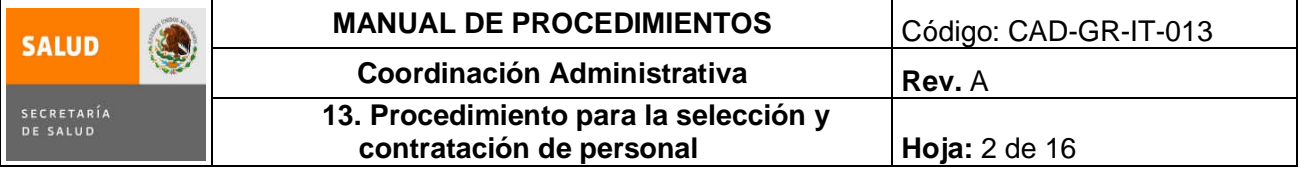

### **1.0 Propósito**

1.1 Establecer los lineamientos necesarios para la selección y contratación del personal de nuevo ingreso de las Oficinas de la Subsecretaría de Integración y Desarrollo del Sector Salud.

## **2.0 Alcance**

2.1 A nivel interno el procedimiento es aplicable a la Coordinación Administrativa, a la Subdirección de Recursos Humanos, a las áreas solicitantes y al personal de nuevo ingreso de las Oficinas de la Subsecretaría de Integración y Desarrollo del Sector Salud y será operado por la Subdirección de Recursos Humanos y el personal a cargo de la misma, abarca desde la selección del personal idóneo para ocupar una plaza vacante hasta su contratación.

### **3.0 Políticas de operación, normas y lineamientos**

- 3.1 Las áreas que soliciten se cubra una vacante deberán requisitar la "Solicitud de contratación de personal" anexando curriculum vitae y comprobantes de estudios del candidato propuesto y solicitar la autorización de la Coordinación Administrativa.
- 3.2 Es responsabilidad de la Coordinación Administrativa:
	- $\triangleright$  Informar al área solicitante la autorización del candidato, siempre y cuando cumpla con la documentación requerida conforme a los lineamientos establecidos por la Dirección General de Recursos Humanos, así como con la descripción y perfil del puesto; señalándoles la vigencia del movimiento que no podrá ser retroactiva más de quince días.
	- Entregar oportunamente a la Subdirección de Recursos Humanos la "Solicitud de contratación de personal" autorizada, con la vigencia que corresponda de acuerdo a los trámites que prosigan.
- 3.3 Es responsabilidad de la Subdirección de Recursos Humanos:
	- $\triangleright$  Notificar al candidato su aceptación, el sueldo, el tipo de plaza, el horario y la fecha de inicio, además efectuará el trámite de contratación.
	- $\triangleright$  Integrar la carpeta de control temporal del trabajador por conducto del responsable de archivo; conforme a los lineamientos para la Integración, Manejo y Conservación del Expediente Único de Personal.
	- Solicitará la credencial de identificación ante la Dirección General de Recursos Humanos.
	- Verificar la documentación que se envía con el Formato de Movimientos de Personal (FOMOPE) para proceso de ingreso y alta en nómina en la Dirección de Integración de Puestos y Servicios Personales de la Dirección General de Recursos Humanos.
	- $\triangleright$  Emitir el registro de control de asistencia, en su caso.

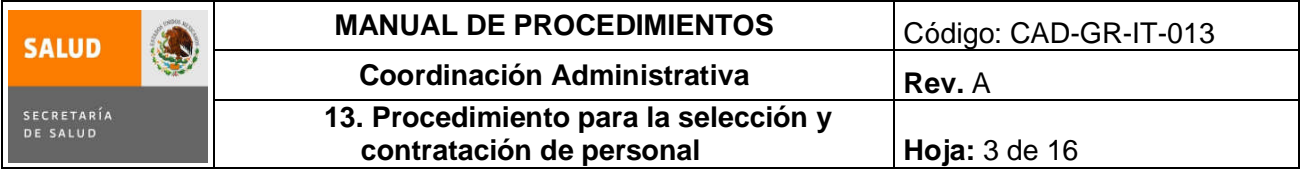

# **4.0 Descripción del procedimiento**

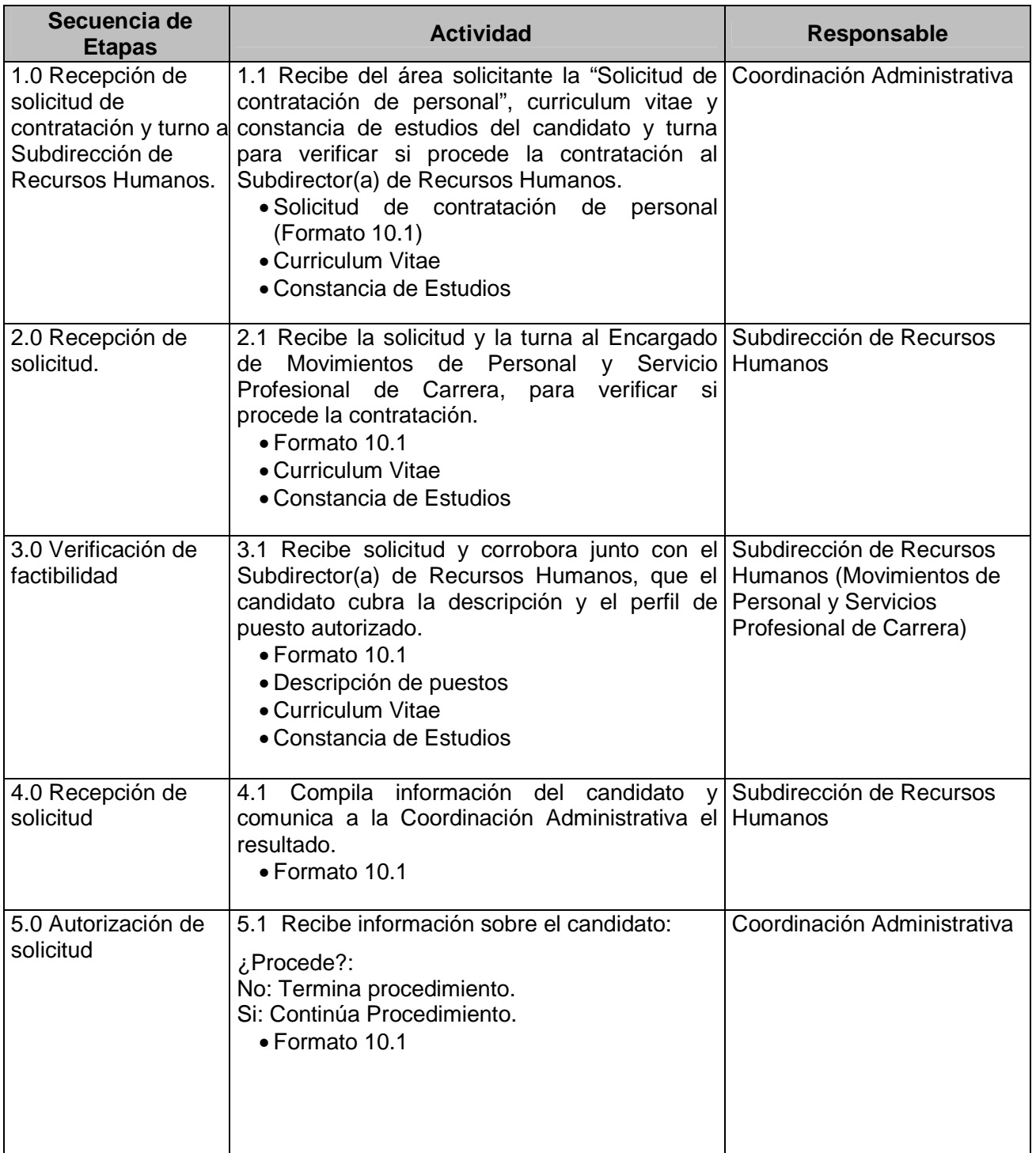

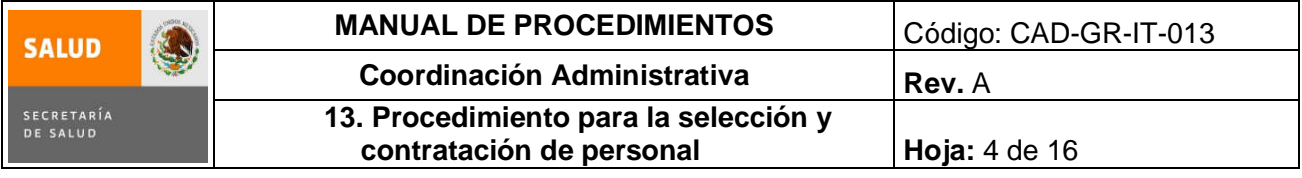

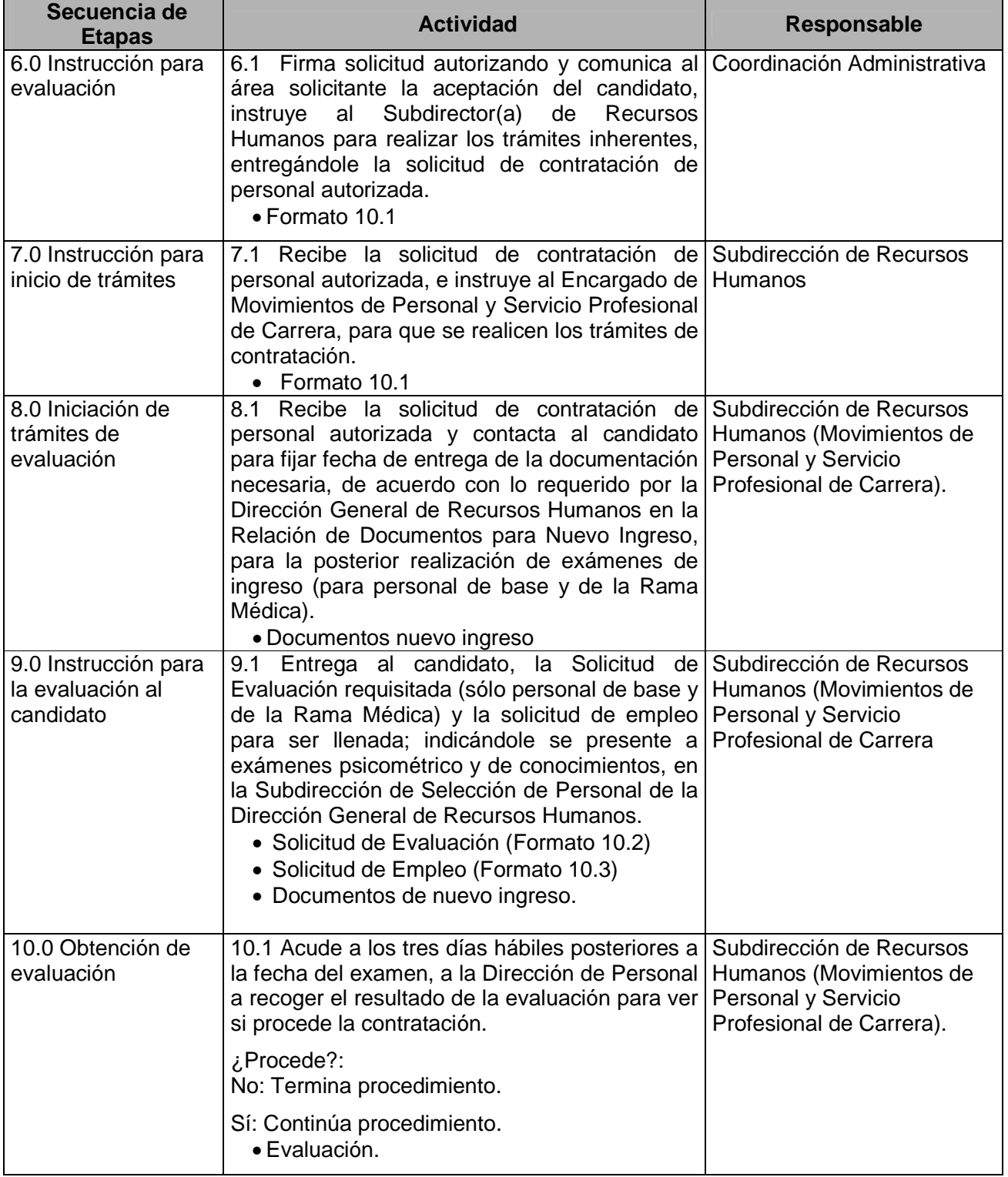

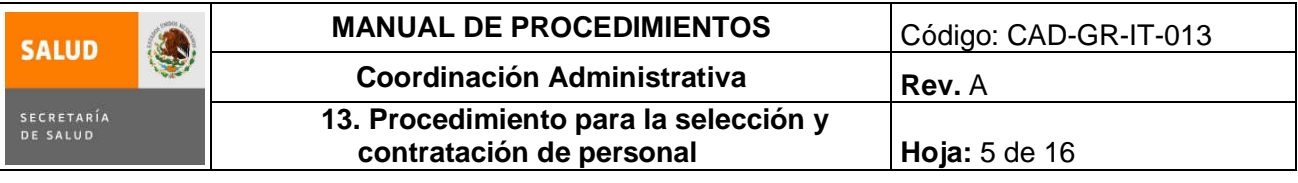

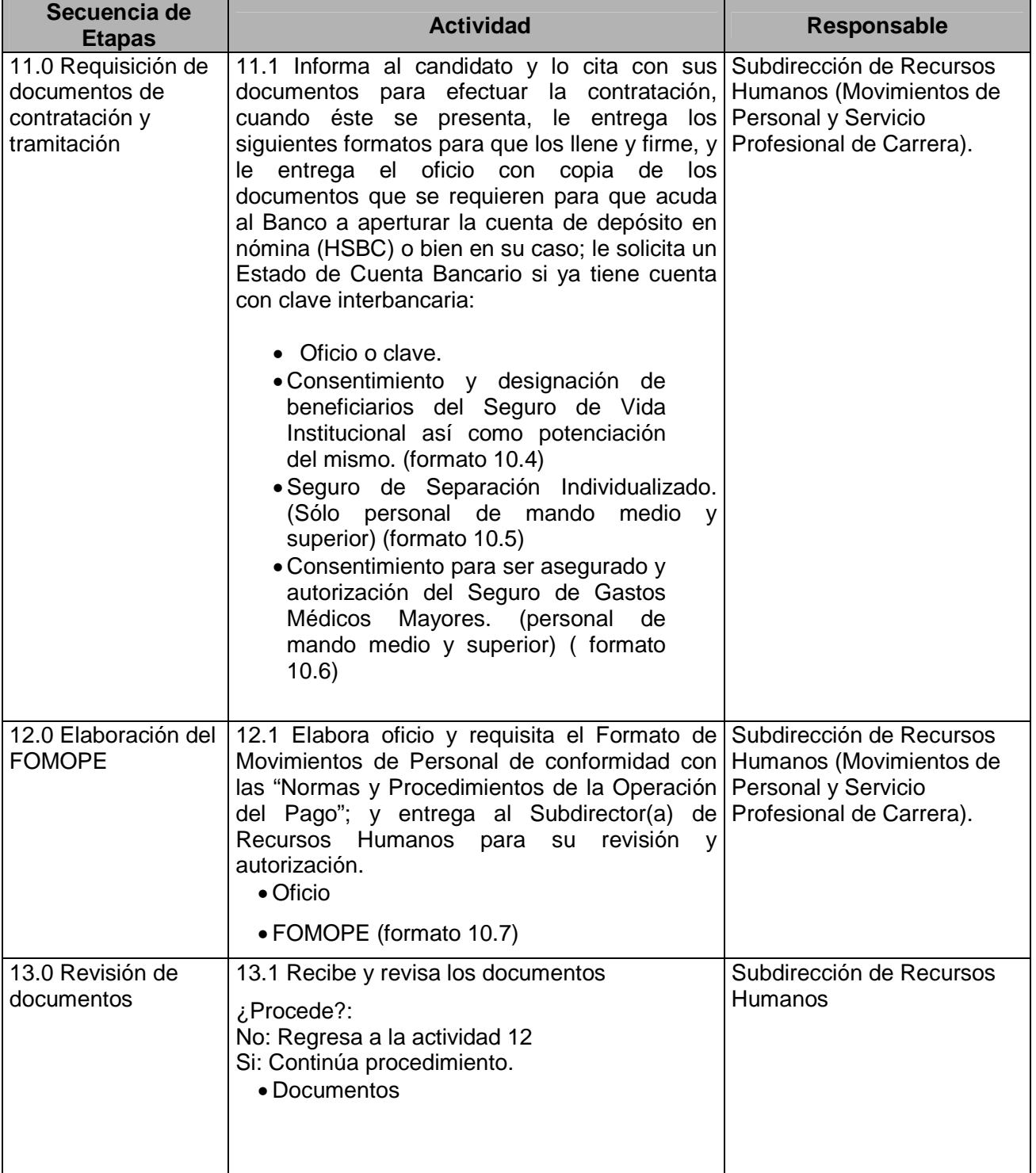

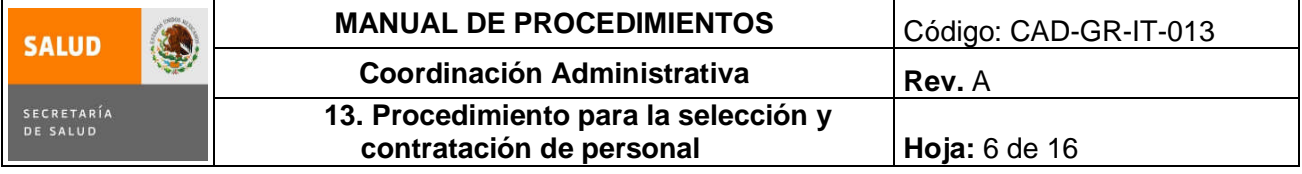

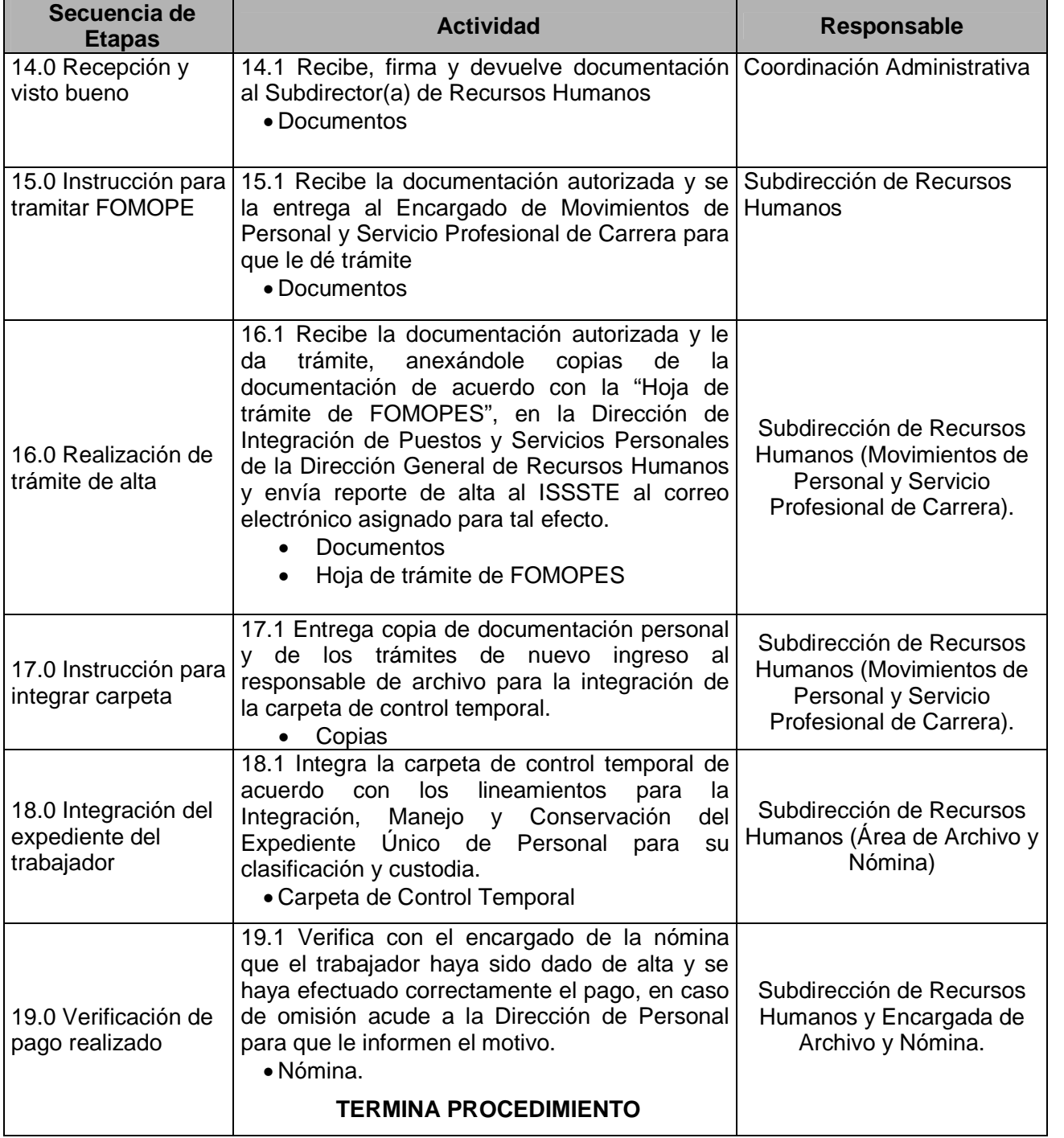

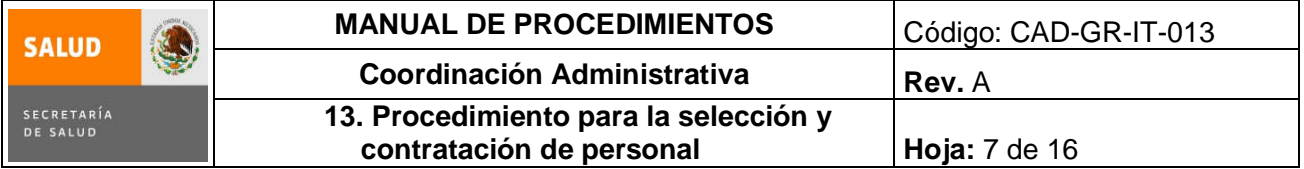

### **5.0 Diagrama de Flujo**

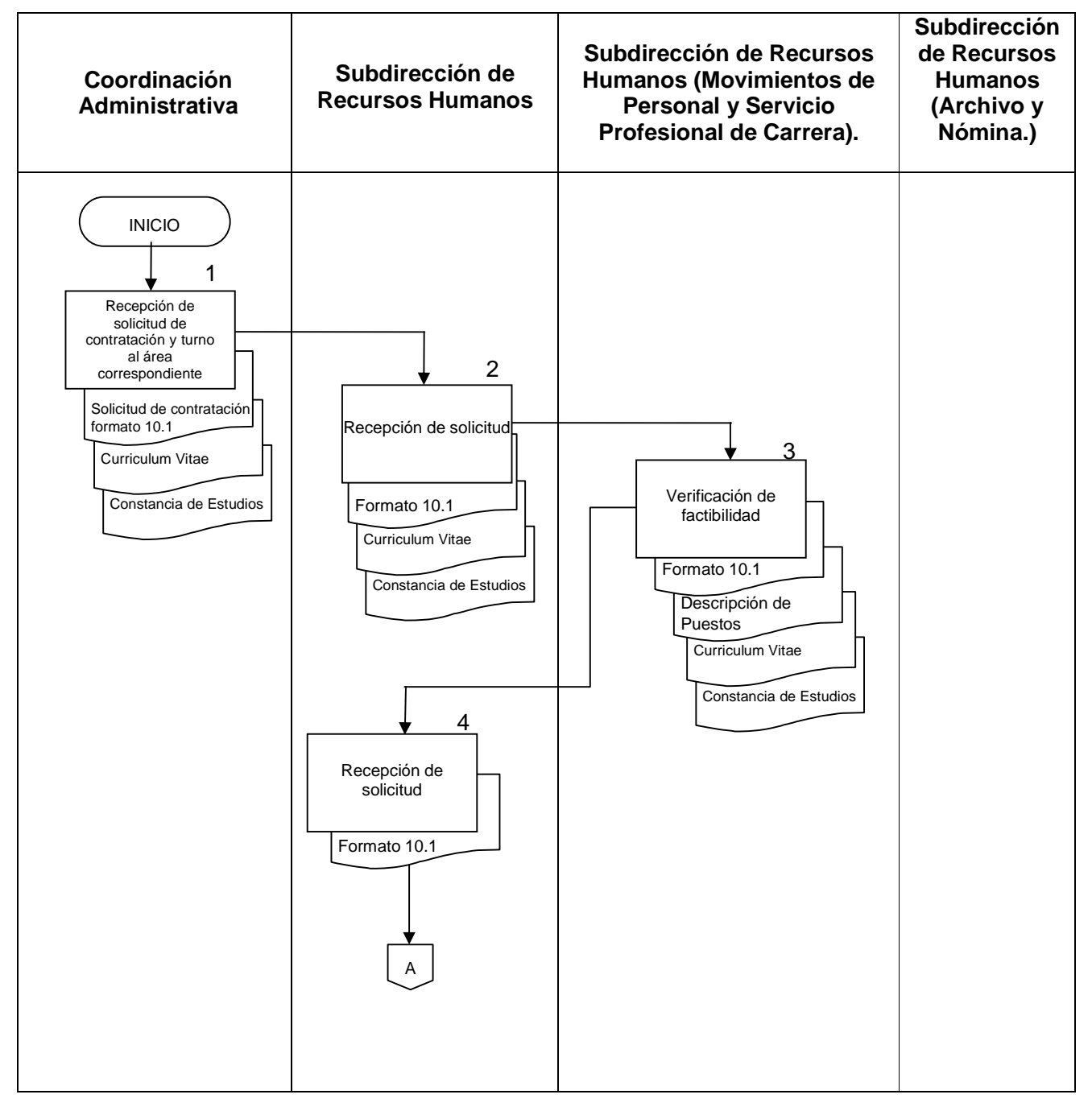
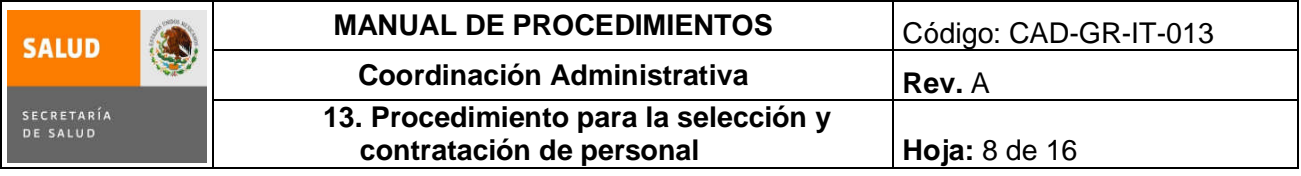

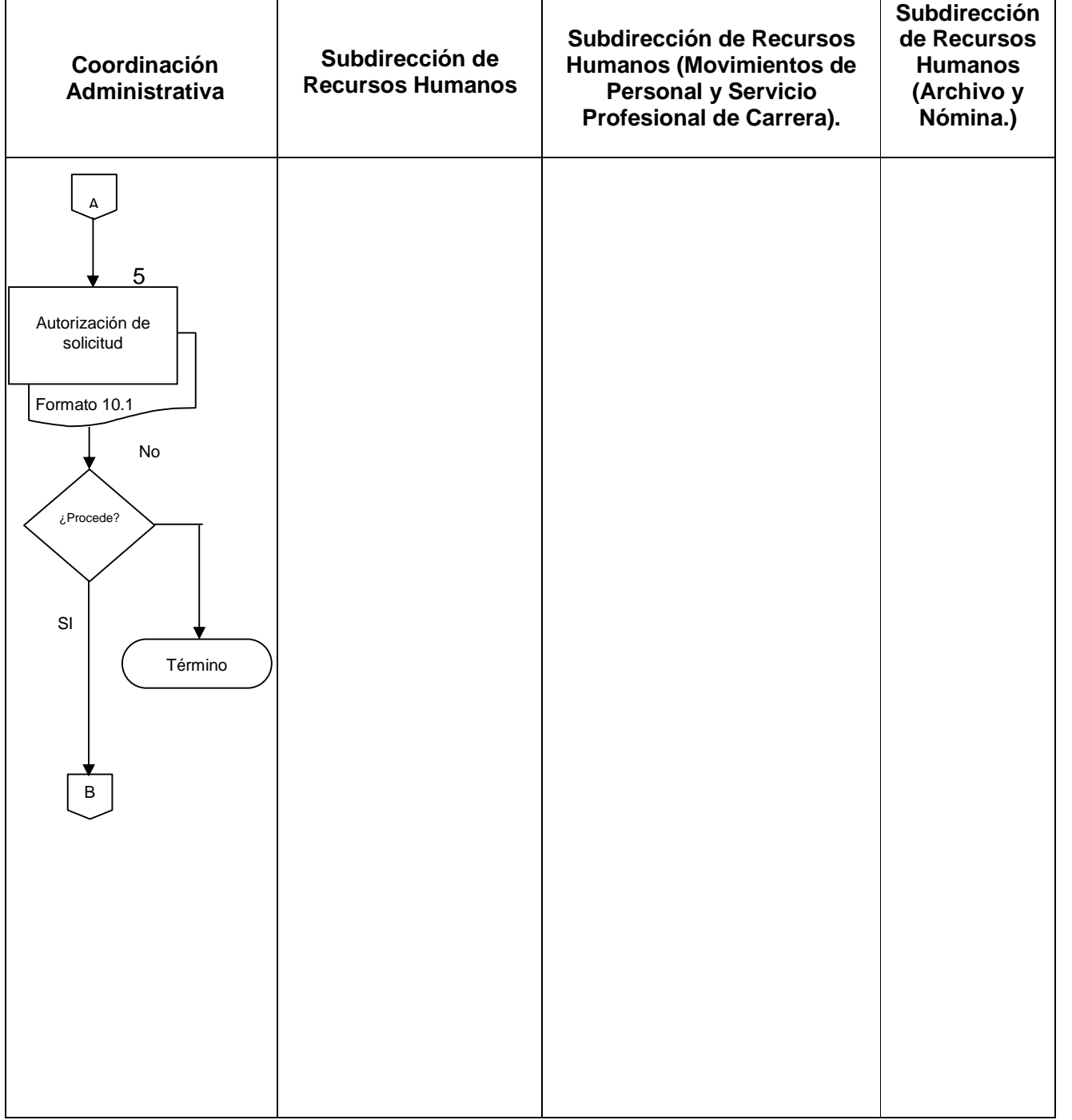

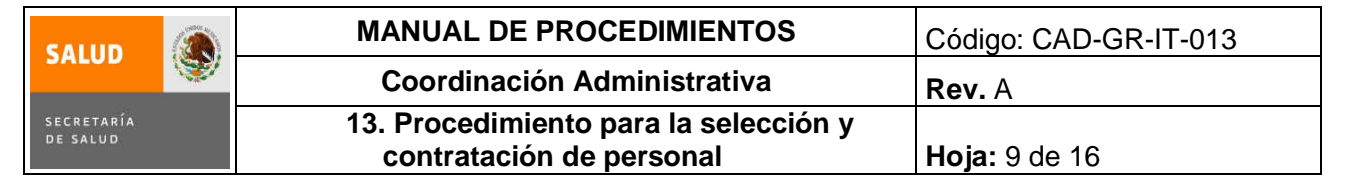

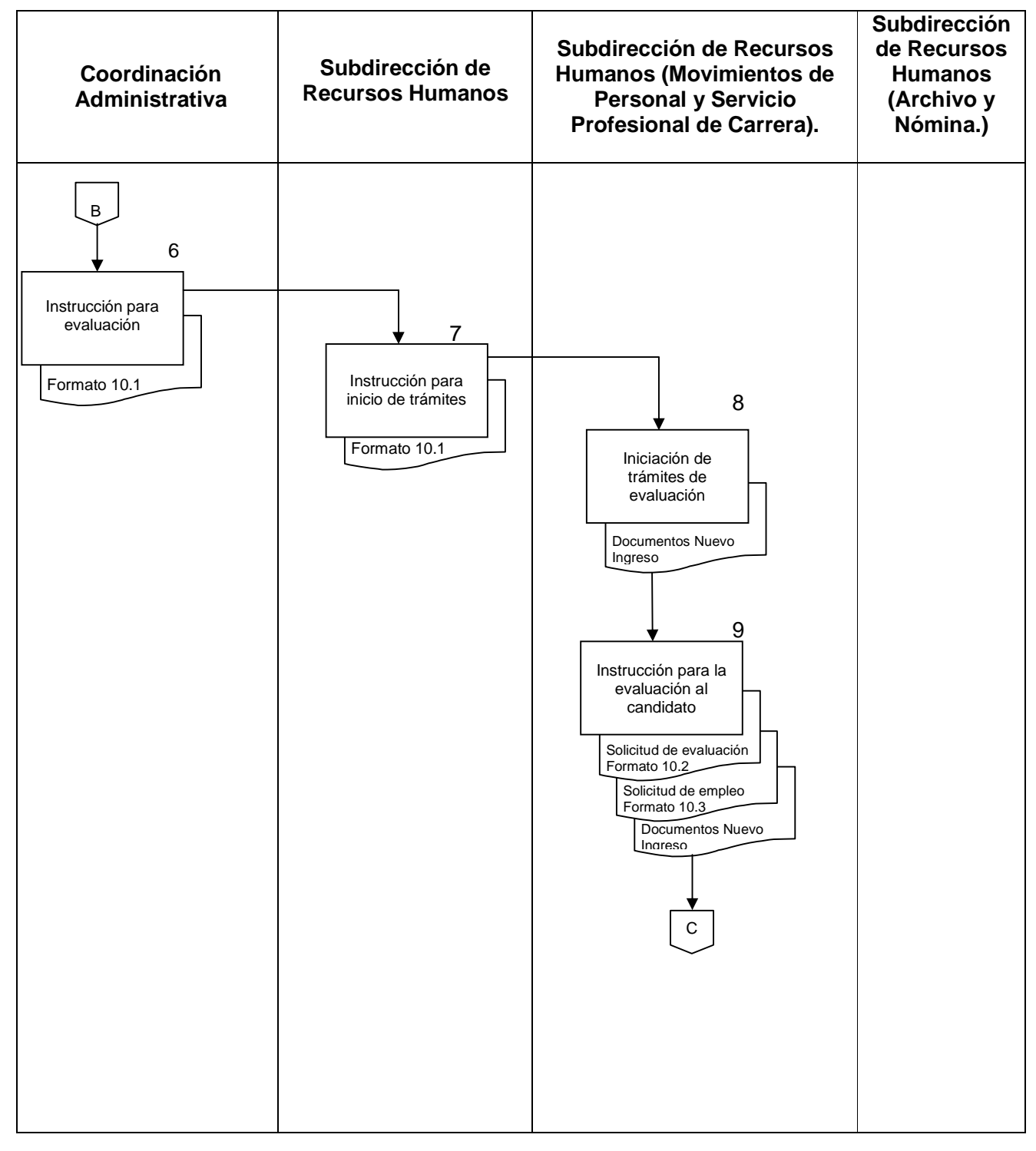

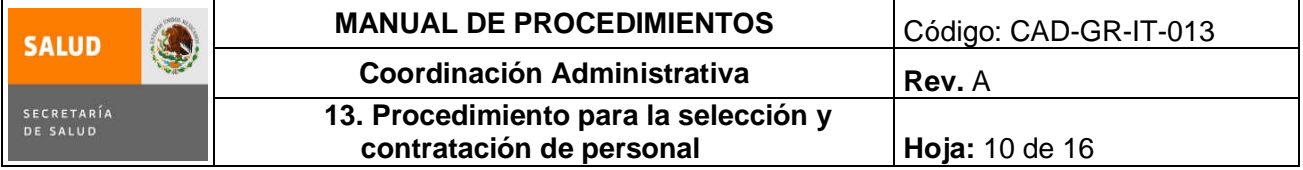

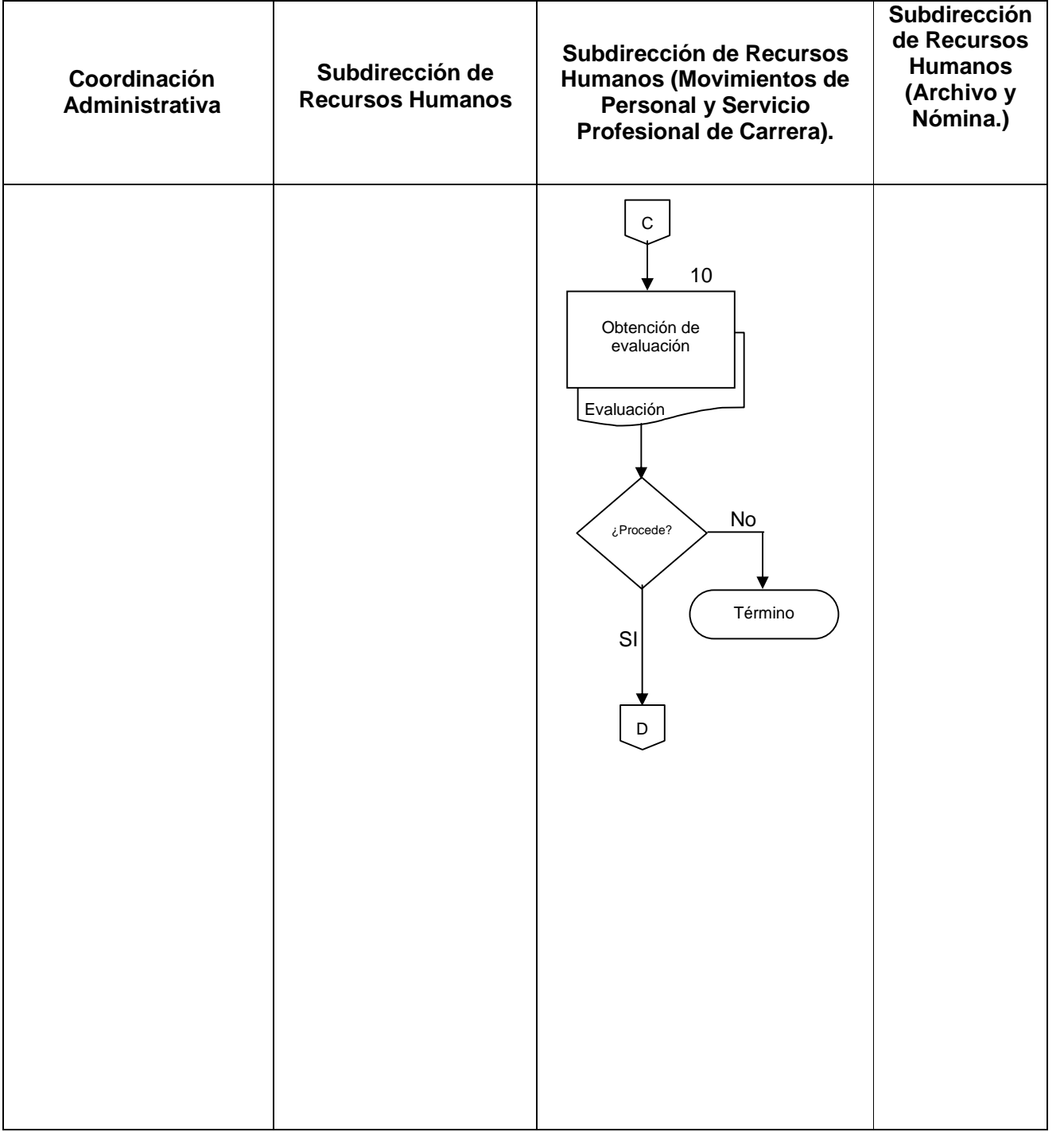

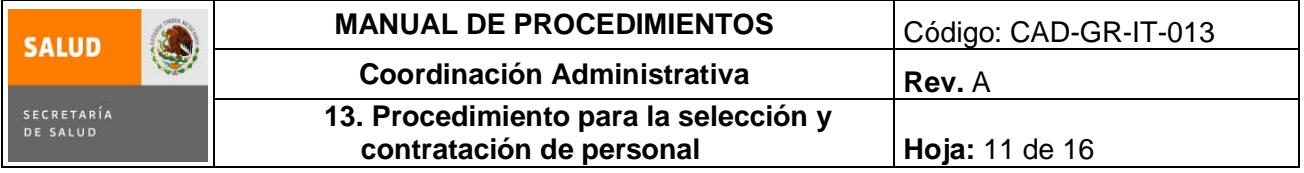

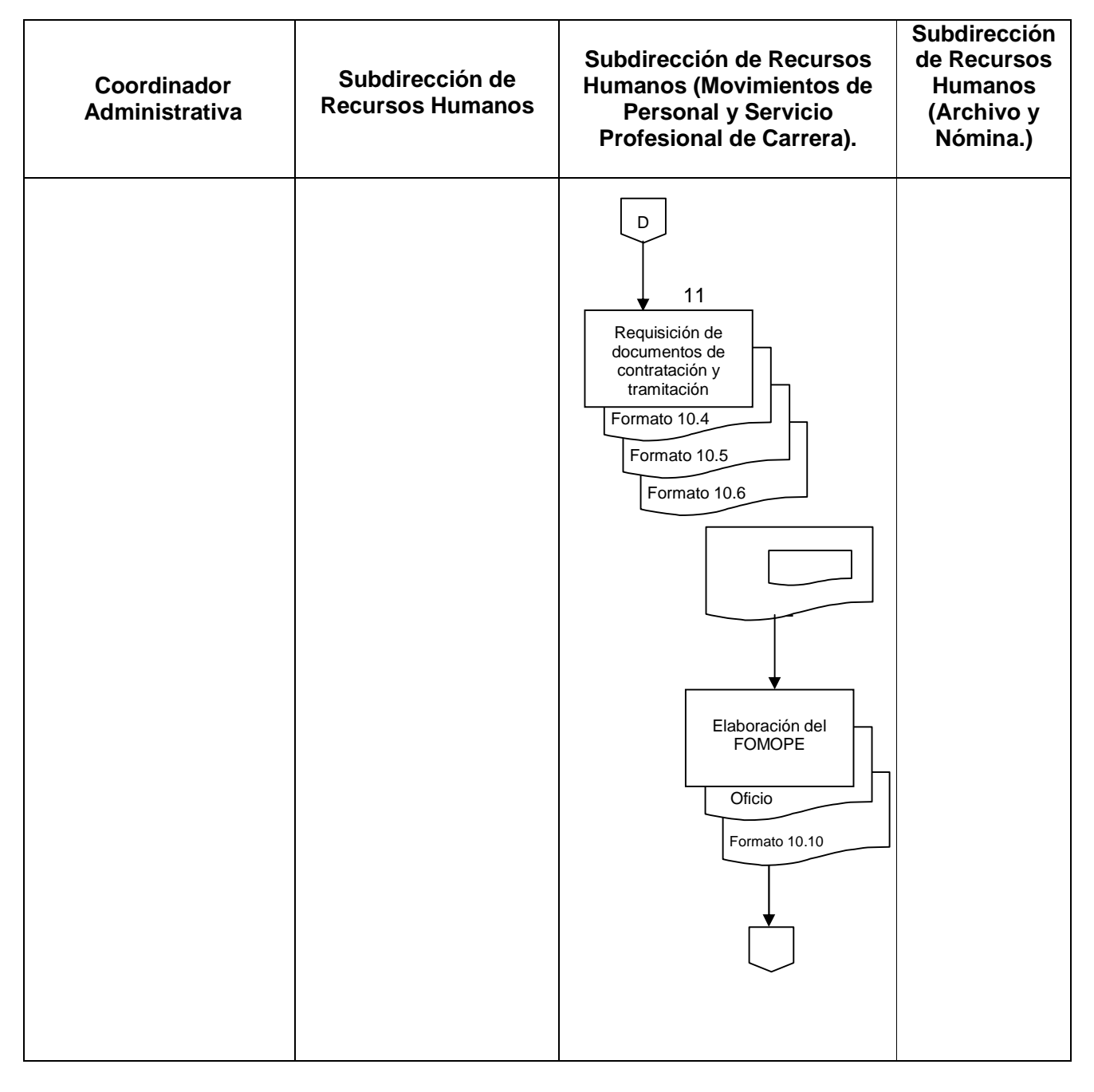

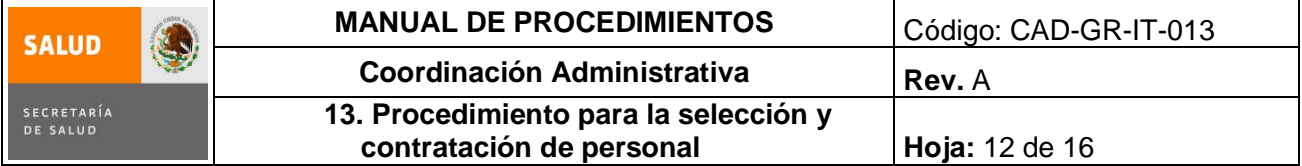

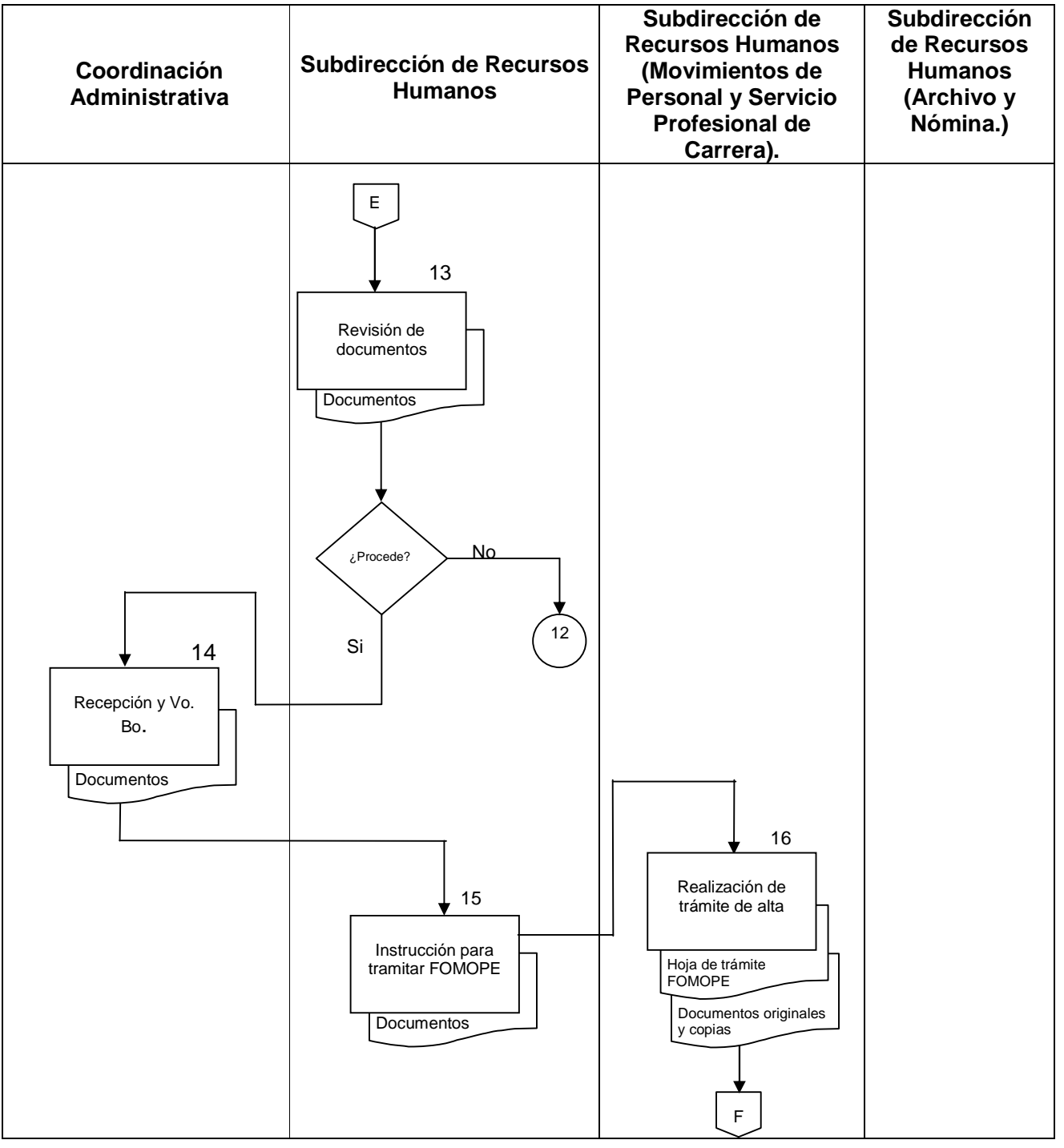

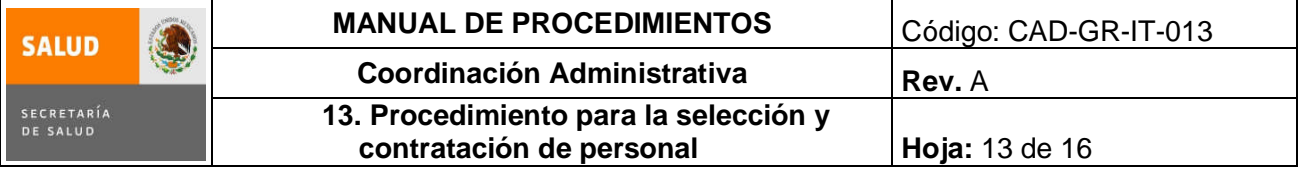

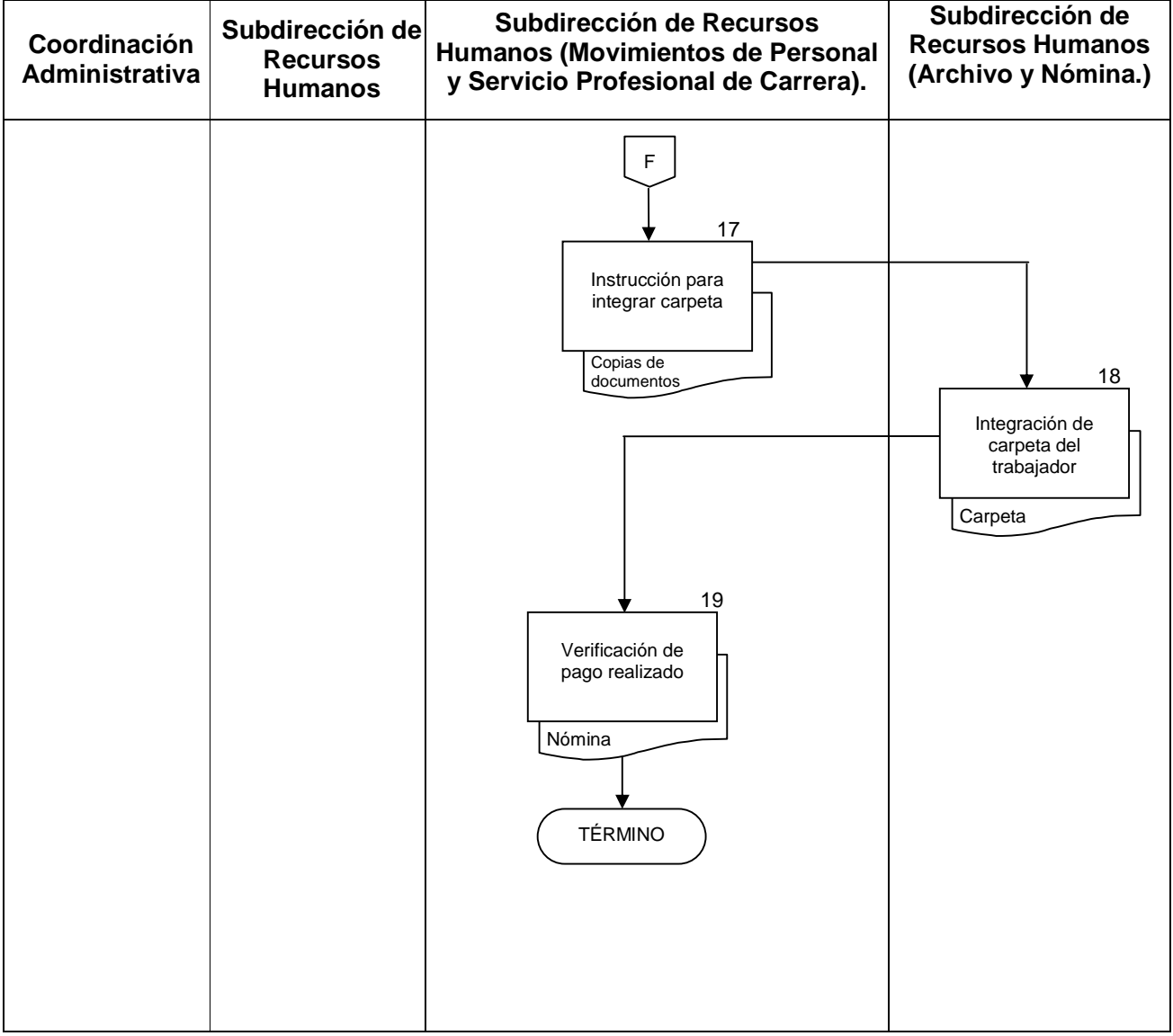

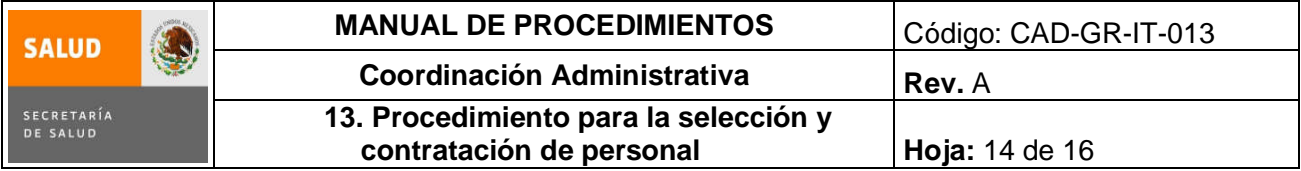

## **6.0 Documentos de referencia**

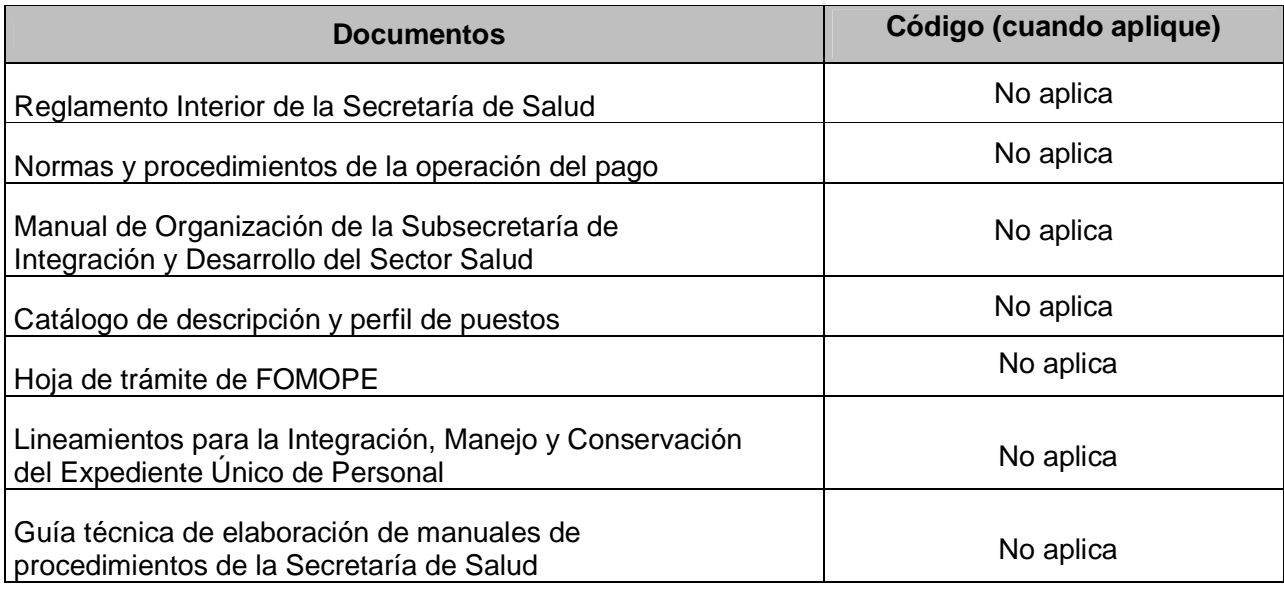

# **7.0 Registros**

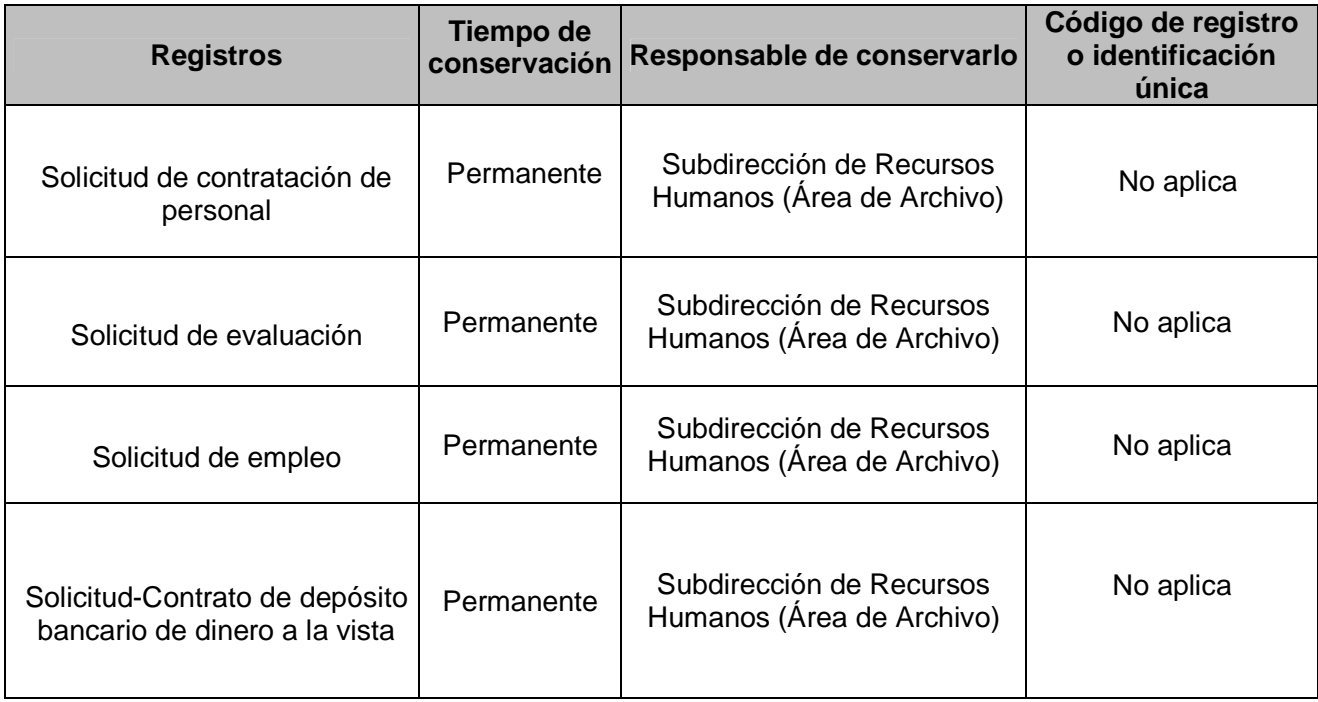

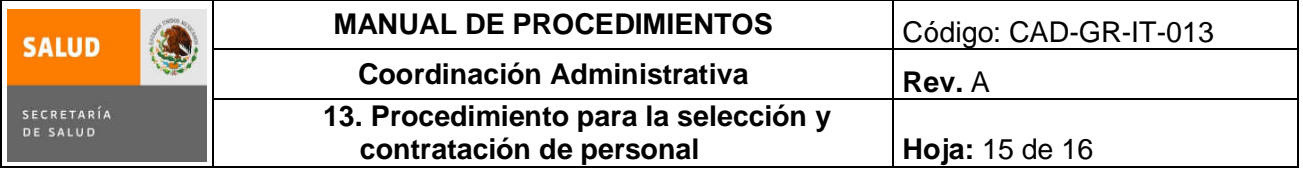

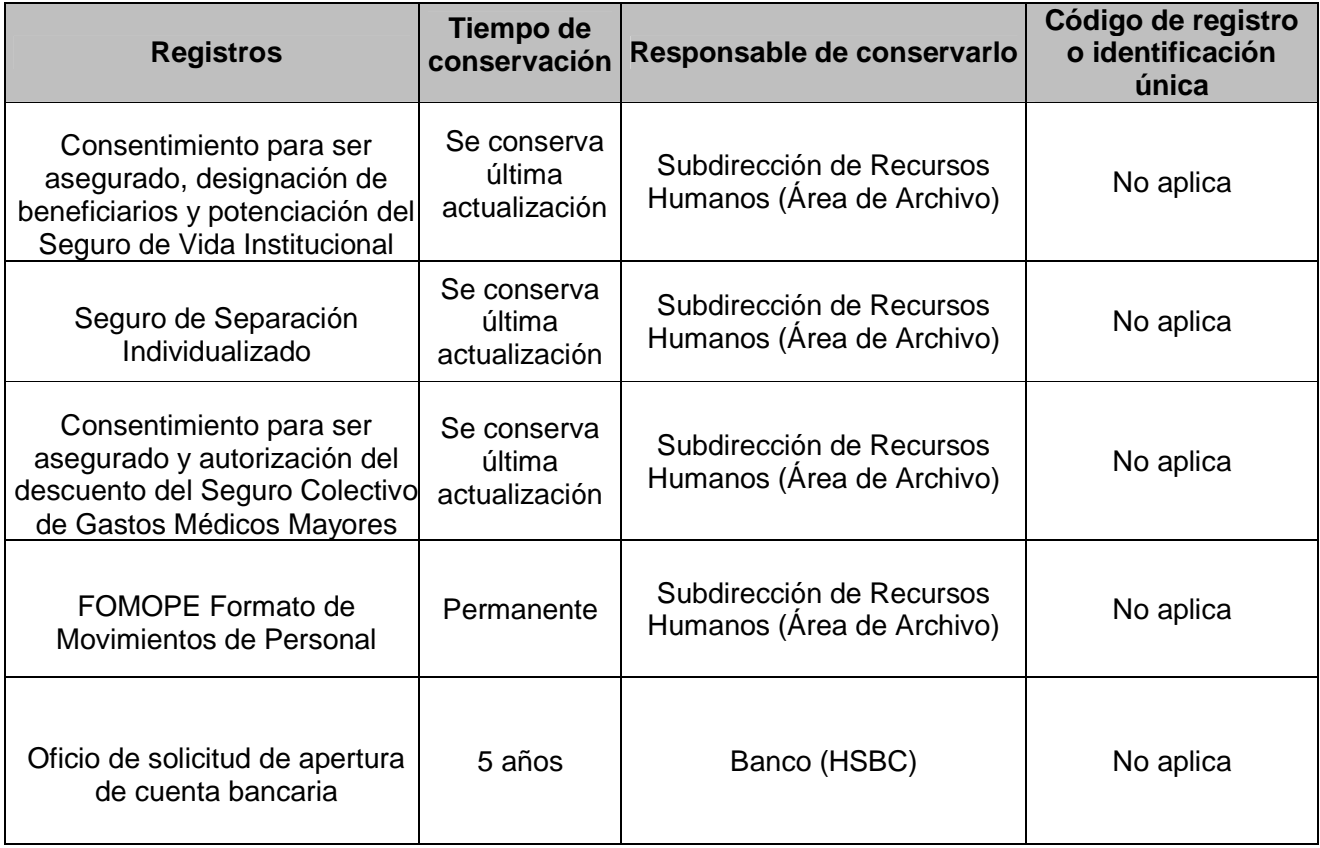

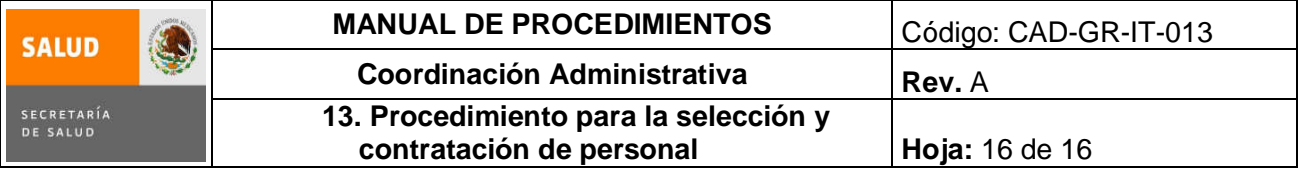

### **8.0 Glosario**

- **8.1 DGRH:** Dirección General de Recursos Humanos.
- **8.2 FONAC:** Fondo de Ahorro Capitalizable.
- **8.3 FOMOPE:** Formato de Movimientos de Personal.

#### **9.0 Cambios en esta versión**

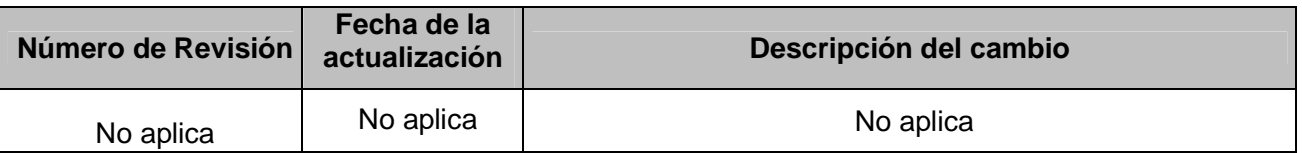

#### **10.0 Anexos**

- 10.1 Solicitud de contratación de personal<br>10.2 Solicitud de evaluación
- 10.2 Solicitud de evaluación<br>10.3 Solicitud de empleo
- **10.3** Solicitud de empleo
- **10.4** Consentimiento para ser asegurado, designación de Beneficiarios y Potenciación del Seguro de Vida Institucional.
- **10.5** Seguro de Separación Individualizado
- 10.6 Seguro de Gastos Médicos Mayores<br>**10.7** Formato de Movimientos de Persona
- **10.7** Formato de Movimientos de Personal (FOMOPE)

# **10.1 SOLICITUD DE CONTRATACIÓN DE PERSONAL**

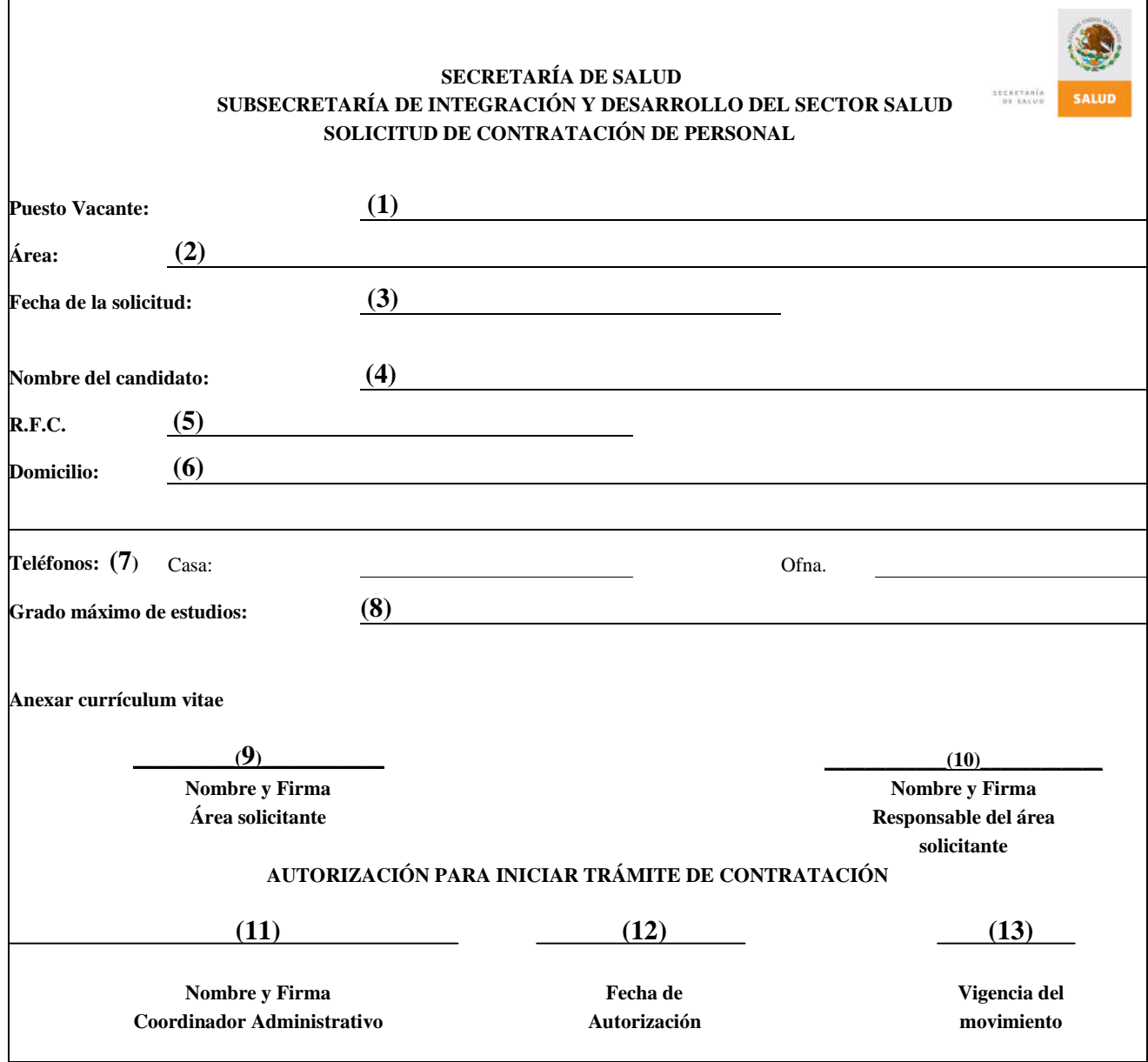

#### **INSTRUCTIVO DE LLENADO SOLICITUD DE CONTRATACIÓN DE PERSONAL**

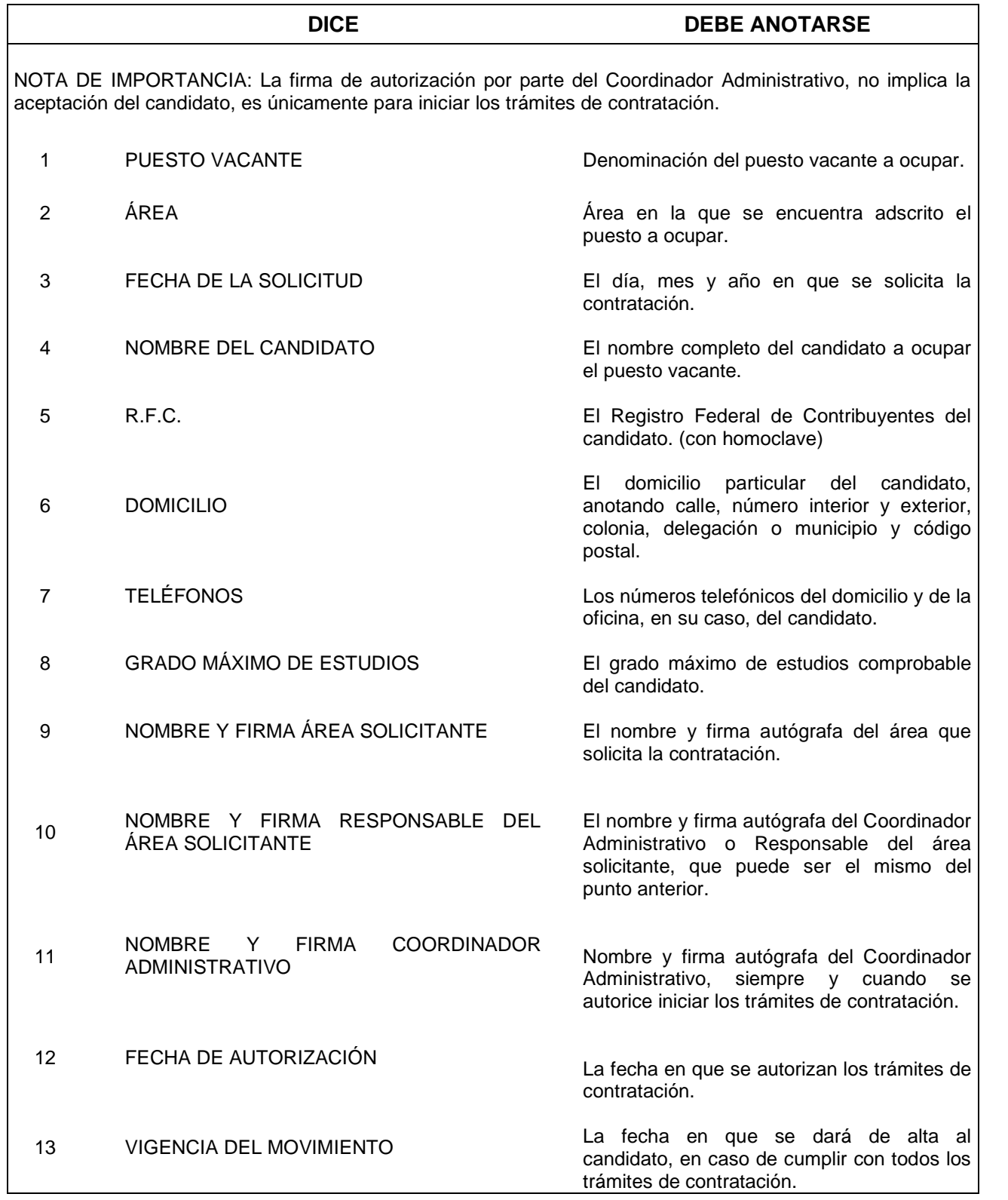

#### **10.2 SOLICITUD DE EVALUACIÓN**

#### **SUBSECRETARÍA DE ADMINISTRACIÓN Y FINANZAS DIRECCIÓN GENERAL DE RECURSOS HUMANOS DIRECCIÓN DE PERSONAL SUBDIRECCIÓN DE SELECCIÓN DE PERSONAL DEPARTAMENTO DE RECLUTAMIENTO Y SELECCIÓN**

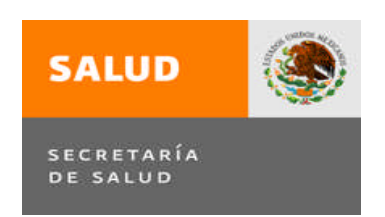

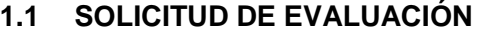

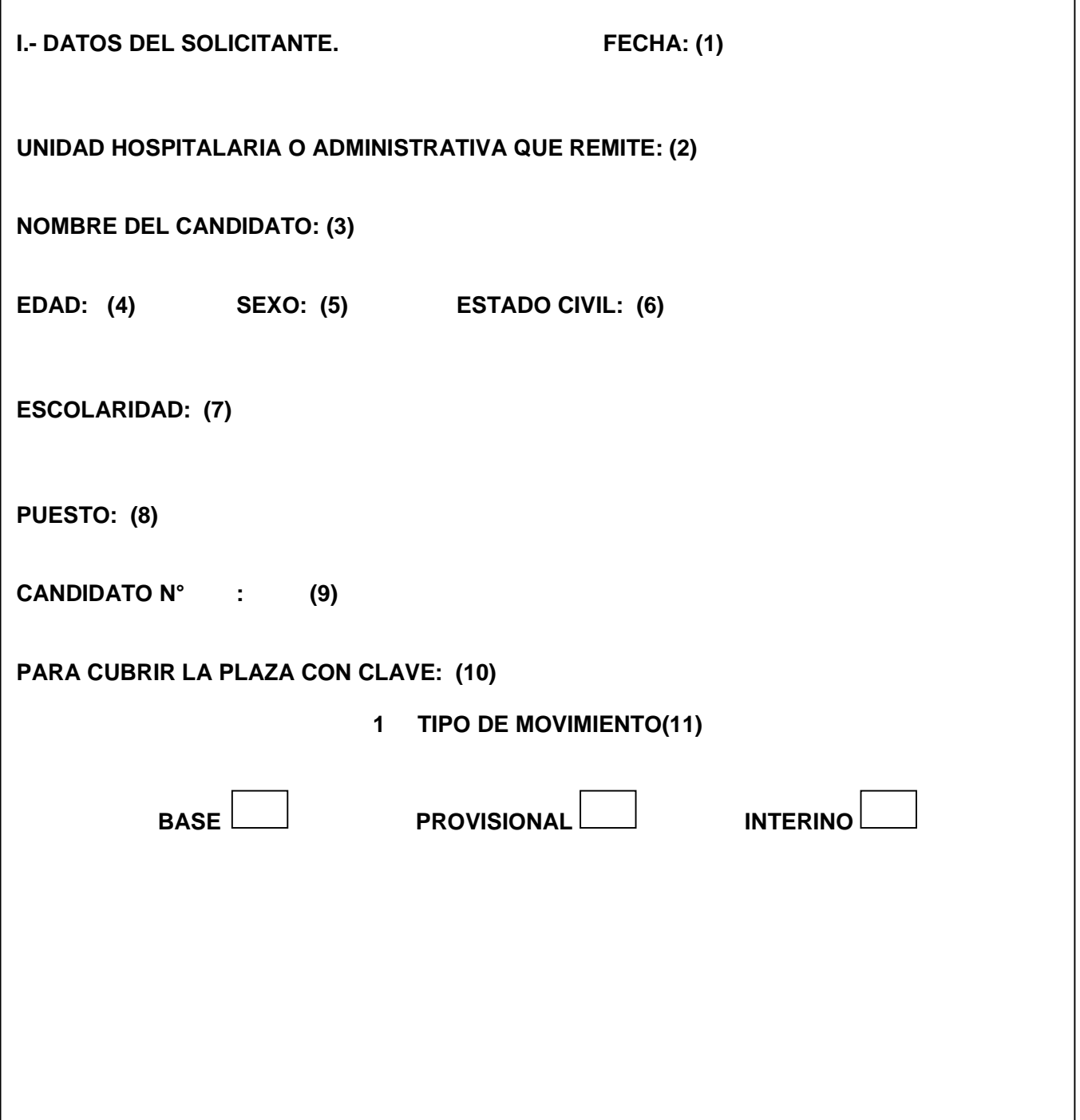

**II.- DESCRIPCIÓN DEL PUESTO.(12)**

**AREA DE TRABAJO: (13)**

**ACTIVIDADES RUTINARIAS: (14)**

**ACTIVIDADES PERIÓDICAS(15)**

**FUNCIÓN ESPECÍFICA:**

.

**PUESTO DEL JEFE INMEDIATO SUPERIOR: (16)**

### **NOMBRE, FIRMA Y CARGO (17)**

### **COORDINADOR ADMINISTRATIVO**

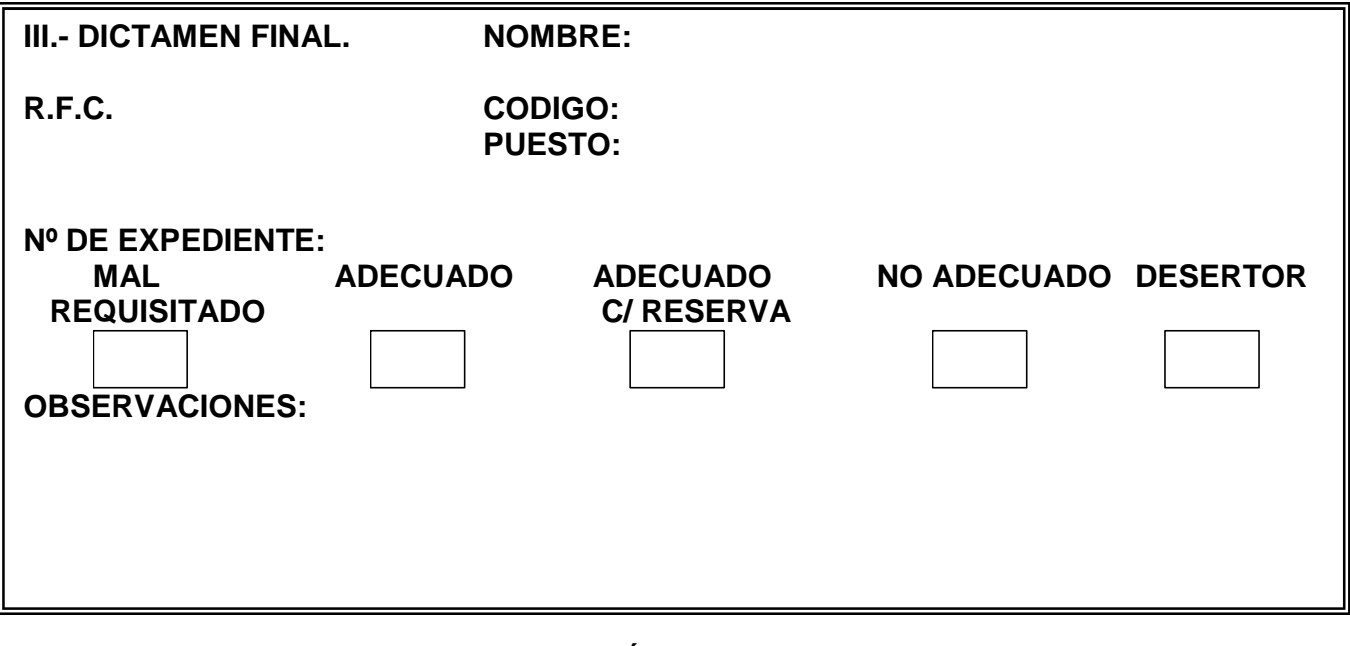

**SUBDIRECTOR DE SELECCIÓN DE PERSONAL**

**LIC. \_\_\_\_\_\_\_\_\_\_\_\_\_\_\_\_\_\_\_\_\_\_\_\_\_\_\_\_\_\_\_\_\_\_\_**

### **INSTRUCTIVO DE LLENADO**

# **SOLICITUD DE EVALUACIÓN**

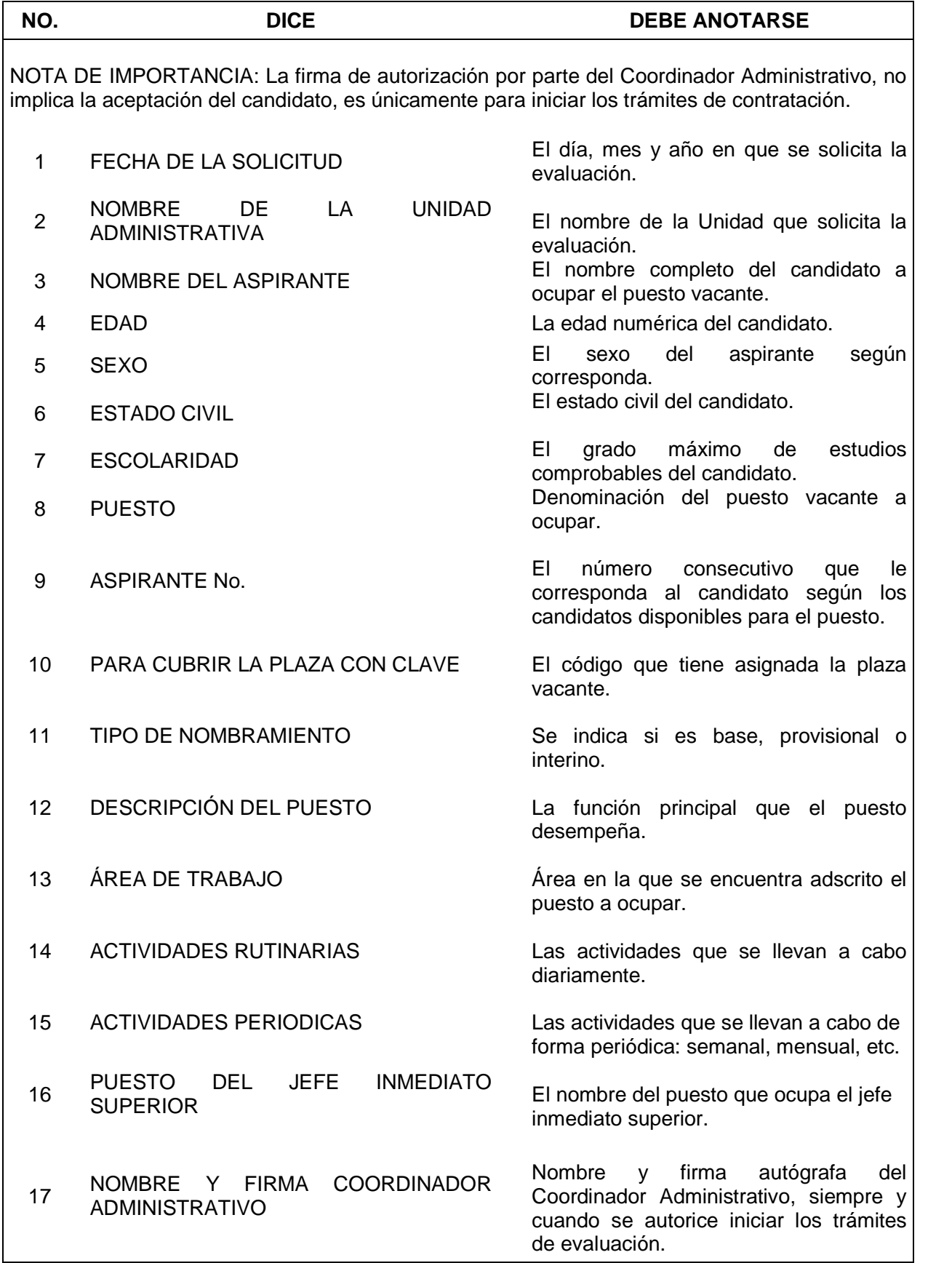

### **10.3 SOLICITUD DE EMPLEO**

**FOTO RECIENTE** (pegarla)

#### **SUBSECRETARÍA DE ADMINISTRACIÓN Y FINANZAS DIRECCIÓN GENERAL DE RECURSOS HUMANOS DIRECCIÓN DE PERSONAL SUBDIRECCIÓN DE SELECCIÓN DE PERSONAL DEPARTAMENTO DE RECLUTAMIENTO Y SELECCIÓN**

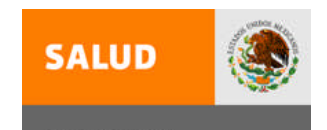

SECRETARÍA<br>DE SALUD

#### **SOLICITUD DE EMPLEO**

### MANIFIESTO QUE LA INFORMACIÓN PROPORCIONADA EN ESTA SOLICITUD ES VERAZ Y DOY MI CONSENTIMIENTO PARA QUE SEA VERIFICADA

PUESTO SOLICITADO FECHA E A ESTE ENTRE EN EL ENTRE EN EL ENTRE EN EL ENTRE EN EL ENTRE EN EL ENTRE EN EL ENTRE

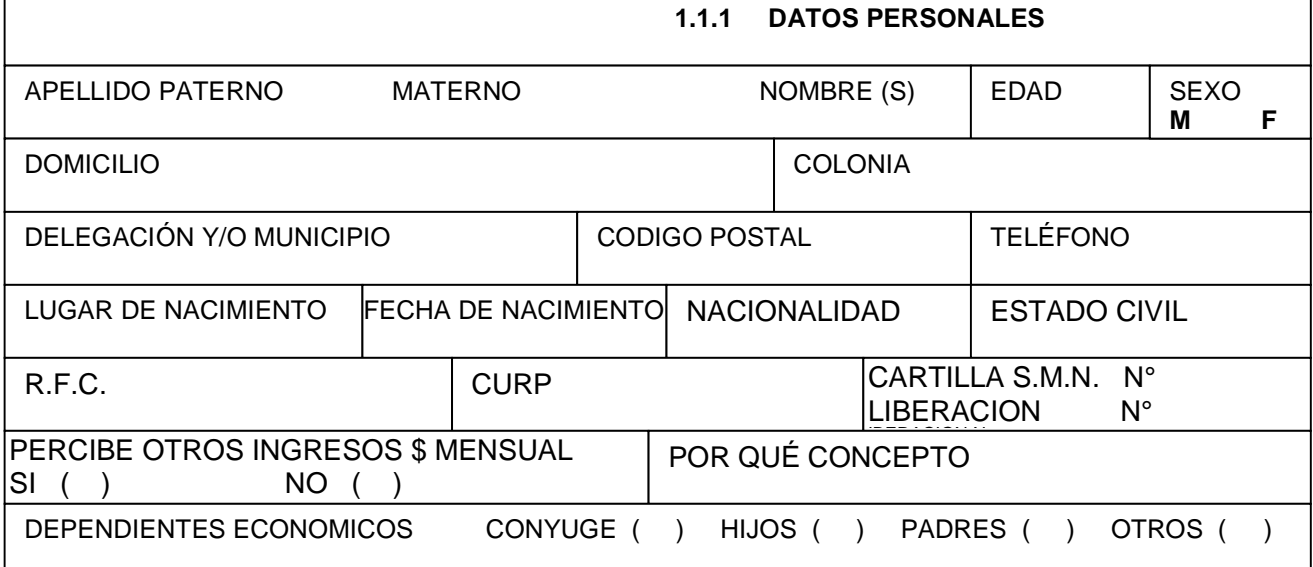

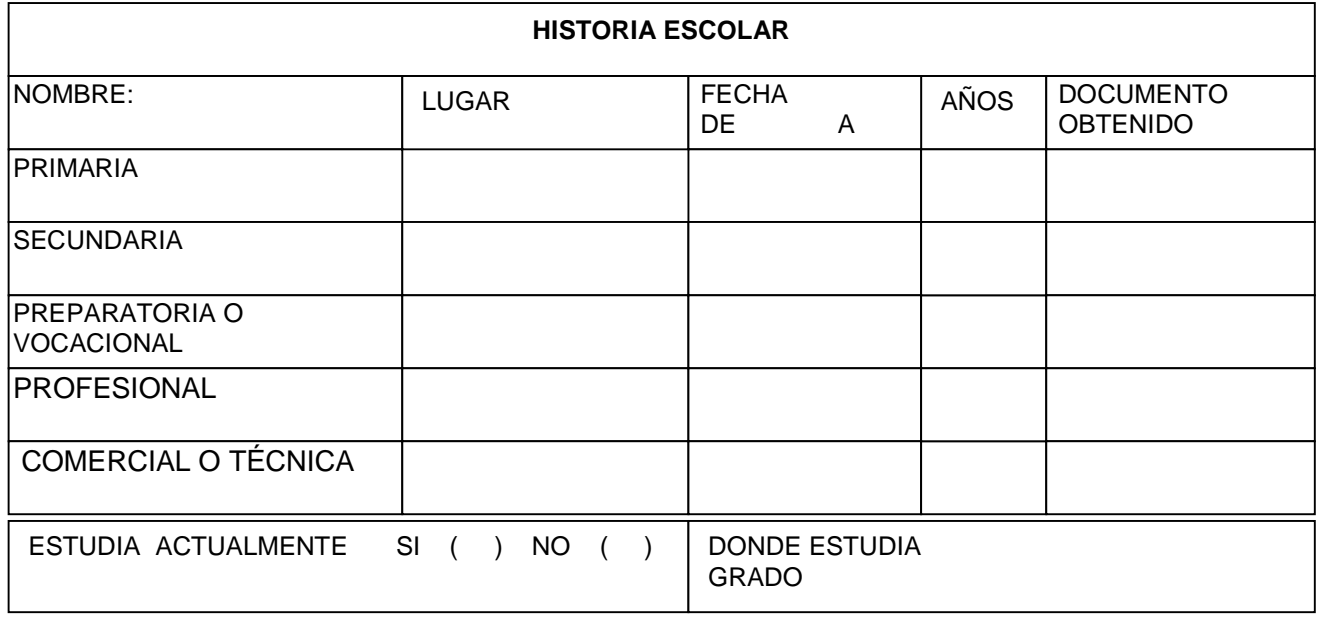

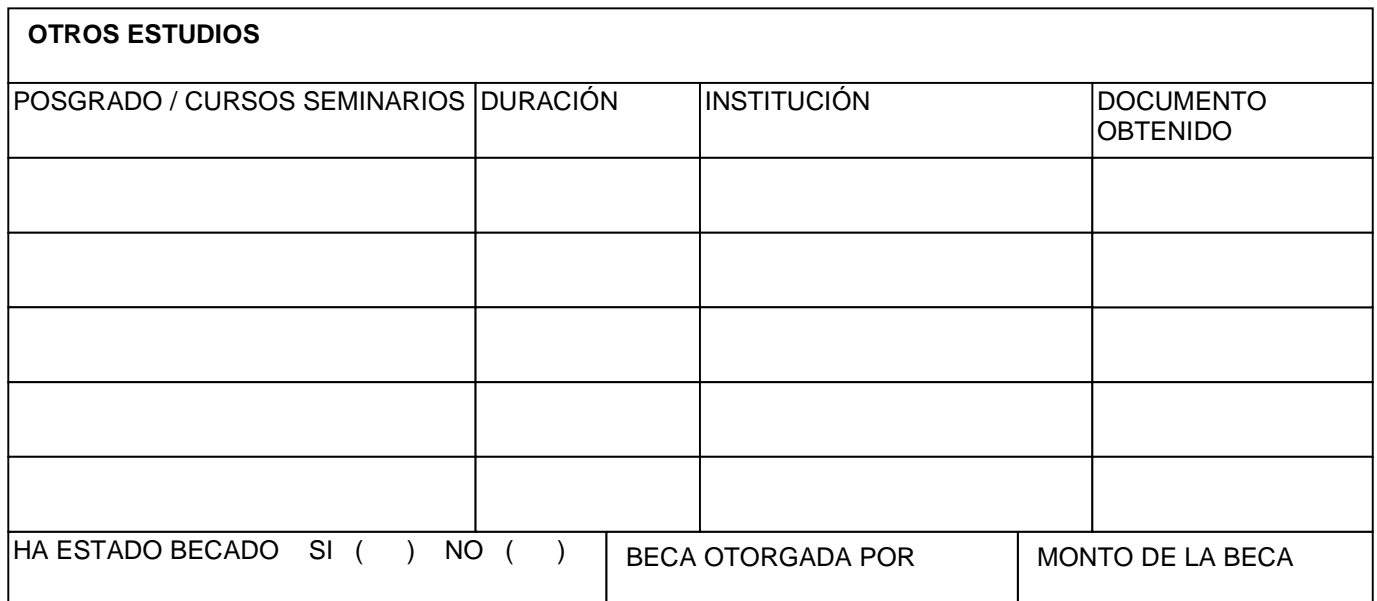

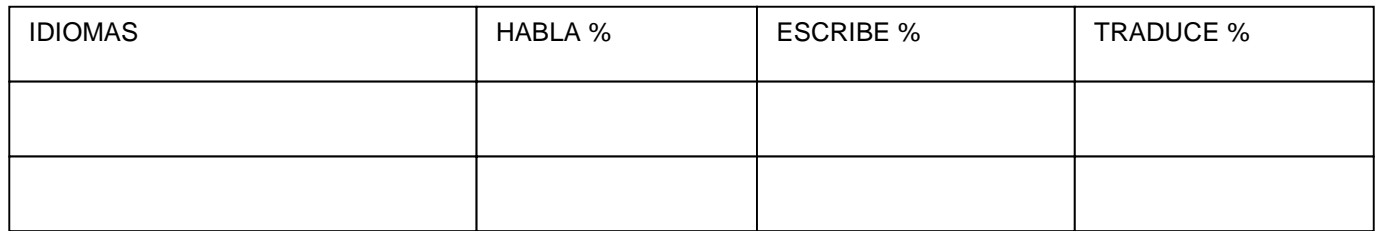

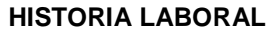

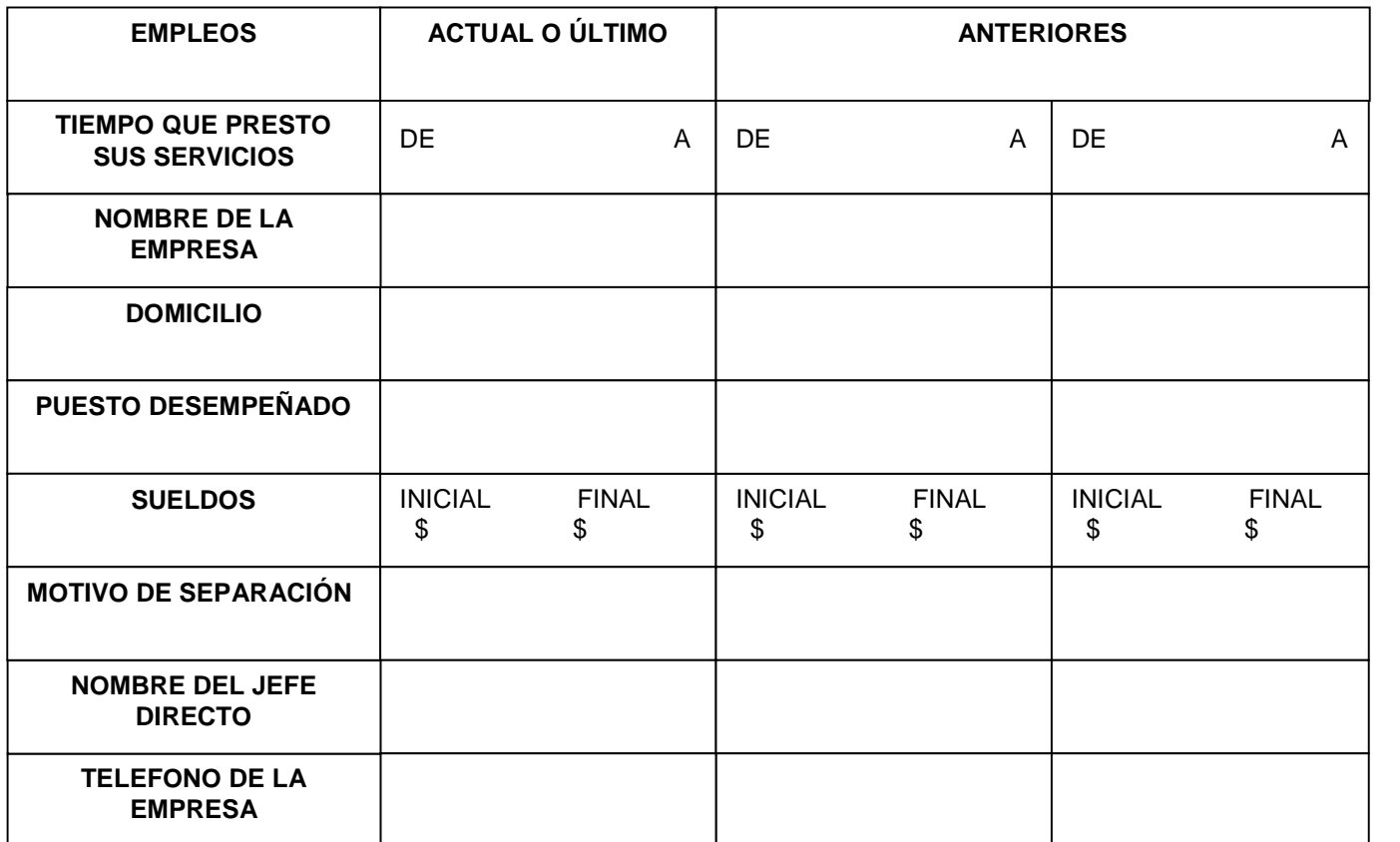

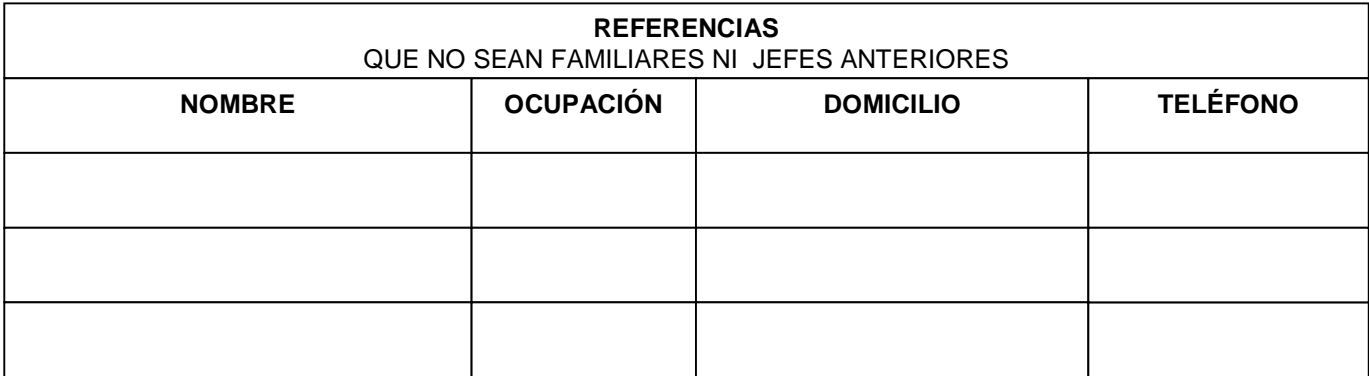

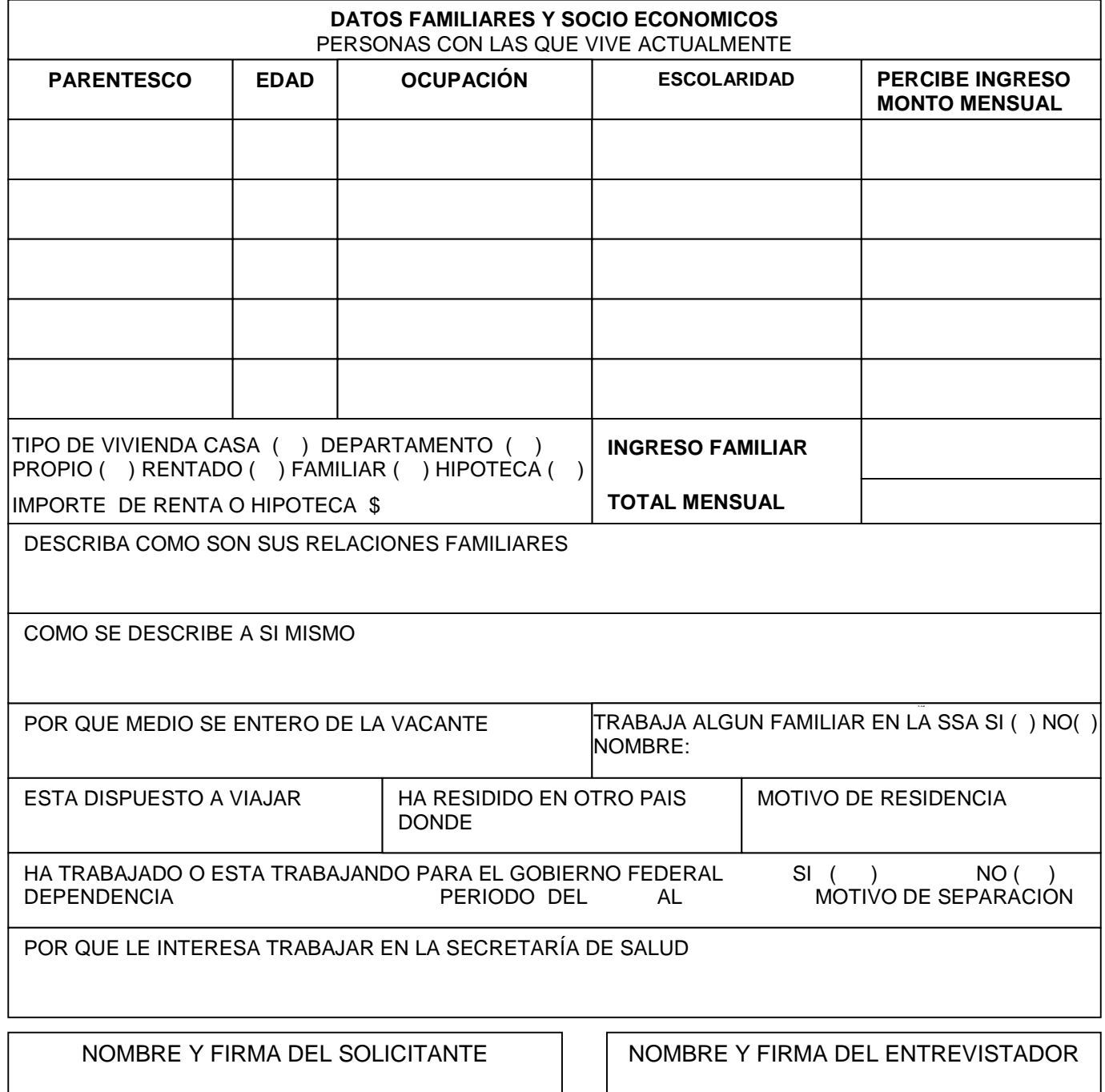

NOTA: TODA LA INFORMACIÓN PROPORCIONADA EN ESTA SOLICITUD ES CONSIDERADA CONFIDENCIAL POR PARTE DE LA DIRECCIÓN GENERAL DE RECURSOS HUMANOS.

#### **OBSERVACIONES** PARA SER LLENADO POR TRABAJO SOCIAL O AREA DE PSICOLOGIA

### **DATOS GENERALES Y LABORALES**

### **DATOS FAMILIARES Y SOCIO ECONOMICOS**

FECHA

#### **INSTRUCTIVO DE LLENADO SOLICITUD DE EMPLEO**

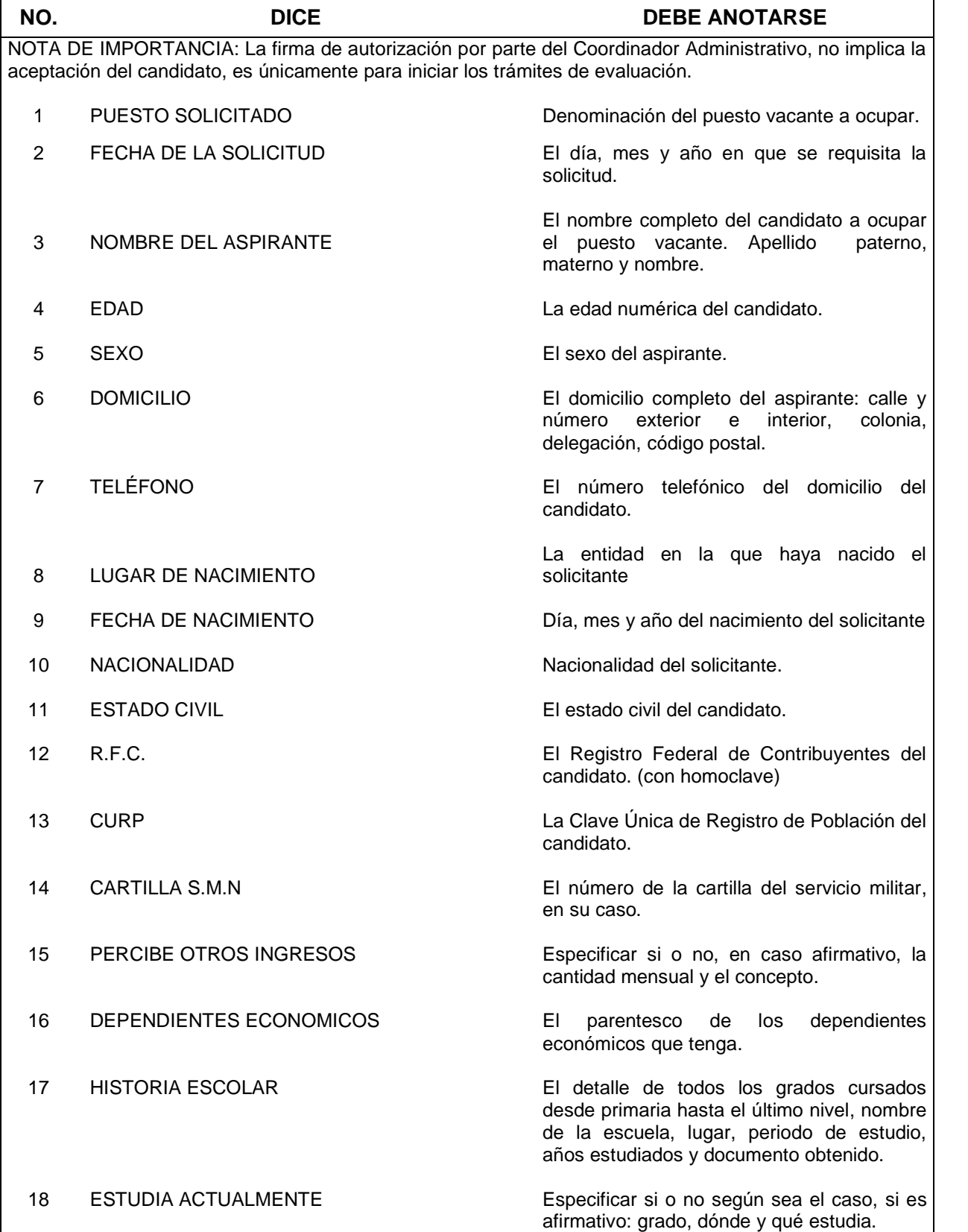

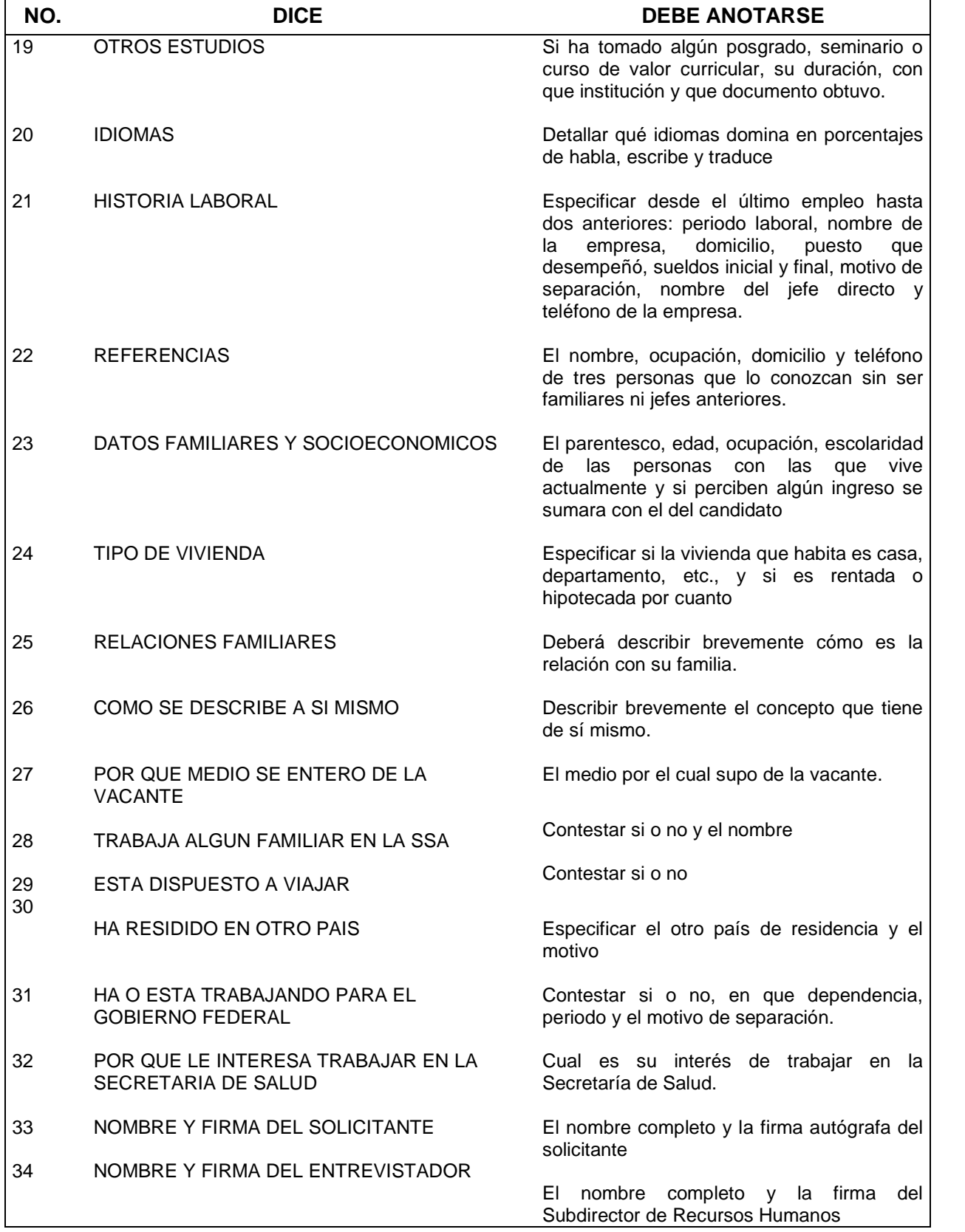

#### **INSTRUCTIVO DE LLENADO POTENCIACION DEL SEGURO DE VIDA INSTITUCIONAL**

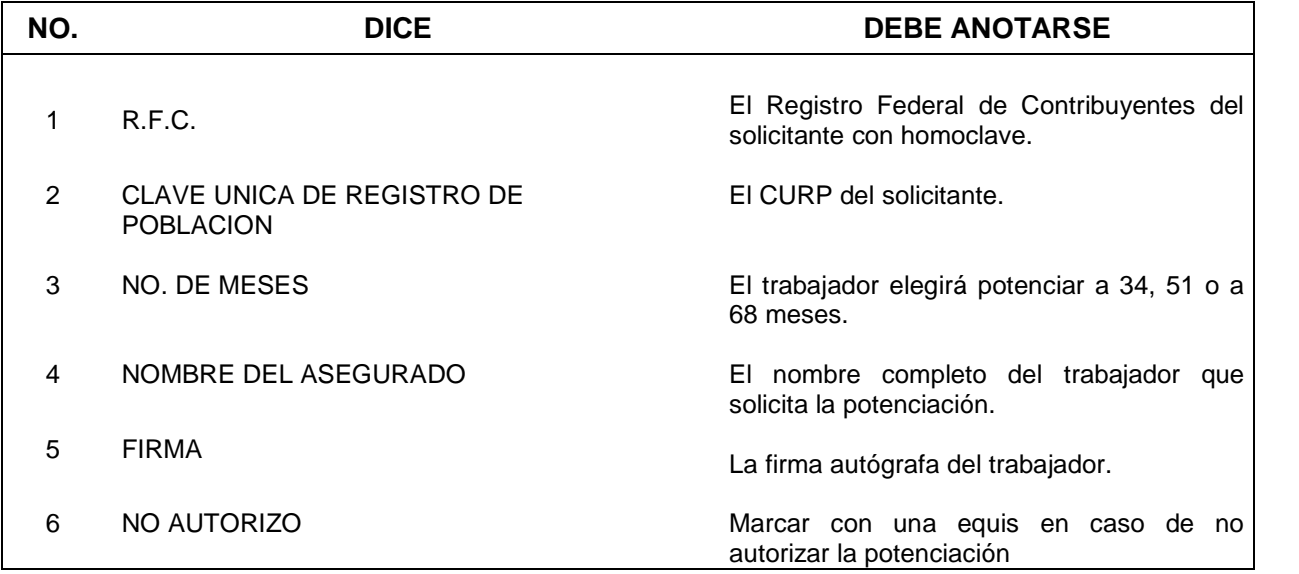

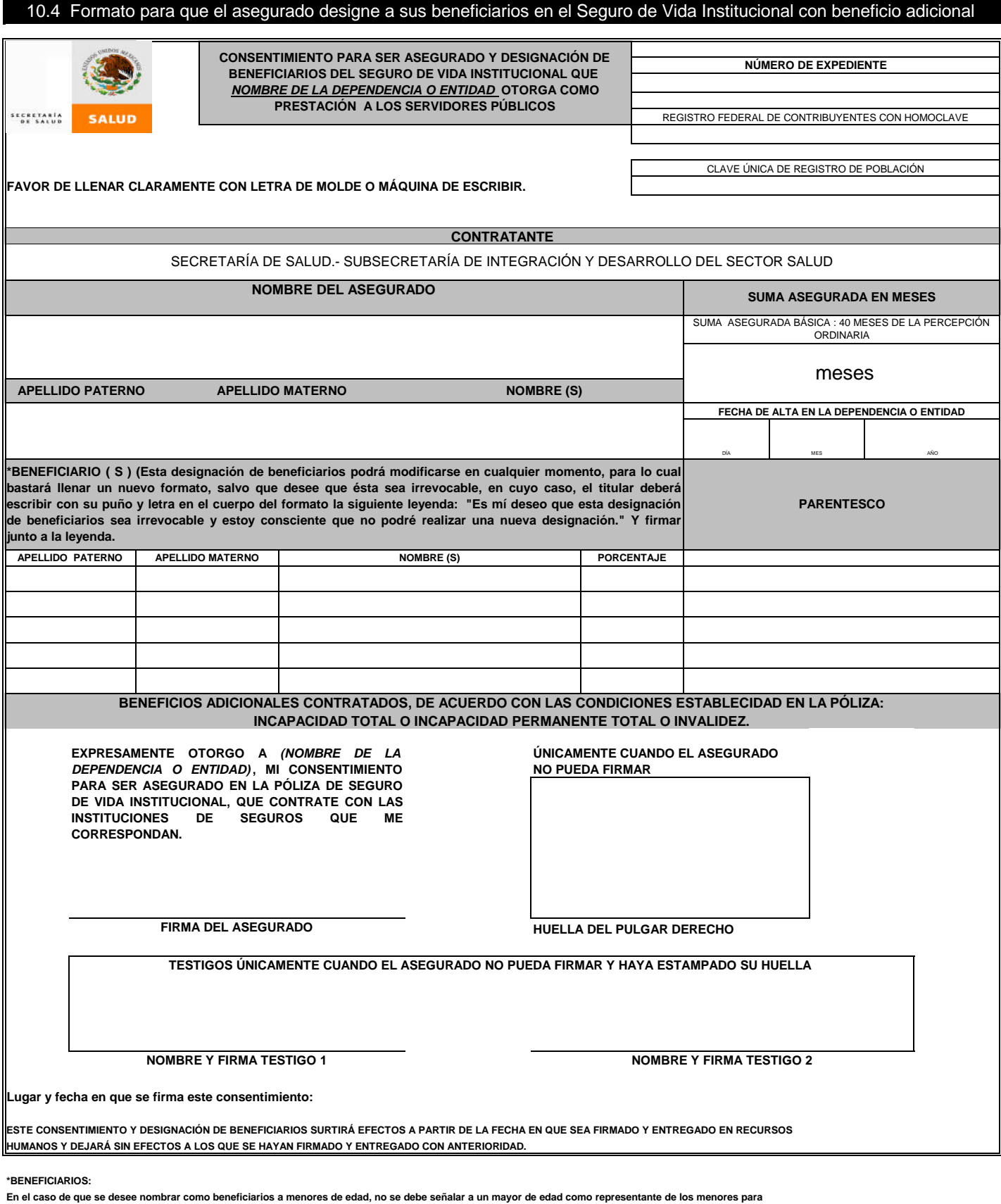

**efecto de que, en su representación, cobre la indemnización.**

**Lo anterior porque las legislaciones civiles previenen la forma en que debe designarse tutores, albaceas, representantes de herederos u otros cargos similares y no consideran al contrato de seguro como el instrumento adeacuado para tales designaciones.**

**La designación que se hiciera de un mayor de edad como representante de menores beneficiarios, durante la minoría de edad de ellos, legalmente puede implicar que se nombra beneficiario al mayor de edad, quien en todo caso sólo tendría una obligación moral, pues la designación que se hace de beneficiarios en un contrato de seguro le concede el derecho incondicionado de disponer de la suma asegurada.**

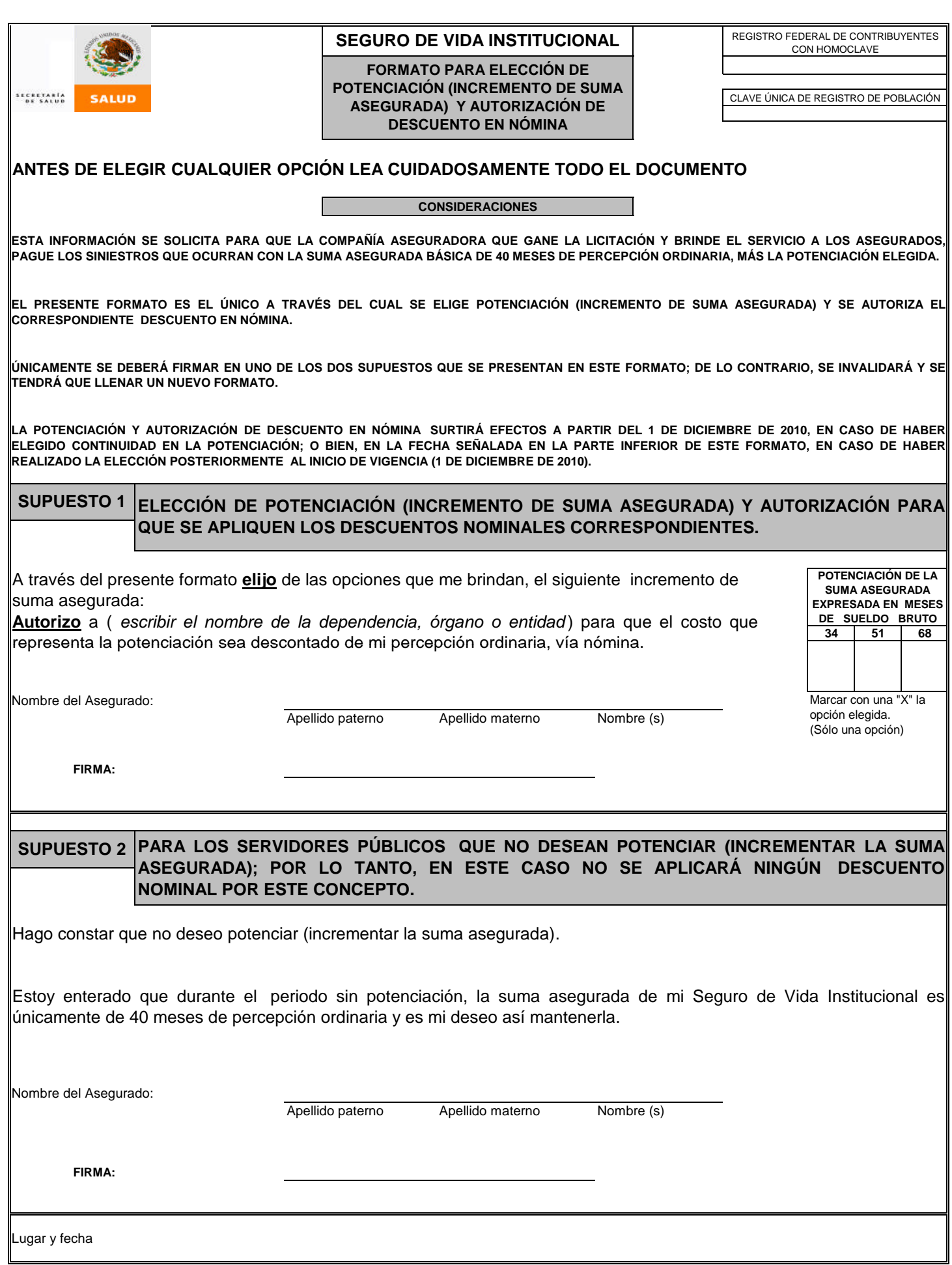

#### **10.8 SEGURO DE SEPARACIÓN INDIVIDUALIZADO**

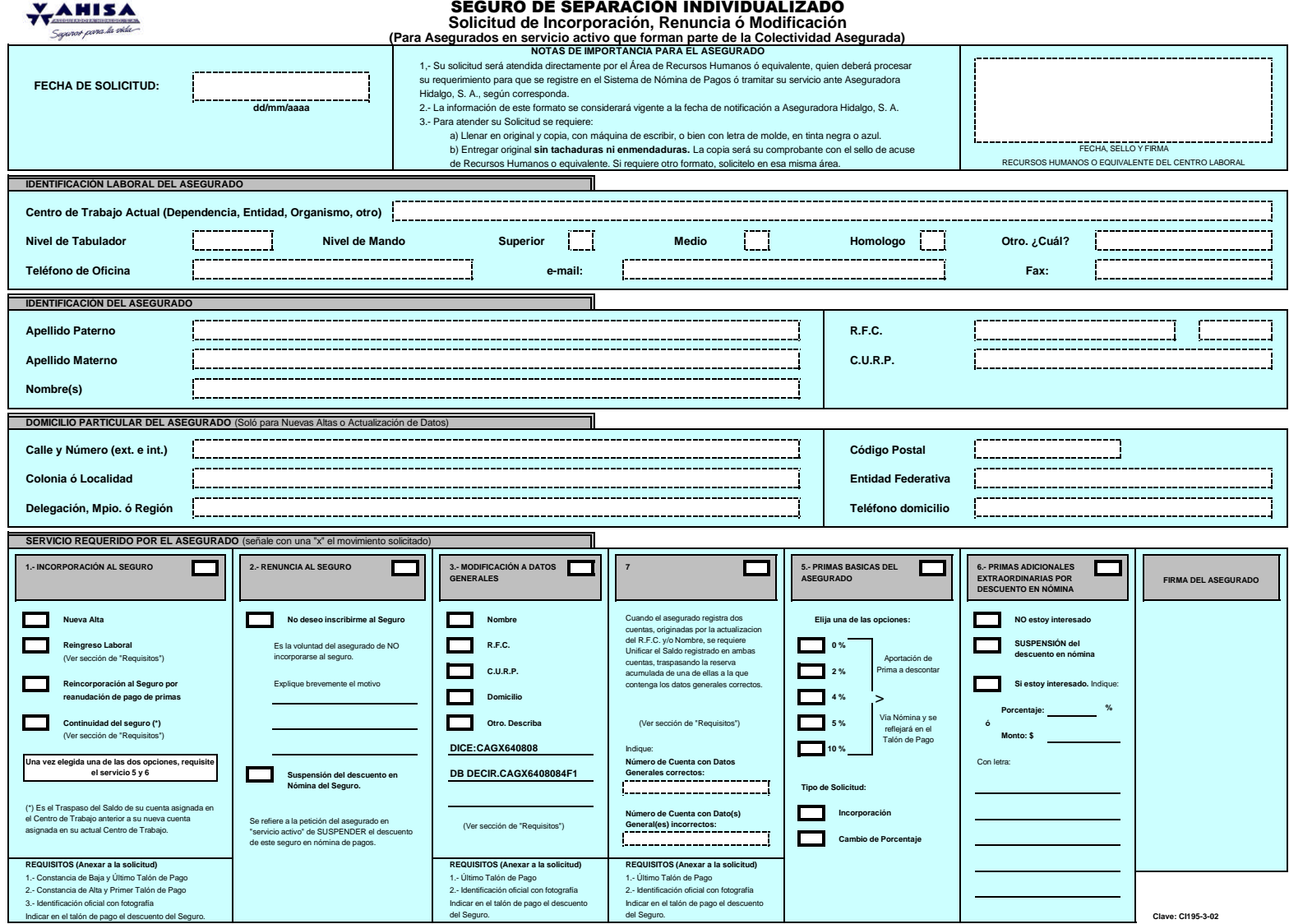

# **10.6 SEGURO DE GASTOS MÉDICOS MAYORES**

**SUBSECRETARÍA DE ADMINISTRACIÓN Y FINANZAS DIRECCIÓN GENERAL DE RECURSOS HUMANOS**

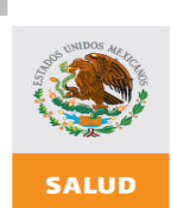

SECRETARÍA<br>DE SALUD

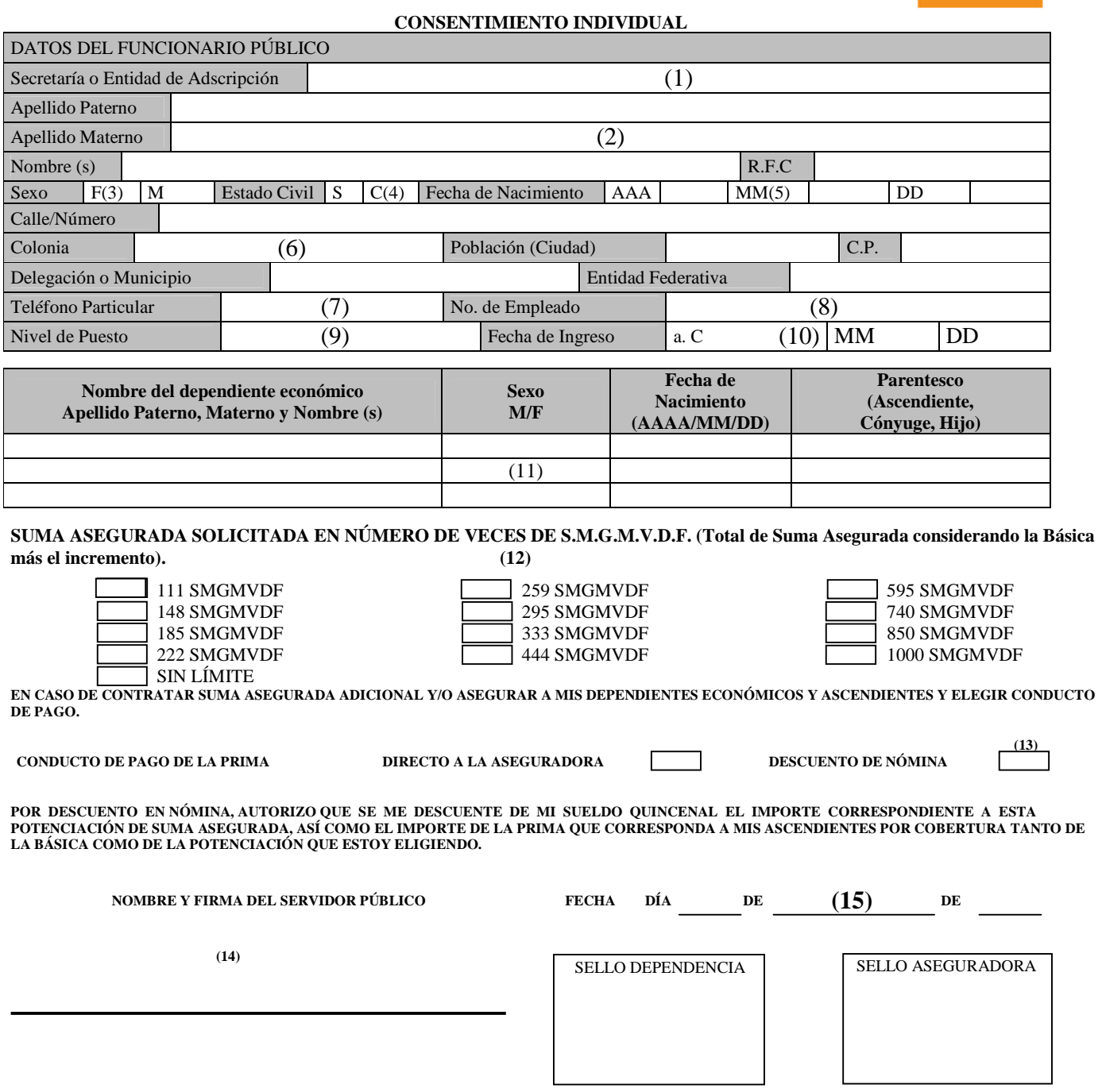

### **INSTRUCTIVO DE LLENADO SEGURO DE GASTOS MÉDICOS MAYORES**

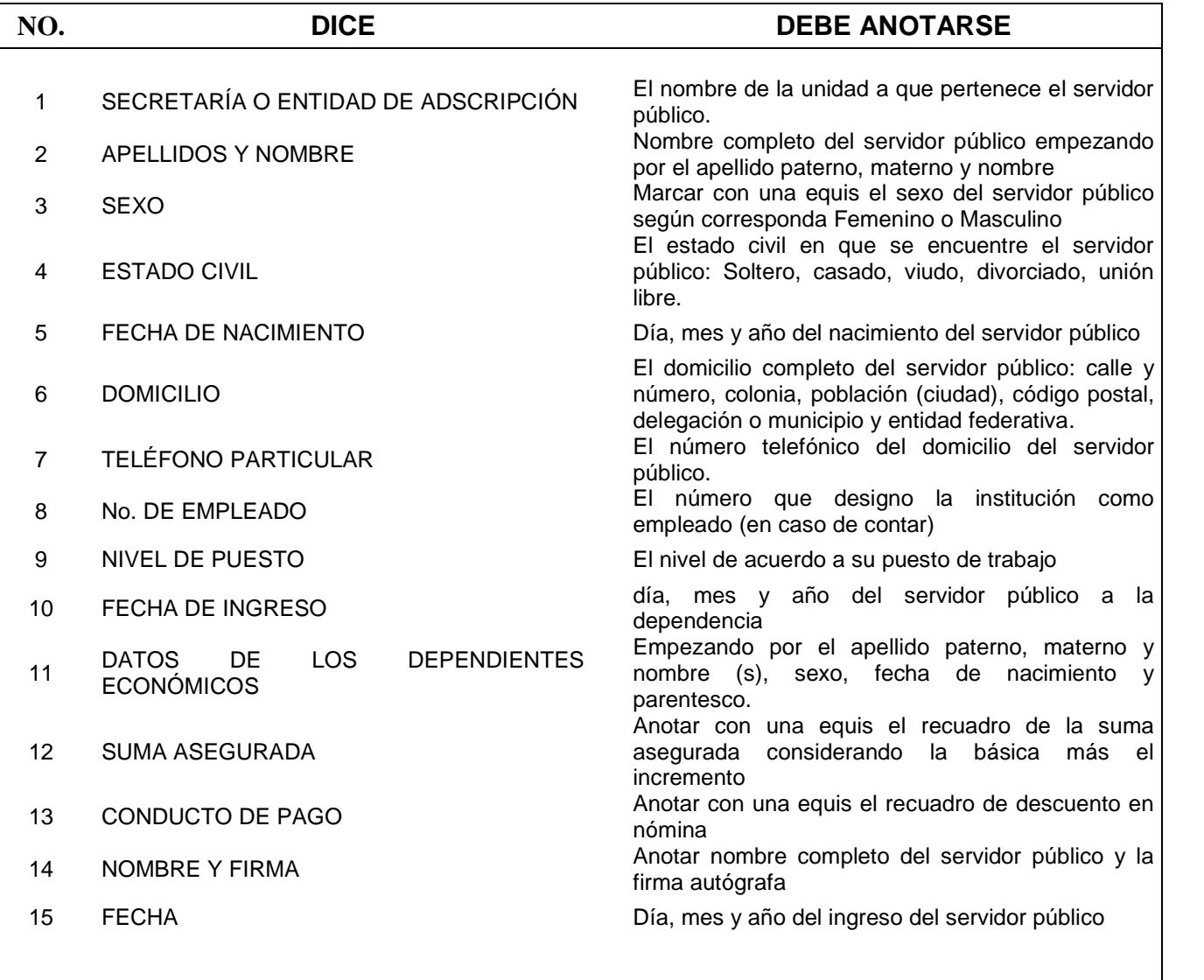

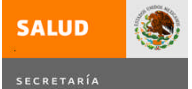

#### **FORMATO DE MOVIMIENTOS DE PERSONAL MANDOS SUPERIORES, MEDIOS Y HOMOLOGOS**

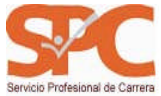

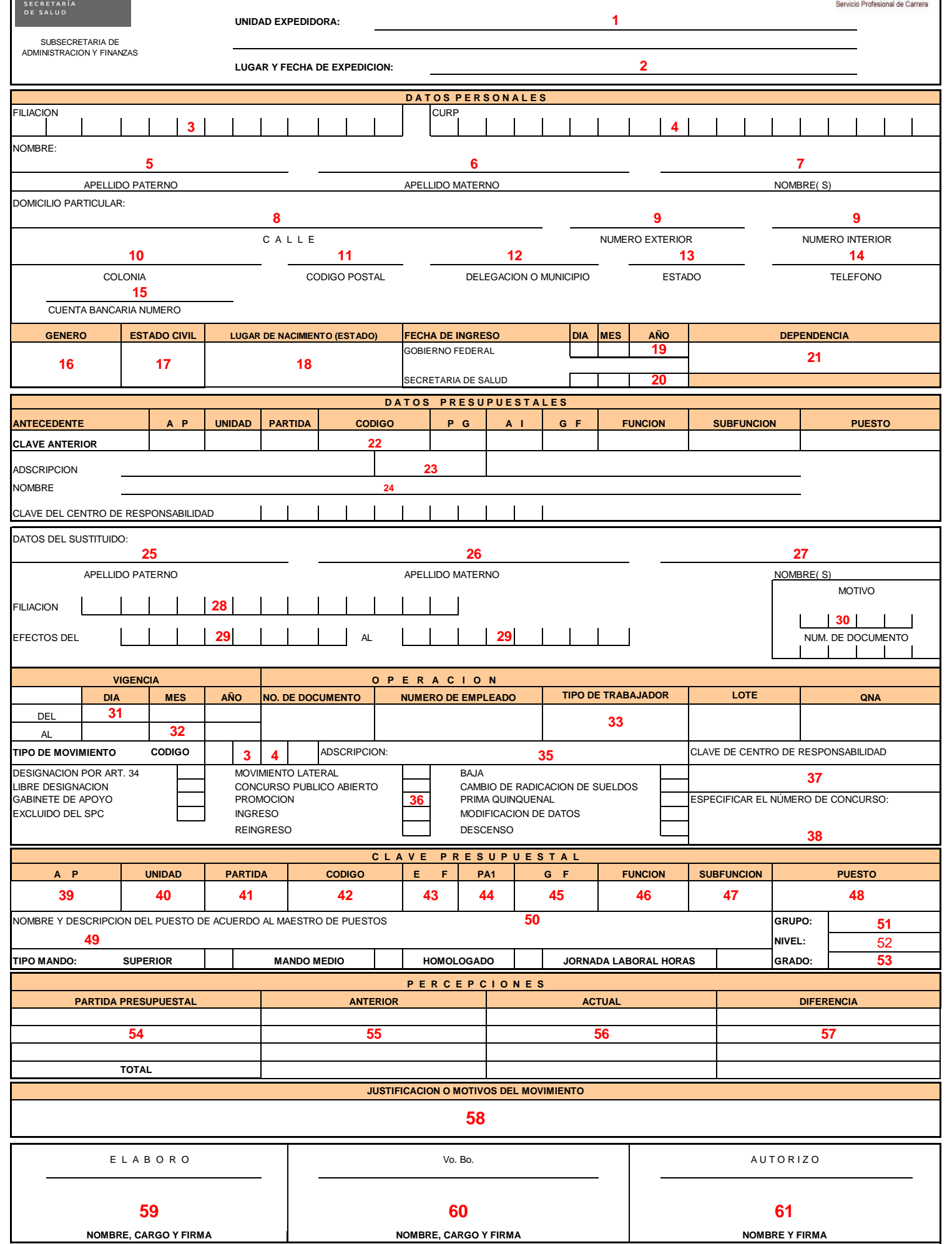

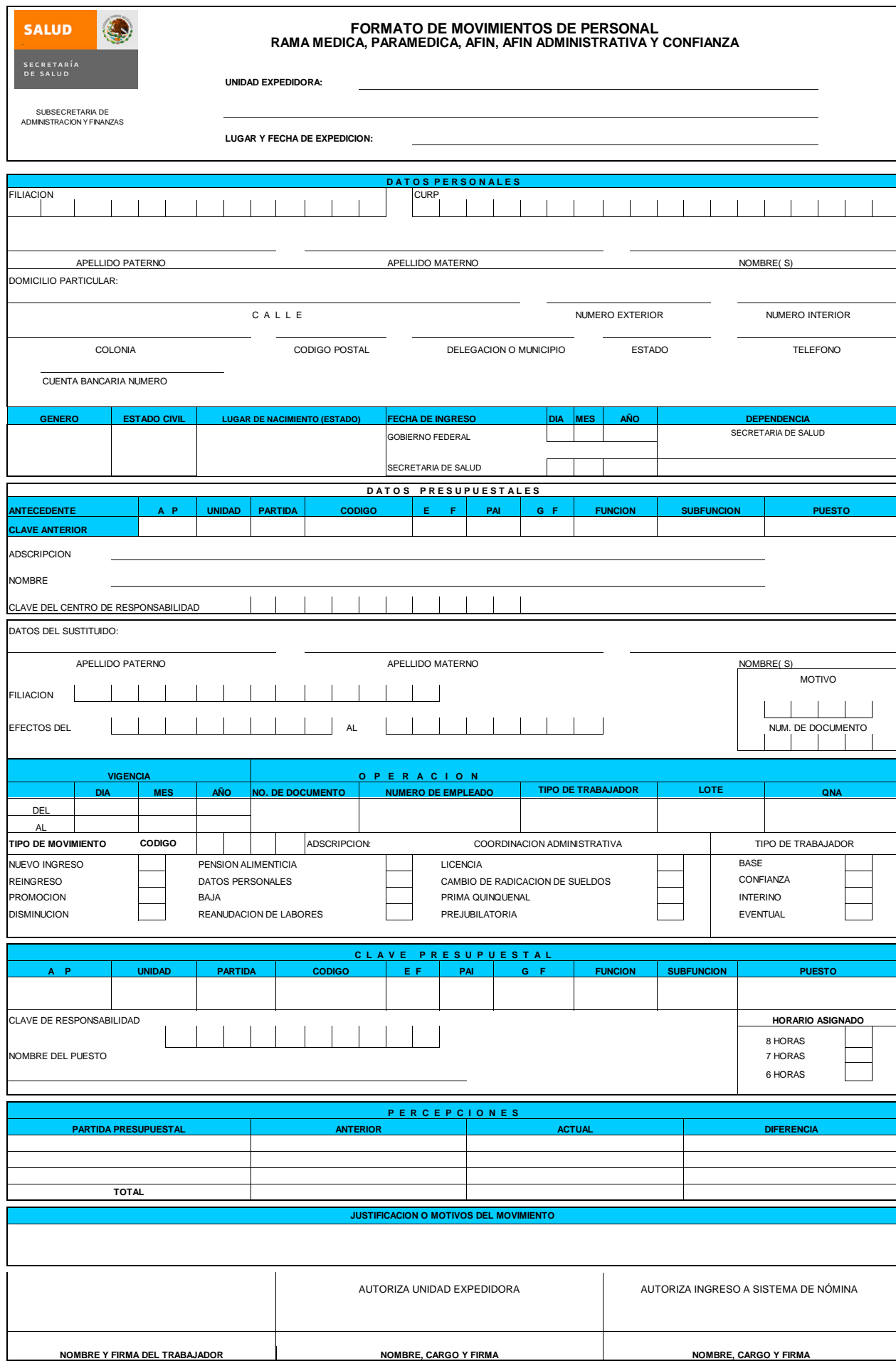

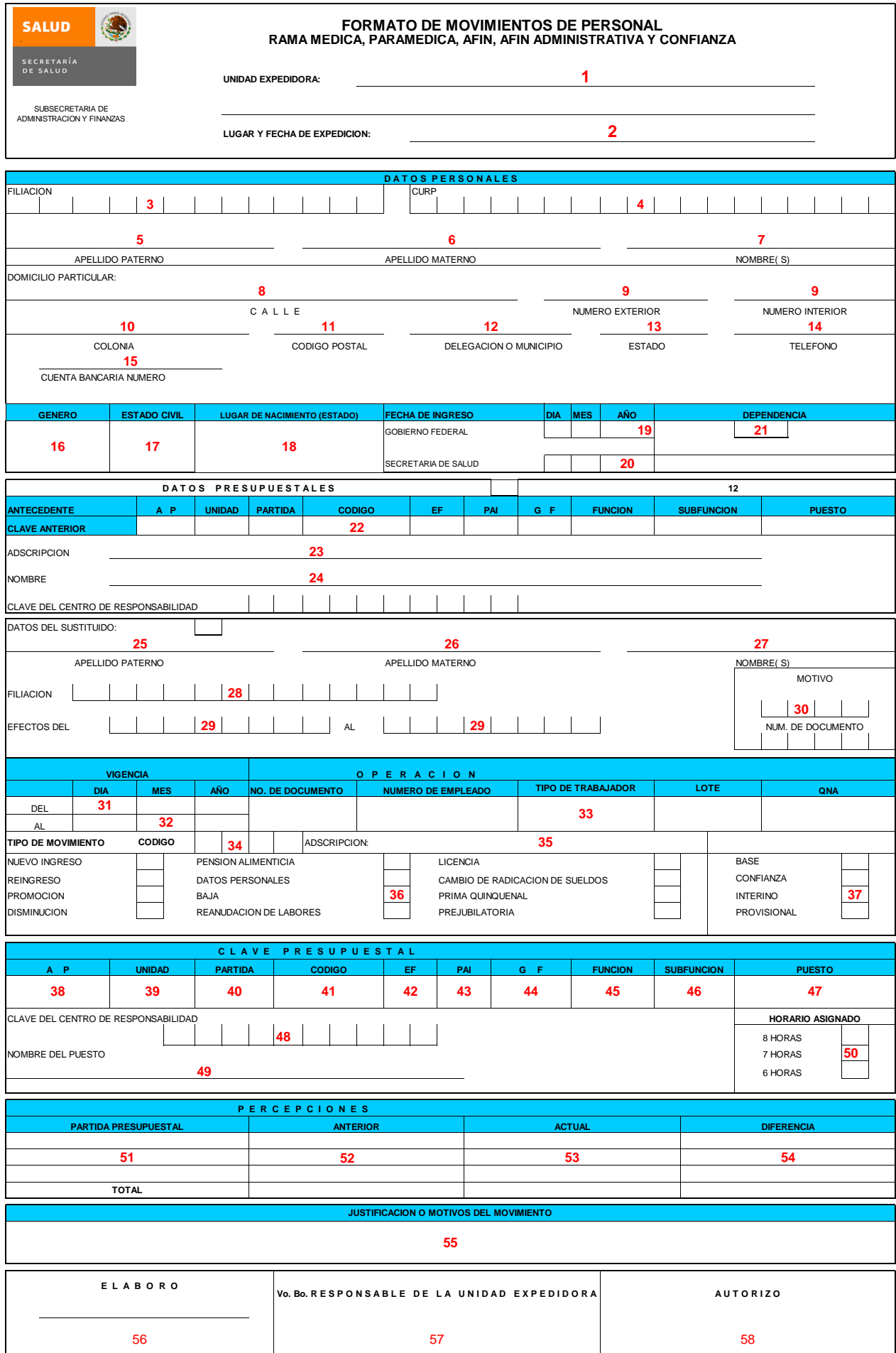

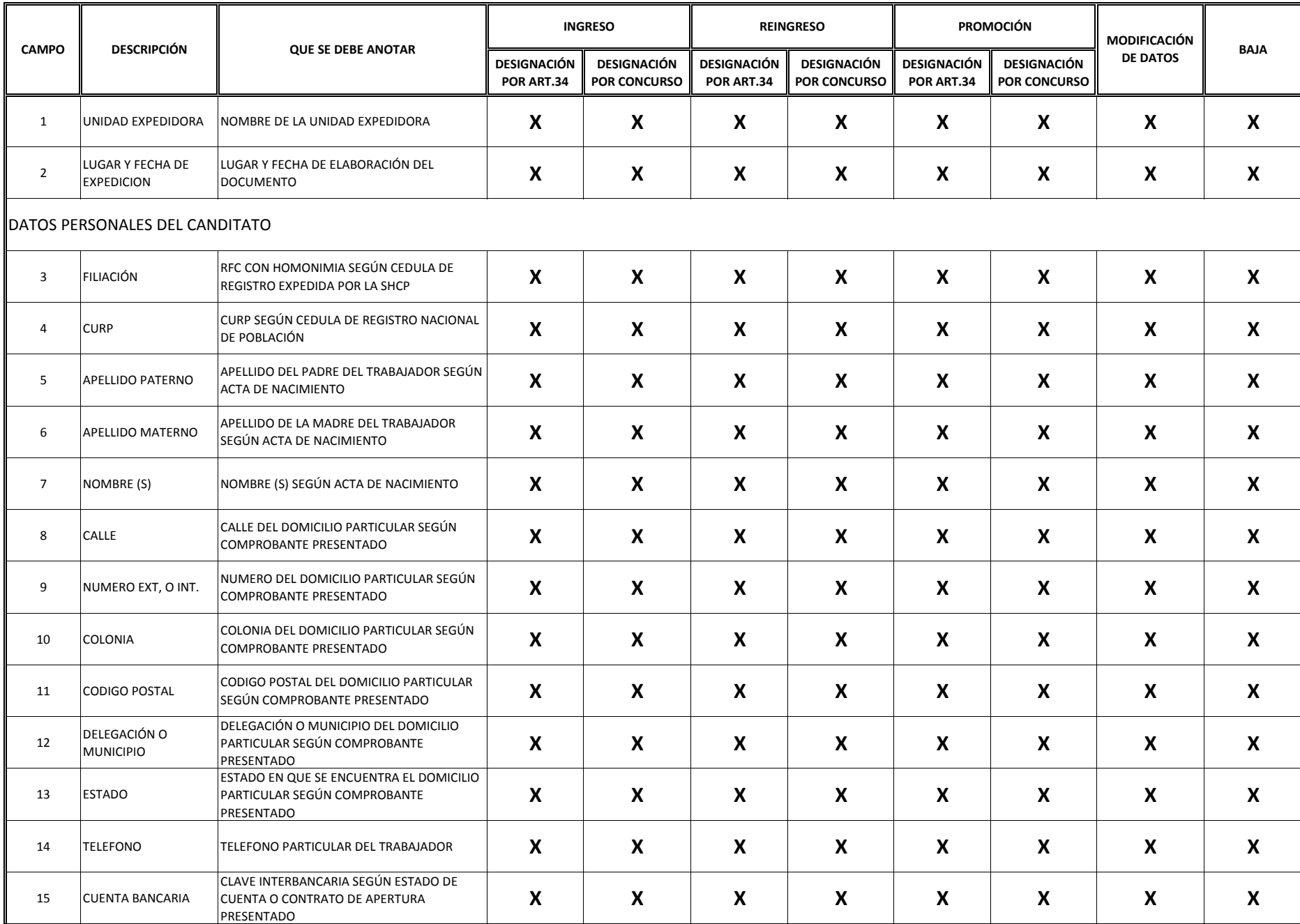

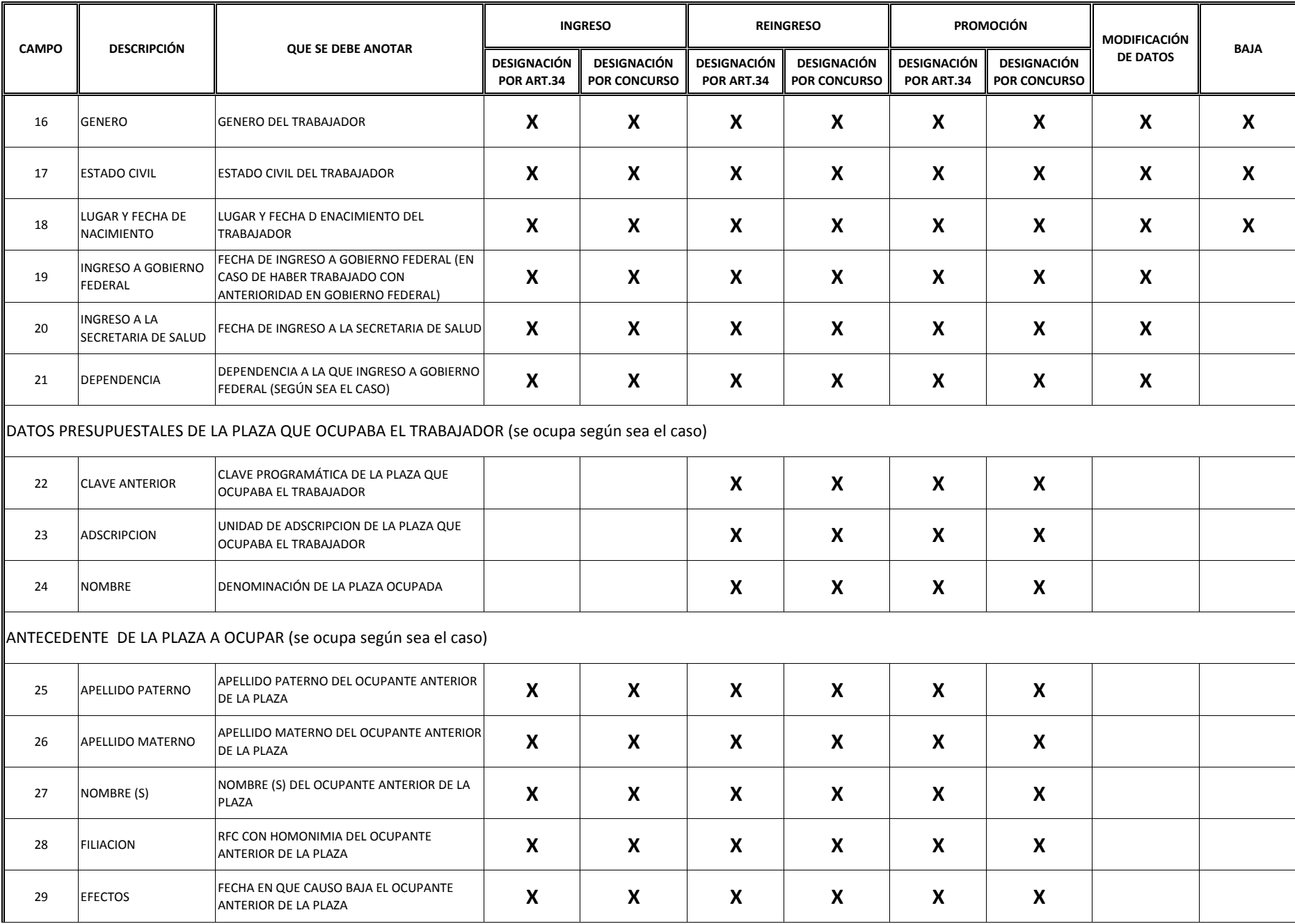

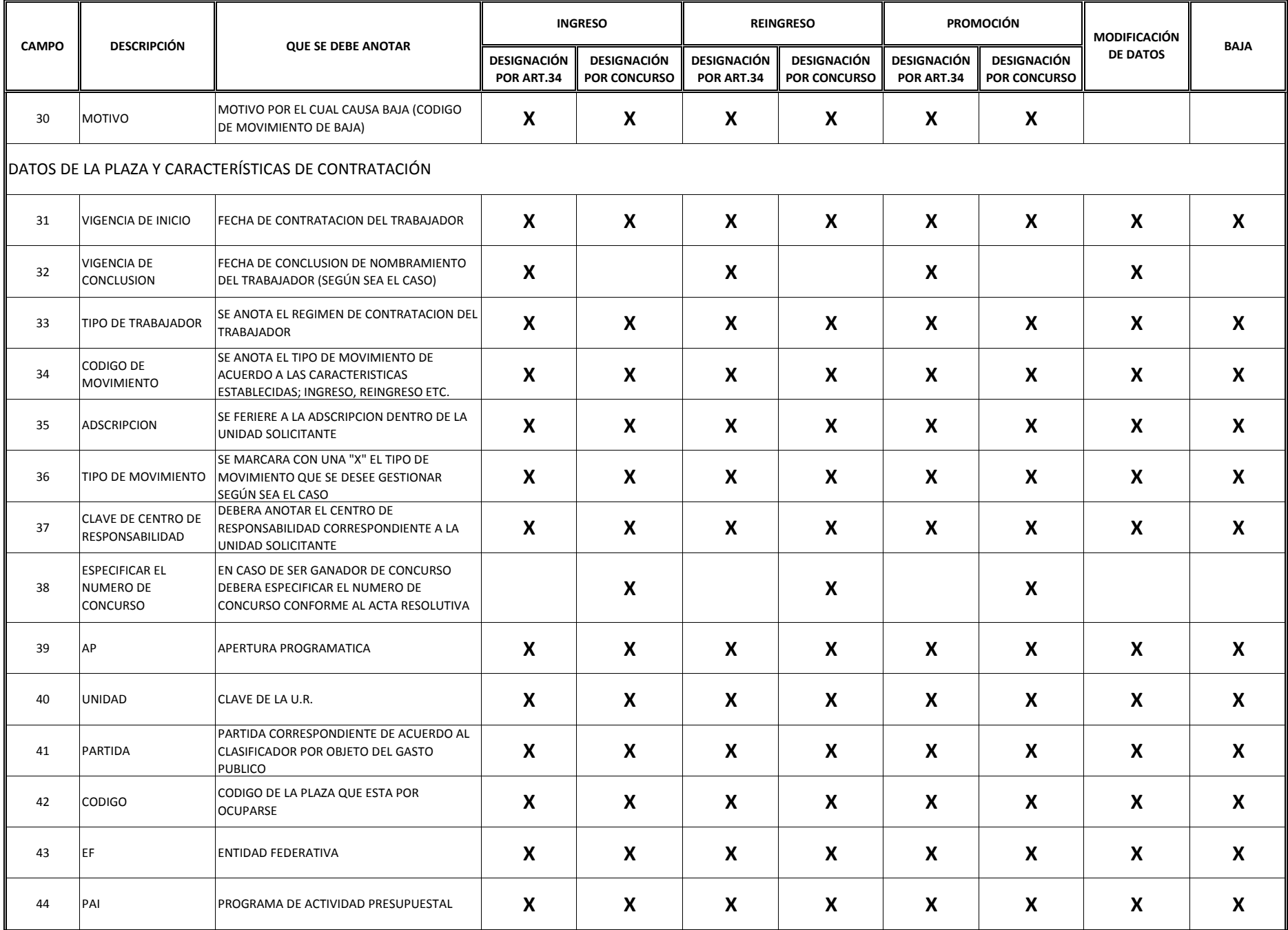

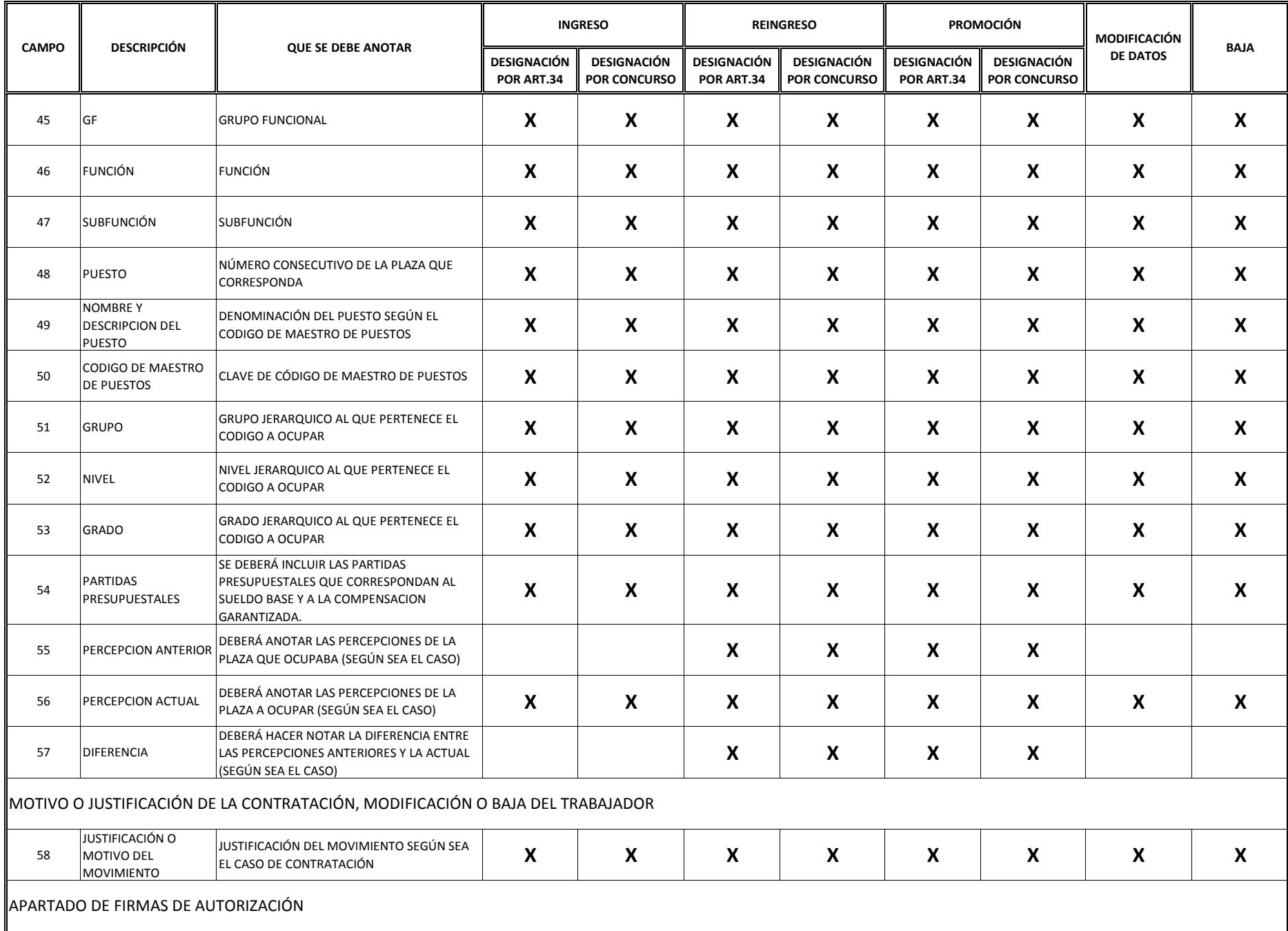

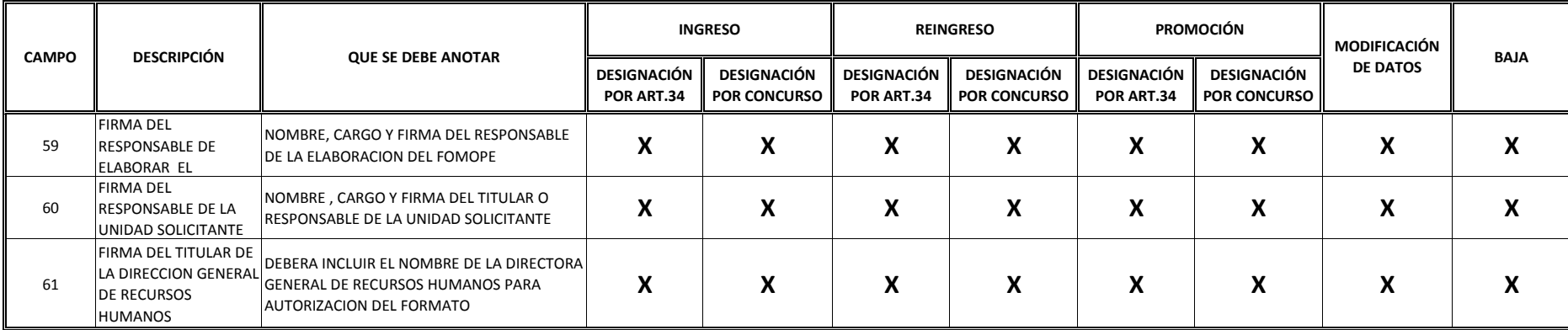

#### **NOTA: EN EL CAMPO NO 61 FIRMA DEL TITULAR DE LA DIRECCION GENERAL DE RECURSOS HUMANOS, DEBERÁ SER LLENADO DE LA SIGUIENTE FORMA:**

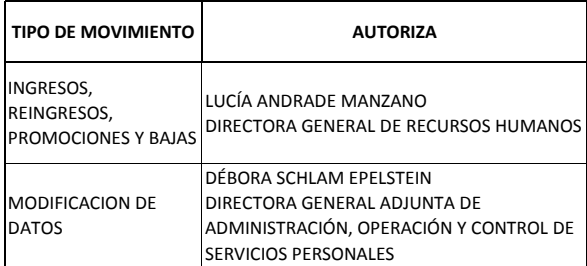

#### **INSTRUCTIVO PARA EL LLENADO DEL FORMATO DE MOVIMIENTOS DE PERSONAL OPERATIVO**

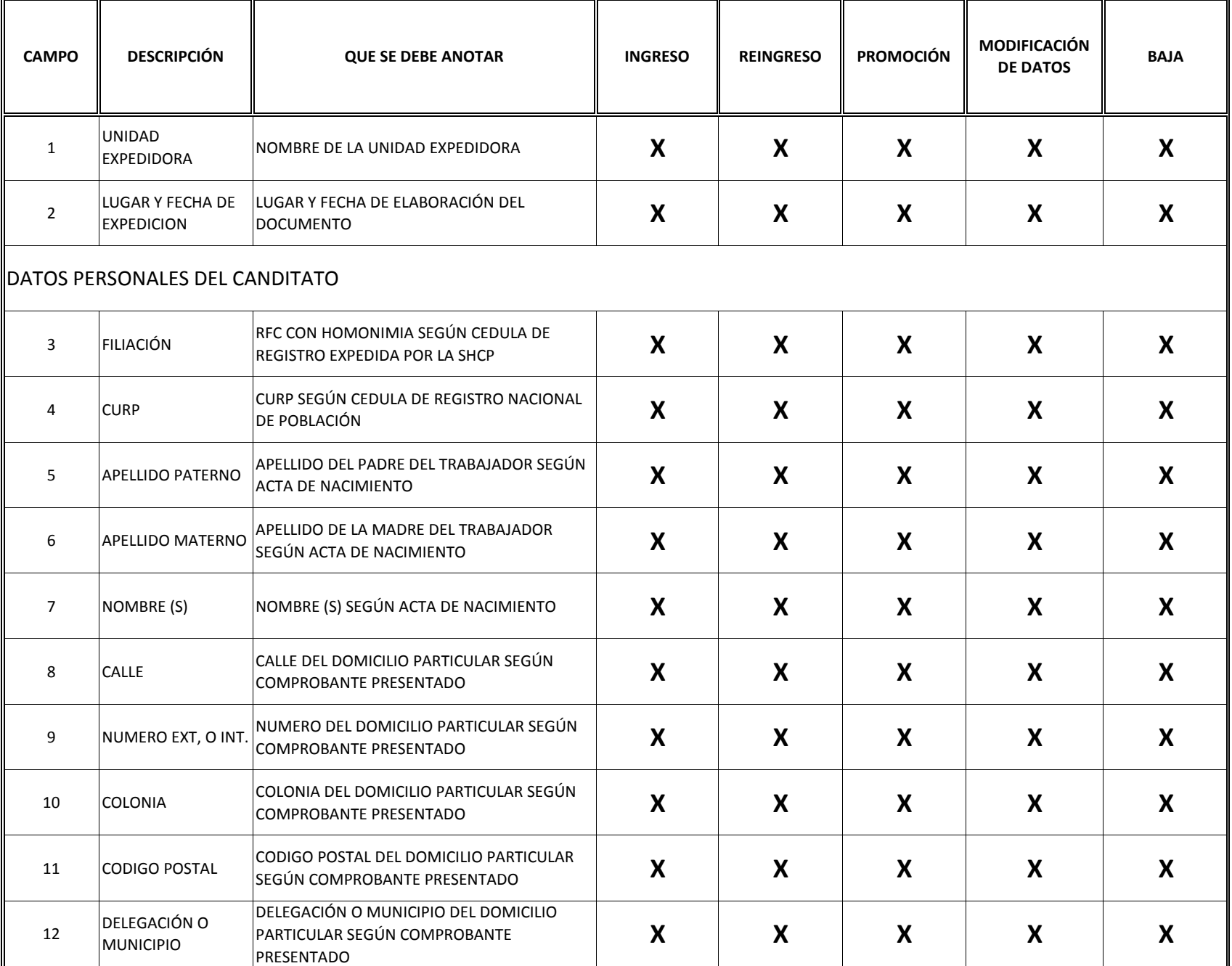

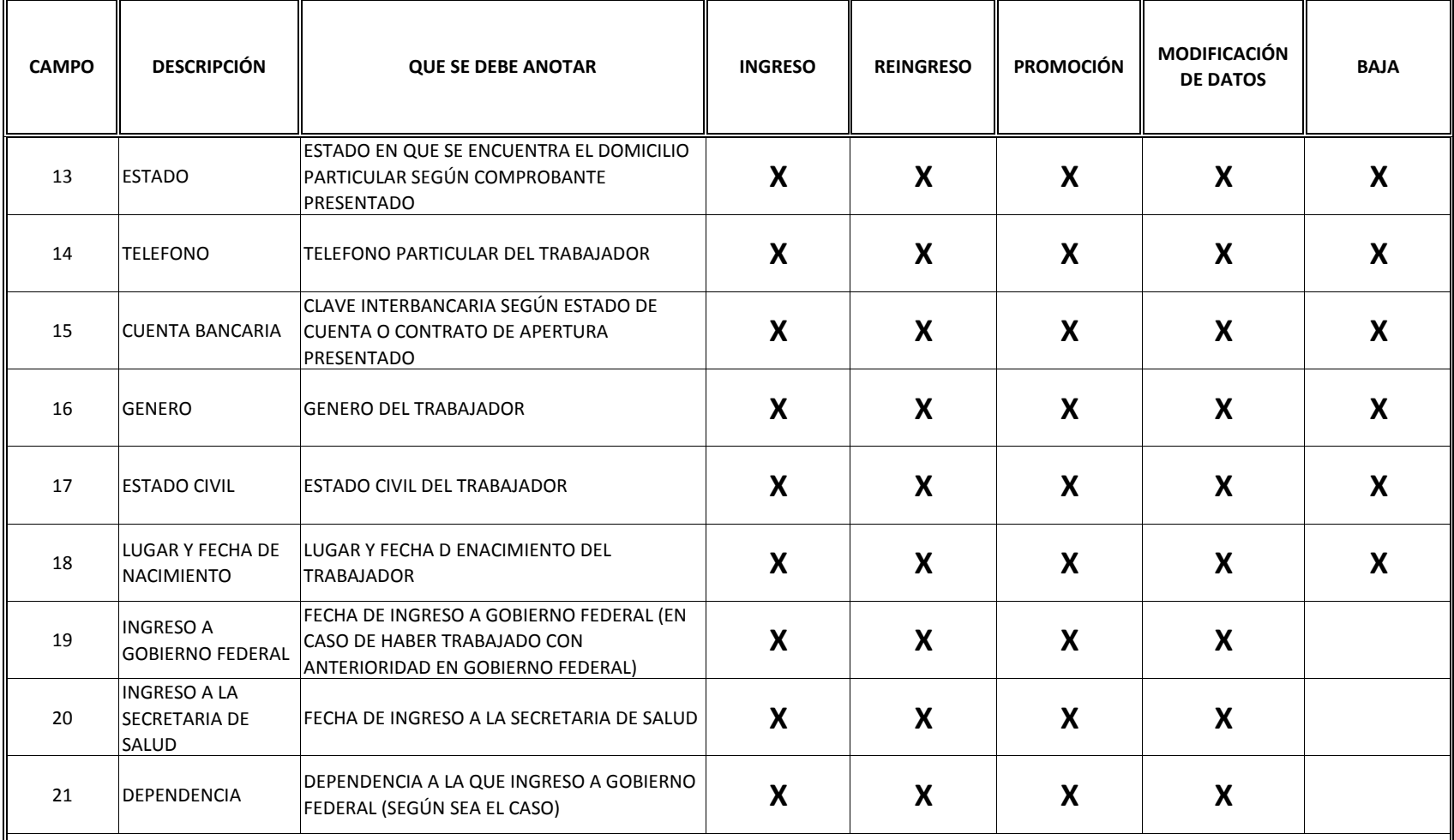

#### **INSTRUCTIVO PARA EL LLENADO DEL FORMATO DE MOVIMIENTOS DE PERSONAL OPERATIVO**

# DATOS PRESUPUESTALES DE LA PLAZA QUE OCUPABA EL TRABAJADOR (se ocupa según sea el caso)

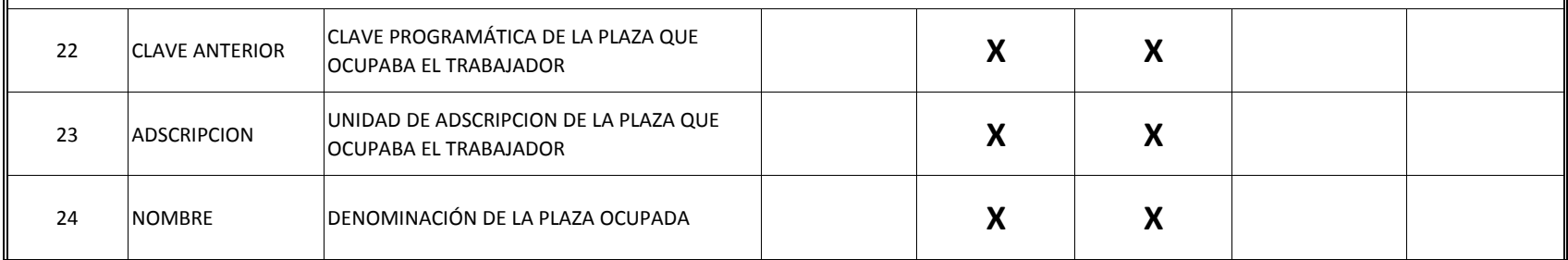
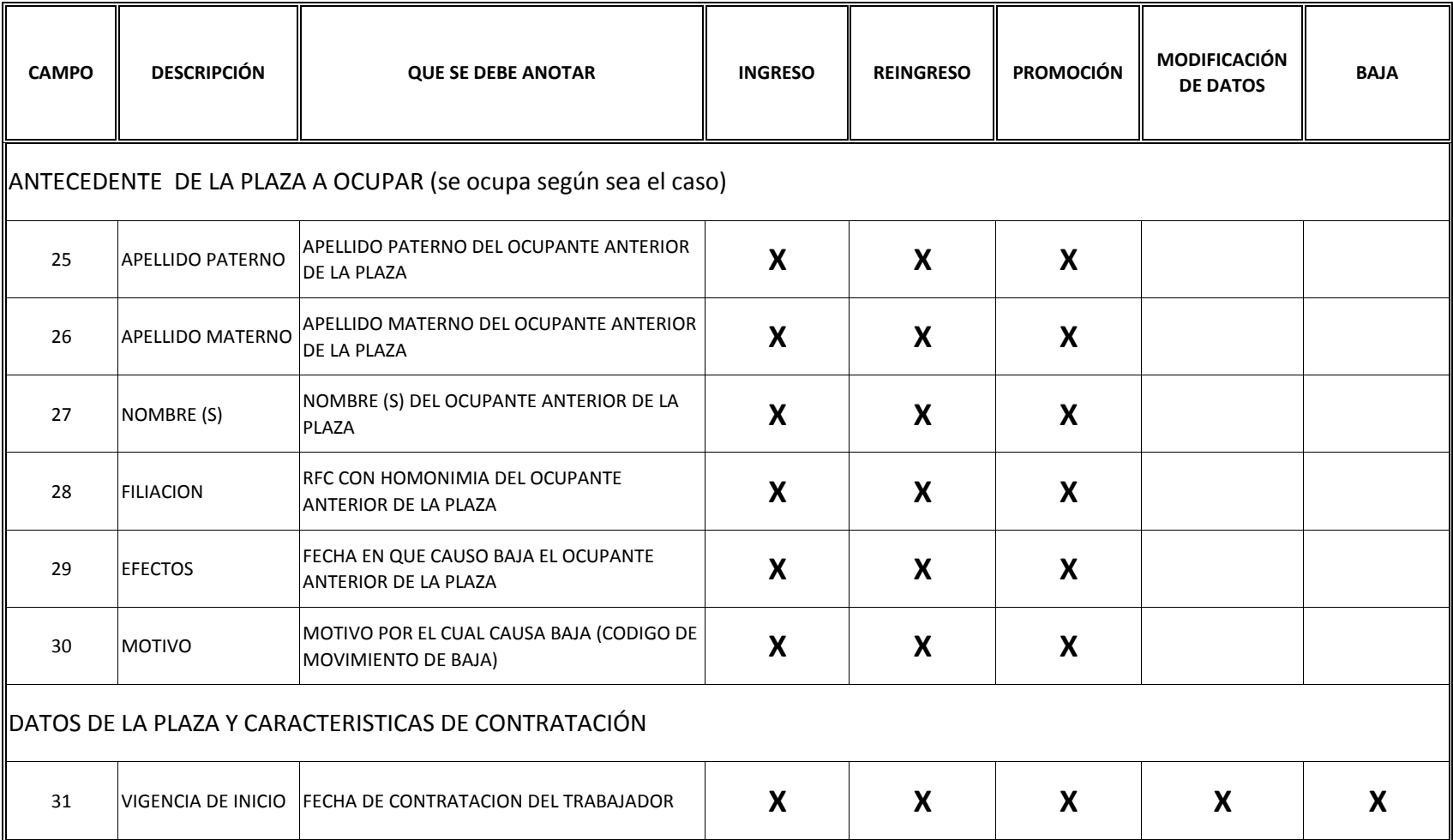

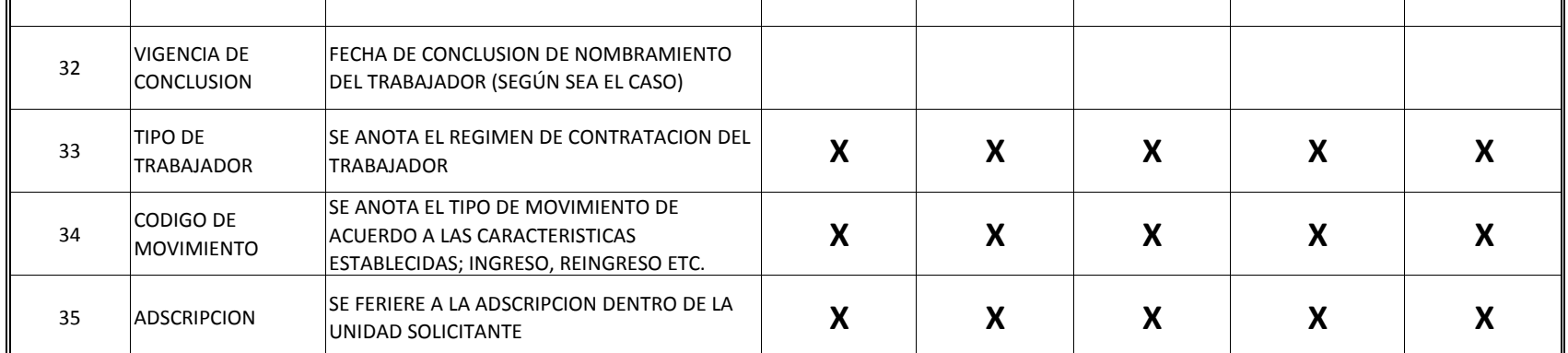

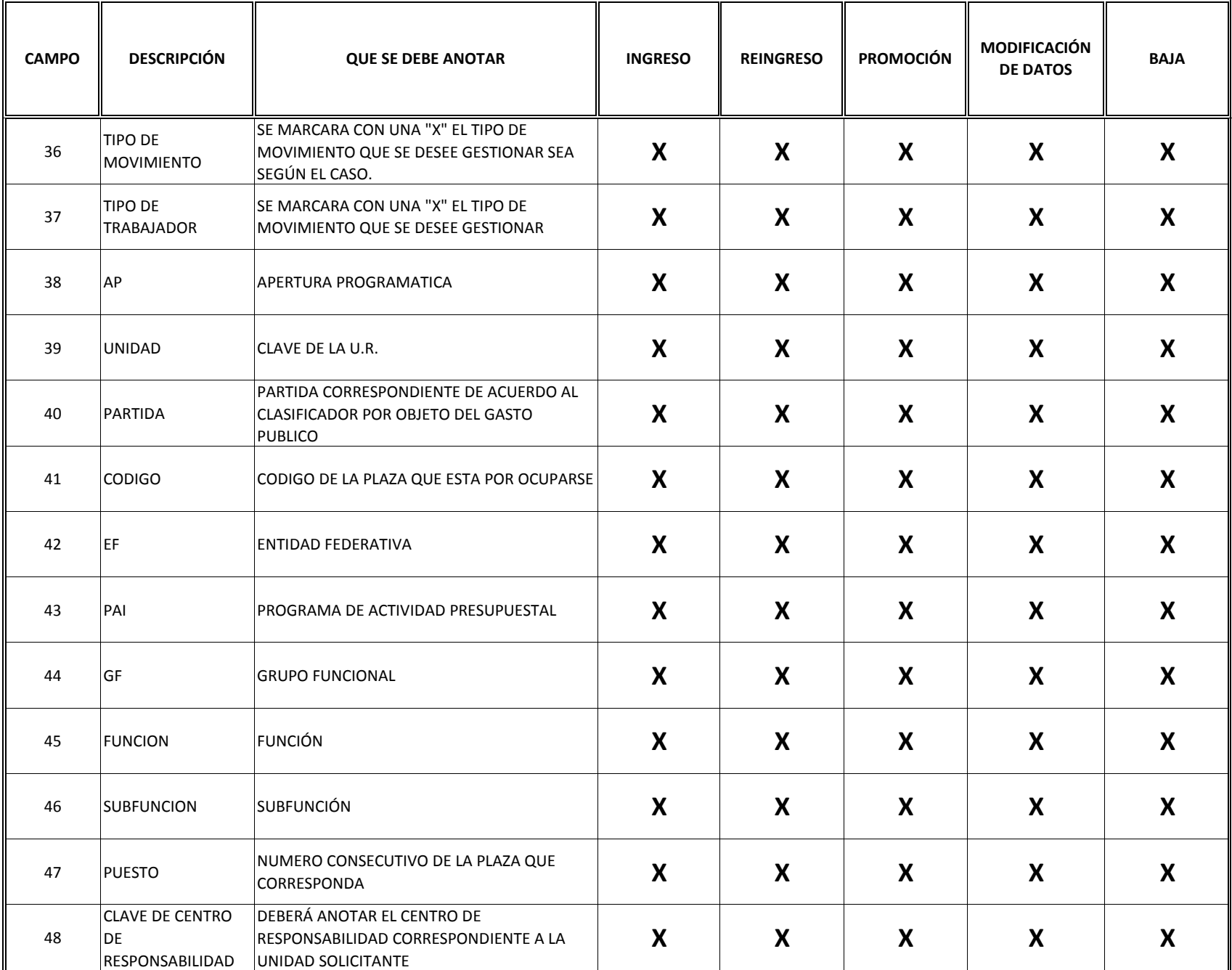

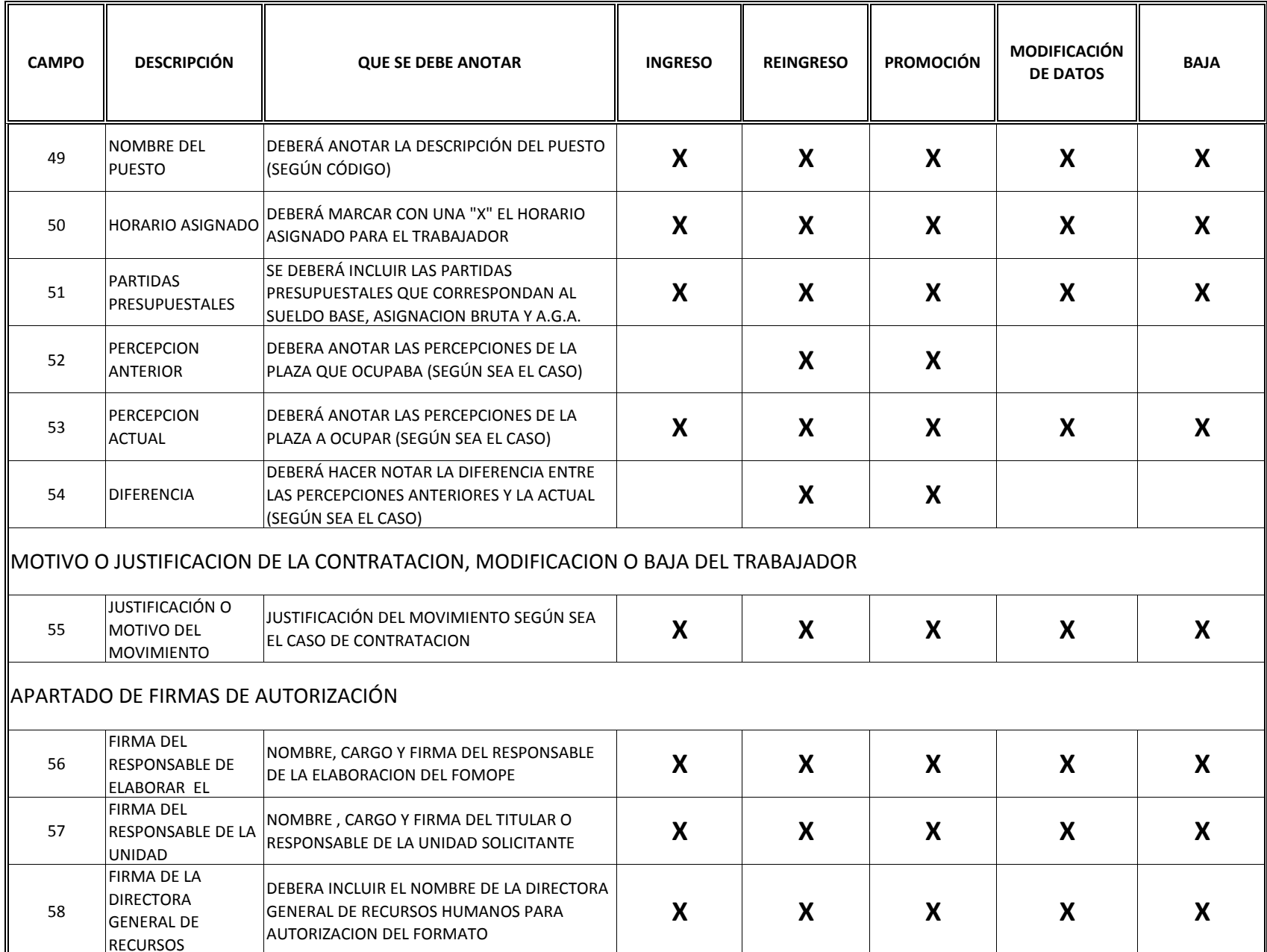

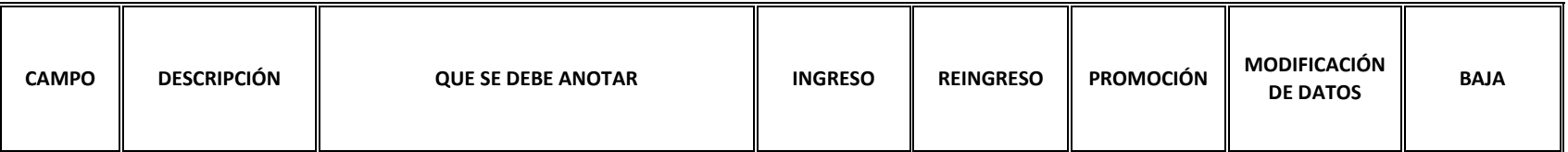

**NOTA: EN EL CAMPO NO 58 FIRMA DEL TITULAR DE LA DIRECCION GENERAL DE RECURSOS HUMANOS, DEBERÁ SER LLENADO DE LA SIGUIENTE FORMA:**

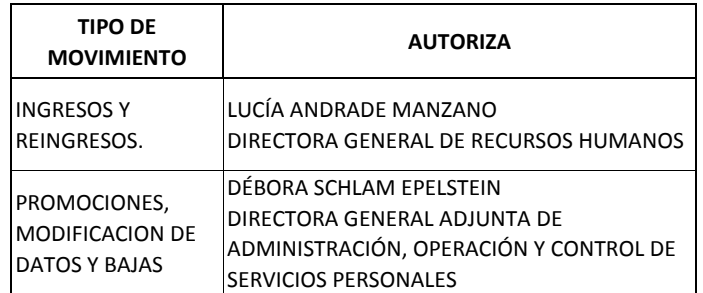

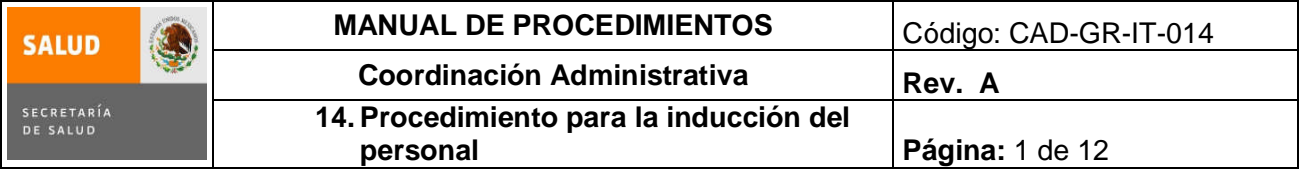

## **14. PROCEDIMIENTO PARA LA INDUCCIÓN DEL PERSONAL**

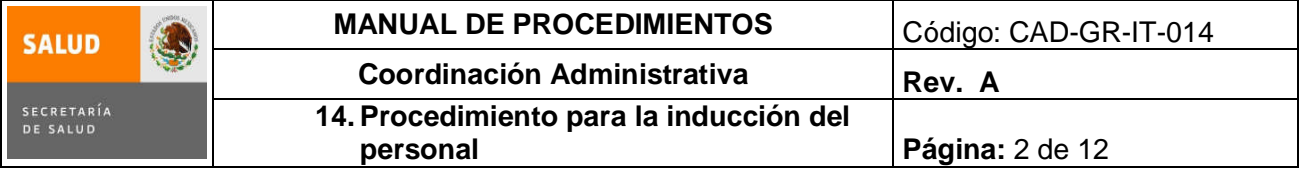

#### **1.0 Propósito**

1.1 Inducir al trabajador de nuevo ingreso a entender el papel que ocupa en la organización para un mejor desempeño, seguridad y calidad en el desarrollo de sus actividades, así como una mayor estabilidad al conocer los beneficios que la Institución le puede proporcionar a través de su sueldo, prestaciones, derechos, obligaciones que contrae y las reglas que lo rigen.

#### **2.0 Alcance**

2.1 A nivel interno el procedimiento aplica para la Coordinación Administrativa o la Subdirección de Recursos Humanos y el personal de nuevo ingreso de las Oficinas de la Subsecretaría de Integración y Desarrollo de Sector Salud, con excepción del Subsecretario. Abarca la inducción organizacional al puesto y la institucional, así como su verificación.

#### **3.0 Políticas de operación, normas y lineamientos**

3.1. Es responsabilidad de la Subdirección de Recursos Humanos:

- Informar, explicar y entregar copia del Manual de Bienvenida a todo el personal de nuevo ingreso y de las Condiciones Generales de Trabajo de la Secretaría de Salud vigentes al personal operativo de base.
- Presentar al nuevo empleado con los integrantes de las diferentes áreas de las Oficinas de la Subsecretaría de Integración y Desarrollo del Sector Salud, mostrarle las instalaciones e indicarle quienes integran las brigadas de Protección Civil.
- 3.2. Es responsabilidad del Departamento de Gestión del Sistema de Calidad, efectuar la inducción en lo concerniente al Sistema de Gestión de Calidad.
- 3.3. Es responsabilidad del responsable del área a la que ingresará el nuevo trabajador, realizar la inducción al área y al puesto y darle la capacitación que requiera para el desarrollo de su trabajo, así como entregarle copia de la descripción del puesto.
- 3.4. Es responsabilidad del personal de nuevo ingreso, asistir puntualmente y al 100% de la capacitación que se le indique, cumplir con las lecturas, ejercicios y documentación que se le solicite y mantener su participación activa y de compromiso durante el desarrollo de la inducción.

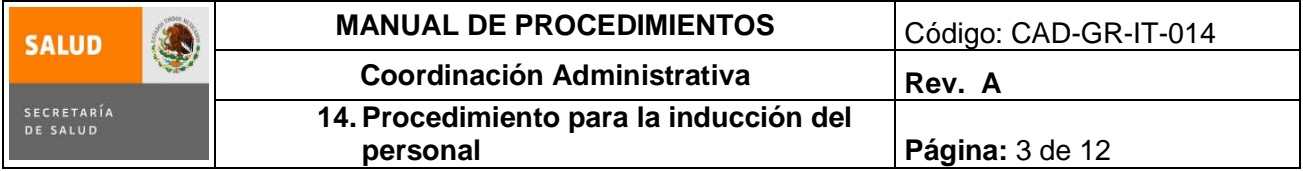

# **4.0 Descripción del procedimiento**

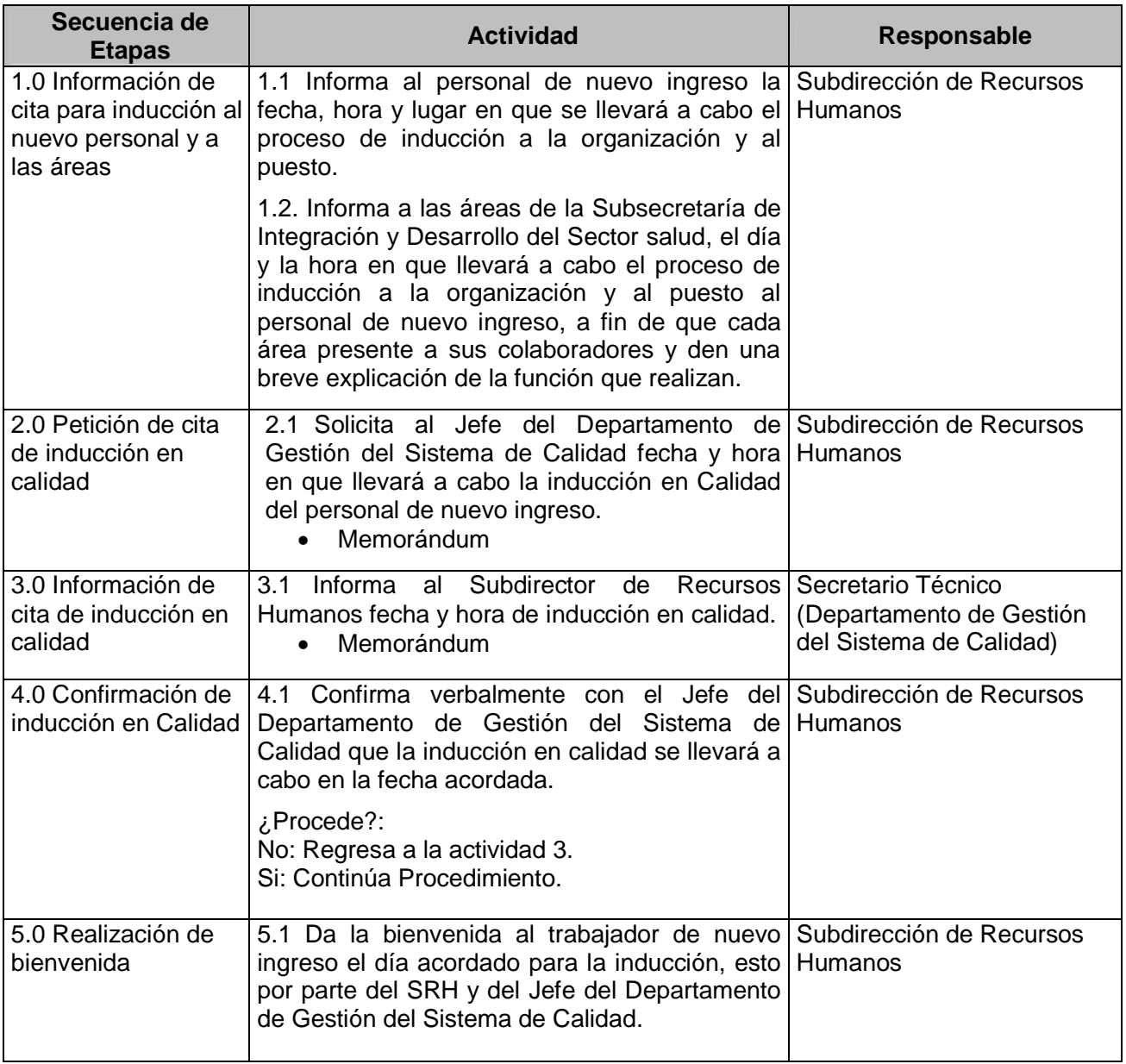

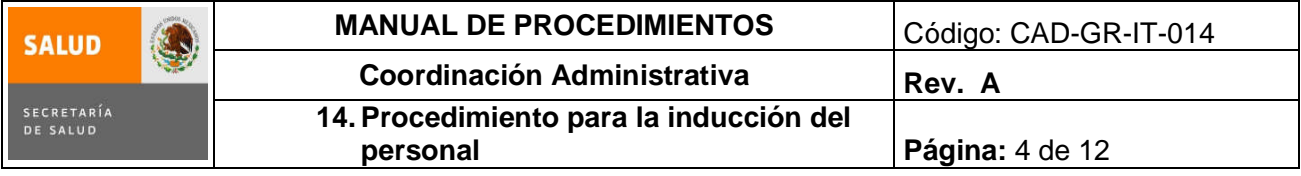

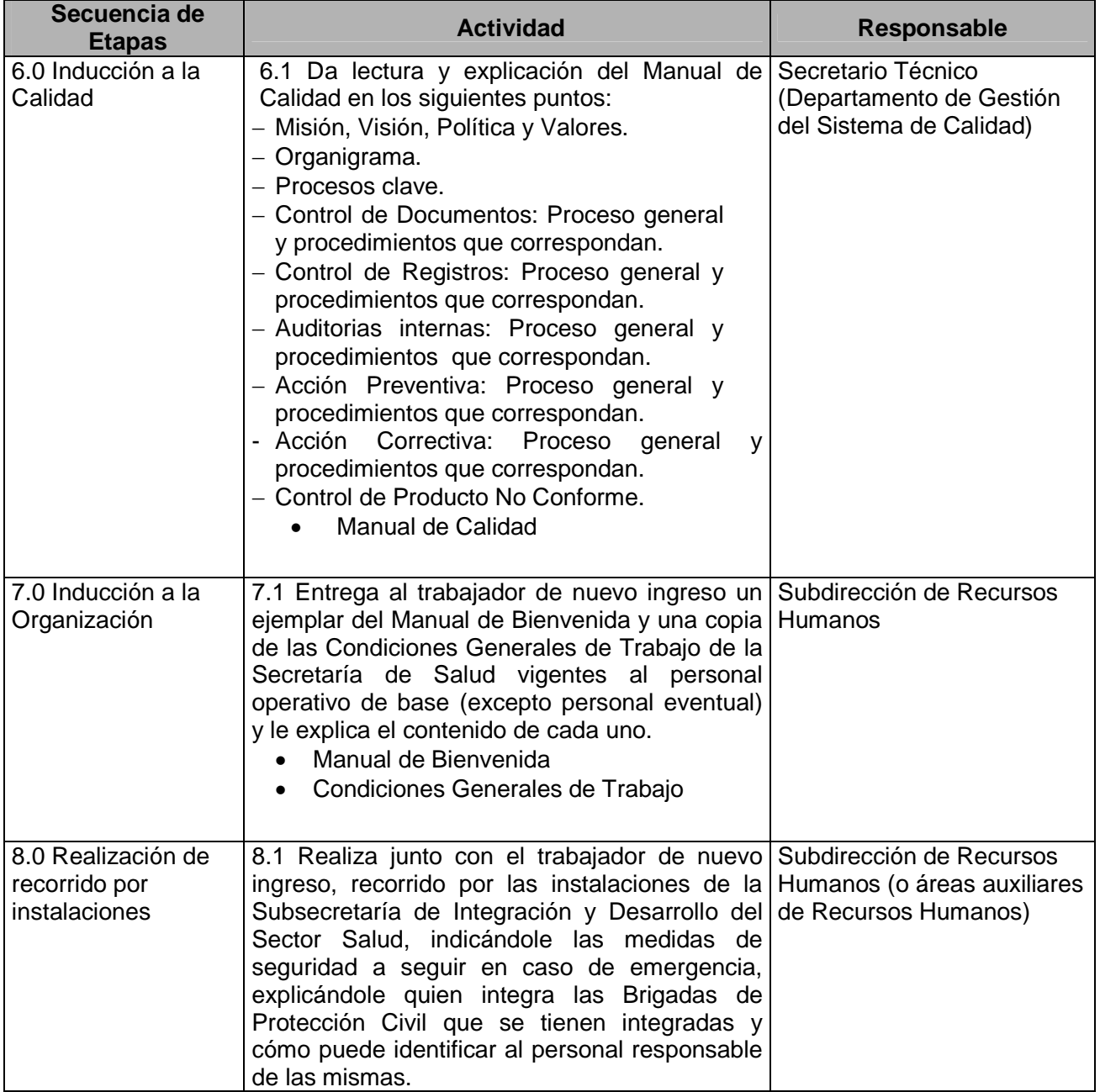

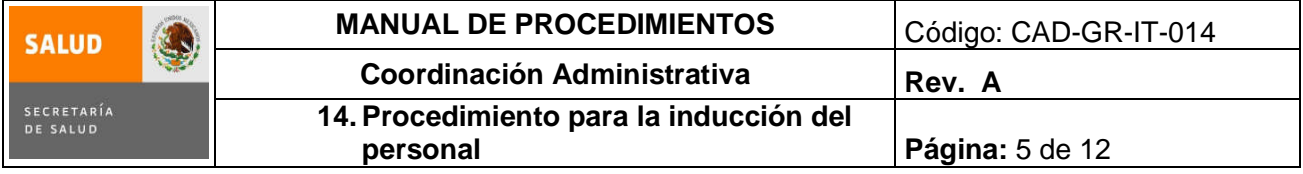

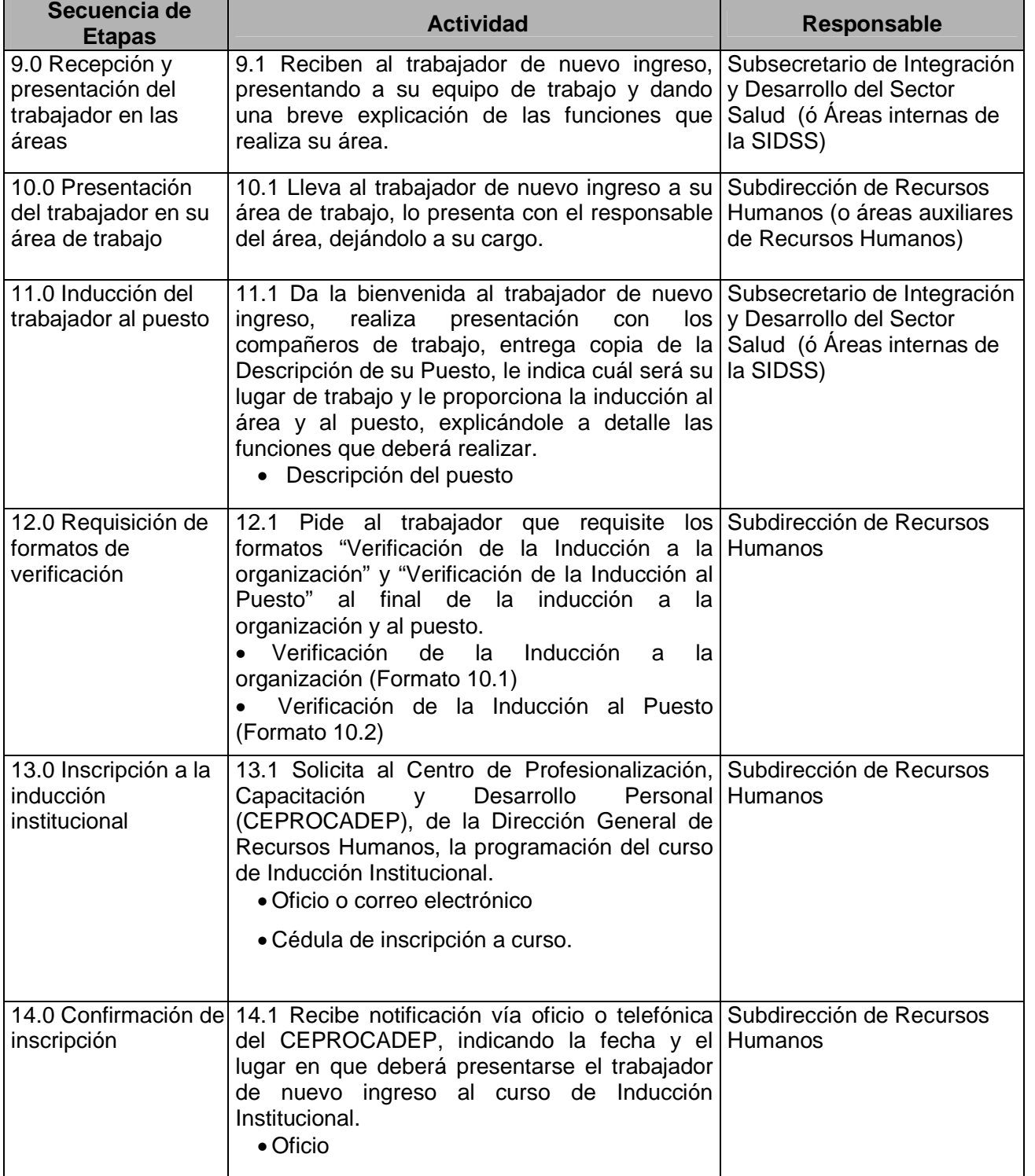

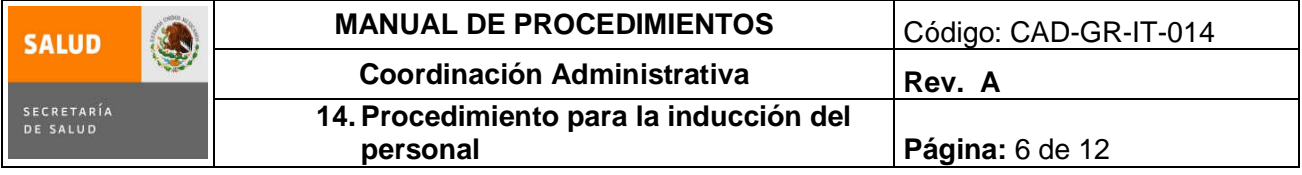

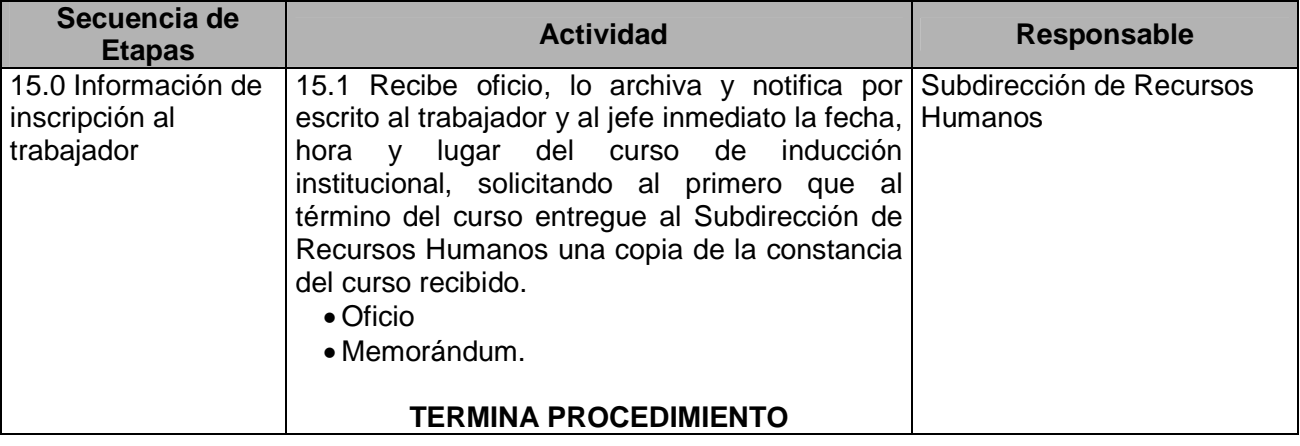

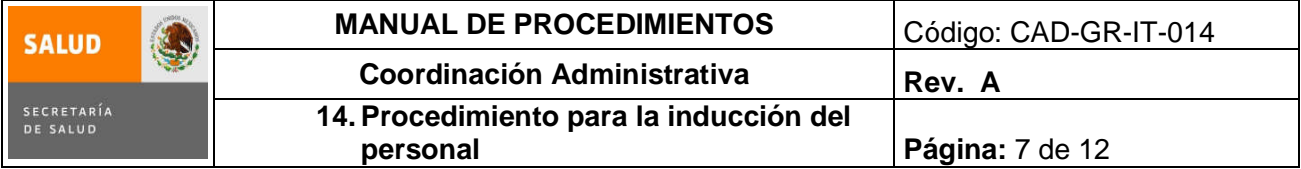

# **5.0 Diagrama de Flujo**

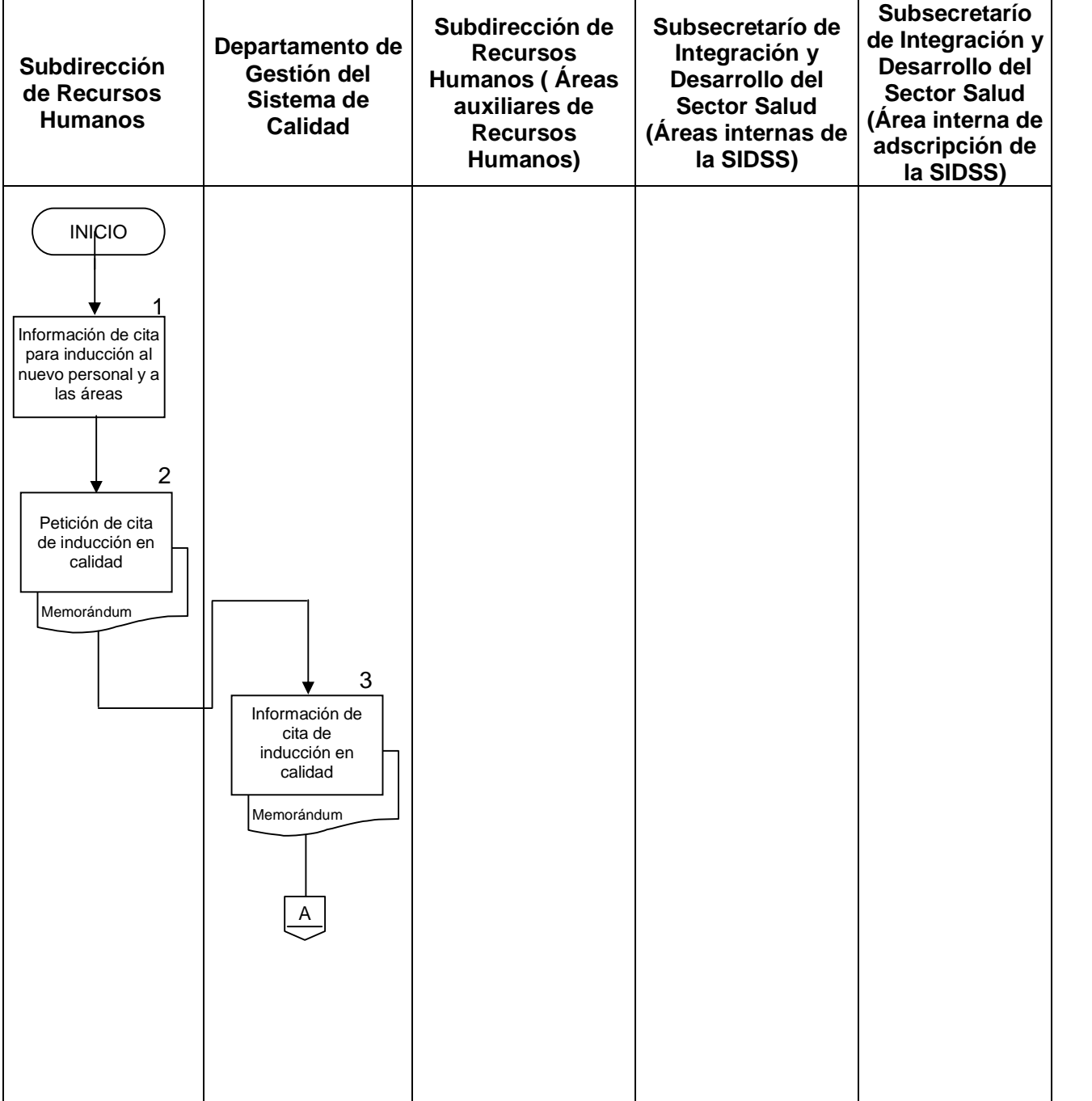

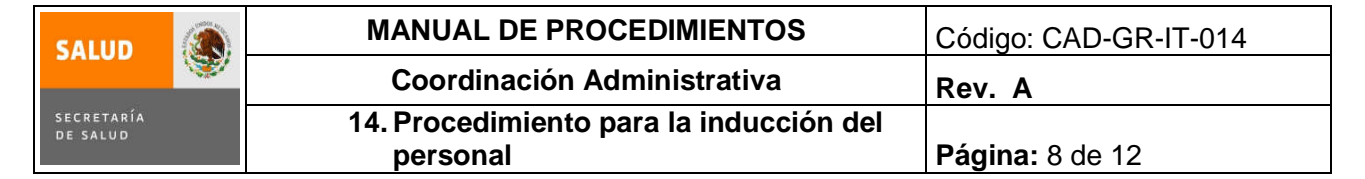

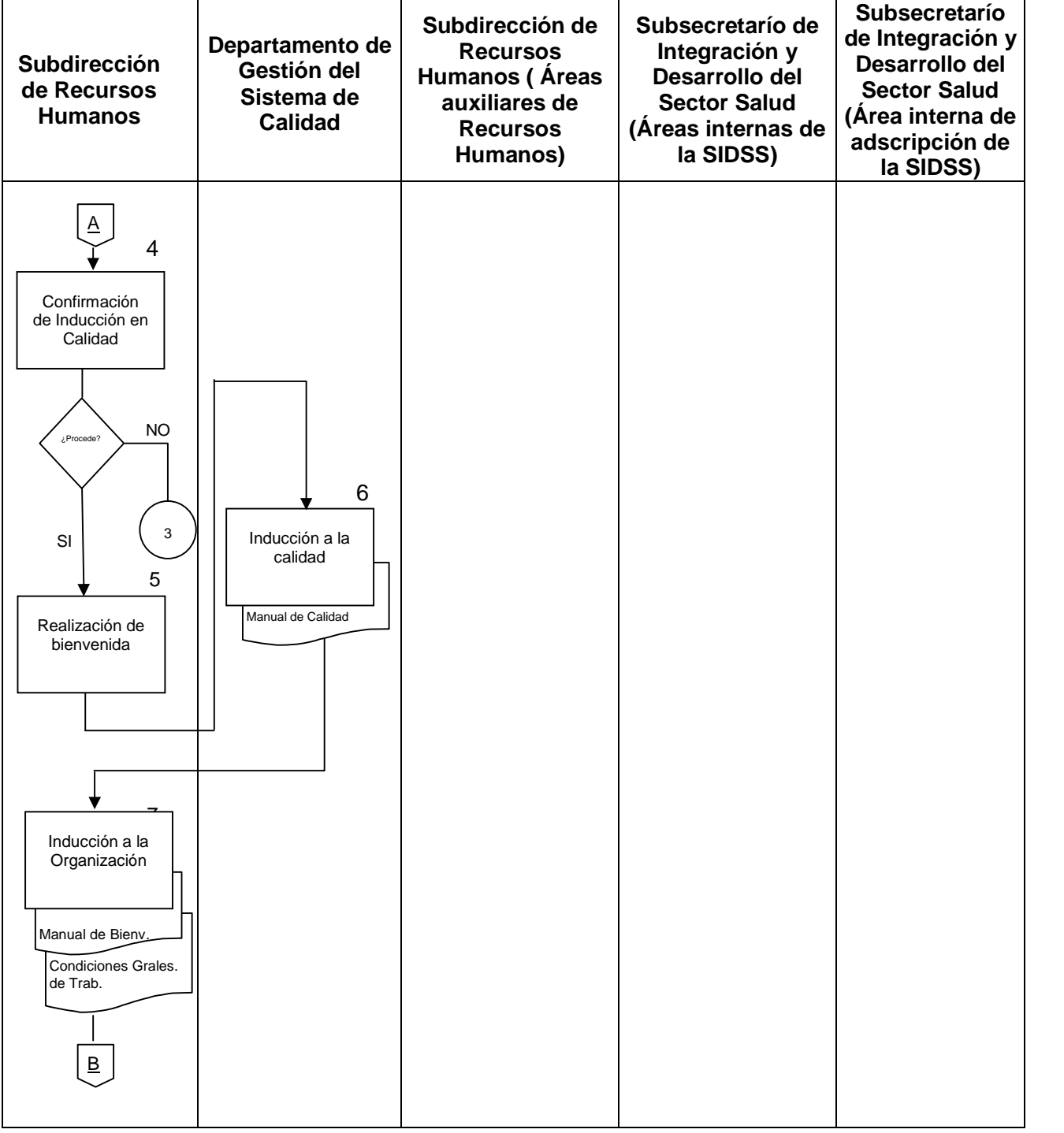

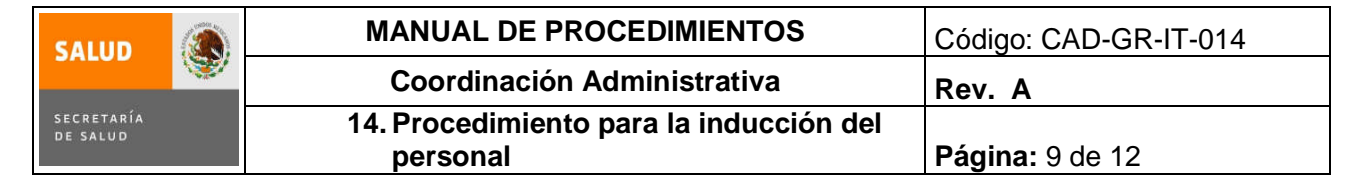

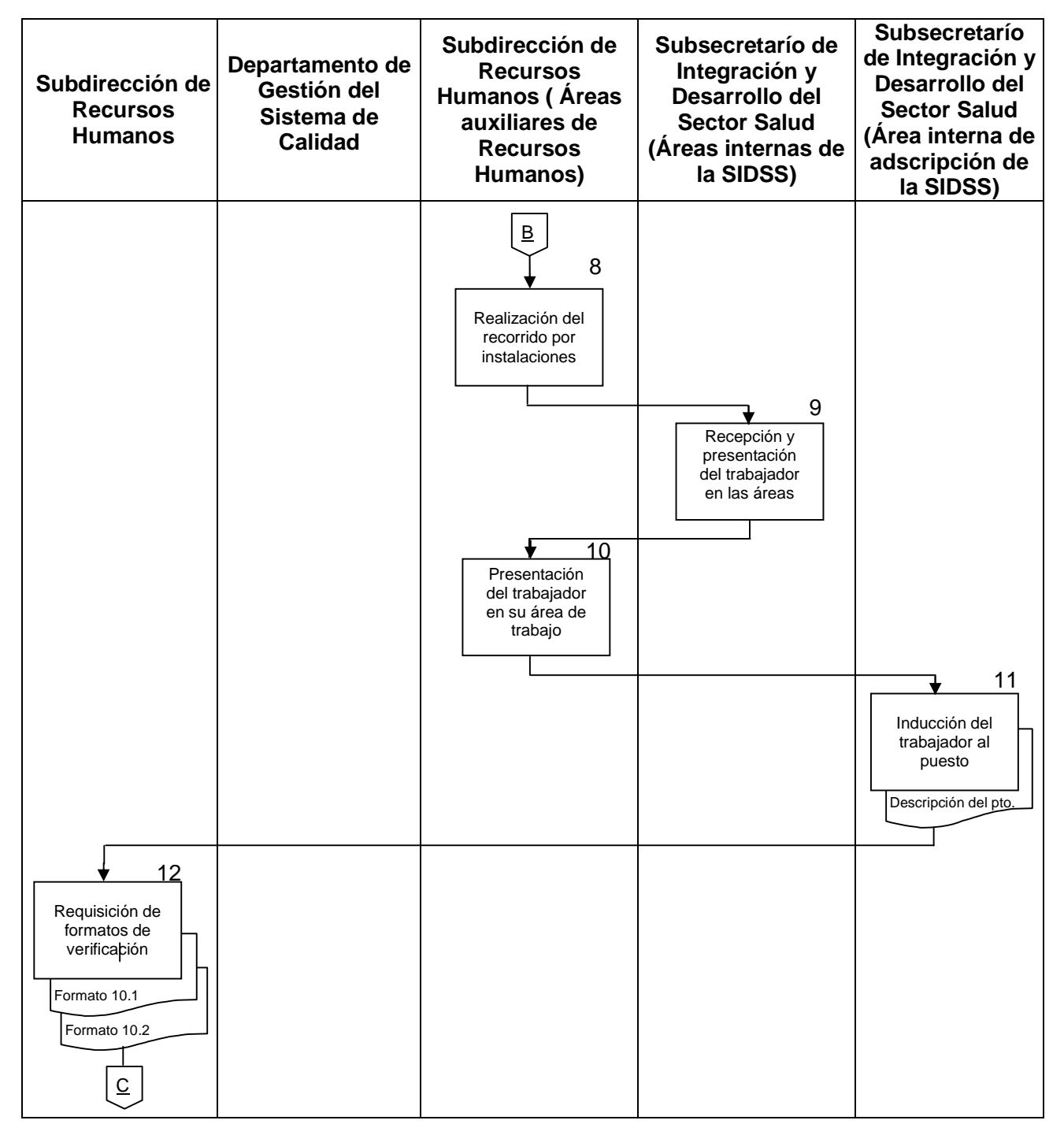

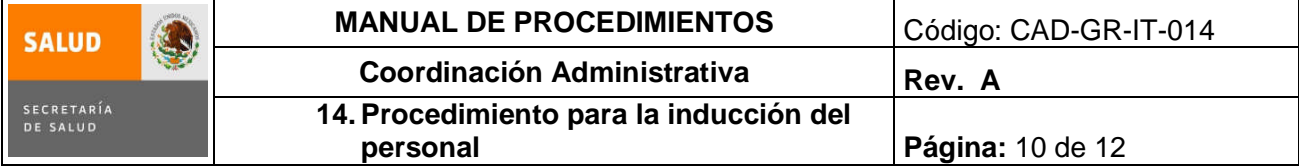

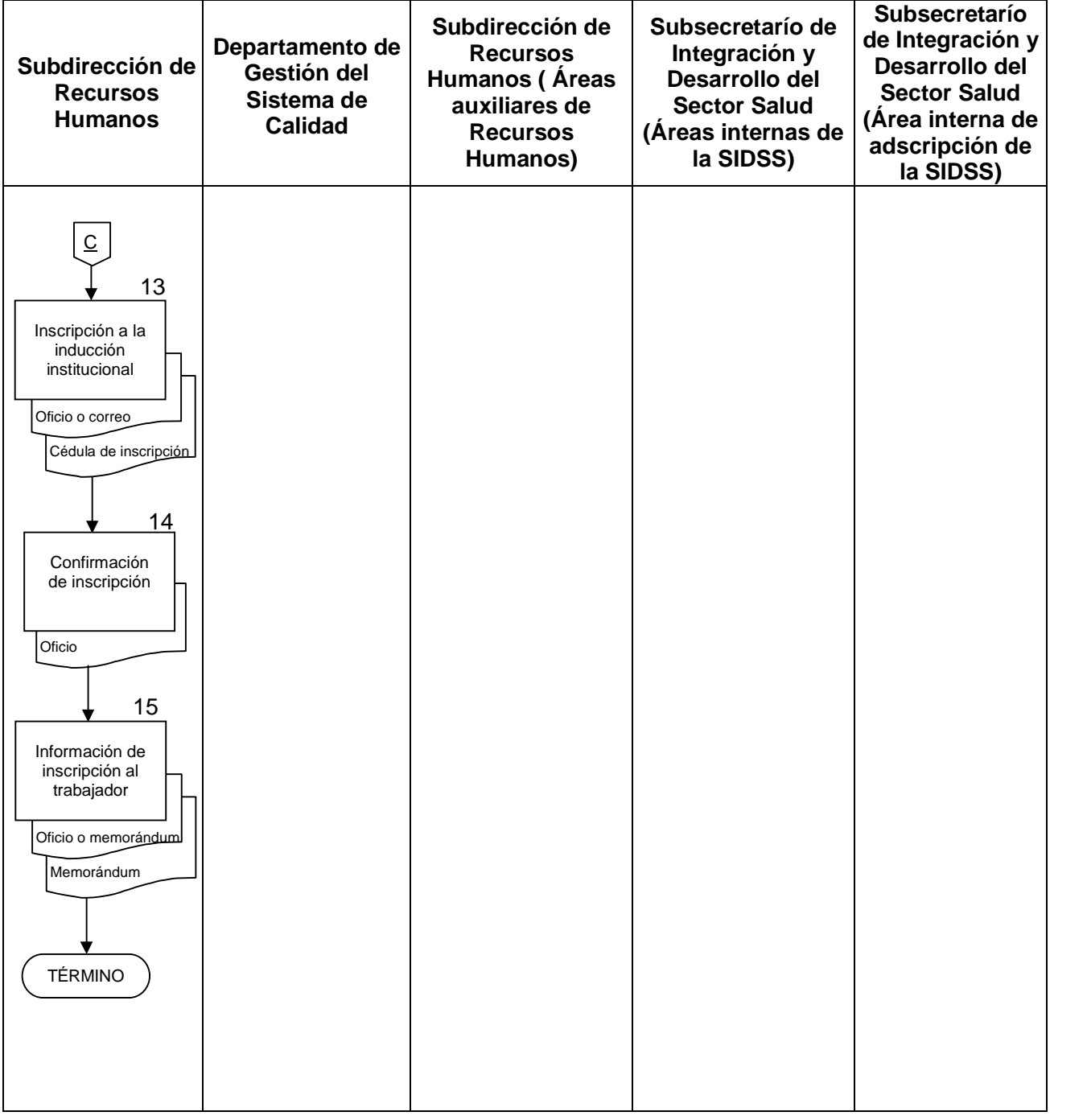

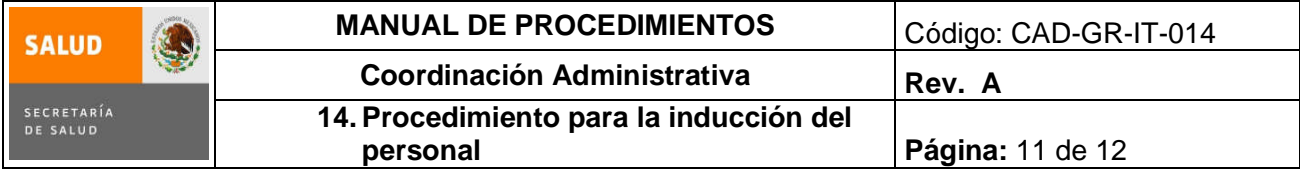

### **6.0 Documentos de referencia**

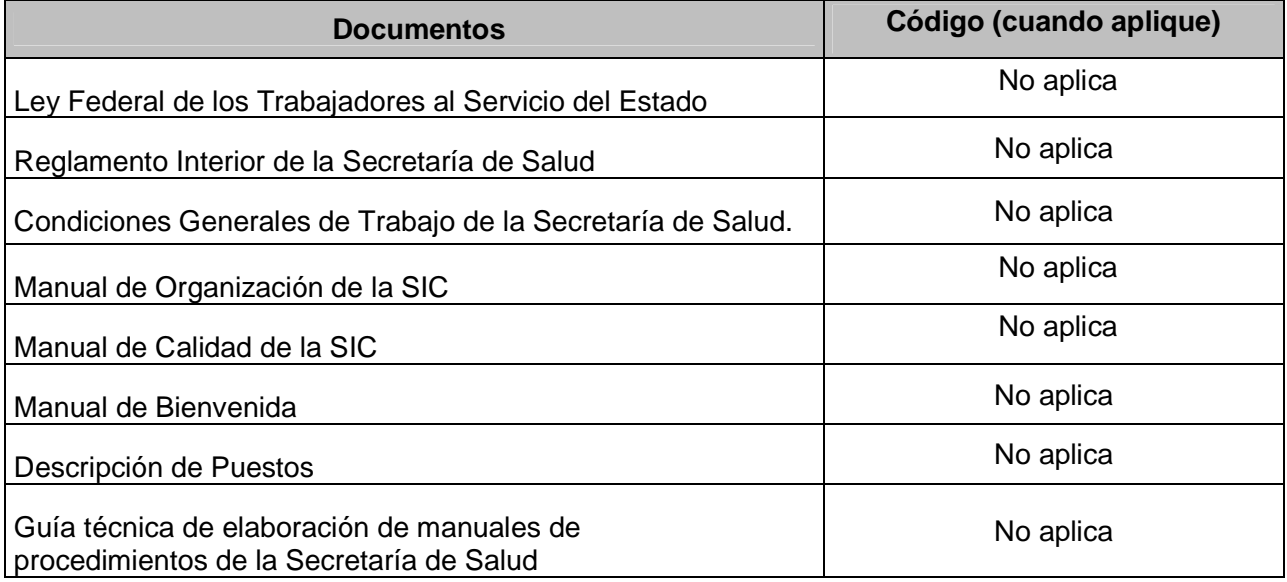

### **7.0 Registros**

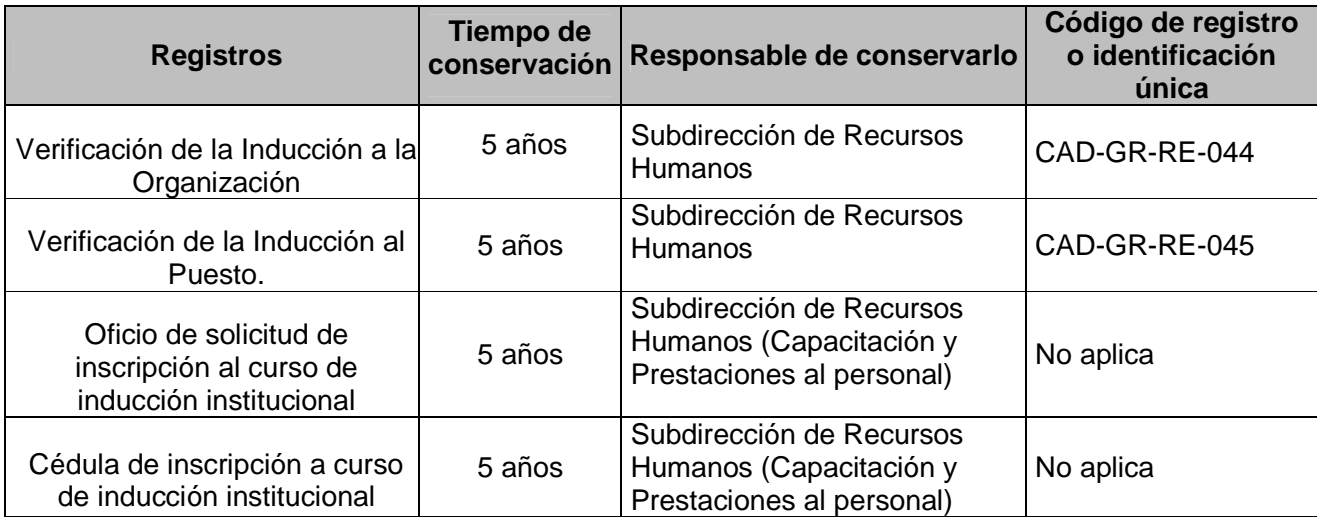

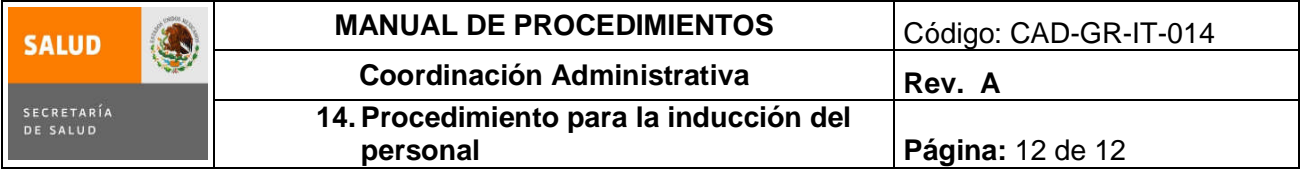

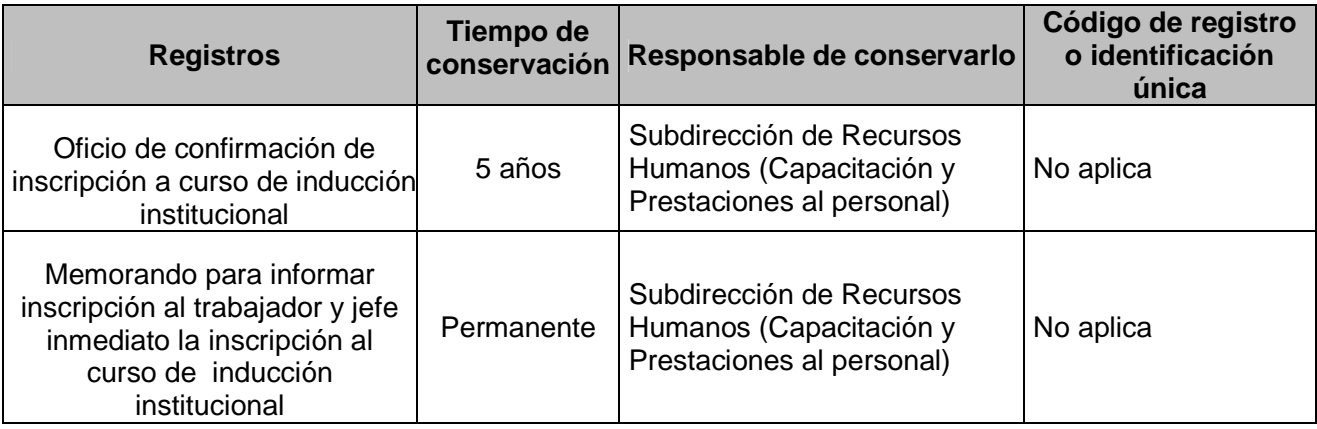

#### **8.0 Glosario**

- **8.1 DGRH:** Dirección General de Recursos Humanos.
- **8.2 INDUCCIÓN:** es el proceso permanente para inculcar en todos los empleados las actitudes, normas, valores y patrones de conducta que prevalecen y son esperados por la organización y sus departamentos.
- **8.3 SIC:** Subsecretaría de Integración y Desarrollo del Sector Salud.
- **8.4 SRH:** Subdirección de Recursos Humanos.

#### **9.0 Cambios en esta versión**

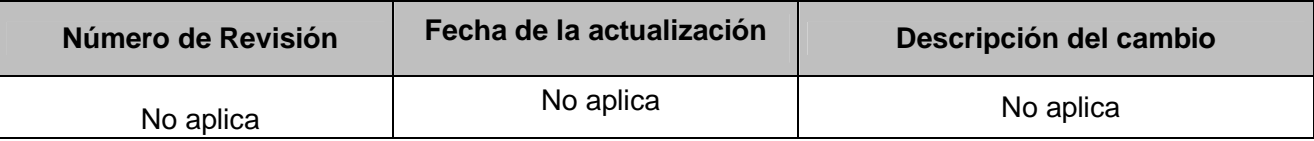

#### **10.0 Anexos**

- **10.1** Verificación de la Inducción a la Organización CAD-GR-RE-044.
- **10.2** Verificación de la Inducción al Puesto CAD-GR-RE-045.

#### **SUBSECRETARIA DE INTEGRACION Y DESARROLLO DEL SECTOR SALUD SECRETARIA DE SALUD**

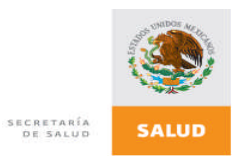

CAD-GR-RE-044 VERSIÓN 04

#### **VERIFICACION DE LA INDUCCION A LA ORGANIZACIÓN**

**Nombre del trabajador:**

**Fecha:**

*Por favor marque con una X si se realizo o no lo que se menciona a continuación*

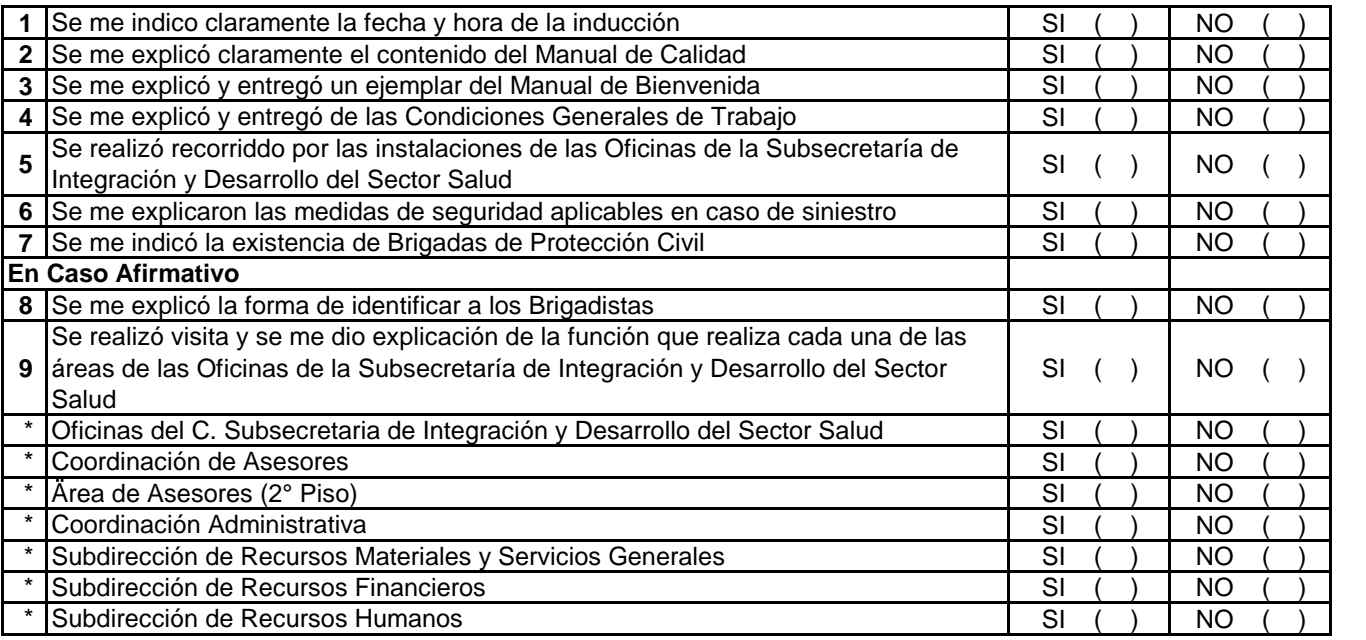

#### **Observaciones**

**Firma del Trabajador**

**Nombre y Firma Recursos Humanos**

**Nombre y Firma Responsable Sistema de Gestión de la Calidad**

#### **SUBSECRETARIA DE INTEGRACIÓN Y DESARROLLO DEL SECTOR SALUD SECRETARIA DE SALUD**

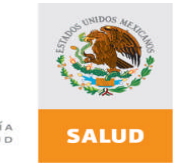

SECRETARÍA<br>DE SALUD

#### **VERIFICACION DE LA INDUCCION AL PUESTO**

CAD-GR-RE-045 VERSIÓN 02

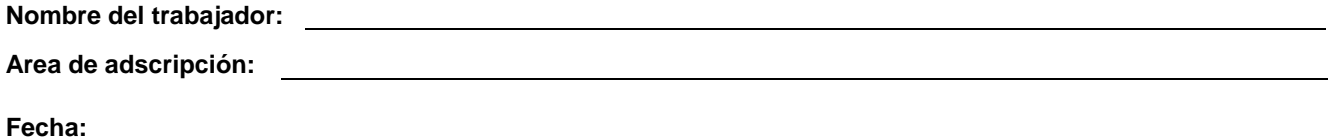

*Por favor marque con una X en cada una de las cuestiones que se menciona a continuación*

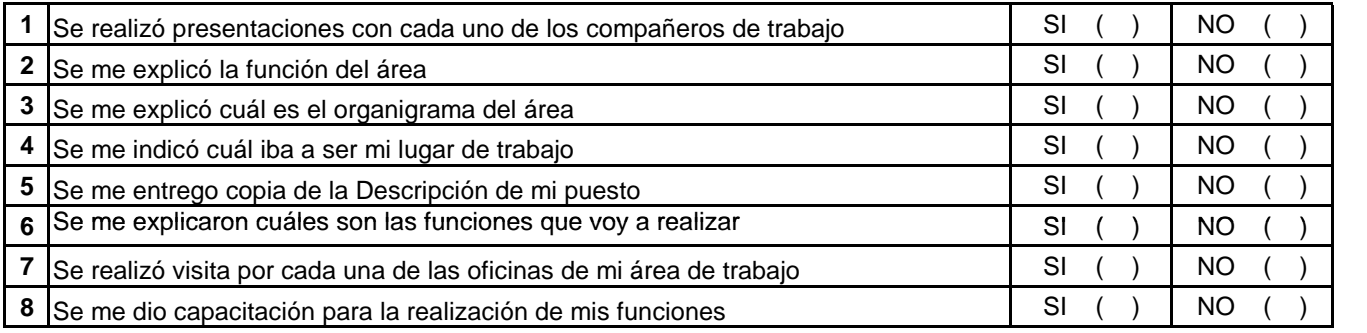

**Firma del Trabajador**

**Nombre y Firma Recursos Humanos**

**Nombre y Firma Responsable del Área**

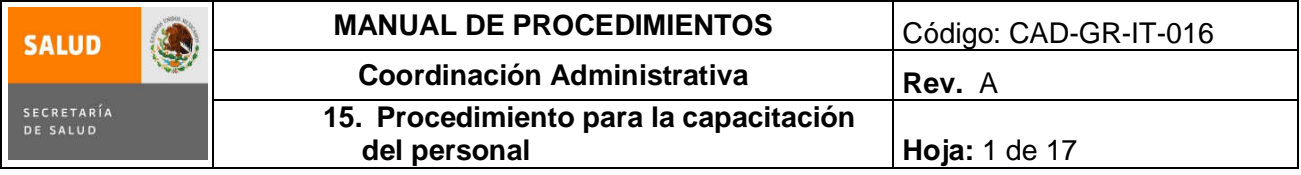

## **15. PROCEDIMIENTO PARA LA CAPACITACIÓN DEL PERSONAL**

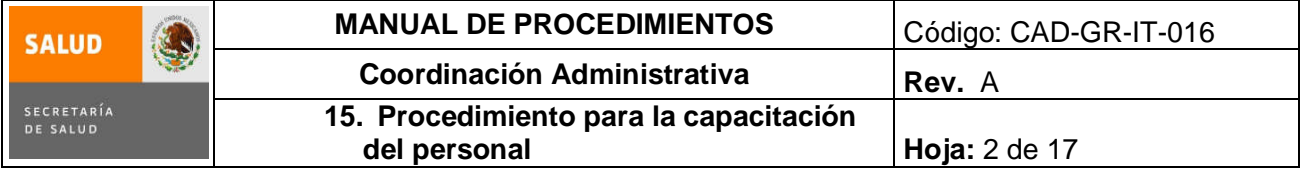

#### **1.0 Propósito**

1.1 Conocer con precisión las necesidades de conocimientos, habilidades y actitudes que requieren desarrollar los trabajadores de las Oficinas de la Subsecretaría de Integración y Desarrollo del Sector Salud, para desempeñarse correctamente en su puesto de trabajo.

#### **2.0 Alcance**

2.1 A nivel interno, este procedimiento aplica para la Coordinación Administrativa, a la Subdirección de Recursos Humanos, el área de capacitación y prestaciones al personal de la Subdirección de Recursos Humanos y para todo el personal que labore en las Oficinas de la Subsecretaría de Integración y Desarrollo del Sector Salud.

#### **3.0 Políticas de operación, normas y lineamientos**

- 3.1 Es responsabilidad de la Subdirección de Recursos Humanos a través del área de capacitación y prestaciones al personal detectar anualmente las necesidades de capacitación del personal de acuerdo con lo descrito en este procedimiento.
- 3.2 Es responsabilidad de la Coordinación Administrativa y de la Coordinación de Asesores, así como de los Responsables de las Áreas de las Oficinas de la Subsecretaría de Integración y Desarrollo del Sector Salud, apoyar a la Subdirección de Recursos Humanos en el llenado de las Cédulas para el Diagnóstico de Necesidades de Capacitación y la recolección de las mismas, así como proporcionar propuestas para la capacitación del personal.
- 3.3 Es responsabilidad de la Coordinación Administrativa autorizar el Programa Específico de Capacitación; el cual deberá elaborar la Subdirección de Recursos Humanos por conducto del área de capacitación y prestaciones al personal, de acuerdo a los lineamientos establecidos por la Dirección General de Recursos Humanos.
- 3.4 Es responsabilidad de las Áreas, solicitar con por lo menos un mes de anticipación, la autorización para eventos de capacitación con costo.

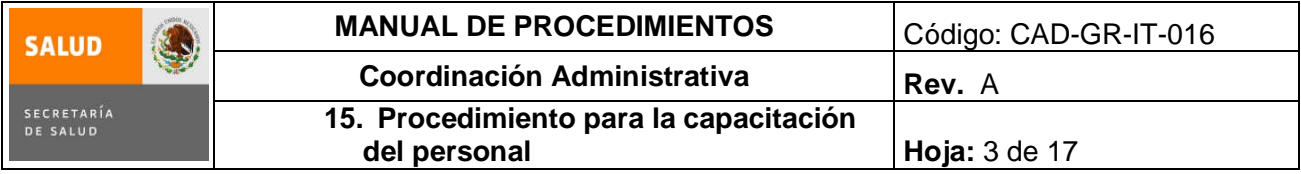

# **4.0 Descripción del procedimiento**

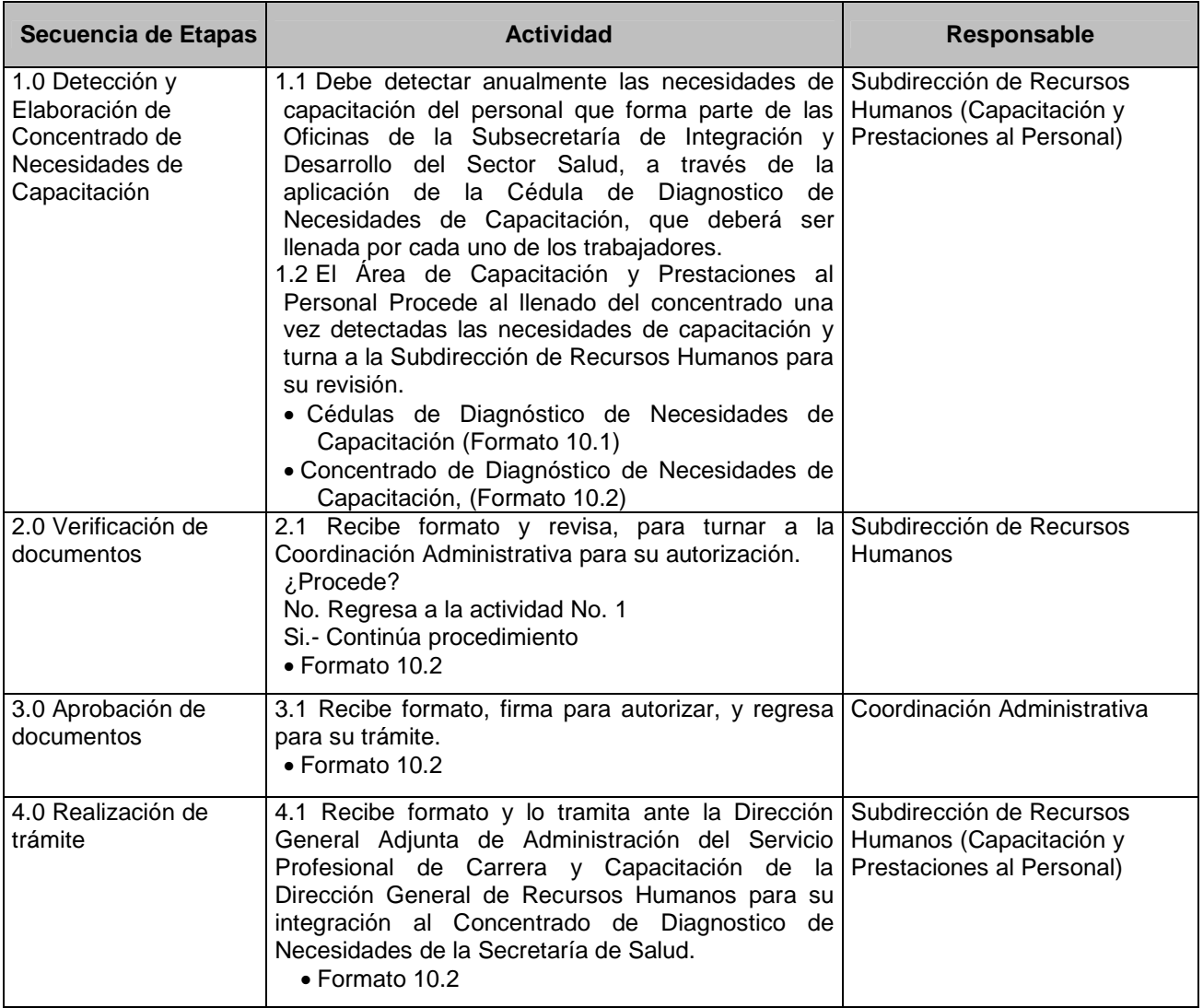

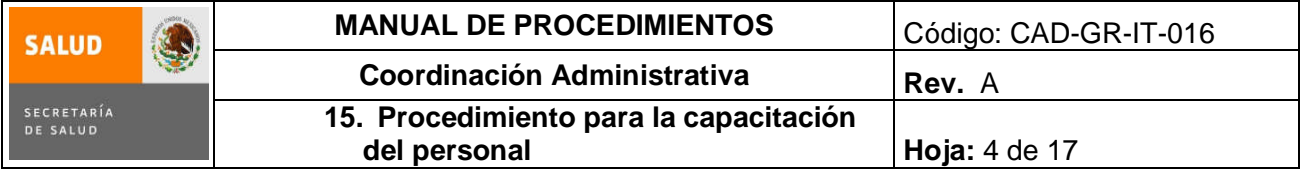

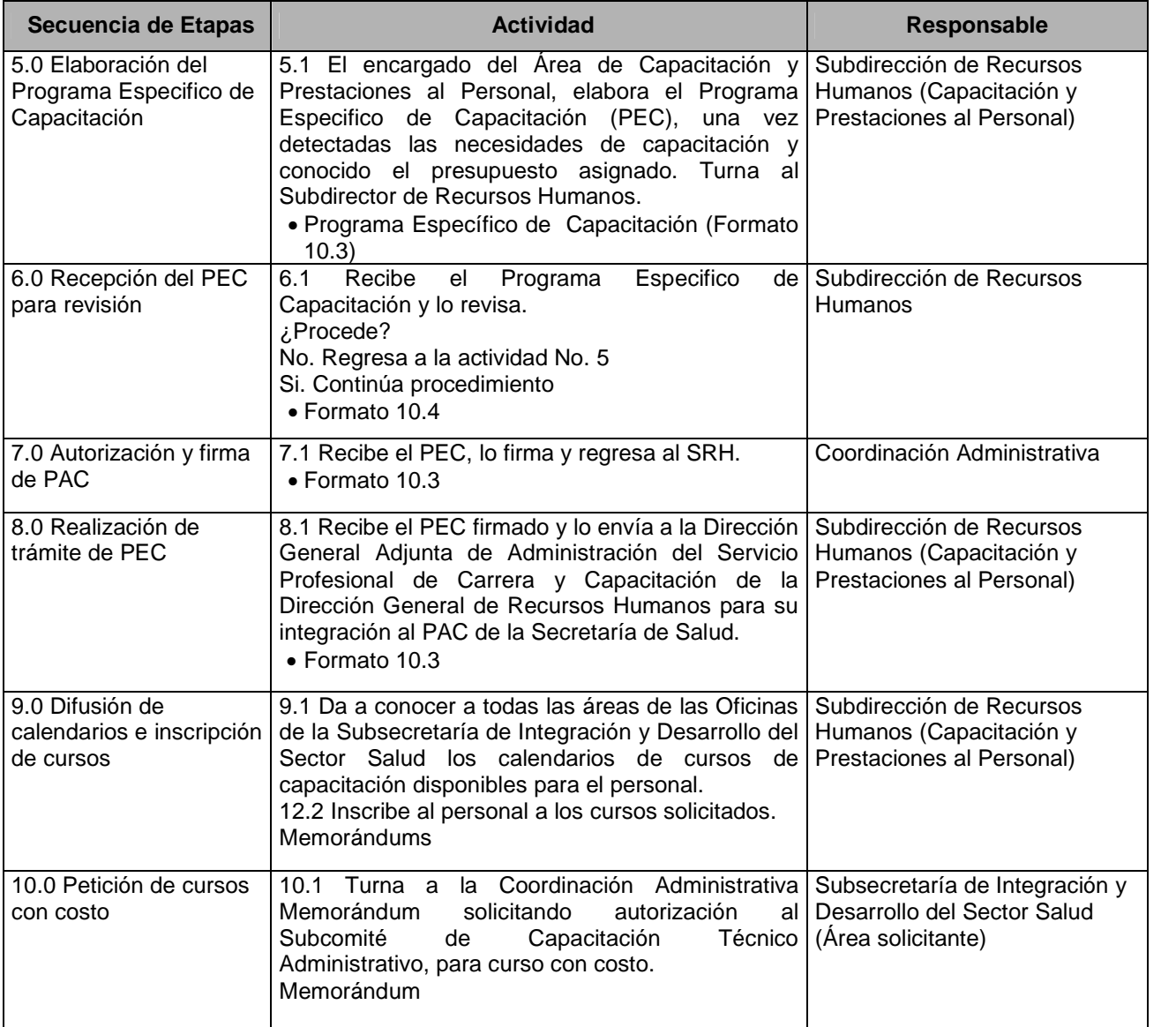

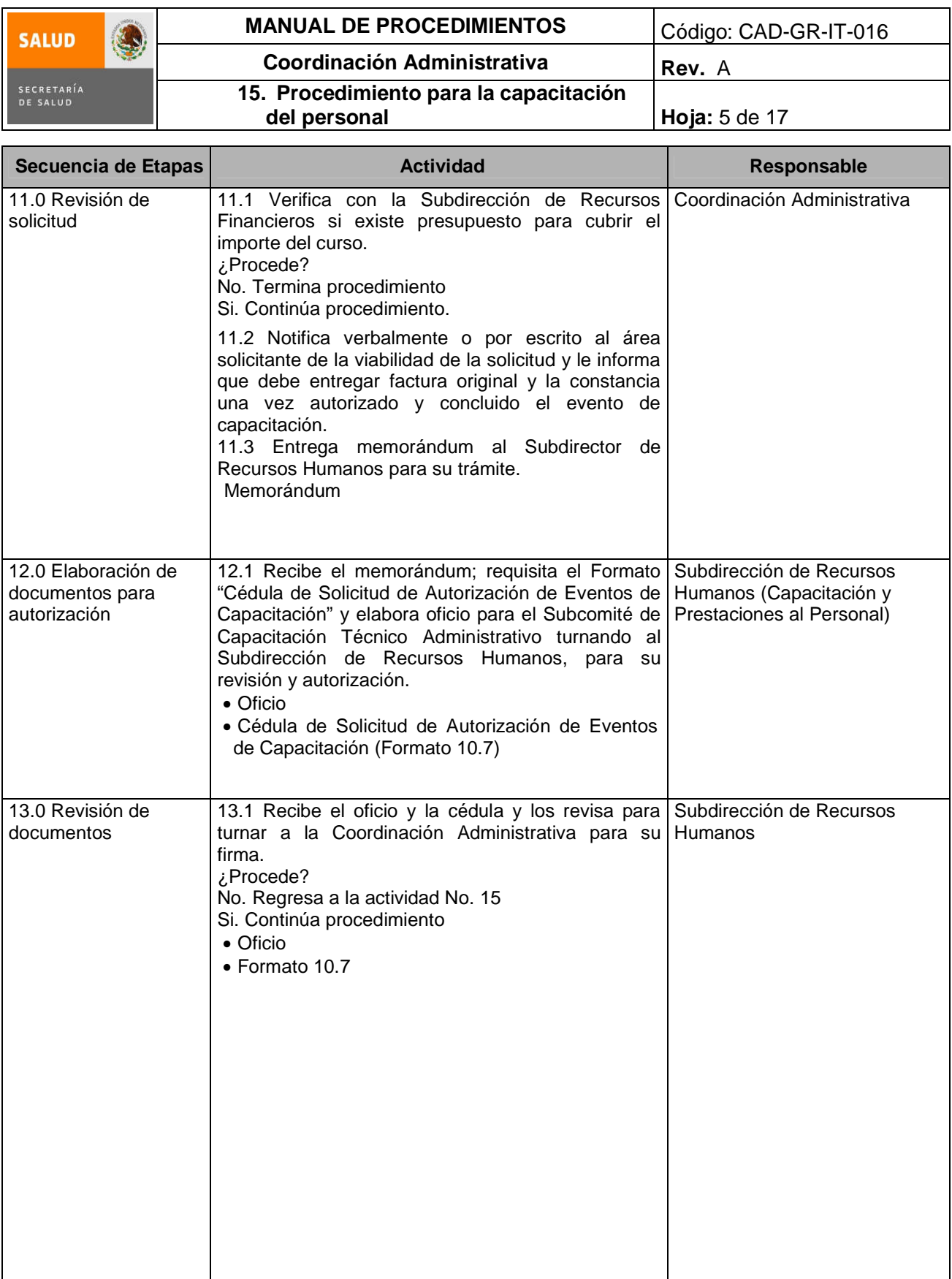

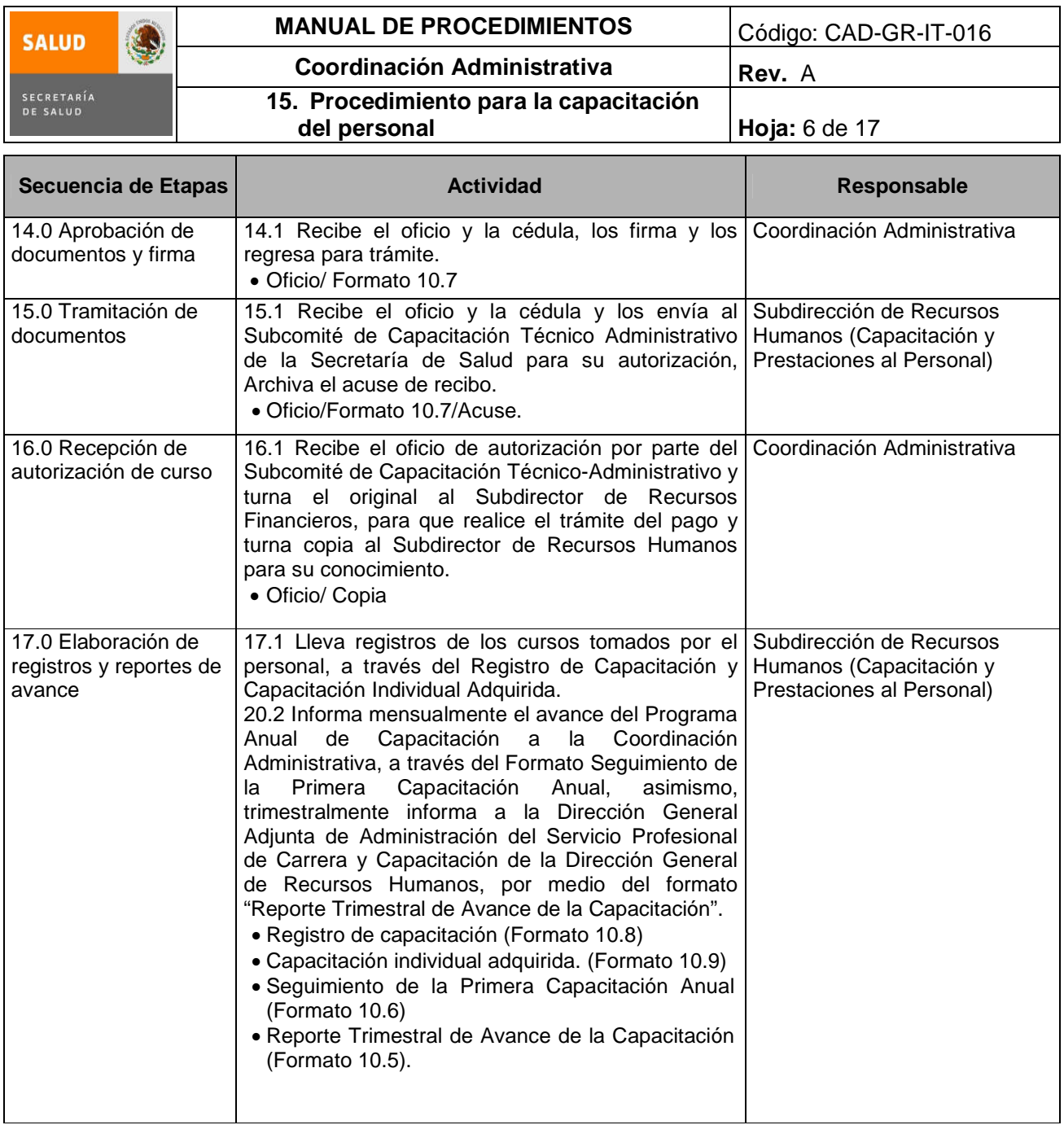

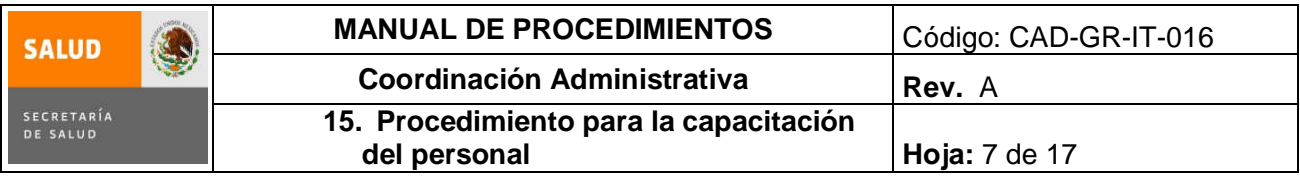

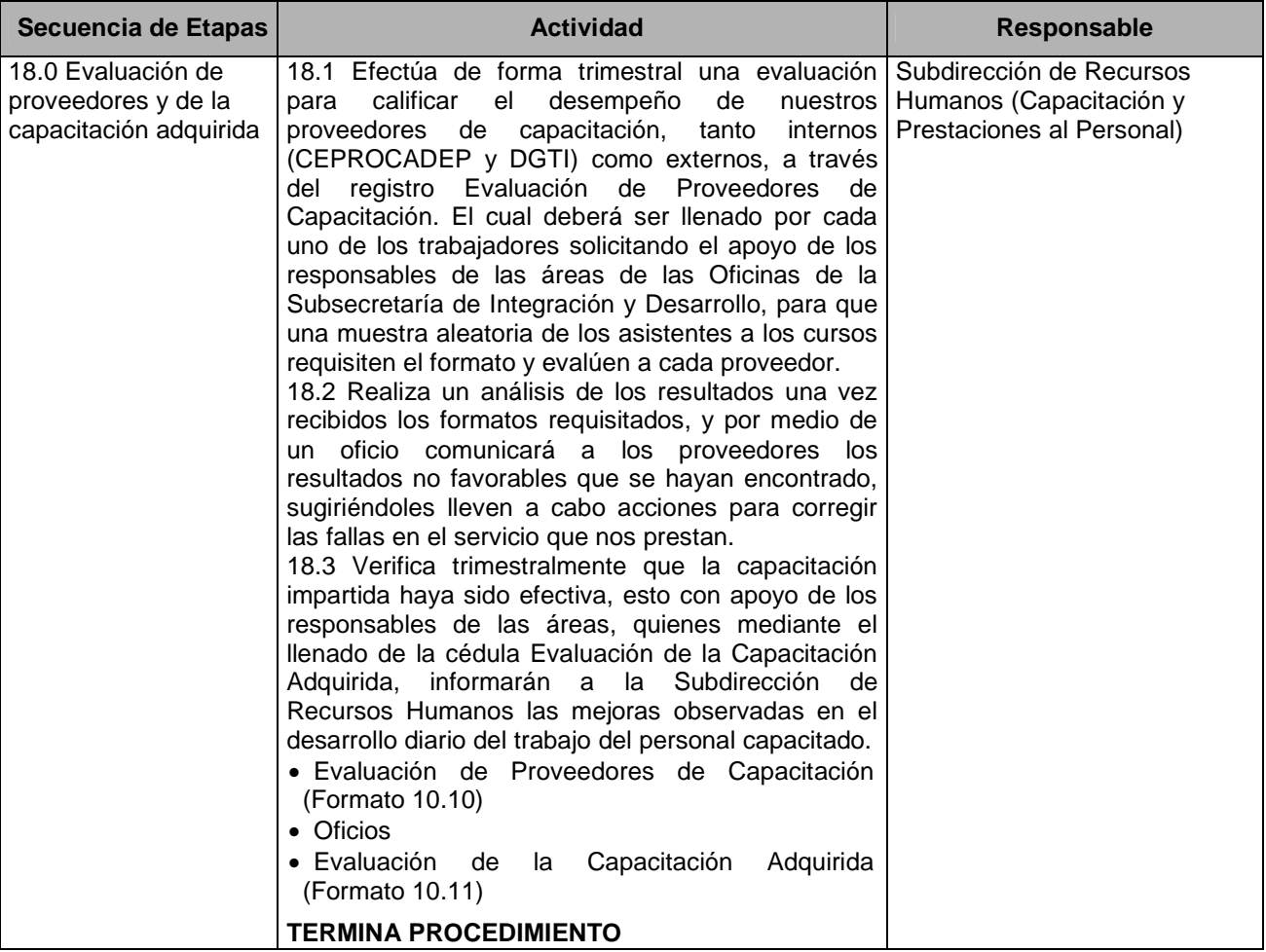

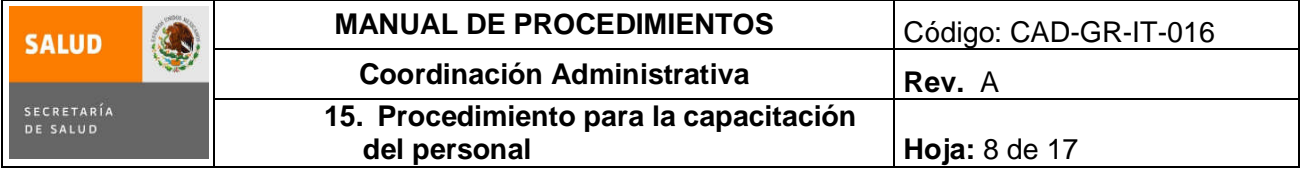

# **5. Diagrama de Flujo**

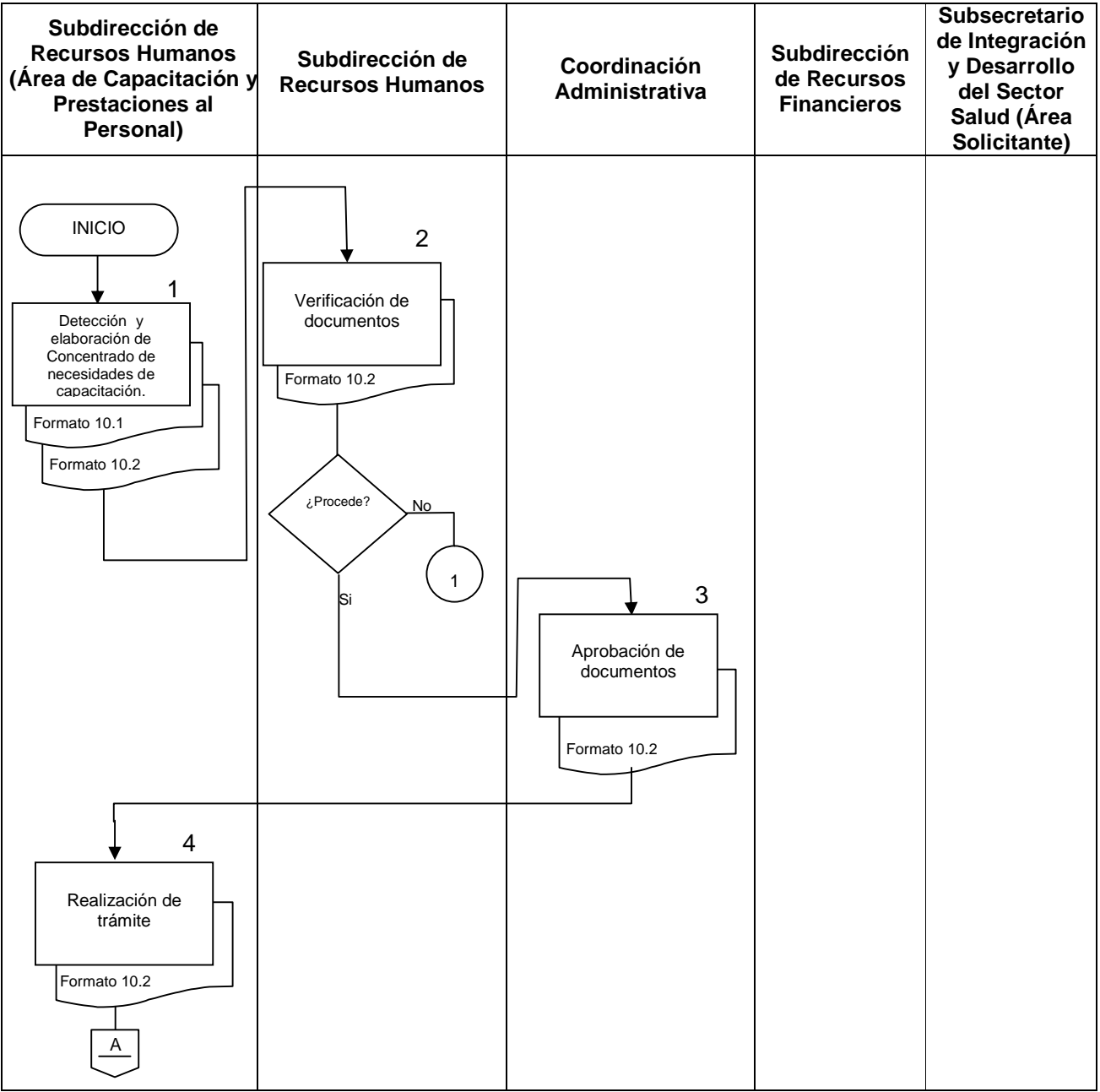

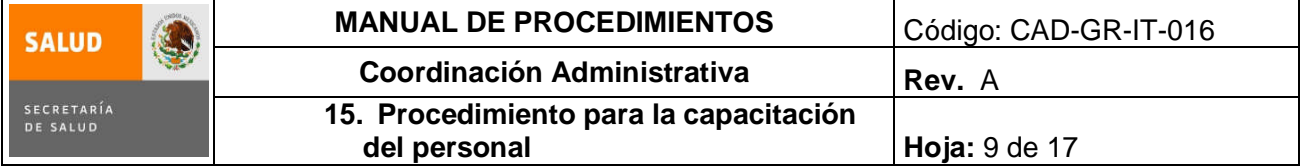

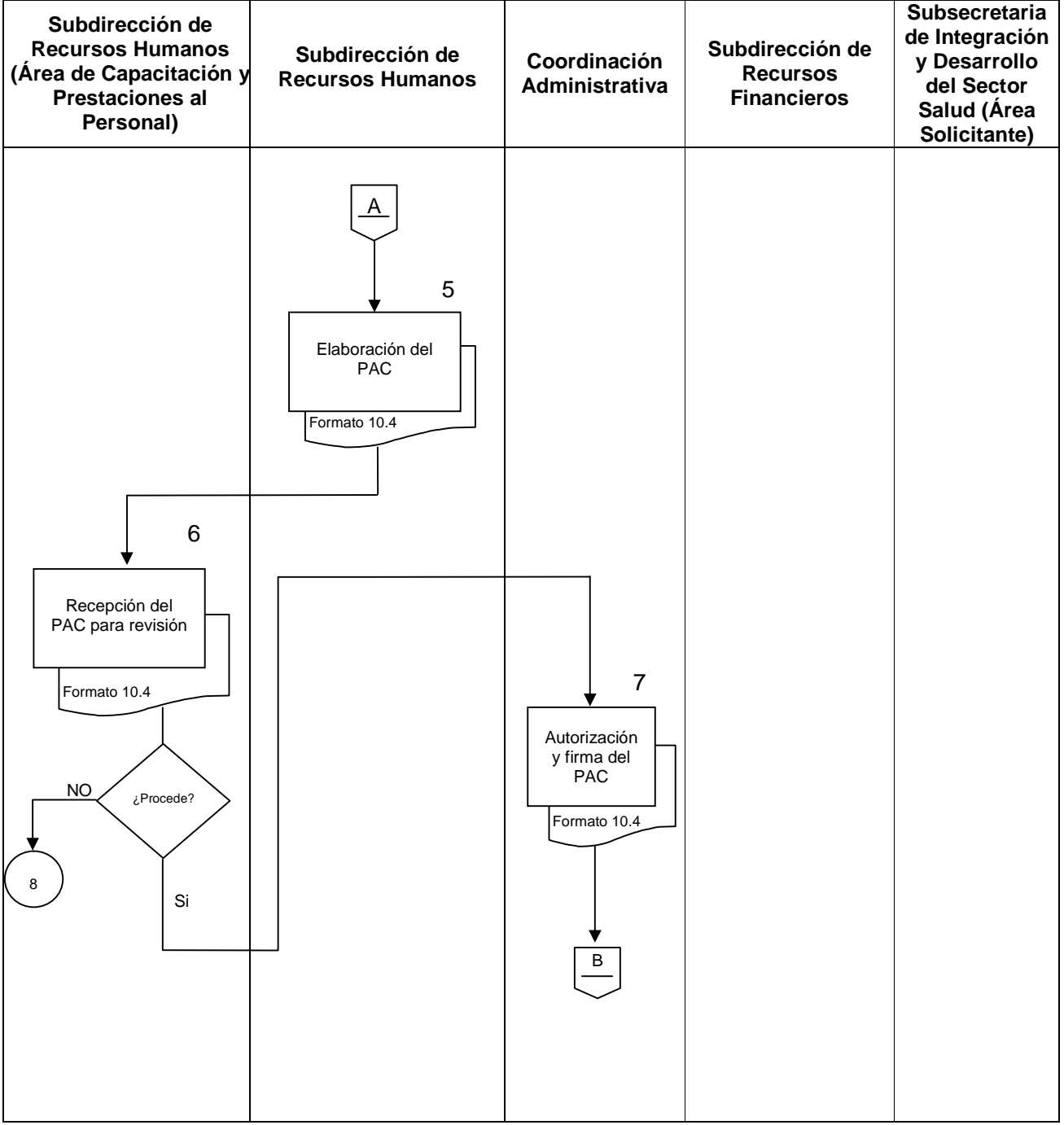

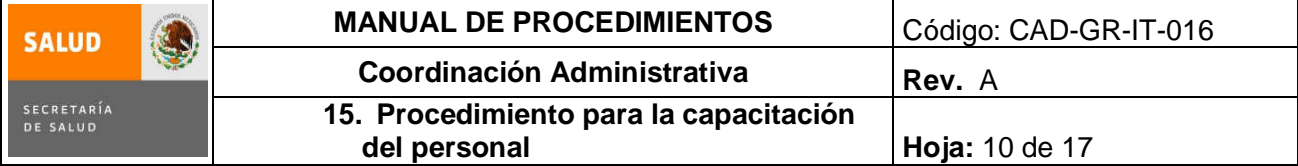

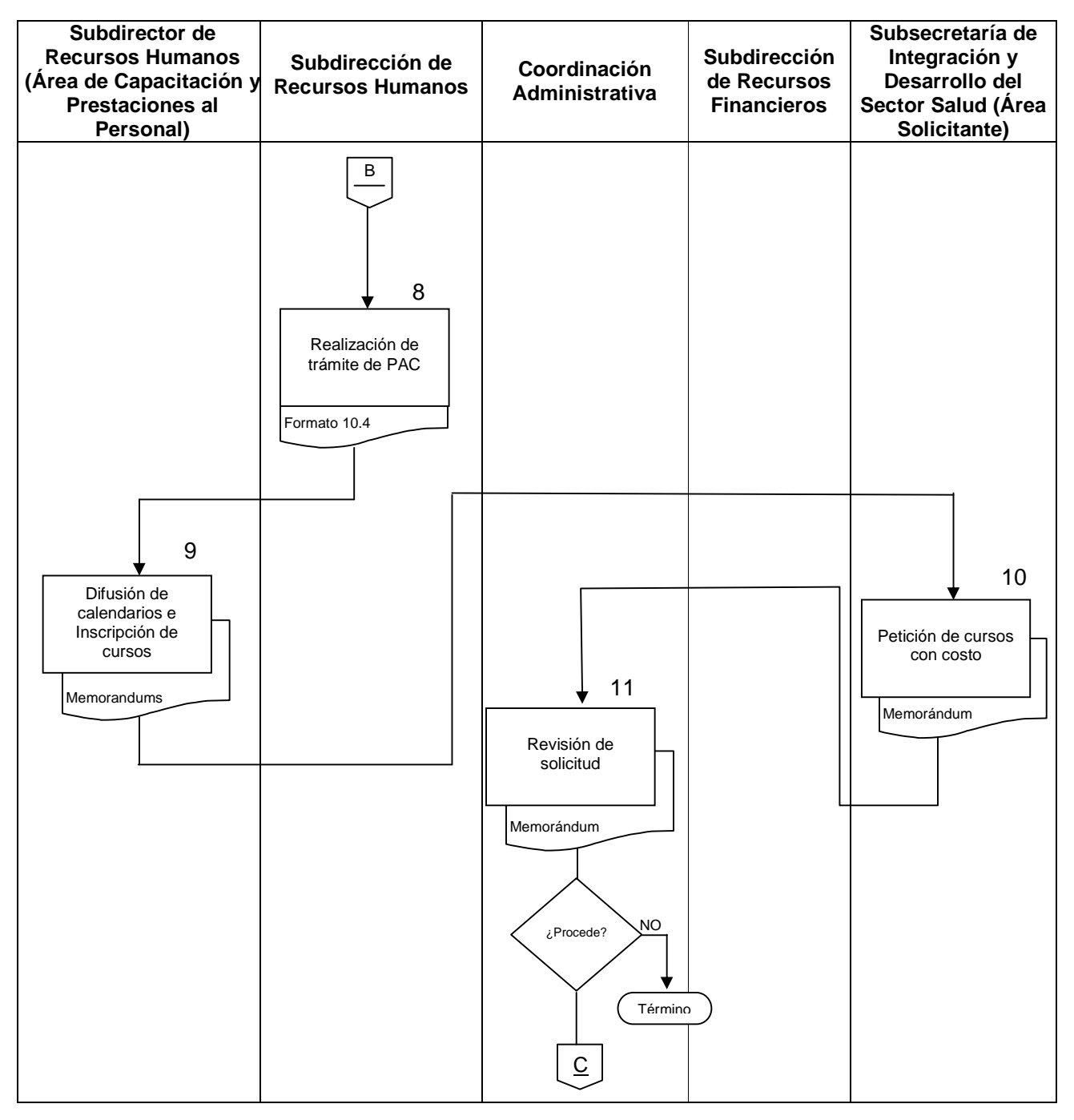

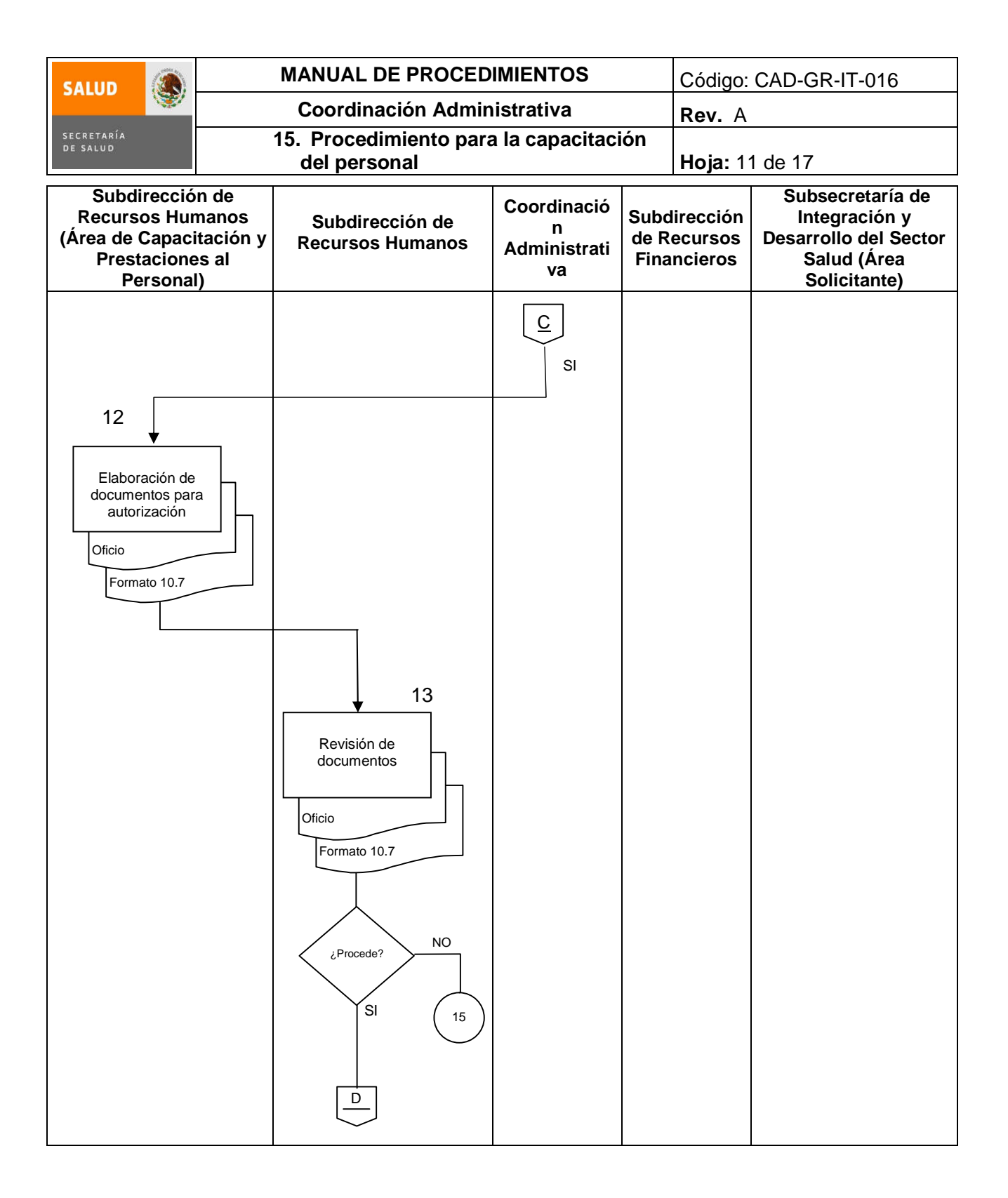

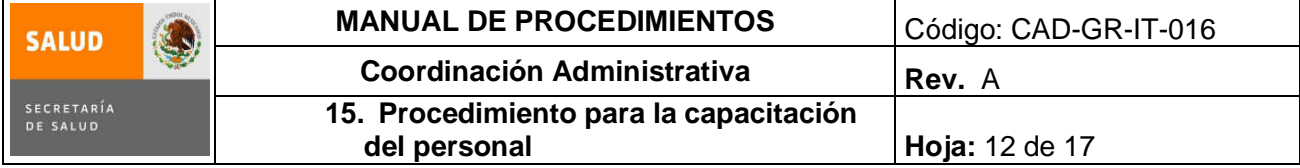

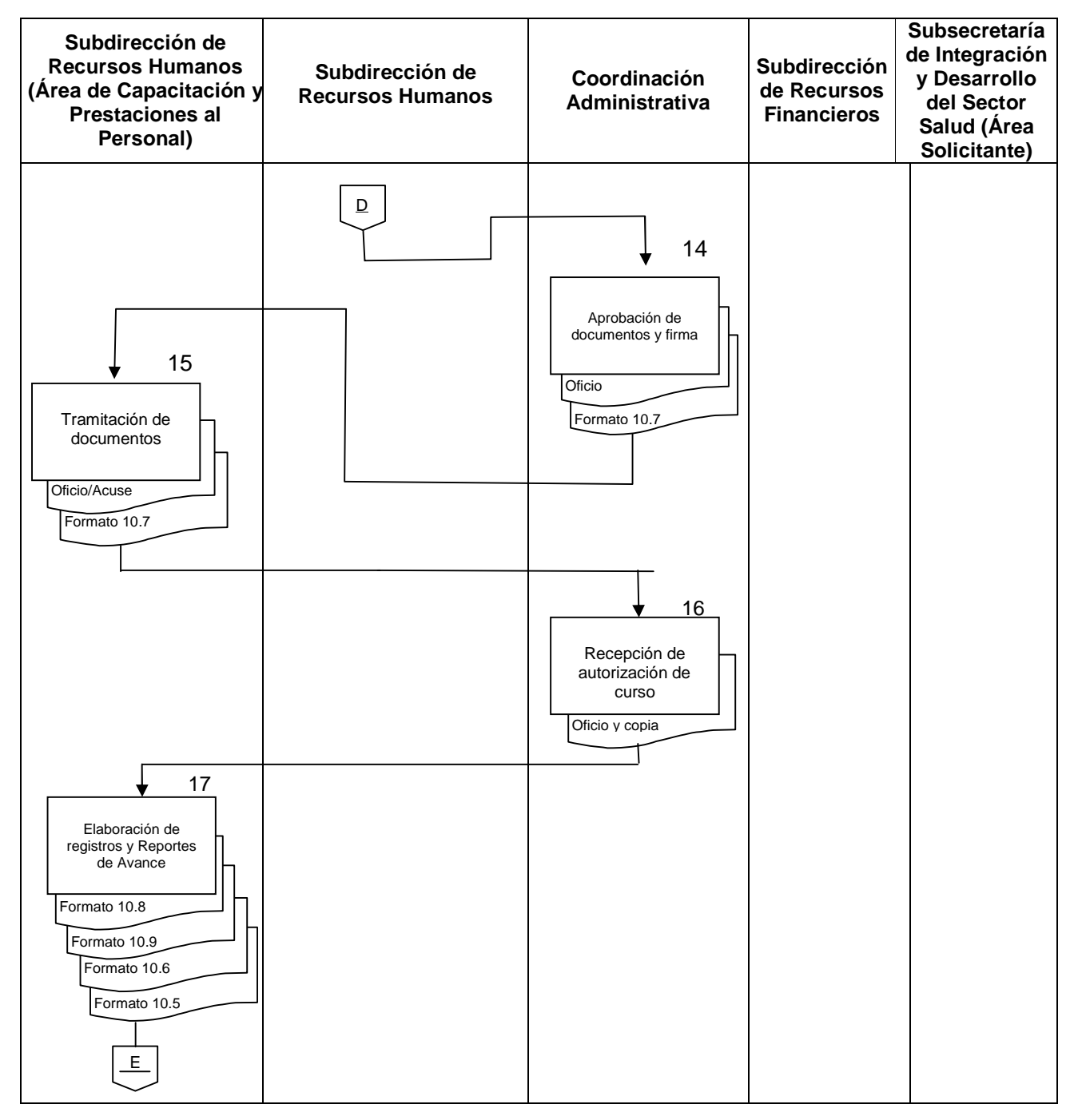

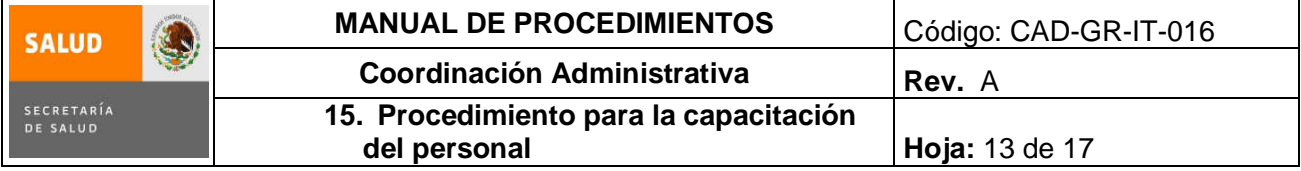

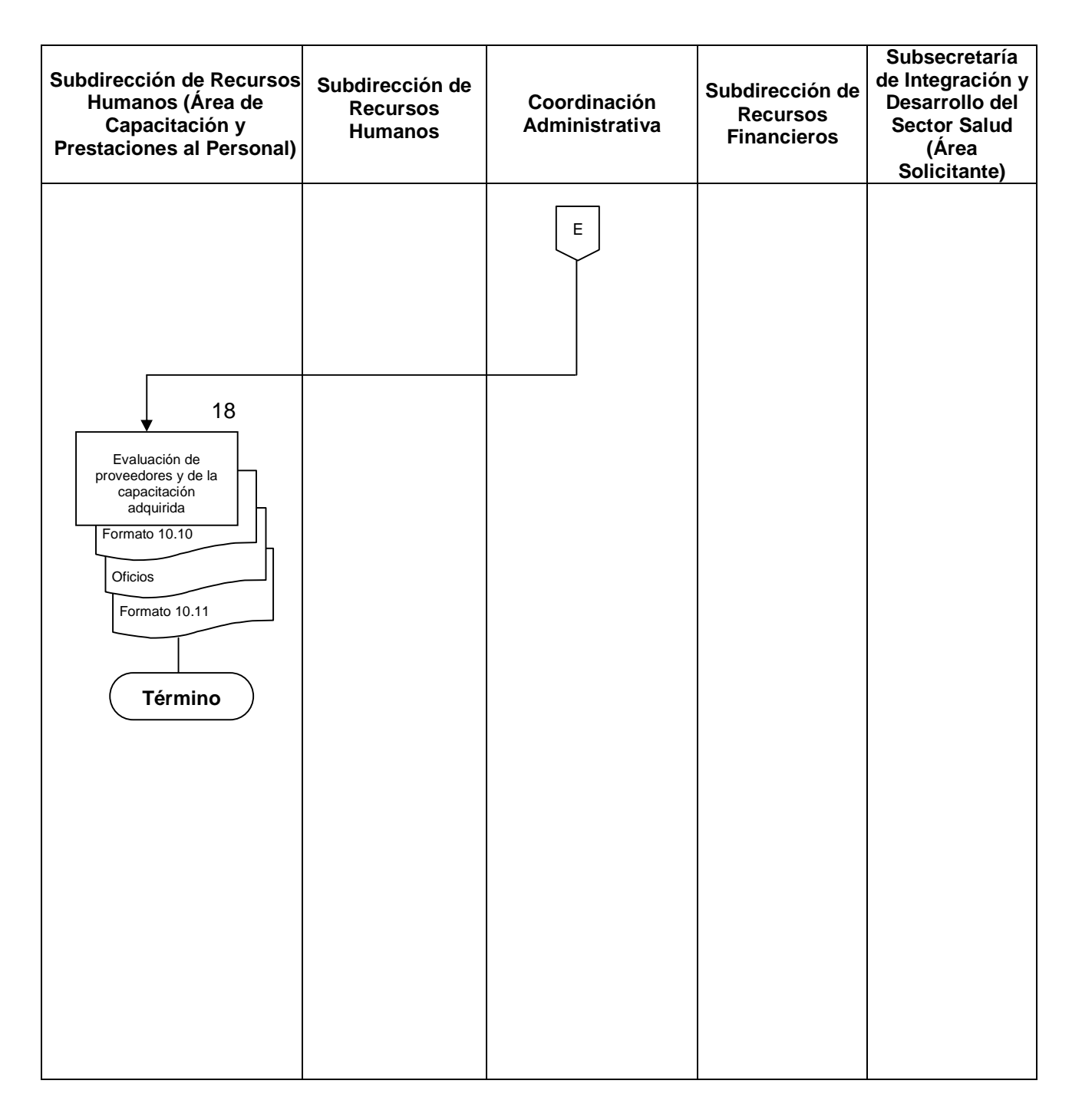

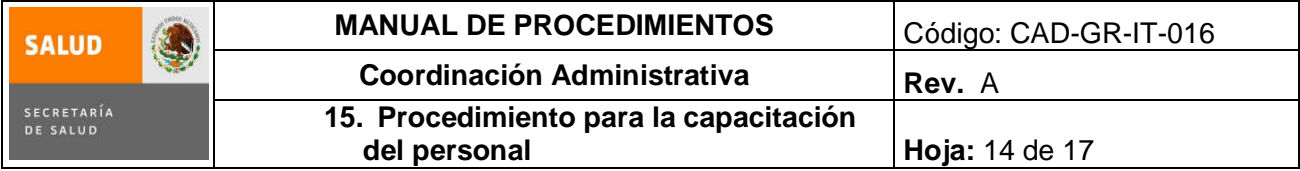

#### **6.0 Documentos de referencia**

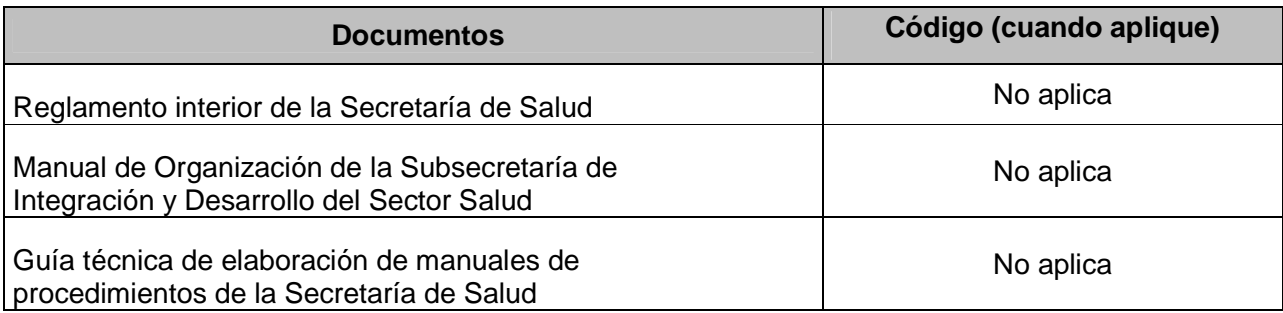

# **7.0 Registros**

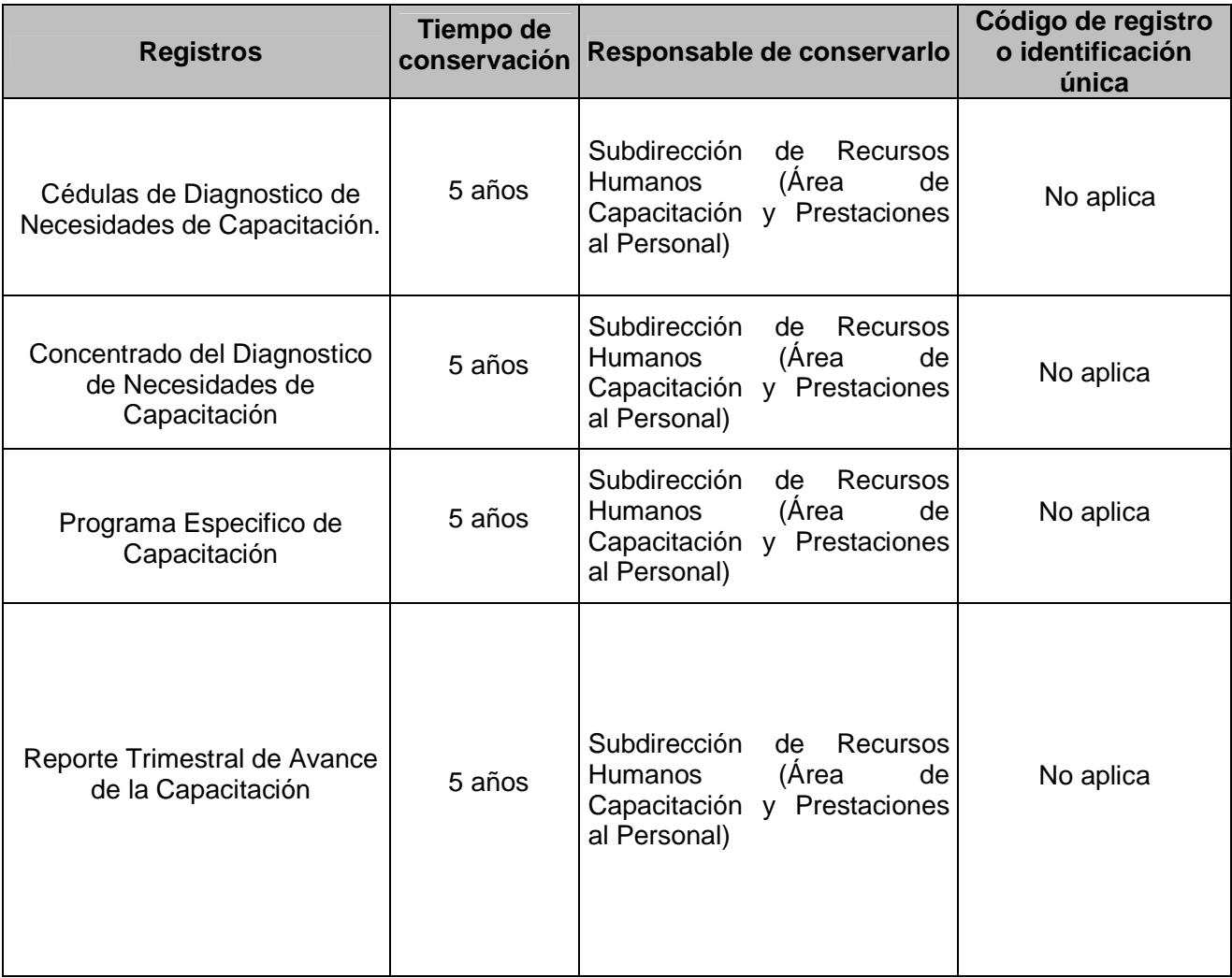

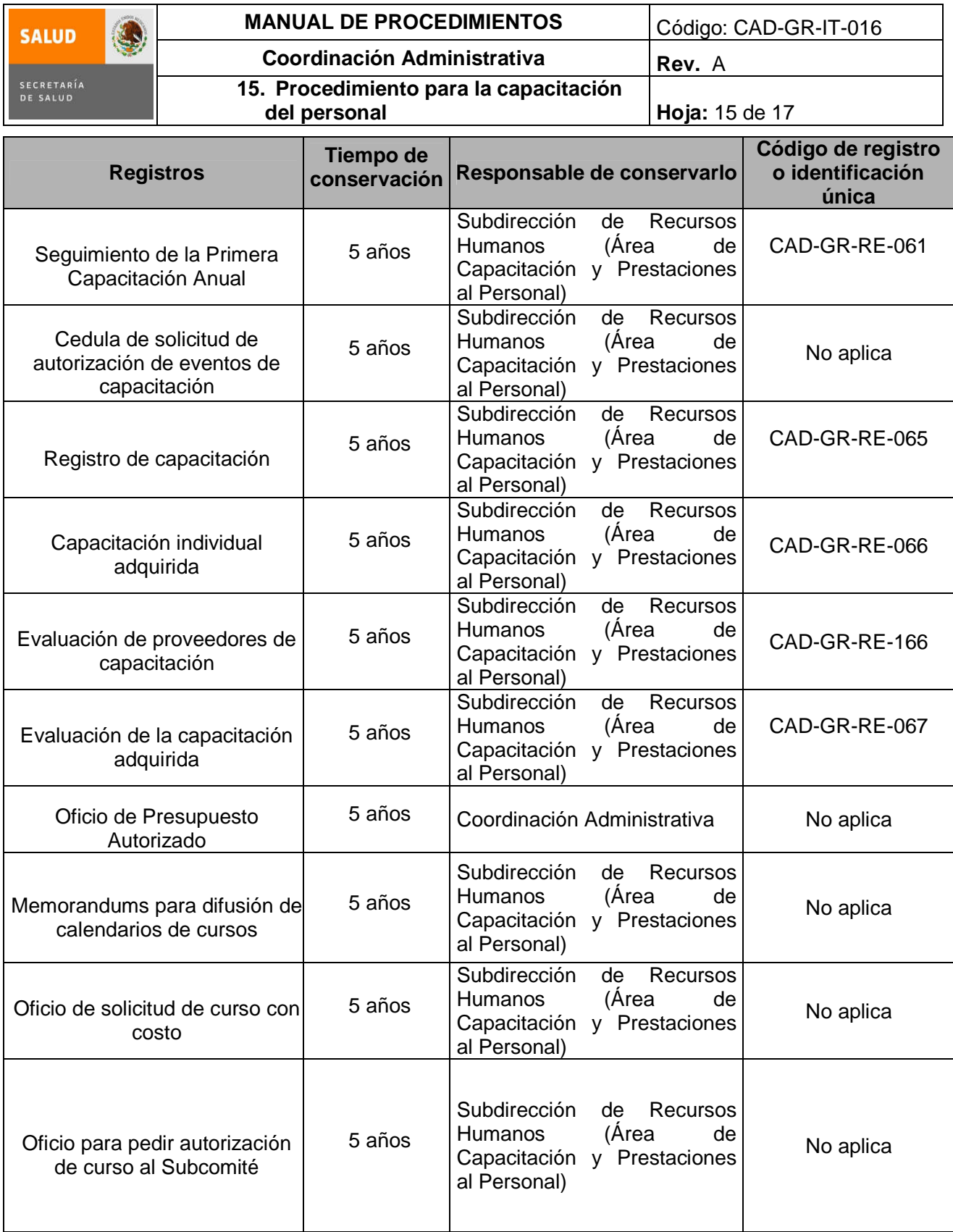

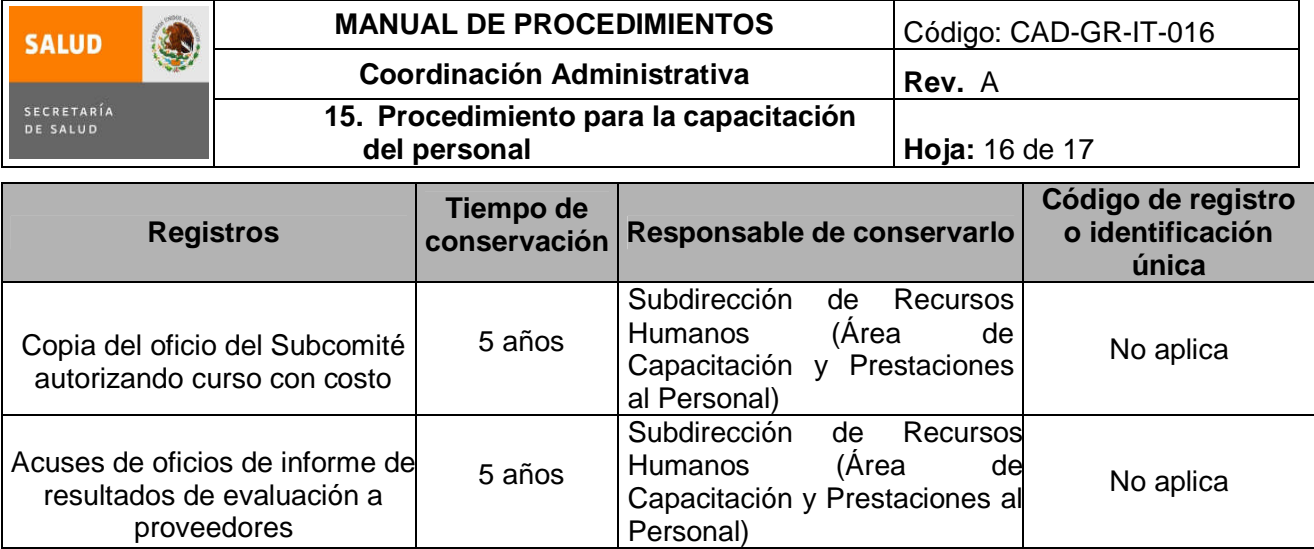

#### **8.0 Glosario**

**8.1 CAPACITACIÓN:** Acción o conjunto de acciones tendientes a proporcionar y/o a desarrollar las aptitudes de una persona, con el afán de prepararlo para que desempeñe adecuadamente su ocupación o puesto de trabajo y los inmediatos superiores.

**8.2 SRH:** Subdirección de Recursos Humanos

**8.3 PEC:** Programa Específico de Capacitación.

**8.4 CEPROCADEP:** Centro de Profesionalización, Capacitación y Desarrollo Personal

**8.5 DGTI:** Dirección General de Tecnologías de la Información

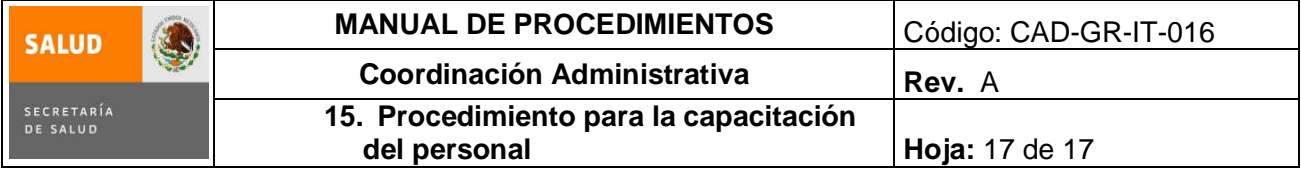

#### **9.0 Cambios en esta versión**

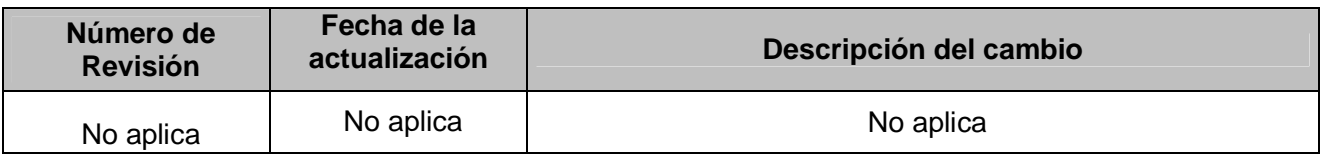

#### **10.0 Anexos**

- **10.1** Cédulas de Detección de Necesidades de Capacitación.
- **10.2** Concentrado de Detección de Necesidades de Capacitación.
- **10.3** Programa Específico de Capacitación.
- **10.4** Reporte Trimestral de Avance de la Capacitación.
- **10.5** Seguimiento de la Primera Capacitación Anual CAD-GR-RE-061.
- **10.6** Cédula de Solicitud de Autorización de Eventos de Capacitación.
- **10.7** Registro de capacitación CAD-GR-RE-065
- **10.8** Capacitación individual adquirida CAD-GR-RE-066
- **10.9** Evaluación de proveedores de capacitación CAD-GR-RE-166
- **10.10** Evaluación de la capacitación adquirida CAD-GR-RE-067

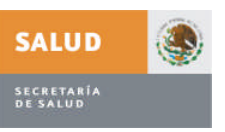

#### Anexo 10.1

Plan de capacitación

La presente encuesta tiene como propósito detectar las necesidades de capacitación \_\_\_\_, del personal adscrito a su unidad administrativa.

Es muy importante que indique de manera clara y precisa las necesidades reales de capacitación que requiere, así como señalar en los espacios abiertos las necesidades específicas de capacitación ya que esta información será la base para elaborar el Programa Anual de Capacitación ...

#### **PREGUNTAS GENERALES.**

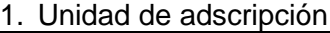

2. Nombre

3. RFC 4. Correo electrónico

5. Puesto

6. Indique por favor tres funciones principales que desempeña en el puesto que ocupa:

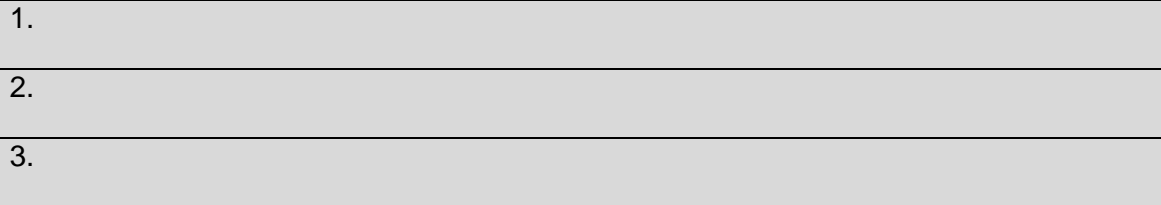

7. Seleccione con una "X" la opción según corresponda.

Es usted:

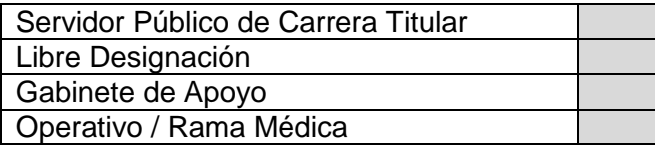

8. Nombre y cargo del Jefe Inmediato

9. Seleccione horario es el más accesible para asistir a los cursos presenciales de capacitación.

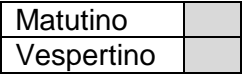

10. Especifique el horario.

#### **INSTRUCCIONES:**

- **Le agradeceremos contestar el Cuestionario No. 1 si la Capacitación que requiere es de carácter Administrativo.**
- **Le agradeceremos contestar el Cuestionario No. 2 si la Capacitación que requiere es en materia de Tecnología de la Información.**
- **Si para el desempeño de su puesto requiere la Capacitación de los 2 tipos le agradeceremos conteste los 2 cuestionarios.**
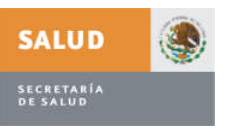

## Anexo 10.1

## **Cuestionario No. 1 para la capacitación de carácter administrativo**

11. Indique con una "X" **máximo 3 rubros** de capacitación que requiere **para mejorar su desempeño y de acuerdo con su perfil de puesto**, en cada rubro favor de seleccionar la importancia, dónde 4 es el más importante y 1 es el menos importante.

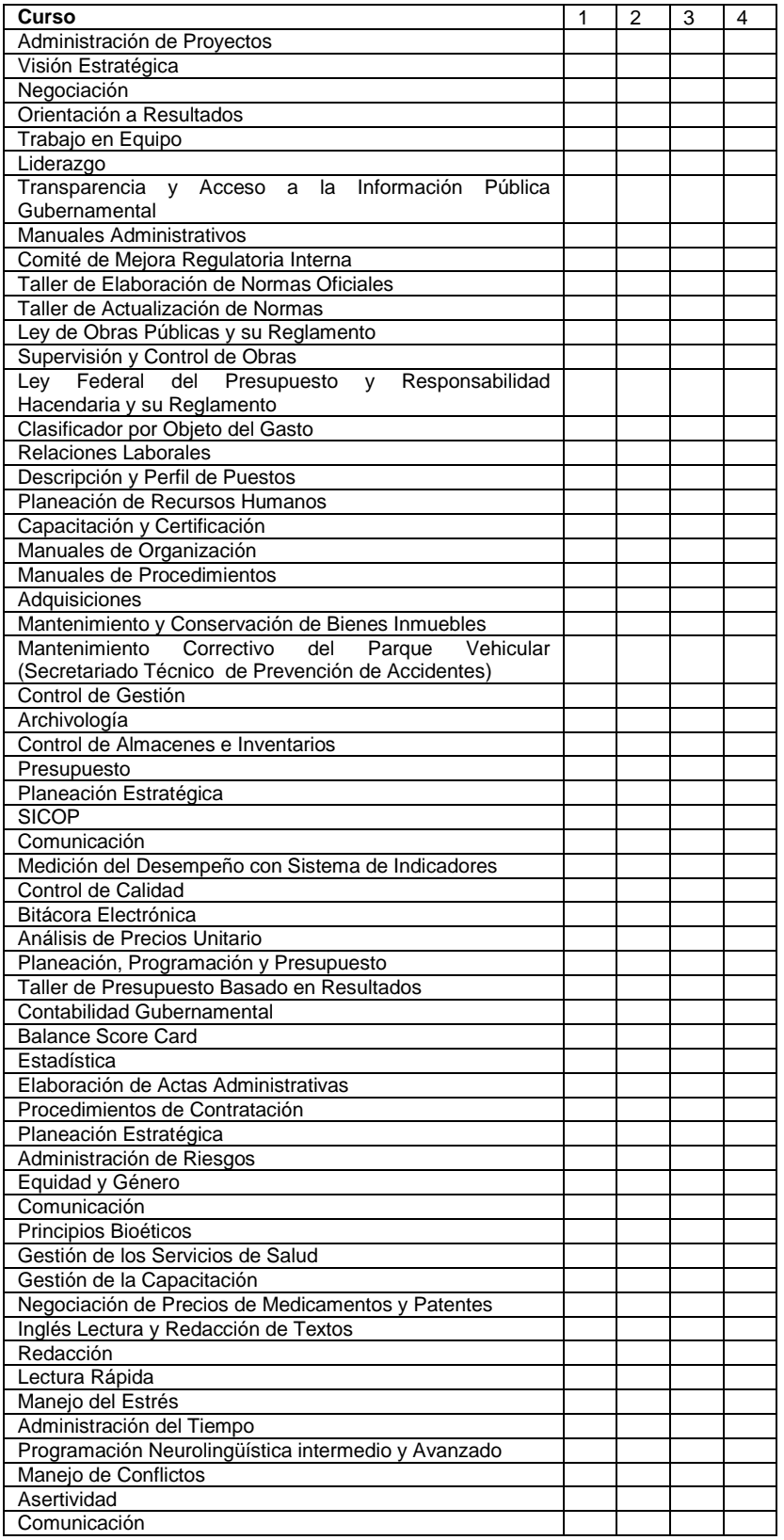

# **DIAGNÓSTICO DE NECESIDADES DE CAPACITACIÓN**

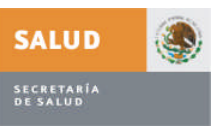

Anexo 10.1

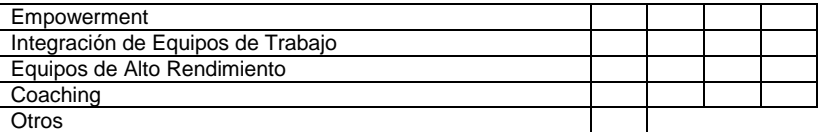

- 12. Si seleccionó otros indique cuáles, en dónde 4 es el más importante y 1 es el menos importante
- 13. Comentarios adicionales

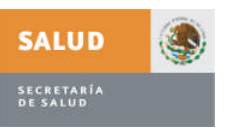

### Anexo 10.1

## **Cuestionario No. 2 para Tecnologías de la Información**

- 14. ¿Qué funciones son de vital importancia e implican el conocimiento y dominio de herramientas informáticas en su puesto?
- 15. Indique con una "X" los aspectos que requiere **para mejorar su desempeño** en materia de informática, en cada rubro favor de seleccionar la importancia, en dónde 5 es el más importante y 1 es el menos importante.

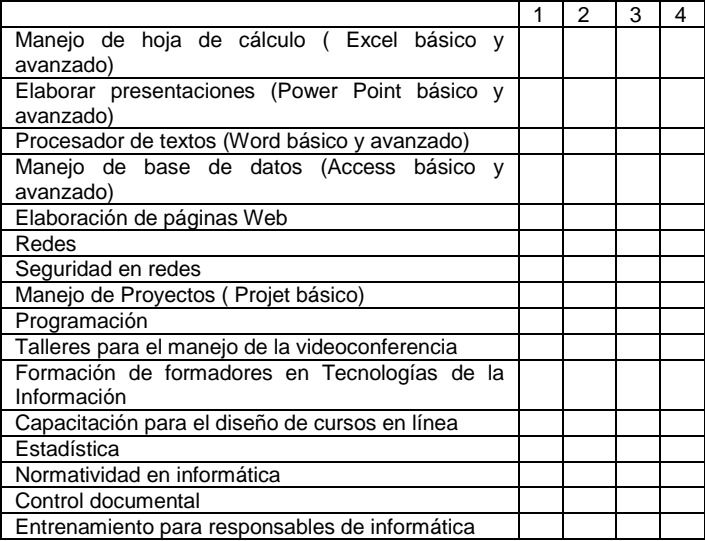

16. Seleccione con una "X" que versión de paquetería en Software utilizan en su Unidad Administrativa.

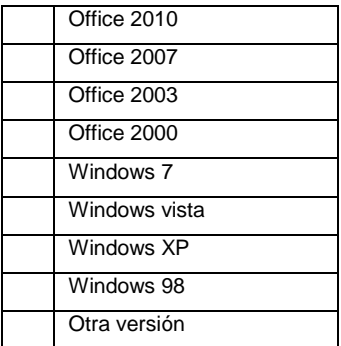

17. En caso de marcar otra versión, especifique cuál:

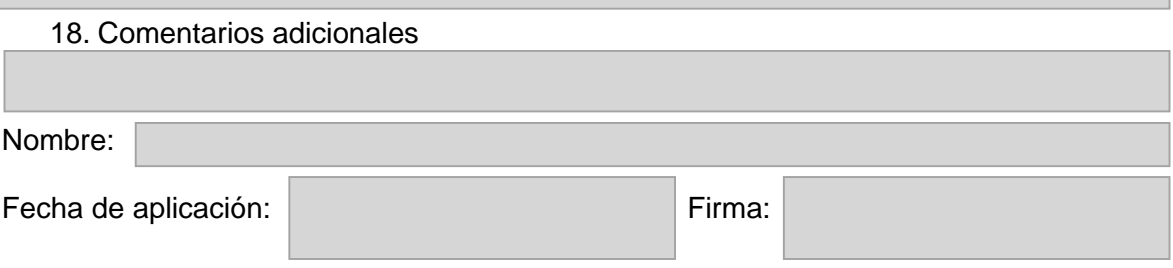

### **Le pedimos rubrique todas las hojas de su encuesta**

**Le agradecemos su participación. Favor de entregar la encuesta a su enlace de capacitación.**

### **SECRETARÍA DE SALUD**

### **FORMATO CONSOLIDADO DE DETECCIÓN DE NECESIDADES DE CAPACITACIÓN 2011.**

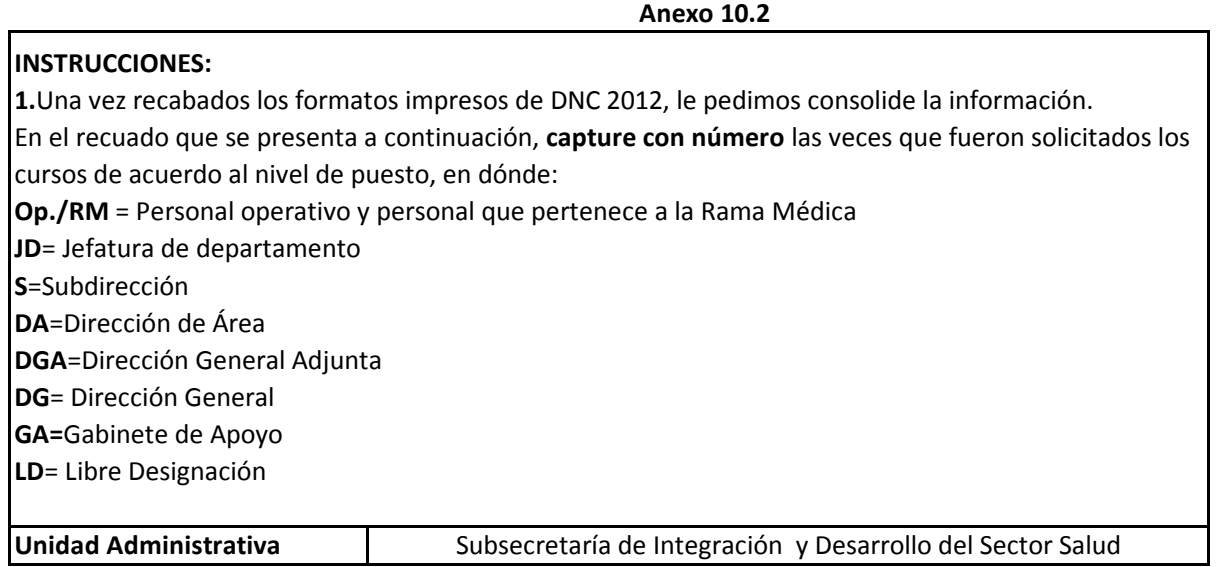

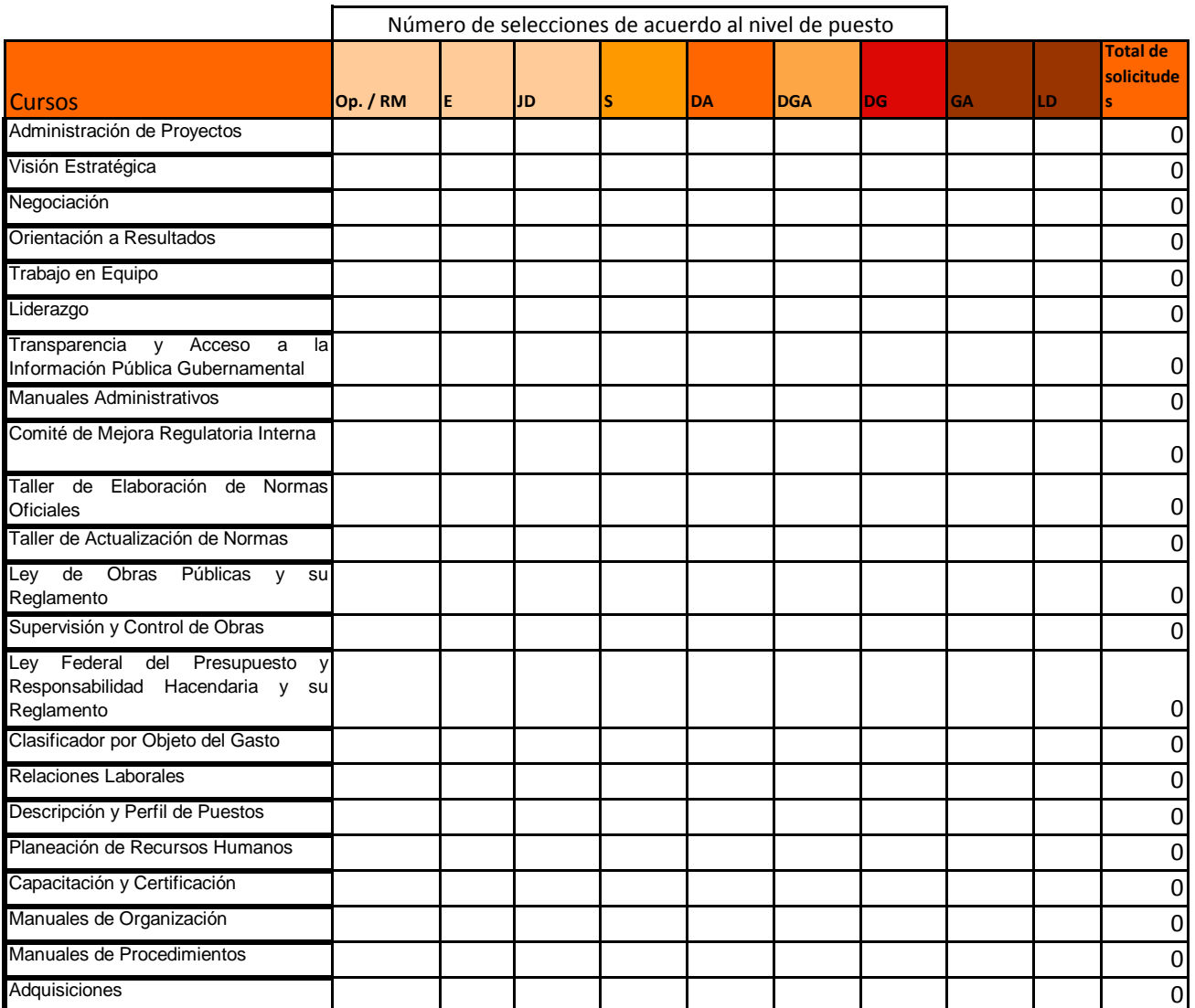

## **SECRETARÍA DE SALUD FORMATO CONSOLIDADO DE DETECCIÓN DE NECESIDADES DE CAPACITACIÓN 2011.**

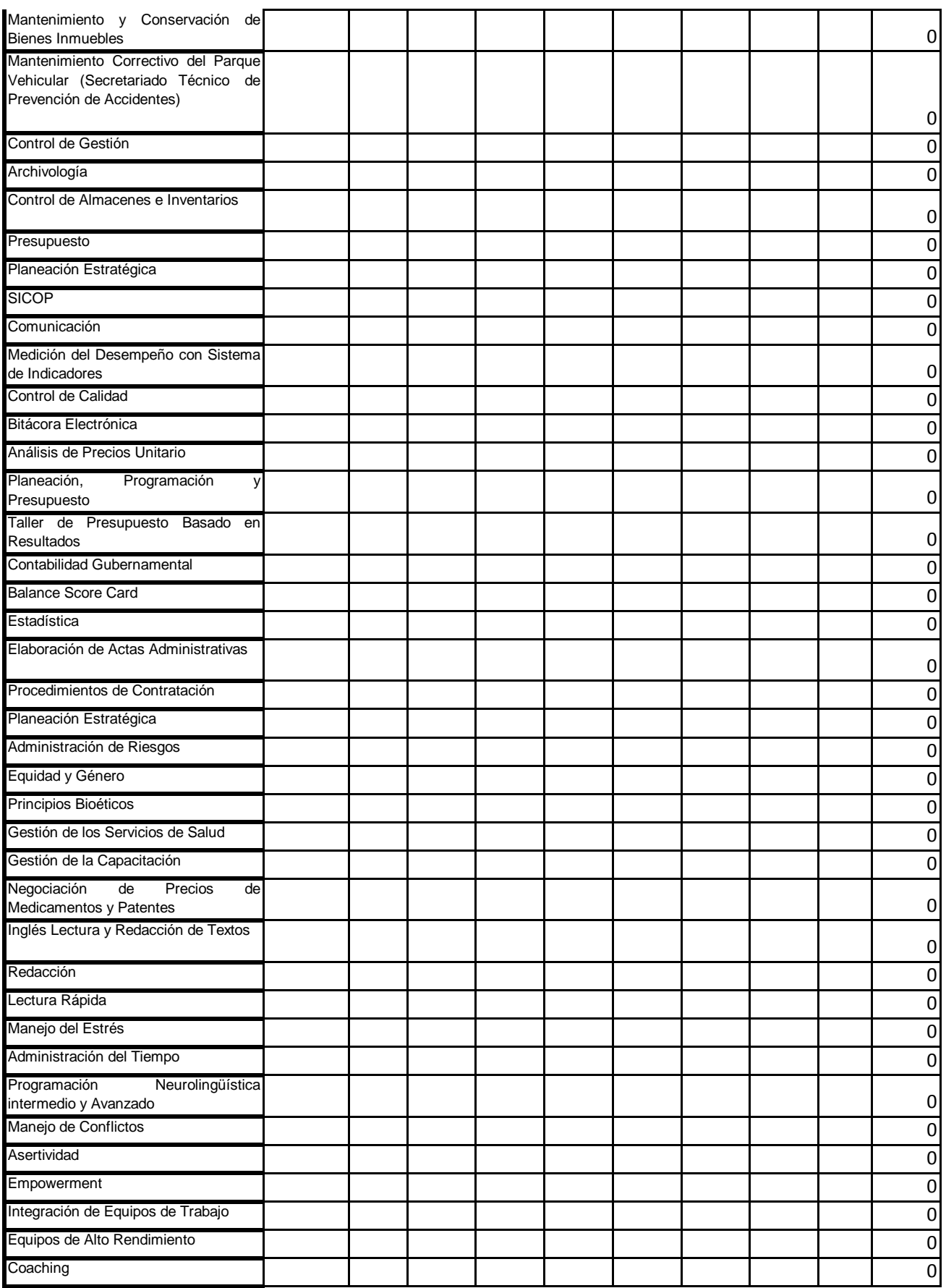

## **SECRETARÍA DE SALUD FORMATO CONSOLIDADO DE DETECCIÓN DE NECESIDADES DE CAPACITACIÓN 2011.**

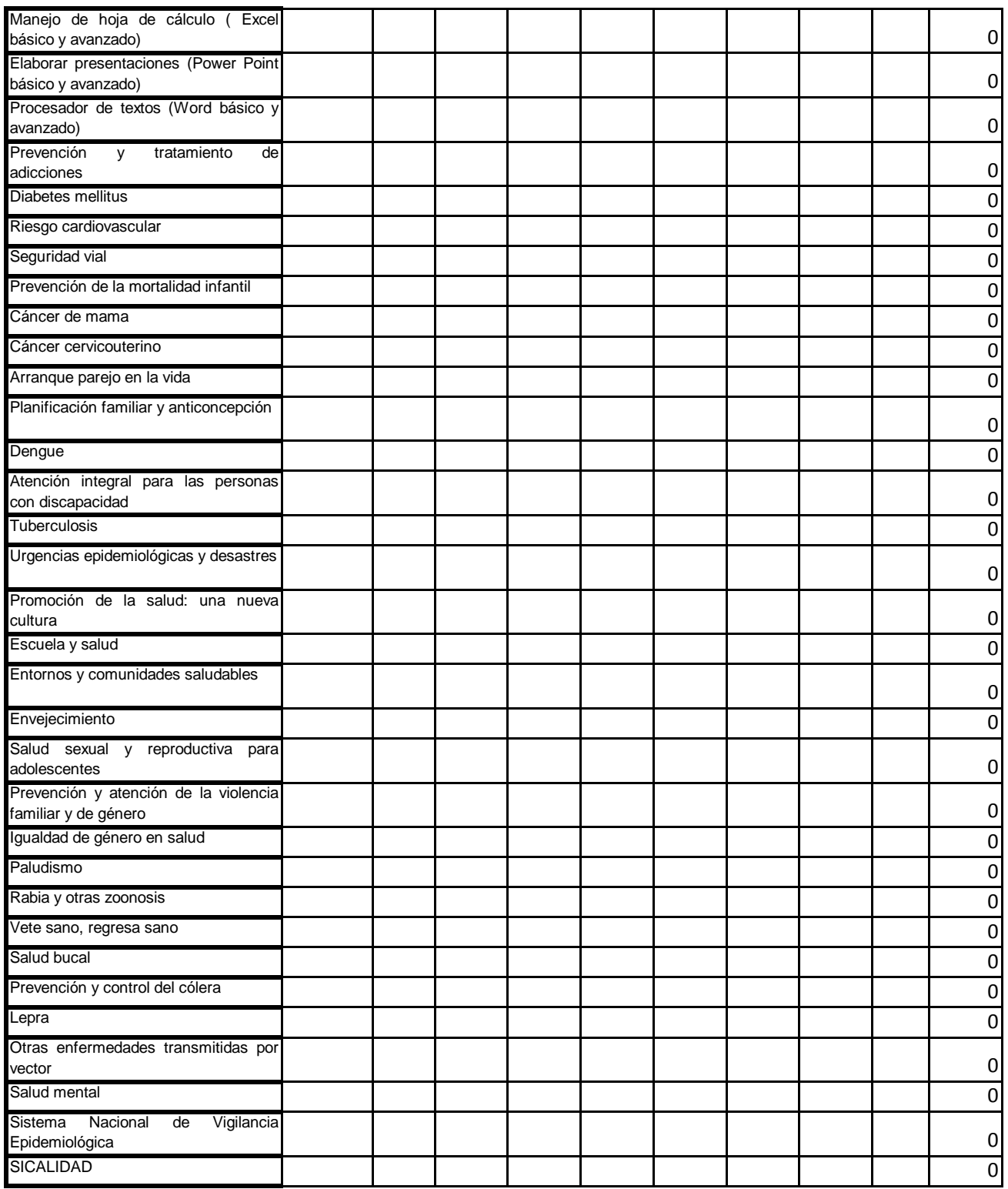

## **SECRETARÍA DE SALUD FORMATO CONSOLIDADO DE DETECCIÓN DE NECESIDADES DE CAPACITACIÓN 2011.**

**2.** Para aquellos formatos en dónde fue seleccionada la opción "**Otros CURSOS**" , capture de acuerdo al nivel del puesto.

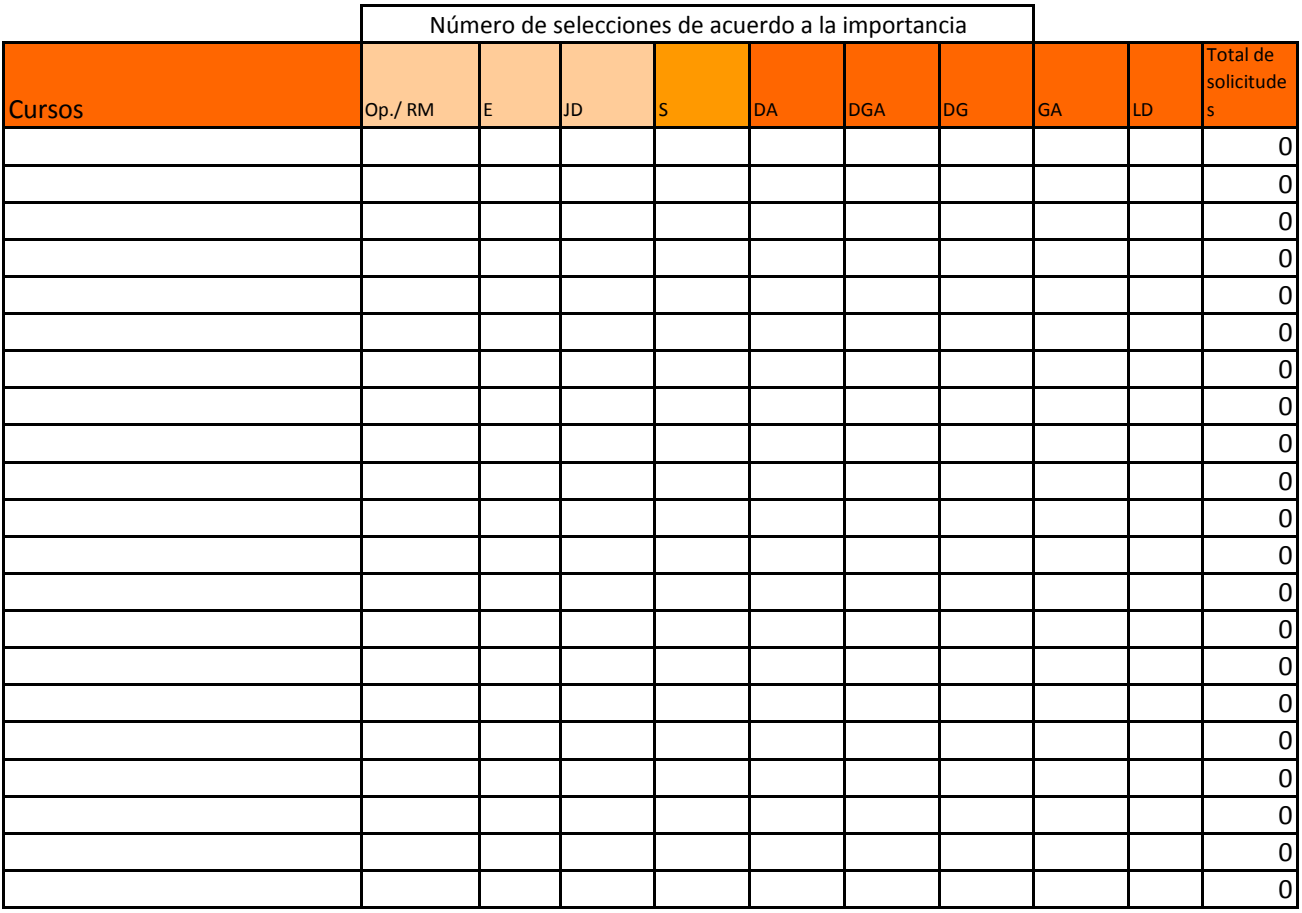

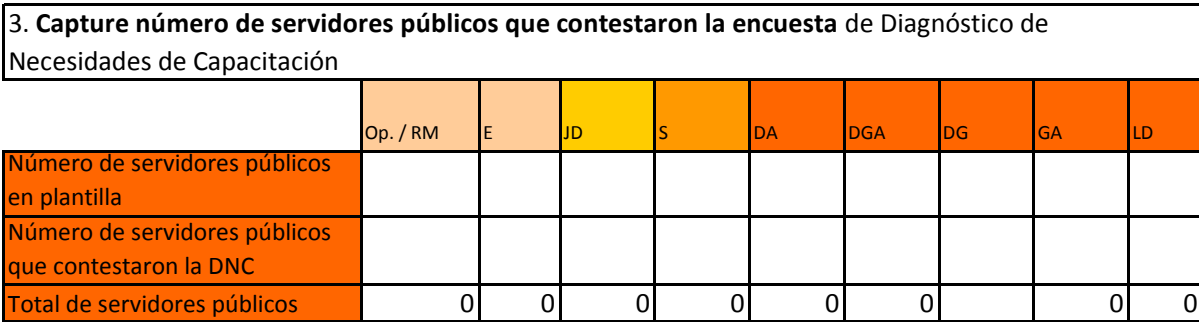

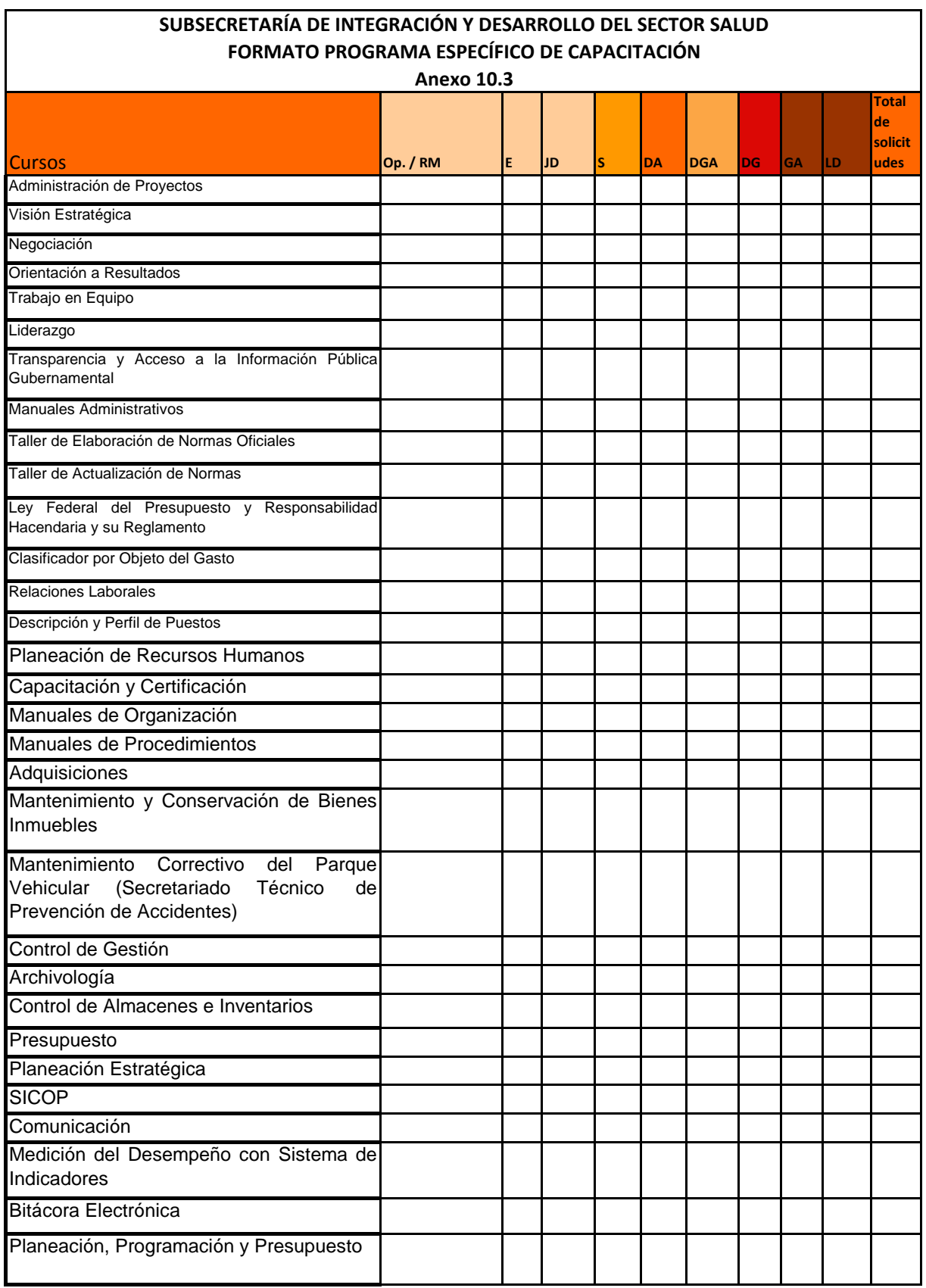

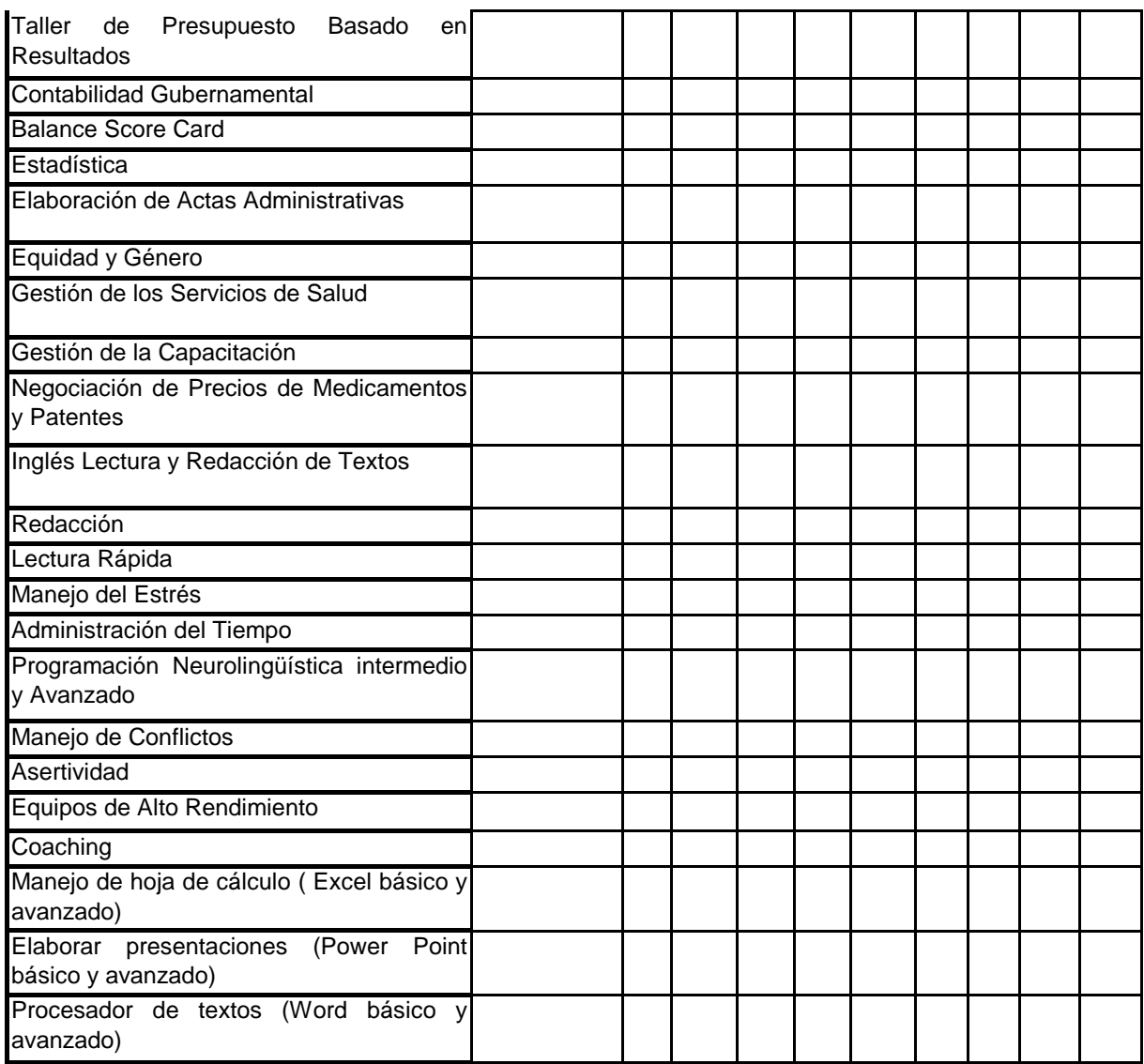

#### **SALUD** 4 SECRETARÍA<br>DE SALUD

#### **SECRETARÍA DE SALUD DIRECCIÓN GENERAL DE RECURSOS HUMANOS**

**FORMATO REPORTE TRIMESTRAL DE: ABRIL-JUNIO /2012 SUBSECRETARÍA DE INTEGRACIÓN Y DESARROLLO DEL SECTOR SALUD**

**ID DE LA UR** (3 CARACTERES 100, 111.. CUANDO ES SECTOR CENTRAL Y A00, B00, C00, etc. CUANDO ES ORGANO DESCONCENTRADO) **TRIMESTRE DEL AÑO ENVIADO NOMBRE DEL SERVIDOR PÚBLICO ID RUSP DEL SERVIDOR PÚBLICO** (9 CARACTERES, INCLUIR CEROS) **RFC NOMBRE DEL PUESTO TIPO DE PUESTO** (OPERATIVO, ENLACE, JEFE DE DEPARTAMENTO, SUBDIRECTOR, DIRECTOR DE AREA, DIRECTOR GENERAL ADJUNTO, DIRECTOR GENERAL, RAMA MEDICA) **NOMBRE DE LA ACCIÓN DE CAPACITACIÓN MODALIDAD** (PRESENCIAL, A DISTANCIA O MIXTA) **Anexo 10.4**

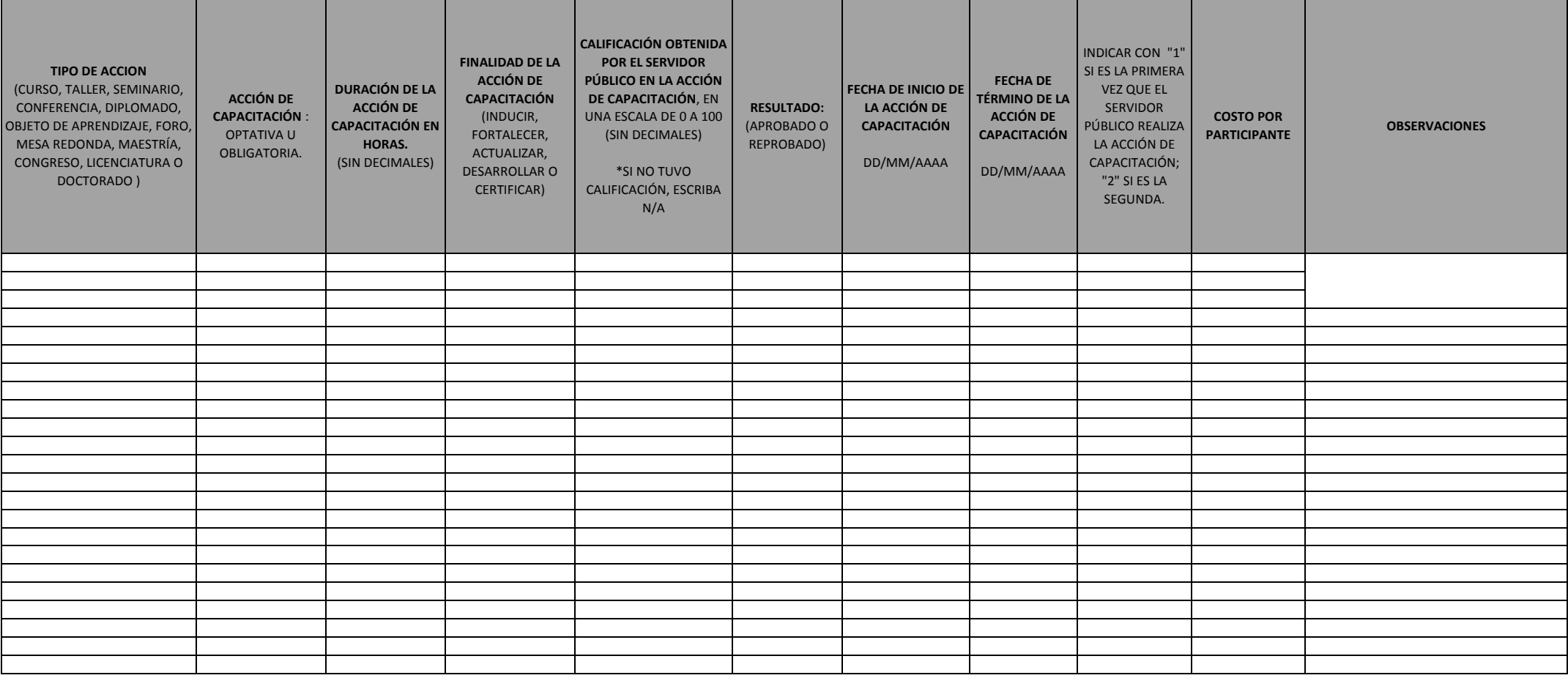

## **SECRETARIA DE SALUD SEGUIMIENTO DE LA PRIMERA CAPACITACION ANUAL RECIBIDA 2012**

### **Reporte al mes de:**

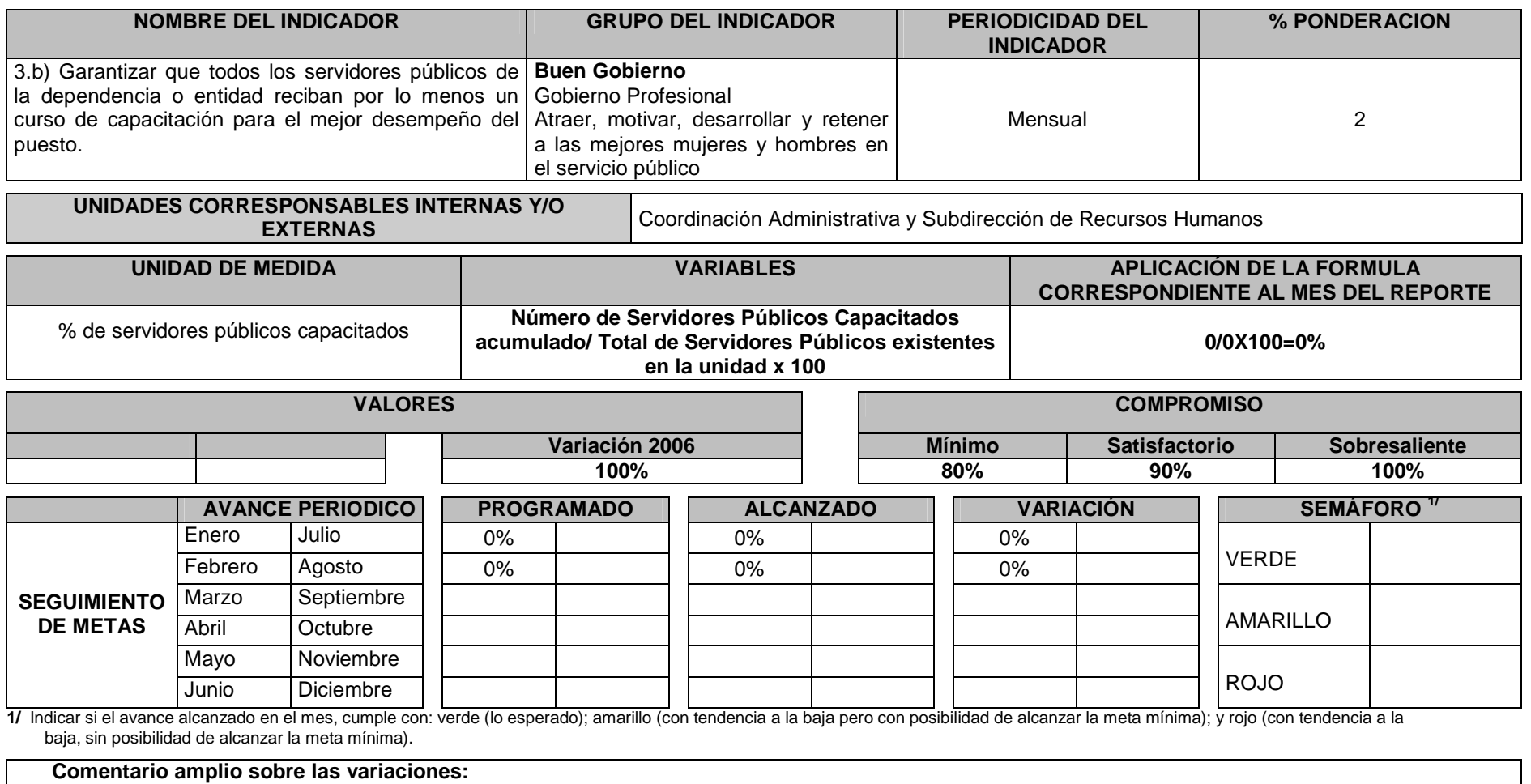

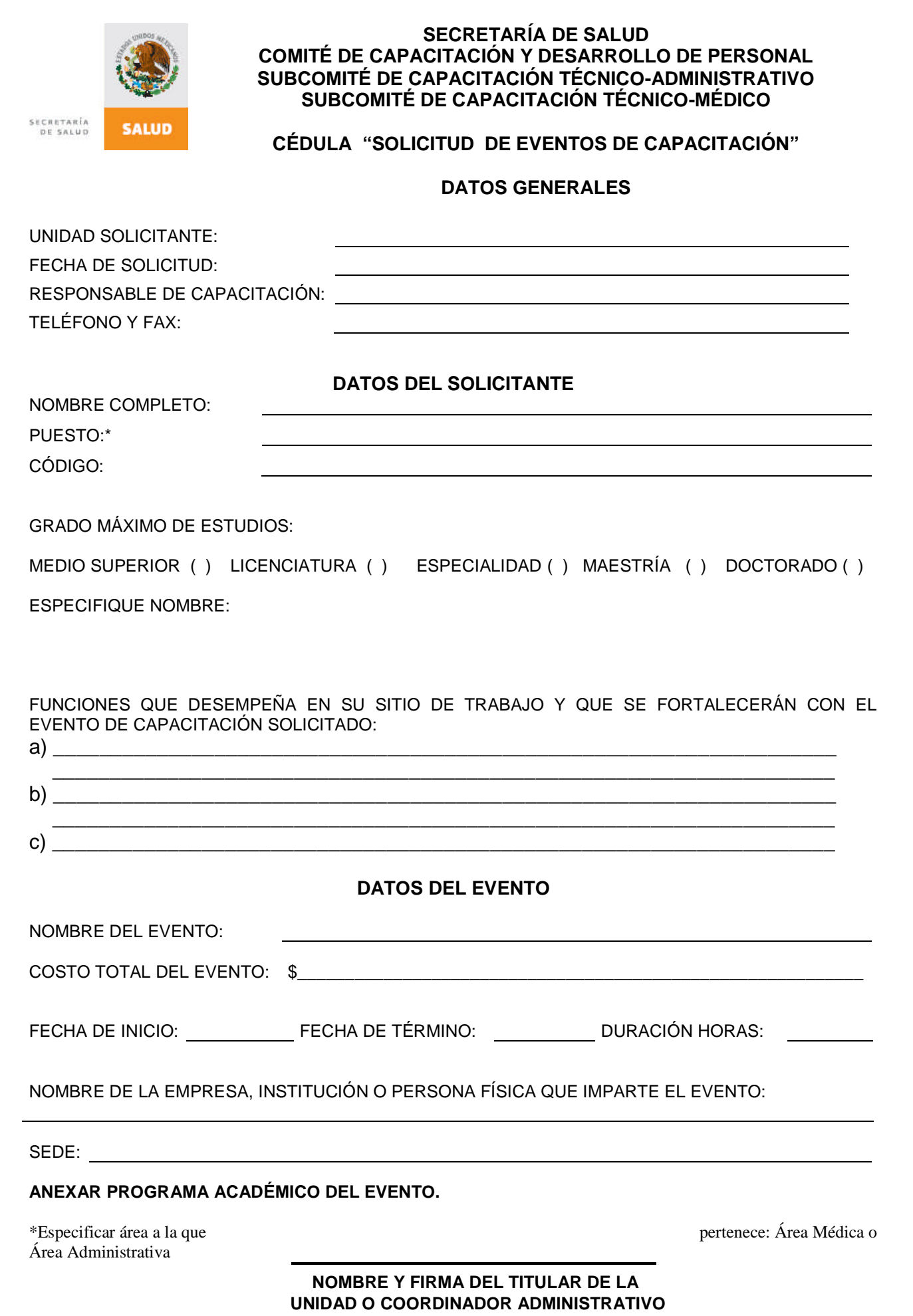

### **SECRETARÍA DE SALUD COMITÉ DE CAPACITACIÓN Y DESARROLLO DE PERSONAL SUBCOMITÉ DE CAPACITACIÓN TÉCNICO-ADMINISTRATIVO SUBCOMITÉ DE CAPACITACIÓN TECNICO-MÉDICO**

### **CÉDULA "SOLICITUD DE EVENTOS DE CAPACITACIÓN"**

### **INSTRUCTIVO DE LLENADO**

**GENERALIDADES.-** Esta cédula será requisitada **por el responsable de capacitación** a máquina o letra de molde y se utilizará una por cada trabajador solicitante. Deberá ser enviada 7 días antes de la celebración de la Reunión del Órgano Colegiado correspondiente, la cual deberá ser previa al inicio del evento, acompañada de original de oficio de solicitud.

### **DATOS GENERALES**

**UNIDAD SOLICITANTE.-** Nombre completo (sin abreviaturas) de la Unidad Administrativa que solicita la autorización.

**FECHA DE SOLICITUD.-** Indique con números arábigos, iniciando por: día, mes y año, la fecha en la que se requisitó el formato.

**RESPONSABLE DE CAPACITACION.**- Nombre completo de la persona que lleva a cabo las actividades de capacitación en la Unidad Administrativa solicitante y con quién se pueda tener contacto en caso de cualquier aclaración.

**TELÉFONO Y FAX.**- Número telefónico en el que se pueda localizar a la persona designada en el punto anterior.

### **DATOS DEL SOLICITANTE**

**NOMBRE COMPLETO.-** Apellido paterno, materno y nombre(s) completos del solicitante (sin abreviaturas).

**PUESTO.**- Nombre del puesto del trabajador. Especificar área a la que pertenece.

**CÓDIGO.-** Se encuentra en la clave presupuestal de su talón de cheque. En el siguiente ejemplo esta resaltado y subrayado 50416101103 **M03016** 240070005.

**GRADO MÁXIMO DE ESTUDIOS.-** Indique el grado máximo de estudios terminados y comprobables del solicitante, especificando nombre.

**FUNCIONES QUE DESEMPEÑA EN SU SITIO DE TRABAJO Y QUE SE FORTALECERÁN CON EL EVENTO DE CAPACITACIÓN SOLICITADO**.- Se anotará en forma resumida la actividad real que desempeña el trabajador y la congruencia con el evento solicitado.

### **DATOS DEL EVENTO**

**NOMBRE DEL EVENTO.-** Nombre completo del evento al que asistirá el solicitante, y especifique el tipo: curso, taller, diplomado, maestría, etc.

**COSTO TOTAL DEL EVENTO.-** Costo total por participante que tendrá el evento. Incluyendo el IVA.

**FECHA DE INICIO.-** Indique con números arábigos el día, mes y año, la fecha de inicio del evento.

**FECHA DE TERMINO.-** Indique con números arábigos el día, mes y año, la fecha de termino del evento.

**DURACIÓN EN HORAS.-** Indique con números arábigos el total de horas de duración del evento.

**NOMBRE DE LA EMPRESA, INSTITUCIOÓN O PERSONA FISICA QUE IMPARTE EL EVENTO.-** Indique el nombre de la Institución que impartirá el evento, en caso de persona física, se deberá anotar el nombre completo y anexar copia del Currículo Vitae del Instructor.

**SEDE.-** Domicilio **donde se impartirá el evento**

**NOMBRE Y FIRMA DEL TITULAR DE LA UNIDAD O COORDINADOR ADMINISTRATIVO.-** Se anotará el nombre completo y firma.

**ANEXAR PROGRAMA ACADÉMICO DEL EVENTO.** El cual deberá incluir como mínimo los siguientes elementos, Objetivo, Tipo de Curso, Duración Contenido Temático, Tipo de Evaluación, Costo e Institución que lo Imparte.

### **SECRETARIA DE SALUD SUBSECRETARÍA DE INTEGRACIÓN Y DESARROLLO DEL SECTOR SALUD**

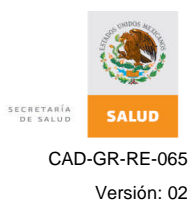

### **REGISTRO DE CAPACITACION**

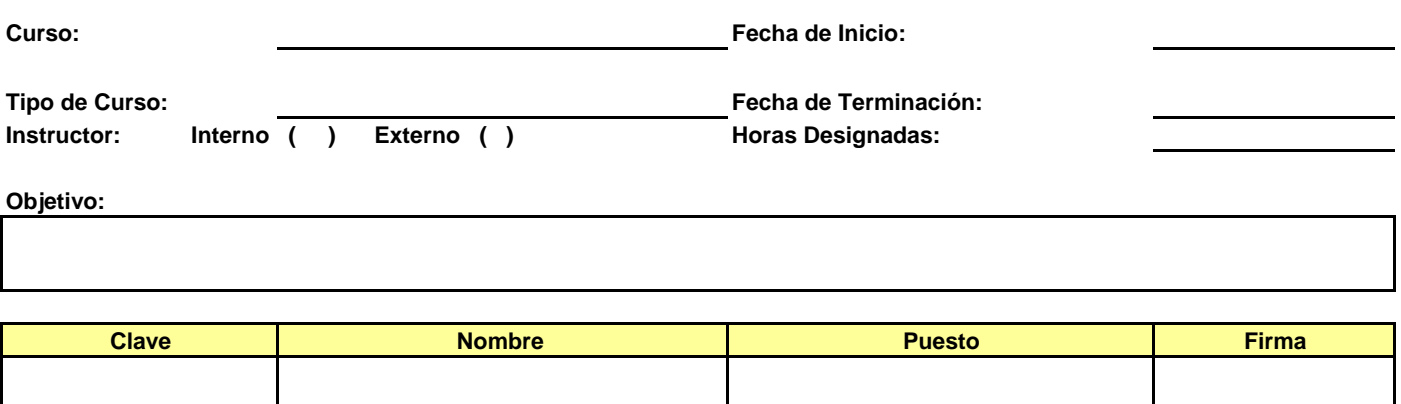

**Nombre y Firma de Recursos Humanos**

CAD-GR-RE-067

Versión: 04

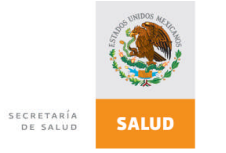

### **SECRETARIA DE SALUD SUBSECRETARIA DE INTEGRACIÓN Y DESARROLLO DEL SECTOR SALUD**

### **PERIODO: JULIO - SEPTIEMBRE 2011 EVALUACIÓN DE LA CAPACITACIÓN ADQUIRIDA**

**NOTA:** ASIGNE UNA CALIFICACION A CADA PREGUNTA EN CADA CURSO DEL TRABAJADOR DE ACUERDO A LA SIGUIENTE ESCALA: **5. EXCELENTE, 4. BUENO, 3. REGULAR, 2. DEFICIENTE, 1. MALO**

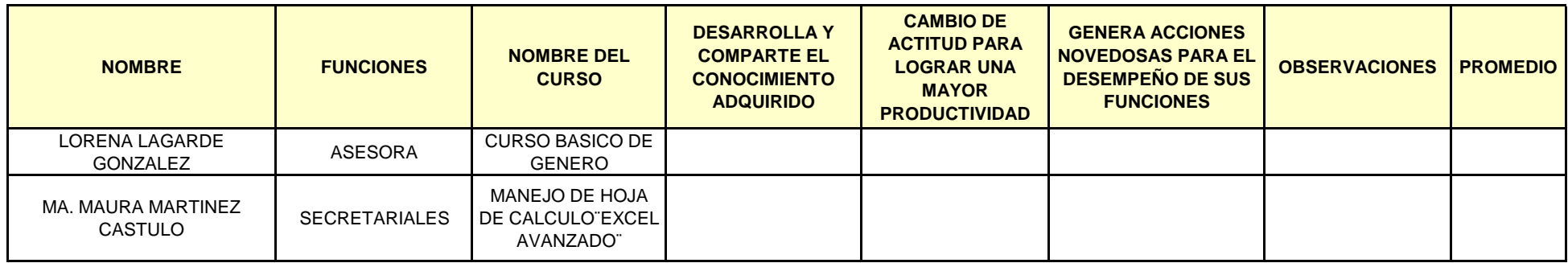

**EVALUADOR**

**LIC. JOSÉ FRANCISCO ABRAHAN GABRIEL COORDINADOR DEADMINISTRATIVO**

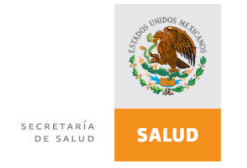

## **SECRETARIA DE SALUD SUBSECRETARIA DE INTEGRACIÓN Y DESARROLLO DEL SECTOR SALUD**

## **EVALUACIÓN DE LA CAPACITACIÓN ADQUIRIDA PERIODO: ENERO - MARZO 2012**

#### **NOTA:** ASIGNE UNA CALIFICACION A CADA PREGUNTA EN CADA CURSO DEL TRABAJADOR DE ACUERDO A LA SIGUIENTE ESCALA: **5. EXCELENTE, 4. BUENO, 3. REGULAR, 2. DEFICIENTE, 1. MALO**

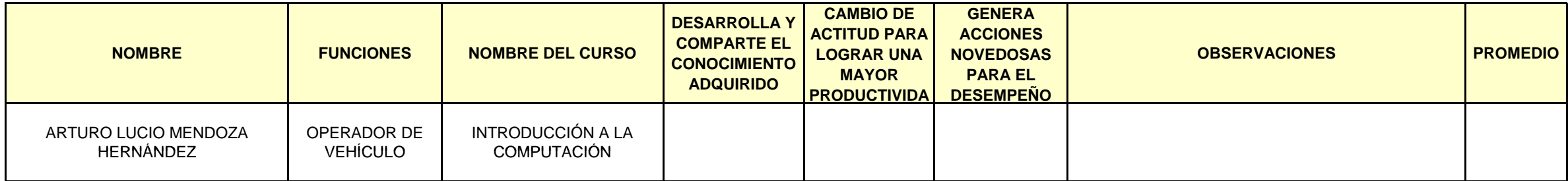

**EVALUADOR**

**LIC. FRANCISCO MORENO CORDOVA SUBDIRECTOR DE RECURSOS MATERIALES Y SERVICIOS GENERALES** CAD-GR-RE-067

Versión: 04

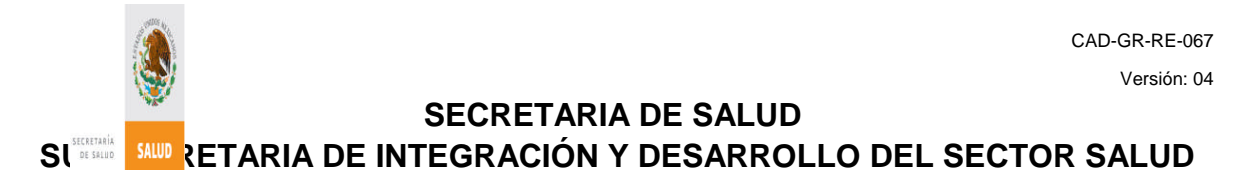

## **EVALUACIÓN DE LA CAPACITACIÓN ADQUIRIDA PERIODO: JULIO - SEPTIEMBRE 2011**

**NOTA:** ASIGNE UNA CALIFICACION A CADA

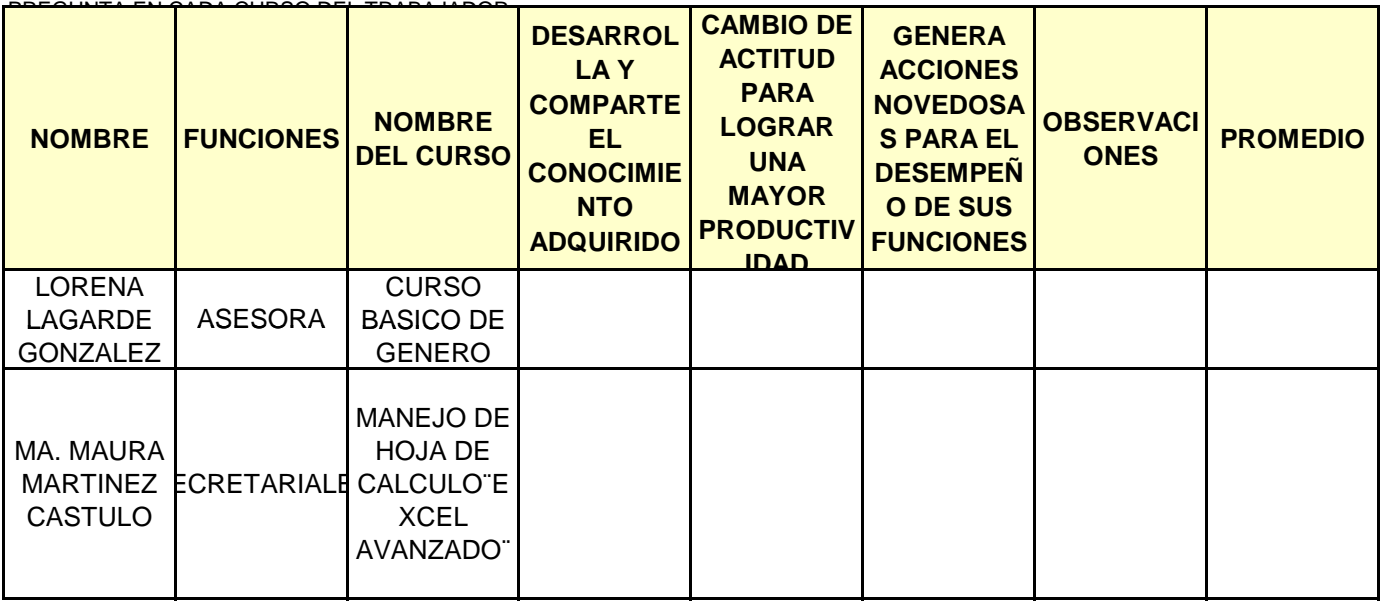

**EVALUADOR**

**MTRO. RAMIRO TAMAYO RODRÍGUEZ COORDINADOR DE ASESORES**

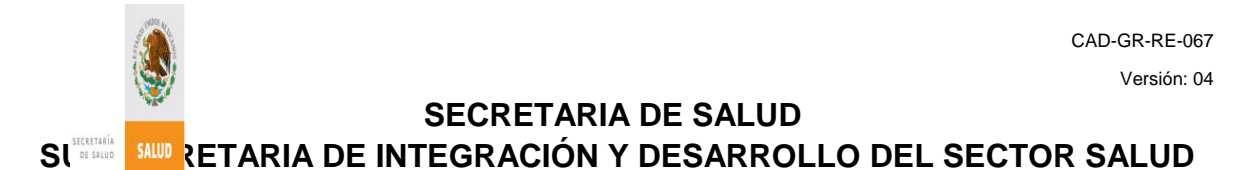

## **EVALUACIÓN DE LA CAPACITACIÓN ADQUIRIDA PERIODO: JULIO - SEPTIEMBRE 2011**

**NOTA:** ASIGNE UNA CALIFICACION A CADA

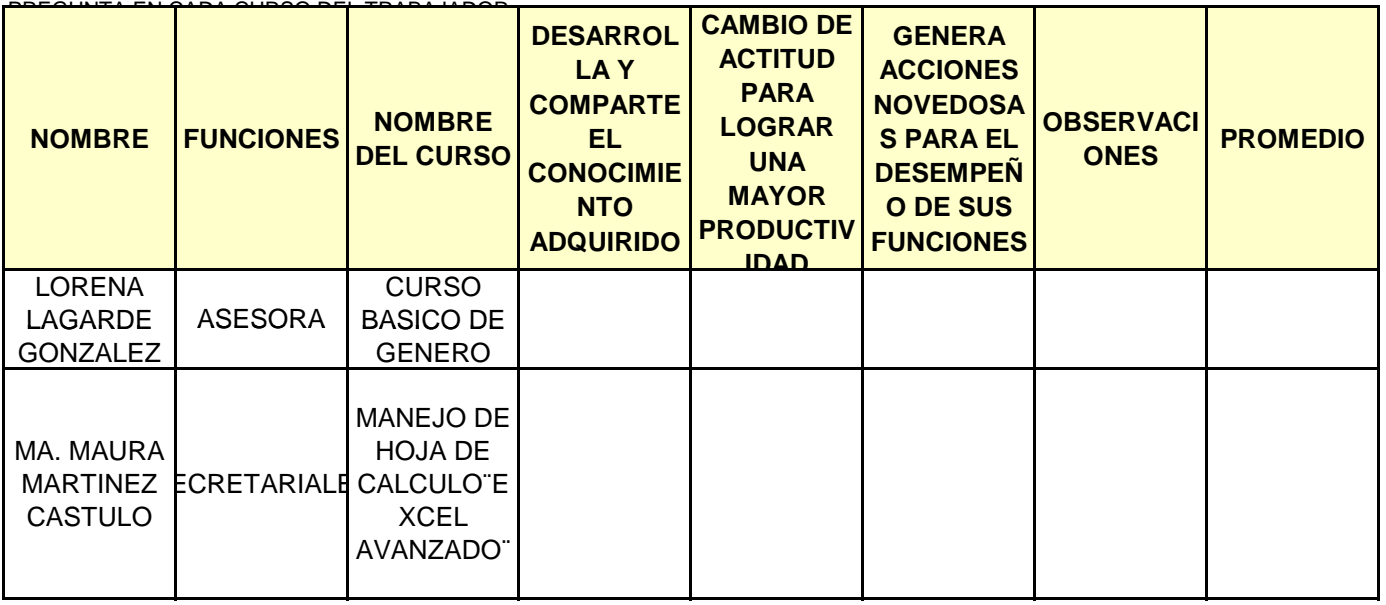

**EVALUADOR**

**MTRO. RAMIRO TAMAYO RODRÍGUEZ COORDINADOR DE ASESORES**

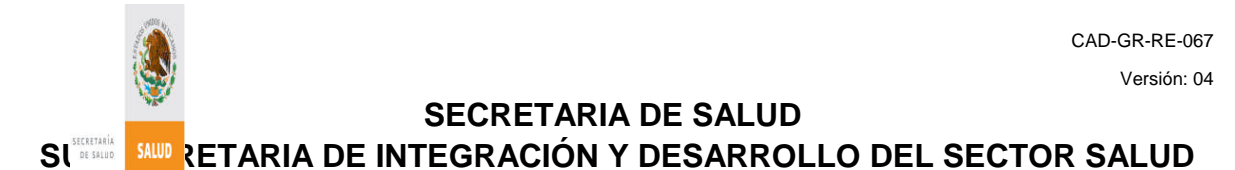

## **EVALUACIÓN DE LA CAPACITACIÓN ADQUIRIDA PERIODO: JULIO - SEPTIEMBRE 2011**

**NOTA:** ASIGNE UNA CALIFICACION A CADA

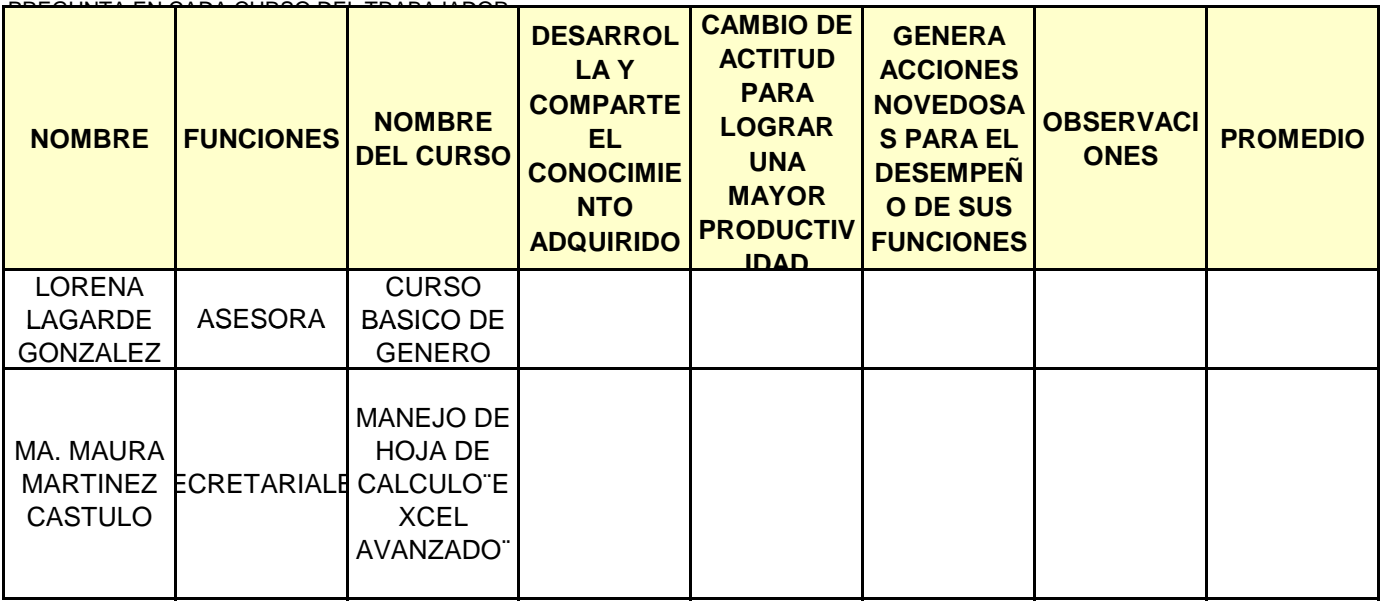

**EVALUADOR**

**MTRO. RAMIRO TAMAYO RODRÍGUEZ COORDINADOR DE ASESORES**

### **EVALUACION DE PROVEEDORES DE CAPACITACION CURSOS EN LINEA**

CAD-GR-RE-185

Versión: 00

Con la finalidad de obtener información que nos permita mejorar en forma continua los servicios de capacitación, te solicitamos nos proporciones la siguiente información.

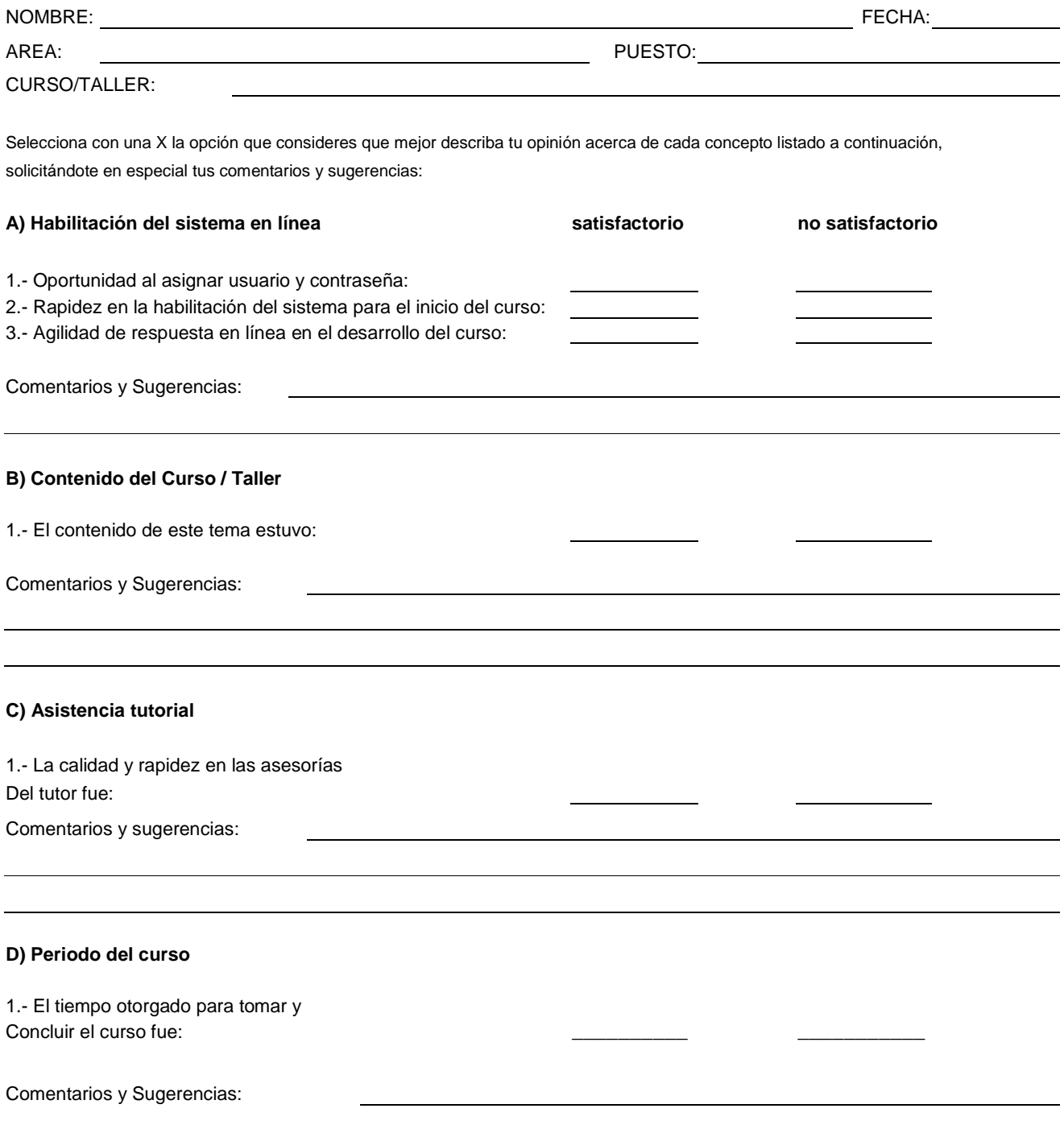

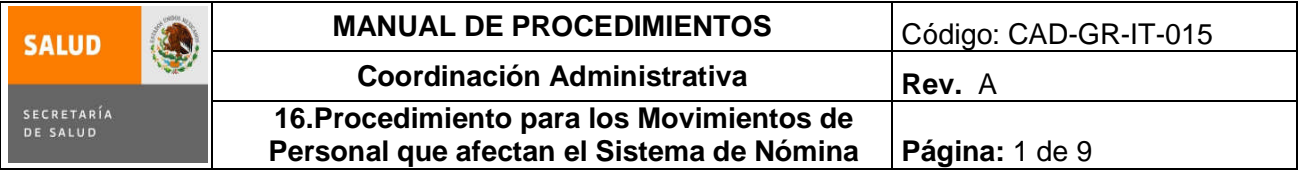

### **16. PROCEDIMIENTO PARA LOS MOVIMIENTOS DE PERSONAL QUE AFECTAN EL SISTEMA DE NOMINA**

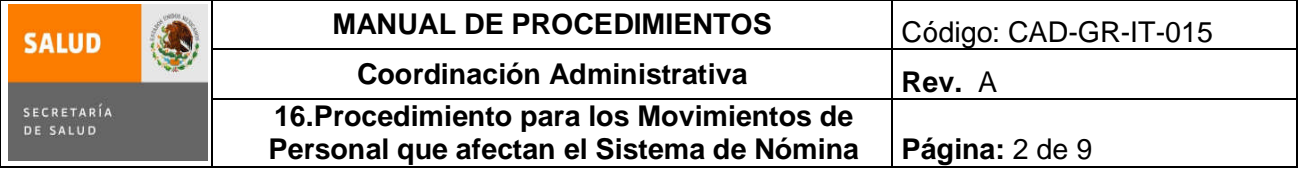

### **1.0 Propósito**

1.1 Realizar todos aquellos movimientos del personal que se lleven a cabo en las Oficinas de la Subsecretaría de Integración y Desarrollo del Sector Salud y que afecten el sistema de nómina.

### **2.0 Alcance**

2.1 A nivel interno, el procedimiento aplica a la Subdirección de Recursos Humanos y a las Áreas de la Subsecretaría de Integración y Desarrollo del Sector Salud, abarcando la elaboración, trámite y seguimiento de los movimientos de personal que le soliciten al área de Recursos Humanos.

### **3.0 Políticas de operación, normas y lineamientos**

- 3.1. Es responsabilidad de la Coordinación Administrativa comunicar a la Subdirección de Recursos Humanos, de aquellos movimientos de personal que afecten el sistema de nómina.
- 3.2. Es responsabilidad de la Subdirección de Recursos Humanos a través del encargado de movimientos de personal y Servicio Profesional de Carrera:
	- Tramitar de acuerdo con el calendario de recepción de documentos emitido por la Dirección de Personal, todos aquellos movimientos que afecten el sistema de nómina, así como darles el debido seguimiento.
	- $\triangleright$  Verificar en la nómina que hayan operado todos los movimientos tramitados.
	- Asesorar al personal cuando surjan dudas sobre sus percepciones o deducciones.
	- Realizar las aclaraciones ante la Dirección de Personal, sobre errores u omisiones en el sistema de nómina.
	- Tramitar aquéllas prestaciones que tiene el personal de acuerdo con las Condiciones Generales de Trabajo vigentes.
- 3.3. Es responsabilidad de la Coordinación Administrativa a través de la Subdirección de Recursos Humanos:
	- Actualizar anualmente la Designación de Pagador Habilitado ante la Dirección de Personal.
	- Recibir y validar la nómina para verificar que hayan operado los movimientos de personal tramitados ante la Dirección de Personal de la Dirección General de Recursos Humanos.

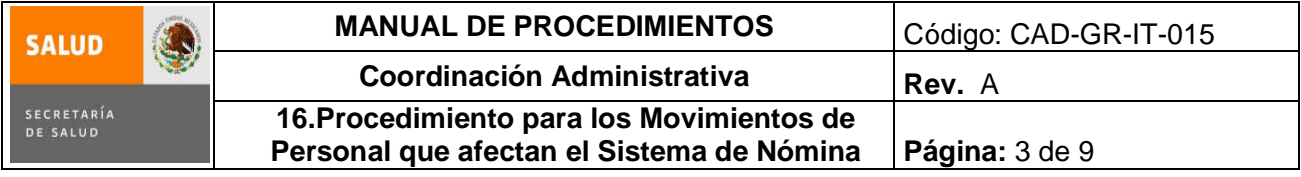

# **4.0 Descripción del procedimiento**

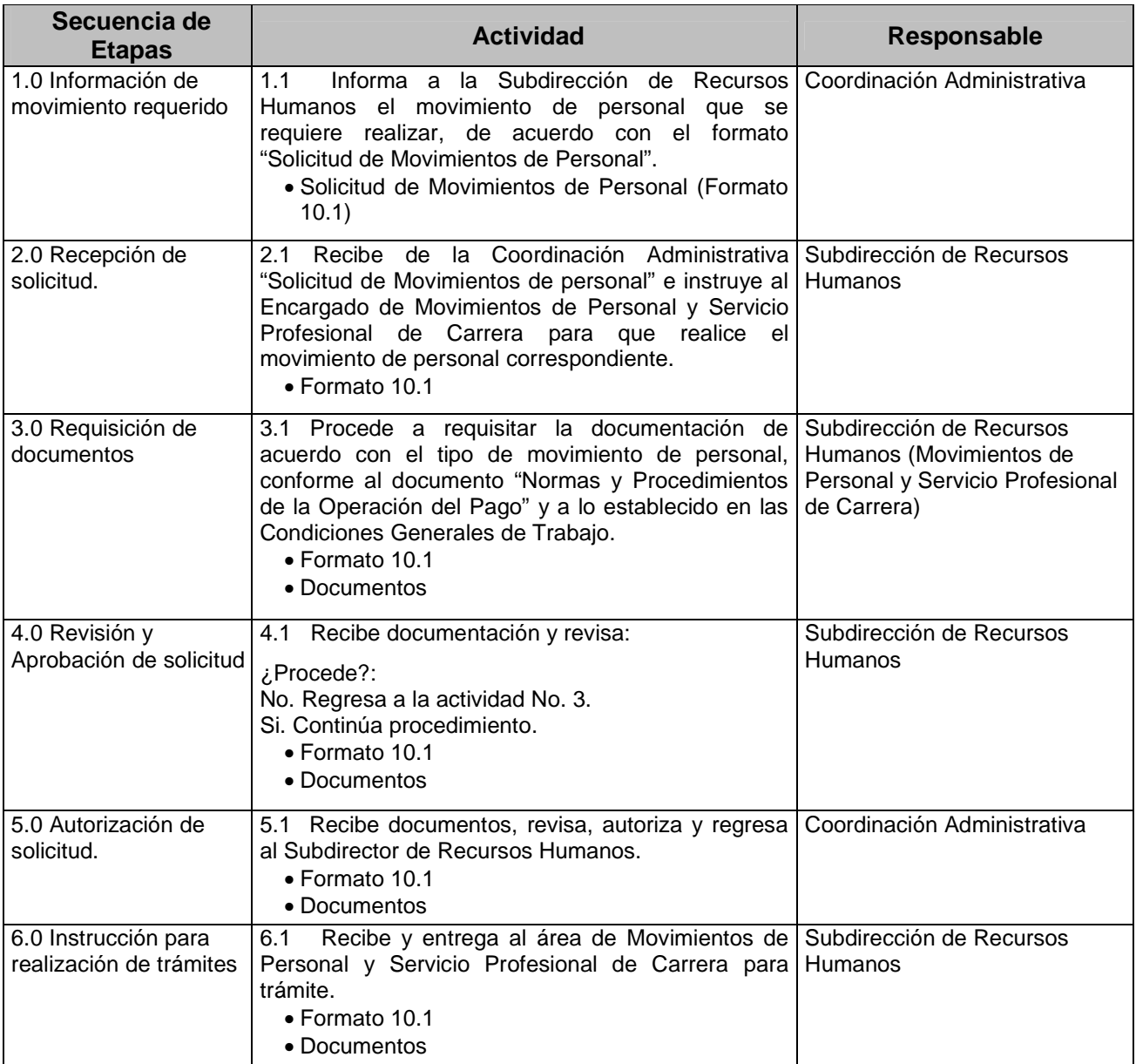

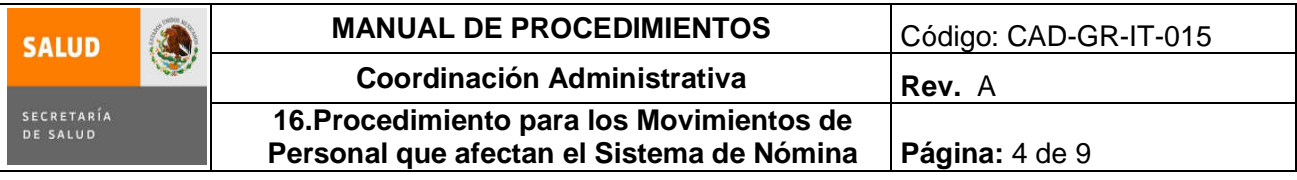

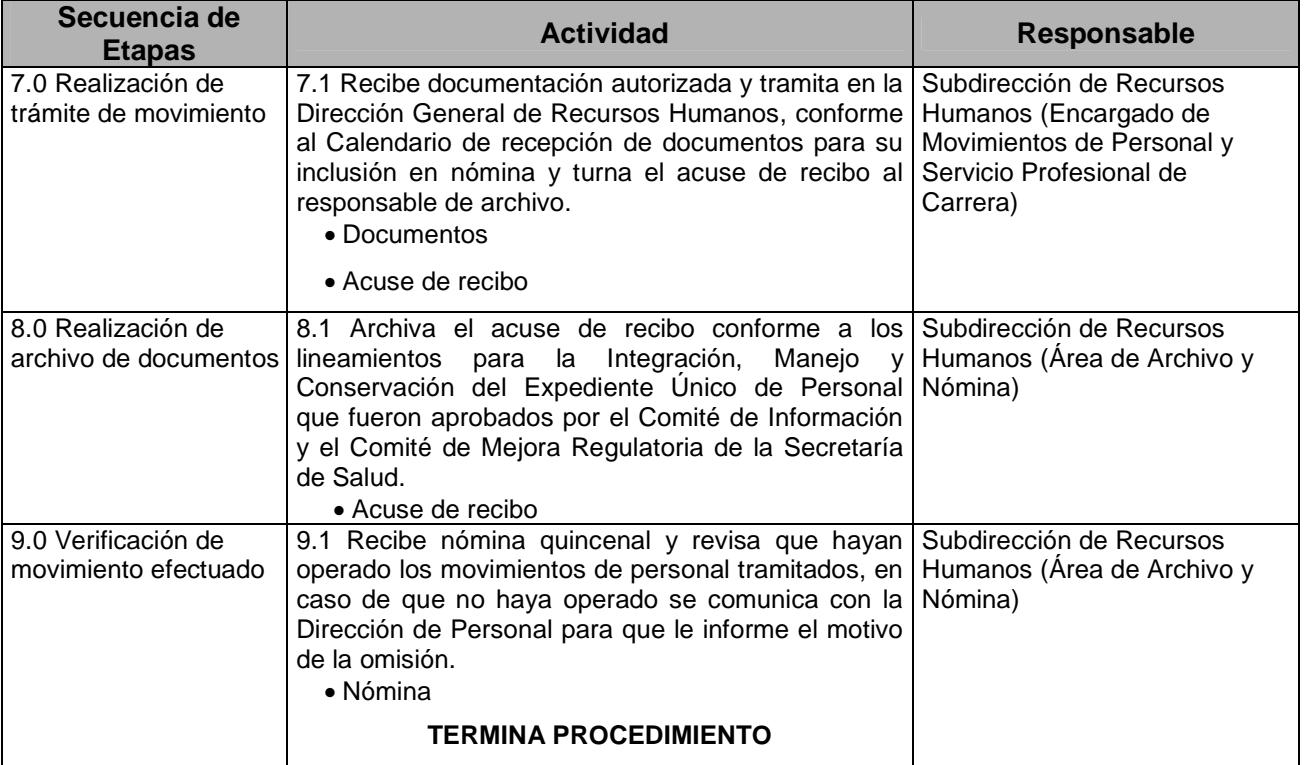

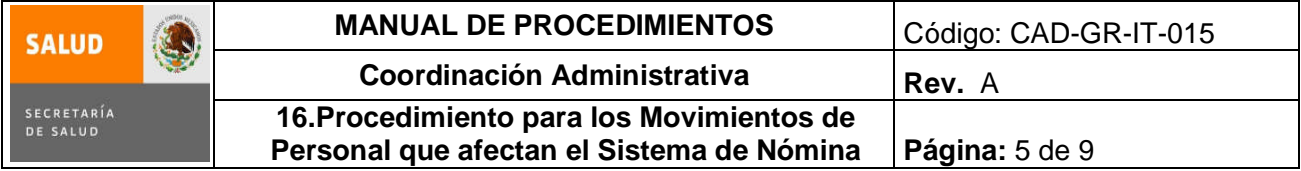

## **5.0 Diagrama de Flujo**

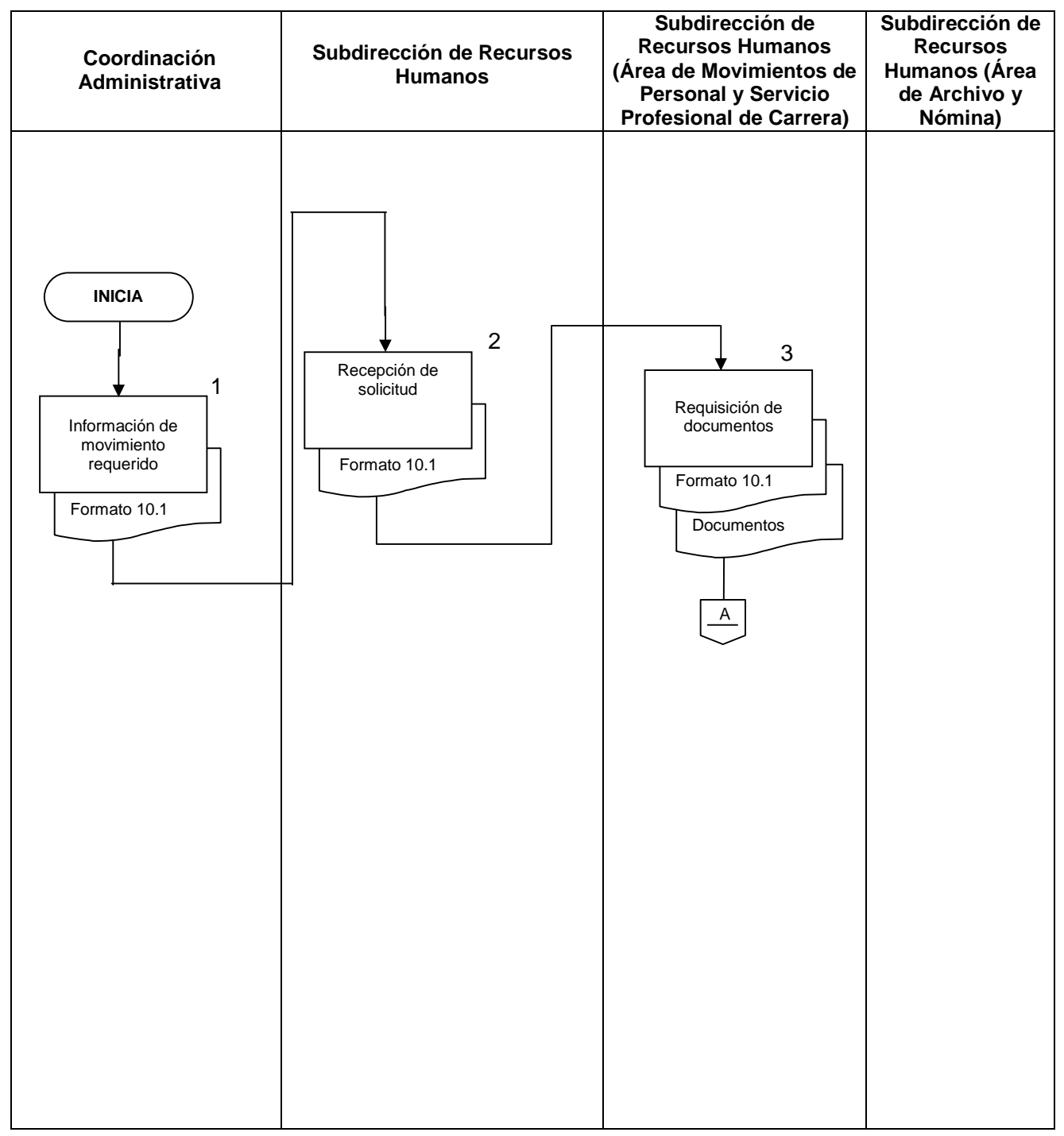

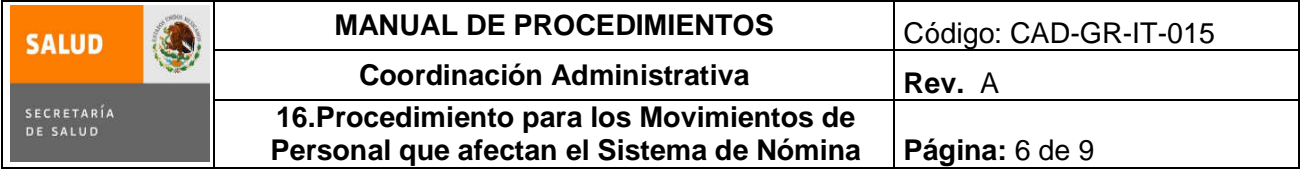

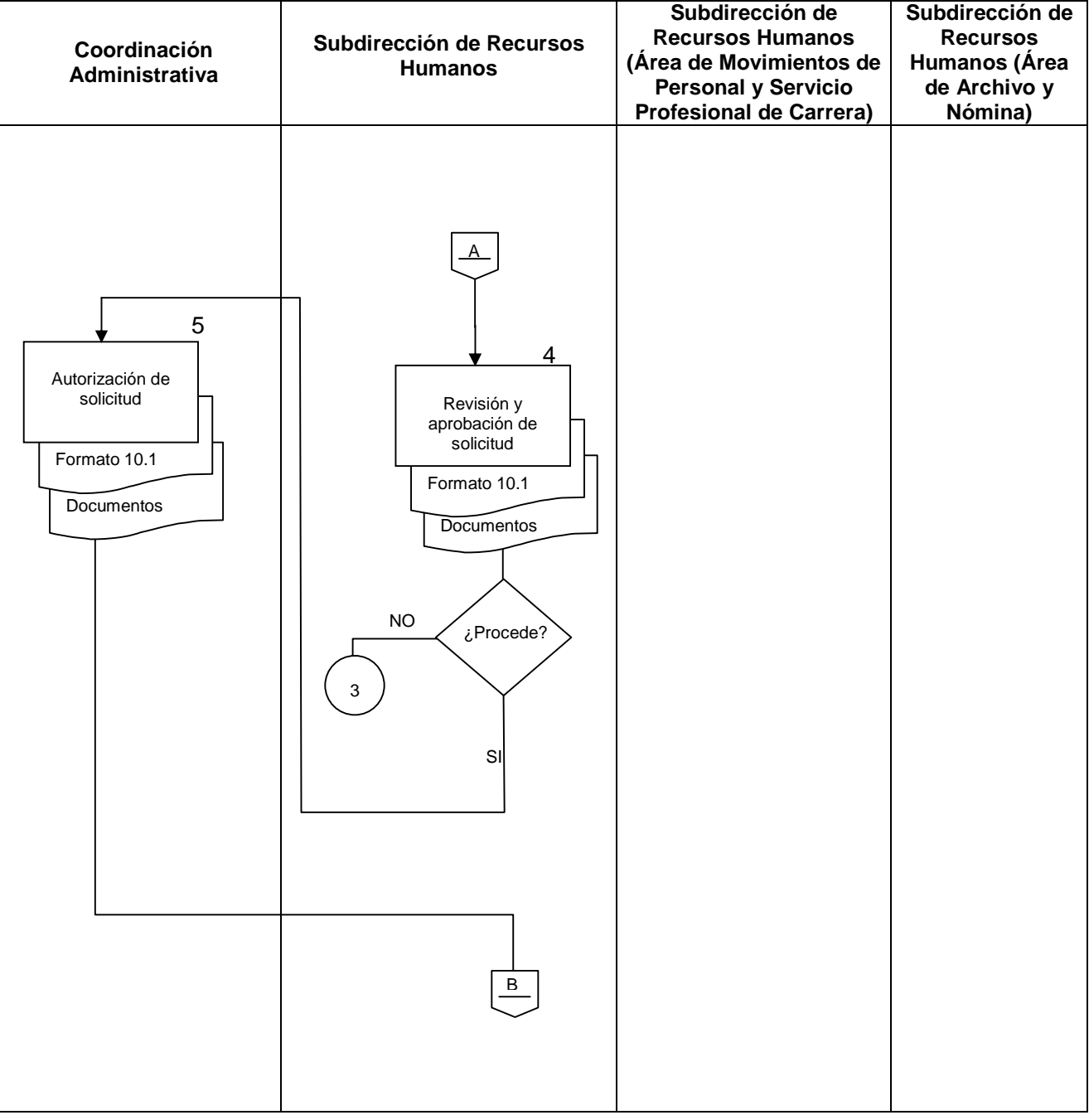

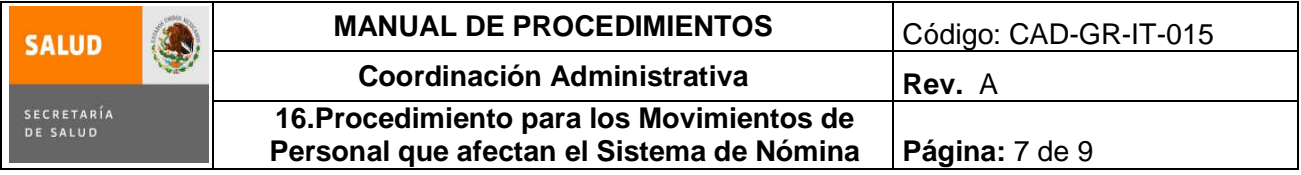

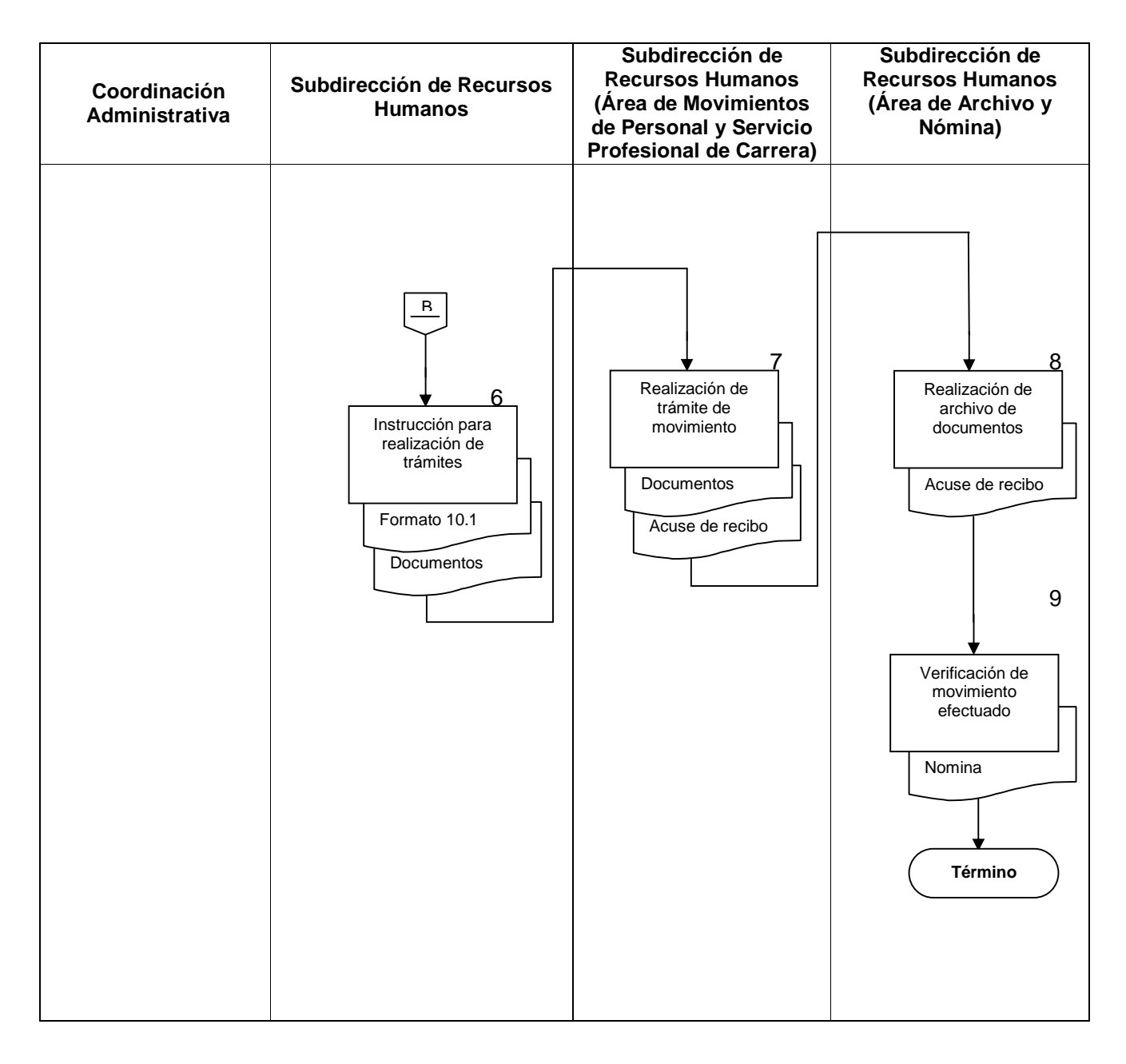

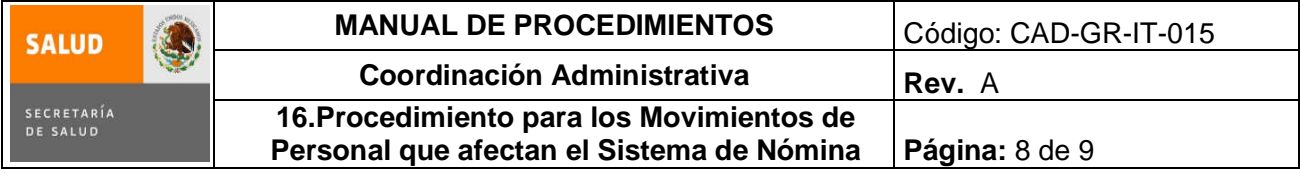

## **6.0 Documentos de referencia**

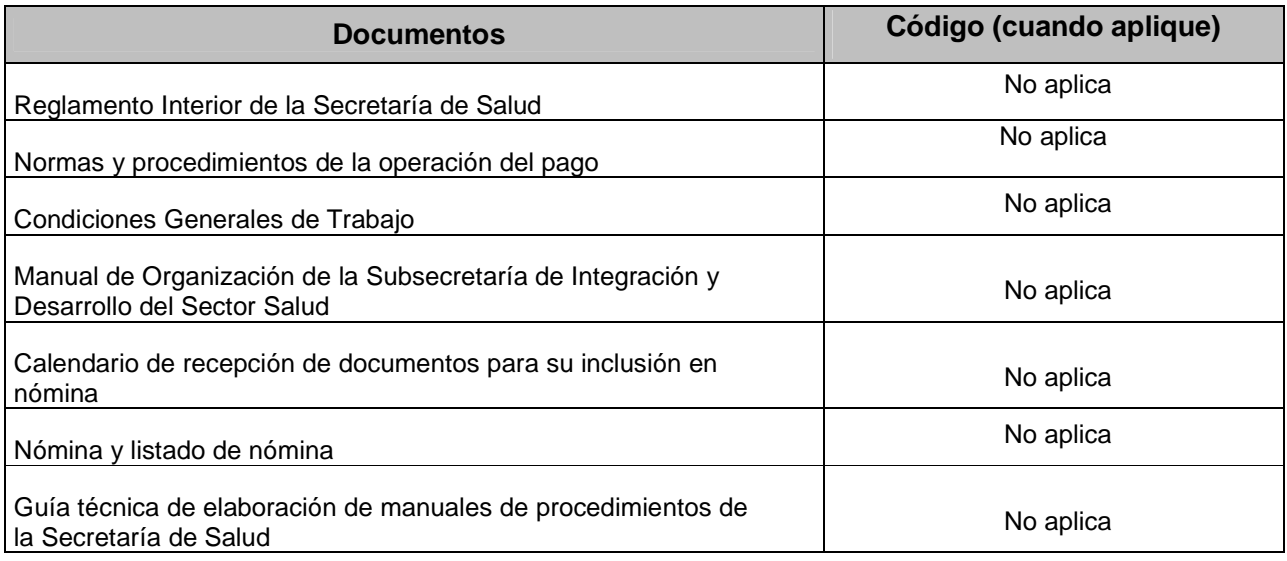

# **7.0 Registros**

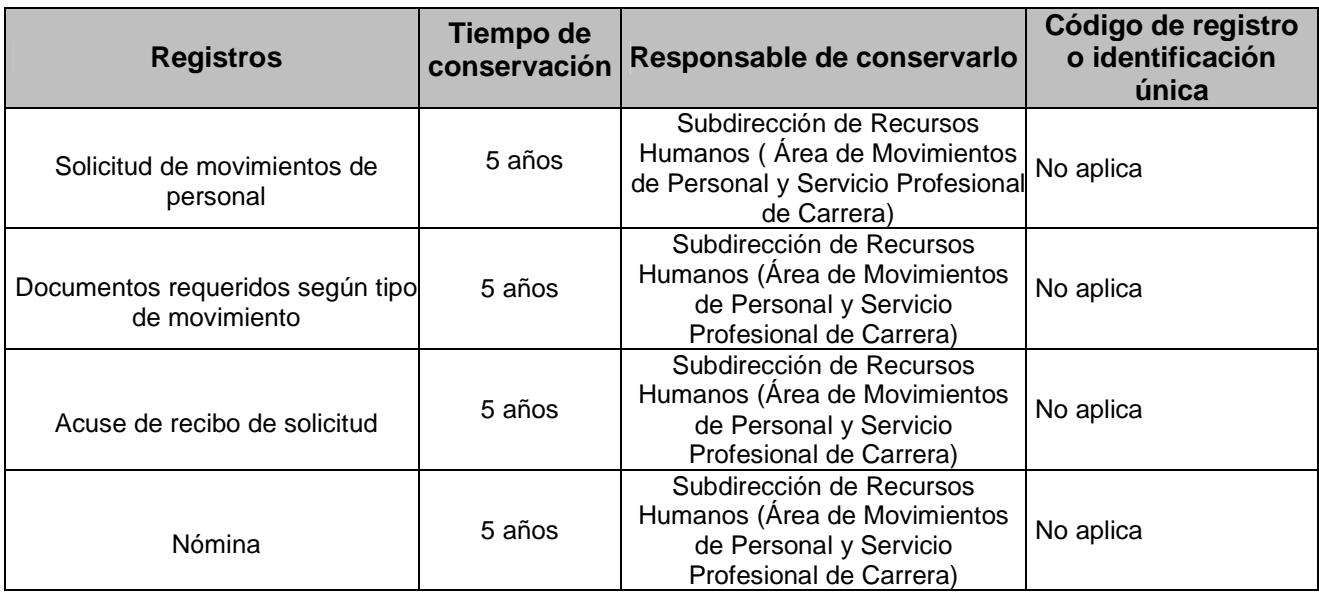

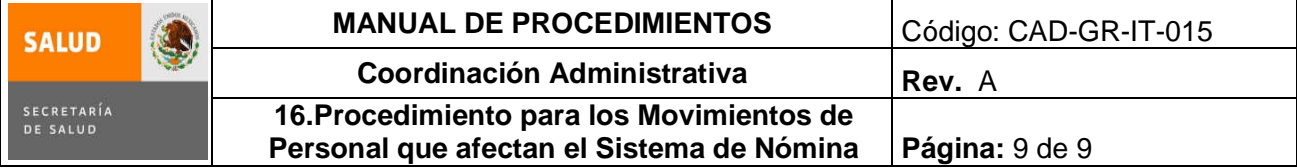

### **8.0 Glosario**

Para fines de este proceso se consideran **movimientos de personal** los siguientes, lo anterior de acuerdo con el documento "Normas y procedimientos de la operación del pago".

**8.1 BAJAS**: Movimientos que excluyen de las plantillas de personal y de la nómina de pago a los Servidores Públicos adscritos a la Subsecretaría de Integración y Desarrollo del Sector Salud que han dejado de prestar sus servicios, por alguno de los motivos clasificados en el rubro de bajas del Catálogo de Movimientos.

**8.2 CAMBIOS DE ADSCRIPCIÓN**: Movimientos que permiten la transferencia definitiva de un trabajador de una unidad administrativa a otra, o la radicación de sus percepciones de acuerdo a su ubicación física.

**8.3 DESCENSOS:** Movimientos que permiten disminuir las percepciones, rango o número de horas asignadas a un trabajador, en razón de las funciones y jornada que realmente desempeñe, o bien con motivo de corrimientos escalafonarios en plazas con carácter de provisionales.

**8.4 LICENCIAS:** Movimientos mediante los cuales se registra y controla los periodos sin laborar del personal, a quien la autoridad en ejercicio de sus facultades le autoriza licencias con o sin goce de sueldo, conservando la titularidad de la plaza y sin menoscabo de sus derechos.

**8.5 PRIMAS QUINQUENALES:** Movimientos que permiten retribuir, modificar o cancelar una percepción fija adicional al sueldo tabular de un trabajador, con motivo del cumplimiento de periodos de cinco años de tiempo efectivo laborado, de conformidad con la normatividad emitida por la Secretaría de Haciendo y Crédito Público.

**8.6 PROMOCIONES:** Movimientos que permiten registrar y controlar los cambios de puesto que por motivos escalafonarios o que por designación de la autoridad obtengan los trabajadores en razón de su desempeño, aptitud y actitud.

**8.7 REANUDACIONES:** Movimientos con los que se reincorpora a un trabajador a su puesto y unidad de adscripción al término de una licencia con o sin goce de sueldo, o de haber causado baja temporal por alguno de los motivos establecidos en la Ley Federal de los Trabajadores al Servicio del Estado o en las Condiciones Generales de Trabajo vigentes en la Secretaría de Salud.

### **9.0 Cambios en esta versión**

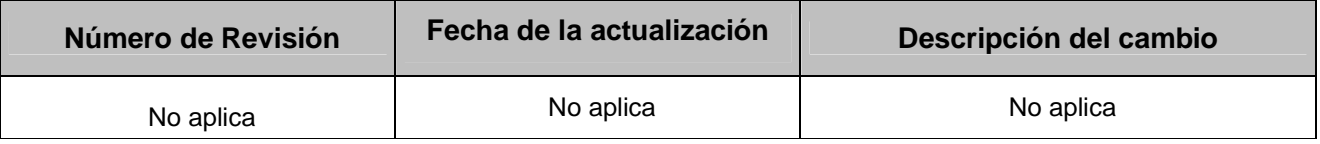

### **10.0 Anexos**

**10.1** Solicitud de movimientos de personal CAD-GR-RE-046

### **10.1 SOLICITUD DE MOVIMIENTOS DE PERSONAL**

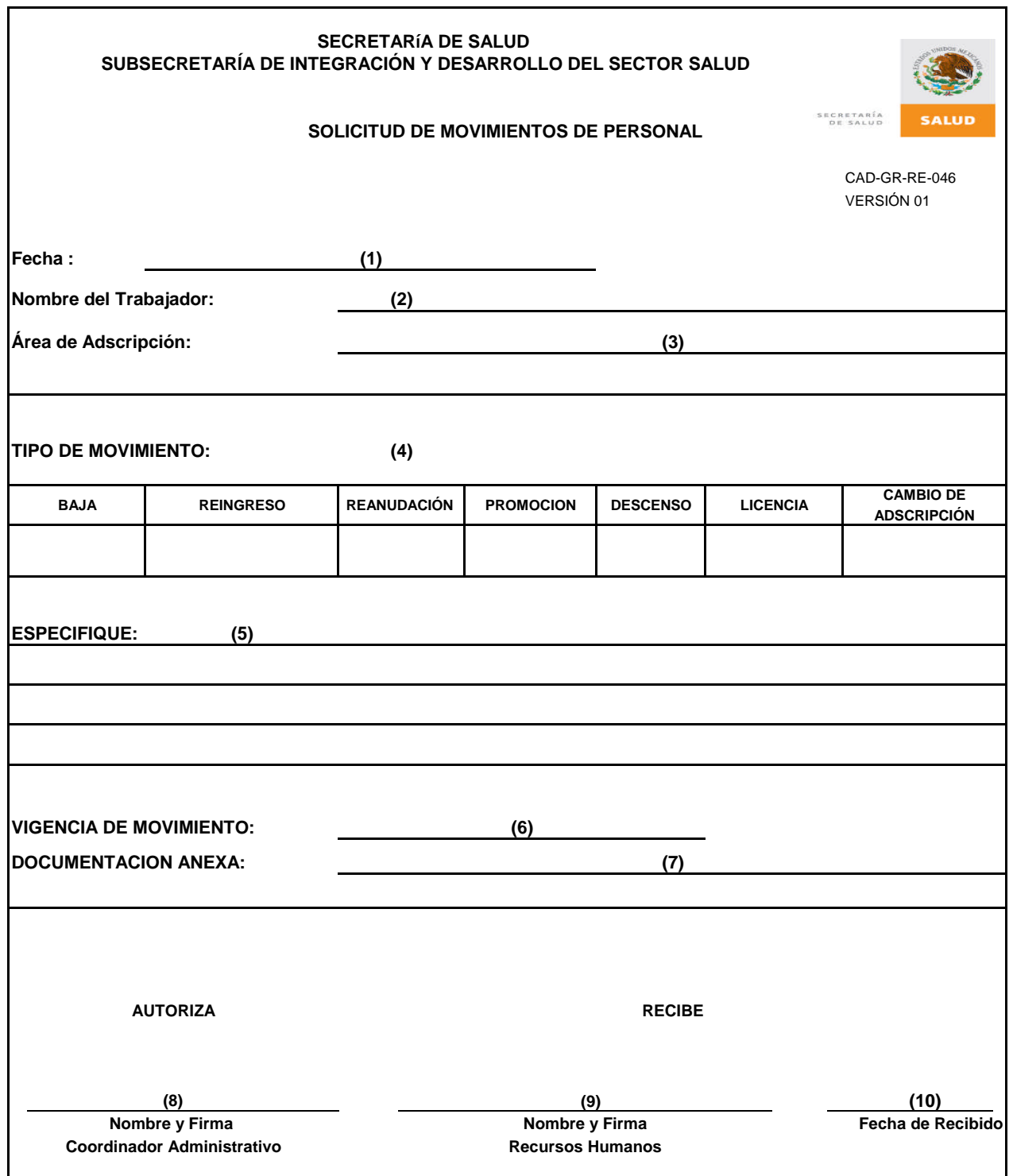

## **INSTRUCTIVO DE LLENADO SOLICITUD DE MOVIMIENTOS DE PERSONAL**

CAD-GR-RE-046 Versión: 01

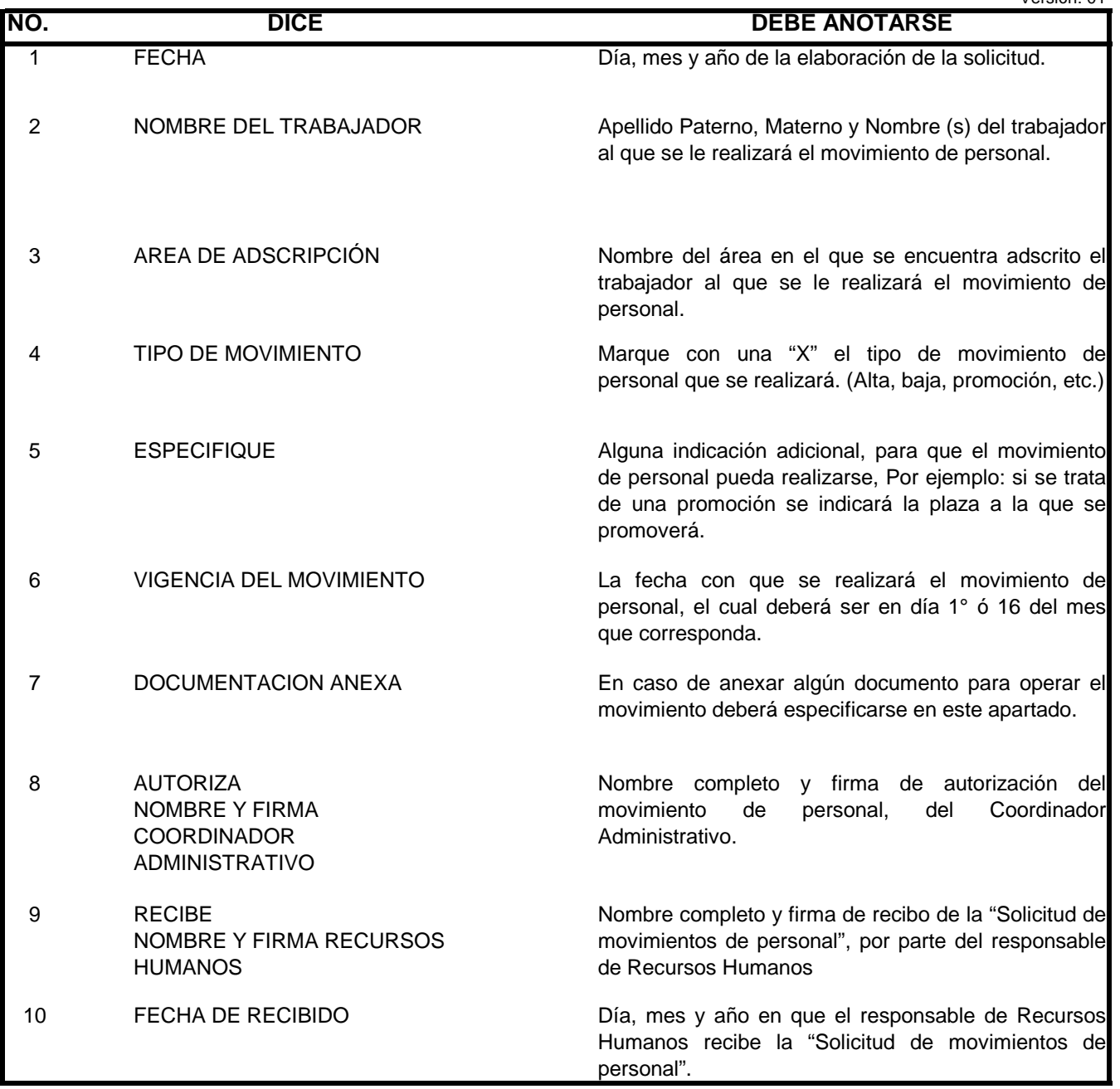

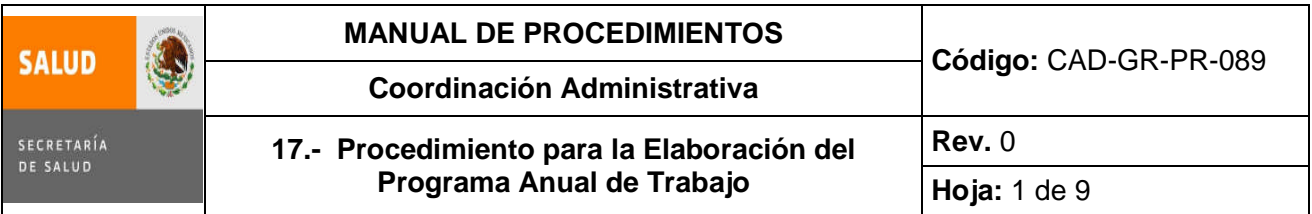

# **17. PROCEDIMIENTO PARA LA ELABORACIÓN DEL PROGRAMA ANUAL DE TRABAJO (PAT)**

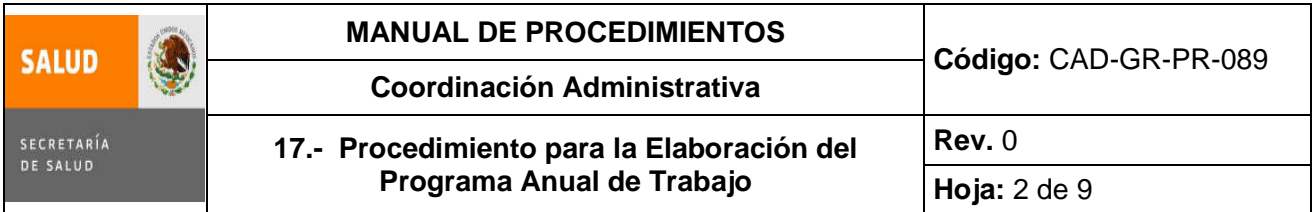

### **1.0 Propósito**

1.1 Calcular los recursos que han de destinarse en cada partida presupuestal, a fin de que la Subsecretaría de Integración y Desarrollo del Sector Salud, cuente con los insumos que requiere para poder llevar a cabo sus Programas y Actividades Institucionales.

### **2.0 Alcance**

2.1 A nivel interno el procedimiento aplica para la Subdirección de Recursos Financieros de la Subsecretaría de Integración y Desarrollo del Sector Salud y abarca desde que se recibe los lineamientos para la integración del programa anual de trabajo y son entregados uno a uno los formatos, hasta que es autorizado y asignado el Presupuesto por parte de la Secretaría de Hacienda y Crédito Público y es registrado por la Subdirección de Recursos Financieros.

### **3.0 Políticas de operación, normas y lineamientos**

- 3.1 Será responsabilidad de la Coordinación Administrativa y la Subdirección de Recursos Financieros, apegarse a los lineamientos proporcionados por la DGPOP.
- 3.2 Será responsabilidad de la Subdirección de Recursos Financieros no rebasar el Techo Presupuestal en ninguno de los casos.
- 3.3 Será responsabilidad de la Coordinación Administrativa, la revisión en la elaboración del PAT.

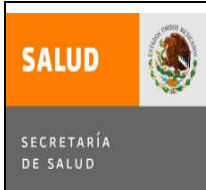

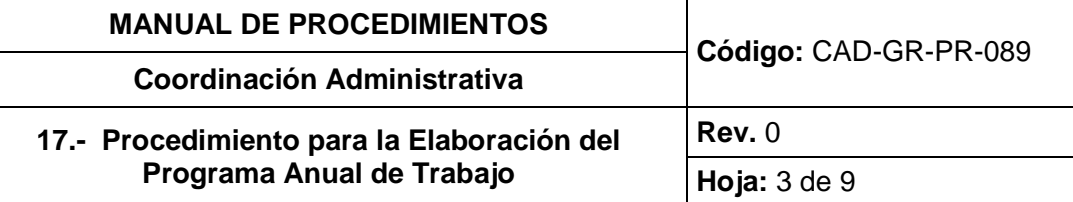

## **4.0 Descripción del procedimiento**

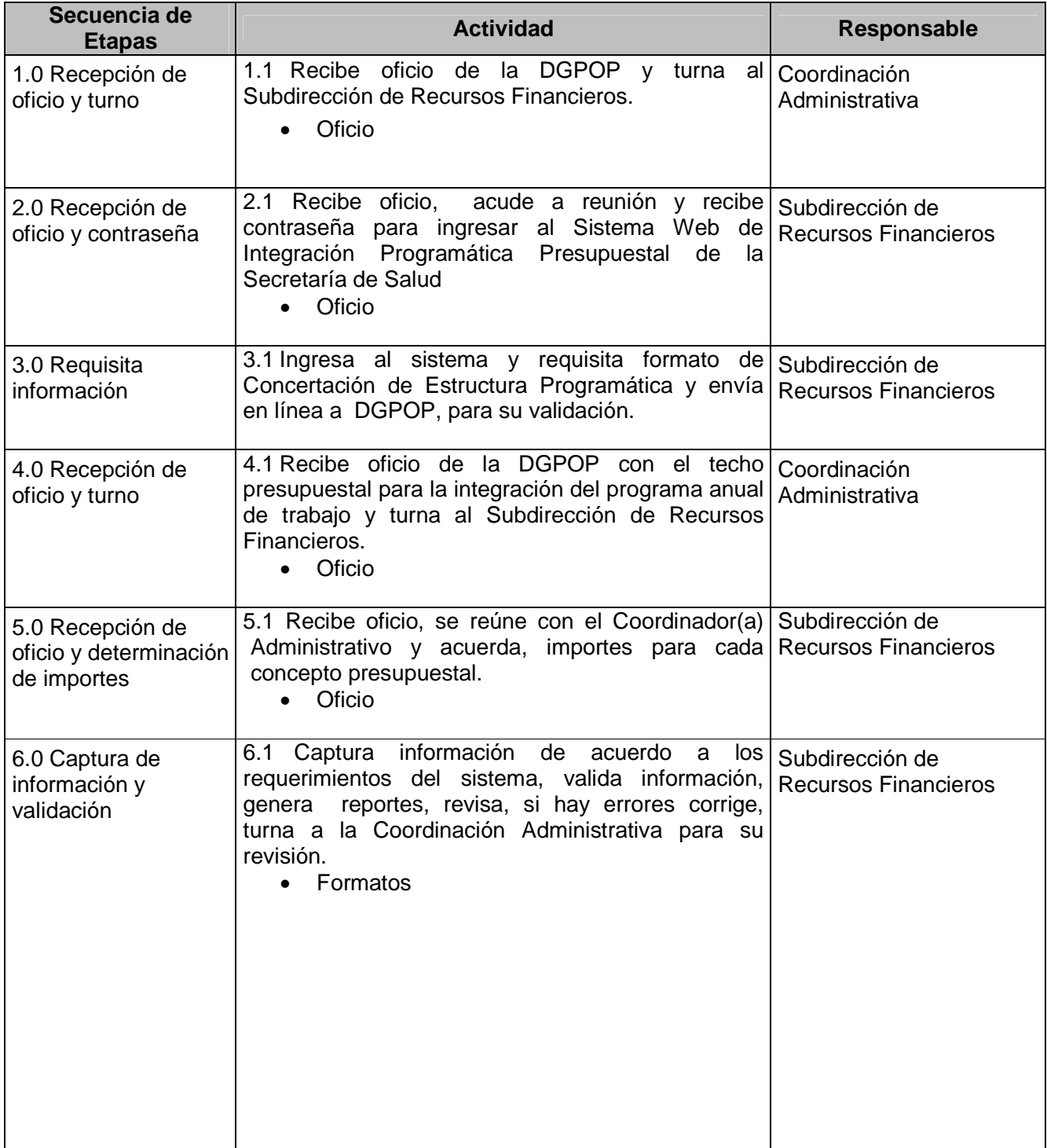

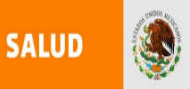

SECRETARÍA<br>DE SALUD

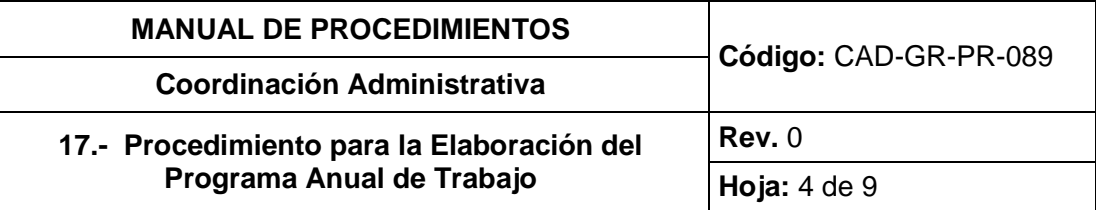

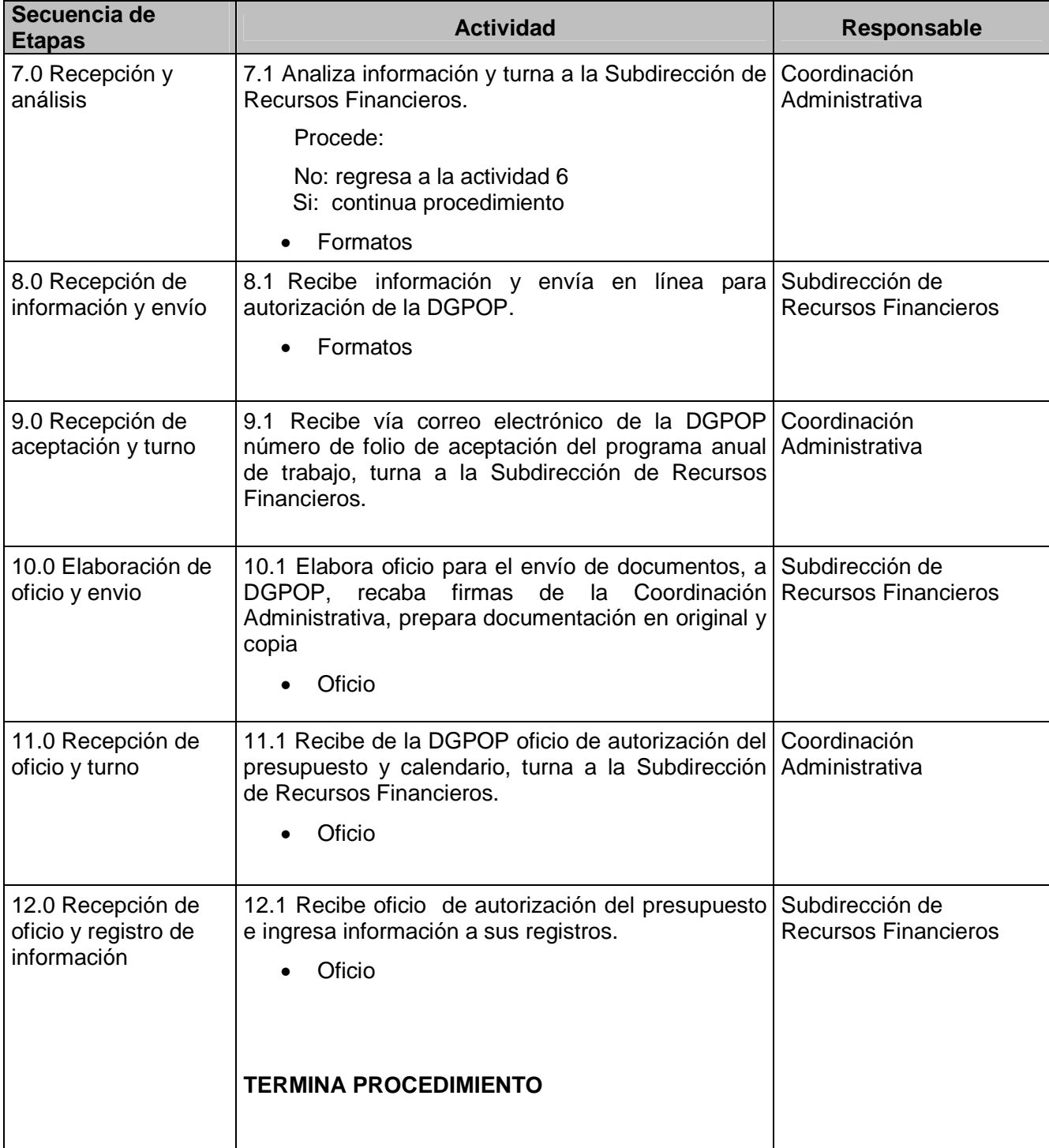
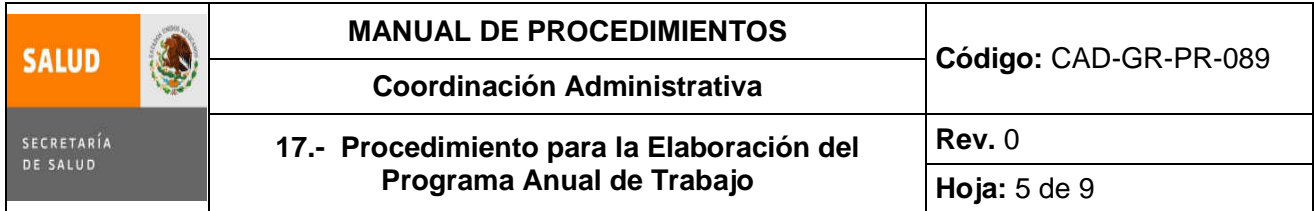

## **5.0 Diagrama de Flujo**

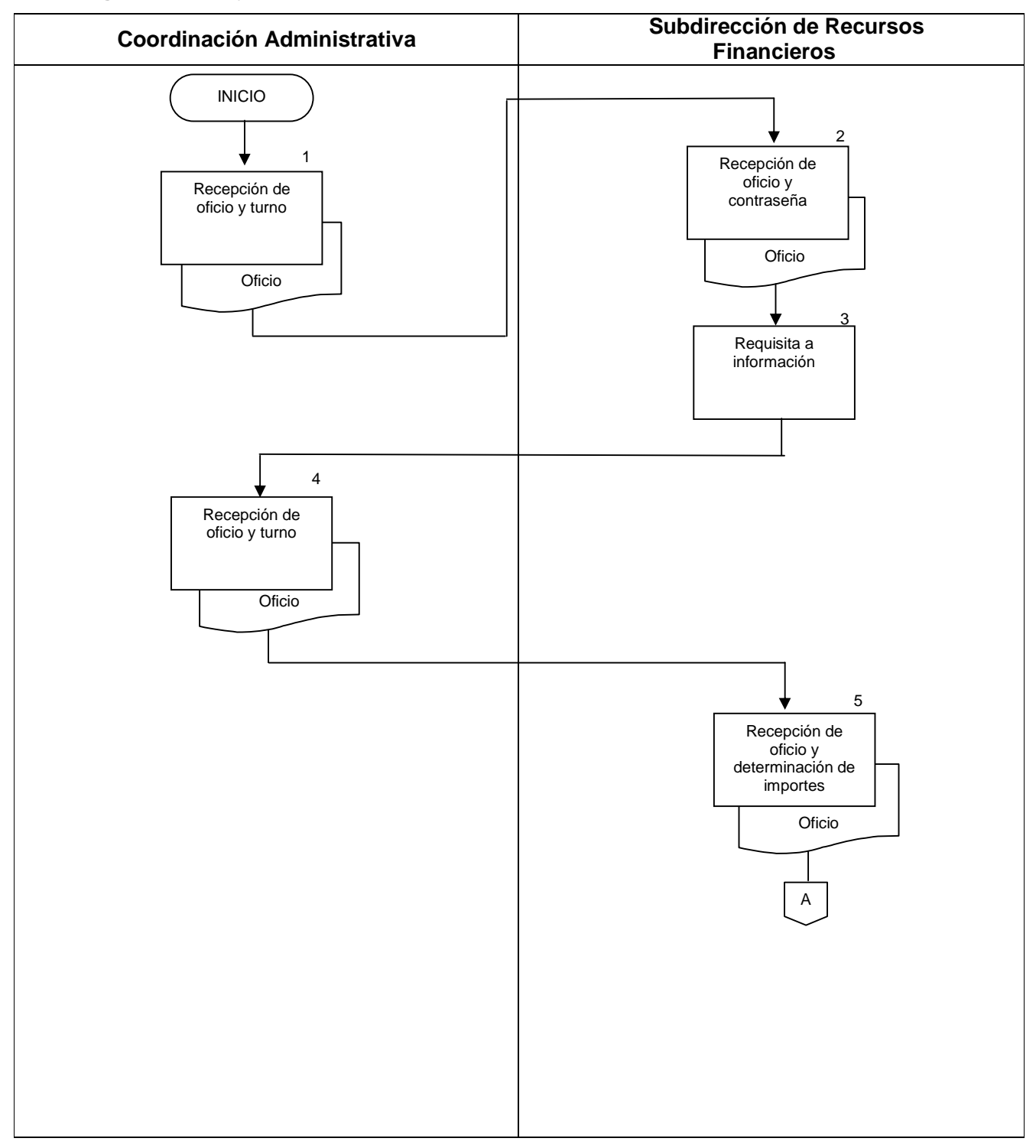

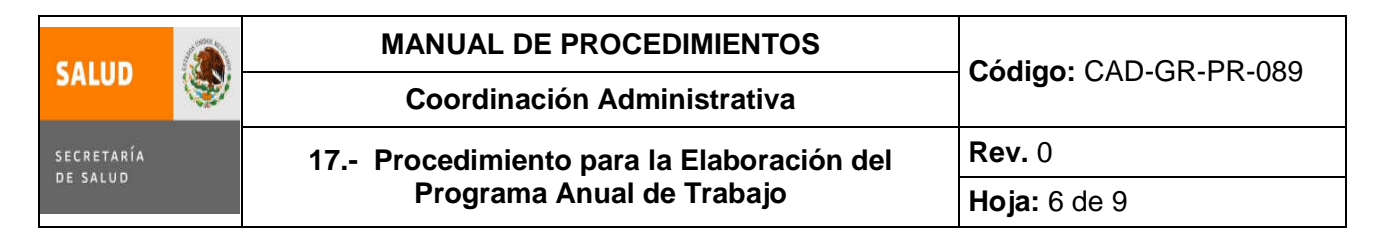

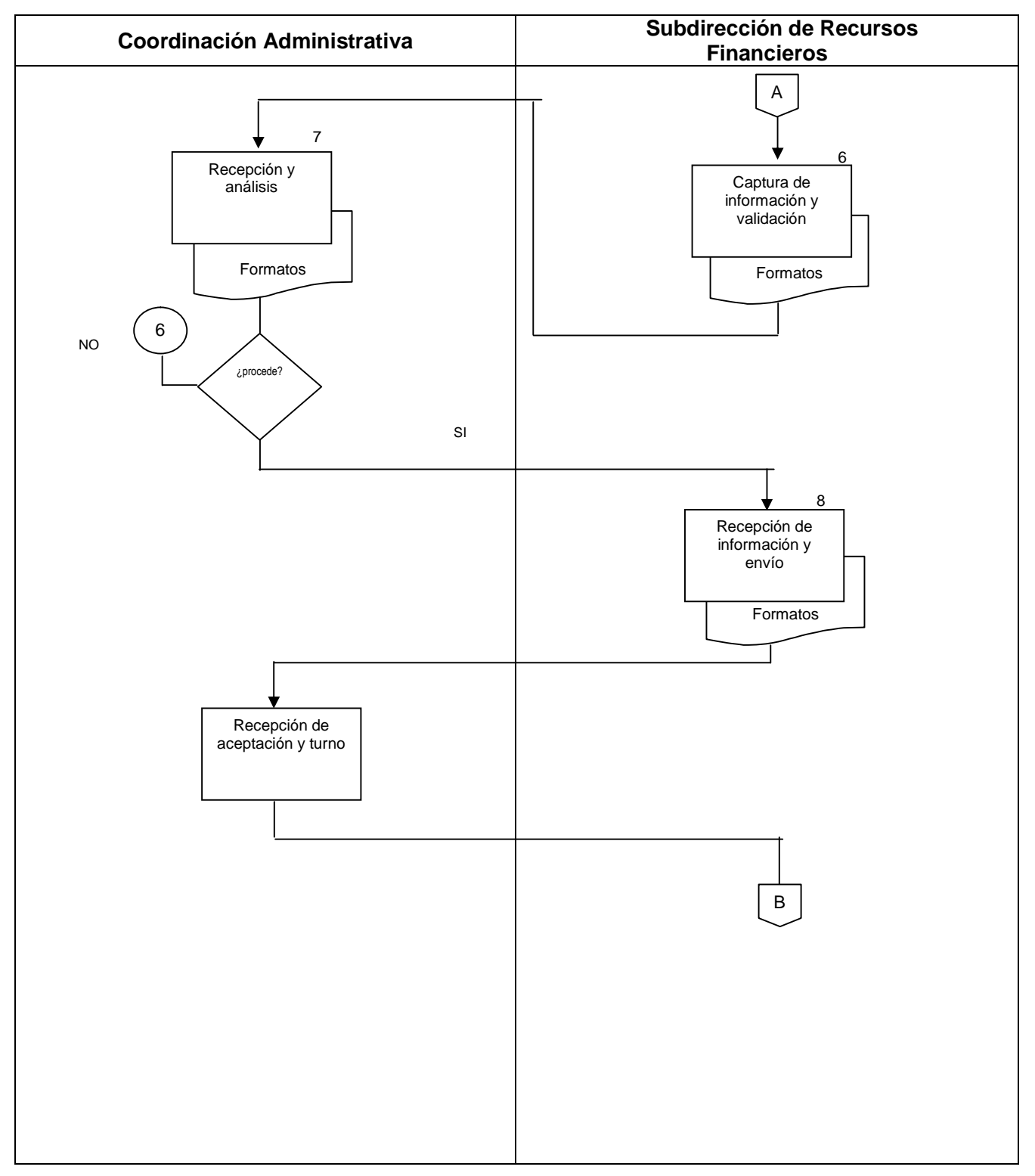

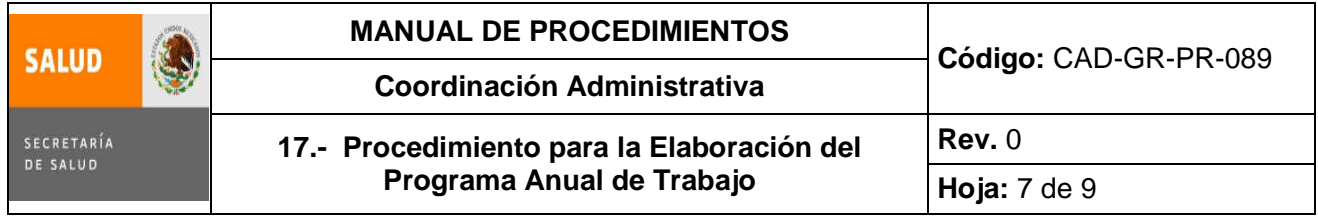

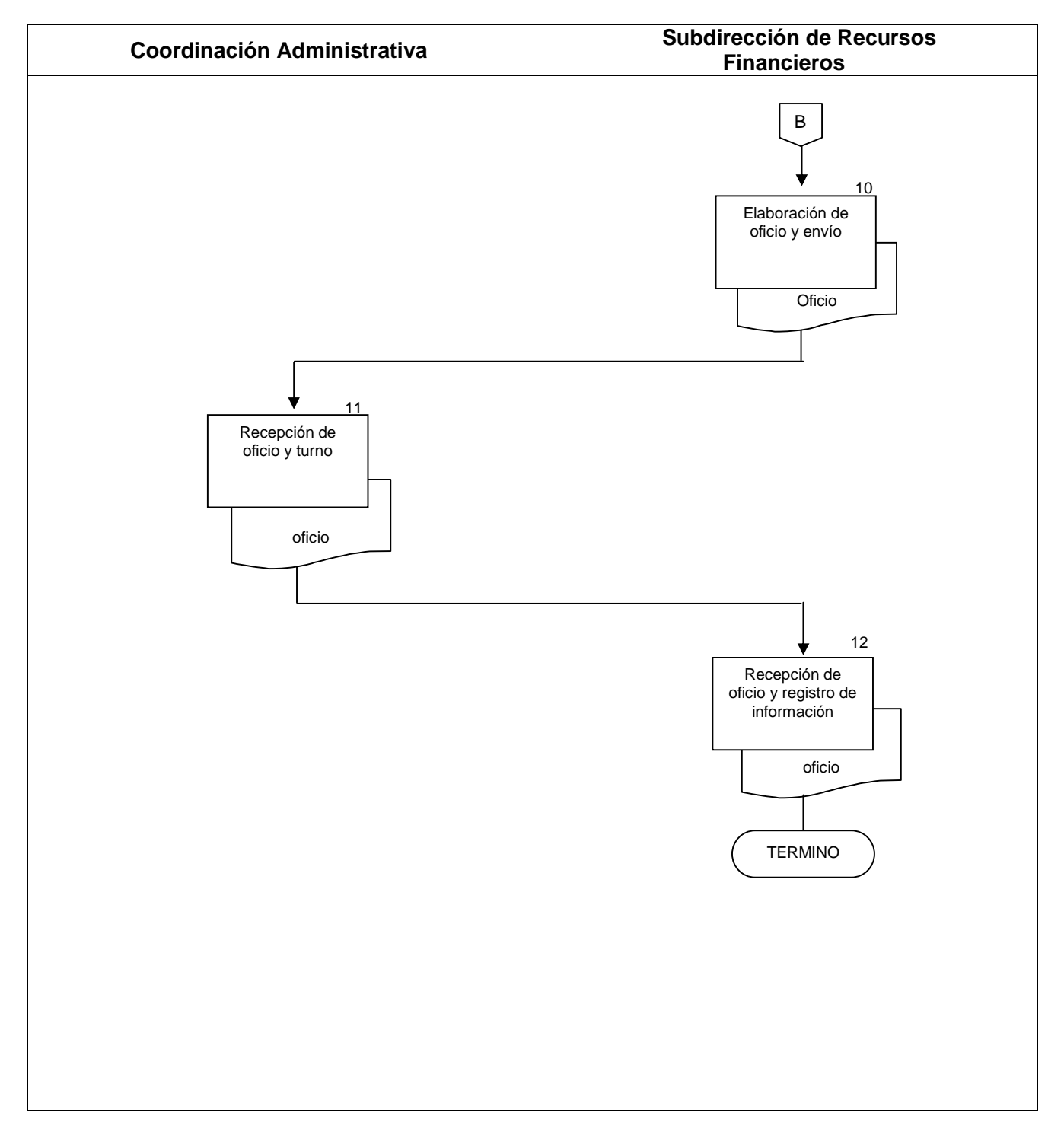

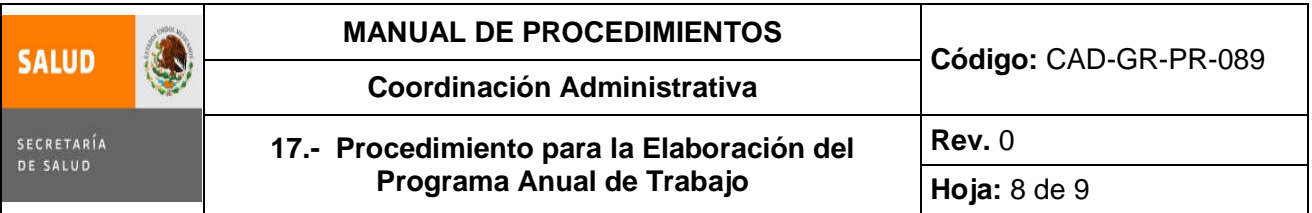

## **6.0 Documentos de referencia**

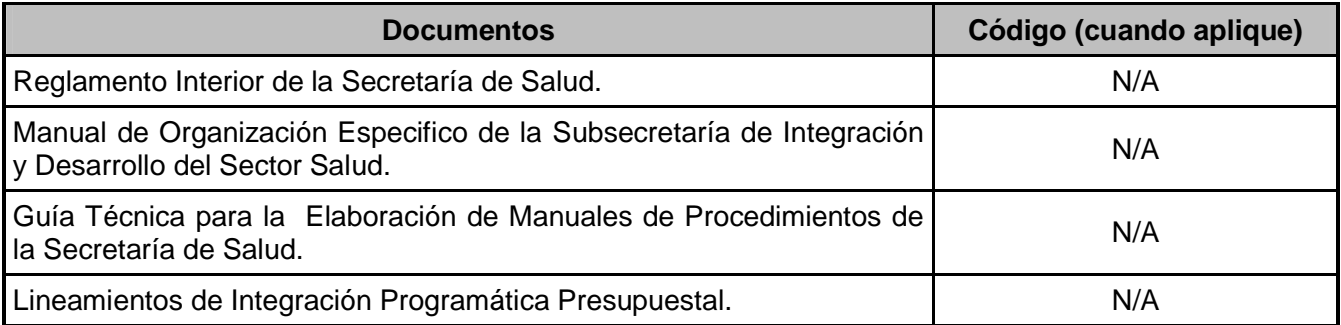

### **7.0 Registros**

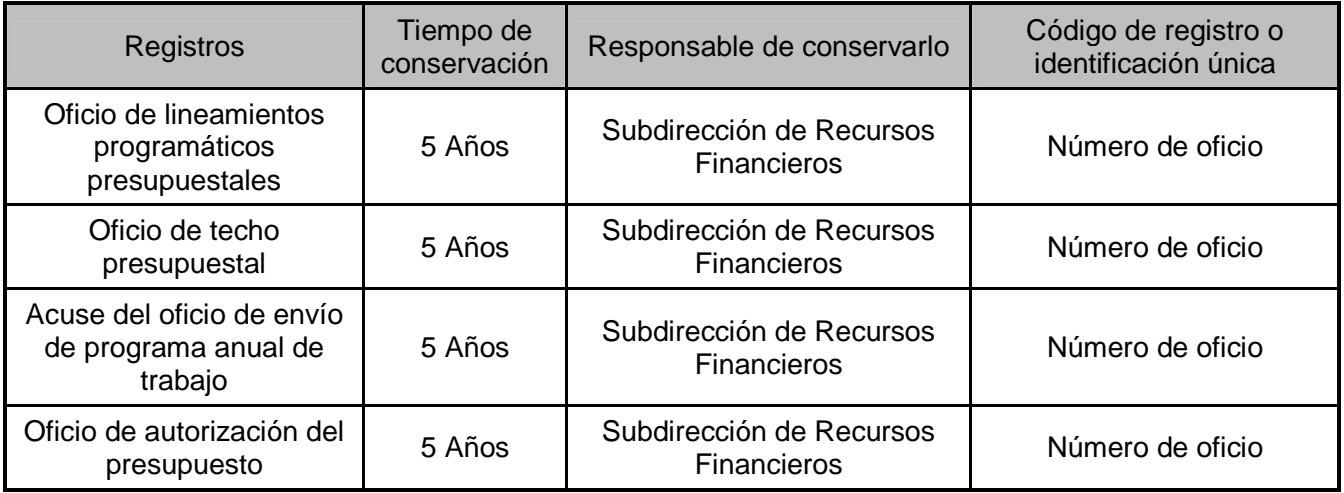

#### **8.0 Glosario**

- **8.1 DGPOP:** Dirección General de Programación, Organización y Presupuesto.
- **8.2 PAT:** Programa Anual de Trabajo.

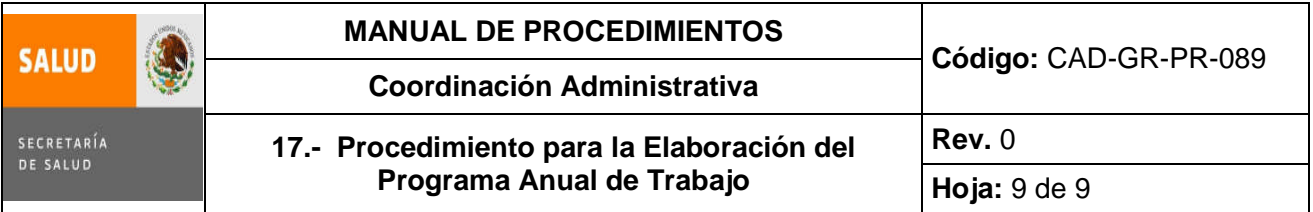

## **9.0 Cambios de esta versión**

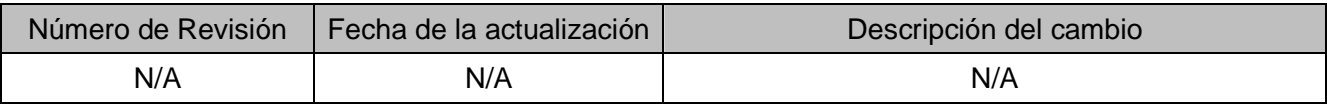

#### **10.0 Anexos**

No aplica

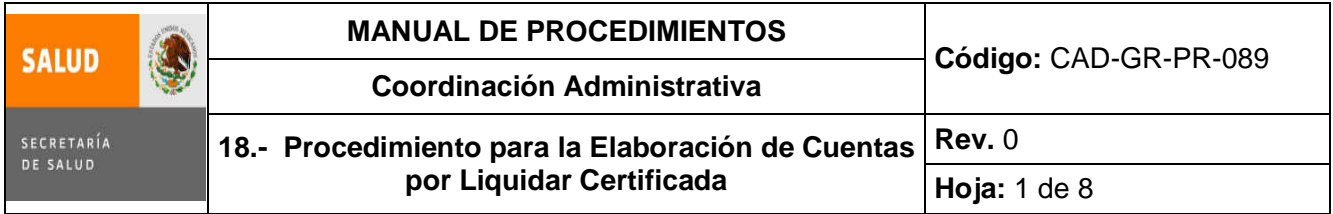

## **18. PROCEDIMIENTO PARA LA ELABORACIÓN DE CUENTA POR LIQUIDAR CERTIFICADA**

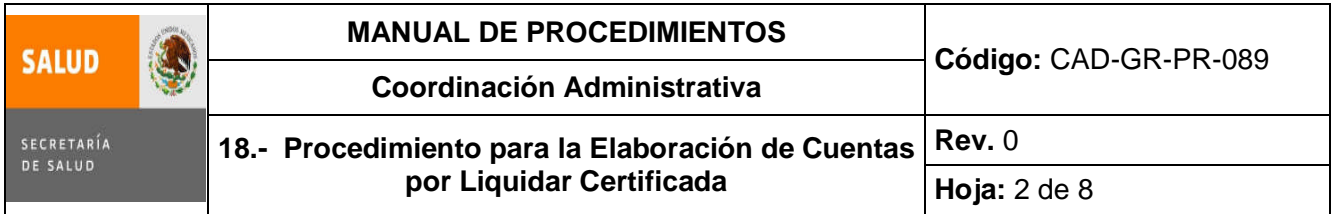

#### **1.0 Propósito**

1.1 Gestionar el pago a los diversos proveedores con los que cuenta esta Subsecretaría y del mismo modo la Recuperación del Fondo Rotatorio, y los Recursos que se manejan en la Cuenta de Pagador Habilitado, con la finalidad de garantizar el financiamiento de los insumos necesarios para la operación de esta Unidad Administrativa.

#### **2.0 Alcance**

2.1A nivel interno el procedimiento aplica para la Subdirección de Recursos Financieros de la Subsecretaría de Integración y Desarrollo del Sector Salud y abarca desde que se reciben en el área los documentos para la elaboración de Cuentas por Liquidar Certificadas, hasta que son recuperadas las mismas.

#### **3.0 Políticas de operación, normas y lineamientos**

- 3.1 Será responsabilidad de la Subdirección de Recursos Financieros, el Área del Registro Contable y el Área de Control del Ejercicio del Presupuesto, verificar si se han realizado Pólizas de Egreso (Cheque) a nombre de algún Proveedor cualquiera que este sea, con la finalidad de evitar la duplicidad de pagos.
- 3.2 Será responsabilidad de la Subdirección de Recursos Financieros, vigilar y coordinar la gestión de pagos, para ello deberá mantener una estrecha comunicación con el personal del área a su cargo.
- 3.3 Será responsabilidad de la Subdirección de Recursos Financieros a través de Área de Control del Ejercicio del Presupuesto, el resguardo de los documentos comprobatorios, elaboración de la C.L.C. y entrega de copia de las mismas al Área del Registro Contable.
- 3.4 Será responsabilidad de la Subdirección de Recursos Financieros informar a la Subdirección de Recursos Materiales y Servicios Generales inmediatamente de recibida la documentación cualquier anomalía en la misma.

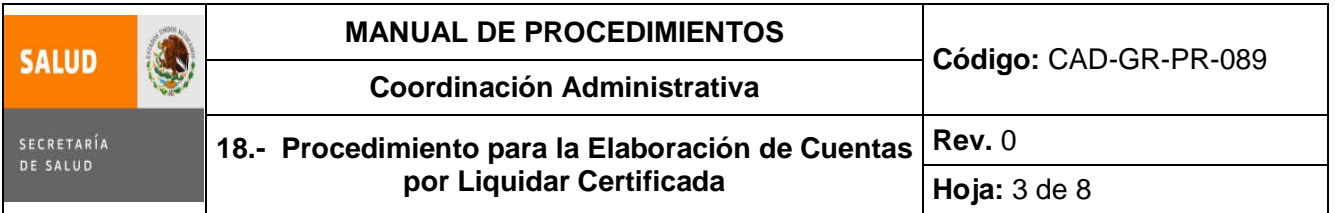

# **4.0 Descripción del procedimiento**

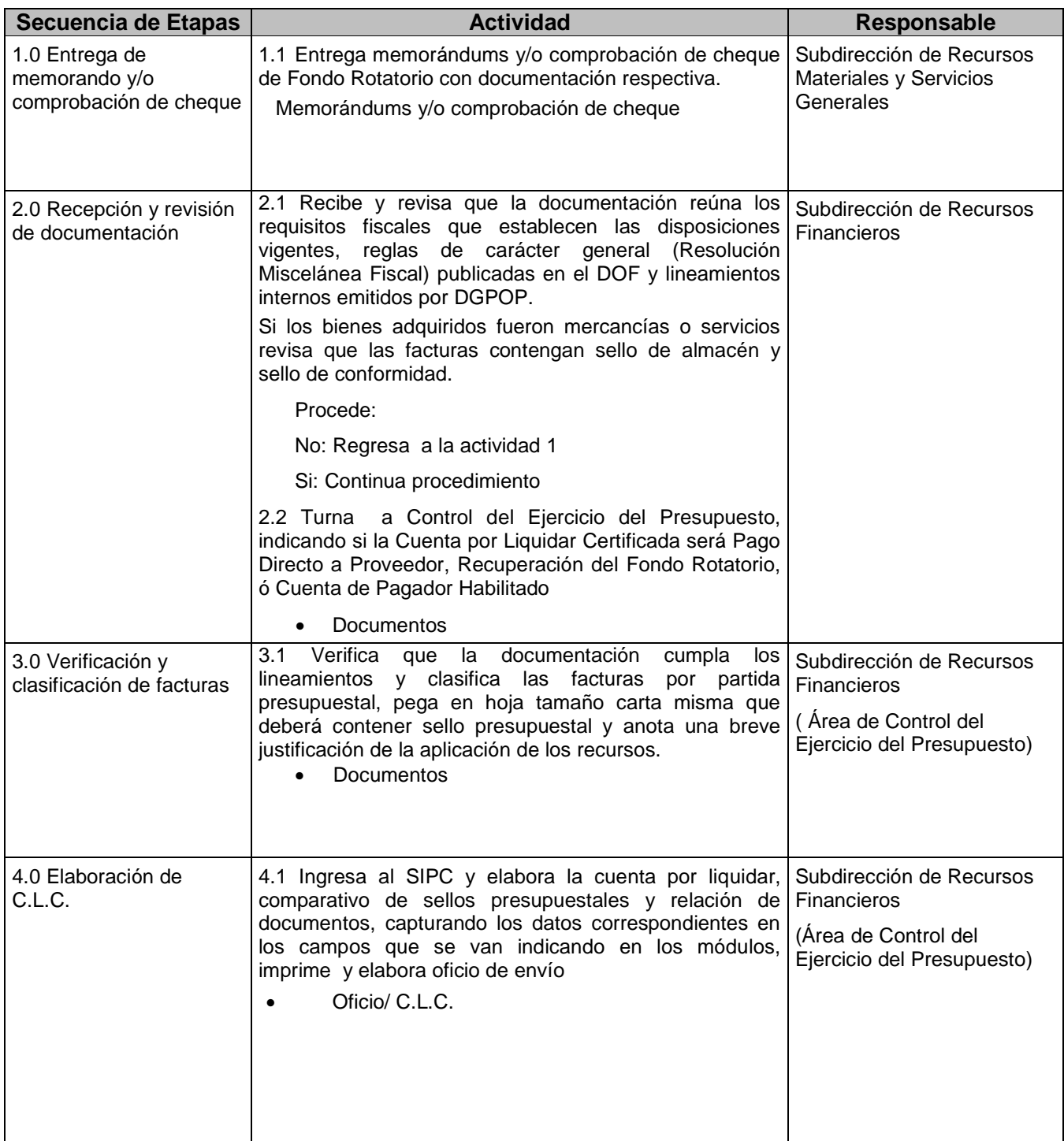

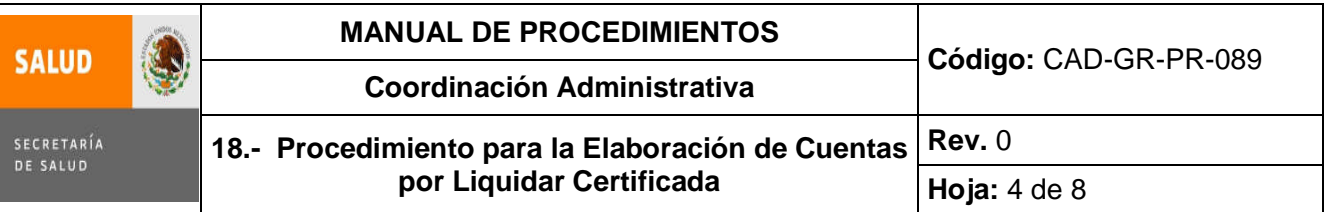

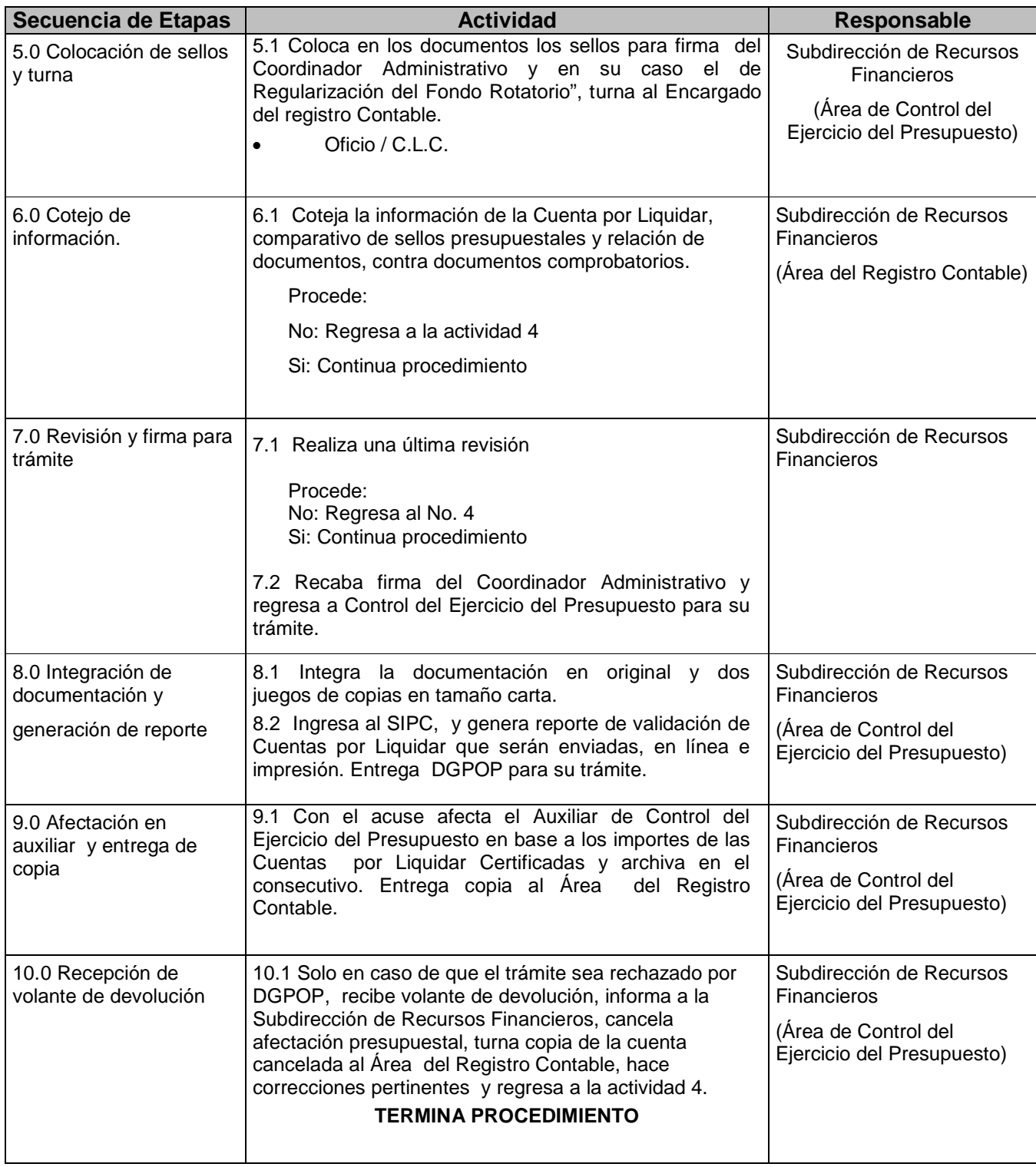

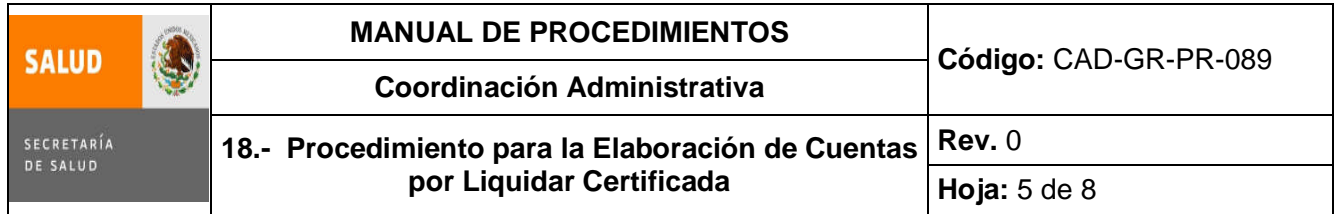

### **5.0 Diagrama de Flujo**

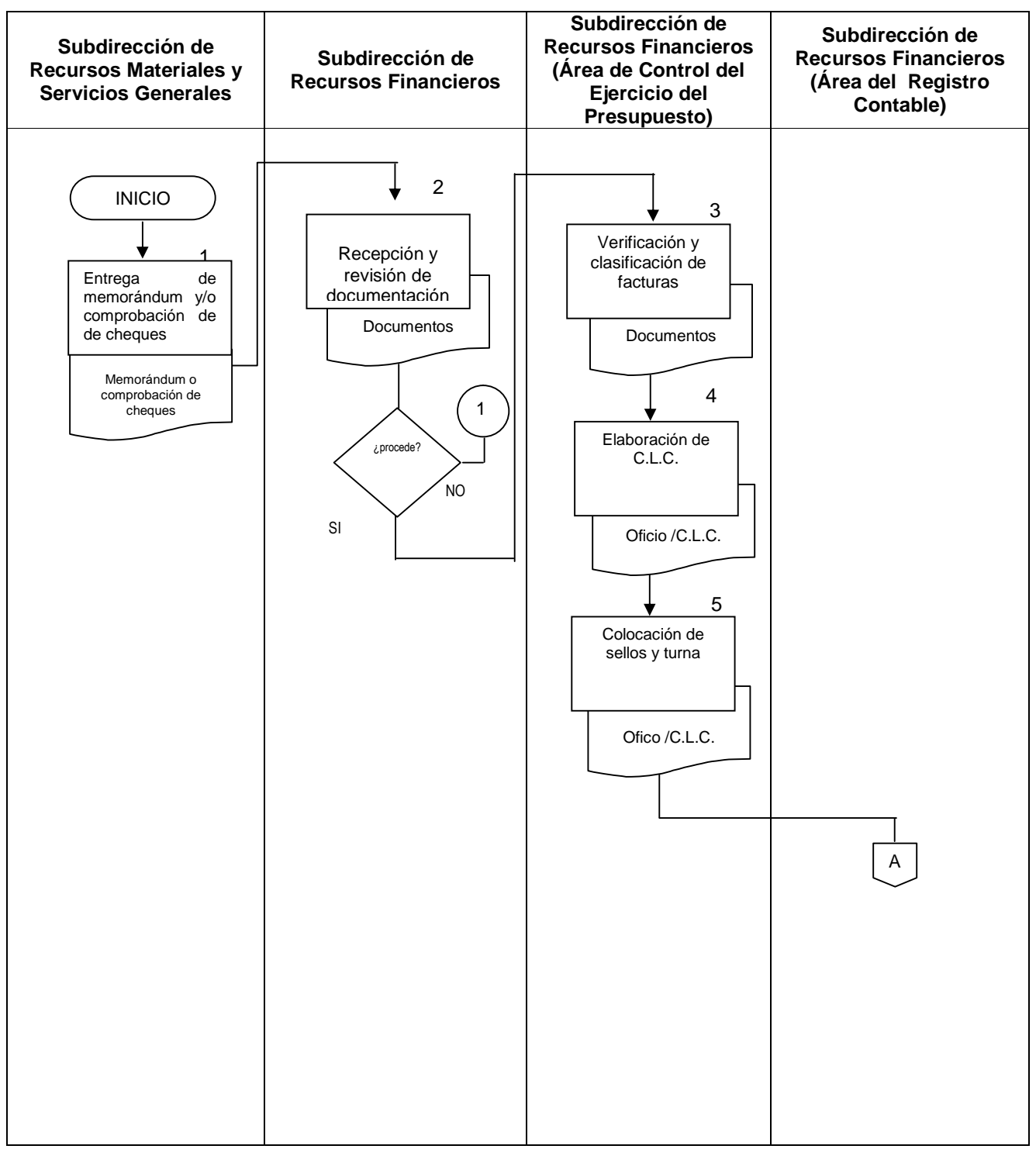

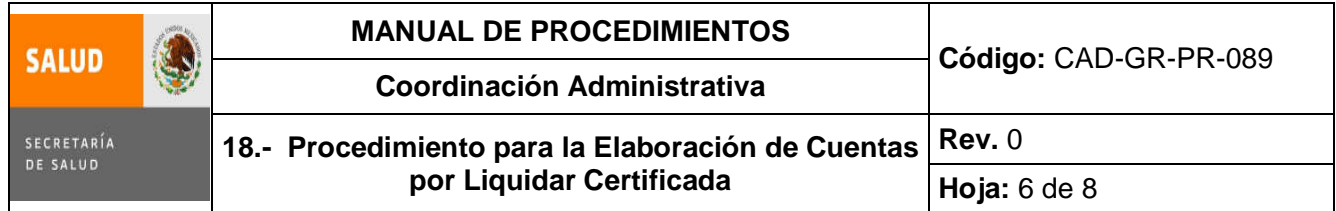

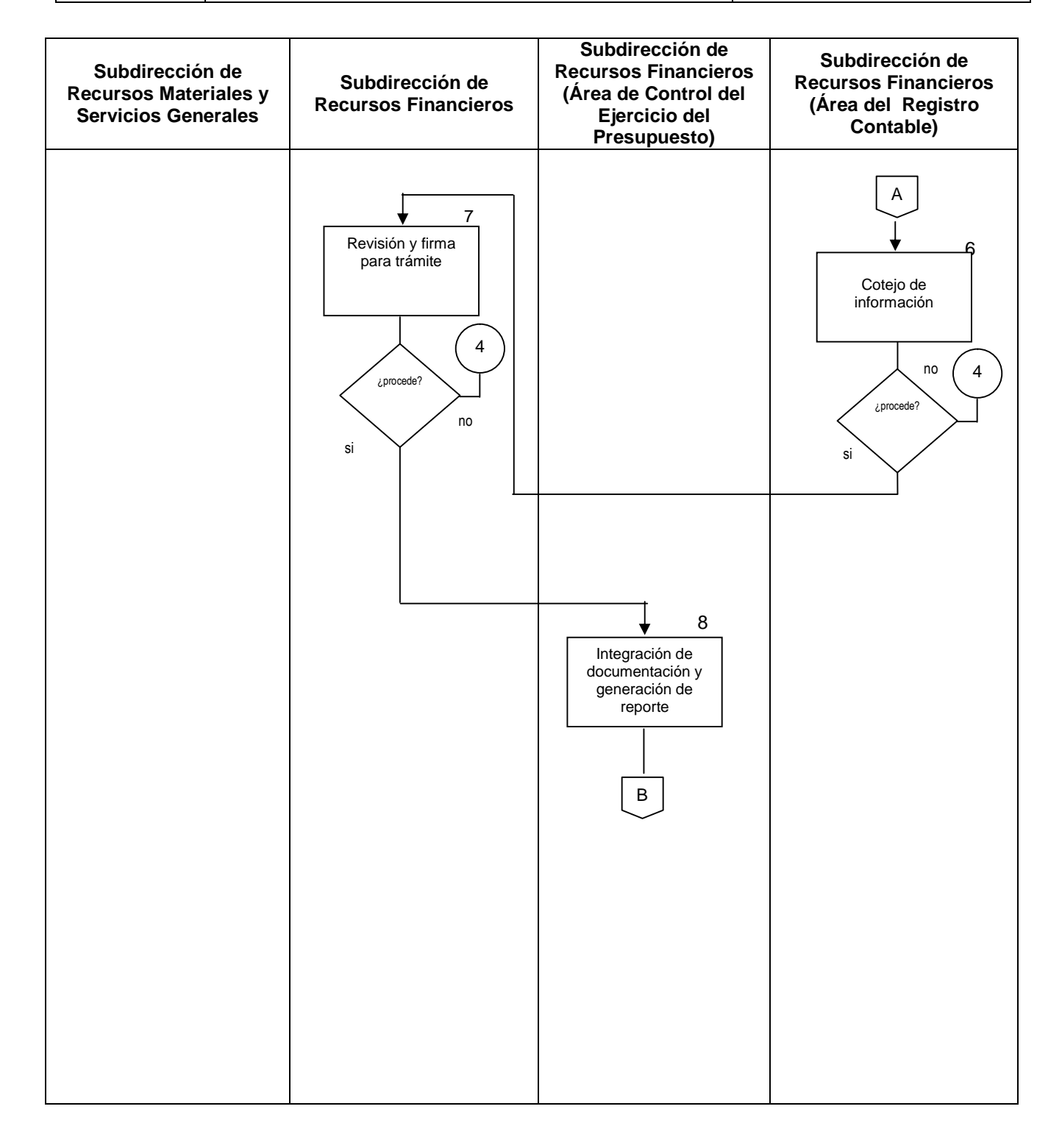

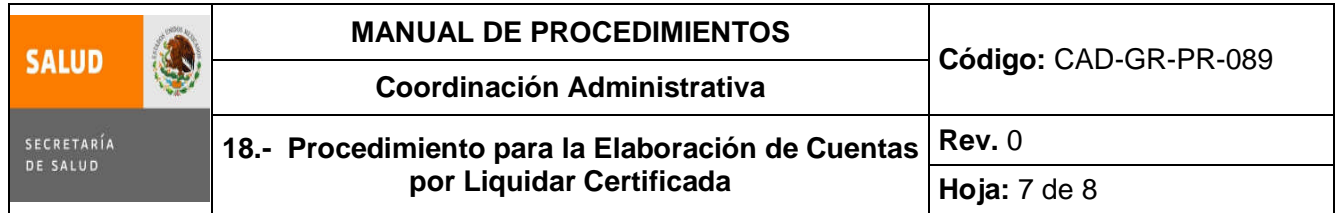

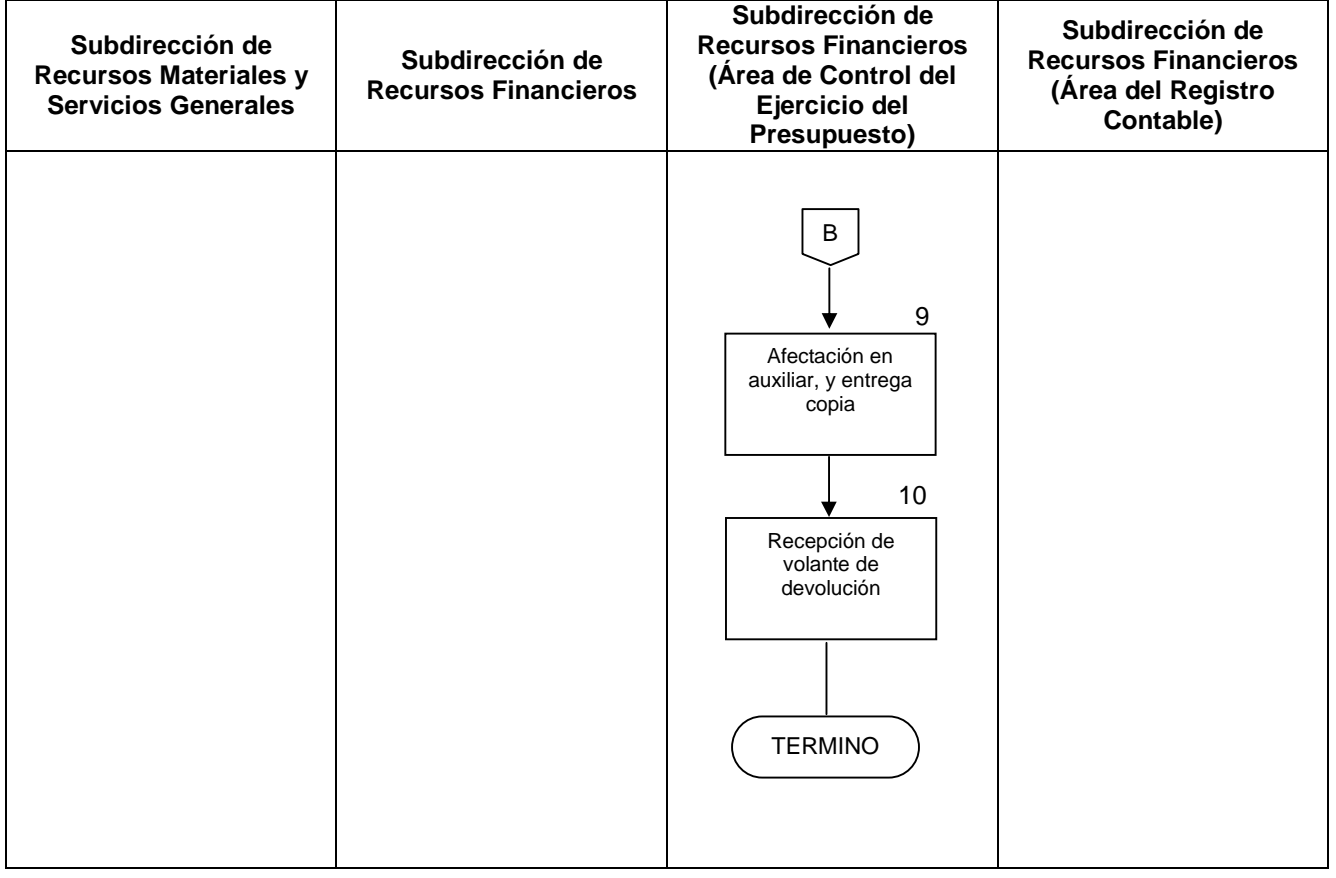

## **6.0 Documentos de referencia**

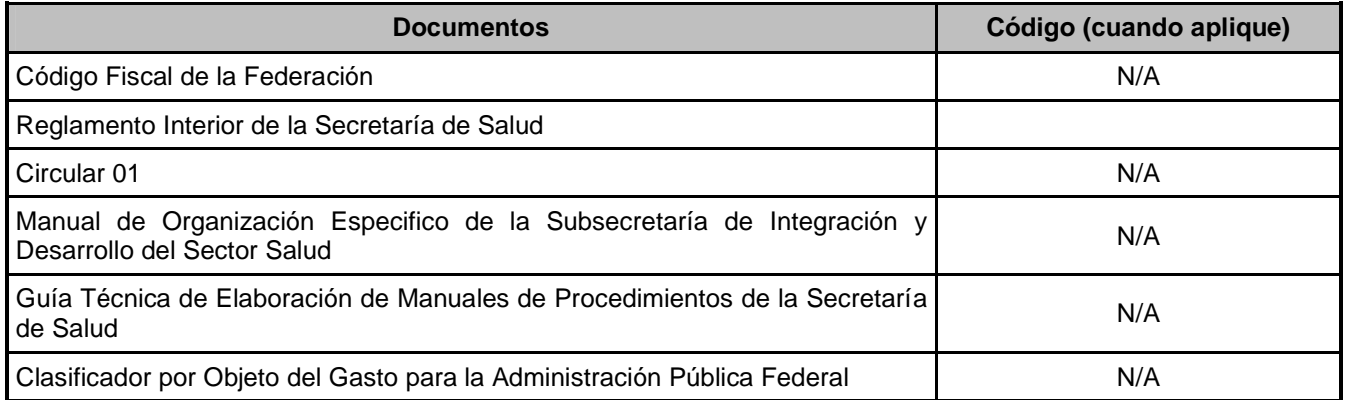

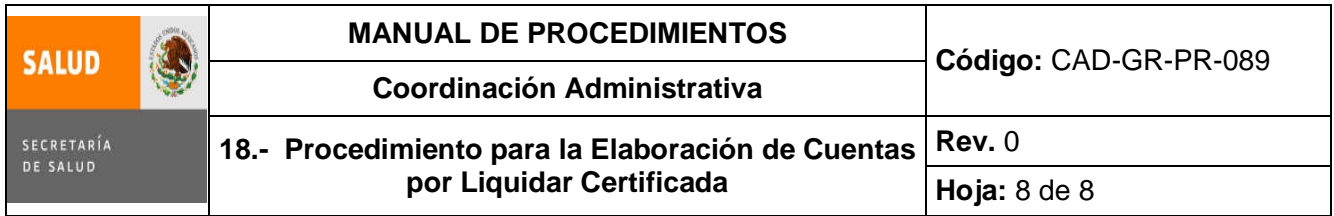

## **7.0 Registros**

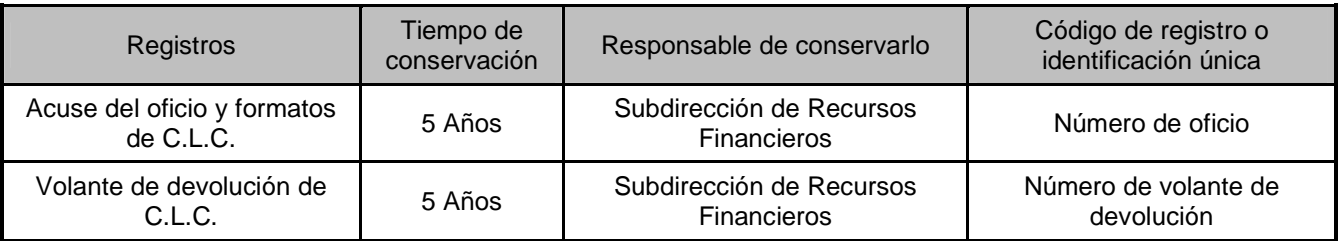

#### **8.0 Glosario**

- **8.1 CFF:** Código Fiscal de la Federación.
- **8.2 Cuenta por Liquidar Certificada**: Documento presupuestario mediante el cual se realiza el trámite de pago y registro de las operaciones presupuestarias con cargo al presupuesto de egresos de la federación.
- **8.3 DGPOP**: Dirección General de Programación. Organización y Presupuesto.
- **8.4 DOF:** Diario Oficial de la Federación.
- **8.5 SIPC.** Sistema Integral de Programación, Presupuesto, Control y Contabilidad.

#### **9.0 Cambios de esta versión**

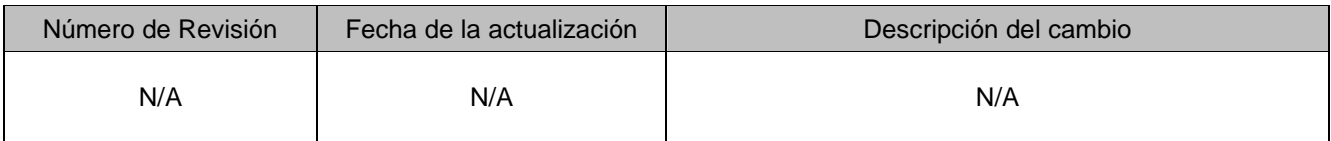

#### **10.0 Anexos**

No aplica

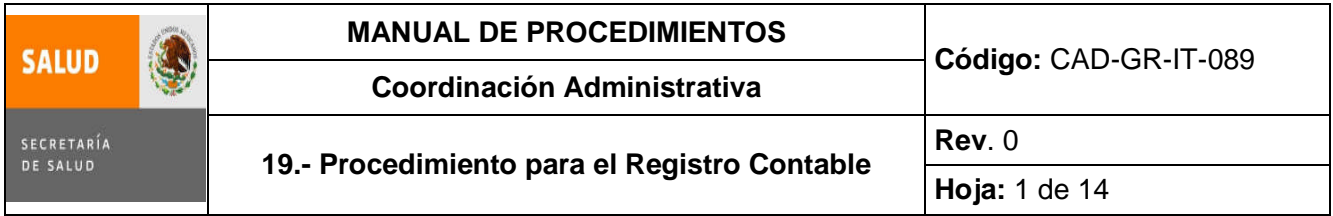

## **19. PROCEDIMIENTO PARA EL REGISTRO CONTABLE**

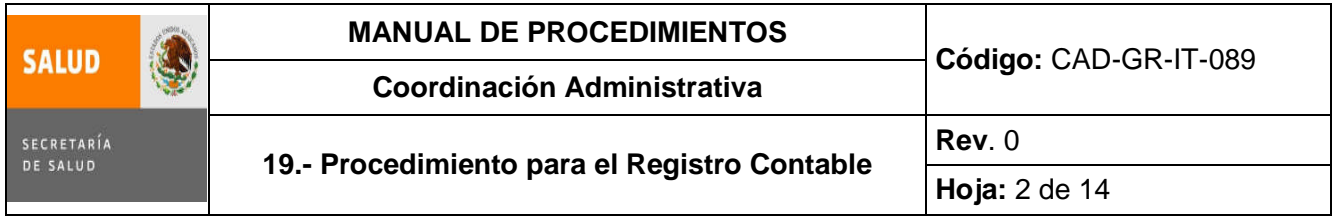

#### **1.0 Propósito**

1.1 Proporcionar información contable a la Subdirección de Recursos Financieros, que le permita tener una visión clara acerca del manejo de los recursos y de este modo tomar adecuadamente decisiones.

#### **2.0 Alcance**

2.1 A nivel interno este procedimiento aplica para la Subdirección de Recursos Financieros de la Subsecretaría de Integración y Desarrollo del Sector Salud y el Área del Registro Contable, quien recibe oficio de autorización del presupuesto y registra contablemente los movimientos con el fin de emitir los estados financieros, hasta que se cierra el ejercicio reportando saldos en ceros.

#### **3.0 Políticas de operación, normas y lineamientos**

- 3.1 El Área de Control del Ejercicio del Presupuesto, será responsable de proveer al Área del Registro Contable copia de las Cuentas por Liquidar Certificadas y sus soportes inmediatamente después de haber sido tramitadas ante la DGPOP, de igual manera en caso de ser canceladas. Así como copia de autorización de afectaciones presupuestales.
- 3.2 Será responsabilidad de la Coordinación Administrativa y/o la Subdirección de Recursos Financieros, solicitar al Área del Registro Contable la elaboración de cheques para pago a proveedores y gastos a comprobar por la Subdirección de Recursos Materiales y Servicios Generales.
- 3.3 Será responsabilidad de la Subdirección de Recursos Financieros (Área del Registro Contable), la elaboración de cheques únicamente por instrucción de la Coordinación Administrativa.
- 3.4 Será responsabilidad de la Subdirección de Recursos Financieros y el Área del Registro Contable, la elaboración y cancelación de Pólizas de Diario, Pólizas de Egreso (cheque) y Pólizas de Ingreso, a partir de la documentación comprobatoria que dé origen a cada tipo de póliza.
- 3.5 Será responsabilidad de la Subdirección de Recursos Financieros y el Encargado del Registro Contable, emitir Estados Financieros y reportes contables mensuales.

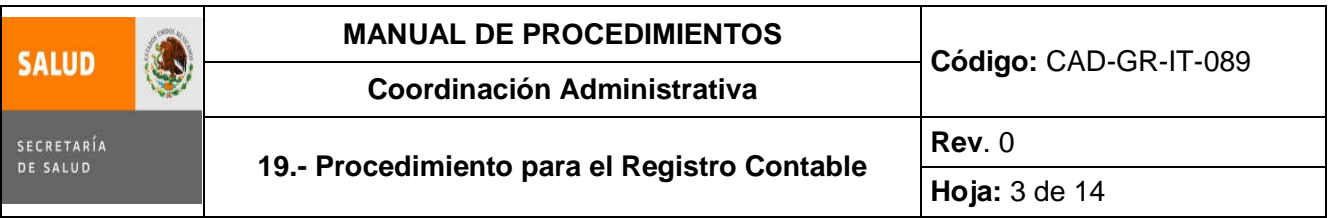

## **4.0 Descripción del procedimiento**

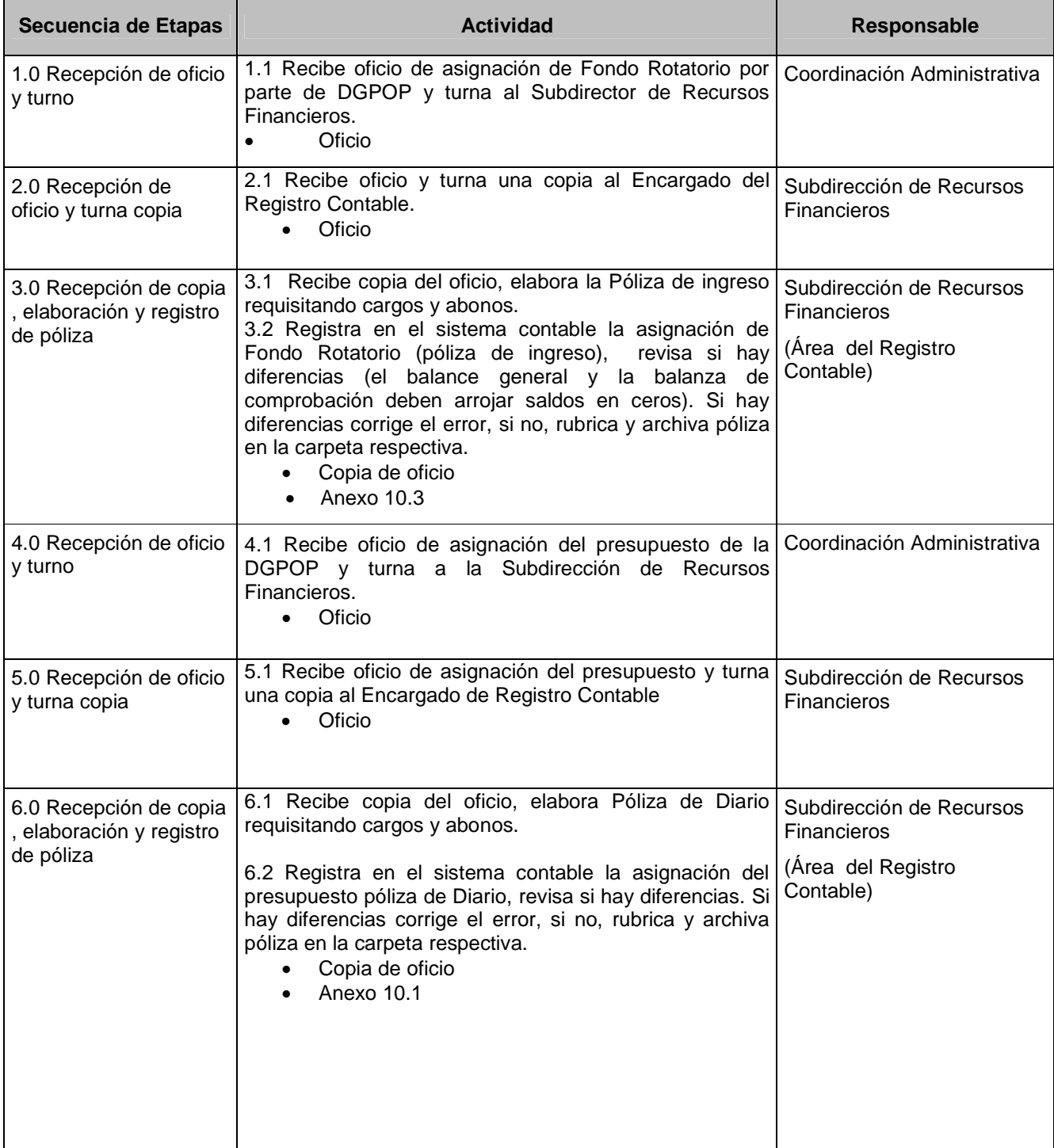

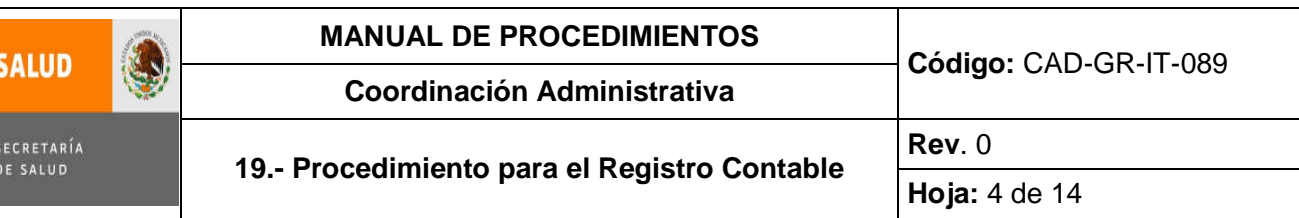

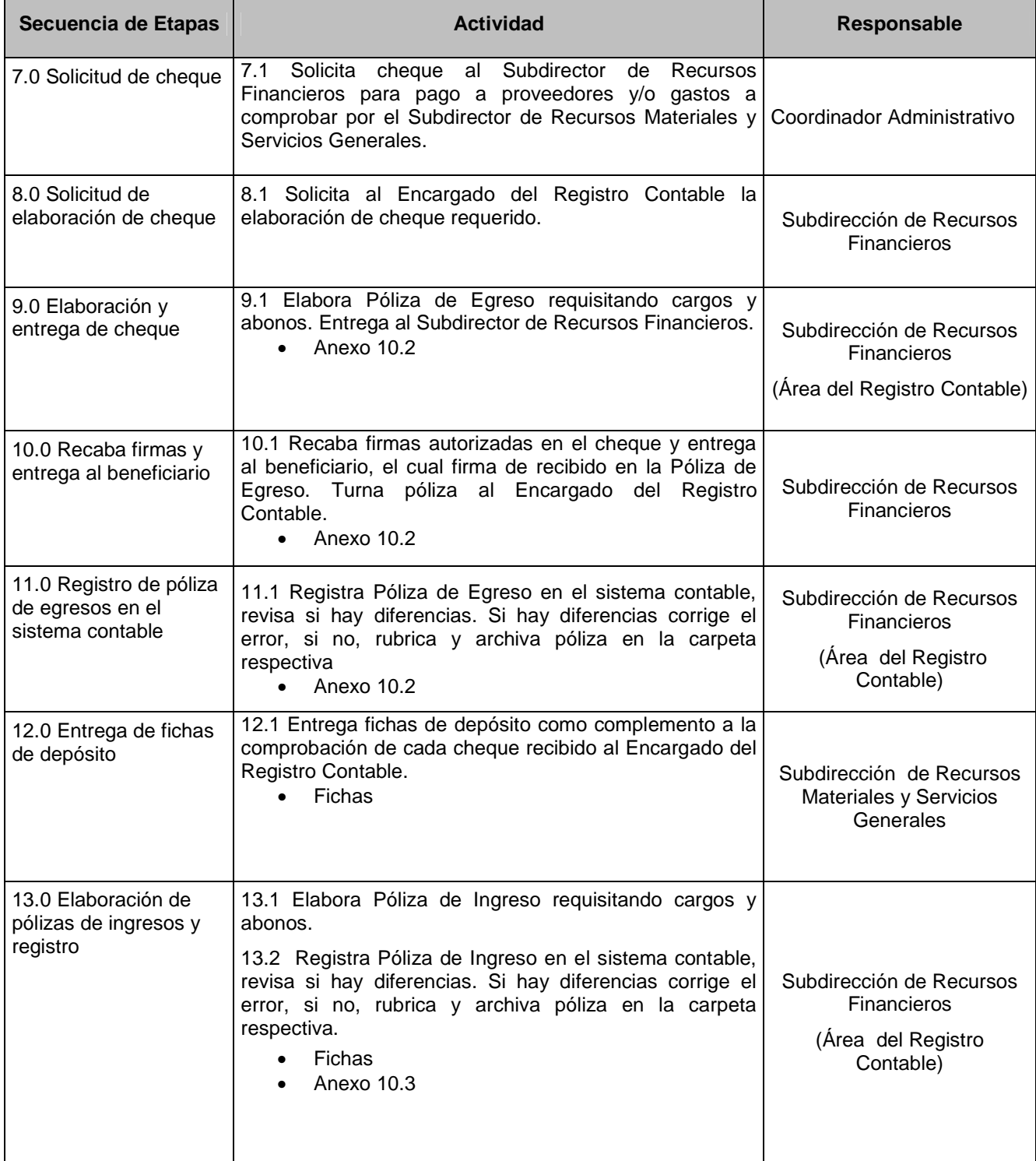

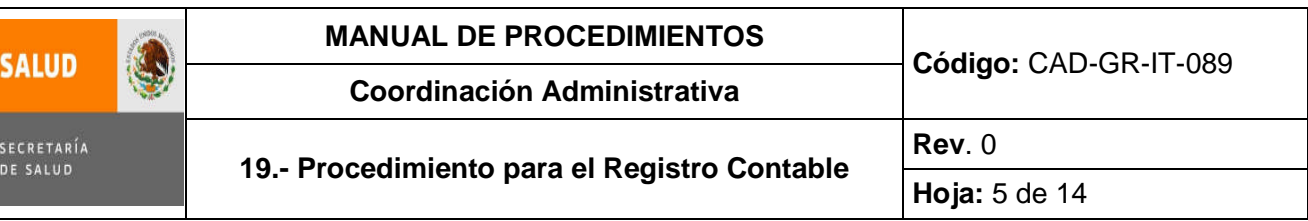

Е

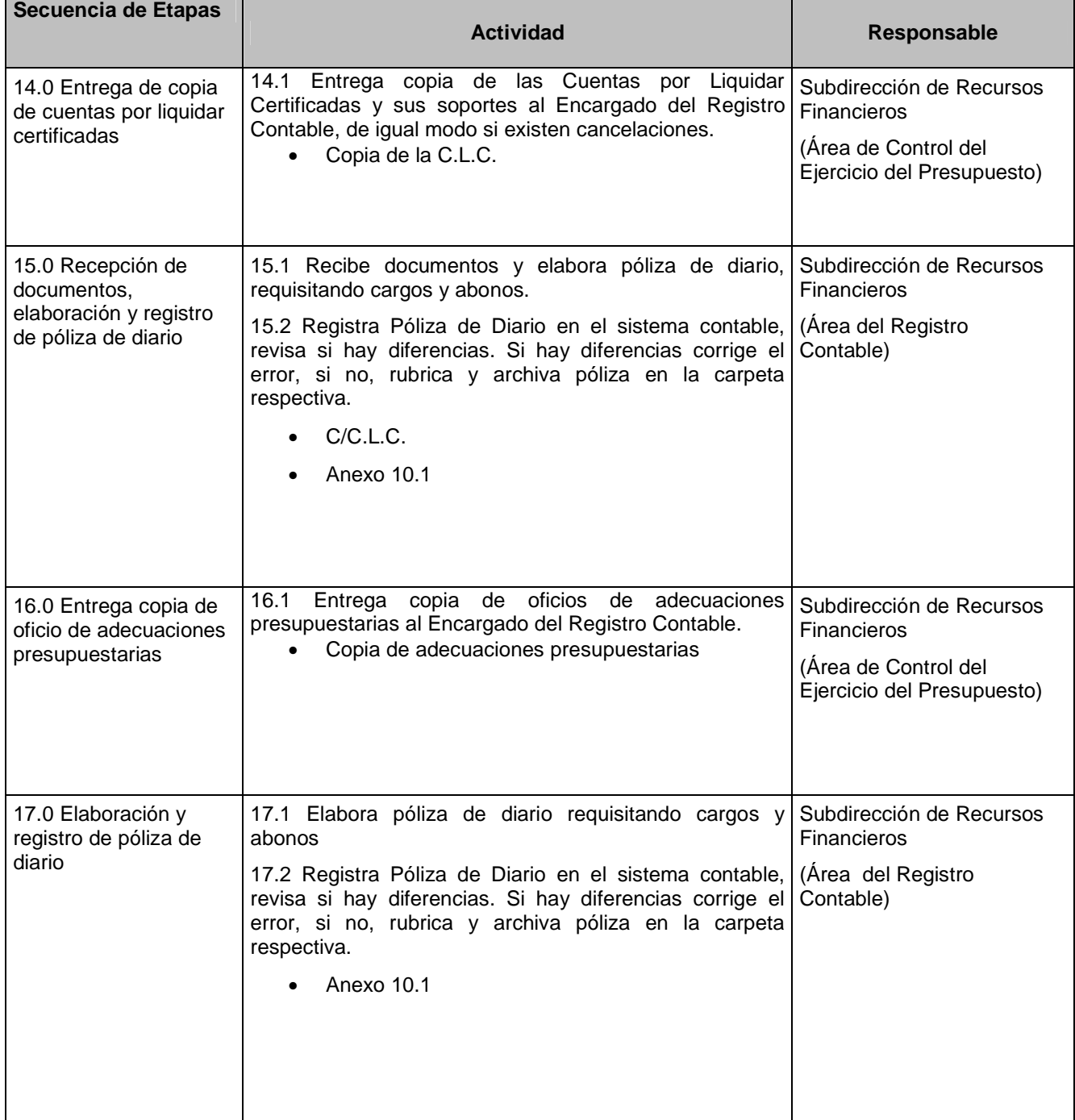

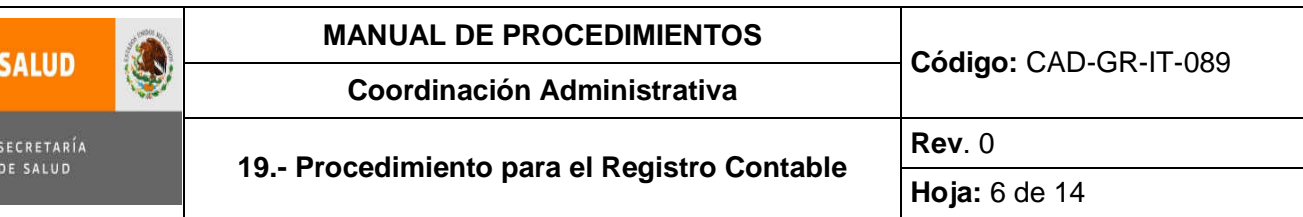

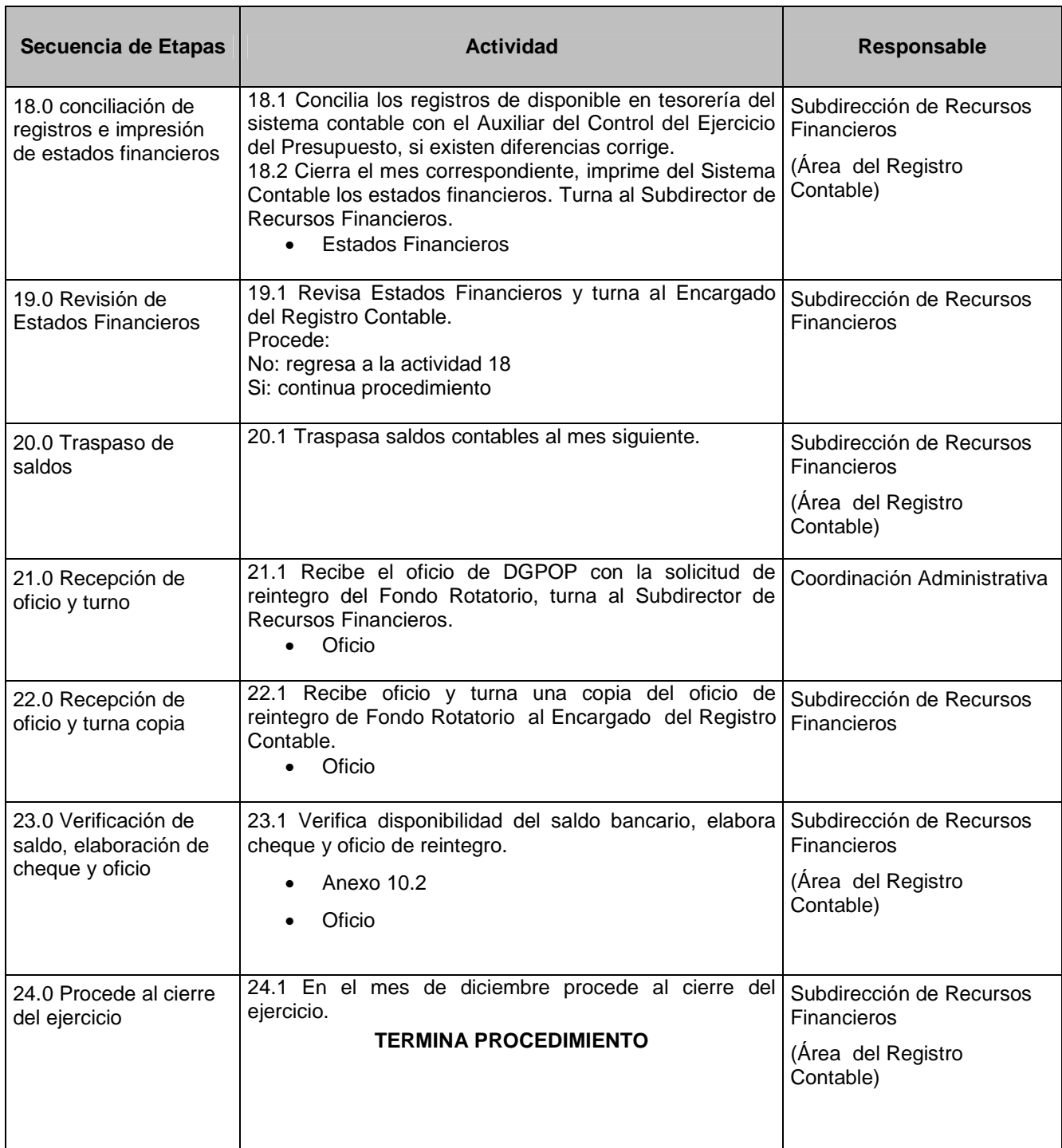

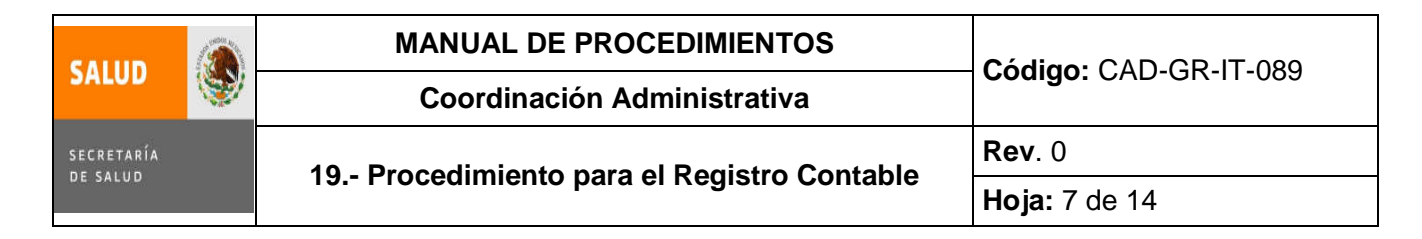

## **5.0 Diagrama de Flujo**

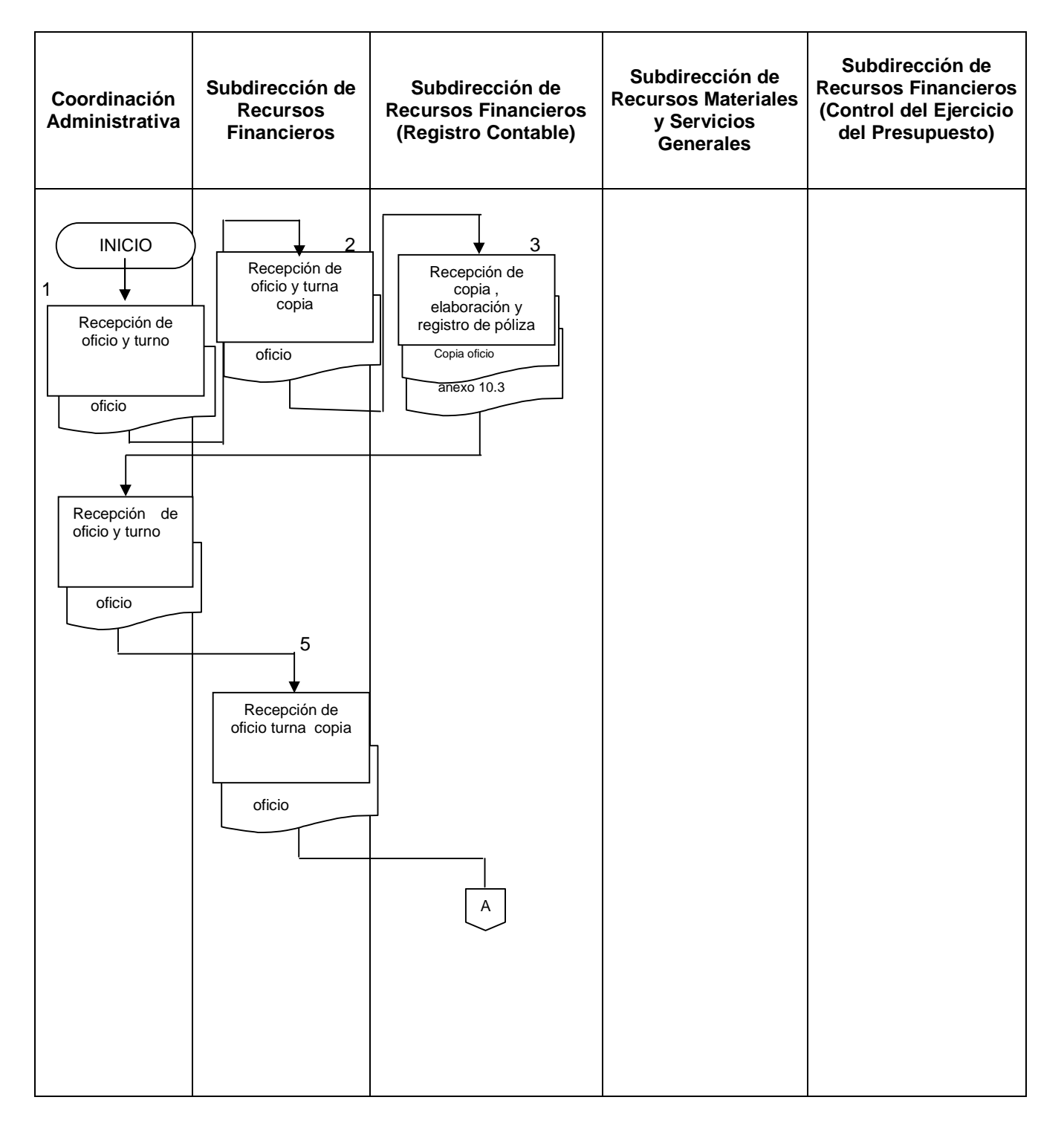

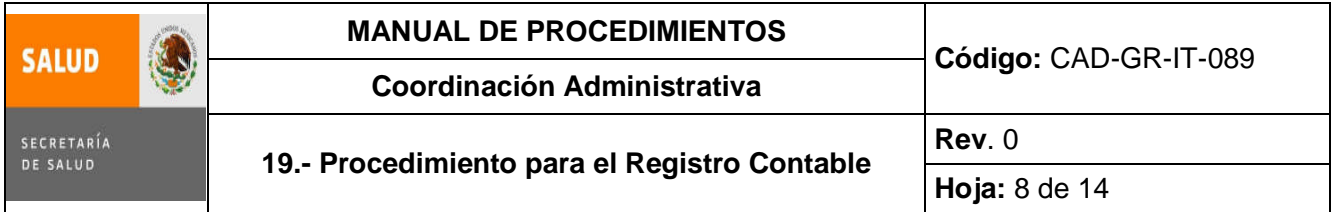

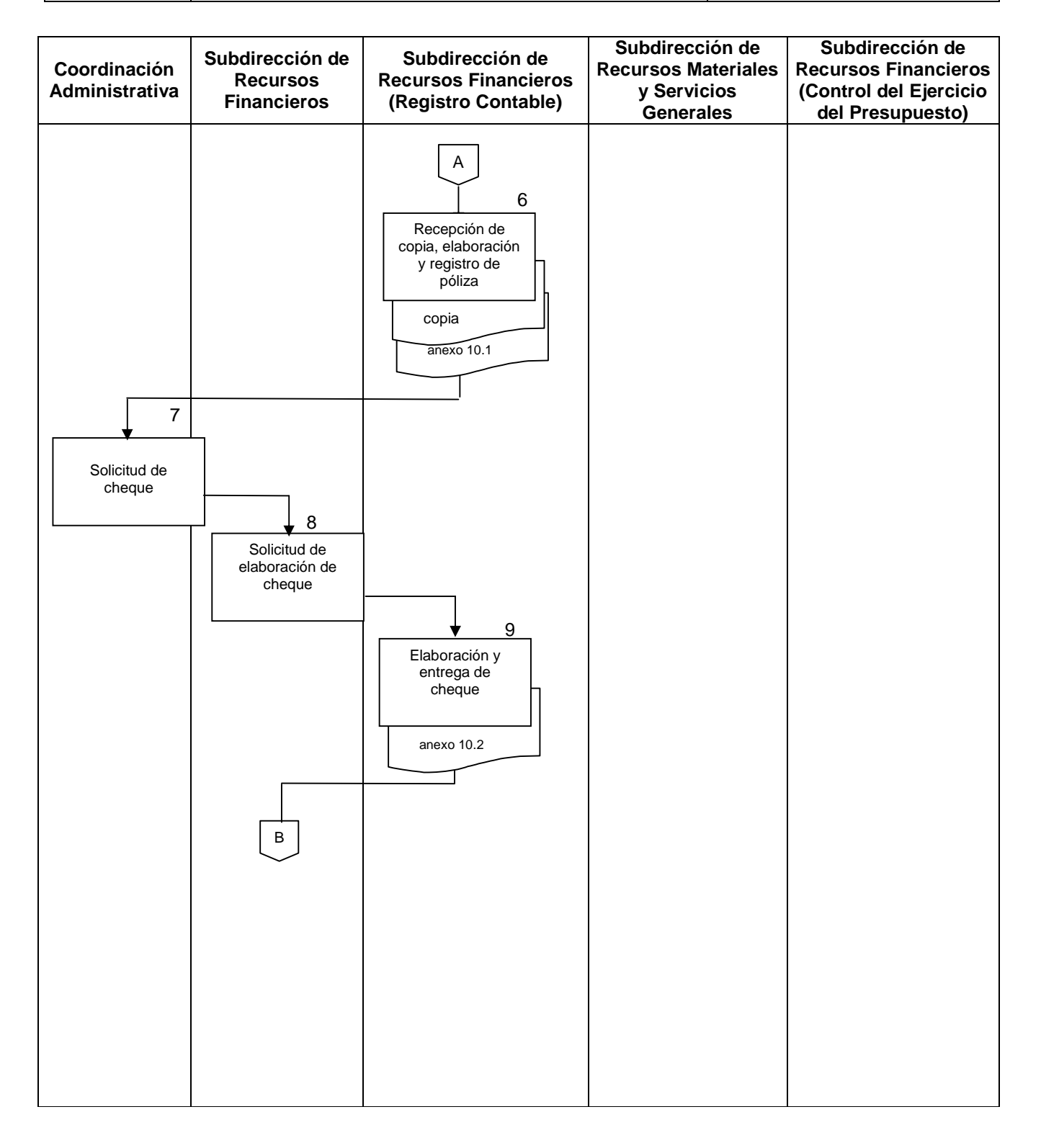

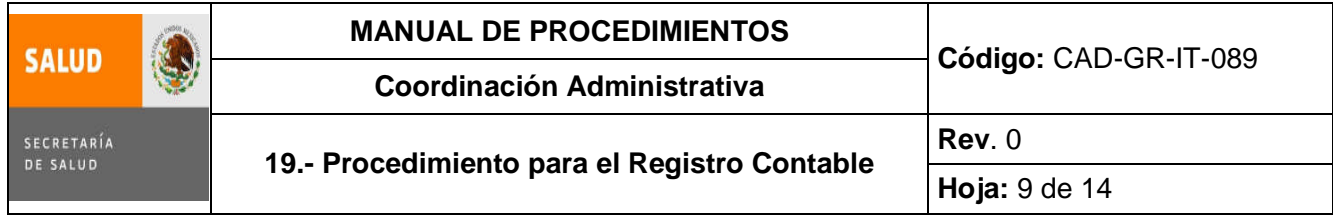

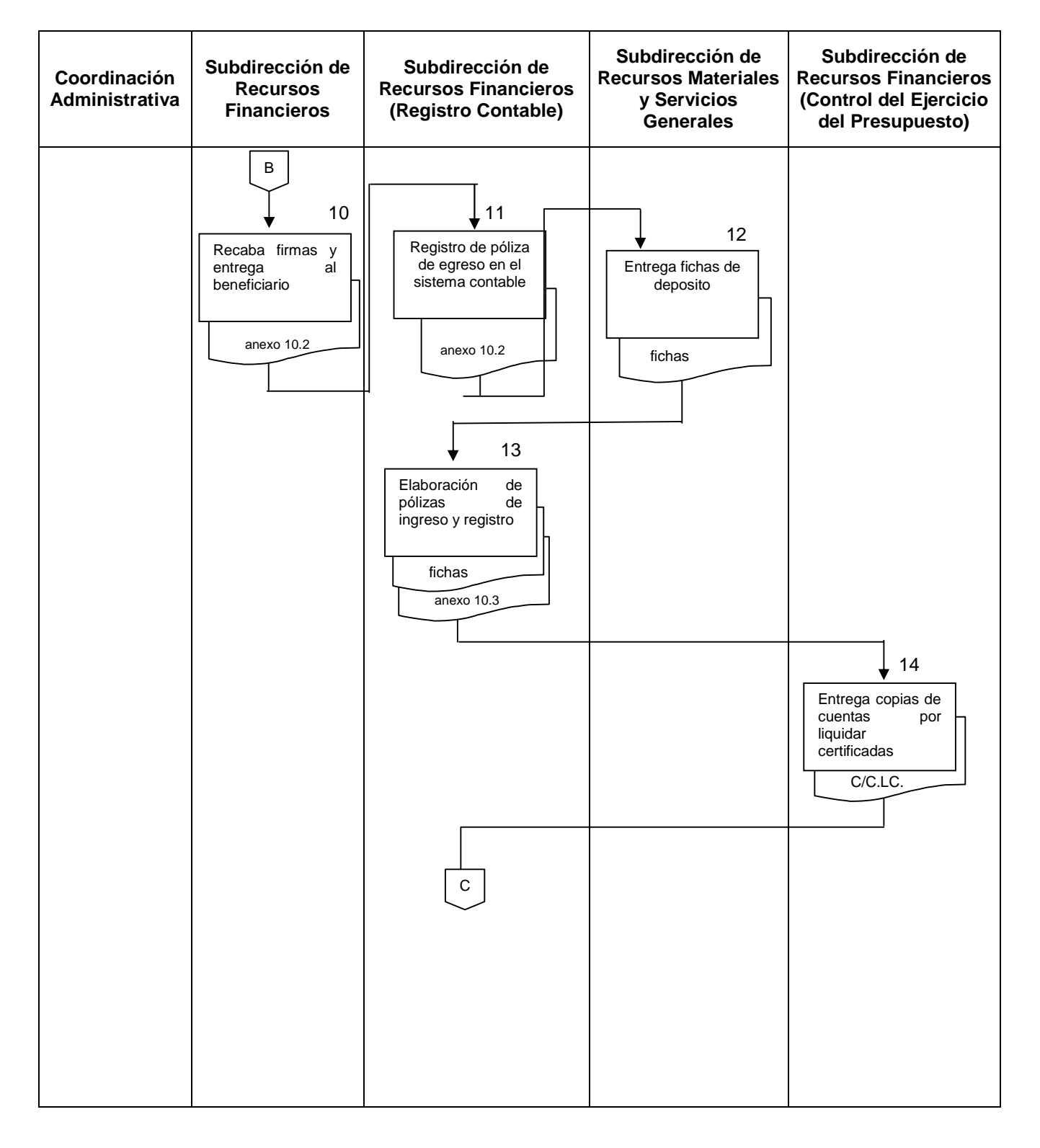

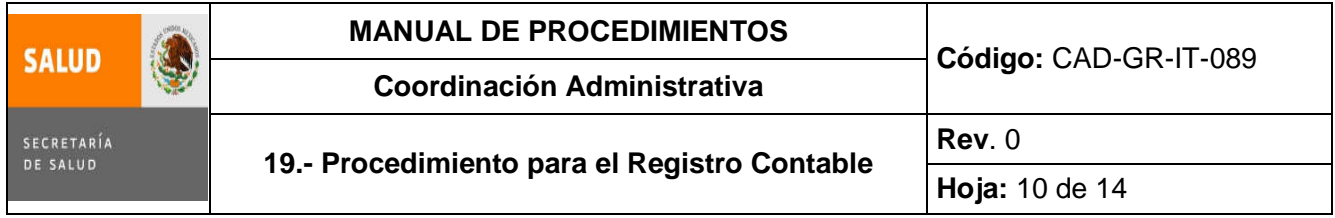

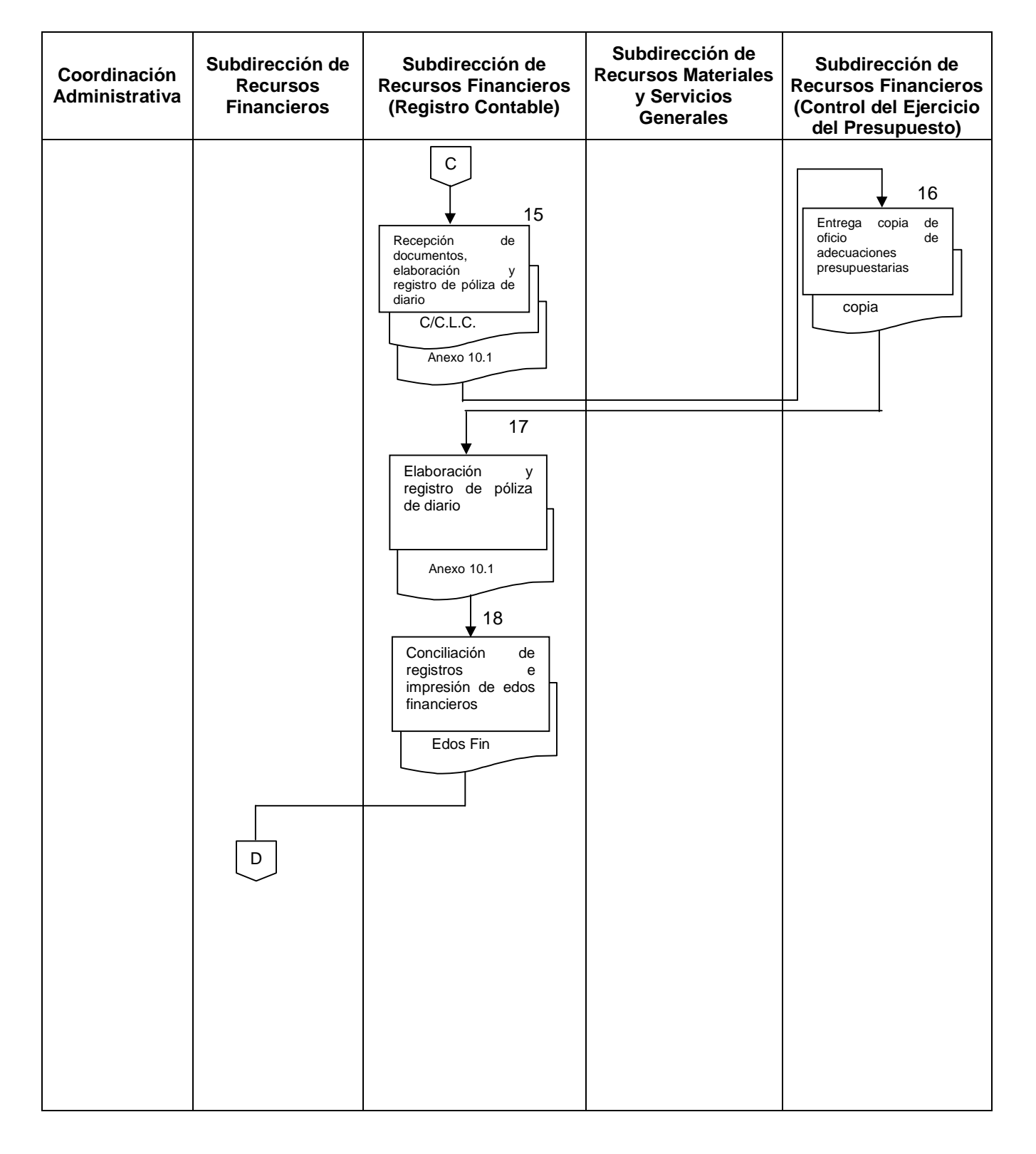

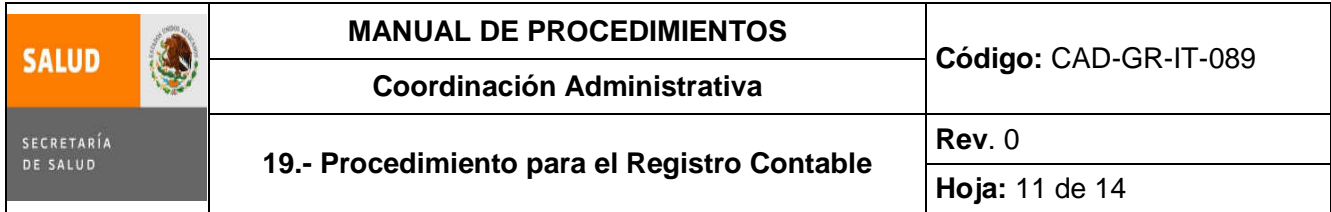

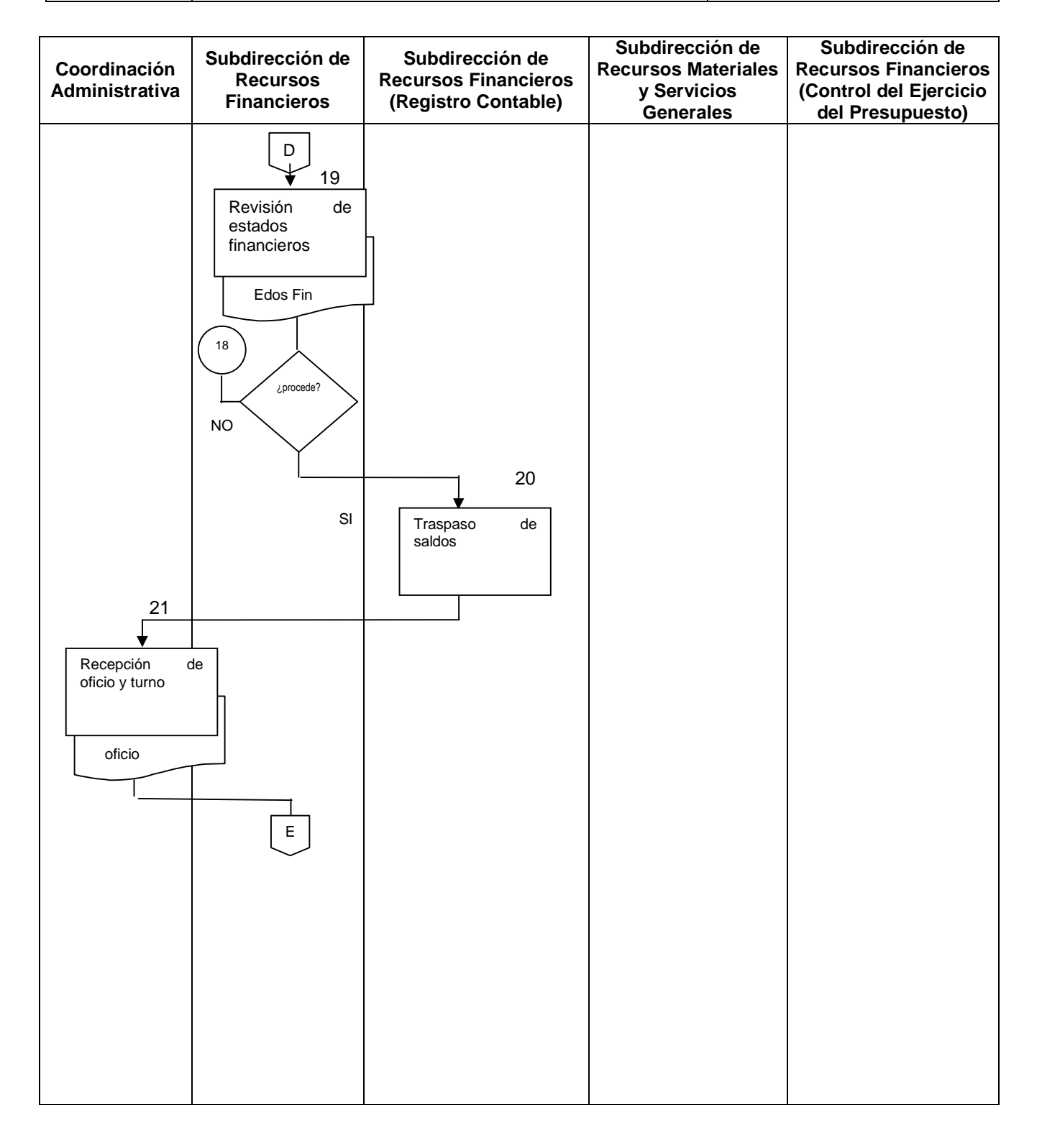

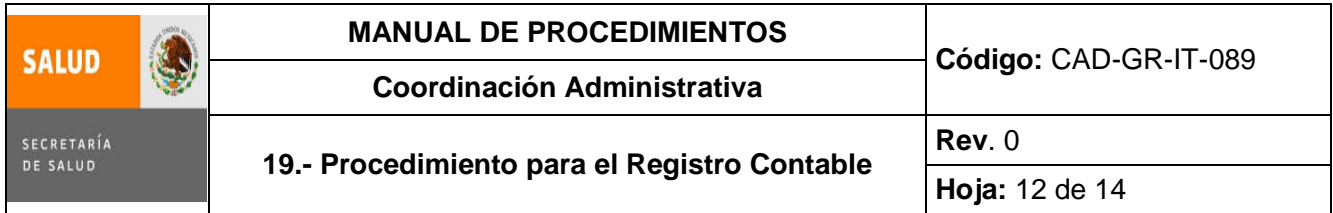

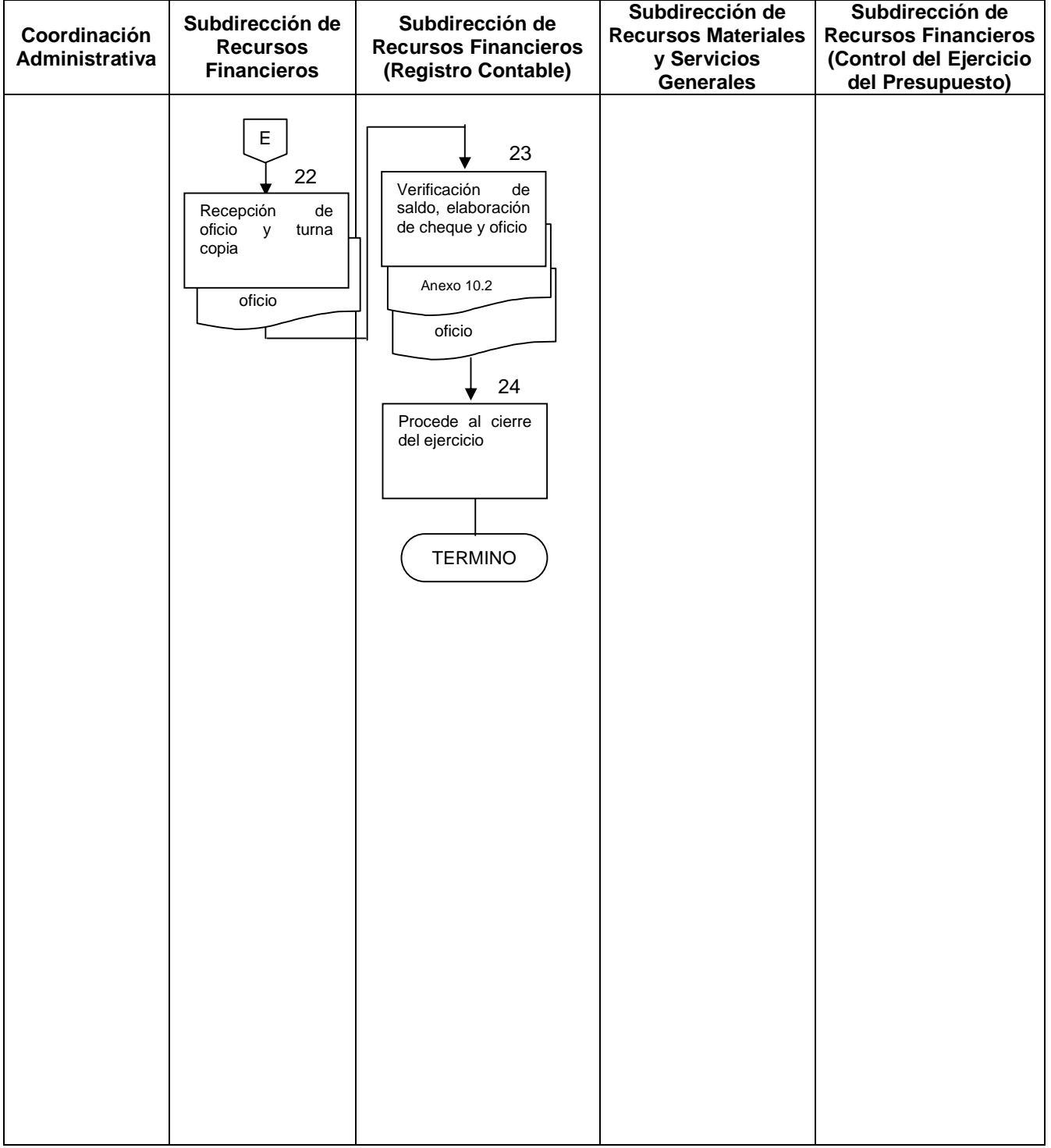

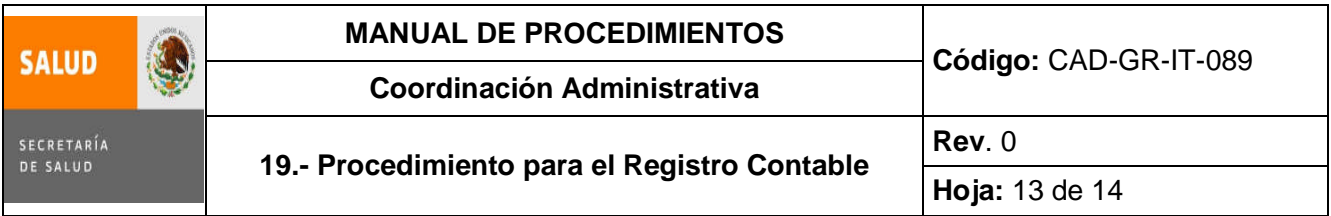

### **6 .0 Documentos de referencia**

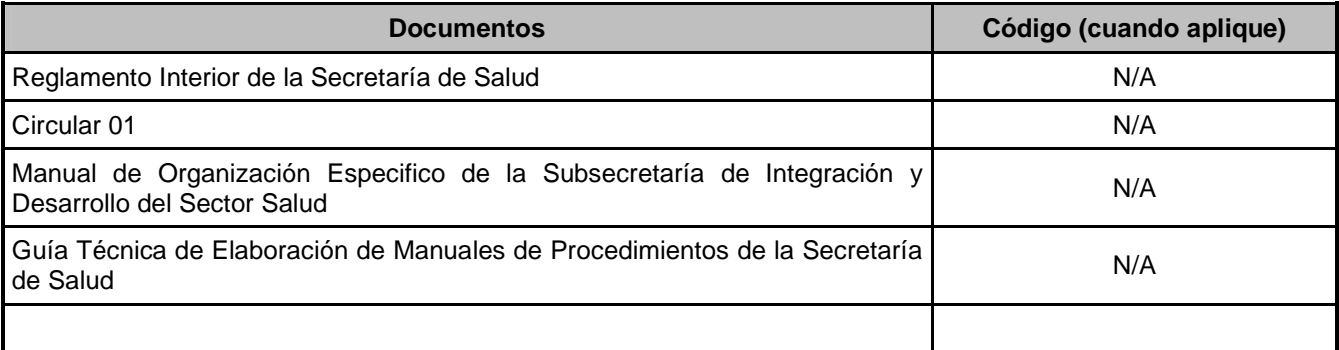

#### **7.0 Registros**

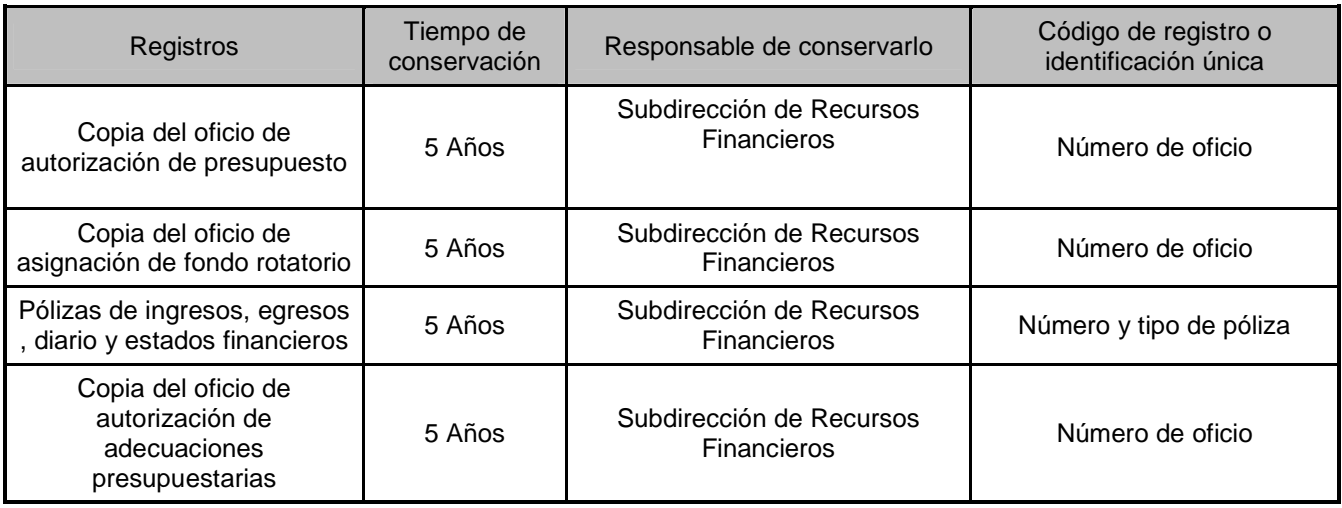

#### **Glosario**

**8.1 DGPOP**: Dirección General de Programación, Organización y Presupuesto.

**8.2 Fondo Rotatorio**: Cantidad que la Dirección General de Programación, Organización y Presupuesto asigna a cada Unidad Administrativa, con la finalidad de que éstas puedan cubrir necesidades de emergencia, esta cantidad será reintegrada a la D.G.P.O.P., al termino de cada ejercicio.

## **9.0 Cambios de esta versión**

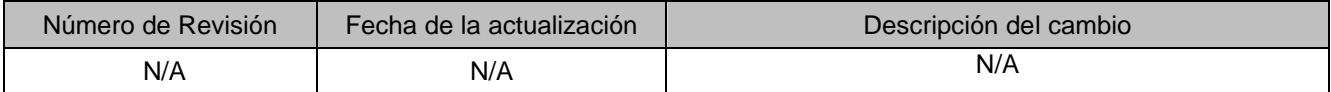

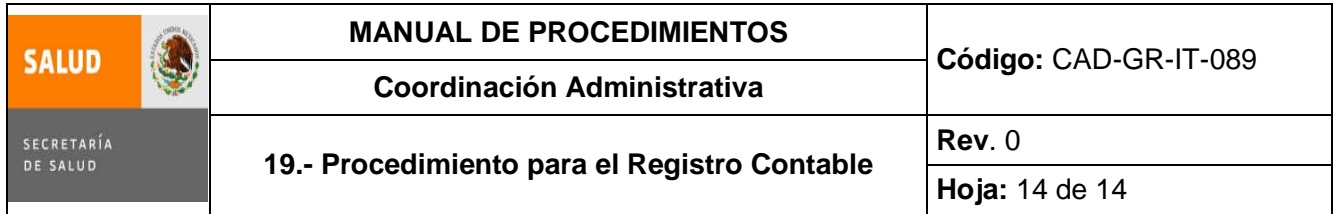

### **10.0 Anexos**

- **10.1** póliza de Diario CAD-GR-RE-069
- **10.2** póliza de Egreso CAD-GR-RE-070
- **10.3** póliza de Ingreso CAD-GR-RE-071

## **ANEXO 10.1 POLIZA DE DIARIO**

CAD-GR-RE-069 Versión 00

#### **POLIZA DE DIARIO COORDINACION ADMINISTRATIVA RECURSOS FINANCIEROS**

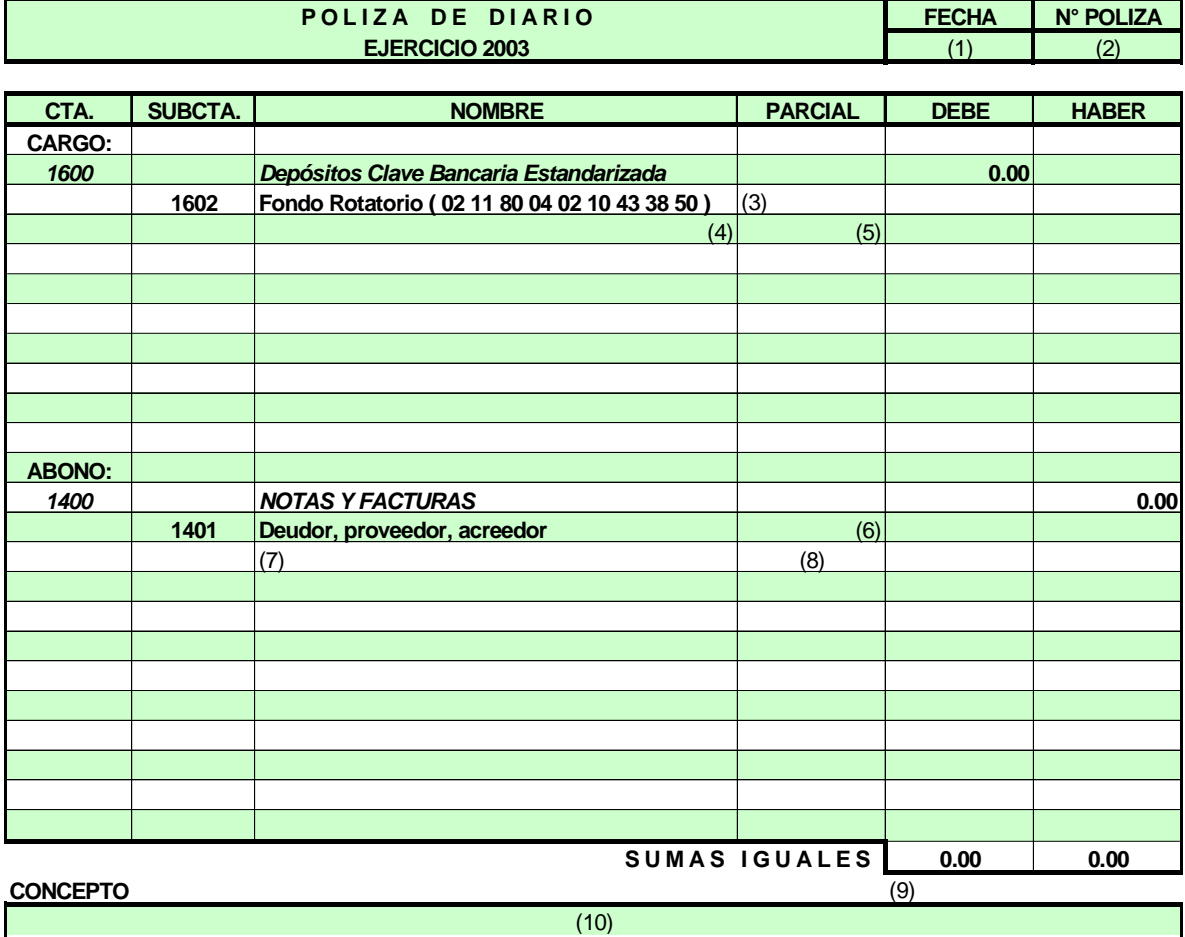

**ELABORO REVISO AUTORIZO DIARIO CONTROL IUO AMG** 

#### **ANEXO 10.1 INSTRUCTIVO DE LLENADO POLIZA DE DIARIO**

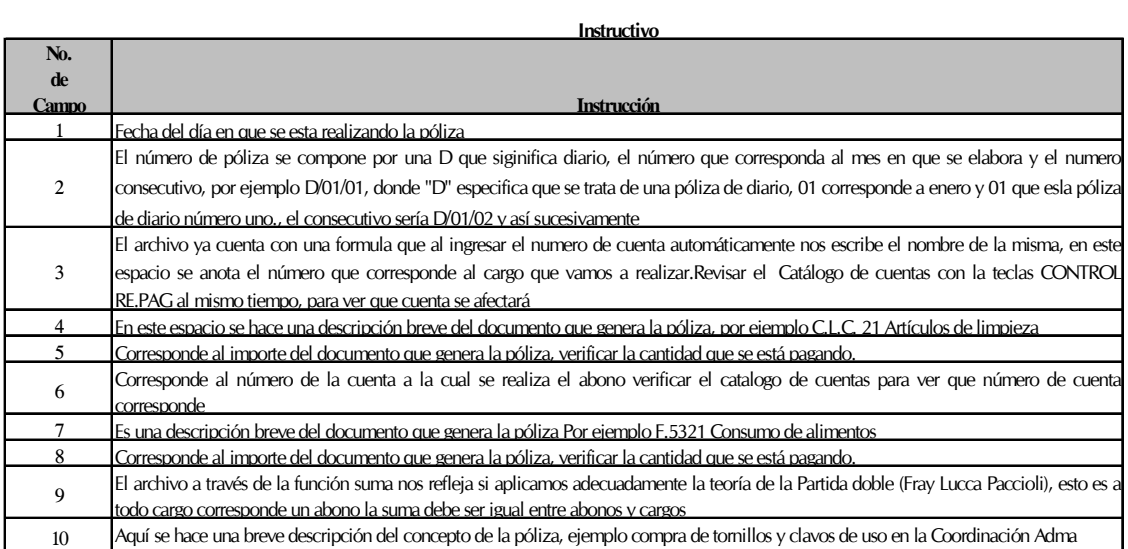

### **ANEXO 10.2 POLIZA DE EGRESO (CHEQUE** )

CAD-GR-RE-070 Versión:00

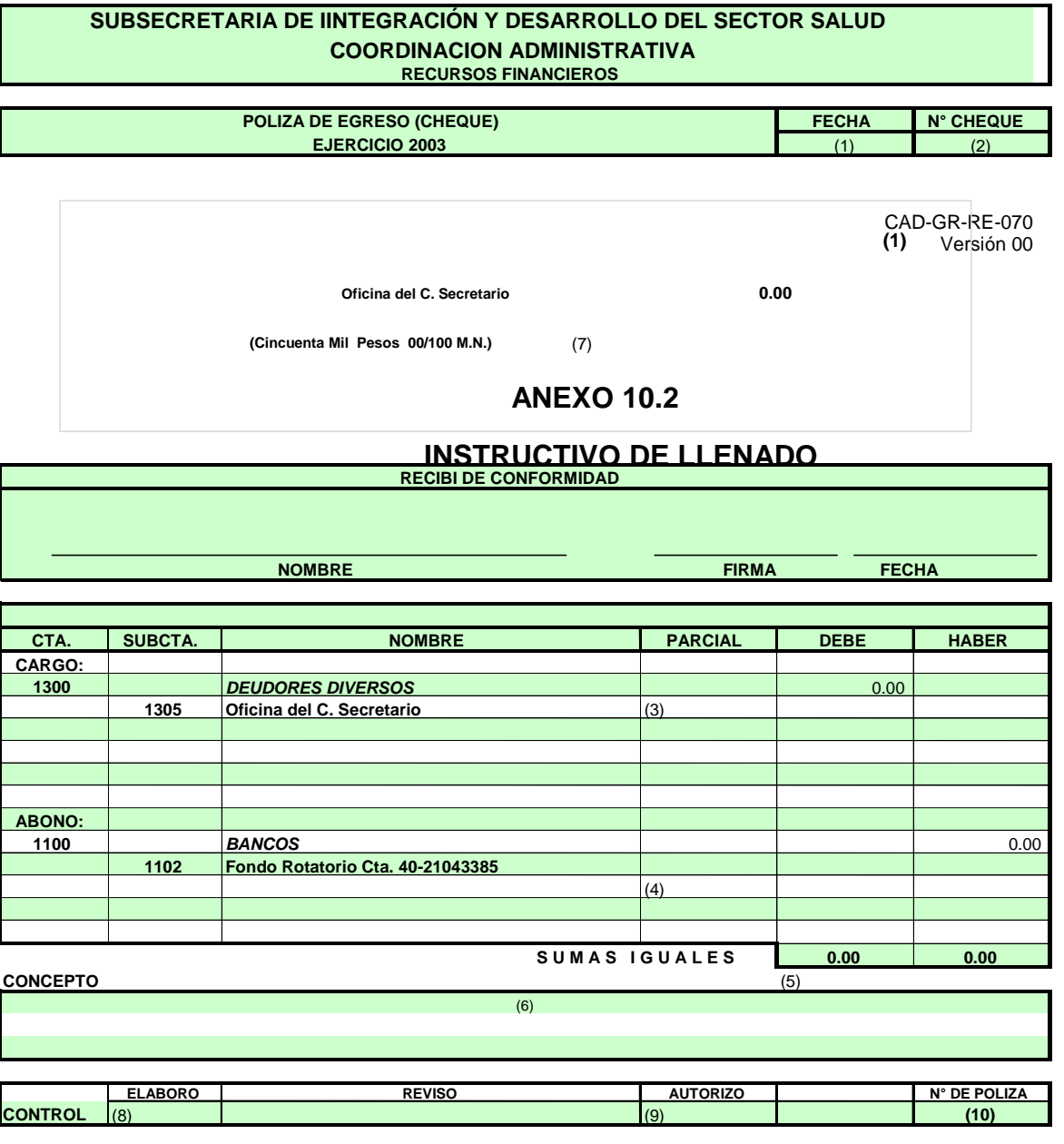

## **INSTRUCTIVO**

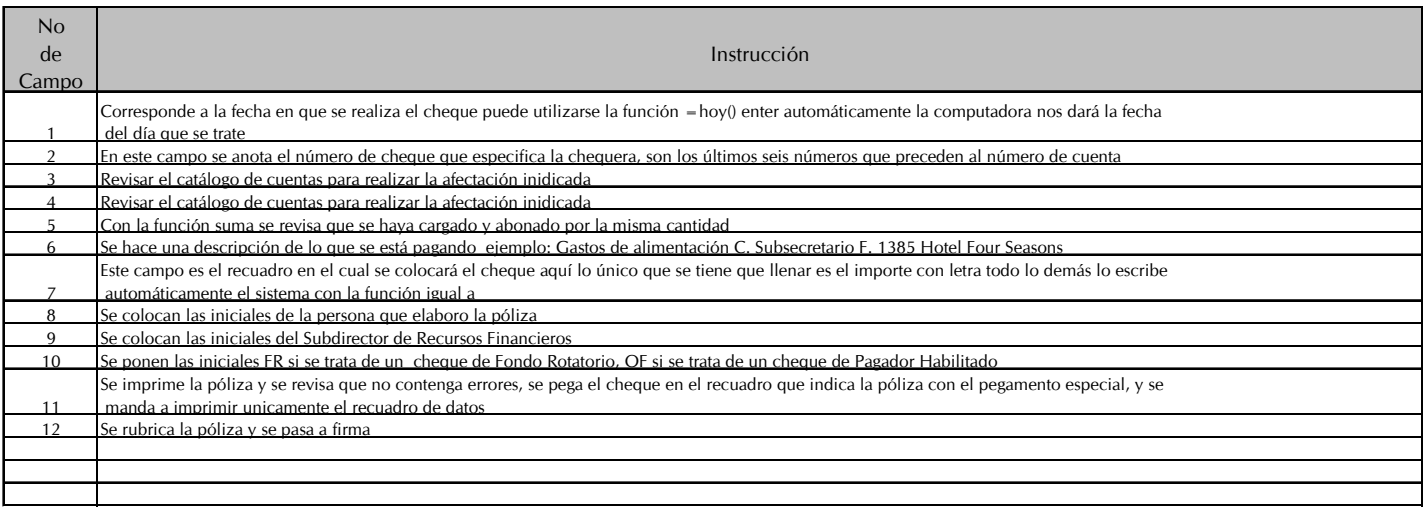

## **ANEXO 10.3 POLIZA DE INGRESOS**

CAD-GR-RE-071 Versión:00

#### **SUBSECRETARIA DE INNTEGRACION Y DESARROLLO DEL SECTOR SALUD COORDINACION ADMINISTRATIVA RECURSOS FINANCIEROS**

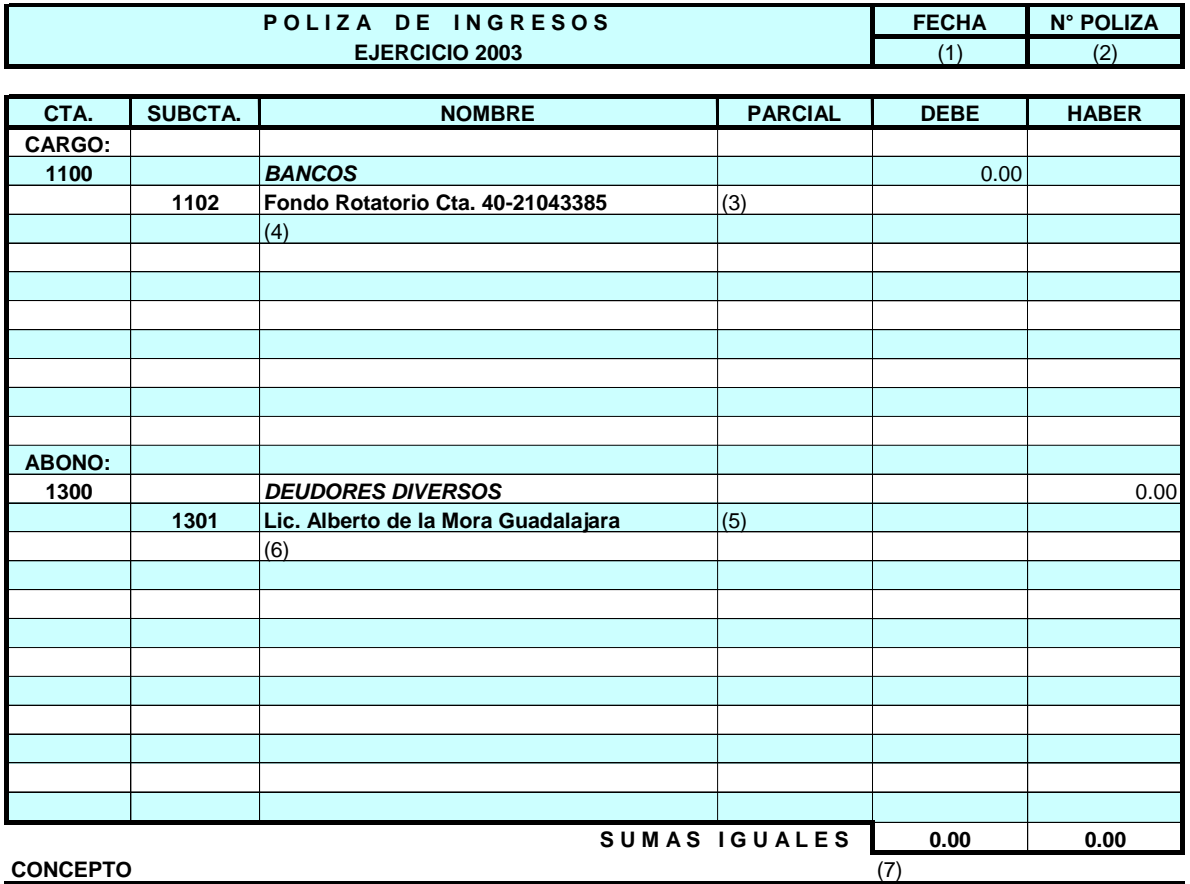

**ELABORO REVISO AUTORIZO AUXILIARES DIARIO CONTROL ELABORO REVISO ALCONTROL IUO** 

**(8)**

## **ANEXO 10.3 INSTRUCTIVO DE LLENADO POLIZA DE INGRESO**

#### **Instructivo**

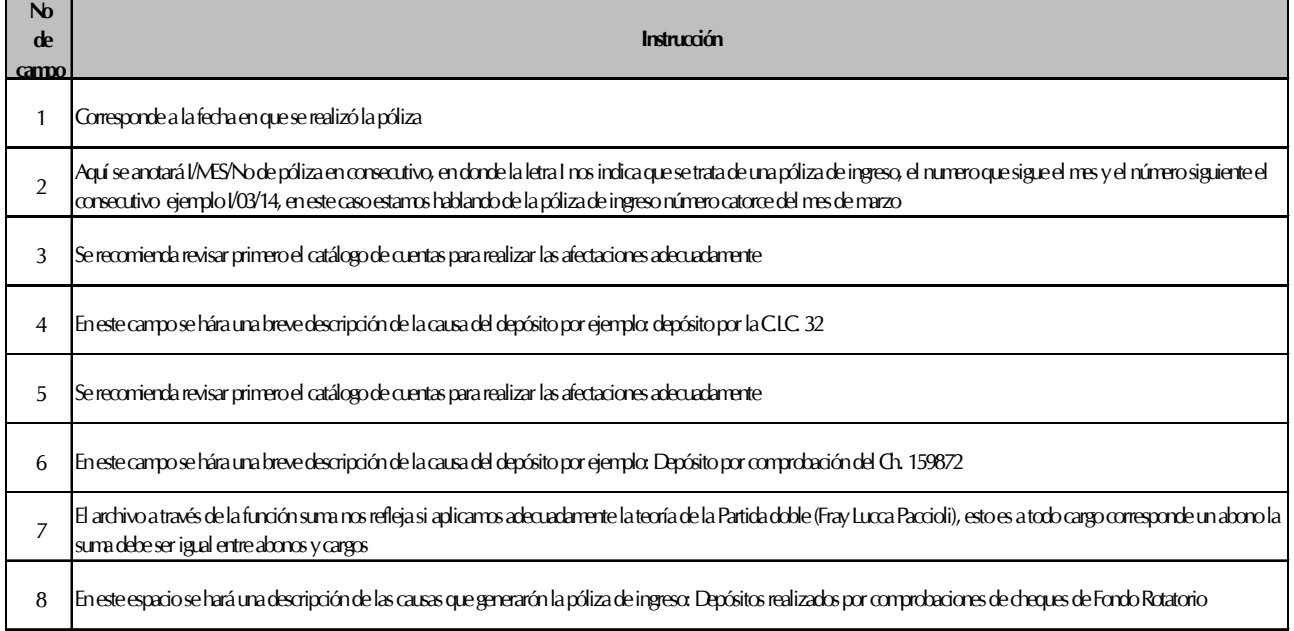

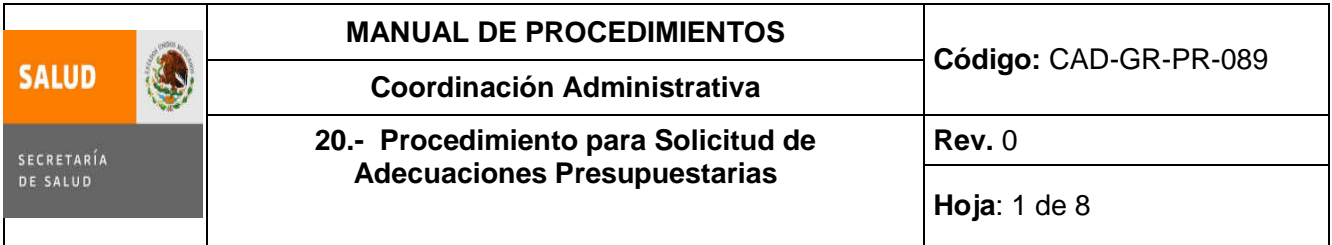

## **20. PROCEDIMIENTO PARA SOLICITUD DE ADECUACIONES PRESUPUESTARIAS**

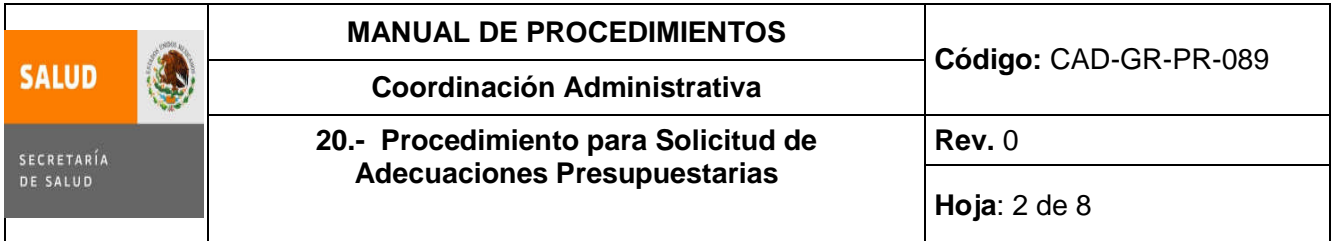

#### **1.0 Propósito**

1.1 Proporcionar a la Subsecretaría de Integración y Desarrollo del Sector Salud una alternativa para cubrir sus gastos cuando los recursos no se encuentran disponibles de acuerdo a la asignación del calendario del Presupuesto.

#### **2.0 Alcance**

2.1 A nivel interno el procedimiento es aplicable a la Subdirección de Recursos Financieros y abarca desde que surge la necesidad de la Subsecretaría de Integración y Desarrollo del Sector Salud de cubrir gastos inherentes a cualquier concepto presupuestal autorizado y se informa que en ese concepto no existe disponibilidad, hasta que se tramita una adecuación presupuestaria.

#### **3.0 Políticas de operación, normas y lineamientos**

- 3.1 Será responsabilidad de la Subdirección de Recursos Financieros, proporcionar información oportuna acerca de la disponibilidad del presupuesto.
- 3.2 Será responsabilidad de la Coordinación Administrativa turnar a la Subdirección de Recursos Financieros la autorización de la adecuación presupuestaria.

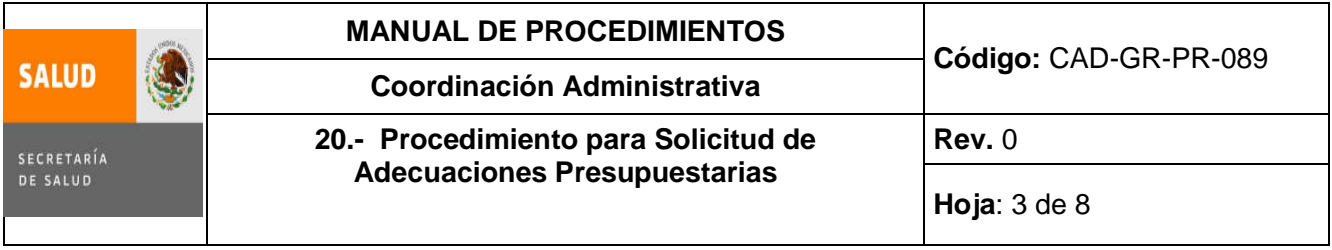

## **4.0 Descripción del procedimiento**

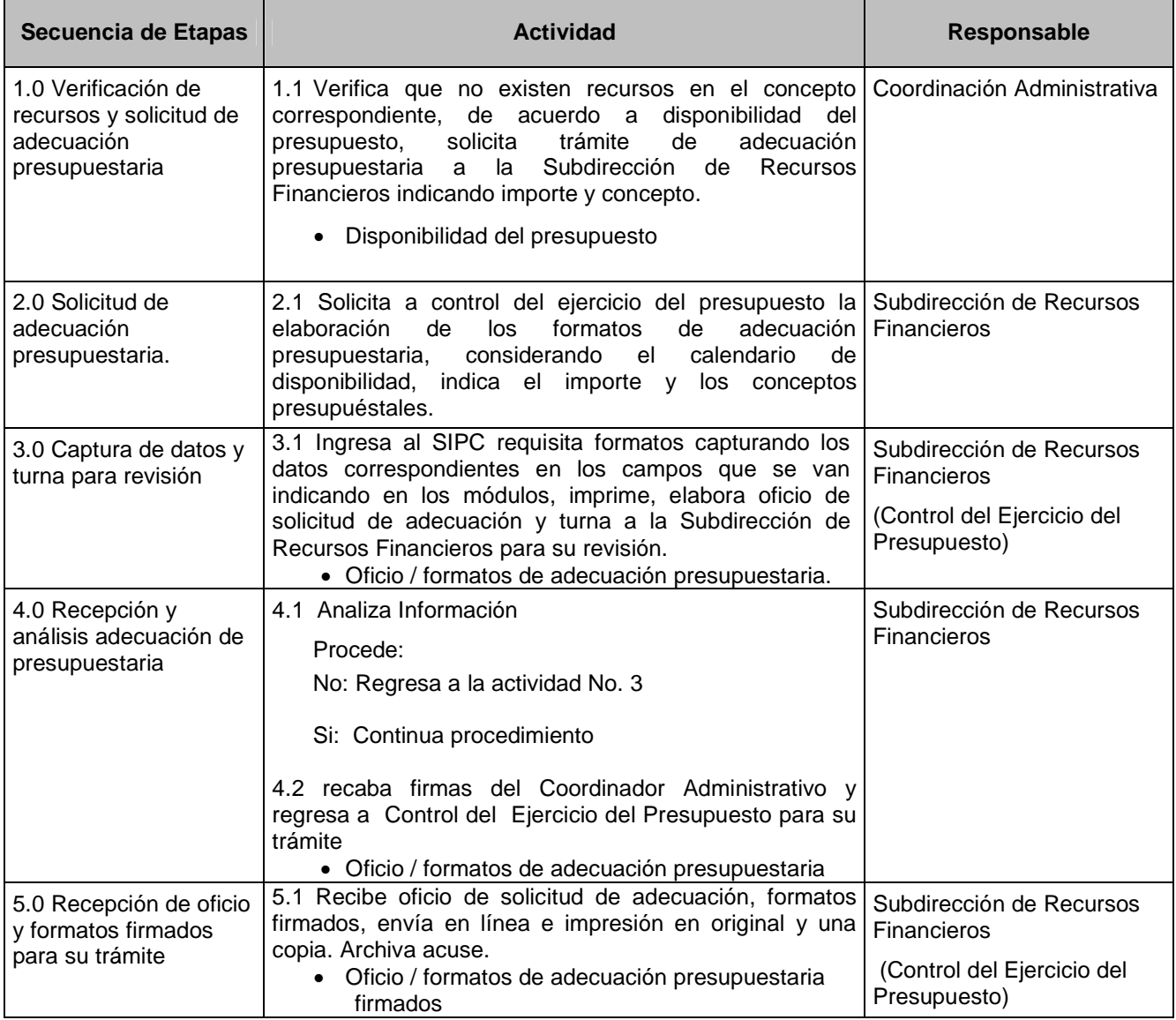
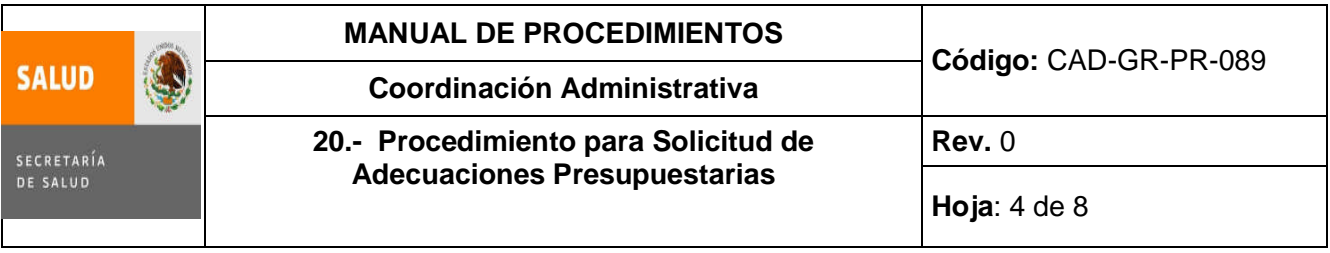

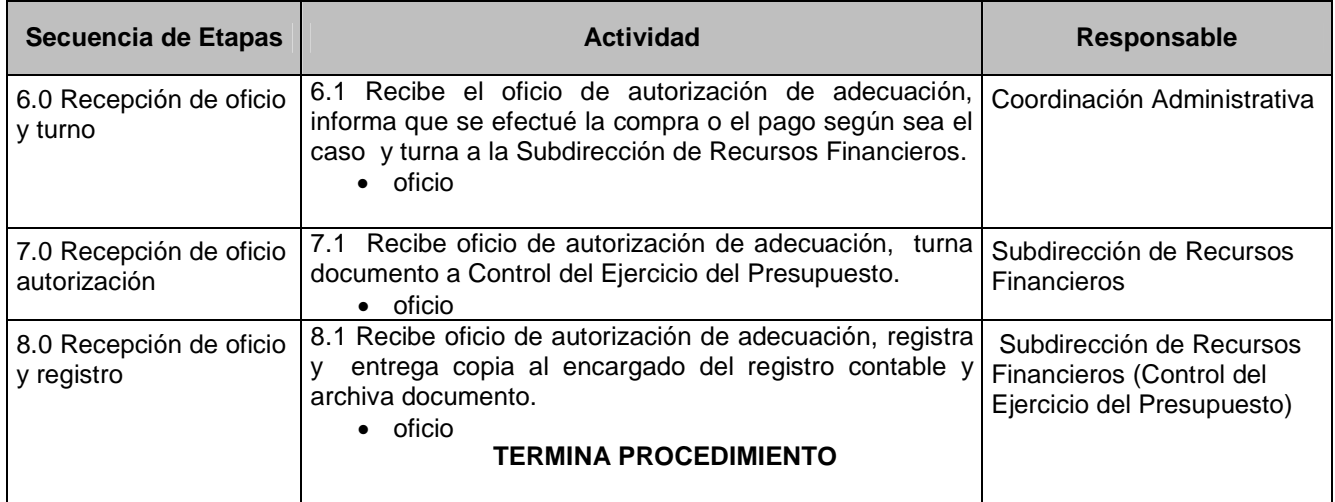

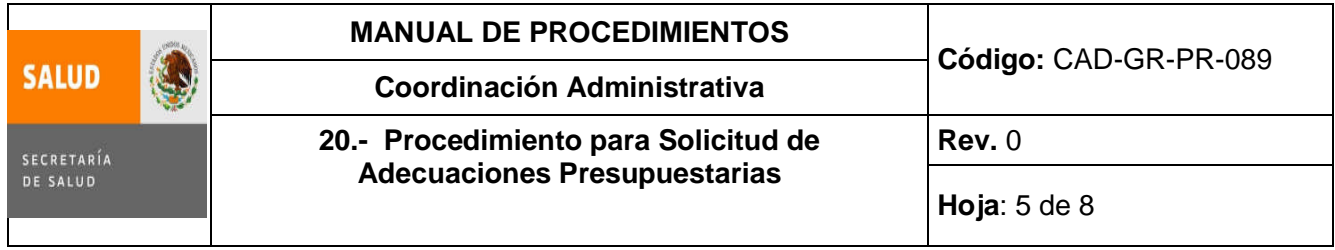

## **5.0 Diagrama de Flujo**

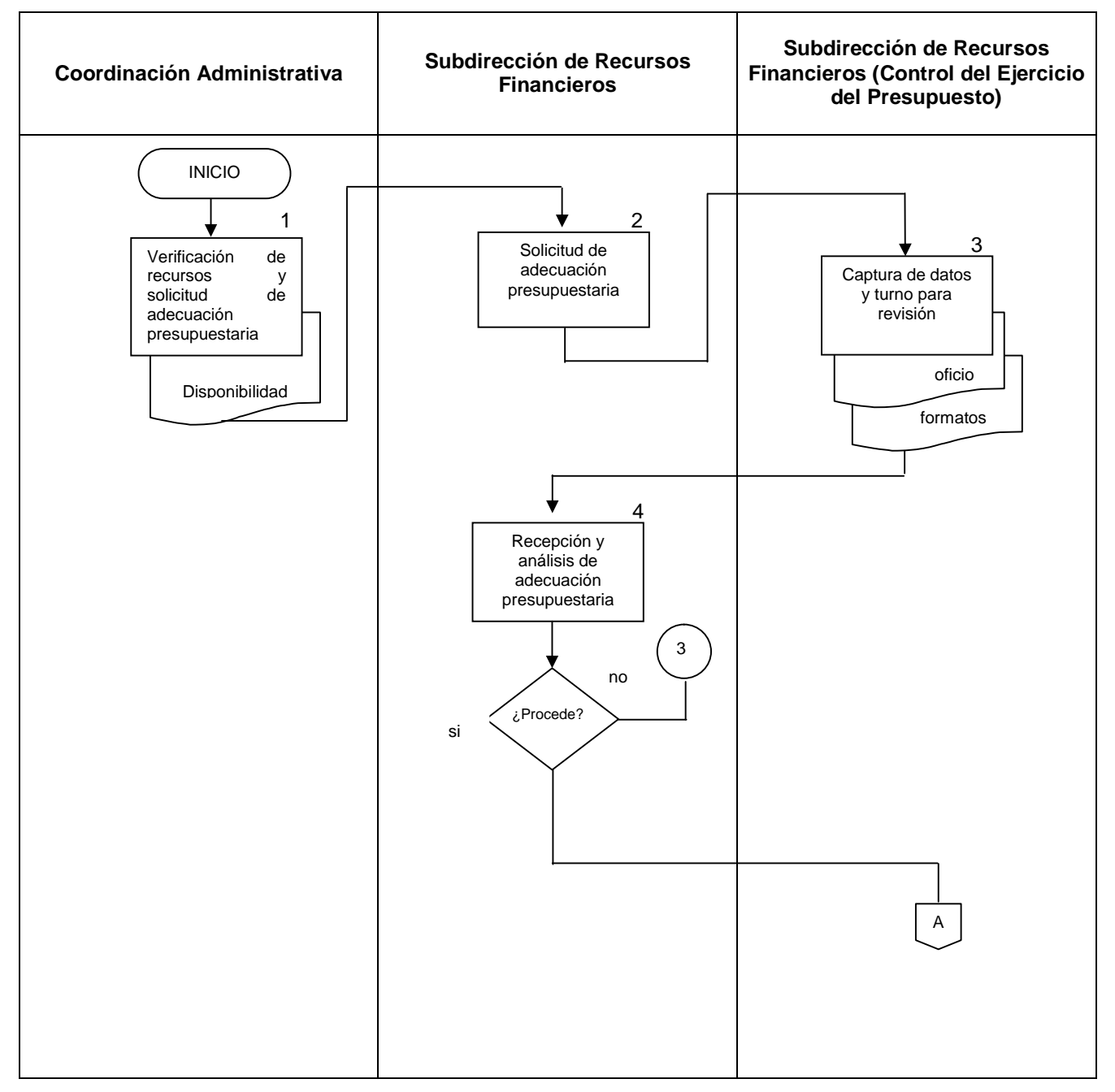

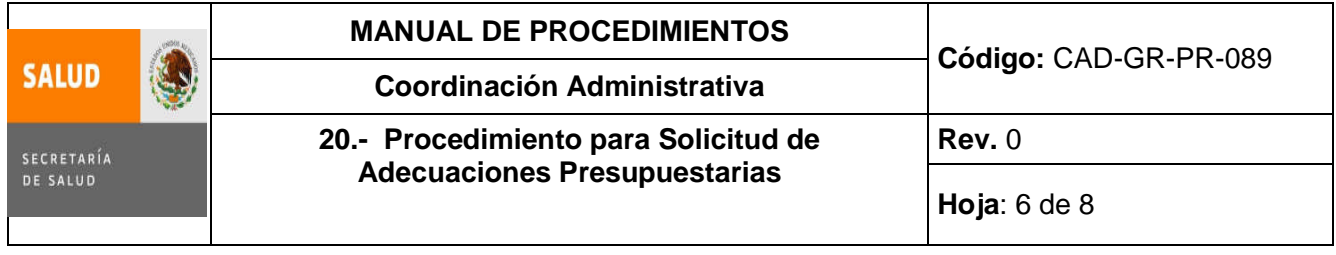

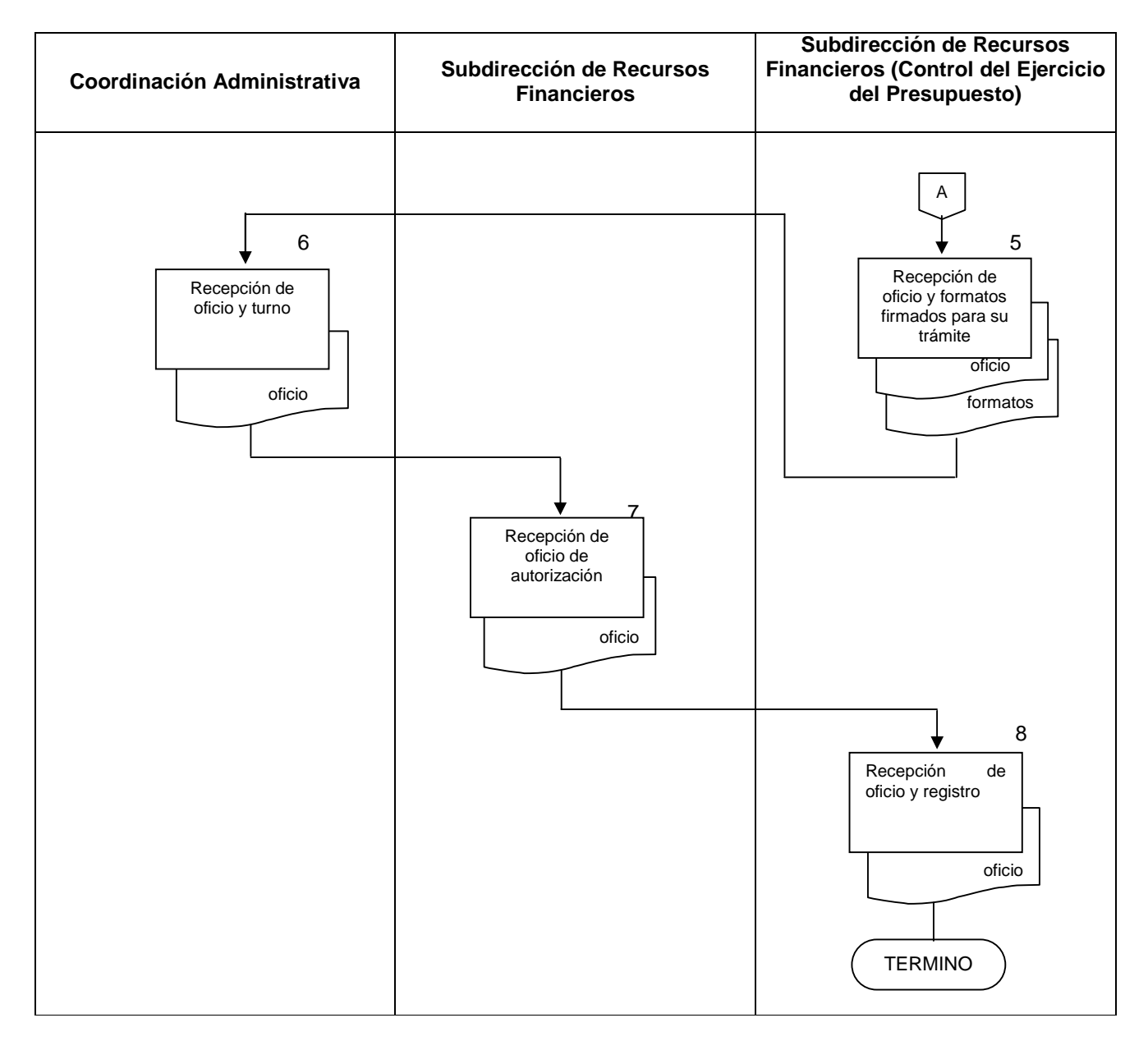

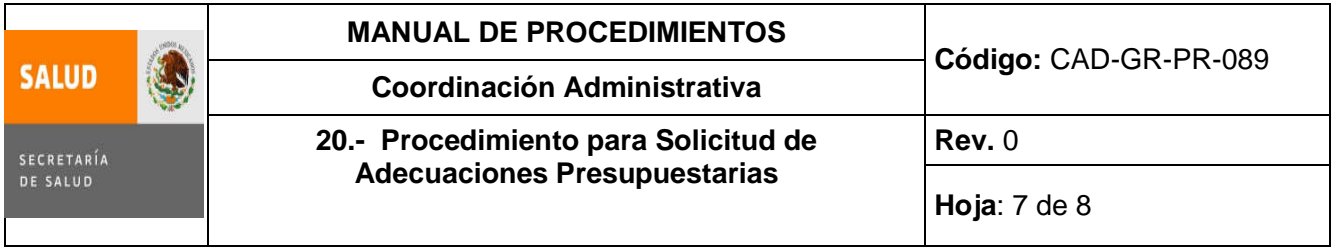

## **6.0 Documentos de referencia**

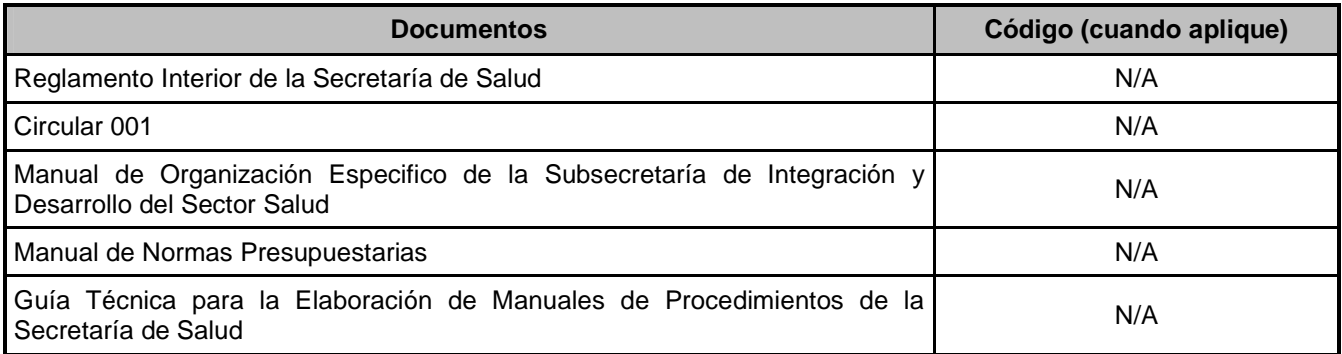

## **7.0 Registros**

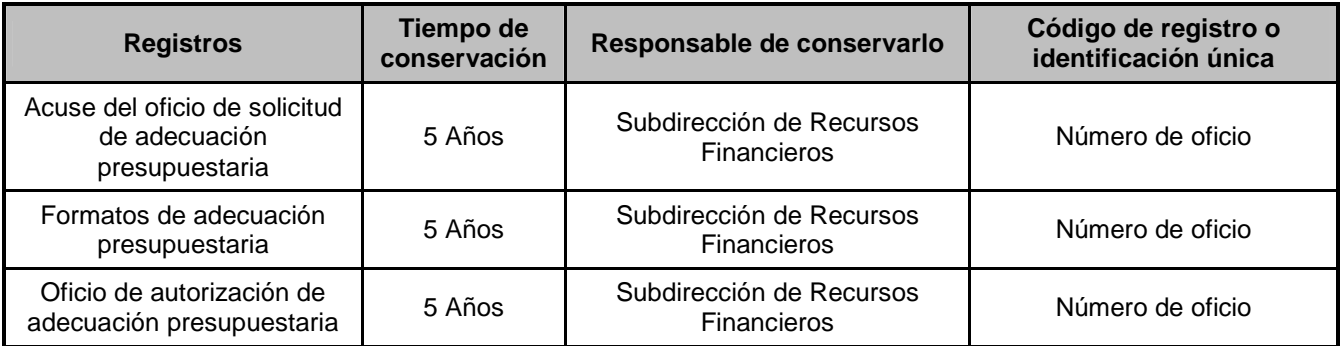

#### **8.0 Glosario**

**8.1 Adecuación presupuestaria**: modificación realizada durante el ejercicio fiscal a la estructura funcional, programática, administrativa y económica del presupuesto autorizado a las unidades responsables y al ajuste que se realice a los calendarios de gasto mediante el "oficio de afectación presupuestaria"

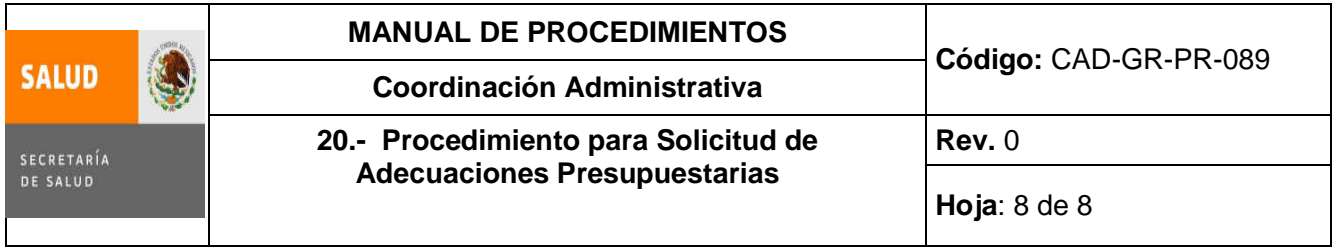

## **9.0 Cambios de esta versión**

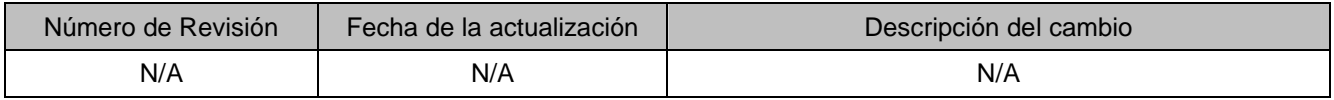

## **10.0 Anexos**

No aplica

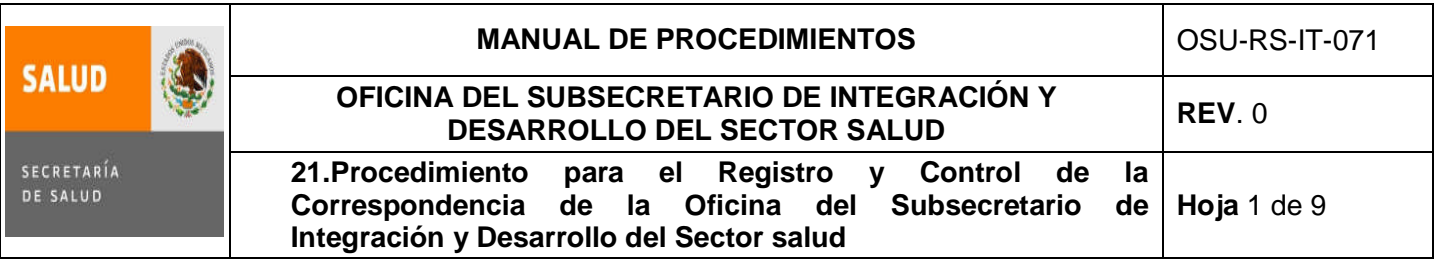

## **21. PROCEDIMIENTO PARA EL REGISTRO Y CONTROL DE LA CORRESPONDENCIA DE LA OFICINA DEL SUBSECRETARIO DE INTEGRACIÓN Y DESARROLLO DEL SECTOR SALUD**

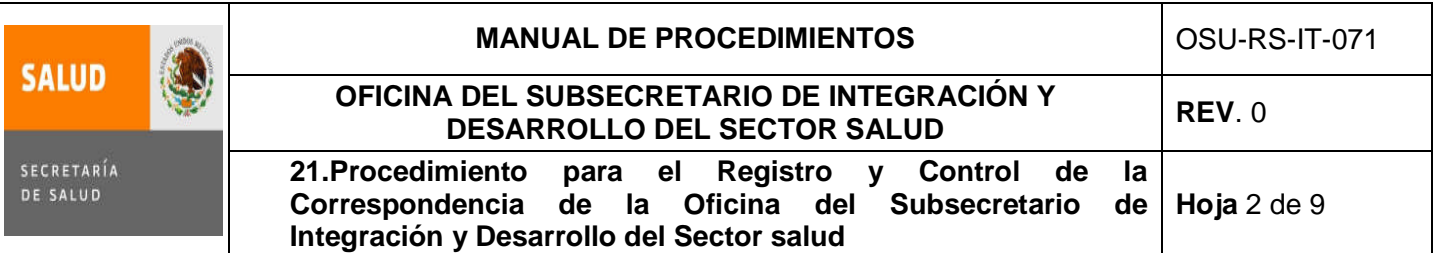

## **1.0 Propósito.**

1.1 Describir el mecanismo implementado por la Oficina del Subsecretario de Integración y Desarrollo del Sector Salud para contar con un registro confiable y veraz de los documentos oficiales que recibe, así como la forma en que se turnan los documentos a las áreas dependientes de la SIDSS, la forma para notificar que el asunto ha sido atendido en apoyo a la gestión del Subsecretario de Integración y Desarrollo del Sector Salud.

#### **2.0 Alcance.**

- 2.1 A nivel interno, el procedimiento aplica para la Oficina del Subsecretario de Integración y Desarrollo del Sector Salud y las áreas dependientes de la SIDSS.
- 2.2 A nivel externo, organismos gubernamentales y particulares.

Comprende desde que el Subsecretario de Integración y Desarrollo del Sector Salud recibe un documento, gira una instrucción sobre dicho documento, la elaboración de un Memorándum de Control de Gestión, el envío y la forma en que las áreas dependientes de la SIDSS notifican sobre la atención o respuesta al asunto turnado hasta su conclusión y archivo.

## **3.0 Políticas de operación, normas y lineamientos.**

- 3.1. Es responsabilidad de la Secretaría Particular, Secretaria Privada y Técnica atender, controlar y dar seguimiento a la correspondencia enviada al Subsecretario de Integración y Desarrollo del Sector Salud, apegarse a este procedimiento.
- 3.2. Es responsabilidad de la Dirección General de Calidad y Educación en Salud, Dirección General de Planeación y Desarrollo en Salud, Dirección General de Información en Salud, Dirección General de Evaluación del Desempeño, Centro Nacional de Excelencia Tecnológica en Salud, Comisión Interinstitucional de Enfermería, Coordinación de Asesores y Coordinación Administrativa áreas dependientes de la Subsecretaría de Integración y Desarrollo del Sector Salud apegarse a lo establecido en este procedimiento.
- 3.3. Es responsabilidad de la Subdirección de Recursos Materiales y Servicios Generales, proporcionar el apoyo necesario para el cumplimiento de las tareas de la Subsecretaría de Integración y Desarrollo del Sector salud en términos de su competencia.

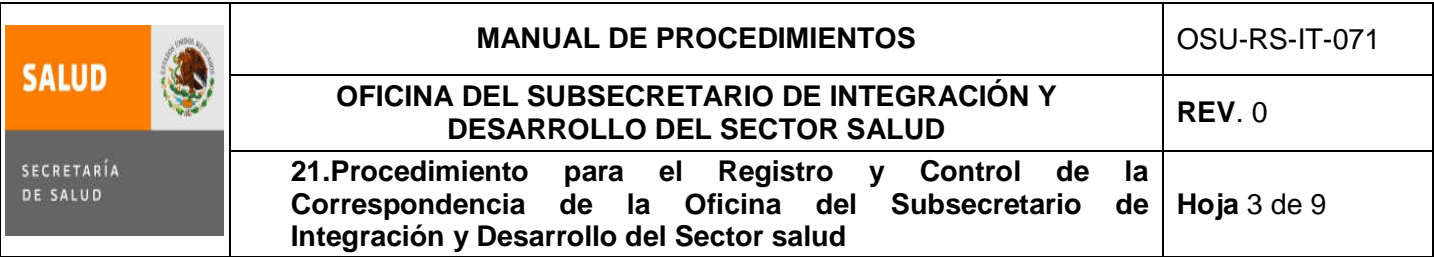

# **4.0 Descripción del procedimiento.**

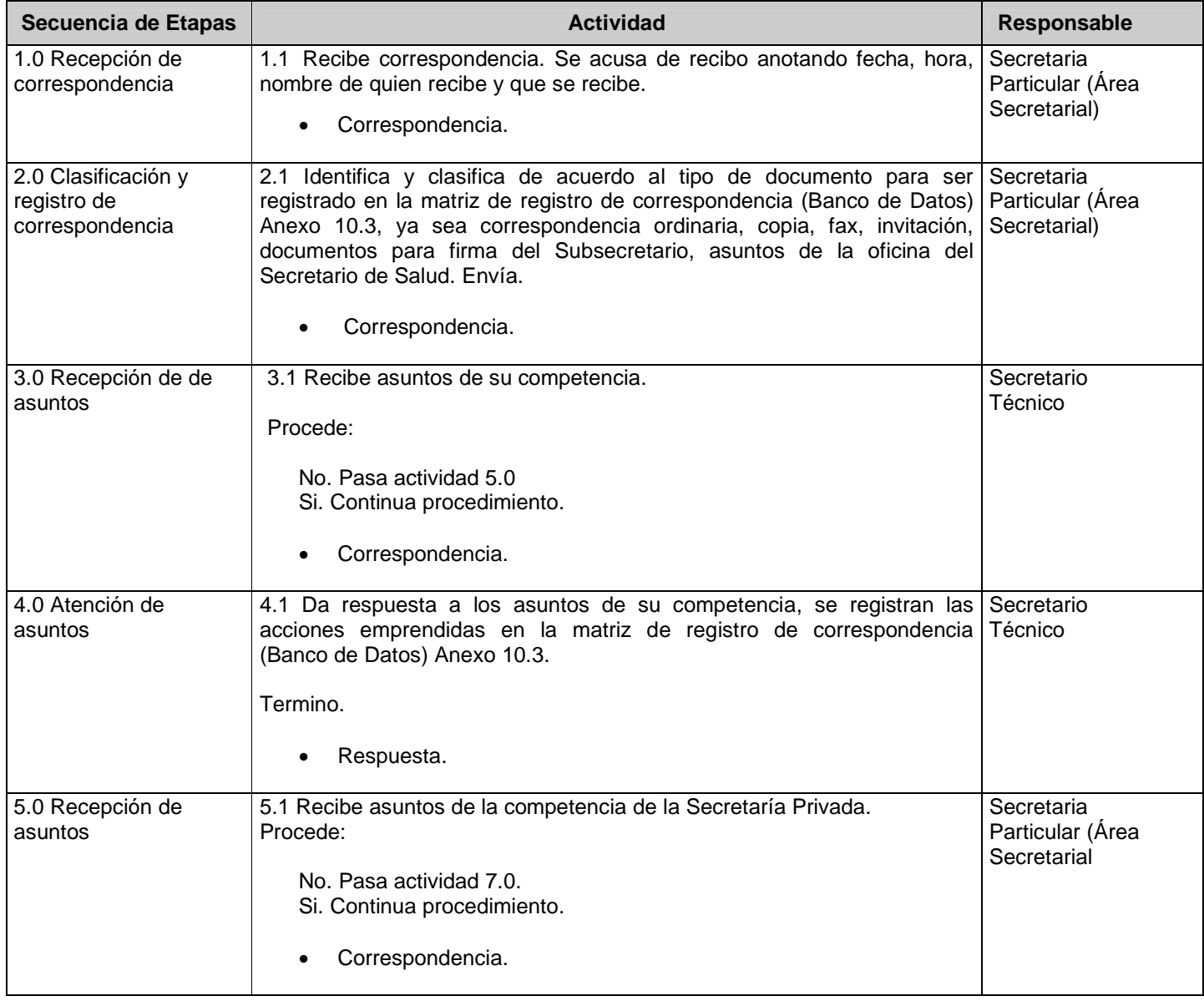

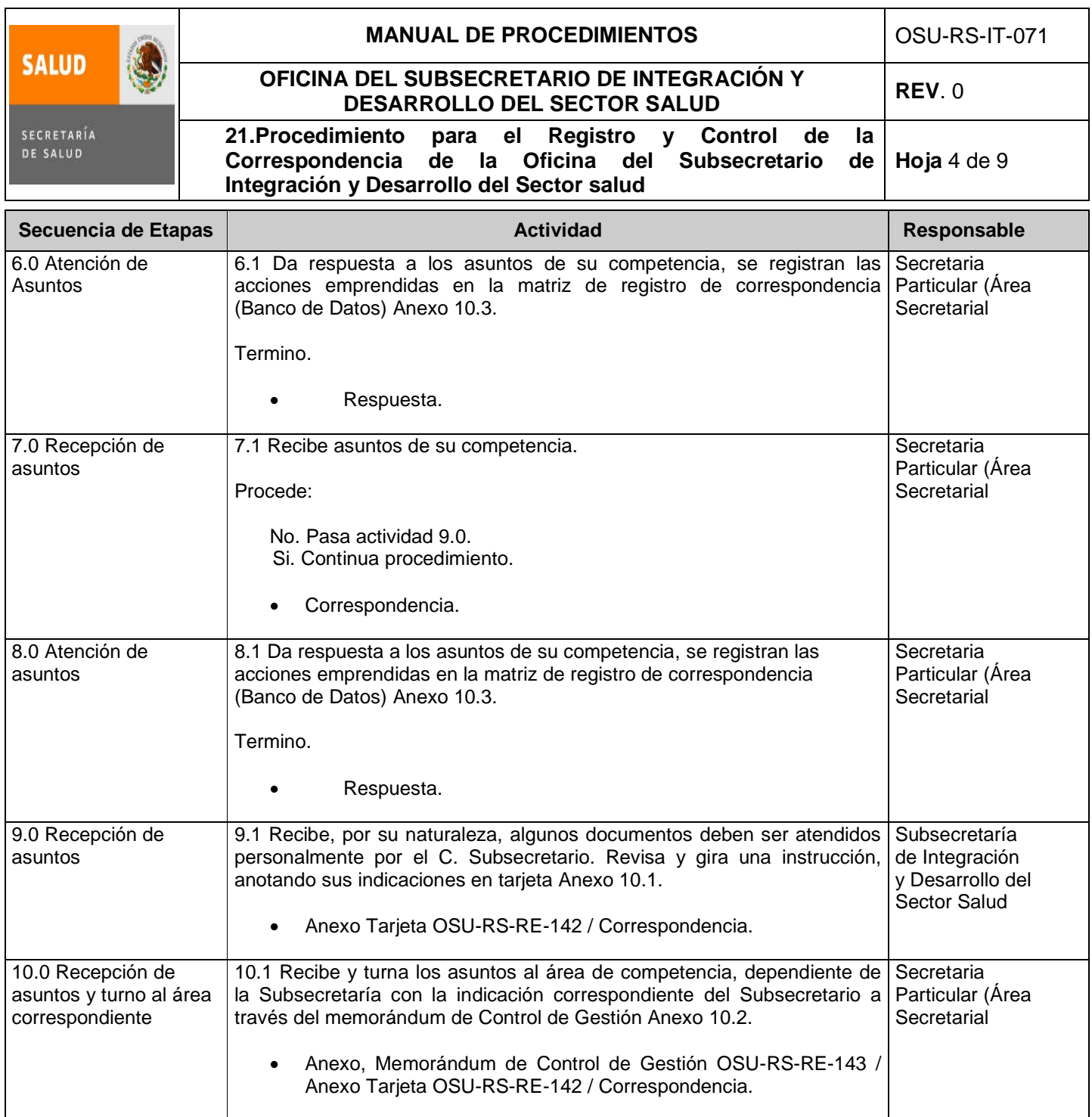

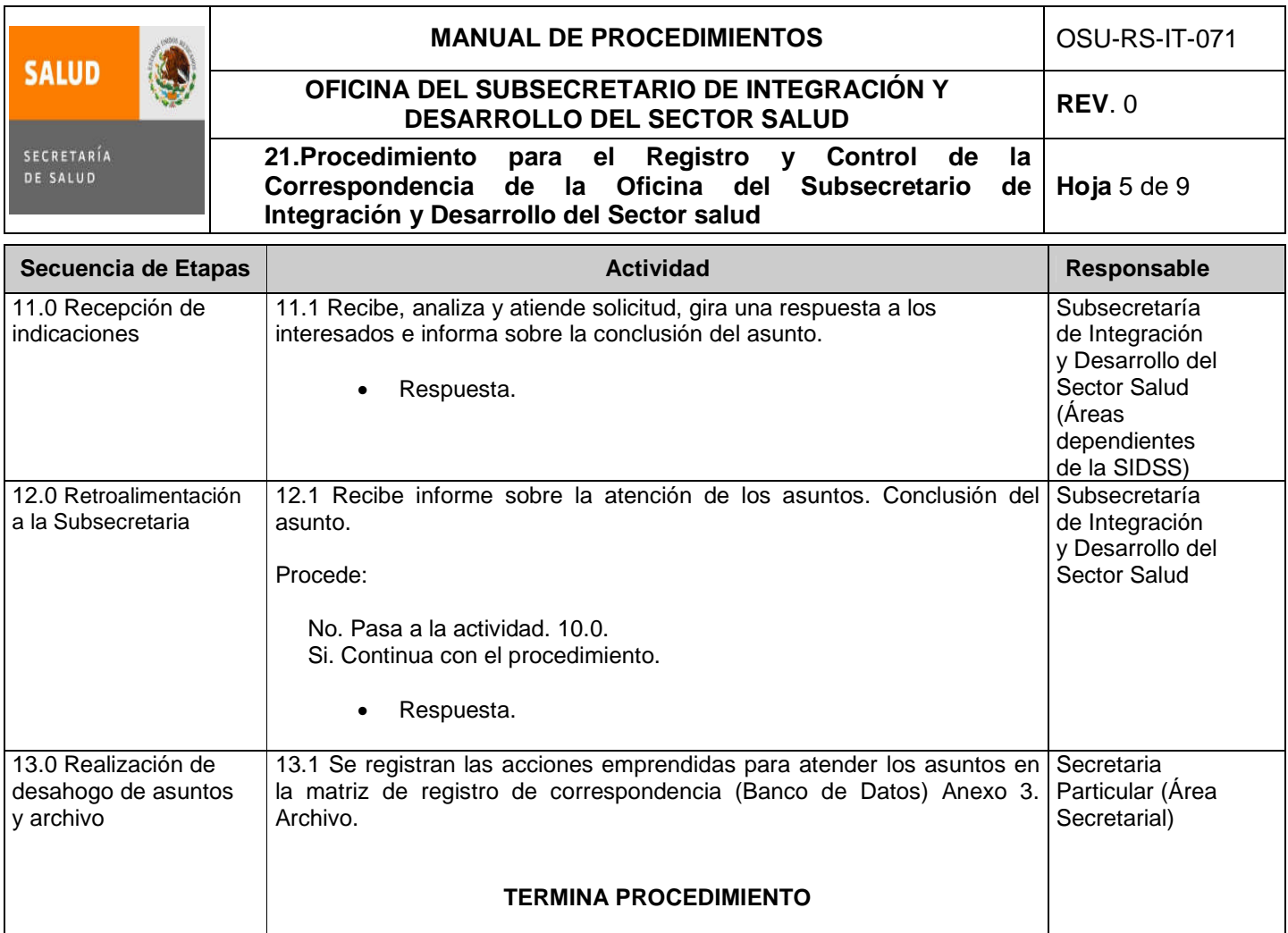

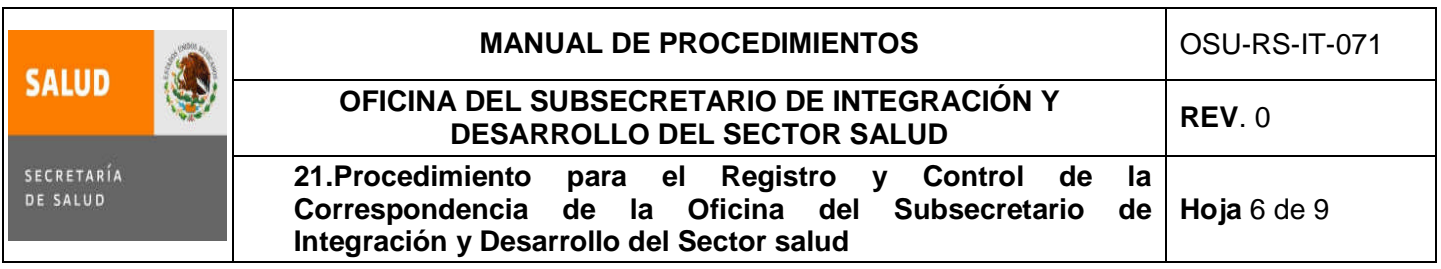

## **5.0 Diagrama de Flujo.**

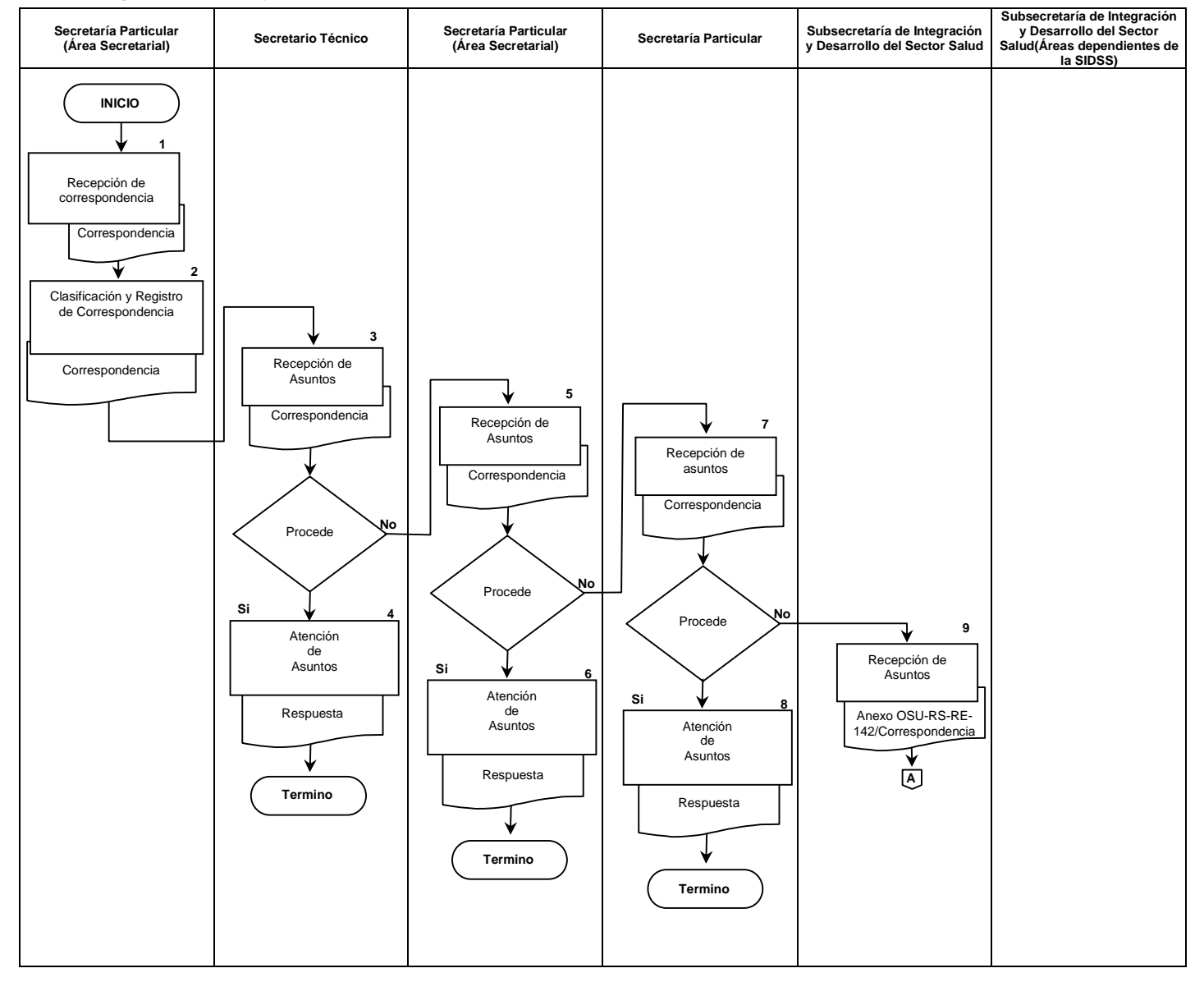

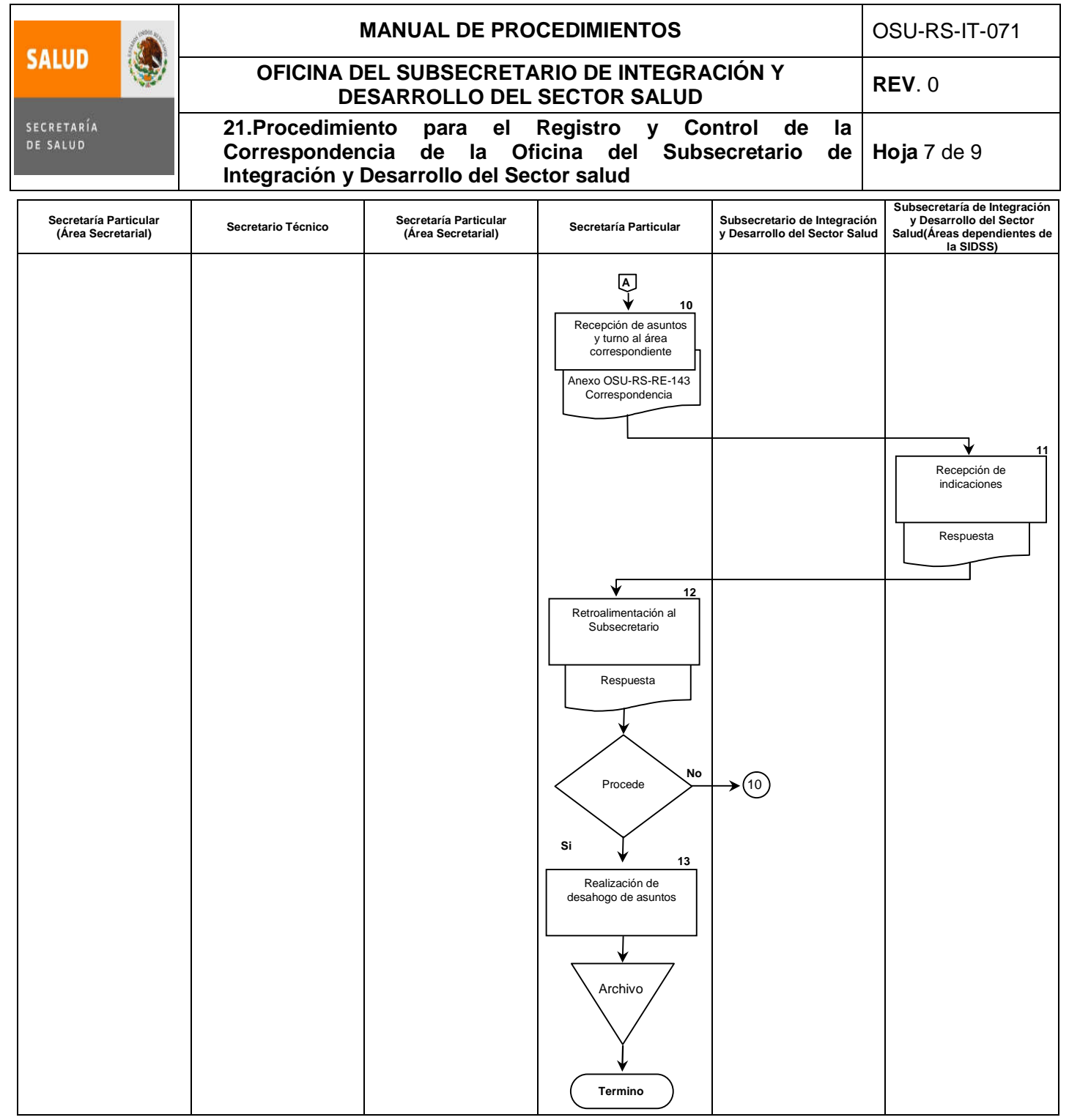

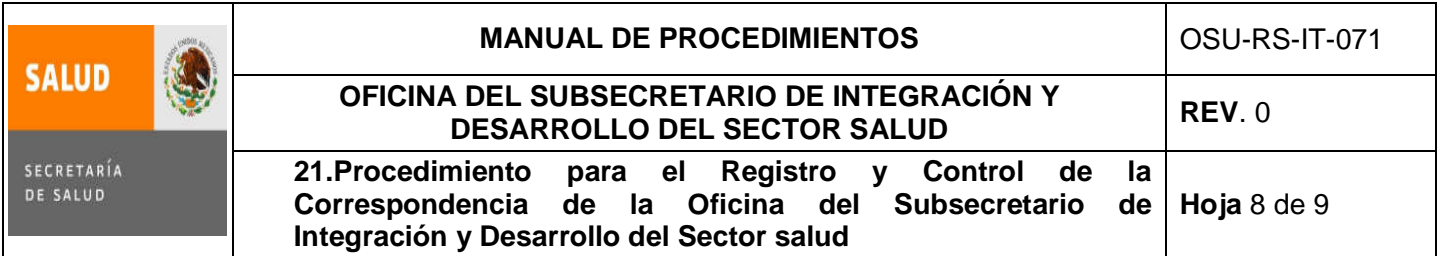

## **6.0 Documentos de referencia**

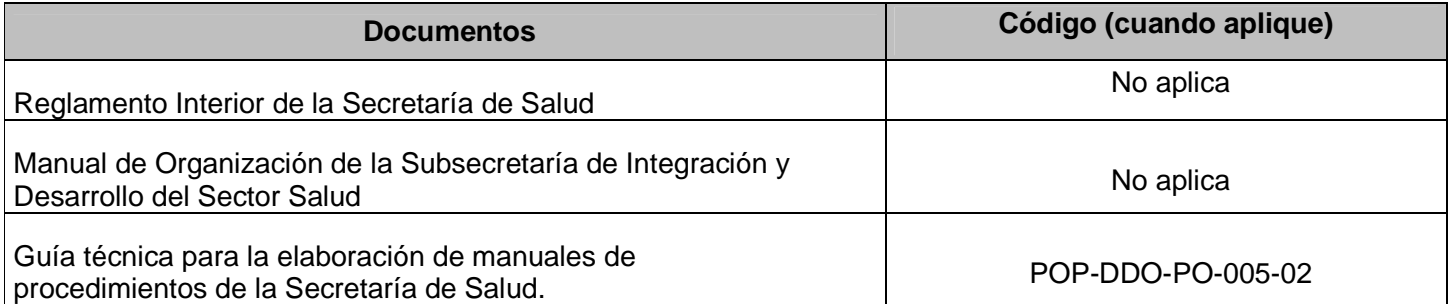

# **7.0 Registros**

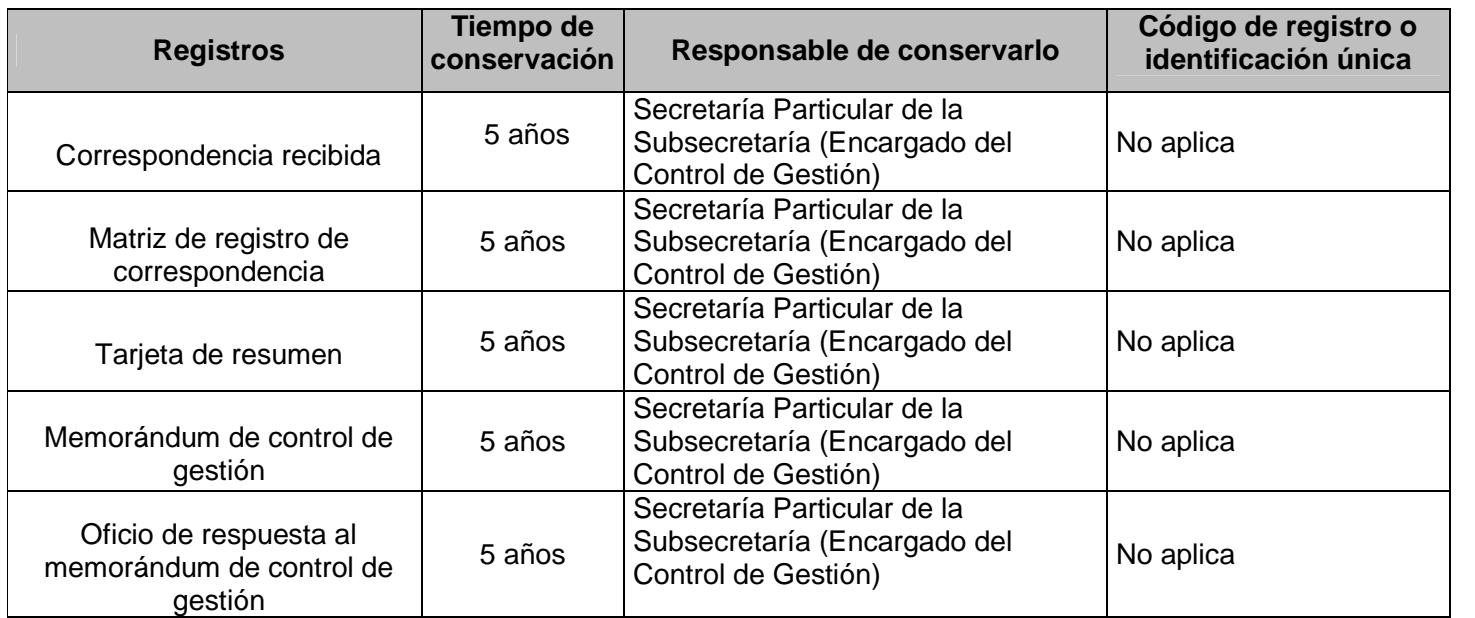

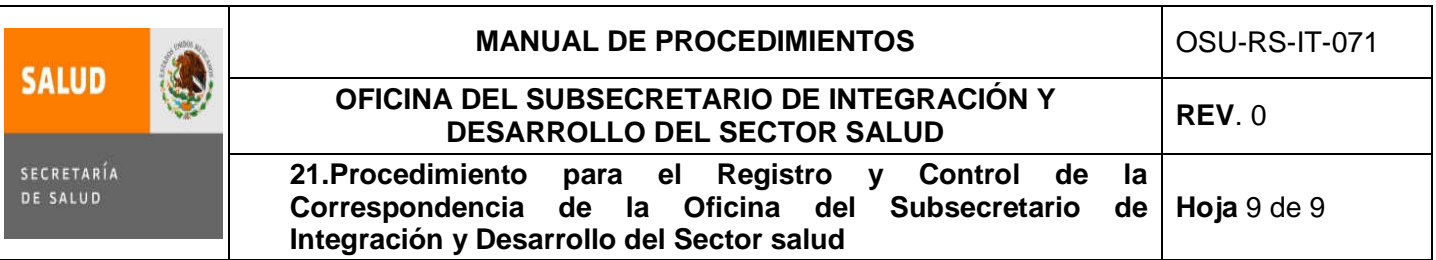

## **8.0 Glosario**

**8.1 ÁREAS DEPENDIENTES DE LA SIDSS:** Centro Nacional de Excelencia Tecnológica en Salud, Comisión Interinstitucional de Enfermería, Coordinación Administrativa de OSIDSS, Coordinación de Asesores de OSIDSS, Dirección General de Calidad y Educación en Salud, Dirección General de Evaluación del Desempeño, Dirección General de Información en Salud, Dirección General de Planeación y Desarrollo en Salud.

**8.2 Banco de Datos:** (BD).

**8.3 Control de Gestión:** Unidad de apoyo a la gestión del Subsecretario. (Registro, seguimiento y control de correspondencia enviada la Oficina de la Subsecretaría de Integración y Desarrollo del Sector Salud).

**8.4 OSIDSS**: Oficinas de la Subsecretaría de Integración y Desarrollo del Sector Salud **8.5 SIDSS**: Subsecretaría de Integración y Desarrollo del Sector Salud.

#### **9.0 Cambios en esta versión**

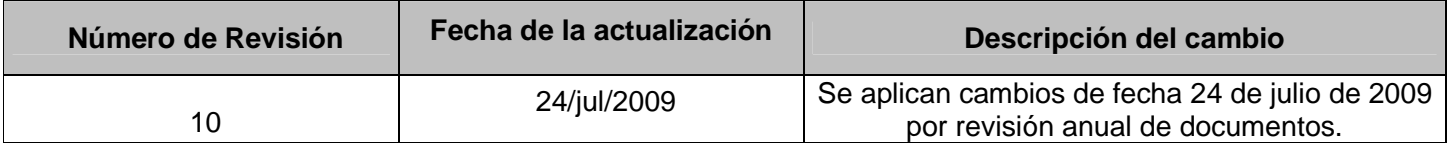

#### **10.0 Anexos**

**10.1** Tarjeta OSU-RS-RE-142

**10.2** Memorándum de Control de Gestión OSU-RS-RE-143

**10.3** Matriz de Registro de Correspondência (Banco de Datos). OSU-RS-RE-181.

## **ANEXO TARJETA OSU-RS-RE-142**

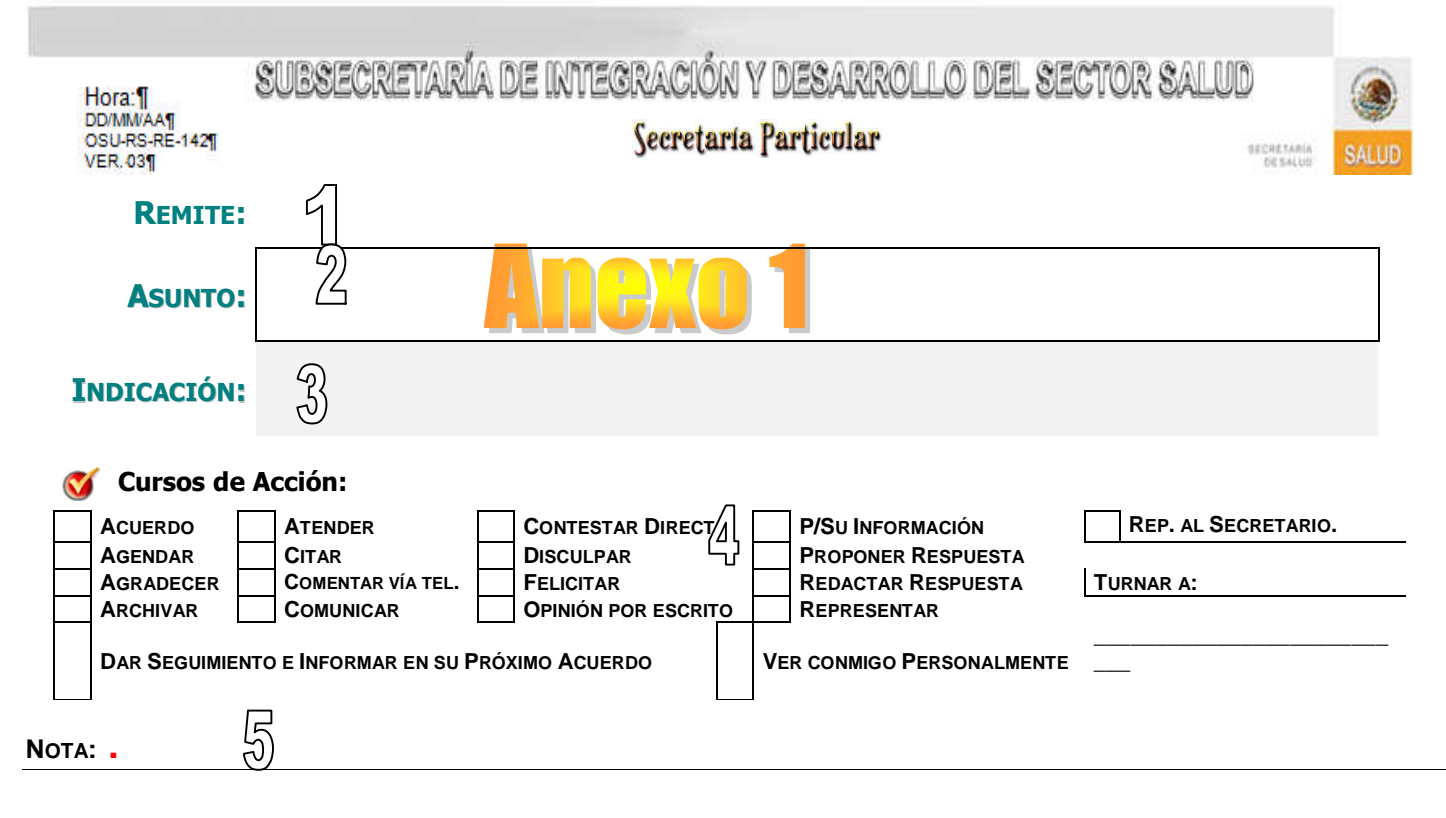

## **INSTRUCTIVO DE LLENADO DEL ANEXO TARJETA OSU-RS-RE-142**

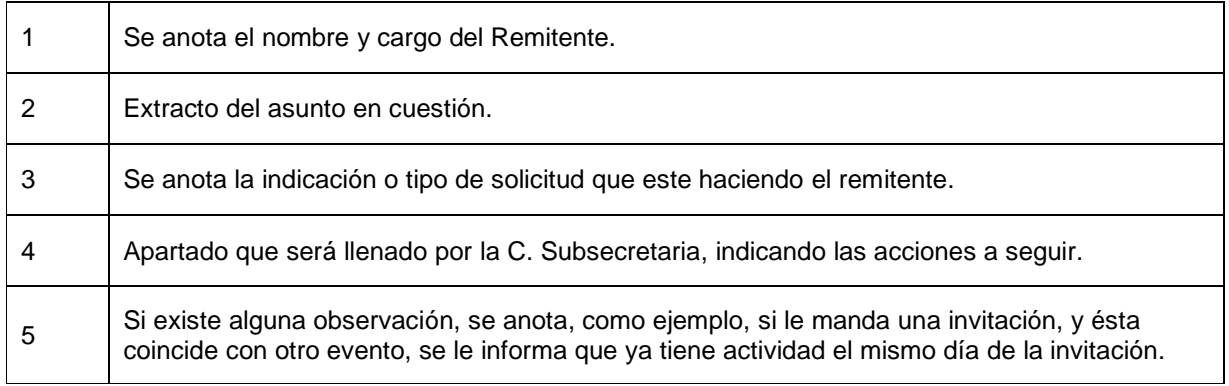

## **ANEXO MEMORÁNDUM DE CONTROL DE GESTIÓN OSU-RS-RE-143**

SUBSECRETARÍA DE INTEGRACIÓN Y DESARROLLO DEL SECTOR SALUD **CONTROL DE GESTION MEMORÁNDUM** OSU-RS-RE-143 SECRETARÍA SALUD DE SALUD VER. 03 **FECHA: DD/MM/AA NÚMERO DE CONTROL: 00000 P R E S E N T E .** Por instrucciones\_\_\_\_\_\_\_\_\_\_\_\_\_\_\_\_\_\_\_\_\_\_\_\_\_\_\_\_\_\_\_\_\_\_\_ Subsecretaría de Integración y Desarrollo del Sector Salud, me permito enviar a usted el documento que a continuación se detalla: Número de documento: # de Registro:  $\overline{4}$  $\mathbf{\overline{3}}$  $\bar{5}$ **K**Fecha:  $\overline{6}$ **V** Área que envía:  $\bar{\tau}$ **Documento firmado por: ASUNTO:** ESTADO DEL DOCUMENTO  $\boldsymbol{8}$ 9 **PENDIENTE NORMAL** CURSOS DE ACCIÓN FECHA DE RESPUESTA: -10 **S**<br>**ATENCIÓN. ii** URGENTE !! **ACUERDO SEGUIMIENTO**  $13$ PARA: PREPARAR RESPUESTA **RESPONDER COMENTARIOS CONOCIMIENTO OBSERVACIONES:** 

**FAVOR DE MARCAR COPIA SOBRE LA RESOLUCIÓN DE ESTE ASUNTO PARA EL CONTROL DE GESTIÓN, HACIENDO REFERENCIA AL NÚMERO DE CONTROL**

**A T E N T A M E N T E**

SECRETARIA PARTICULAR

## **INSTRUCTIVO DE LLENADO DEL ANEXO MEMORÁNDUM DE CONTROL DE GESTIÓN OSU-RS-RE-143**

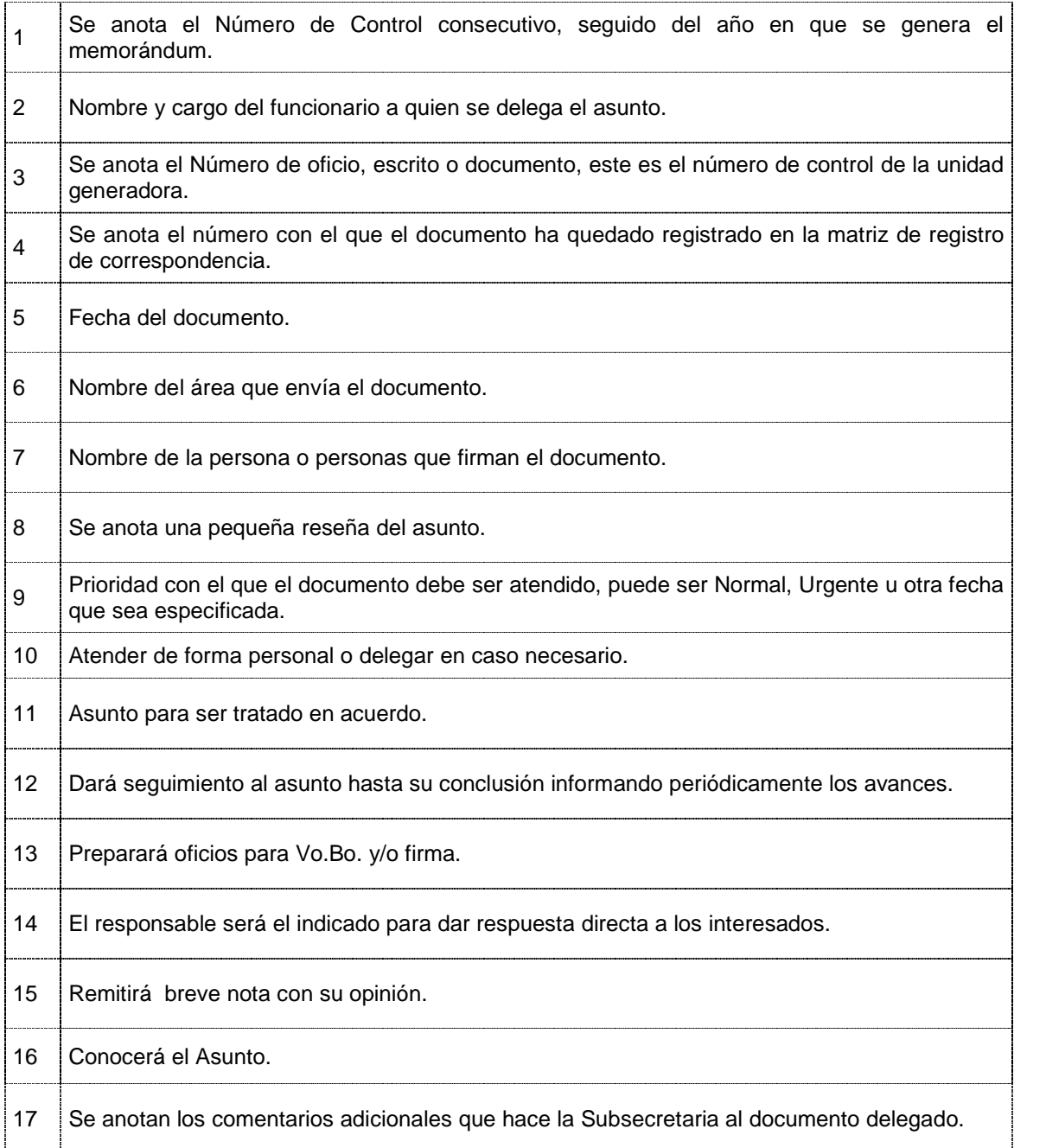

## **ANEXO MATRIZ DE REGISTRO DE CORRESPONDENCIA BANCO DE DATOS (BD). OSU-RS-RE-181**

OSU-RS-RE-181 Versión 02

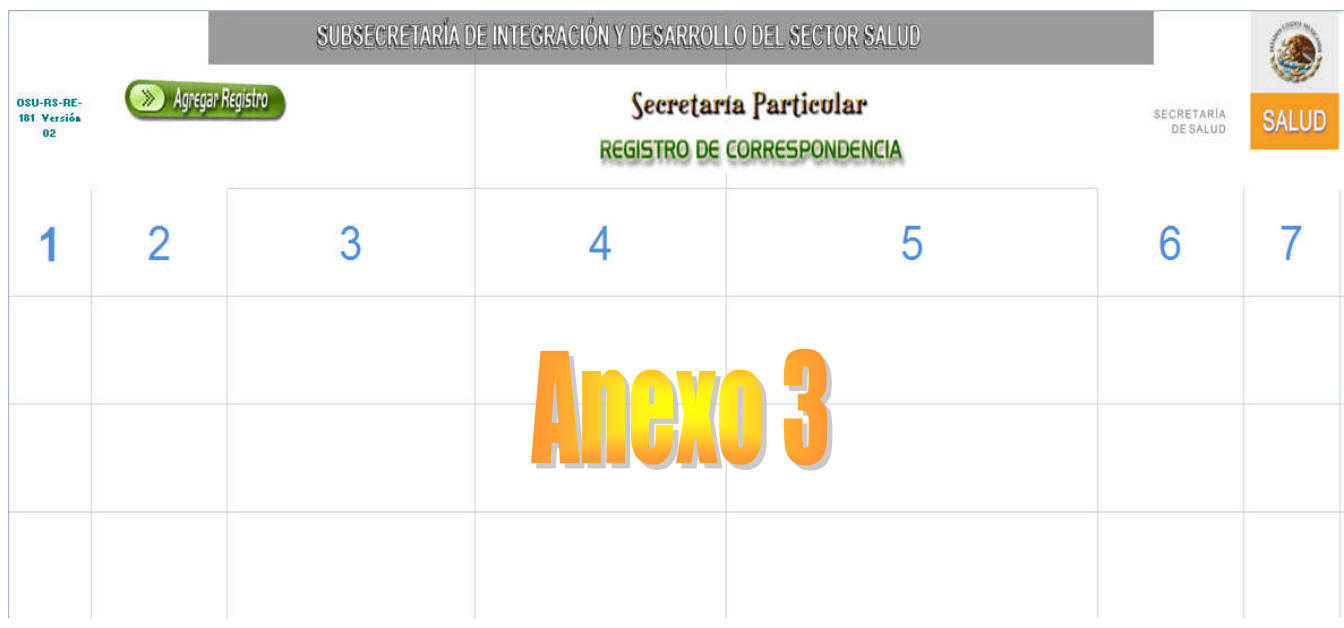

## **INSTRUCTIVO DE LLENADO DEL ANEXO MATRIZ DE REGISTRO DE CORRESPONDENCIA BANCO DE DATOS (BD). OSU-RS-RE-181**

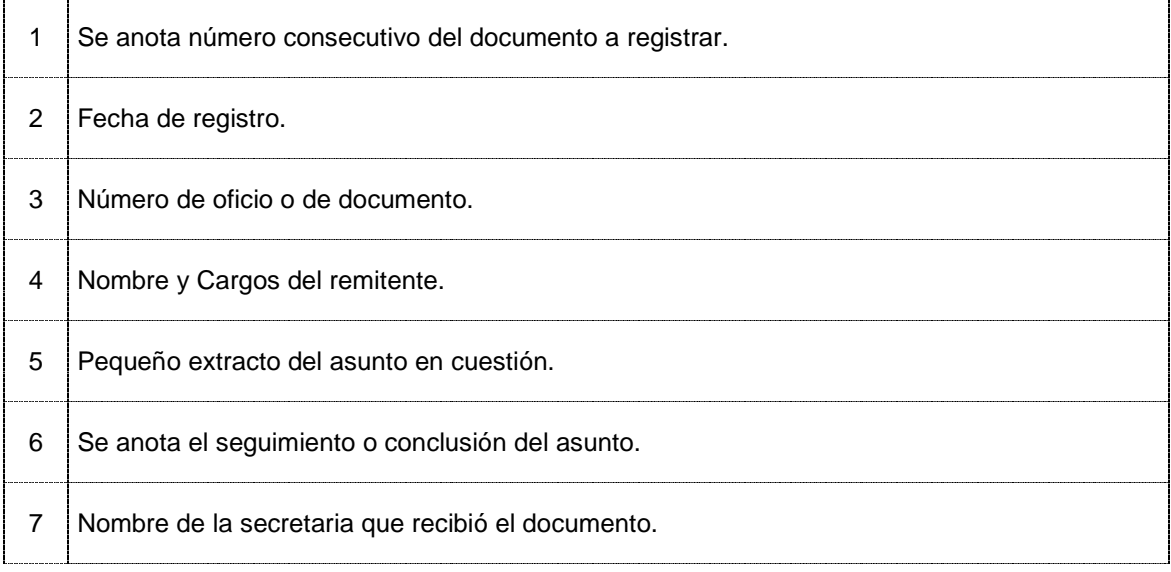

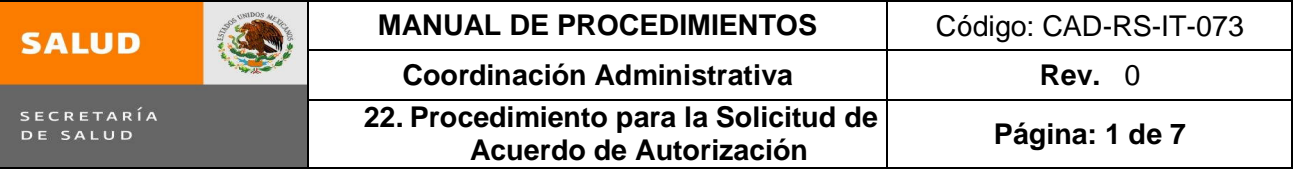

# **22. PROCEDIMIENTO PARA LA SOLICITUD DE ACUERDO DE AUTORIZACIÓN**

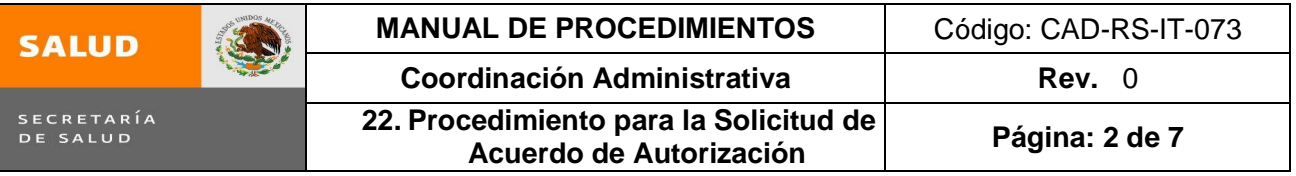

#### **1.0 Propósito**

1.1 Analizar las solicitudes de acuerdos de autorización por concepto de contratación de; servicios de consultorías, asesorías, estudios e investigaciones, así como por concepto de gastos de orden social, congresos, convenciones, exposiciones, seminarios, espectáculos culturales o cualquier otro tipo de foro o evento análogo de las Direcciones Generales adscritas a la Subsecretaría de Integración y Desarrollo del Sector Salud para tramitar la firma de autorización.

#### **2.0 Alcance**

- 2.1 A nivel interno, el procedimiento aplica desde la recepción del acuerdo de autorización por concepto de contratación de; servicios de consultorías, asesorías, estudios e investigaciones, así como por concepto de gastos de orden social, congresos, convenciones, exposiciones, seminarios, espectáculos culturales o cualquier otro tipo de foro o evento análogo de la Dirección General solicitante, las autorizaciones de los C. Subsecretarios de Integración y Desarrollo del Sector Salud, de Administración y Finanzas, hasta su envío a la unidad solicitante.
- 2.2 A nivel externo, no aplica

#### **3.0 Políticas de operación, normas y lineamientos**

- 3.1 Es responsabilidad de la Coordinación Administrativa turnar al área de la Oficina de la Subsecretaría de Integración y Desarrollo del Sector Salud, con el fin de recabar las firmas de autorización.
- 3.2 Es responsabilidad del Departamento de Apoyo Técnico en Adquisiciones y Licitaciones que los acuerdos de autorización cuenten con la documentación necesaria para que sean turnados a la autorización de los C. Subsecretarios de Integración y Desarrollo del Sector Salud y de Administración y Finanzas.

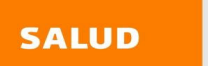

# **MANUAL DE PROCEDIMIENTOS | Código: CAD-RS-IT-073**

SECRETARÍA<br>DE SALUD

**Coordinación Administrativa** | Rev. 0 **22. Procedimiento para la Solicitud de Acuerdo de Autorización Página: <sup>3</sup> de <sup>7</sup>**

## **4.0 Descripción del procedimiento**

4

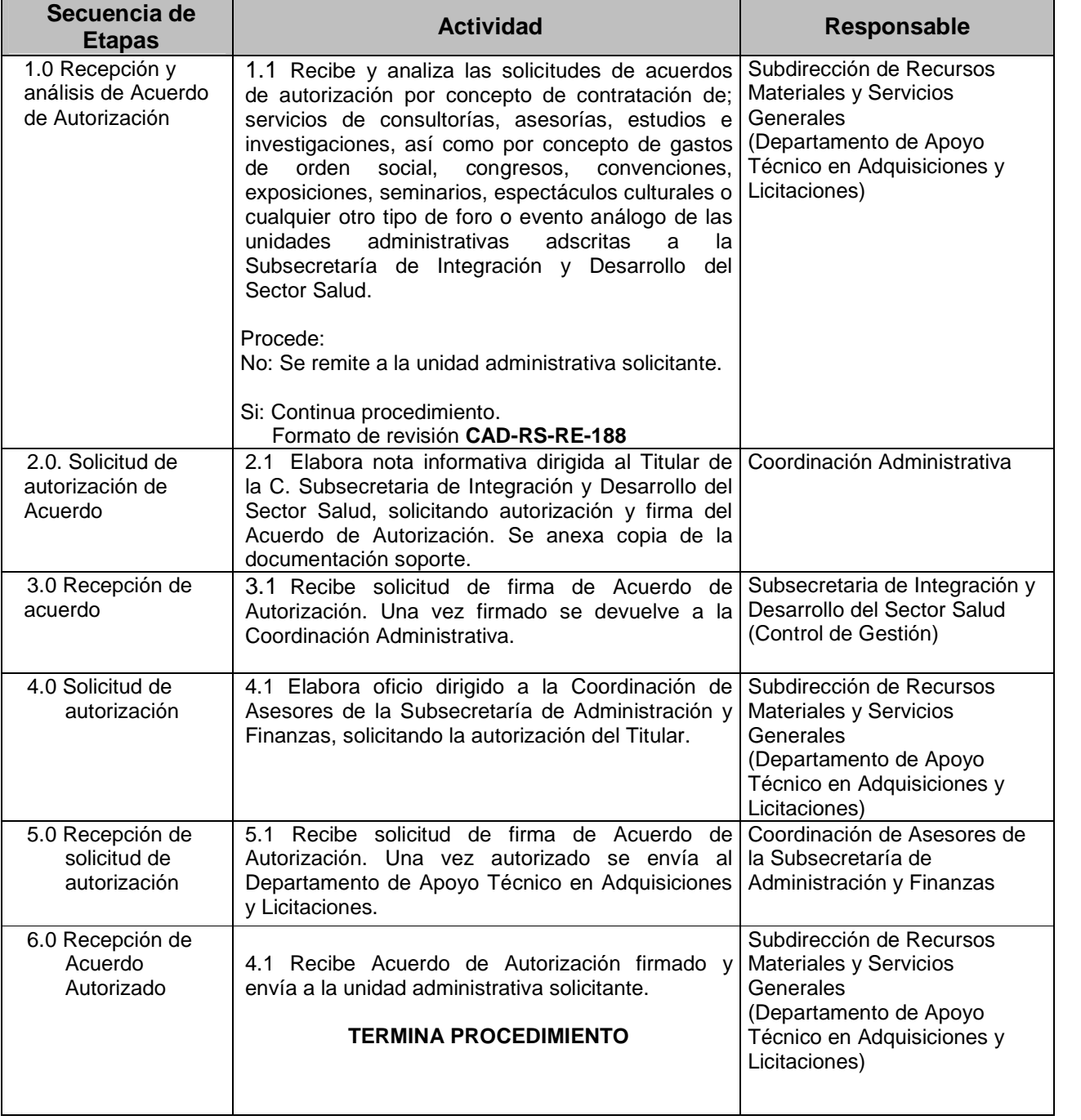

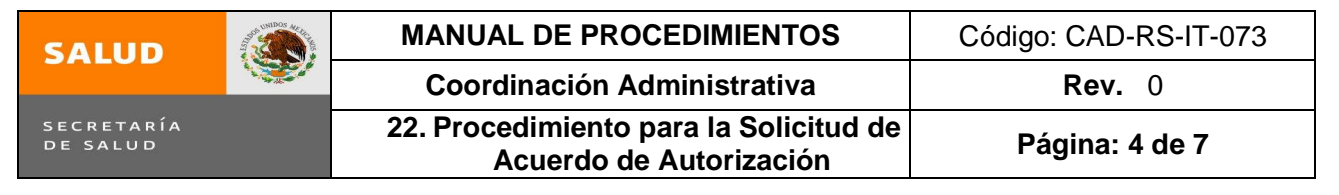

#### **5.0 Diagrama de Flujo**

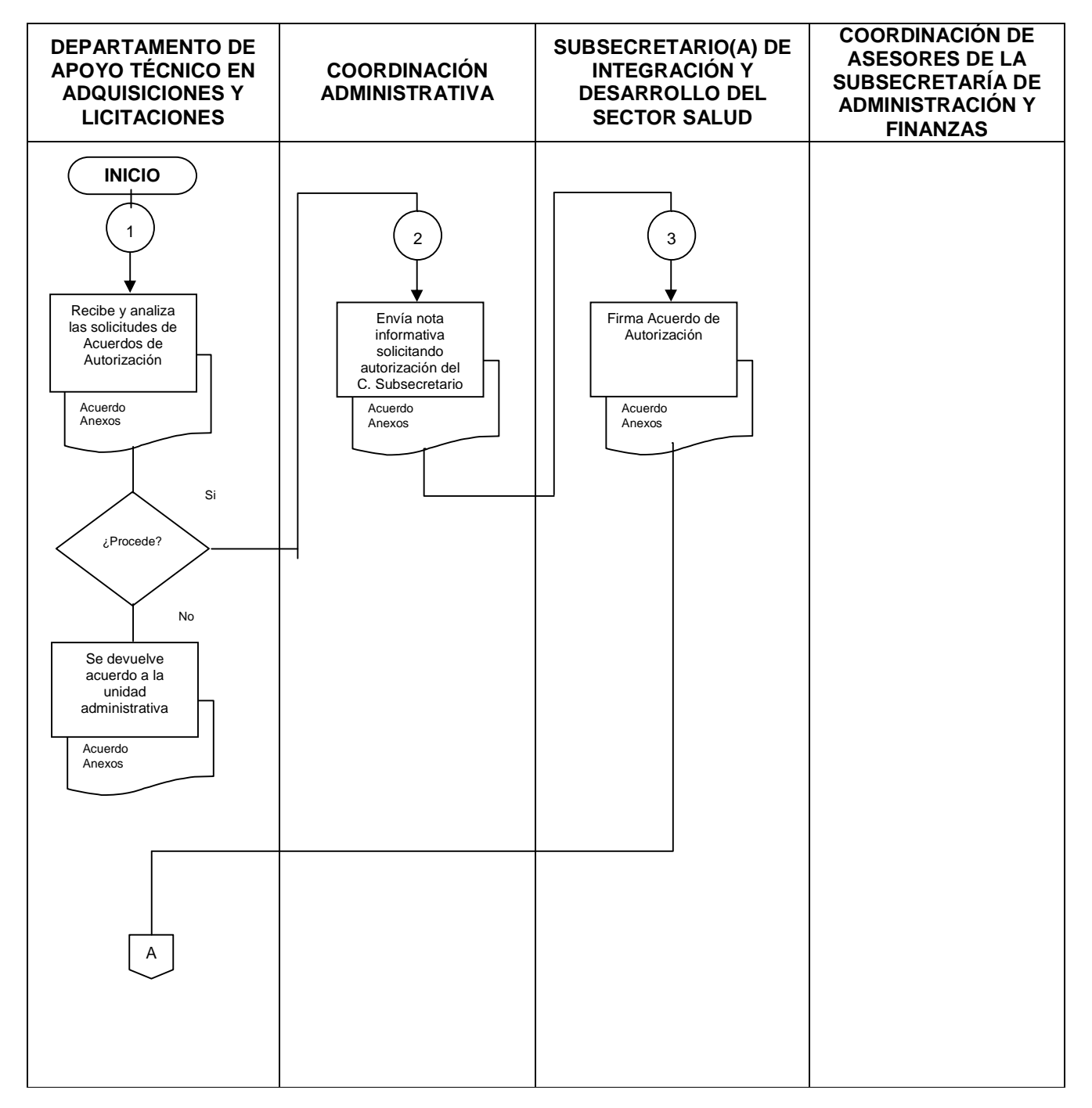

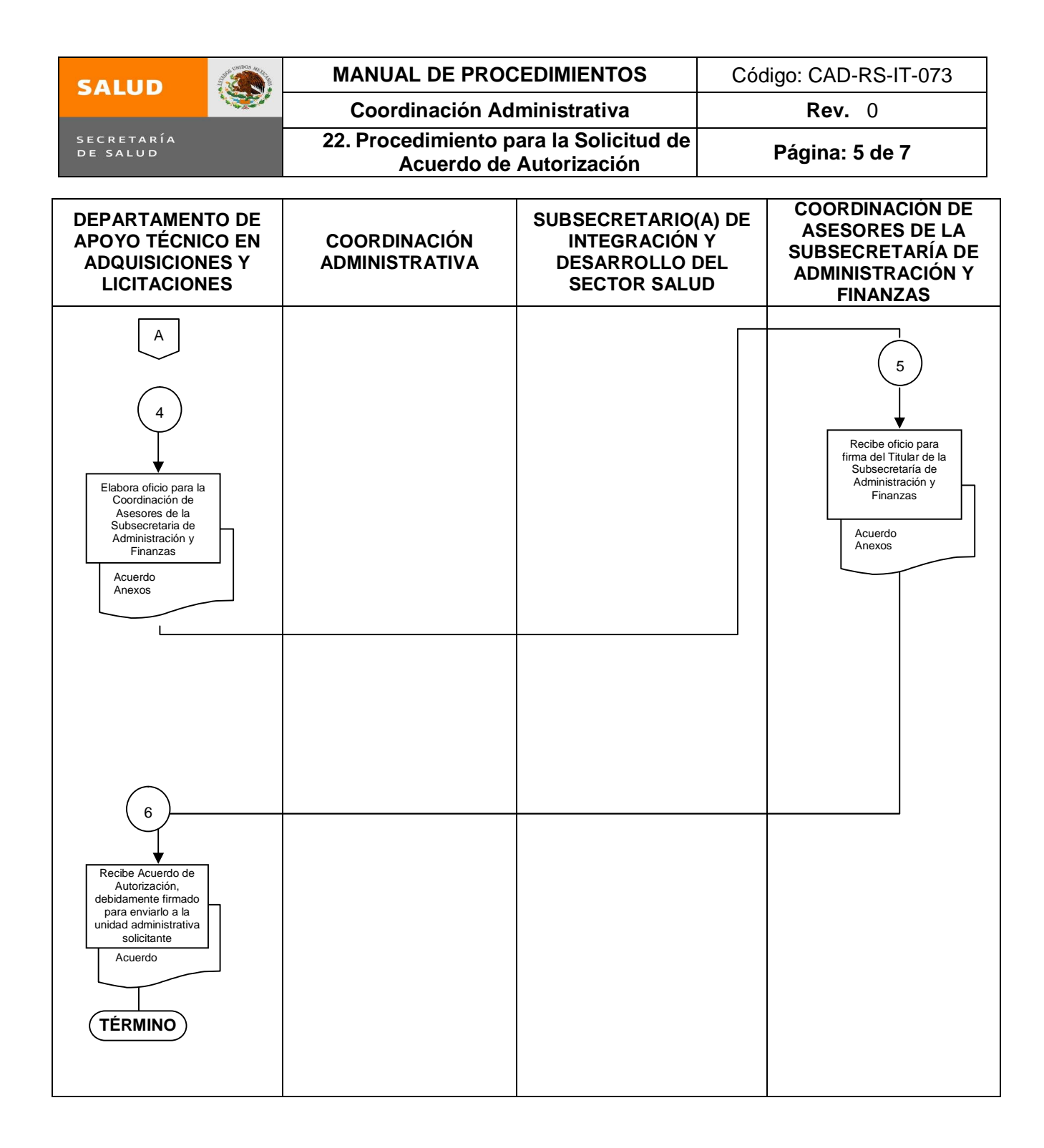

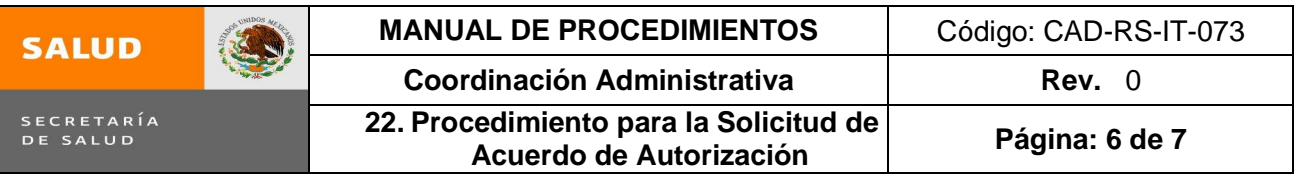

#### **6.0 Documentos de referencia**

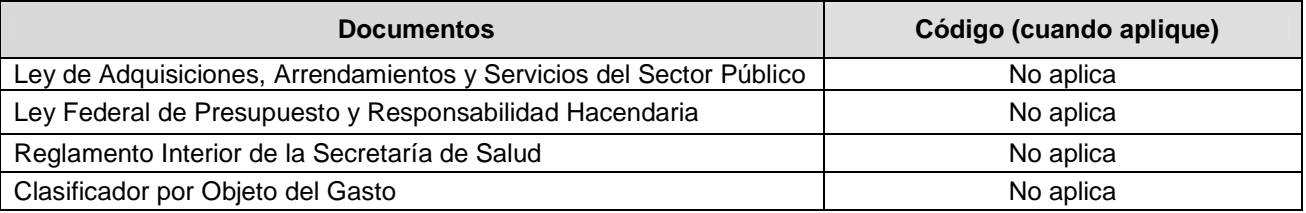

#### **7.0 Registros**

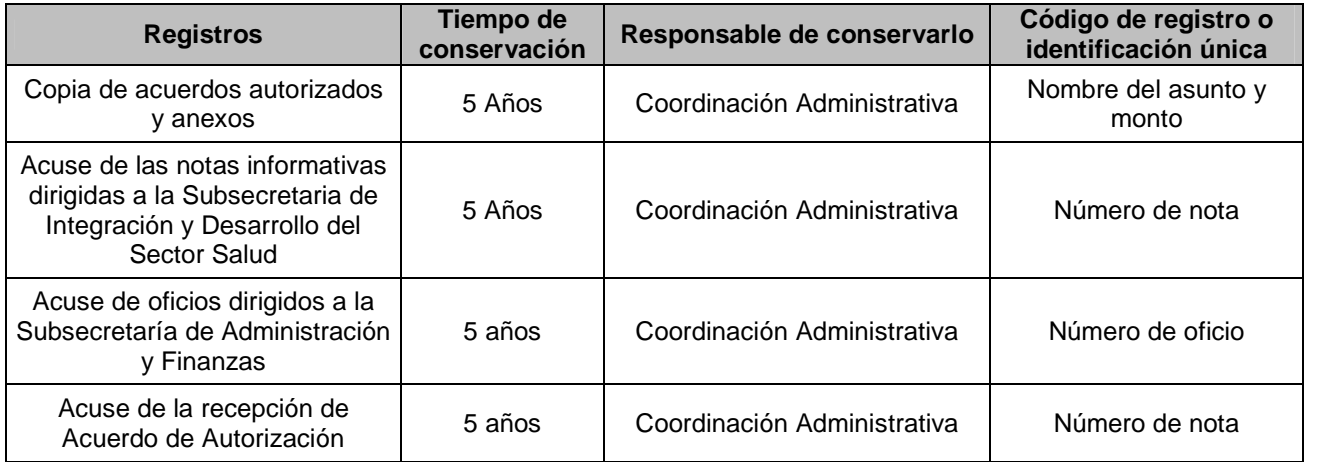

#### **8.0 Glosario**

**Acuerdo de Autorización**: Documento mediante el cual se autoriza el ejercicio de recursos presupuestarios por concepto de contratación de; servicios de consultorías, asesorías, estudios e investigaciones, así como por concepto de gastos de orden social, congresos, convenciones, exposiciones, seminarios, espectáculos culturales o cualquier otro tipo de foro o evento análogo.

#### **9.0 Cambios en esta versión**

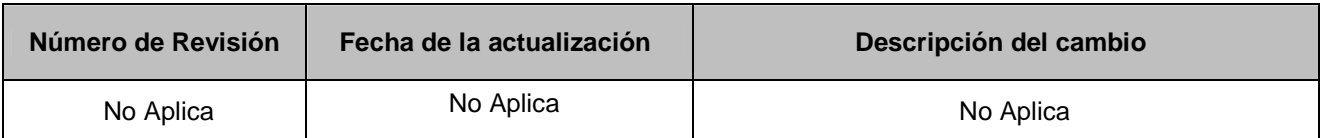

#### **10.0 Anexos**

10.1 Formato de revisión **CAD-RS-RE-188**

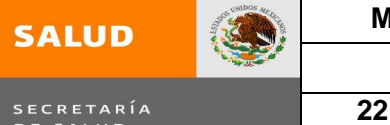

## **MANUAL DE PROCEDIMIENTOS | Código: CAD-RS-IT-073**

SECRETARÍA<br>DE SALUD

## **Coordinación Administrativa Rev.** 0 **22. Procedimiento para la Solicitud de Acuerdo de Autorización Página: <sup>7</sup> de <sup>7</sup>**

## **ANEXO 1**

#### SUBSECRETARÍA DE INTEGRACIÓN Y DESARROLLO DEL SECTOR SALUD COORDINACIÓN ADMINISTRATIVA CONTROL DE ACUERDOS SECRETARIALES PARA AUTORIZACIÓN

CAD-RS-RE-188 Versión 00

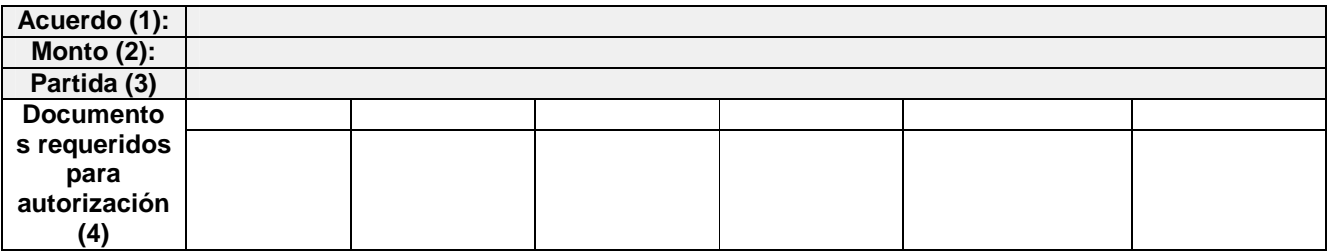

#### **Instructivo**

- **1.** Se anota el asunto del que trata el Acuerdo de Autorización.
- **2.** Se anota la cantidad que se somete a autorización, de acuerdo con el apartado de Monto y Acreditación del Acuerdo de Autorización.
- **3.** Se anota el nombre de la partida a ejercer, de acuerdo con el Acuerdo de Autorización.
- **4.** Se anotan los documentos que deberán anexar al Acuerdo de Autorización, de conformidad con la partida presupuestal:
	- Términos de Referencia o Anexo Técnico
	- Relación de Gastos
	- Cotizaciones
	- Oficio que avala la No Duplicidad
	- Suficiencia Presupuestal
	- Nota Dirigida al C. Secretario
	- Vo.Bo. de la SAF

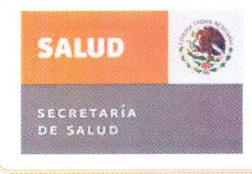

# MANUAL DE PROCEDIMIENTOS DE LA SUBSECRETARÍA DE **INTEGRACIÓN Y DESARROLLO DEL SECTOR SALUD**

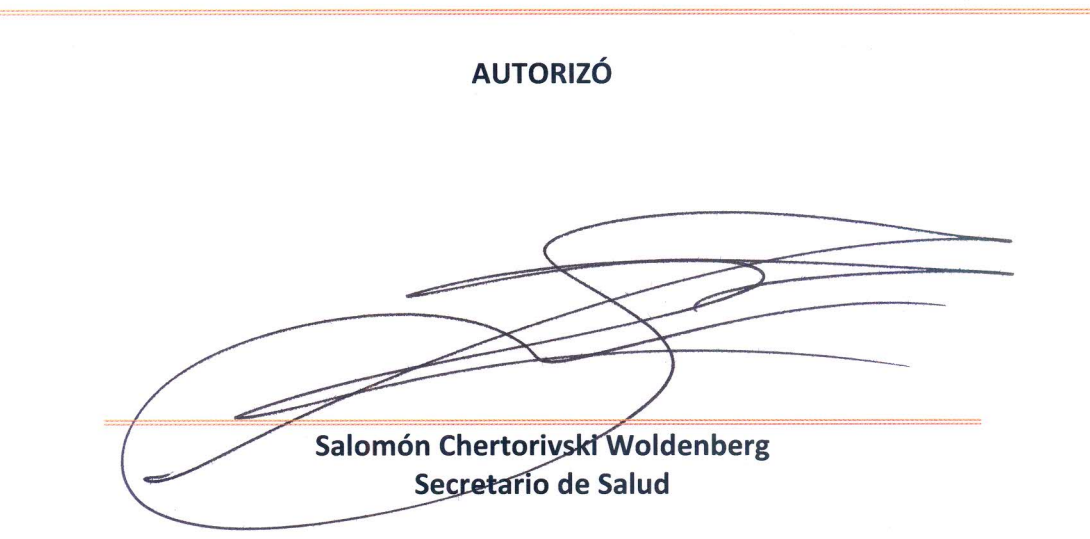

**DICTAMINÓ** 

Igor Rosette Valencia Subsecretario de Administración y Finanzas

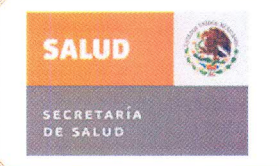

# MANUAL DE PROCEDIMIENTOS DE LA SUBSECRETARÍA DE **INTEGRACIÓN Y DESARROLLO DEL SECTOR SALUD**

**VALIDÓ** 

**Bogart Montiel Reyna** Director General de Programación, Organización y Presupuesto

**REVISÓ** 

0 7 NOV 2012

María Hilda Sam Ibarra Directora de Diseño y Desarrollo Organizacional

Fecha de autorización:

Este documento se integra con 300 fojas útiles Elaborado con base en estructura enero 2012.

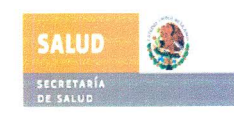

## IDENTIFICACIÓN DE FIRMAS DE VALIDACIÓN DEL MANUAL DE PROCEDIMIENTOS DE LA SUBSECRETARÍA DE INTEGRACIÓN Y DESARROLLO DEL SECTOR SALUD

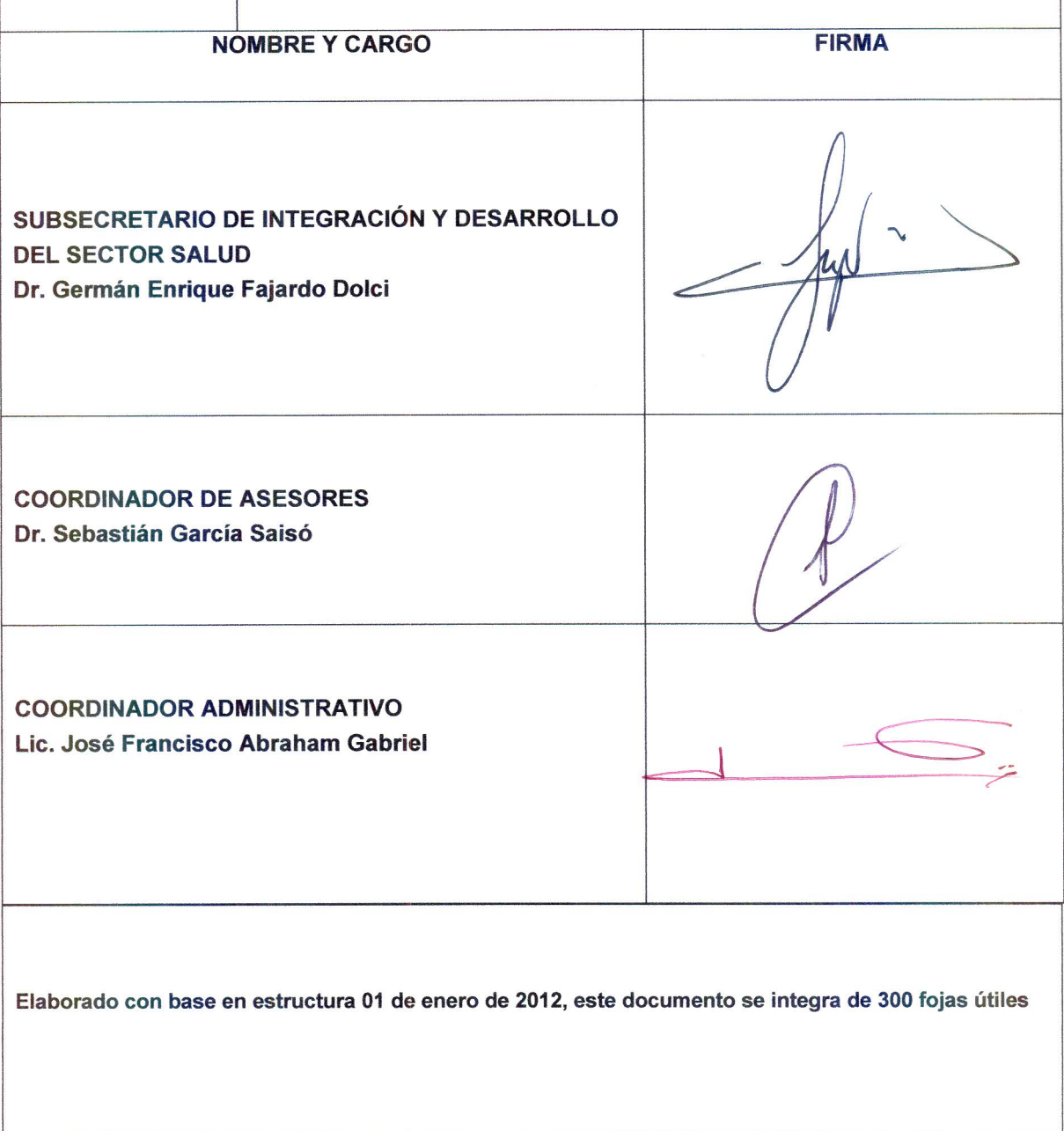

**SALUD** A. SECRETARÍA<br>DE SALUD

SUBSECRETARÍA DE ADMINISTRACIÓN Y FINANZAS DIRECCIÓN GENERAL DE PROGRAMACIÓN, ORGANIZACIÓN Y PRESUPUESTO Dirección de Diseño y Desarrollo Organizacional

# CÉDULA DE REGISTRO PARA MANUALES ADMINISTRATIVOS SUBSECRETARÍA DE INTEGRACIÓN Y DESARROLLO DEL SECTOR **UNIDAD RESPONSABLE:** SALUD **ESTRUCTURA:** MANUAL DE PROCEDIMIENTOS DE LA **ENERO 2012 NOMBRE DEL** SUBSECRETARÍA DE INTEGRACIÓN Y DESARROLLO **DOCUMENTO: FOJAS: 300 DEL SECTOR SALUD CLAVE DE REGISTRO:** MP-600-006-2012 **FECHA DE AUTORIZACIÓN:** 07 de noviembre de 2012 **REGISTRÓ** MARÍA HILDA SAM-IBARRA DIRECTORA DE DISEÑO Y DESARROLLO **ORGANIZACIONAL**

Subsecretaría de Administración y Finanzas Dirección General de Programación, Organización y Presupuesto

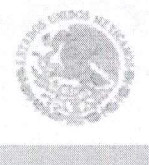

## DGPOP/07/

**SECRETARÍA** 004059

DE SALUD

México, D. F., 13 NOV 2012

#### DR. GERMAN ENRIQUE FAJARDO DOLCI Subsecretario de Integración y Desarrollo del Sector Salud **Presente**

En relación con el oficio CA/0762/2012, comunico a usted que el Manual de Procedimientos de la Subsecretaria de Integración y Desarrollo del Sector Salud, ha quedado registrado por la Dirección de Diseño y Desarrollo Organizacional, bajo mi adscripción, con la clave MP-600-006-2012 y fecha de autorización 07 de noviembre de 2012, como se establece en la cédula de registro de manuales administrativos anexa al manual de procedimientos, mismo que se remite en original para los efectos pertinentes. Asimismo, esta Dirección General conservará un tanto original para su inclusión en el acervo normativo de la Dependencia.

Me permito recordarle que el contenido, difusión y observancia del mismo, es responsabilidad de esa Unidad.

Reitero la seguridad de mi consideración y quedo de usted.

Atentamente **El Director General** 

**Bogart Montiel Reyna.** 

c.c.p. Igor Rosette Valencia.- Subsecretario de Administración y Finanzas. Presente p. G. Antonio Pérez Fernández. Titular del Órgano Interno de Control en la Secretaría de Salud. Presente. وإمج

V .- 746 C .- 26115

Reforma Número 156 - Piso 19, Colonia Juárez, Delegación Cuauhtémoc, C.P. 06600 México, D.F. Teléfonos 50621600 ext. 58536#, Fax 55-92-39-36 Buzón electrónico de quejas y sugerencias: clientesdgpop@salud.gob.mx